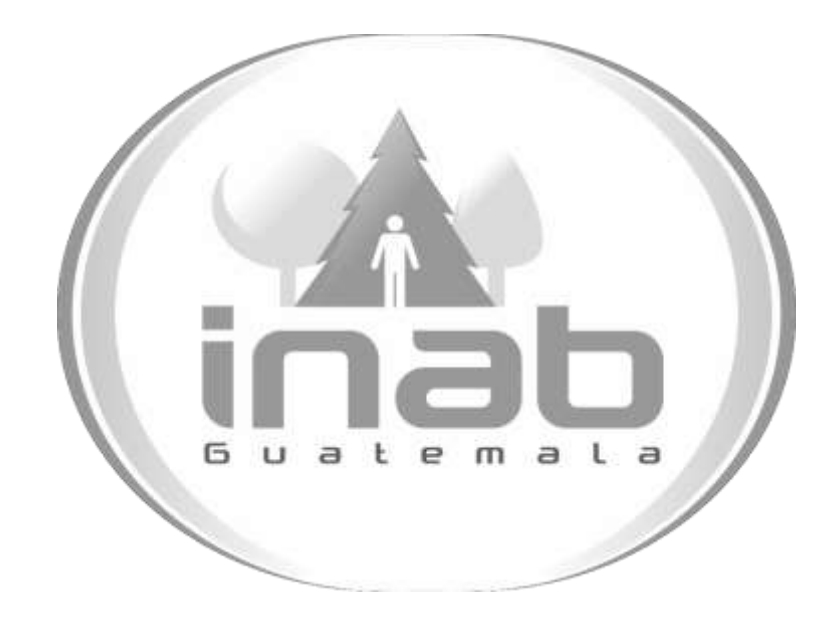

# MANUAL DE PROCESOS Y PROCEDIMIENTOS DE MANEJO DE COMBUSTIBLE

Aprobación según Acuerdo de Gerencia No. 092-2015

Dirección Administrativa y Financiera Departamento Administrativo

Versión 1, Marzo de 2015

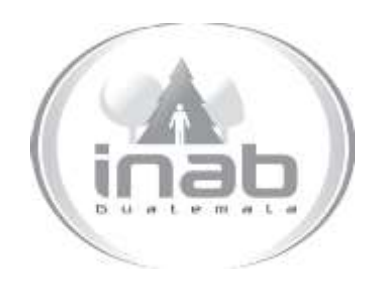

# GUÍA DE PROCEDIMIENTO

# ASIGNACIÓN DE CUPONES DE COMBUSTIBLE PARA LAS OFICINAS INSTITUCIONALES DEL INAB

# GP-DAF.ADM-01

Pertenece al proceso: *Control de Vehículos y Combustibles*  Procedimiento Previo: *Ninguno*

### Procedimiento posterior:

*Solicitud de cuota asignada de combustible Solicitud de combustible para gestiones administrativas Solicitud y entrega de vehículos y combustible para comisiones regiones y subregiones Solicitud y entrega de vehículos y combustible para comisiones planta central Solicitud de combustible casos especiales*

### Dirección:

*Dirección Administrativa y Financiera* Departamento: *Administrativo*  Sección: *No aplica*

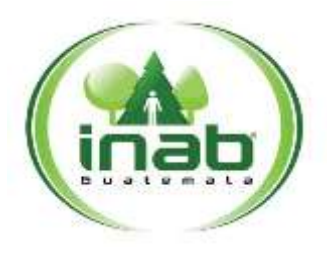

### <sup>A</sup>**signación de cupones de combustible para las** <sup>O</sup>**ficinas Institucionales del INAB**

### GP-DAF.ADM-01

*Versión 1, Marzo '15*

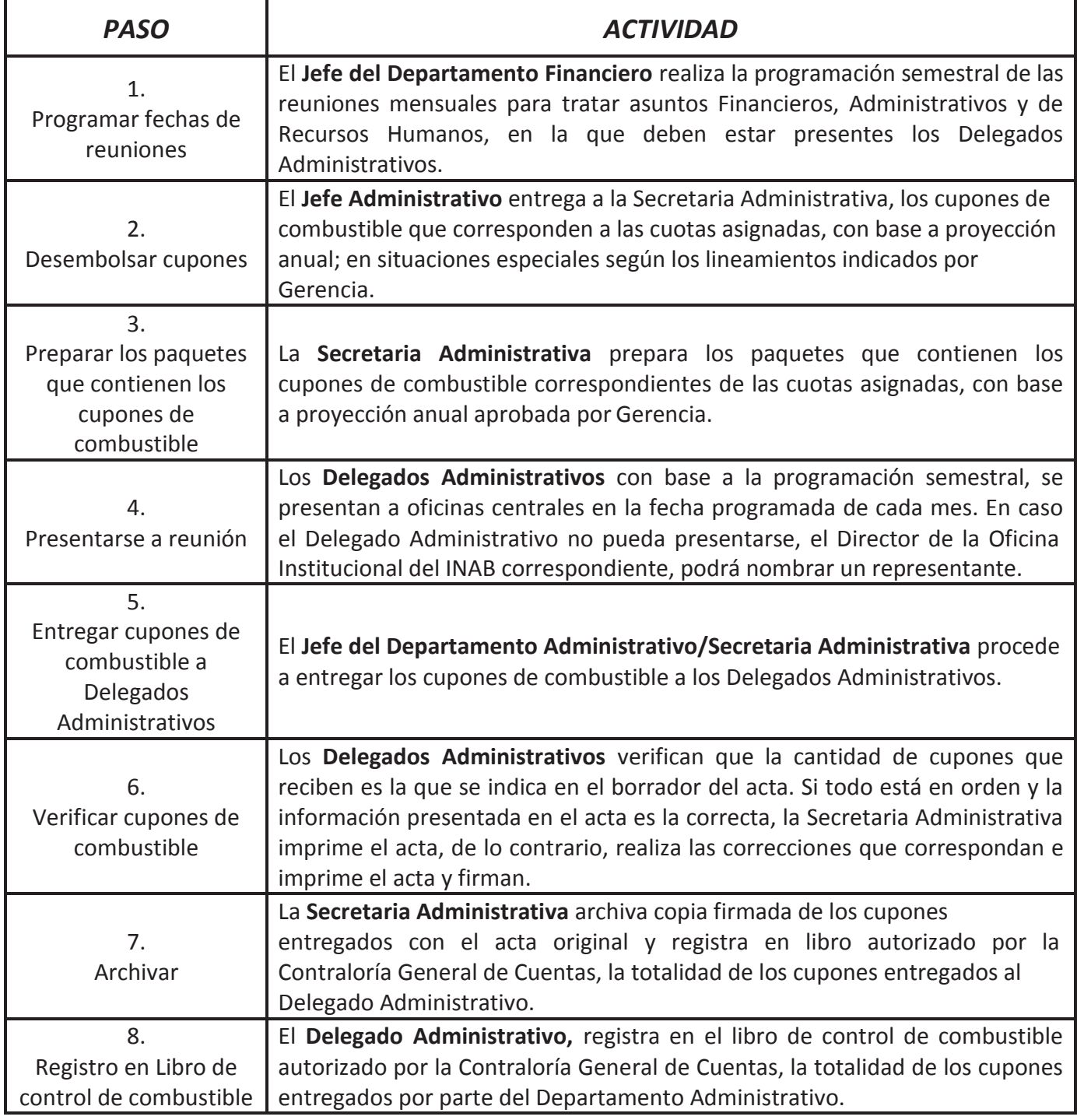

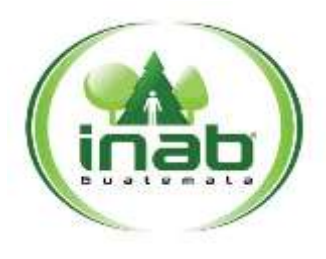

### <sup>A</sup>**signación de cupones de combustible para las** <sup>O</sup>**ficinas Institucionales del INAB**

### $GP-DAF-ADM-01$

*Versión 1, Marzo '15*

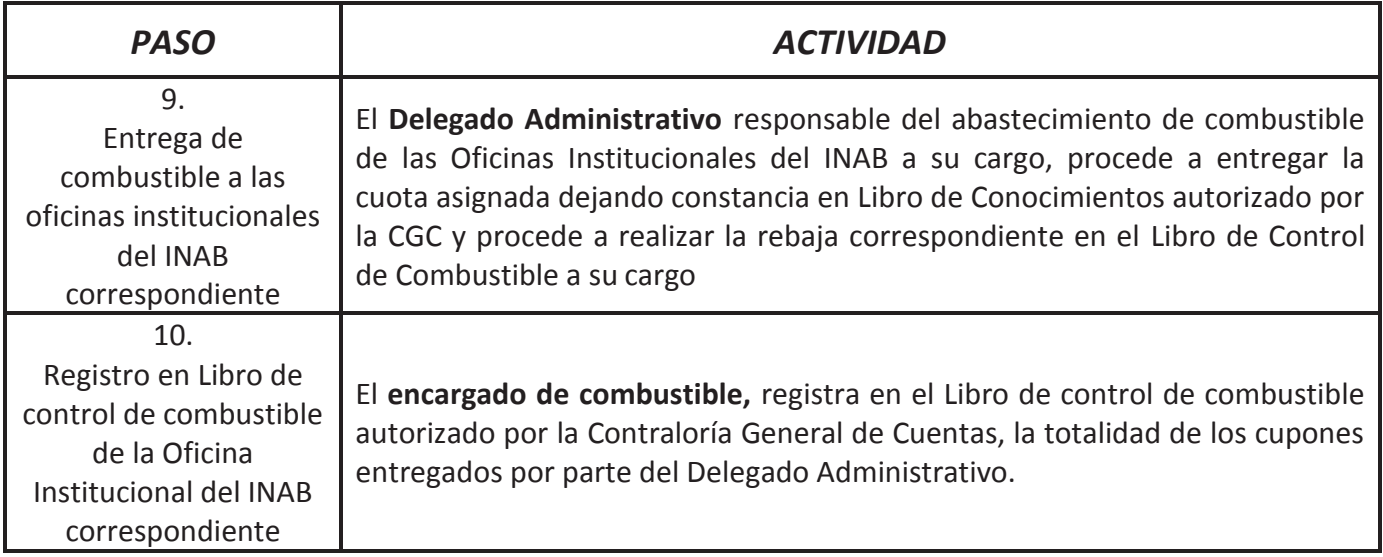

#### **Definiciones:**

 **Encargado de combustible:** Es la persona que tiene a cargo la administración de los cupones y/o vales de combustible (Delegado Administrativo, Secretaria Subregional, Secretaria Administrativa).

#### **NOTA:**

- 1. Si un Delegado Administrativo cuenta con disponibilidad de al menos una cuota de asignación mensual de cupones de combustible para desarrollar las actividades de la oficina institucional, no se le entregará la asignación de cuota de combustiblecorrespondiente.
- 2. El Delegado Administrativo que no presente la liquidación en las fechas establecidas, no se le entregará la asignación de cuota de combustible mensual correspondiente; quien incumpla con esta disposición se le aplicarán las medidas disciplinarias pertinentes.
- 3. Este procedimiento aplica únicamente a las oficinas institucionales que utilizan cupones de combustible.

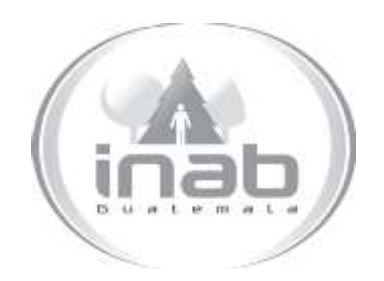

# MANUAL DE PROCEDIMIENTO

# SOLICITUD DE CUOTA ASIGNADA DE **COMBUSTIBLE**

# MP-DAF.ADM-01

Pertenece al proceso: *Control de Vehículos y Combustibles*  Procedimiento Previo: *Asignación de cupones de combustible para las oficinas institucionales* Procedimiento posterior: *Liquidación de cupones de combustible de oficinas institucionales*

Dirección:

*Dirección Administrativa y Financiera* Departamento: *Administrativo*  Sección: *No aplica*

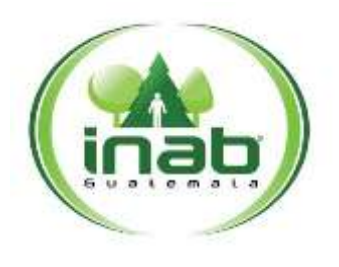

## <sup>S</sup>**olicitud** <sup>d</sup>**<sup>e</sup> <sup>c</sup>**u**ota** as**ignada** <sup>d</sup>**<sup>e</sup>** co**mbustible**

MP-DAF.ADM-01

*Versión 1, Junio '15*

#### Leyes, normativas, reglamentos:

*Reglamento Interno para Administración y Control de Combustible por medio de Cupones del Instituto Nacional de Bosques –INAB-Normativo para el uso de bienes patrimoniales del INAB*

### Puestos Responsables

*Gerente Subgerente Directores Asesor Jurídico Auditor Interno Jefes de Departamento Jefes de Unidad Jefes de Programa*

#### Formularios a Utilizar

FR-DAF.ADM-01 *Formulario de Solicitud de Combustible Cuota Asignada*

#### Otros documentos

*No aplica*

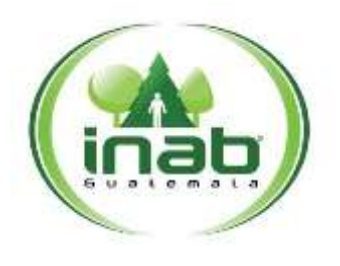

### <sup>S</sup>**olicitud** <sup>d</sup>**<sup>e</sup> <sup>c</sup>**u**ota** as**ignada** <sup>d</sup>**<sup>e</sup>** co**mbustible**

 $MP-DAF-ADM-01$ 

*Versión 1, Junio '15*

## *ASPECTOS GENERALES*

- 1. El presente procedimiento aplica para los puestos que cuentan con cuota semanal, los cuales se indican en el Artículo 7, literal a) del Reglamento Interno para Administración y Control de Combustible por medio de Cupones del Instituto Nacional de Bosques –INAB-.
- 2. Los colaboradores que se desempeñen en los puestos mencionados en la literal anterior deben justificar el consumo diario de combustible en el vehículo de la institución, respaldando el mismo en la bitácora correspondiente, quien incumpla con esta disposición se le aplicarán las medidas disciplinarias pertinentes.

## DIAGRAMA DE FLUJO

### **Proceso:** Control de Vehículos y Combustibles

**Procedimiento:** *Solicitud de cuota asignada de combustible*

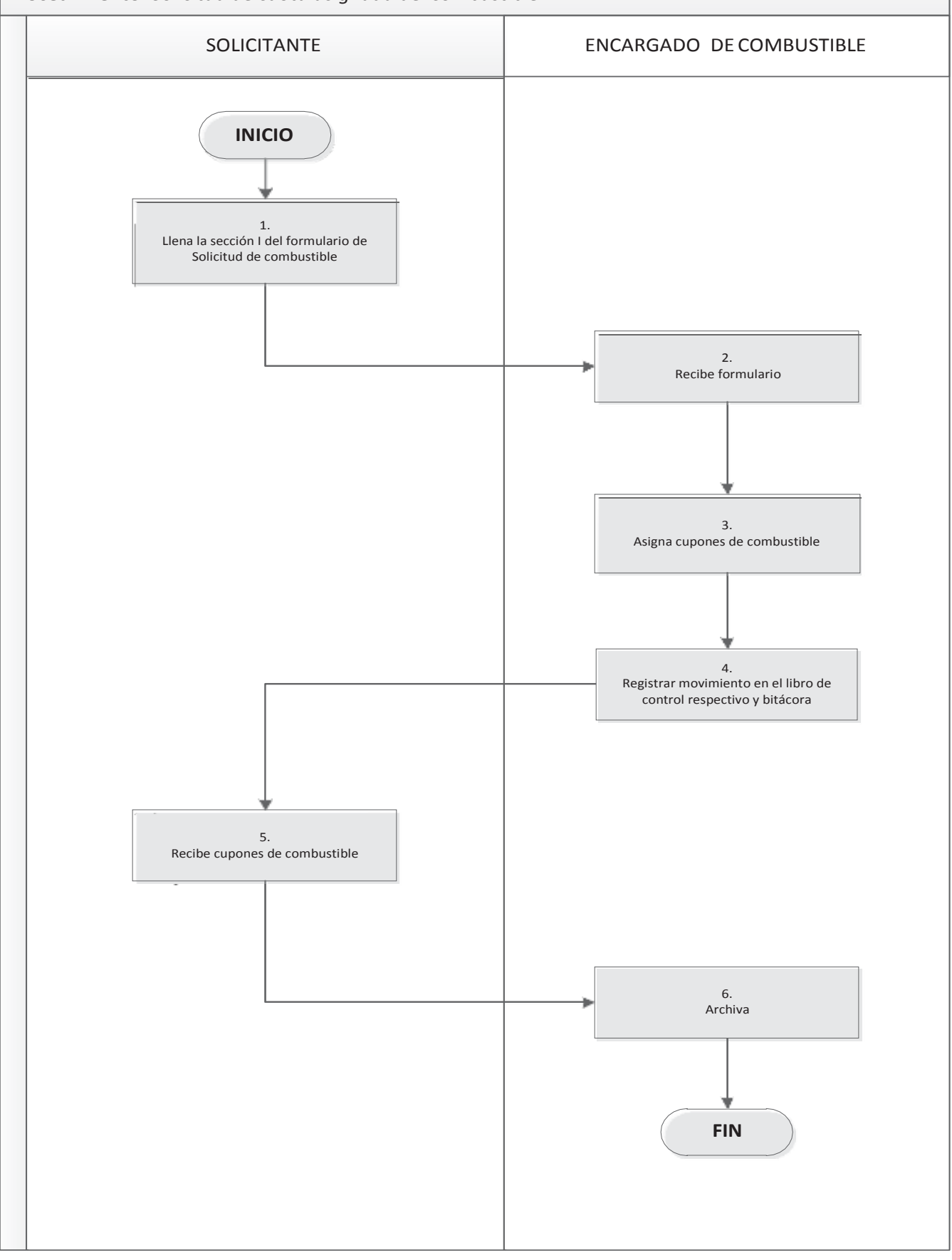

# Copia Controlada 3.AG092.2015

Pági

na **3** de **5**

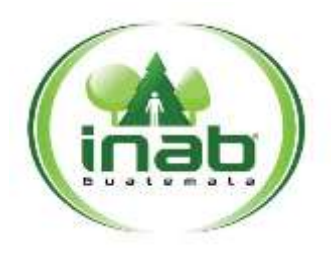

### <sup>S</sup>**olicitud de <sup>c</sup>**u**ota** as**ignada**  <sup>d</sup>**<sup>e</sup> <sup>c</sup>**o**mbustible**

### <sup>M</sup>**P-D AF.A DM-01**

*Versión 1, Junio '15*

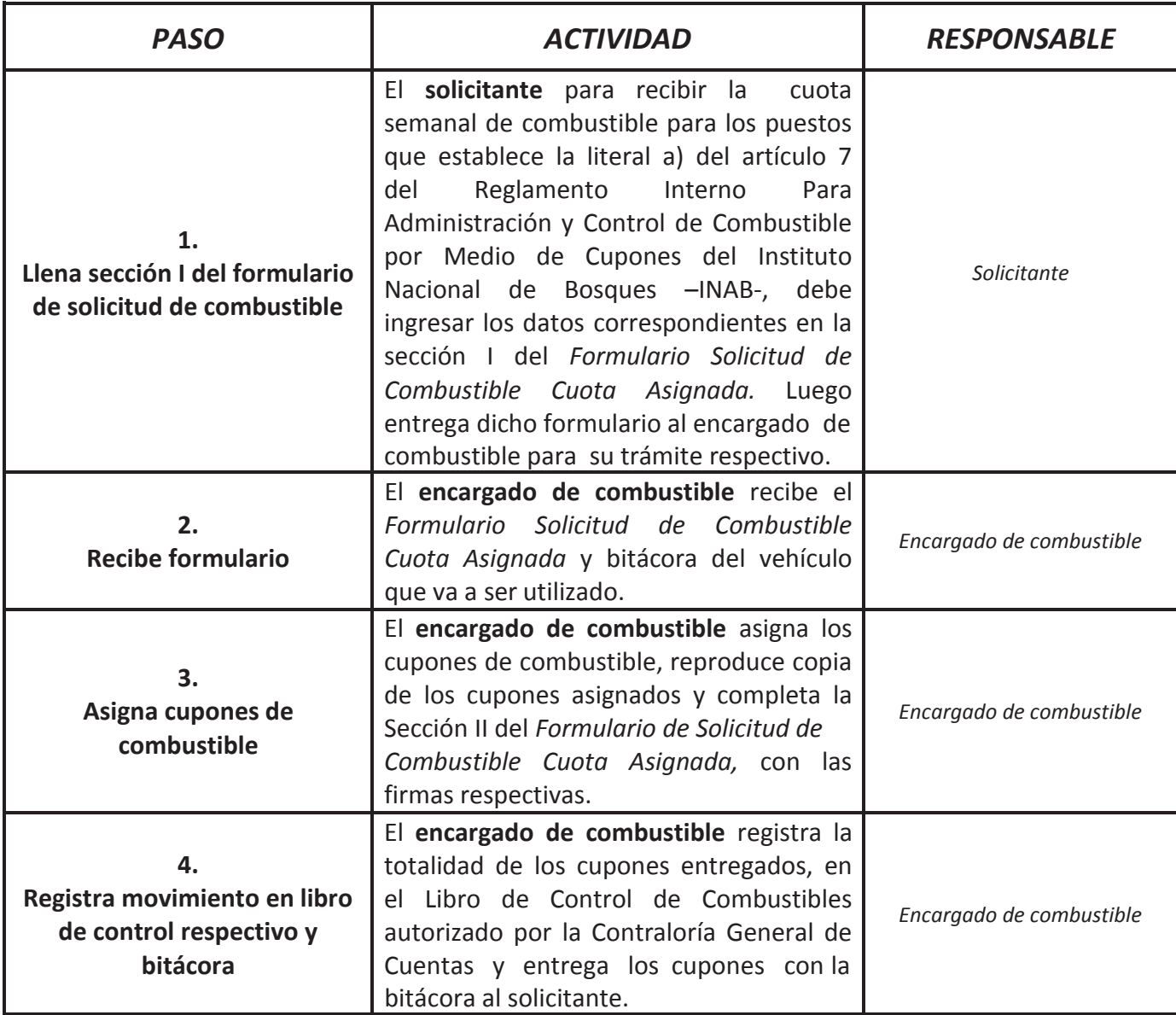

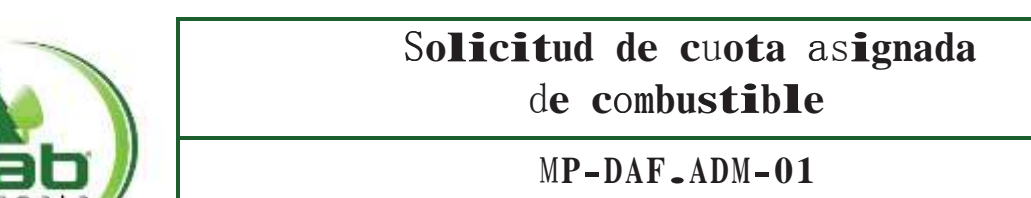

*Versión 1, Junio '15*

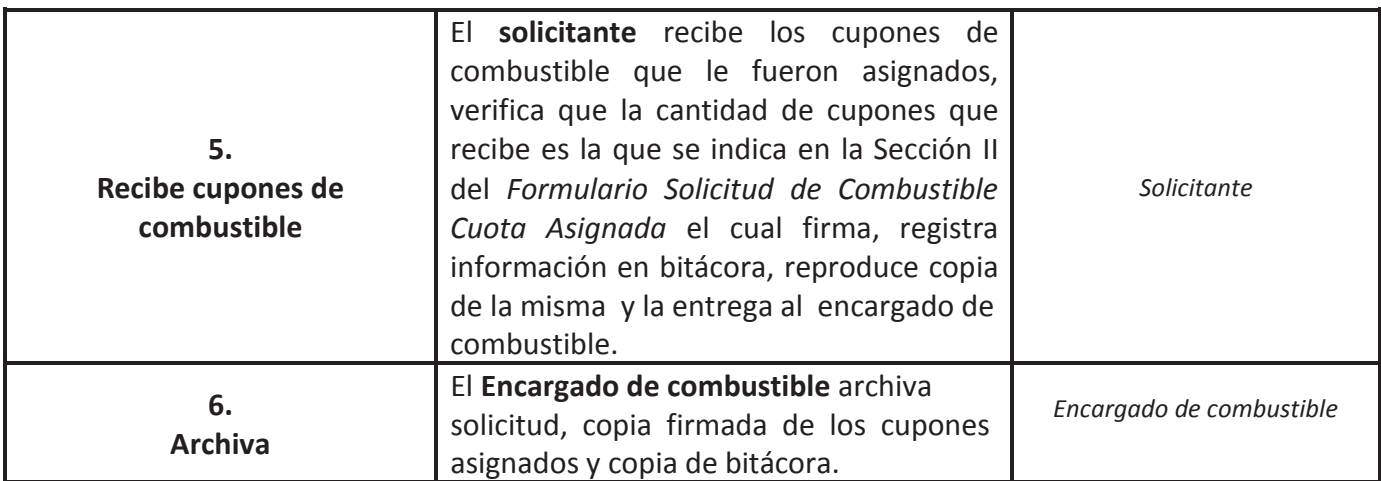

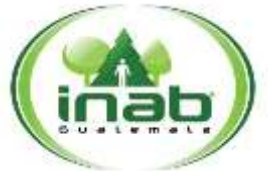

Formulario de Solicitud de Combustible

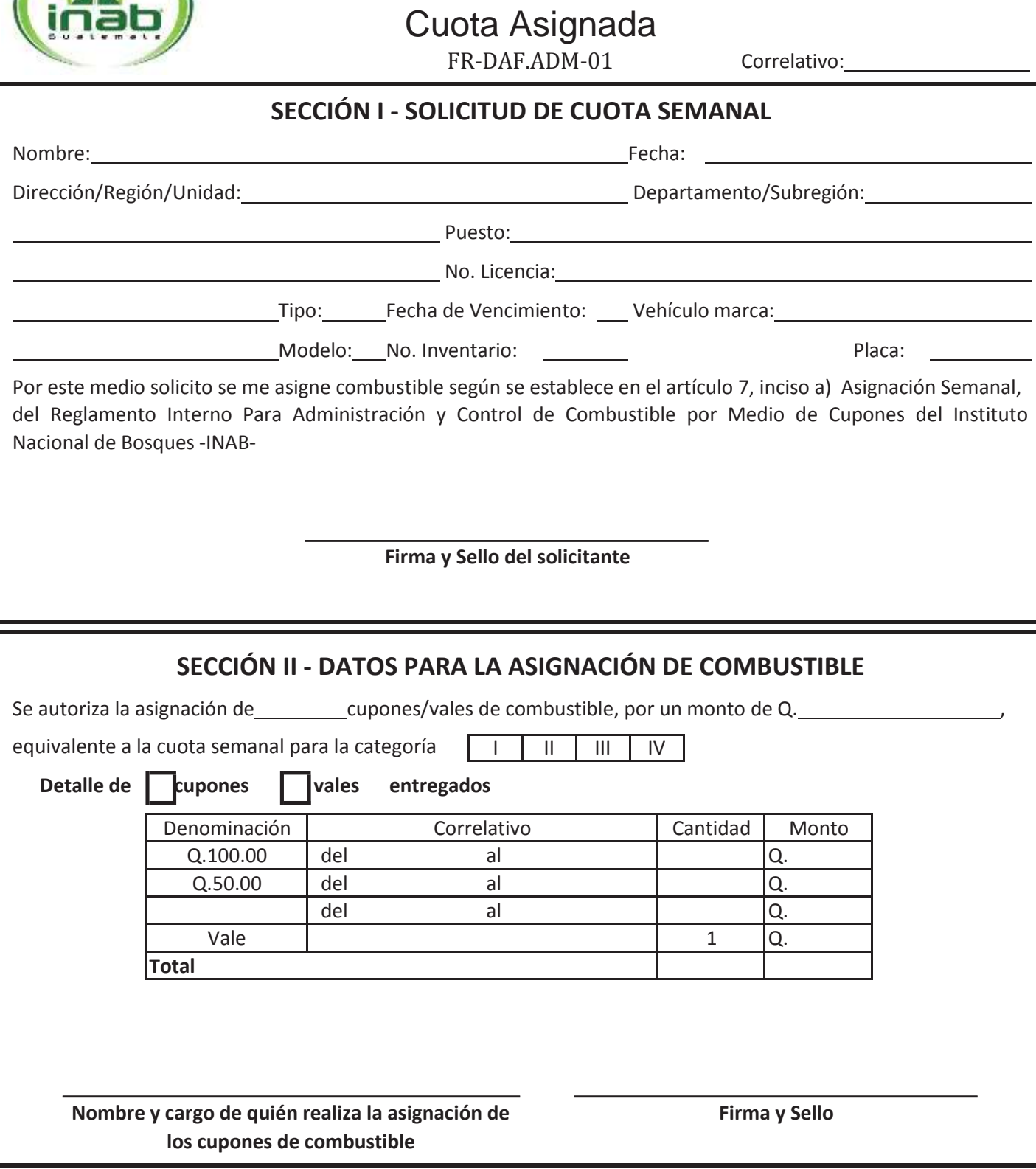

**Nombre y Cargo de Quién Recibe los Cupones Firma y Sello**

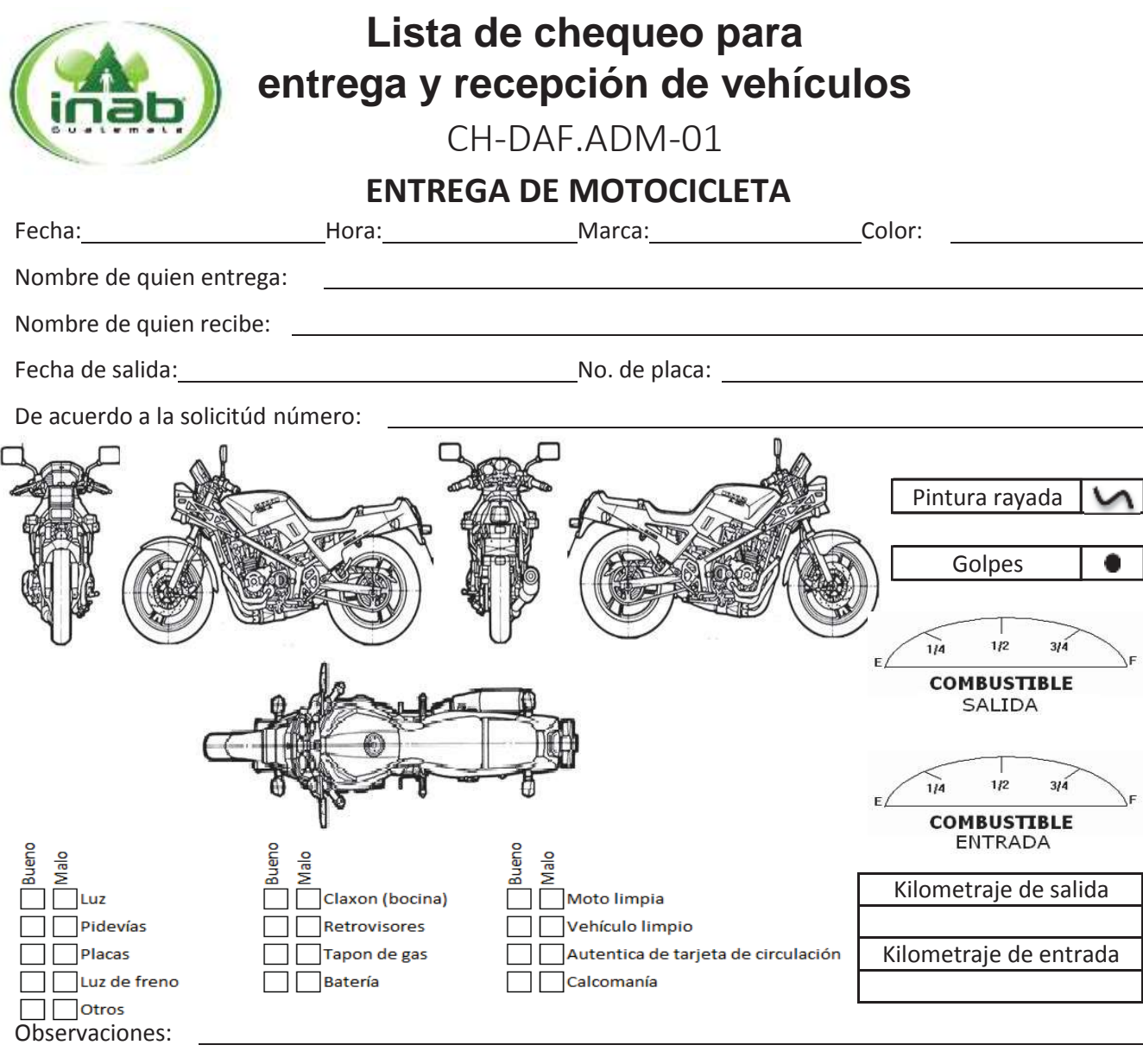

Nombre y firma de quien recibe (salida) Nombre y firma de quien entrega (salida)

De conformidad con la información establecida en este formulario se procede a la entrega de la motocicleta solicitada haciendo la consideración que la misma es propiedad del INAB y que la responsabilidad será de la persona que la recibe, durante el tiempo que dure lacomisión.

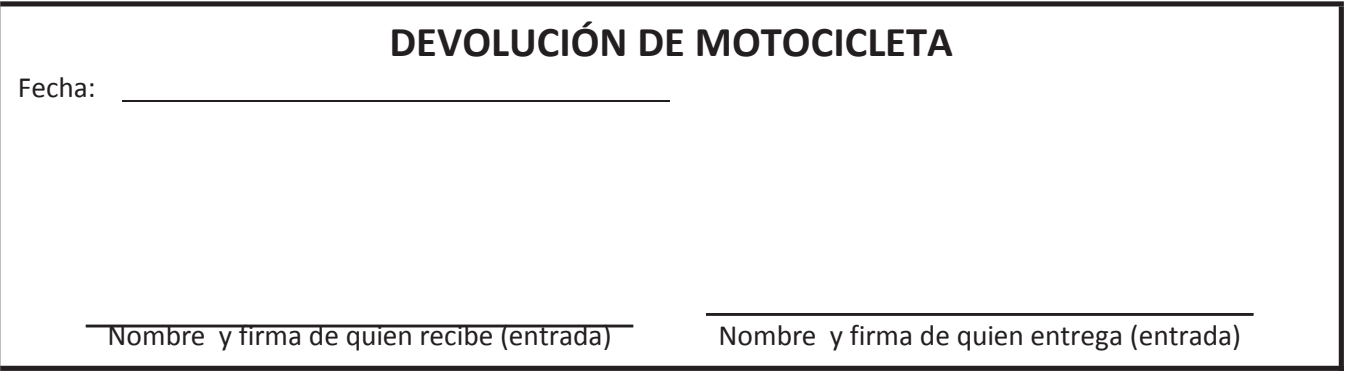

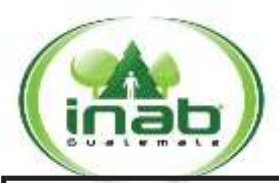

**Lista de chequeo para entrega y recepción de vehículos**

CH-DAF.ADM-01

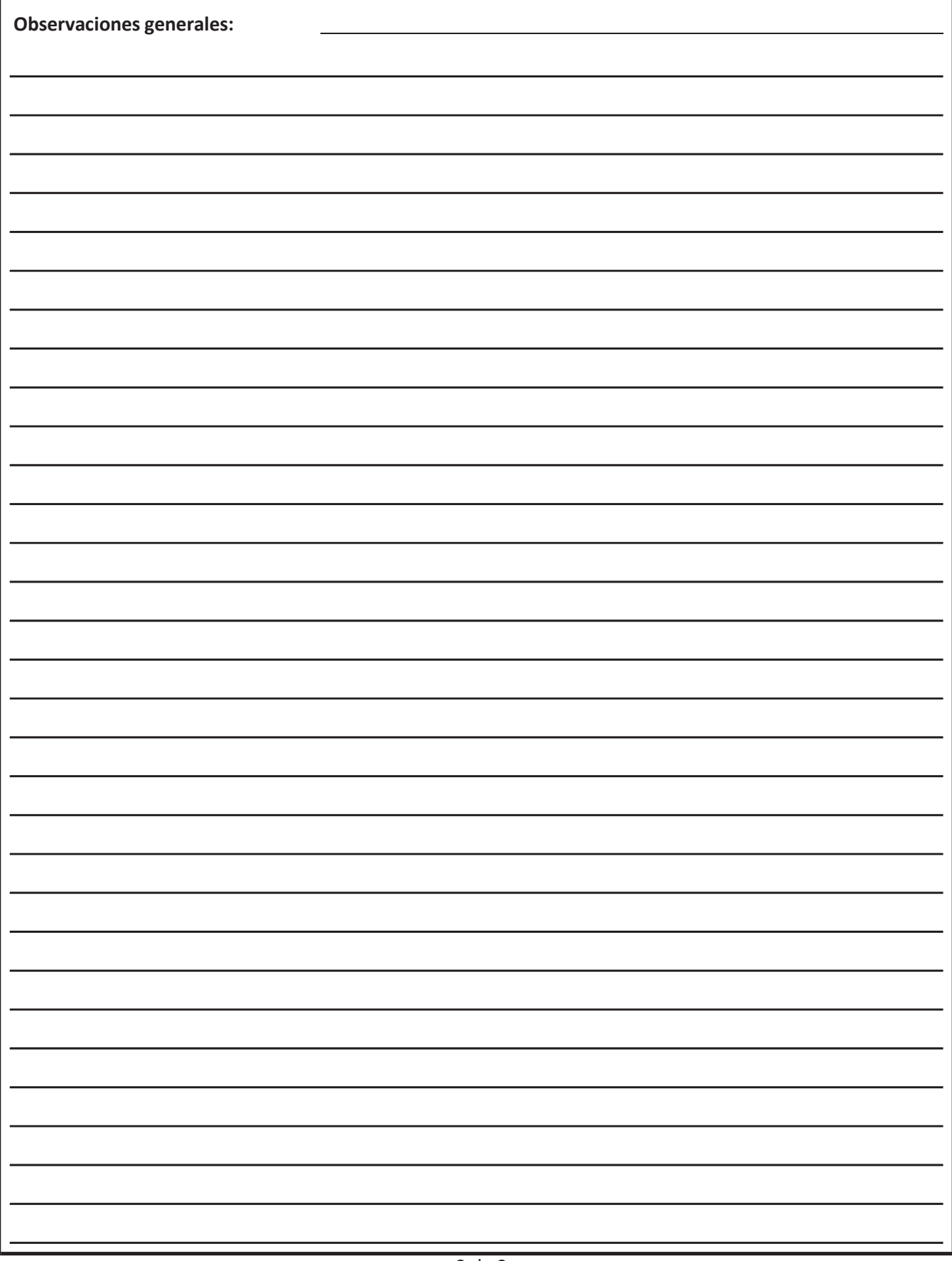

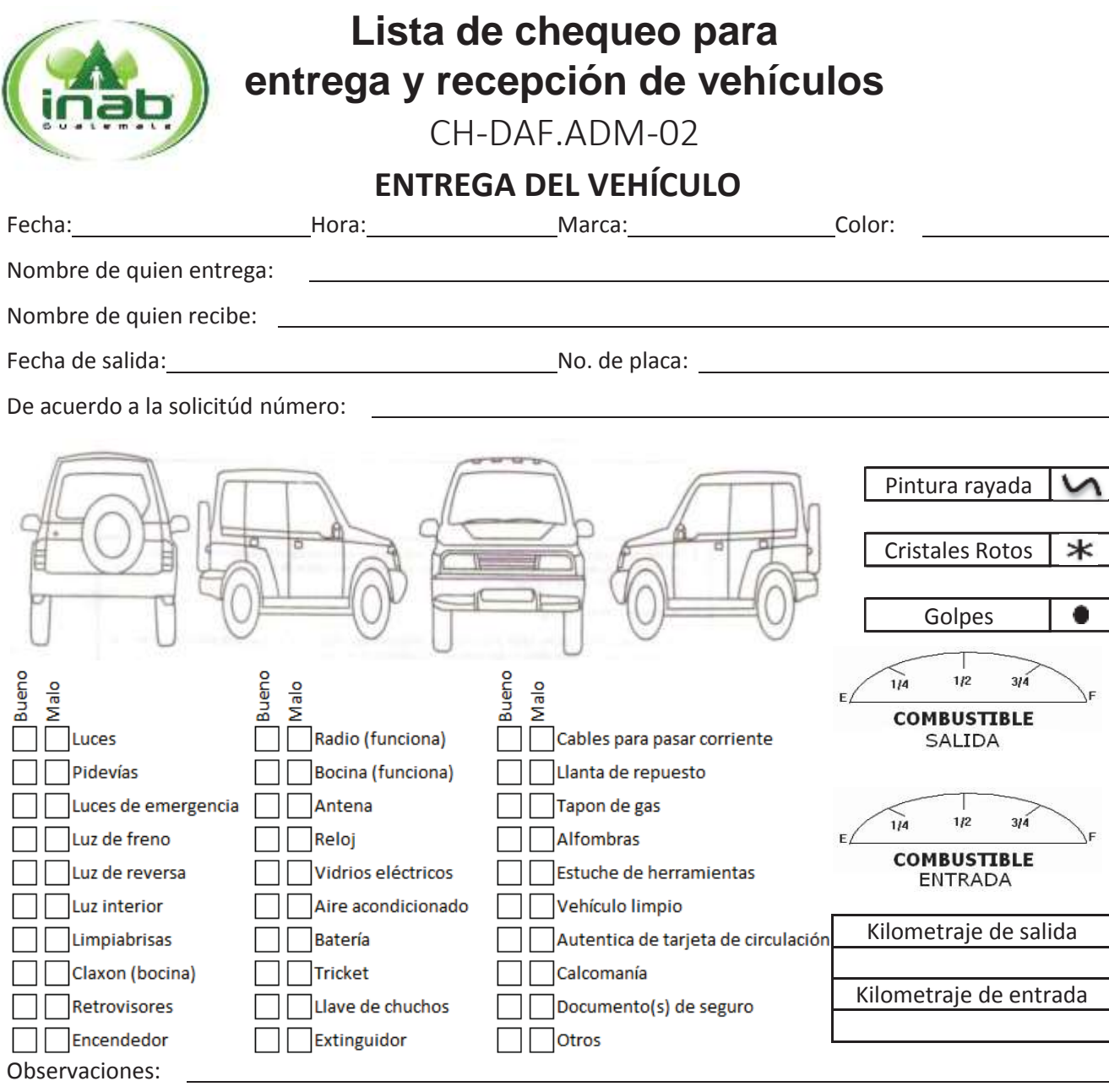

Nombre y firma de quien recibe (salida) Nombre y firma de quien entrega (salida)

De conformidad con la información establecida en este formulario se procede a la entrega del vehículo solicitado haciendo la consideración que el mismo es propiedad del INAB y que la responsabilidad será de la persona que lo recibe, durante el tiempo que dure lacomisión.

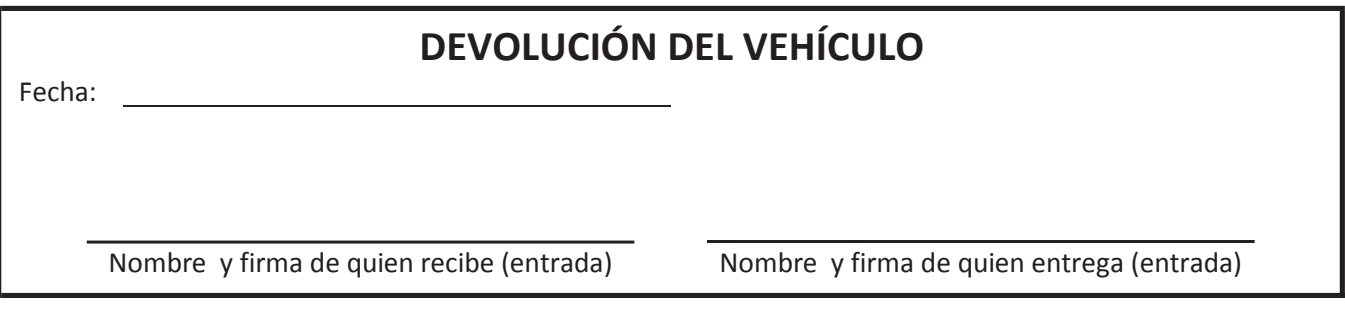

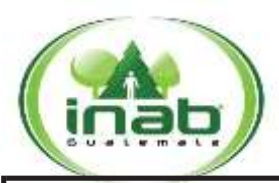

**Lista de chequeo para entrega y recepción de vehículos**

CH-DAF.ADM-02

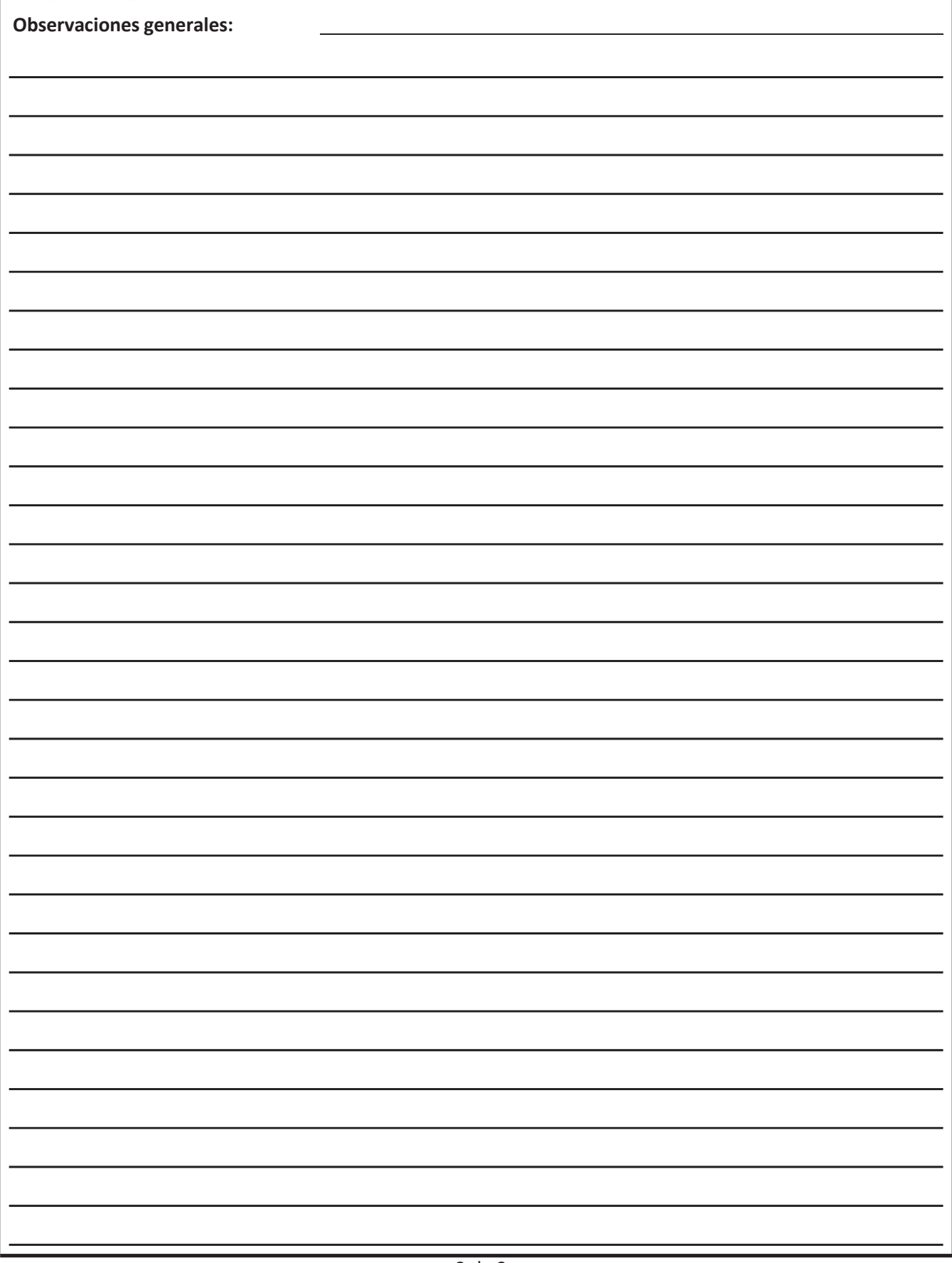

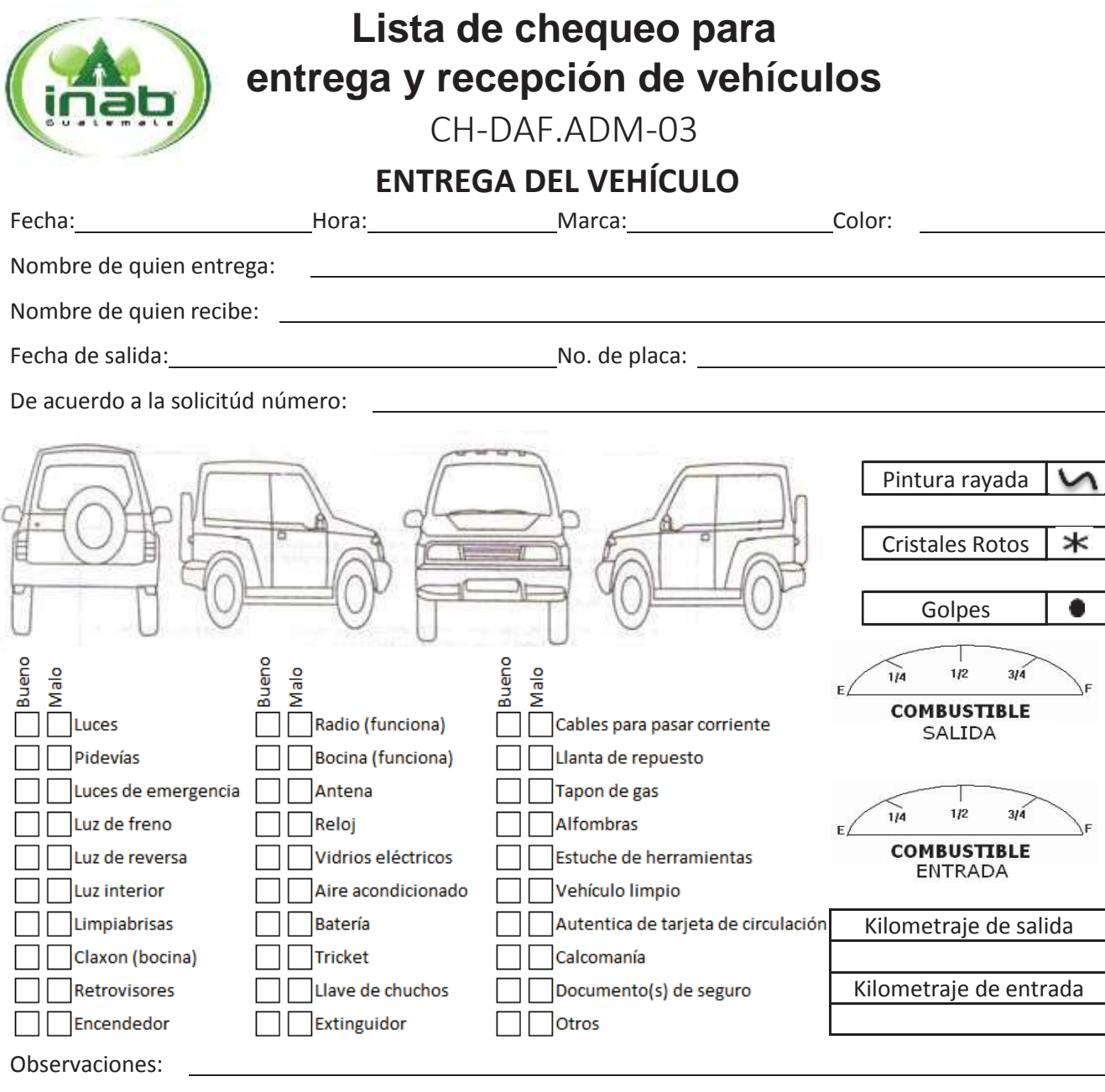

Nombre y firma de quien recibe (salida) Nombre y firma de quien entrega (salida)

De conformidad con la información establecida en este formulario se procede a la entrega del vehículo solicitado haciendo la consideración que el mismo es propiedad del INAB y que la responsabilidad será de la persona que lo recibe, durante el tiempo que dure lacomisión.

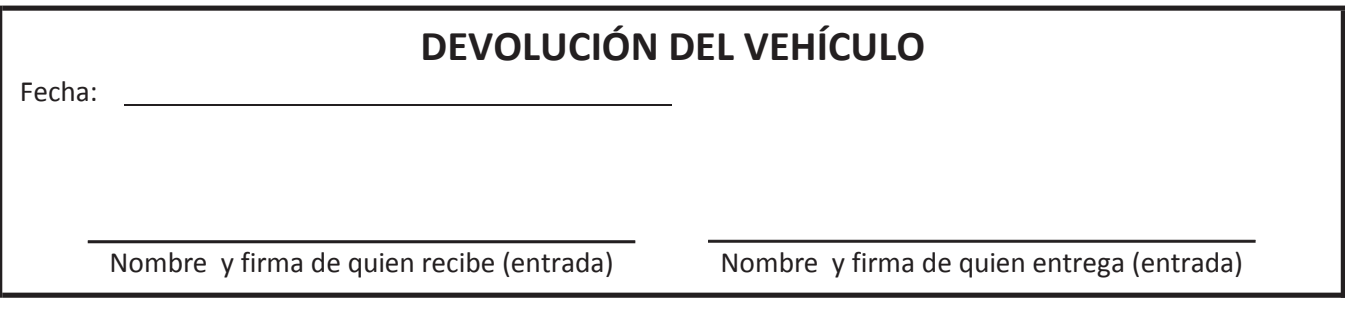

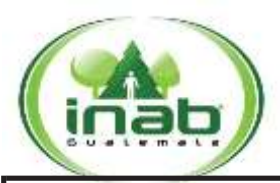

**Lista de chequeo para entrega y recepción de vehículos**

CH-DAF.ADM-03

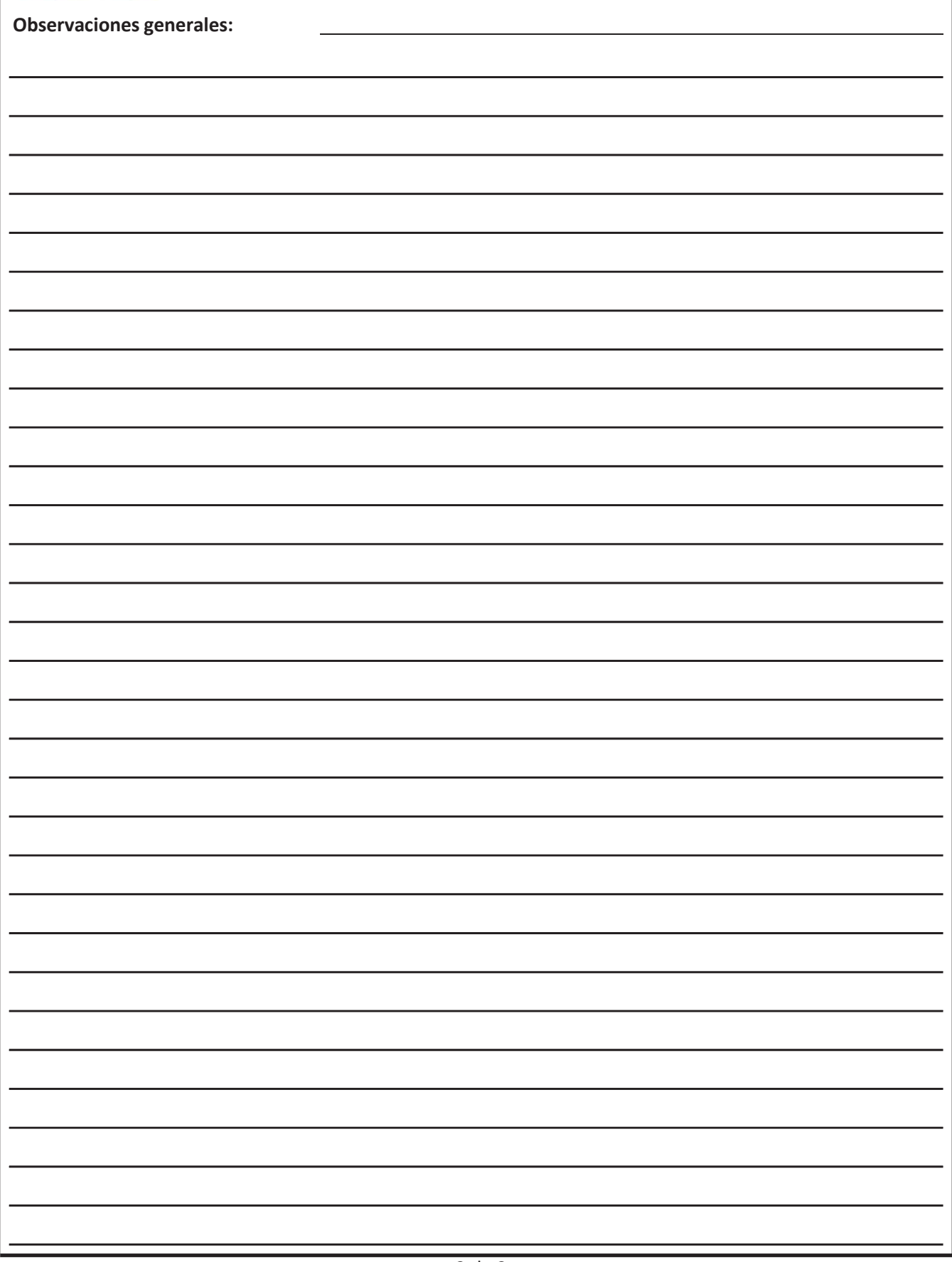

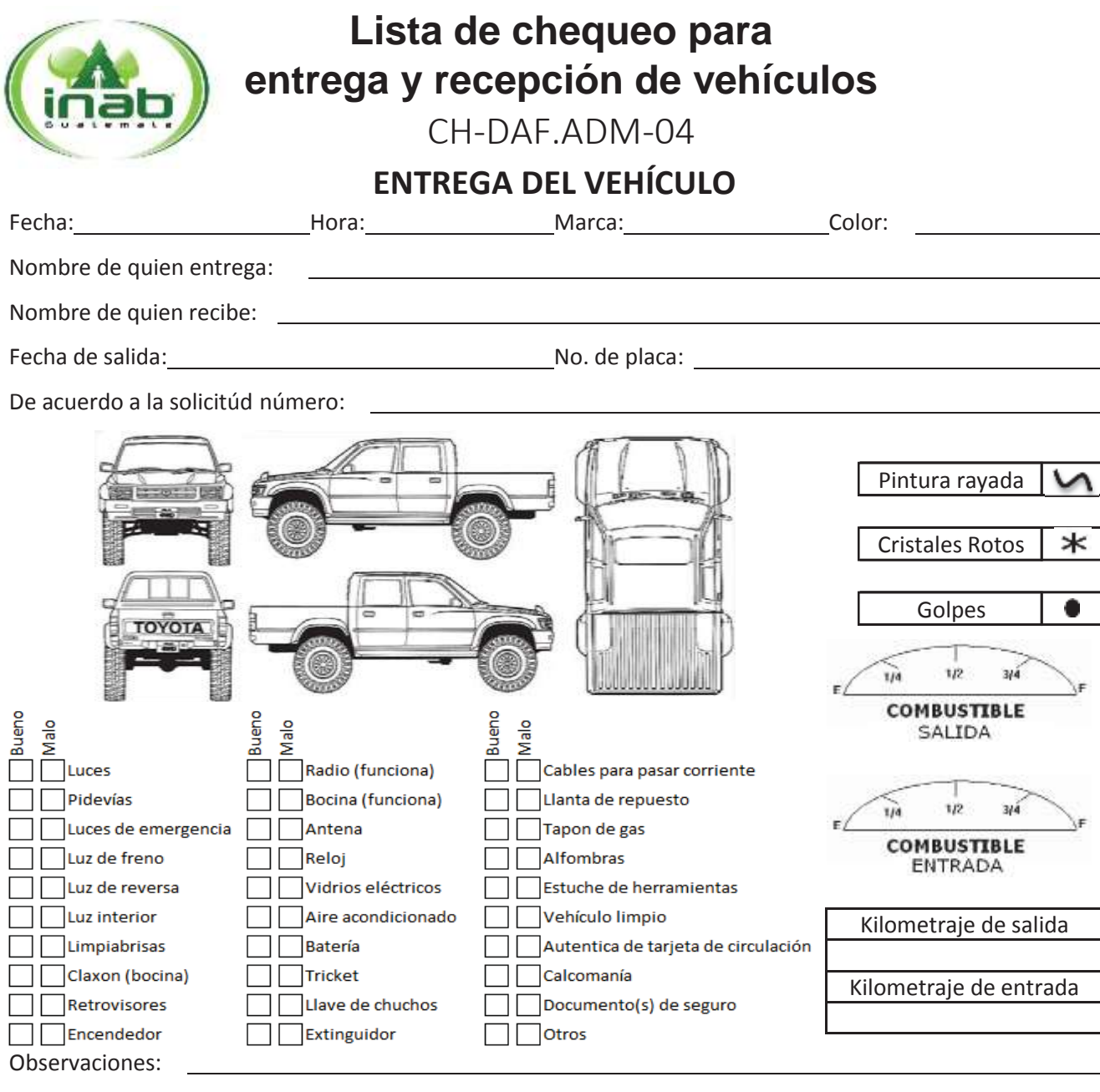

Nombre y firma de quien recibe (salida) Nombre y firma de quien entrega (salida)

De conformidad con la información establecida en este formulario se procede a la entrega del vehículo solicitado haciendo la consideración que el mismo es propiedad del INAB y que la responsabilidad será de la persona que lo recibe, durante el tiempo que dure lacomisión.

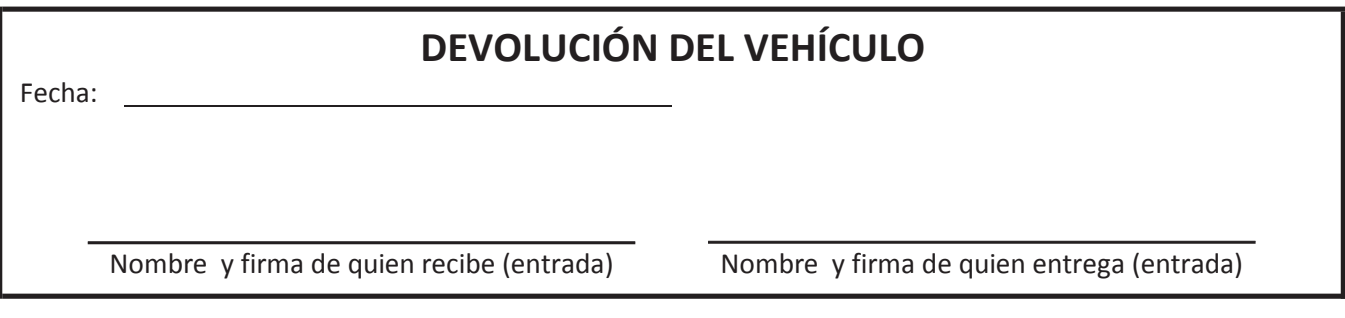

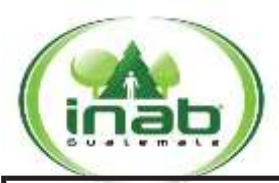

**Lista de chequeo para entrega y recepción de vehículos**

CH-DAF.ADM-04

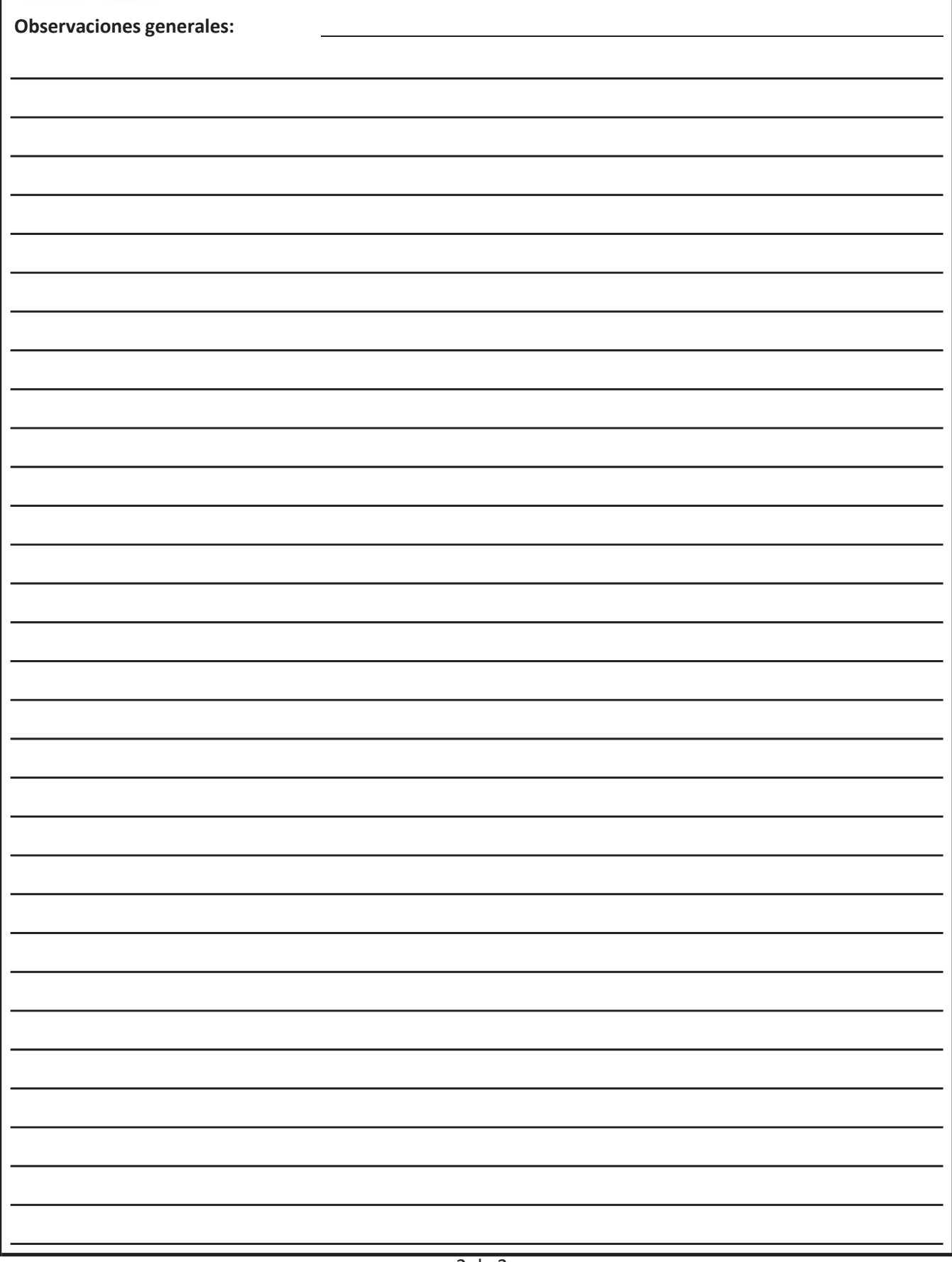

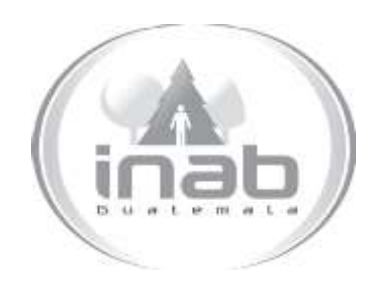

# MANUAL DE PROCEDIMIENTO

# SOLICITUD DE COMBUSTIBLE PARA GESTIONES ADMINISTRATIVAS DE OFICINAS CENTRALES DEL INAB

# MP-DAF.ADM-02

Pertenece al proceso: *Control de Vehículos y Combustibles*  Procedimiento Previo: *Asignación de cupones de combustible para las oficinas institucionales* Procedimiento posterior: *Liquidación de cupones de combustible de oficinas institucionales*

Dirección: *Dirección Administrativa y Financiera* Departamento: *Administrativo*  Sección: *No aplica*

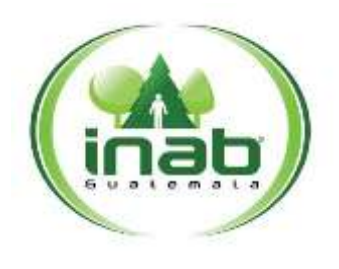

### <sup>S</sup>**olicitud de** co**mbustible** pa**ra** ge**stiones** ad**ministrativas** <sup>d</sup>**<sup>e</sup> oficinas centrales**

### $MP-DAF-ADM-02$

*Versión 1, Marzo '15*

#### Leyes, normativas, reglamentos:

*Reglamento Interno para Administración y Control de Combustible por medio de Cupones del Instituto Nacional de Bosques –INAB-Normativo para el uso de bienes patrimoniales del INAB*

#### Puestos Responsables

*Jefe del Departamento Administrativo Encargado de combustible Colaborador*

#### Formularios a Utilizar

FR-DAF.ADM-02 *Formulario de Solicitud de Combustible GestionesAdministrativas*

#### Otros documentos

*Ninguno*

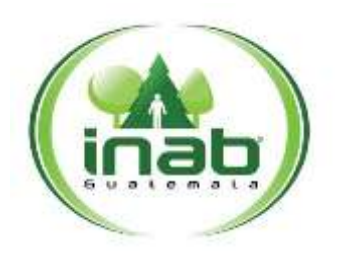

### <sup>S</sup>**olicitud de** co**mbustible** pa**ra** ge**stiones** ad**ministrativas** <sup>d</sup>**<sup>e</sup> oficinas centrales**

### $MP-DAF$ .ADM-02

*Versión 1, Marzo '15*

## *ASPECTOS GENERALES*

- 1. Gestiones Administrativas: son los trámites que se realicen dentro del casco urbano en donde se encuentre la oficina institucional.
- 2. Los colaboradores que desempeñan Gestiones Administrativas deben justificar el consumo diario de combustible en el vehículo de la institución, respaldando el mismo en la bitácora correspondiente, quien incumpla con esta disposición se le aplicarán las medidas disciplinarias pertinentes.

## DIAGRAMA DE FLUJO

#### **Proceso:** Control de Vehículos y Combustibles

**Procedimiento:** *Solicitud de combustible para gestiones administrativas de Oficinas Centrales del INAB*

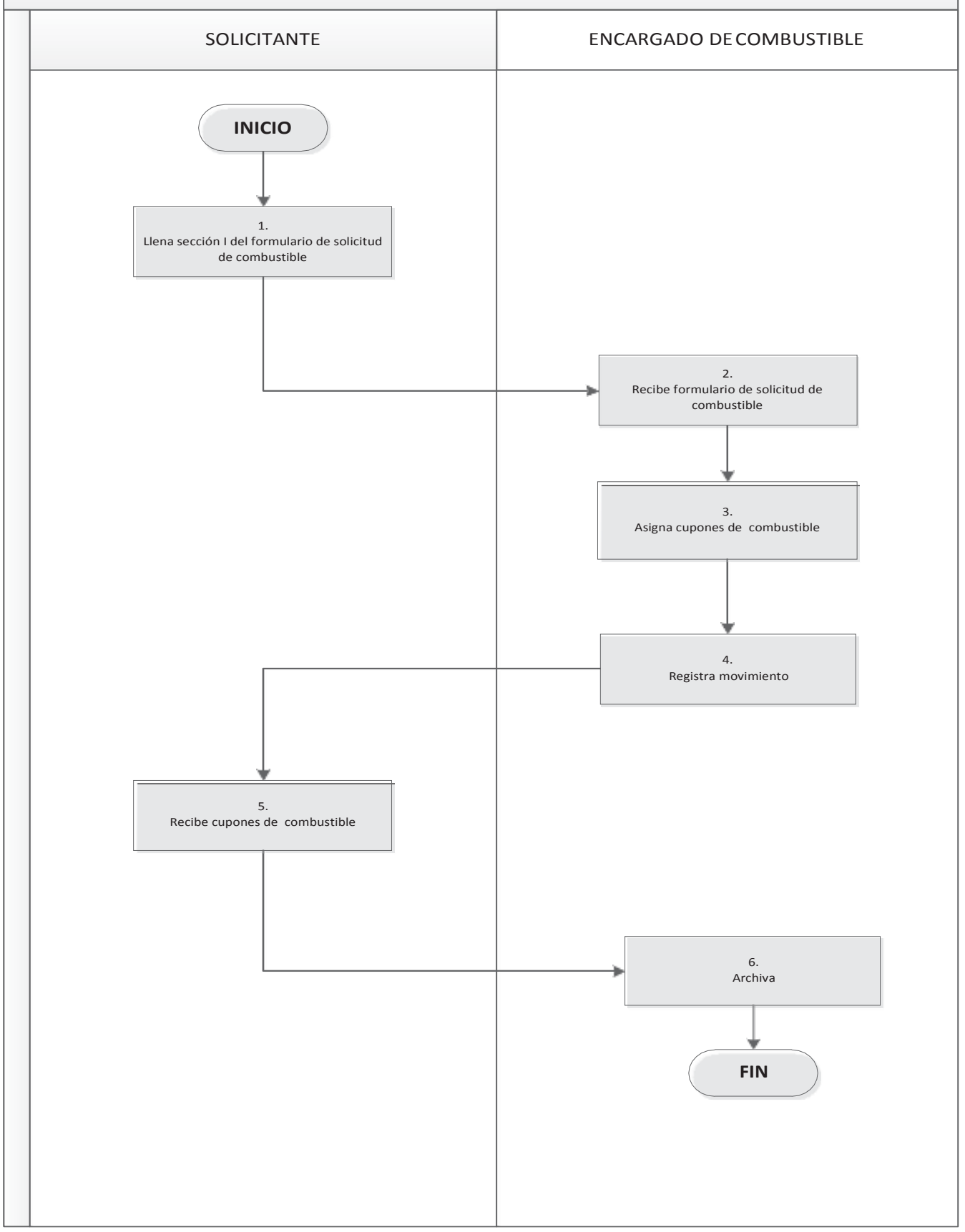

Pági na **3** de **4**

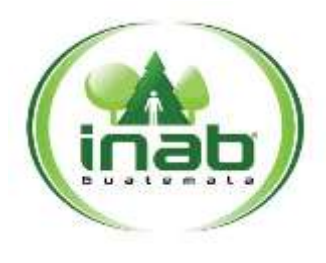

### <sup>S</sup>**olicitud de <sup>c</sup>**o**mbustible** pa**ra** ge**stiones** ad**ministrativas** <sup>d</sup>**<sup>e</sup> oficinas centrales**

### $MP-DAF-ADM-02$

*Versión 1, Marzo '15*

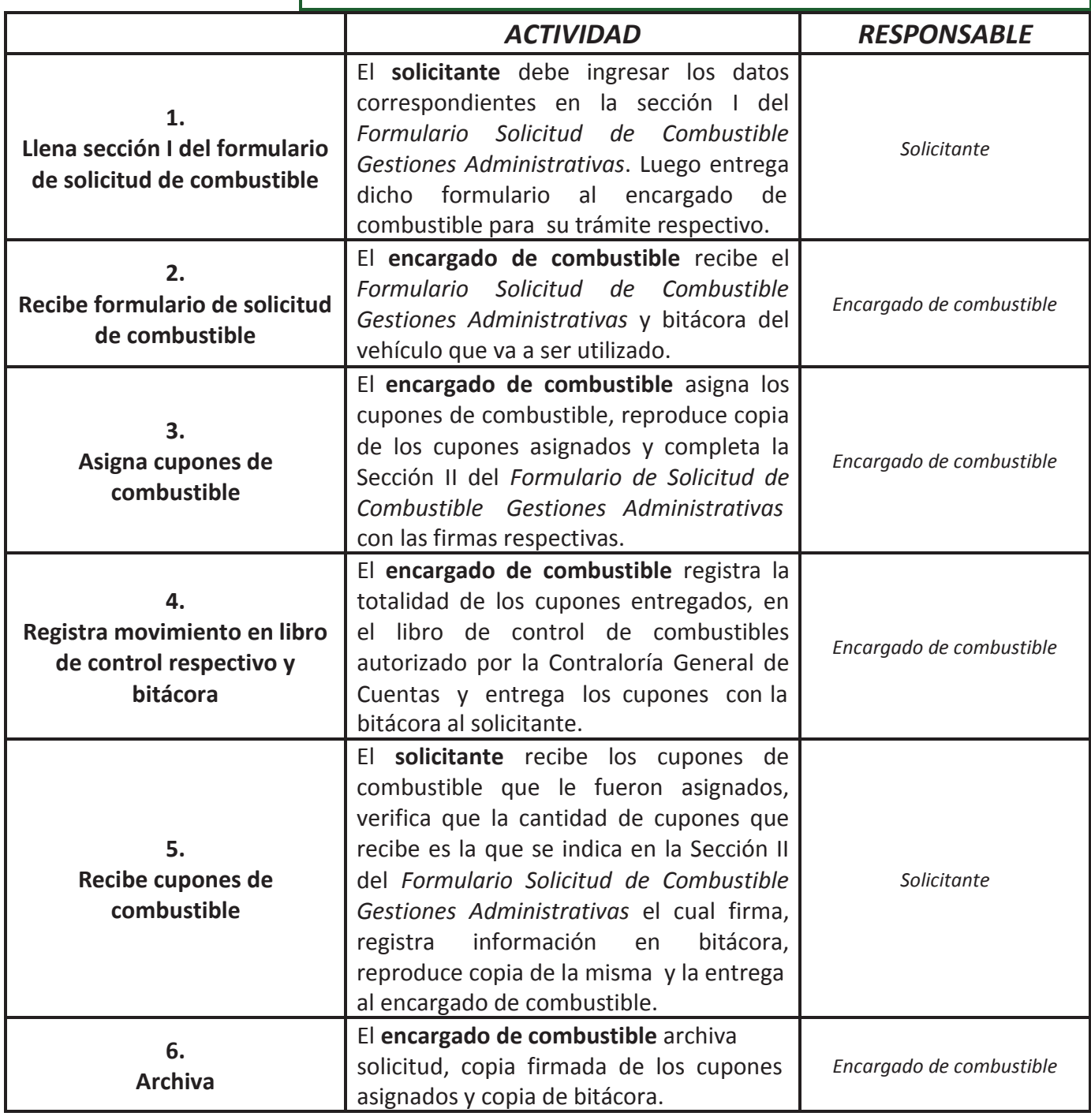

Pági na **4** de **4**

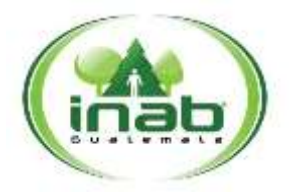

### Formulario de Solicitud de Combustible Gestiones Administrativas

FR-DAF.ADM-02 Correlativo:

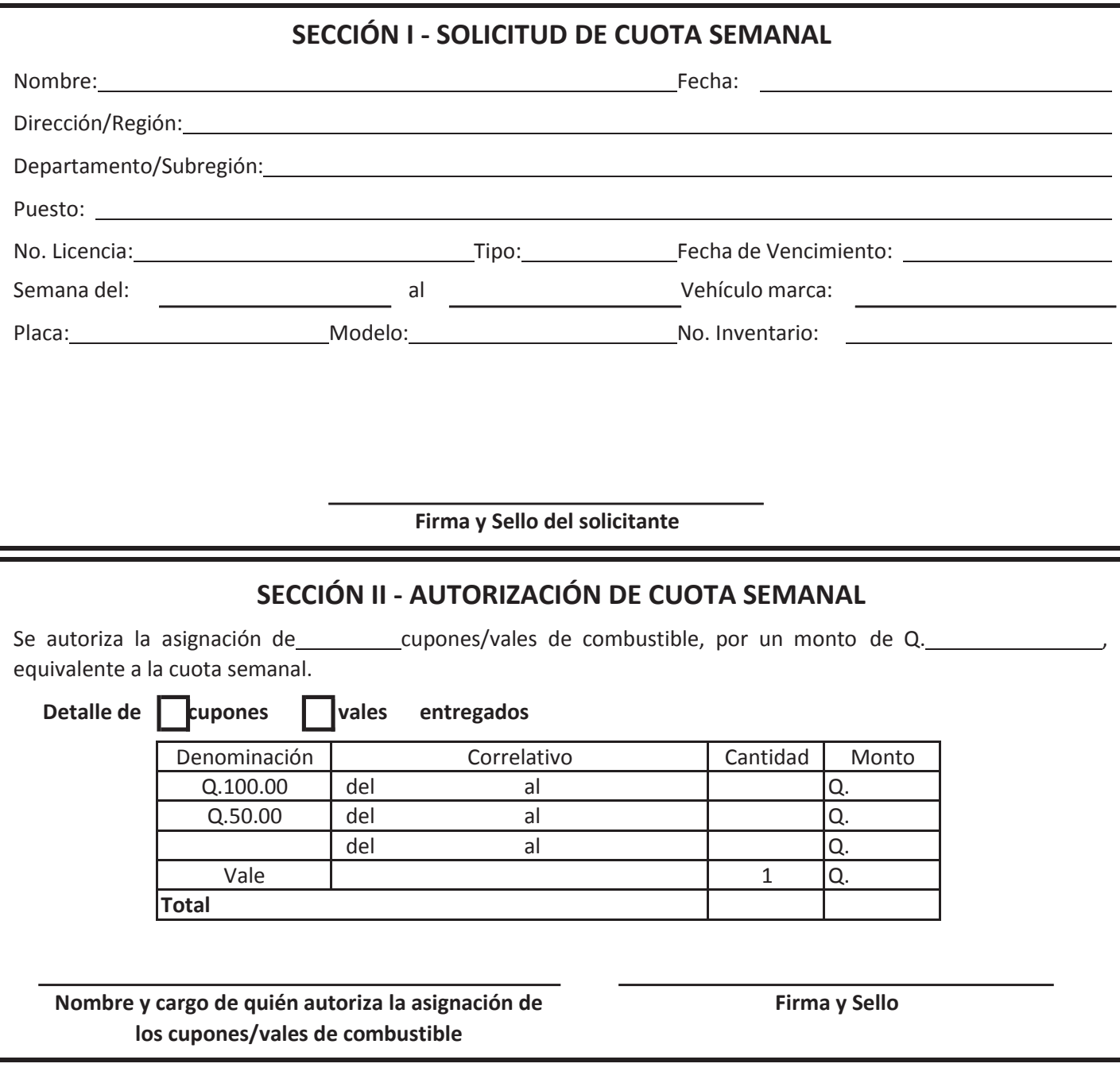

**Nombre y Cargo de Quién Recibe los Cupones/vales Firma de Recibido**

**OBSERVACIONES:**

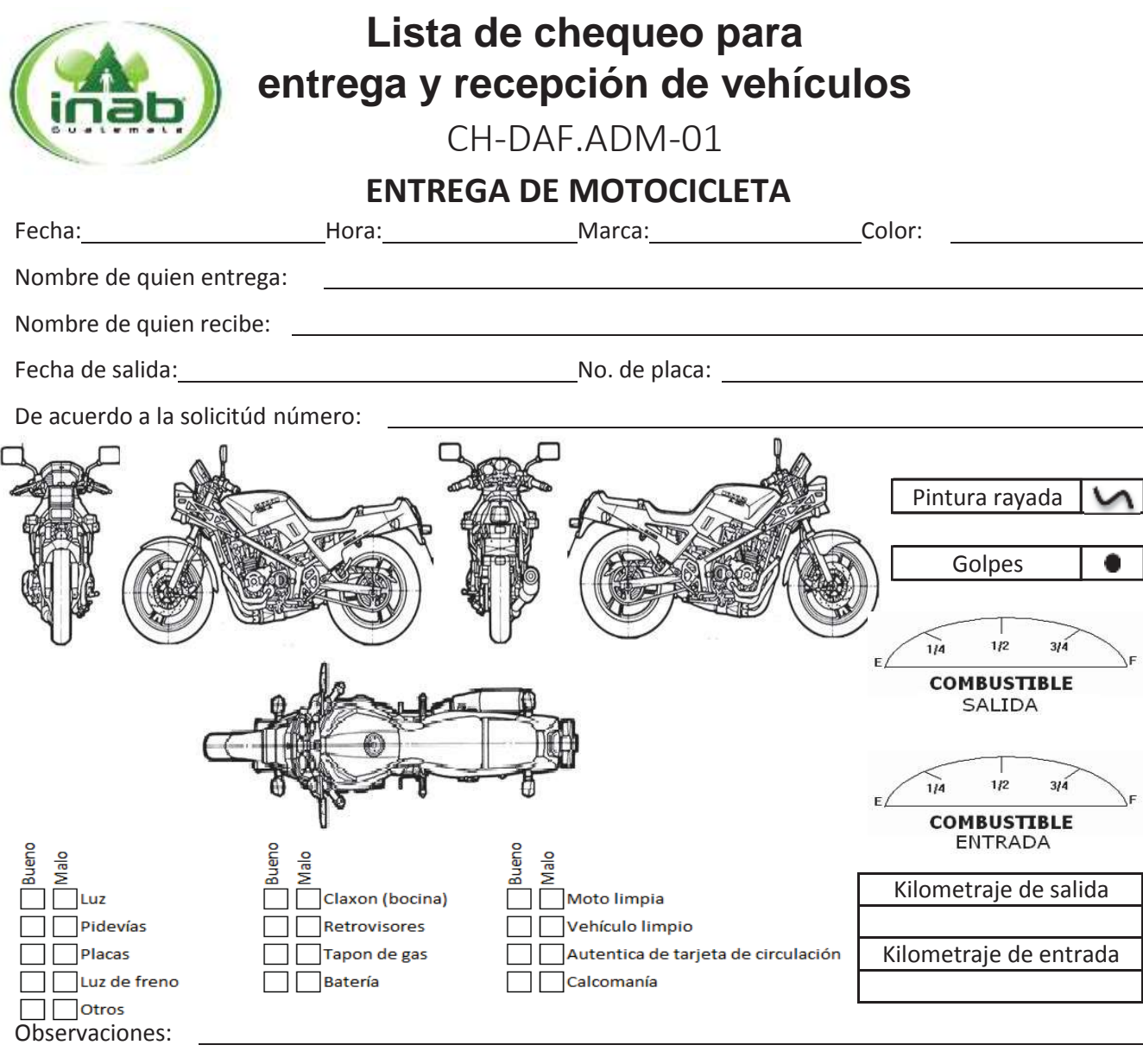

Nombre y firma de quien recibe (salida) Nombre y firma de quien entrega (salida)

De conformidad con la información establecida en este formulario se procede a la entrega de la motocicleta solicitada haciendo la consideración que la misma es propiedad del INAB y que la responsabilidad será de la persona que la recibe, durante el tiempo que dure lacomisión.

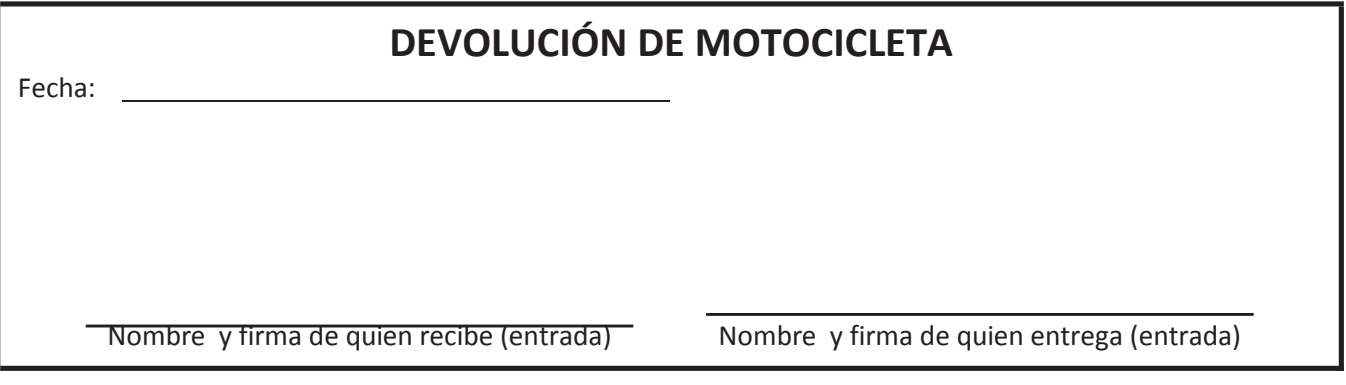

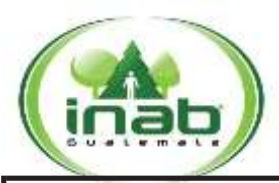

**Lista de chequeo para entrega y recepción de vehículos**

CH-DAF.ADM-01

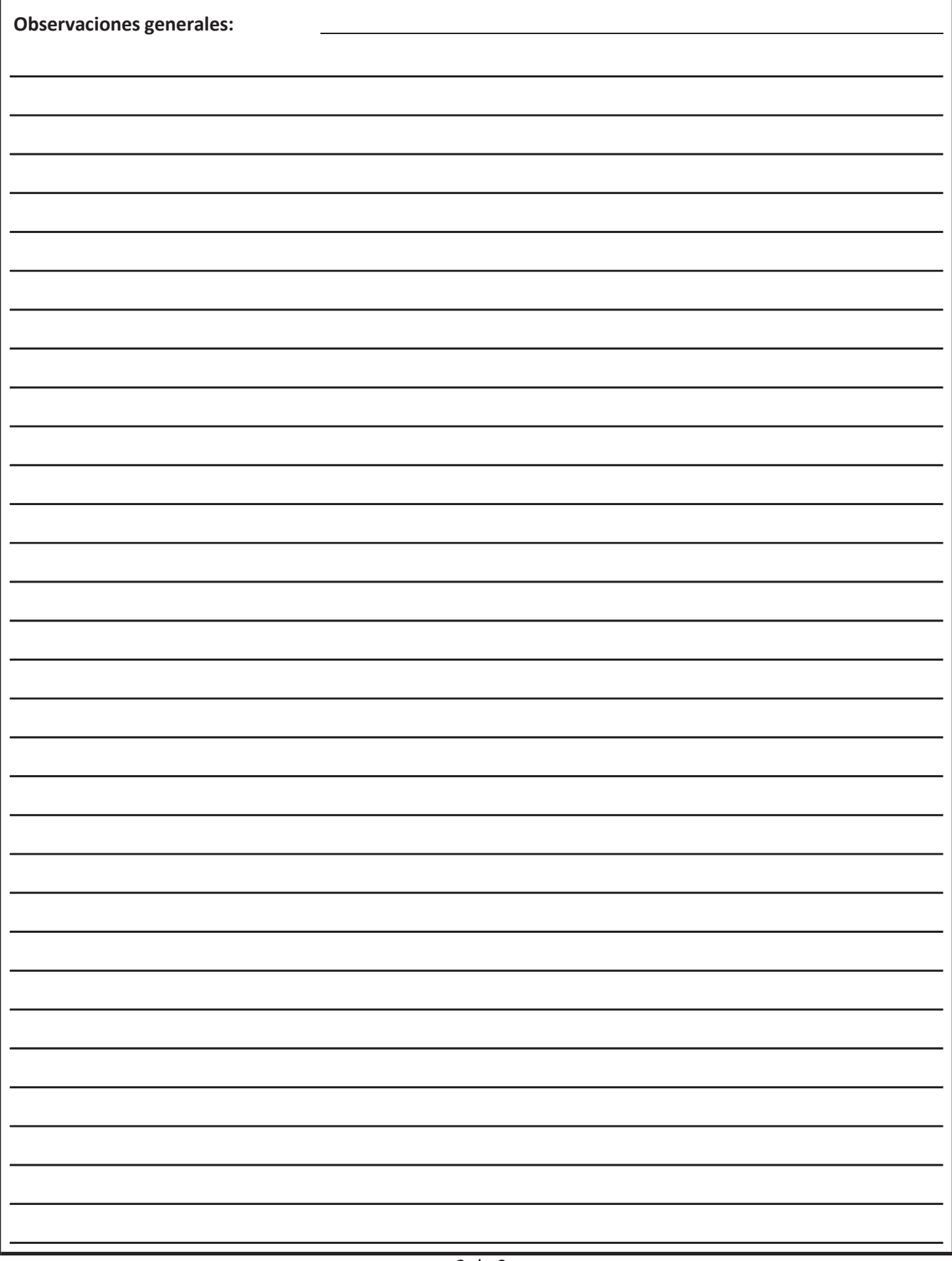

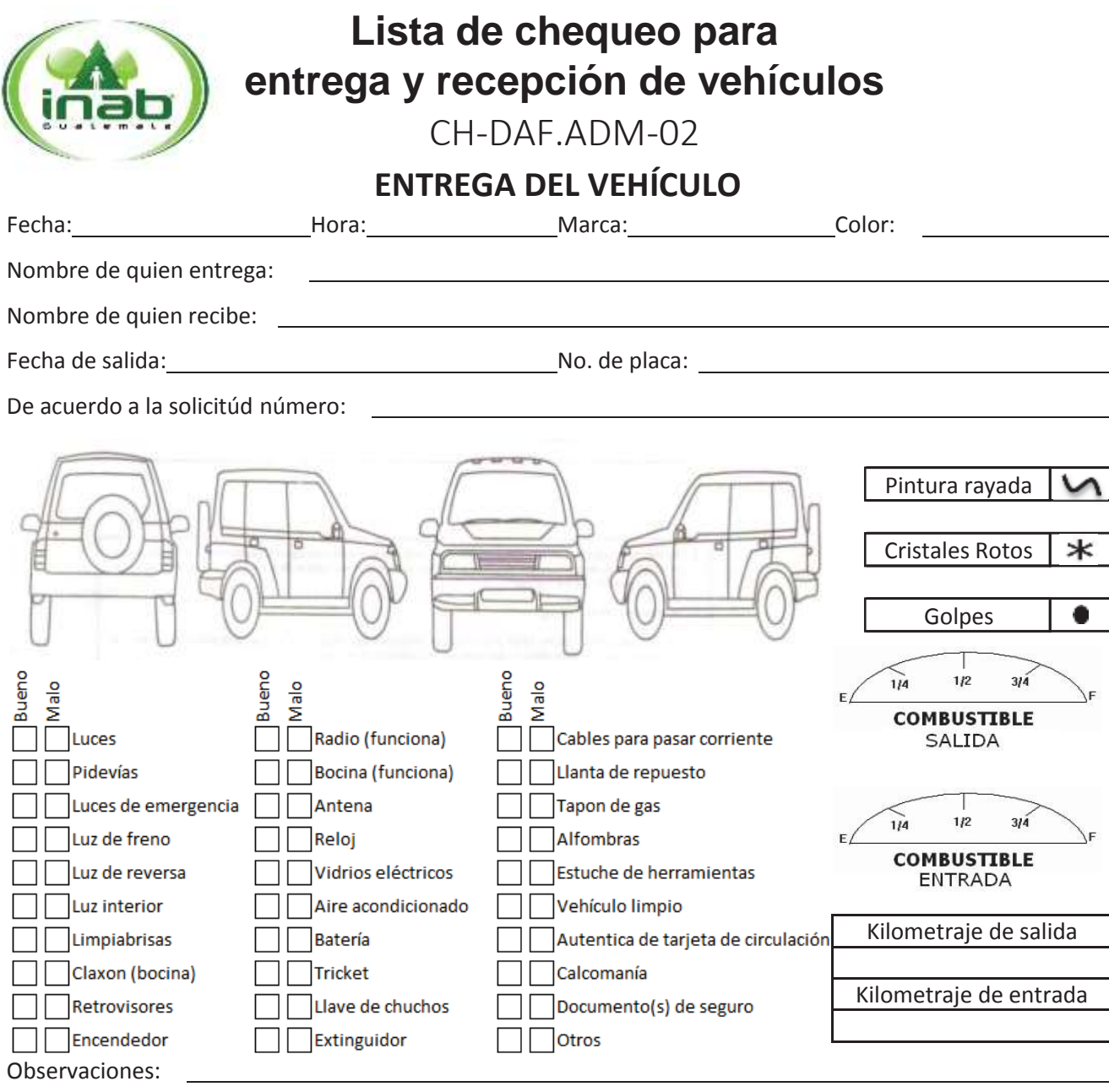

Nombre y firma de quien recibe (salida) Nombre y firma de quien entrega (salida)

De conformidad con la información establecida en este formulario se procede a la entrega del vehículo solicitado haciendo la consideración que el mismo es propiedad del INAB y que la responsabilidad será de la persona que lo recibe, durante el tiempo que dure lacomisión.

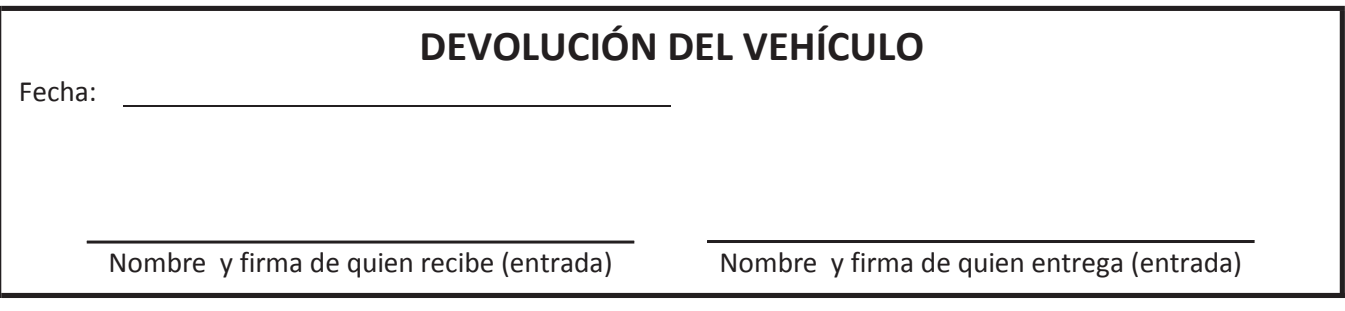

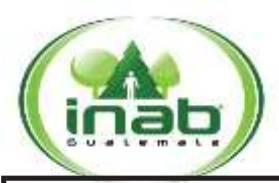

**Lista de chequeo para entrega y recepción de vehículos**

CH-DAF.ADM-02

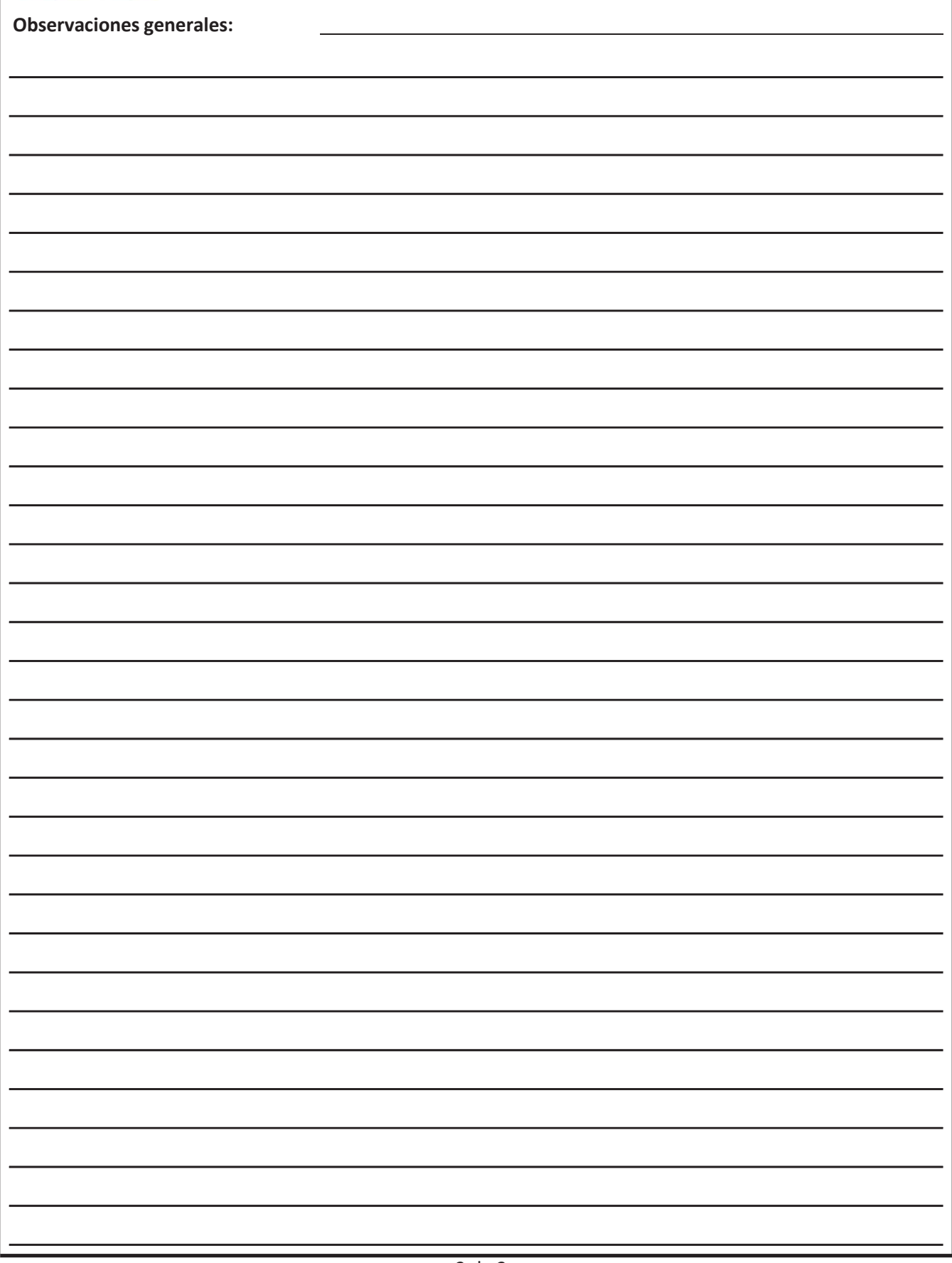
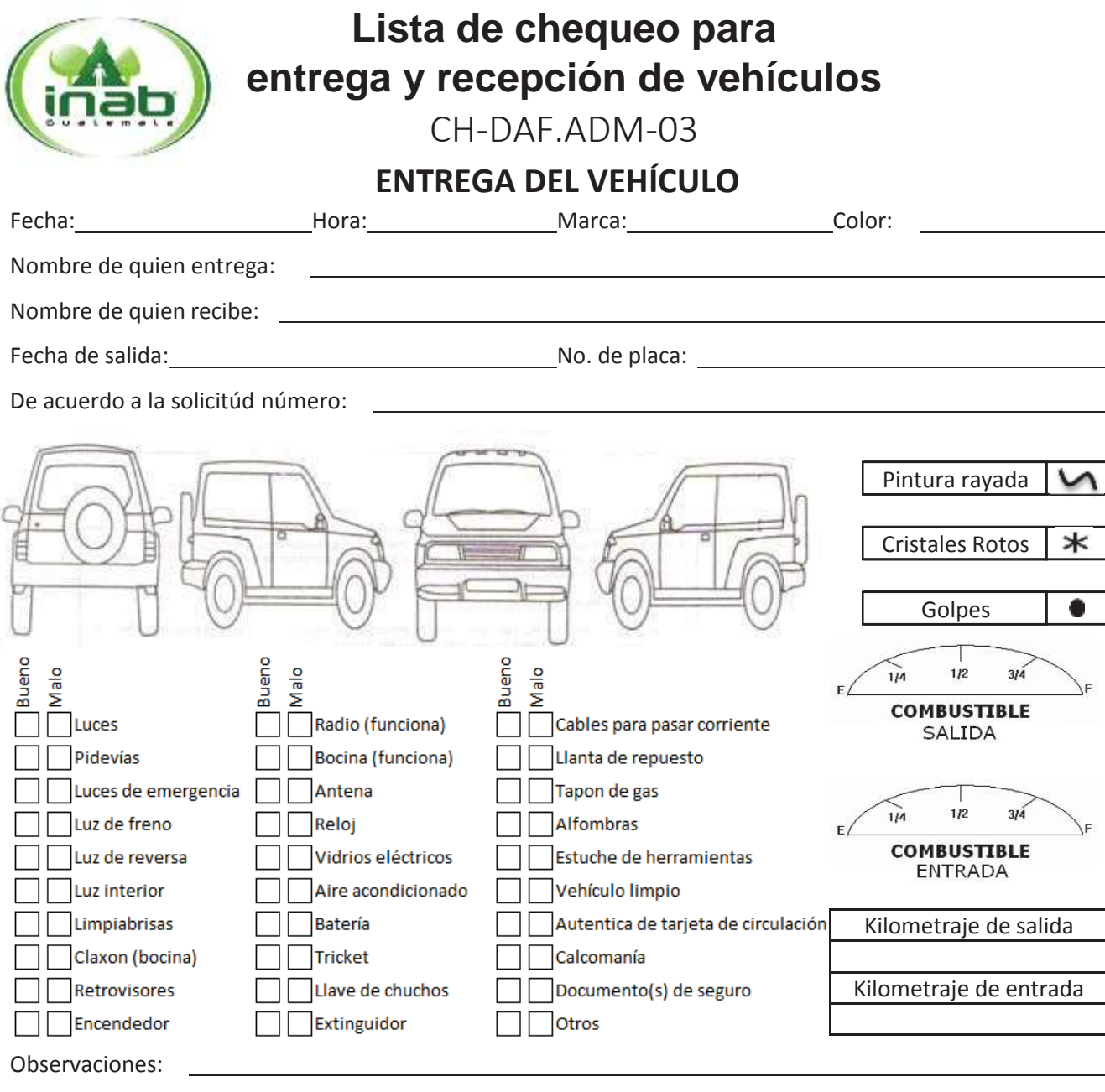

De conformidad con la información establecida en este formulario se procede a la entrega del vehículo solicitado haciendo la consideración que el mismo es propiedad del INAB y que la responsabilidad será de la persona que lo recibe, durante el tiempo que dure lacomisión.

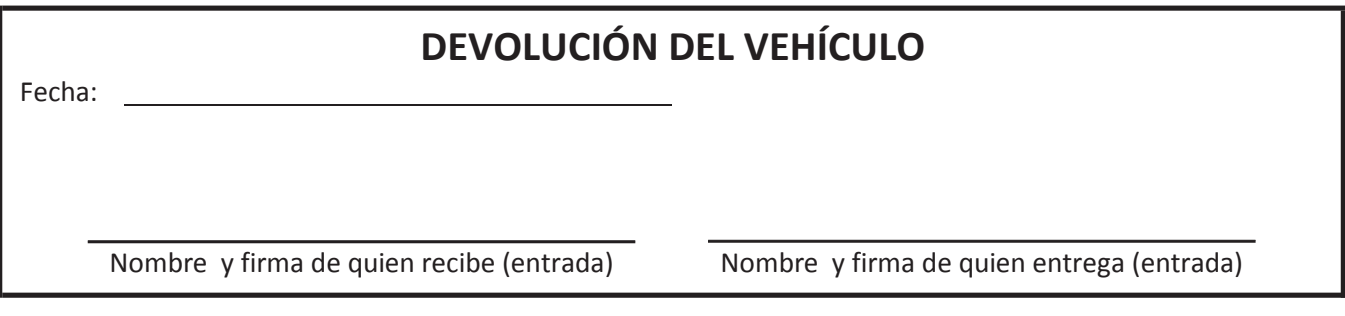

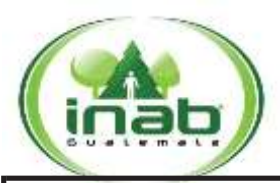

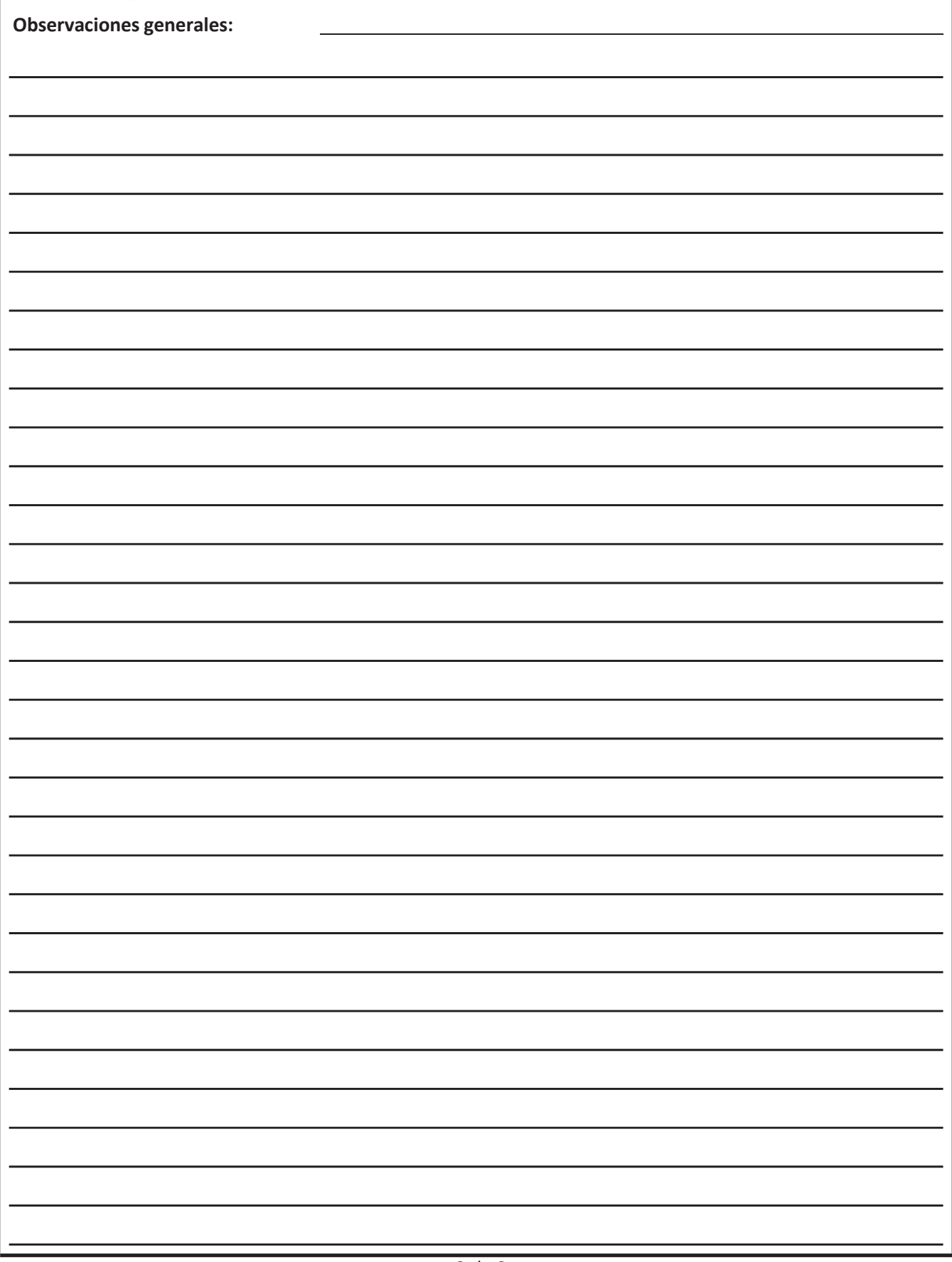

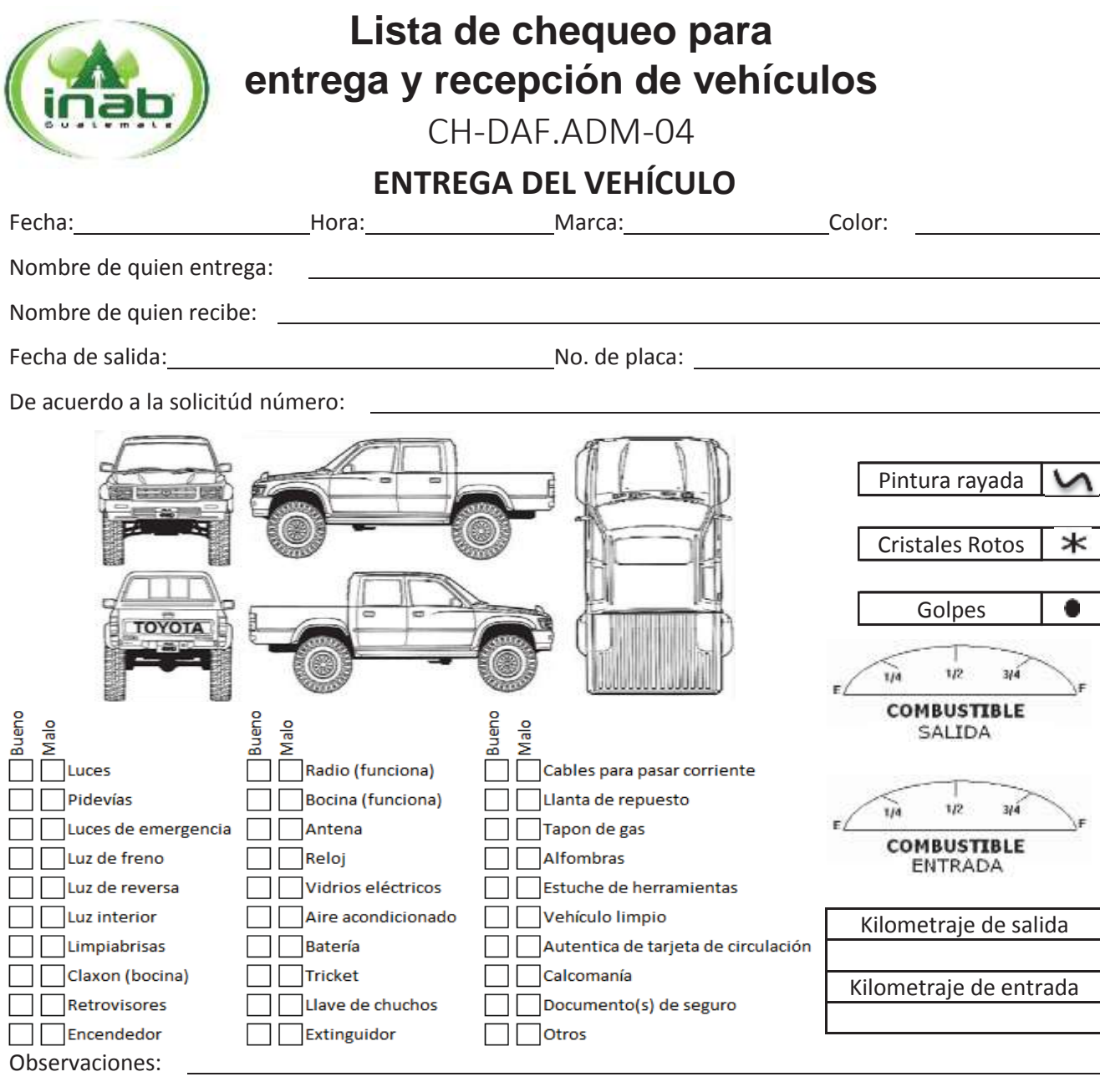

De conformidad con la información establecida en este formulario se procede a la entrega del vehículo solicitado haciendo la consideración que el mismo es propiedad del INAB y que la responsabilidad será de la persona que lo recibe, durante el tiempo que dure lacomisión.

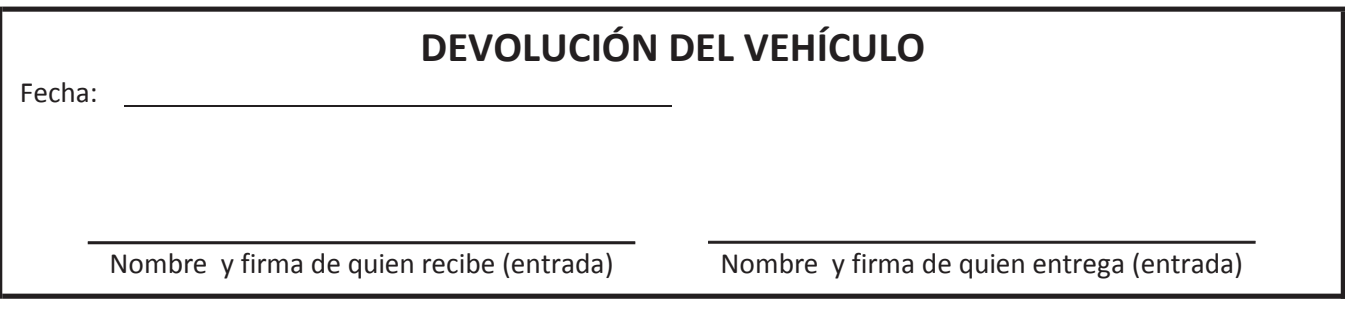

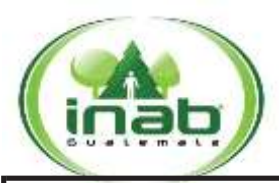

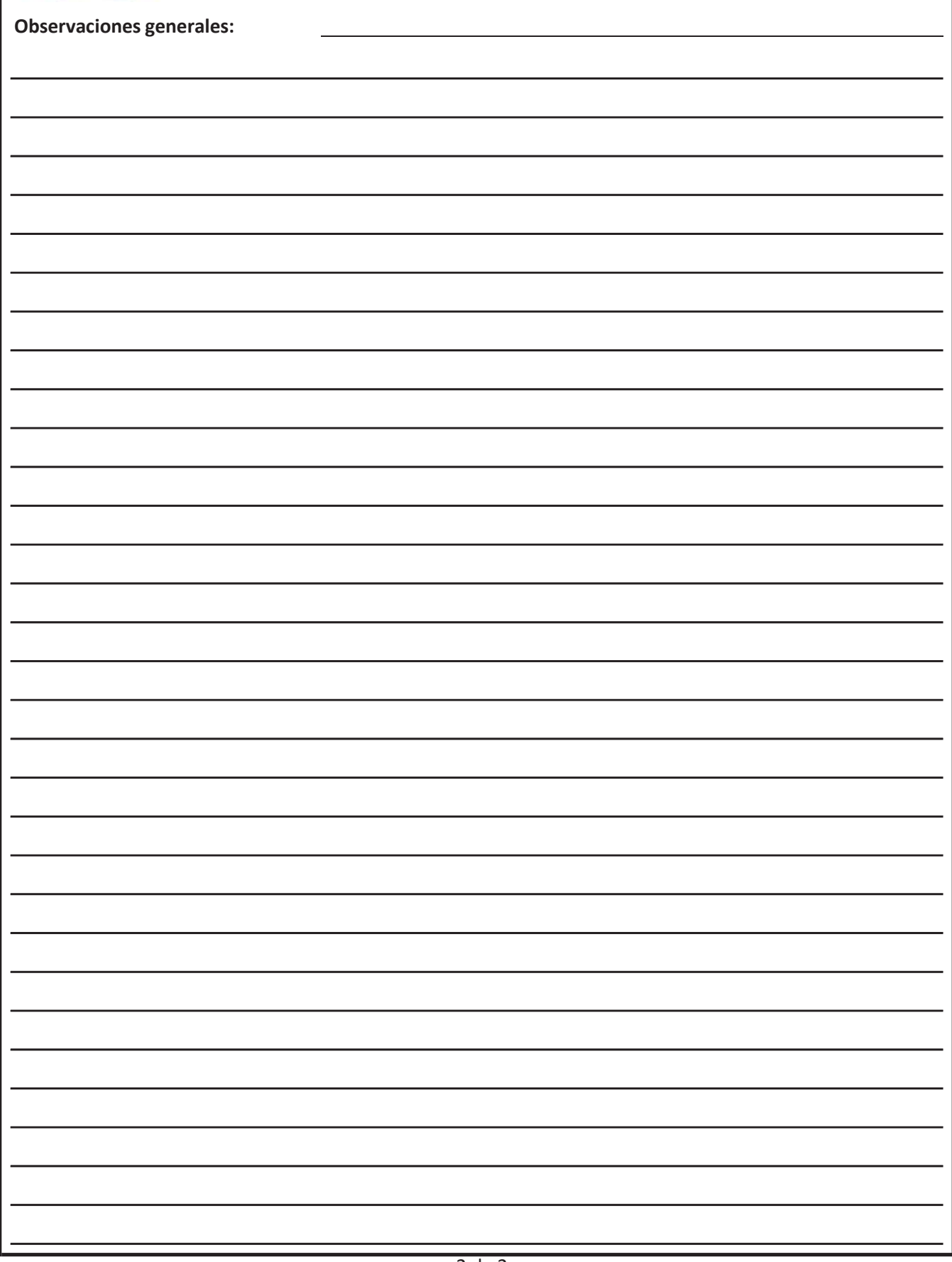

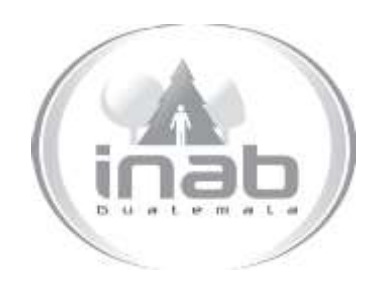

# MANUAL DE PROCEDIMIENTO

SOLICITUD Y ENTREGA DE VEHÍCULOS Y COMBUSTIBLE PARA COMISIONES (DIRECCIONES, DIRECCIONES REGIONALES Y DIRECCIONES SUBREGIONALES)

MP-DAF.ADM-03

Pertenece al proceso: *Control de Vehículos y Combustibles*  Procedimiento Previo: *Asignación de cupones de combustible para las oficinas institucionales* Procedimiento posterior: *Devolución de Vehículos por Comisiones*

Dirección: *Dirección Administrativa y Financiera* Departamento: *Administrativo*  Sección: *No aplica*

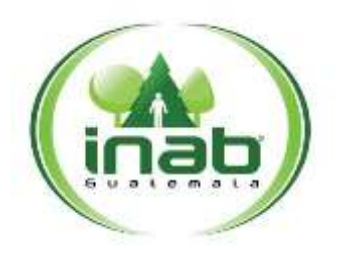

#### $MP-DAF-ADM-03$

*Versión 1, Marzo '15*

#### Leyes, normativas, reglamentos:

*Reglamento Interno para Administración y Control de Combustible por medio de Cupones del Instituto Nacional de Bosques –INAB-Normativo para el uso de bienes patrimoniales del INAB*

#### Puestos Responsables

*Director Director Regional Director Subregional Jefe Inmediato del Colaborador Delegado Administrativo Secretaria Subregional Colaborador*

#### Formularios a Utilizar

FR-DAF.ADM-03 *Formulario de Solicitud de Nombramiento de Comisión y Solicitud de Combustible*

#### Otros documentos

CH-DAF.ADM-01 *Lista de chequeo para entrega y recepción de vehículos* CH-DAF.ADM-02 *Lista de chequeo para entrega y recepción de vehículos* CH-DAF.ADM-03 *Lista de chequeo para entrega y recepción de vehículos* CH-DAF.ADM-04 *Lista de chequeo para entrega y recepción de vehículos*

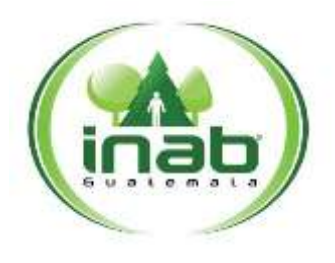

#### $MP-DAF-ADM-03$

*Versión 1, Marzo '15*

## *ASPECTOS GENERALES*

- 1. De conformidad con lo establecido en el Artículo 44 literal a), Resolución de Junta Directiva No. JD.07.05.2013, Reglamento Interior de Trabajo del Instituto Nacional de Bosques –INAB-, los puestos considerados como personal de confianza podrán realizar la solicitud de combustible para comisiones en el formulario indicado sin lafirma de autorización del Jefe Inmediato.
- 2. Para el caso de los Delegados Administrativos deberán de solicitar y recibir el combustible por medio de la Secretaria Regional, quien debe realizar la anotación que el combustible es para uso del Delegado Administrativo, indicando, Nombre completo, puesto y sede en el apartado "Motivo de la Comisión" del formulario.
- 3. El comisionado tiene ocho (8) días hábiles para presentar la liquidación de combustible correspondiente a la comisión realizada; quien incumpla con esta disposición se le aplicarán las medidas disciplinarias correspondientes.
- 4. Este procedimiento aplica para las Direcciones, Direcciones Regionales y Direcciones Subregionales que utilizan cupones de combustible.
- 5. El colaborador que no utilice todos los cupones de combustible que se le asignen para realizar la comisión, debe entregar los no utilizados mediante oficio dirigido al Encargado de Combustible de la oficina institucional del INAB correspondiente, indicando la cantidad de cupones que no fueron utilizados, el correlativo de los mismos, el motivo por el cual no fueron utilizados y los datos de la comisión para los que fueron asignados. El encargado de combustible recibe los cupones registrándolos como ingreso en el Libro de Control de Combustible autorizado por la Contraloría General de Cuentas.
- 6. Cuando se trate de comisiones en las cuales los recorridos se efectuarán en caminos de terracería o con muchas pendientes, terrenos erosionados, cuando sea necesario el uso de doble tracción o razones que reduzcan el rendimiento promedio de combustible en el vehículo, deberán indicarse en las observaciones que para su efecto contiene el *Formulario de Nombramiento de Comisión y Solicitud de Combustible* y en el *Informe de laComisión*.

## DIAGRAMA DE FLUJO

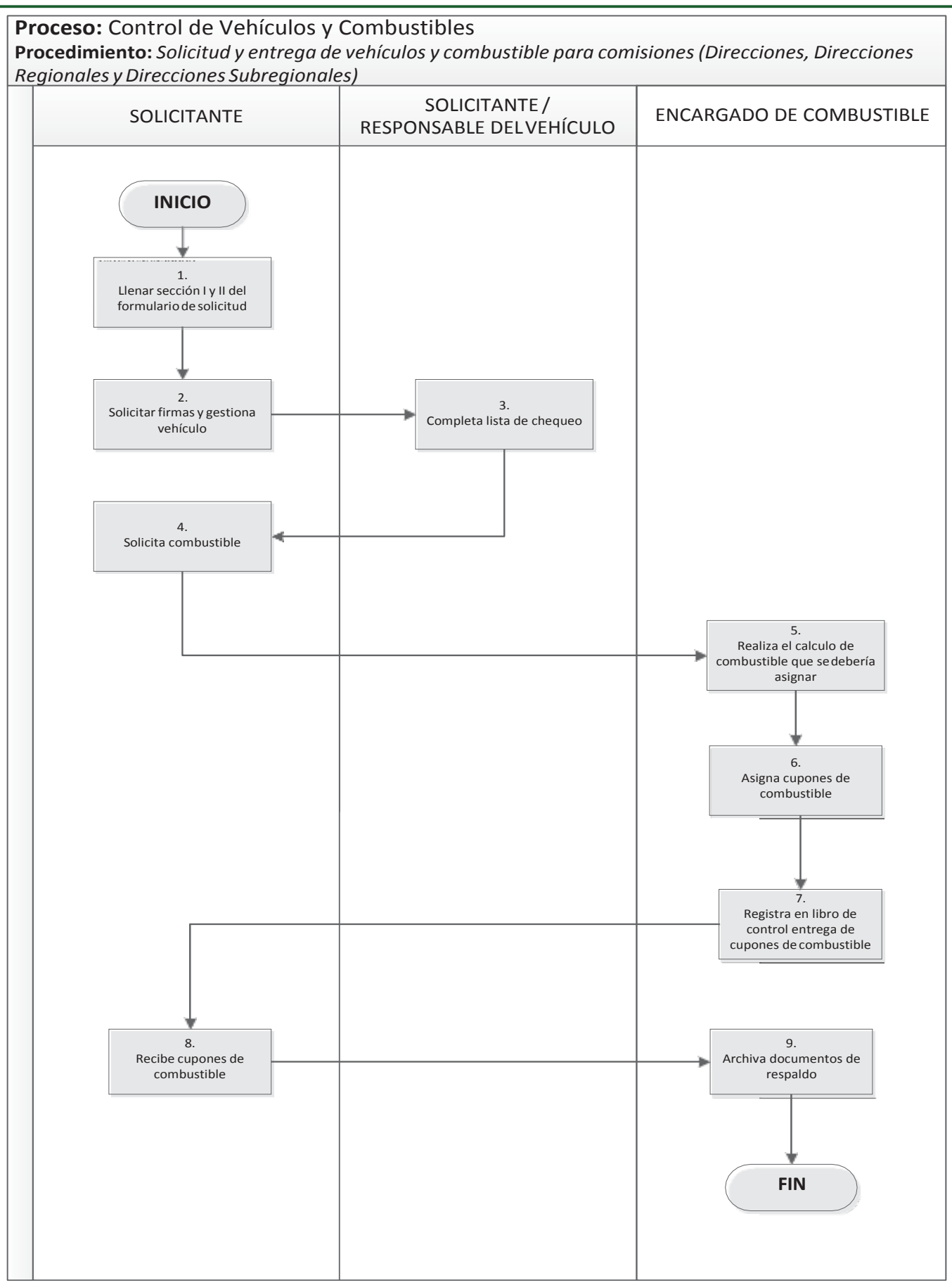

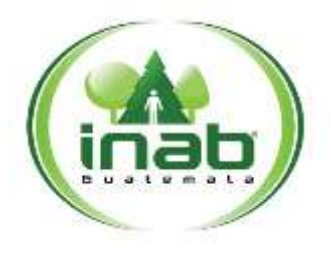

<sup>M</sup>**P-D AF.A DM-03**

*Versión 1, Marzo '15*

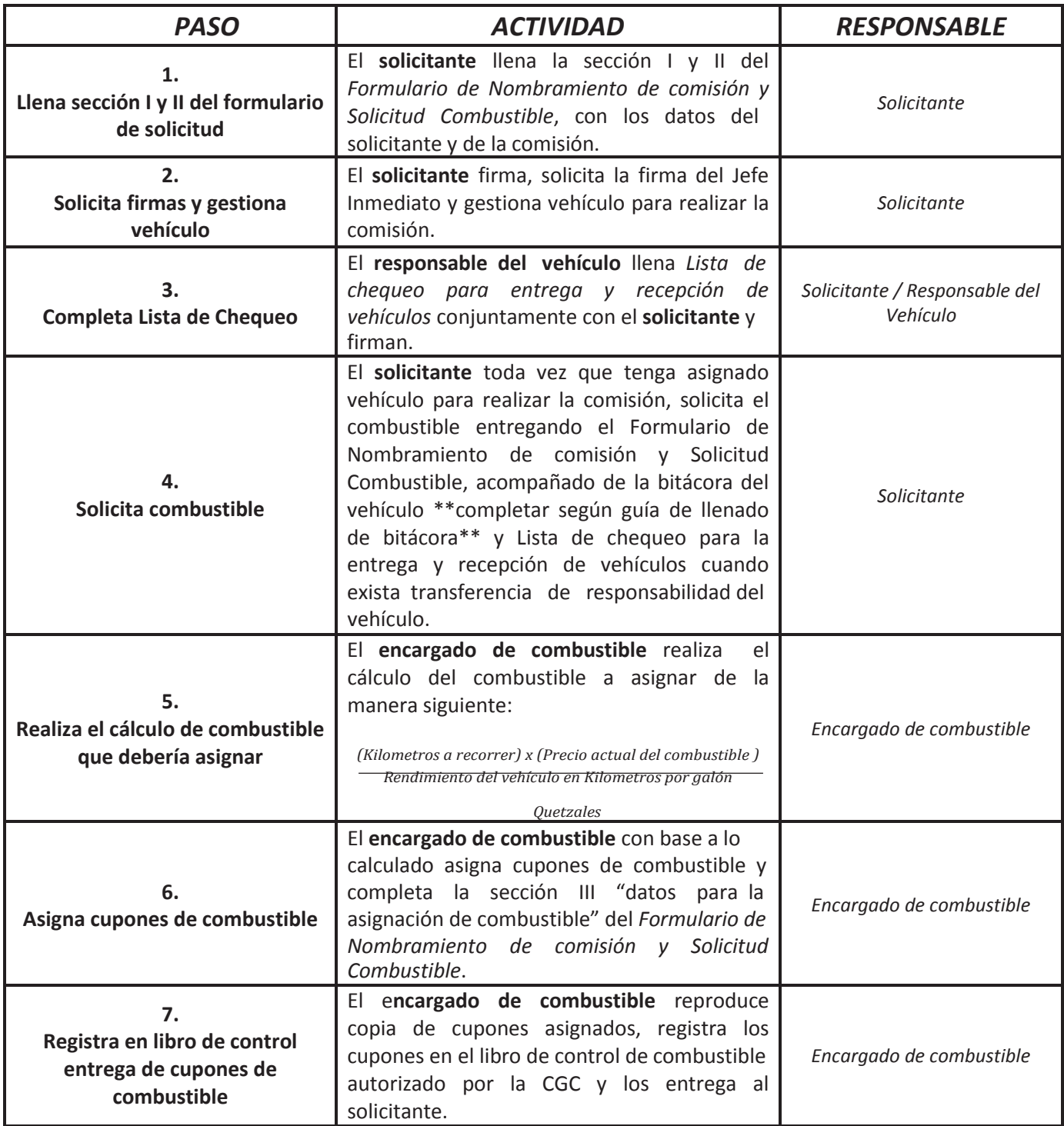

Pági na **4** de **5**

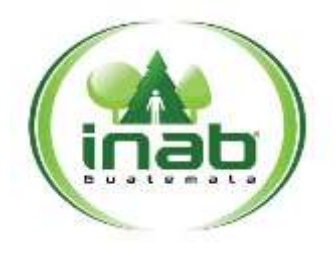

<sup>M</sup>**P-D AF.A DM-03**

*Versión 1, Marzo '15*

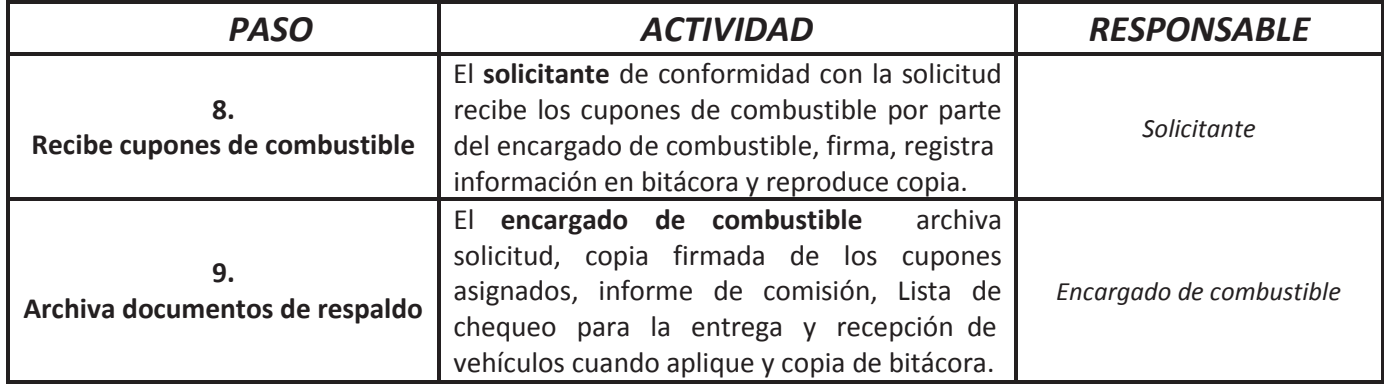

Formulario de Nombramiento de Comisión

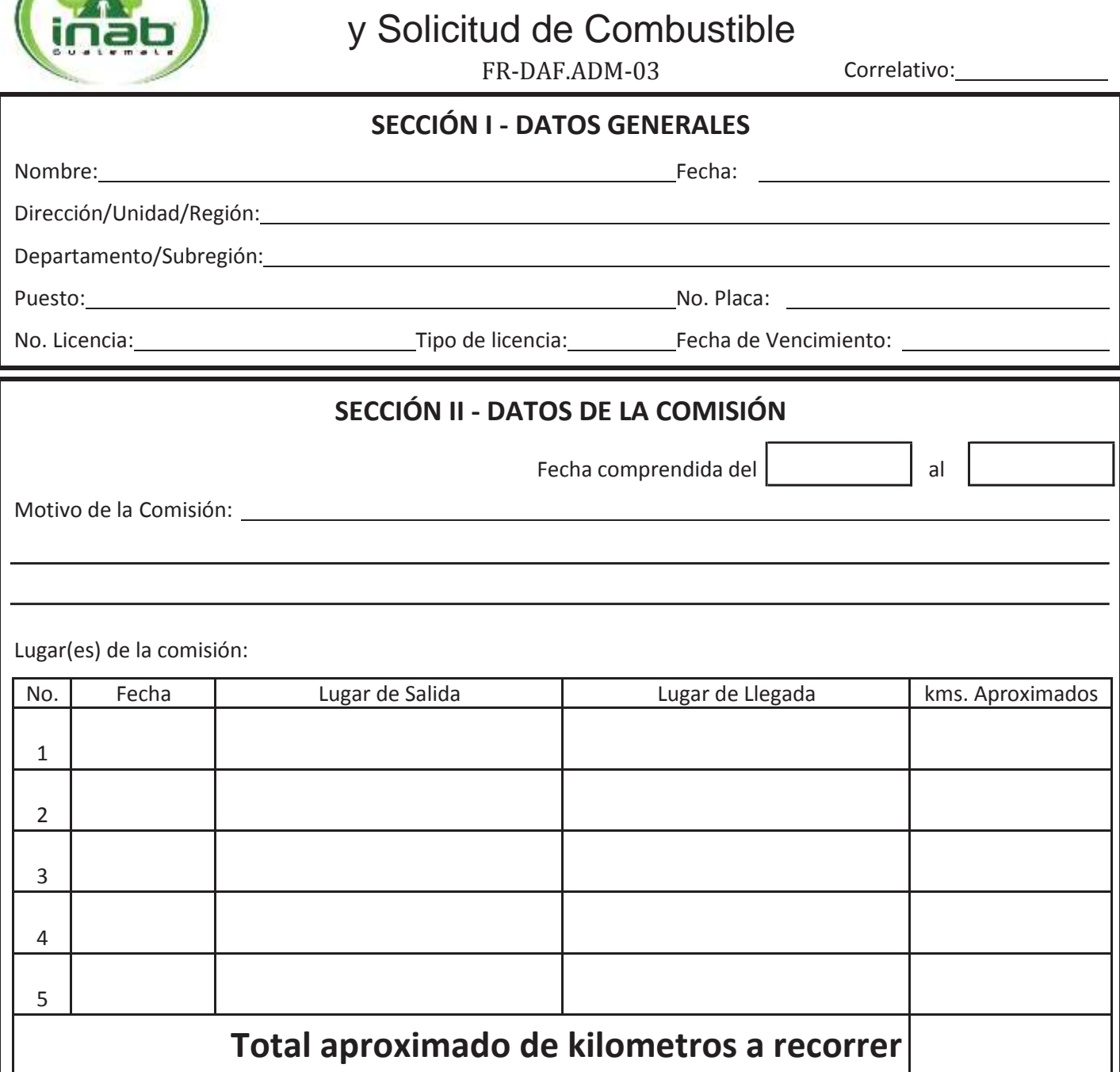

**Nombre y cargo del solicitante Firma y Sello**

**Nombre y cargo de quién autoriza la comisión \* Firma y Sello**

*\* Los puestos considerados como personal de confianza podrán realizar la presente solicitud sin la firma de autorización del Jefe Inmediato.*

Copia Controlada<sup>3</sup>.AG092.2015

Formulario de Nombramiento de Comisión

y Solicitud de Combustible

FR-DAF.ADM-03 Correlativo:

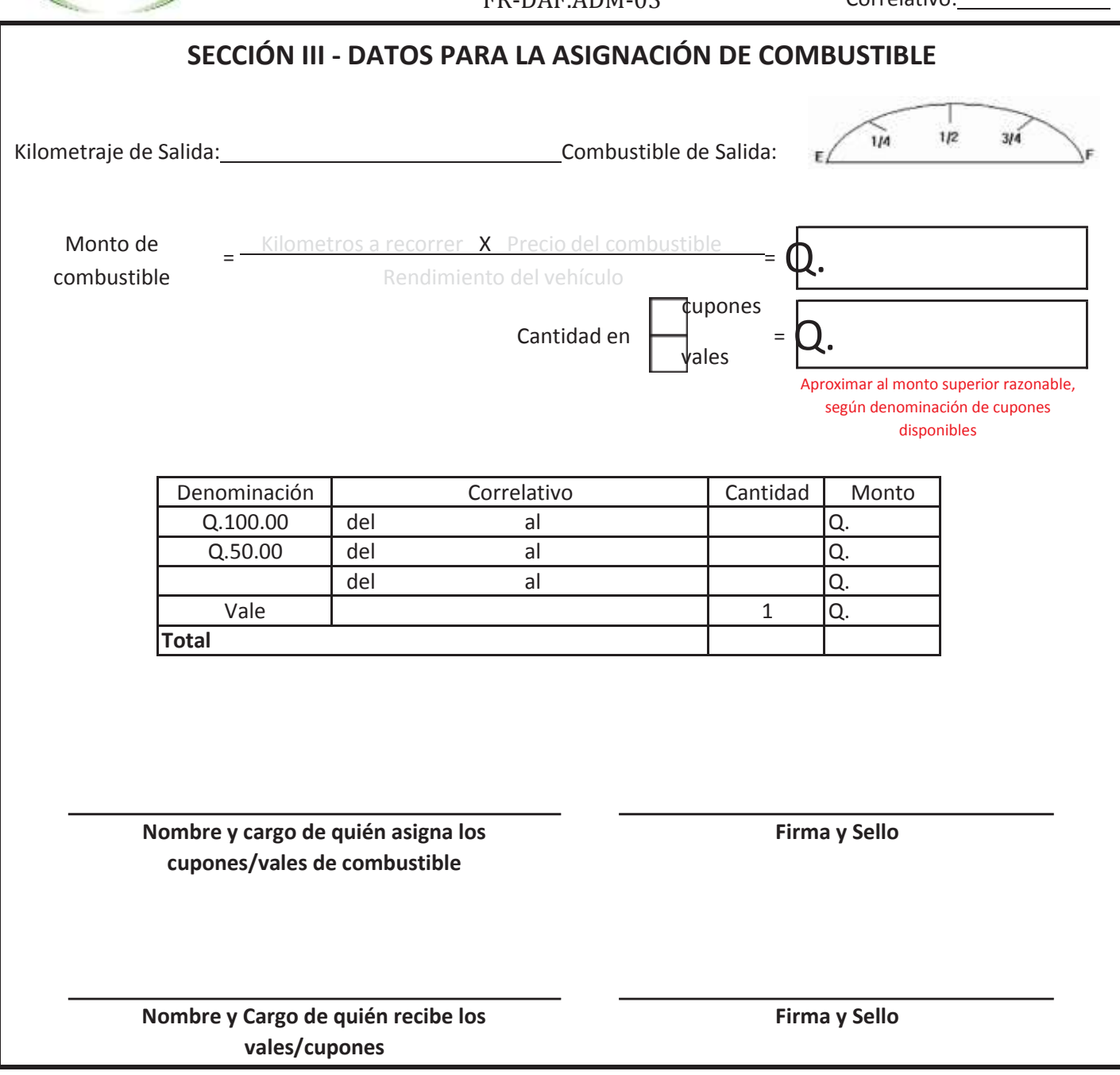

*\* Los puestos considerados como personal de confianza podrán realizar la presente solicitud sin la firma de autorización del Jefe Inmediato.*

Copia Controlada<sup>3de2</sup>3.AG092.2015

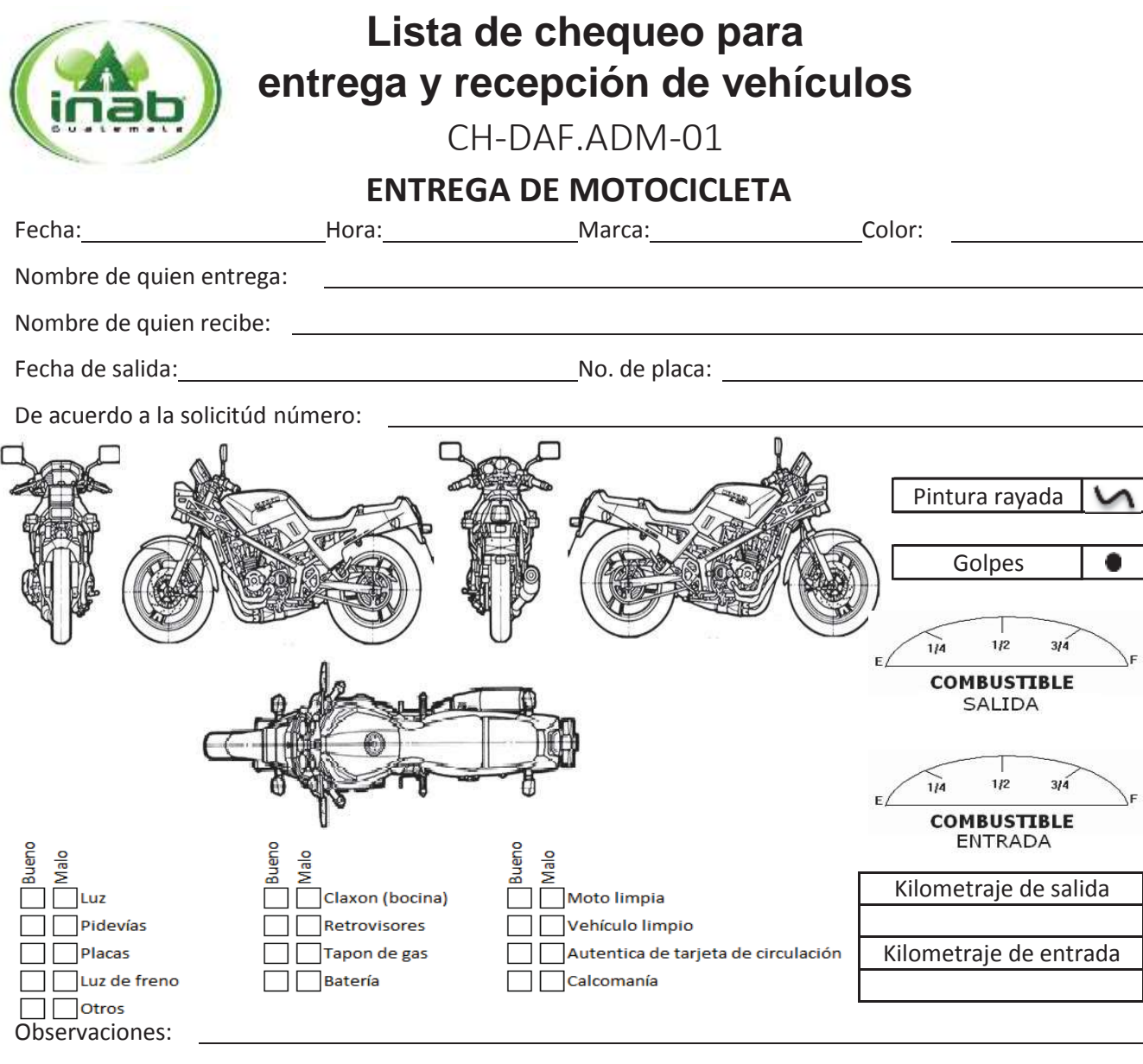

De conformidad con la información establecida en este formulario se procede a la entrega de la motocicleta solicitada haciendo la consideración que la misma es propiedad del INAB y que la responsabilidad será de la persona que la recibe, durante el tiempo que dure lacomisión.

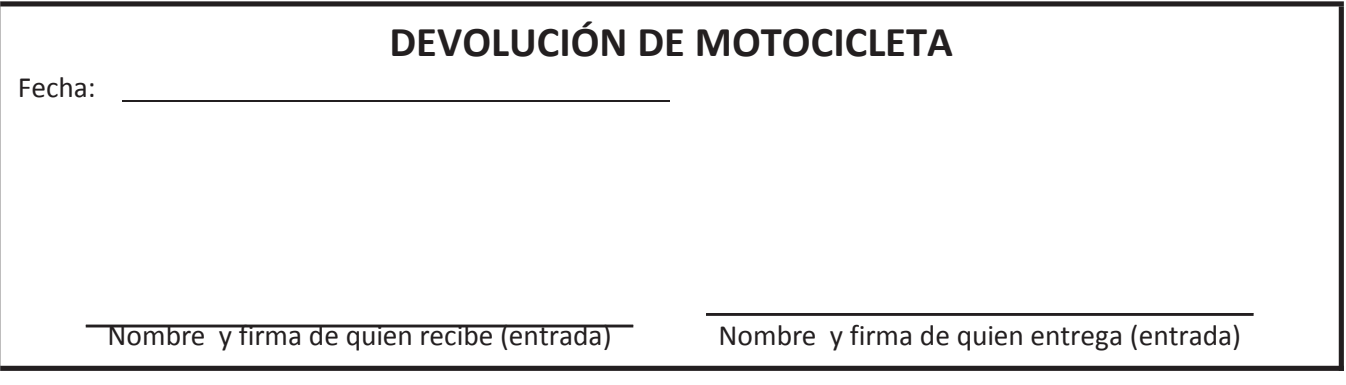

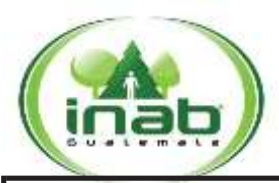

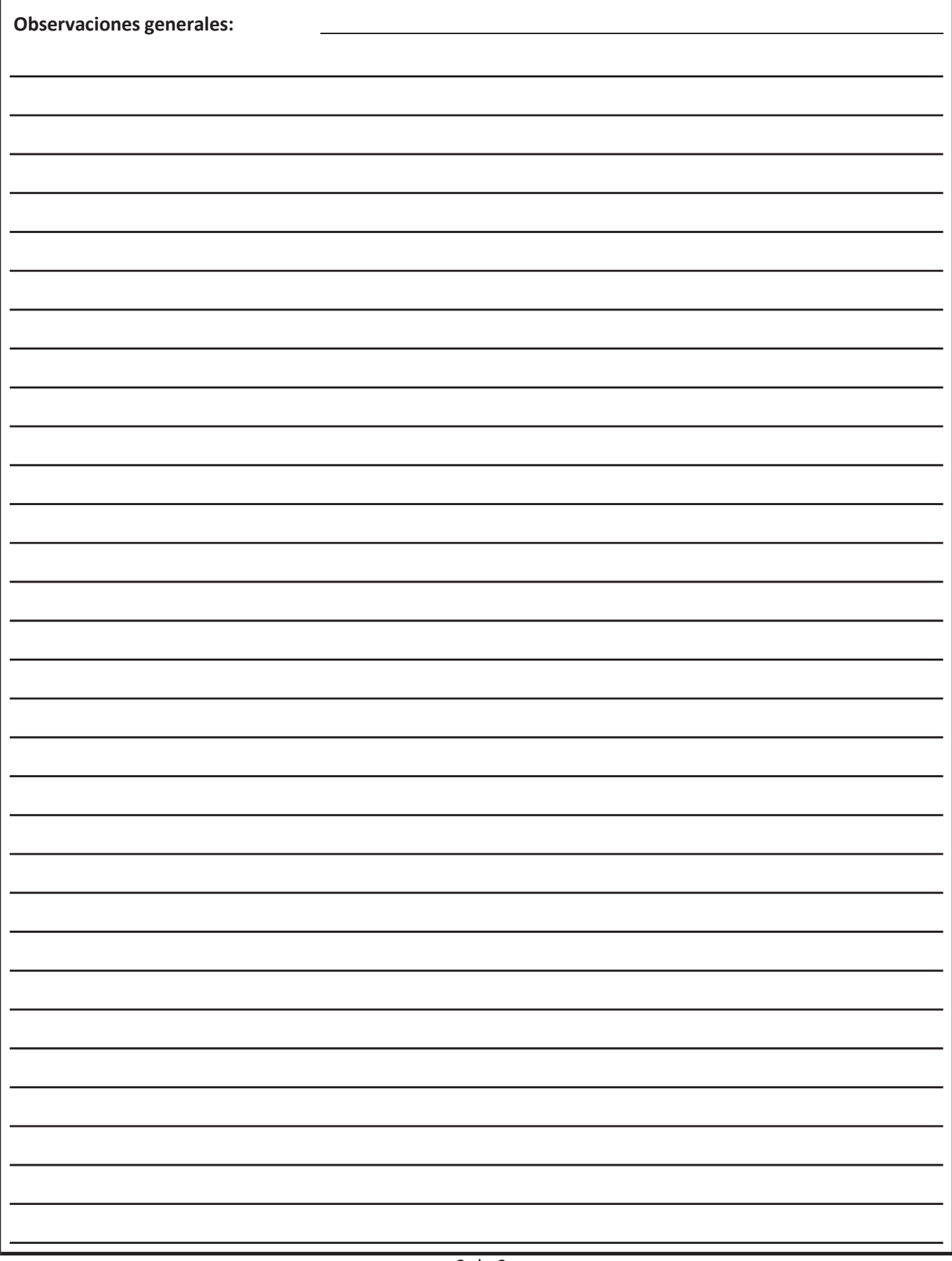

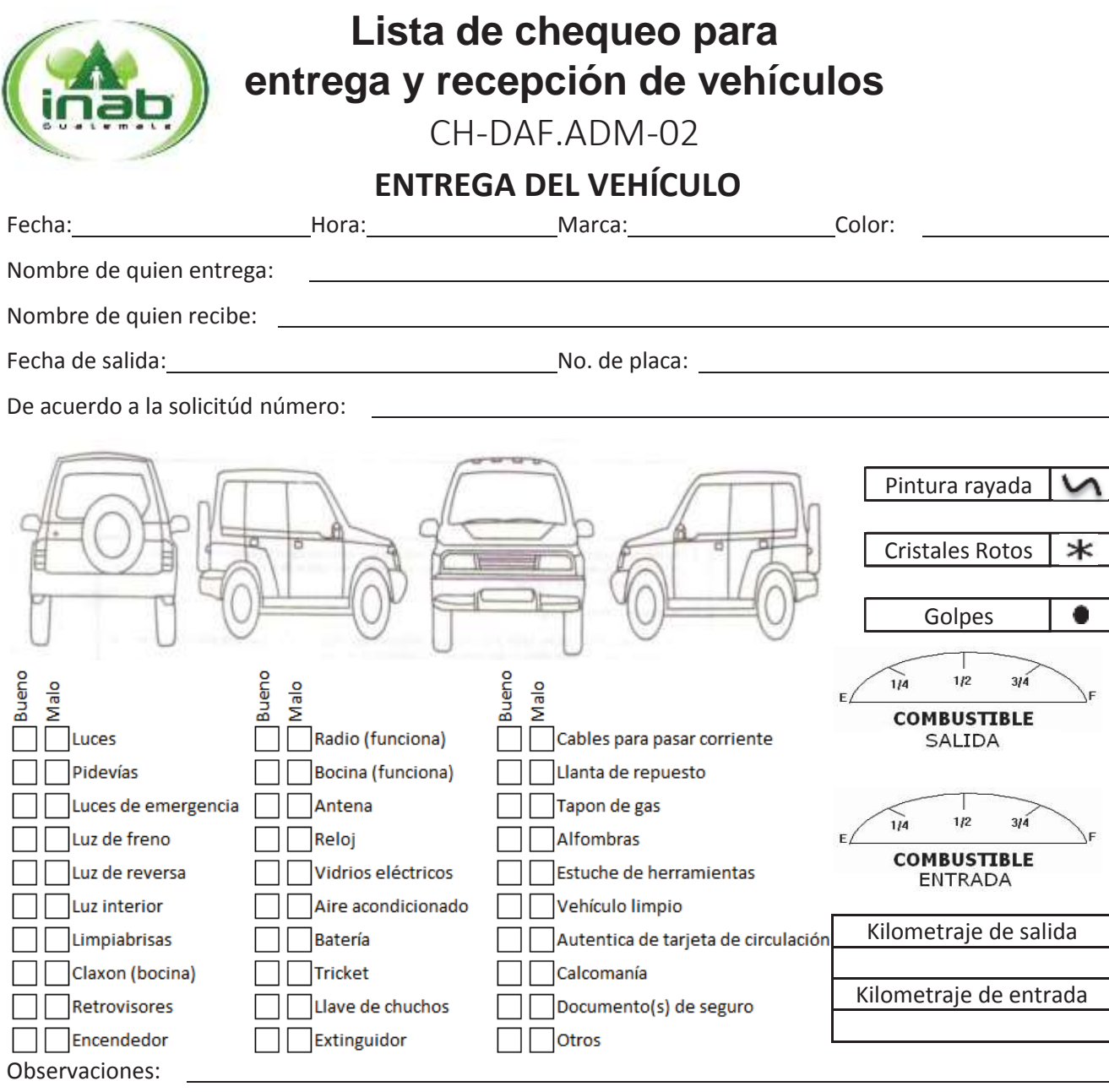

De conformidad con la información establecida en este formulario se procede a la entrega del vehículo solicitado haciendo la consideración que el mismo es propiedad del INAB y que la responsabilidad será de la persona que lo recibe, durante el tiempo que dure lacomisión.

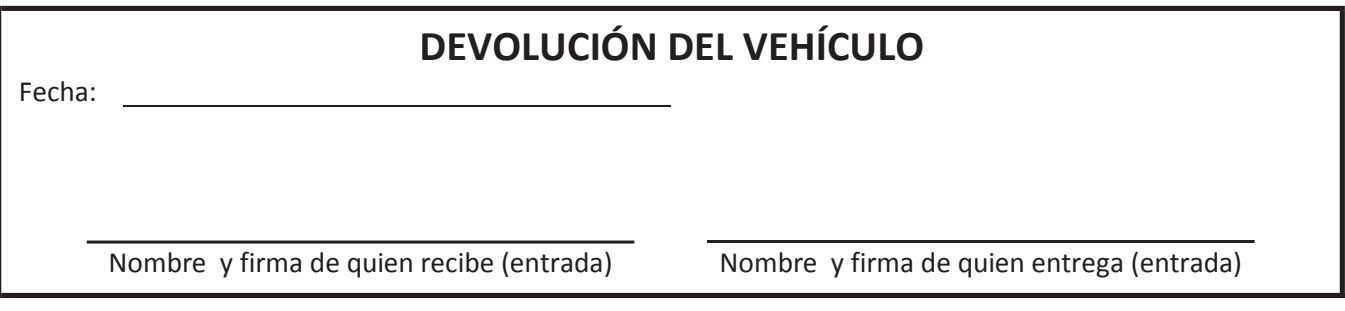

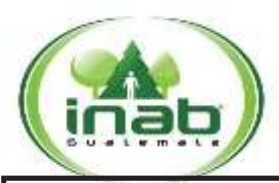

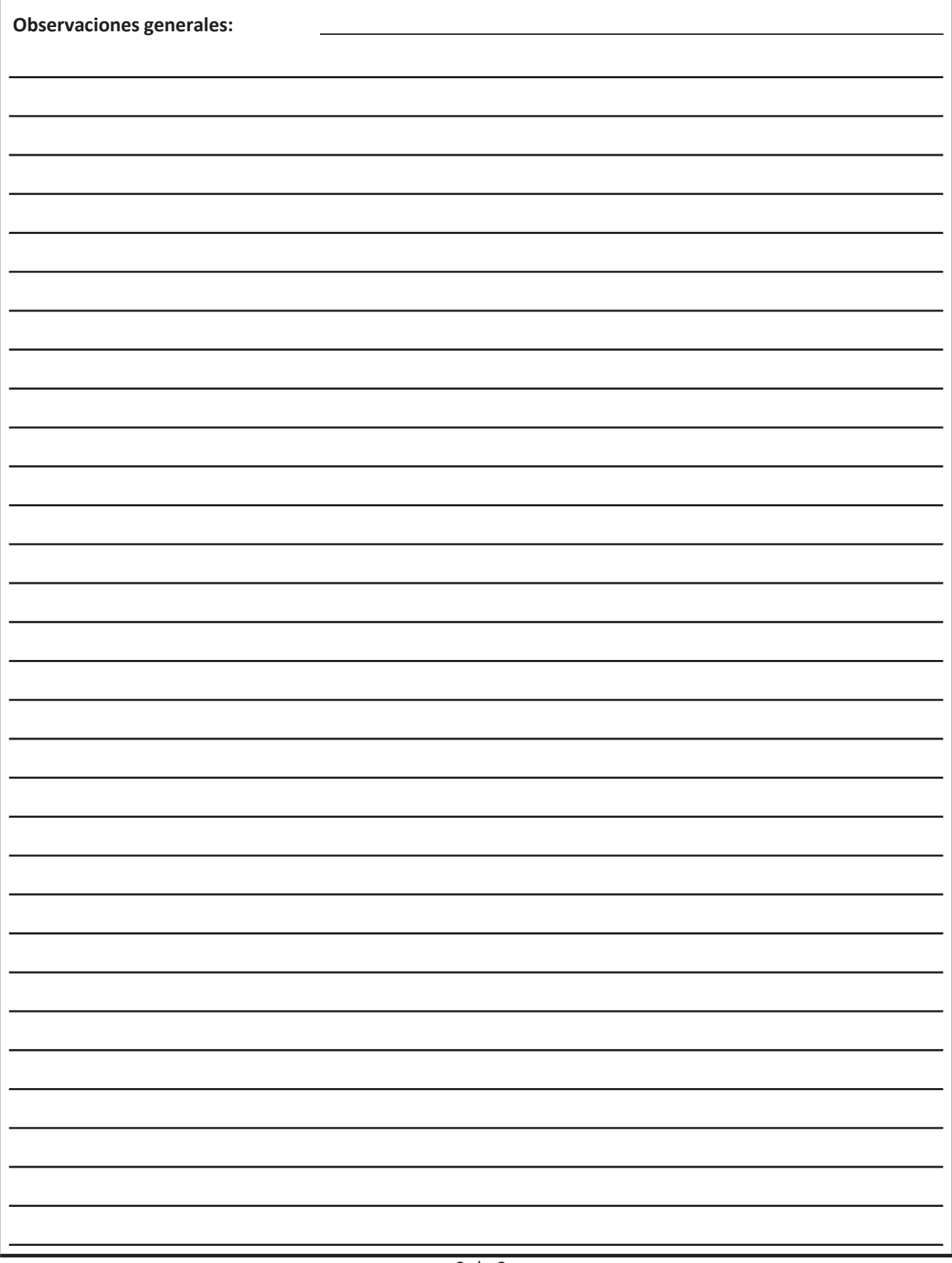

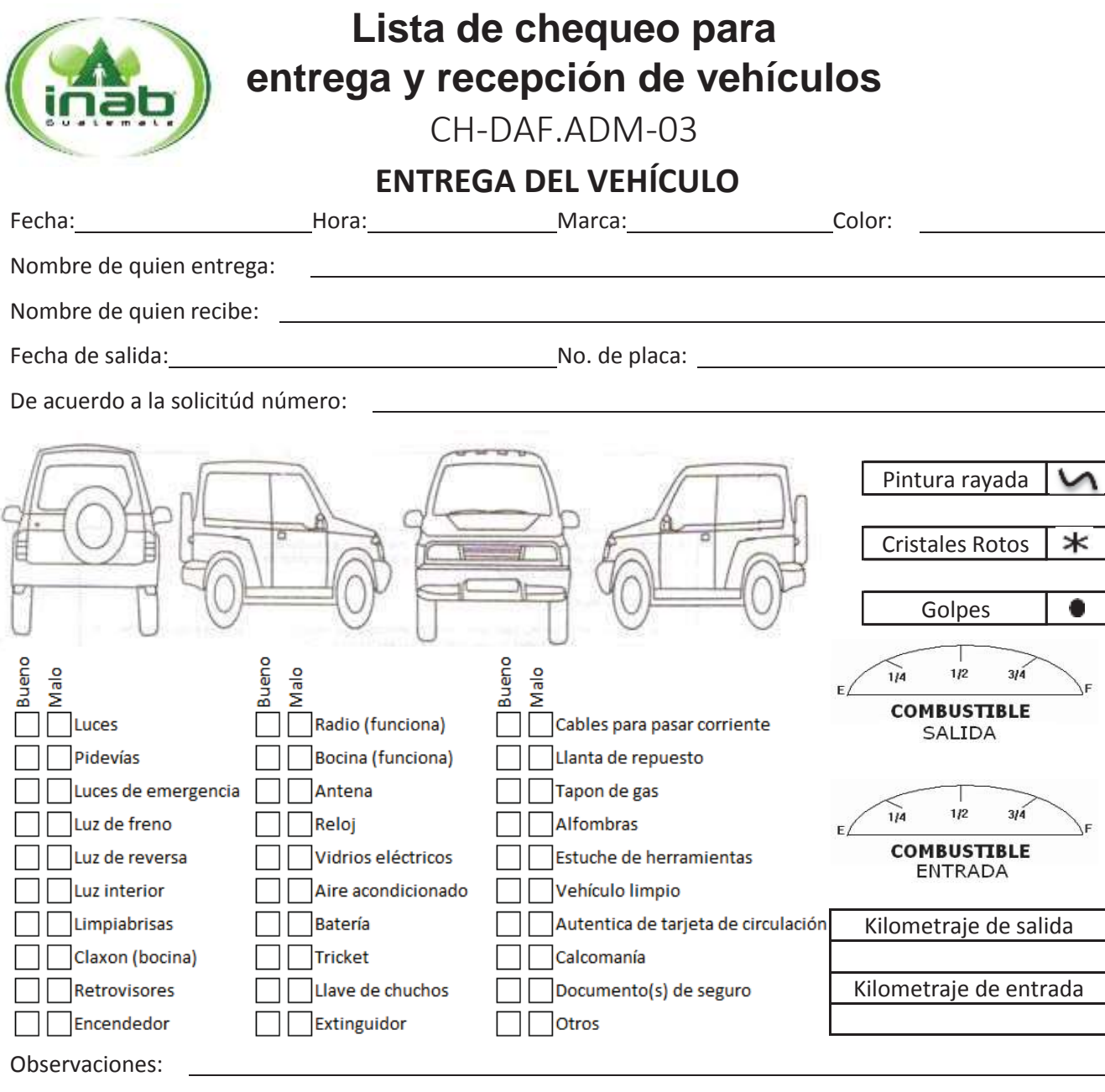

De conformidad con la información establecida en este formulario se procede a la entrega del vehículo solicitado haciendo la consideración que el mismo es propiedad del INAB y que la responsabilidad será de la persona que lo recibe, durante el tiempo que dure lacomisión.

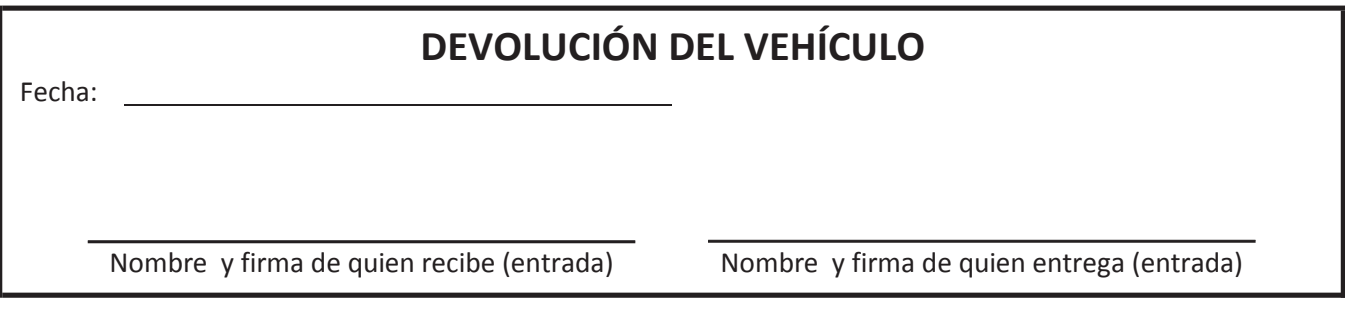

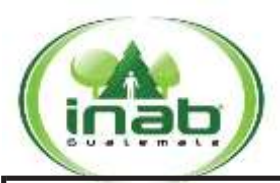

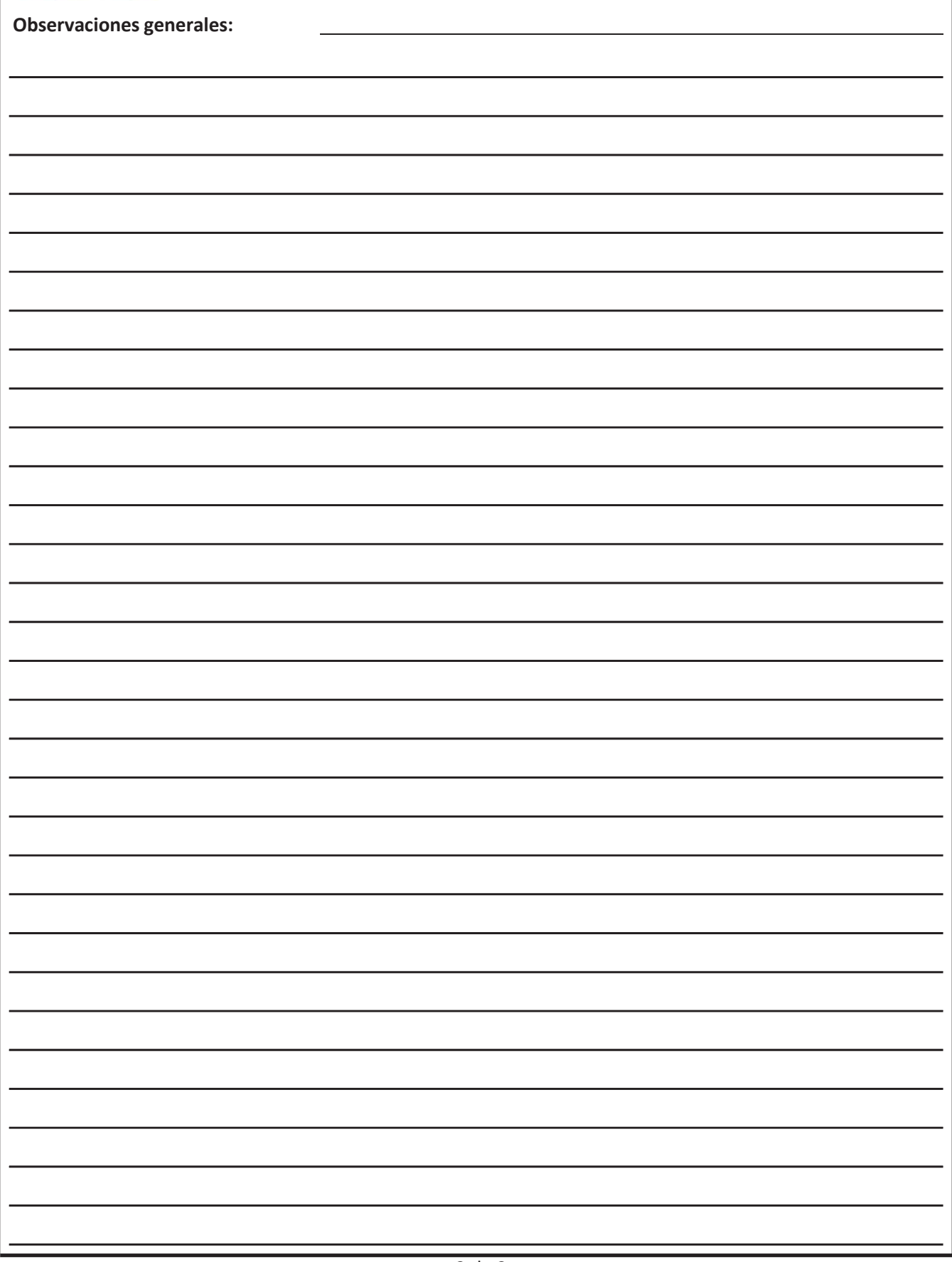

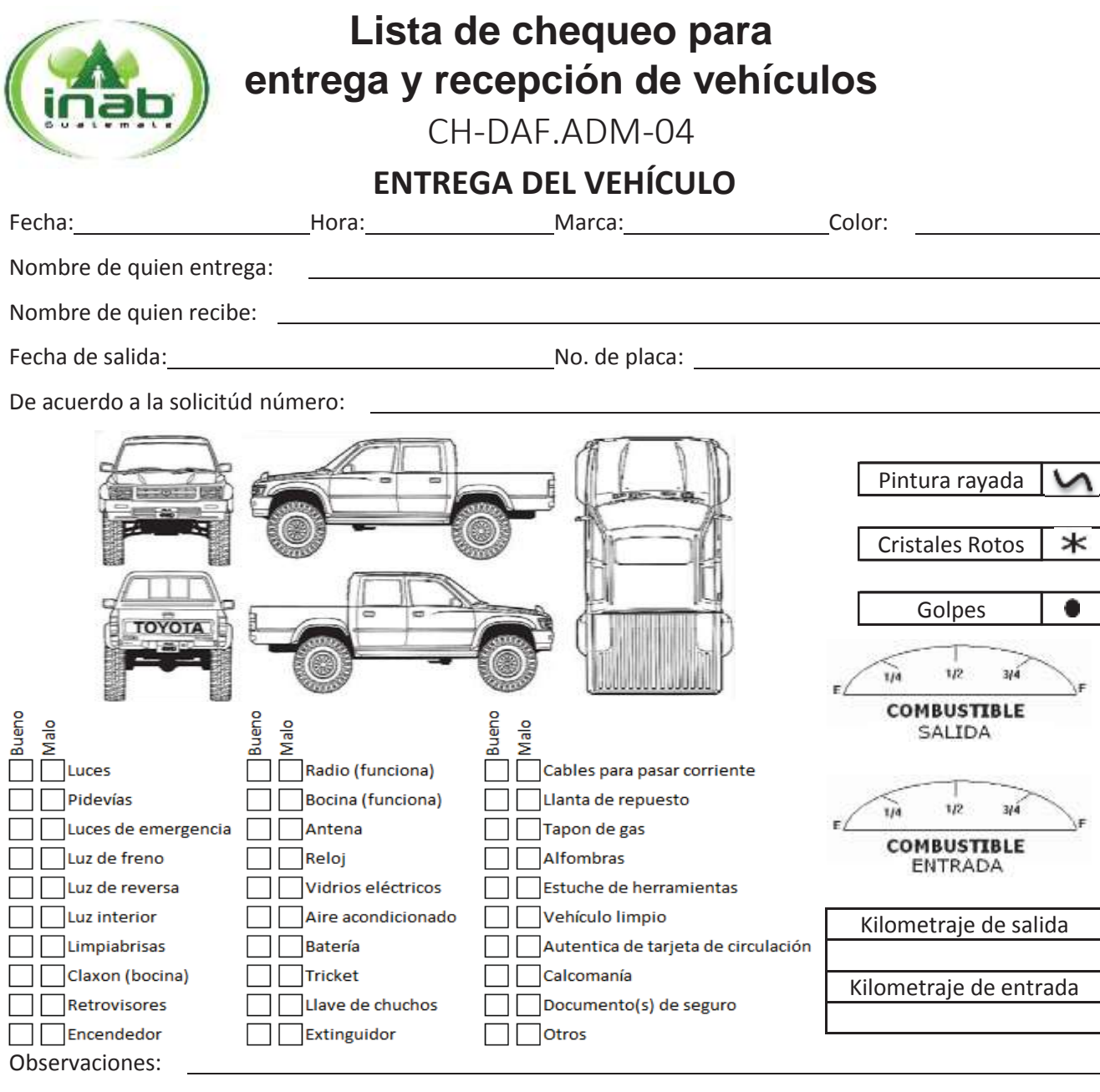

De conformidad con la información establecida en este formulario se procede a la entrega del vehículo solicitado haciendo la consideración que el mismo es propiedad del INAB y que la responsabilidad será de la persona que lo recibe, durante el tiempo que dure lacomisión.

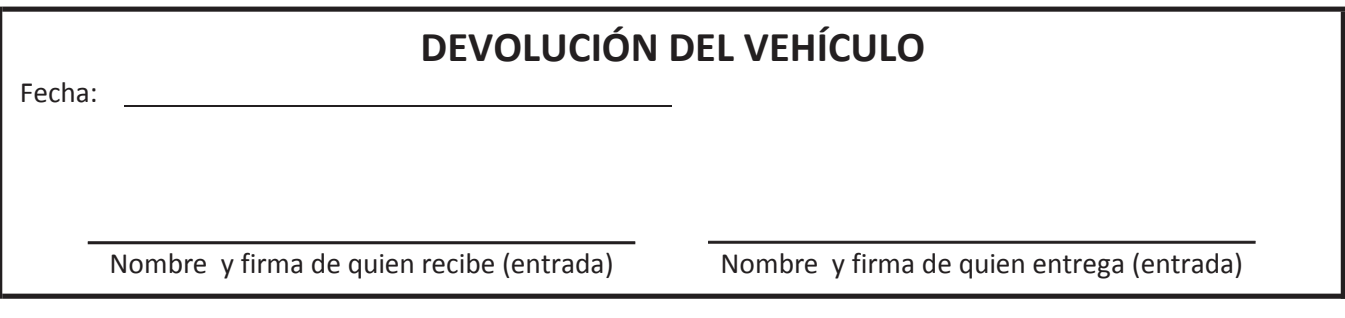

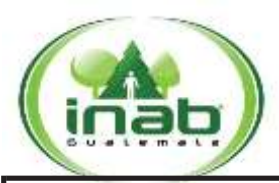

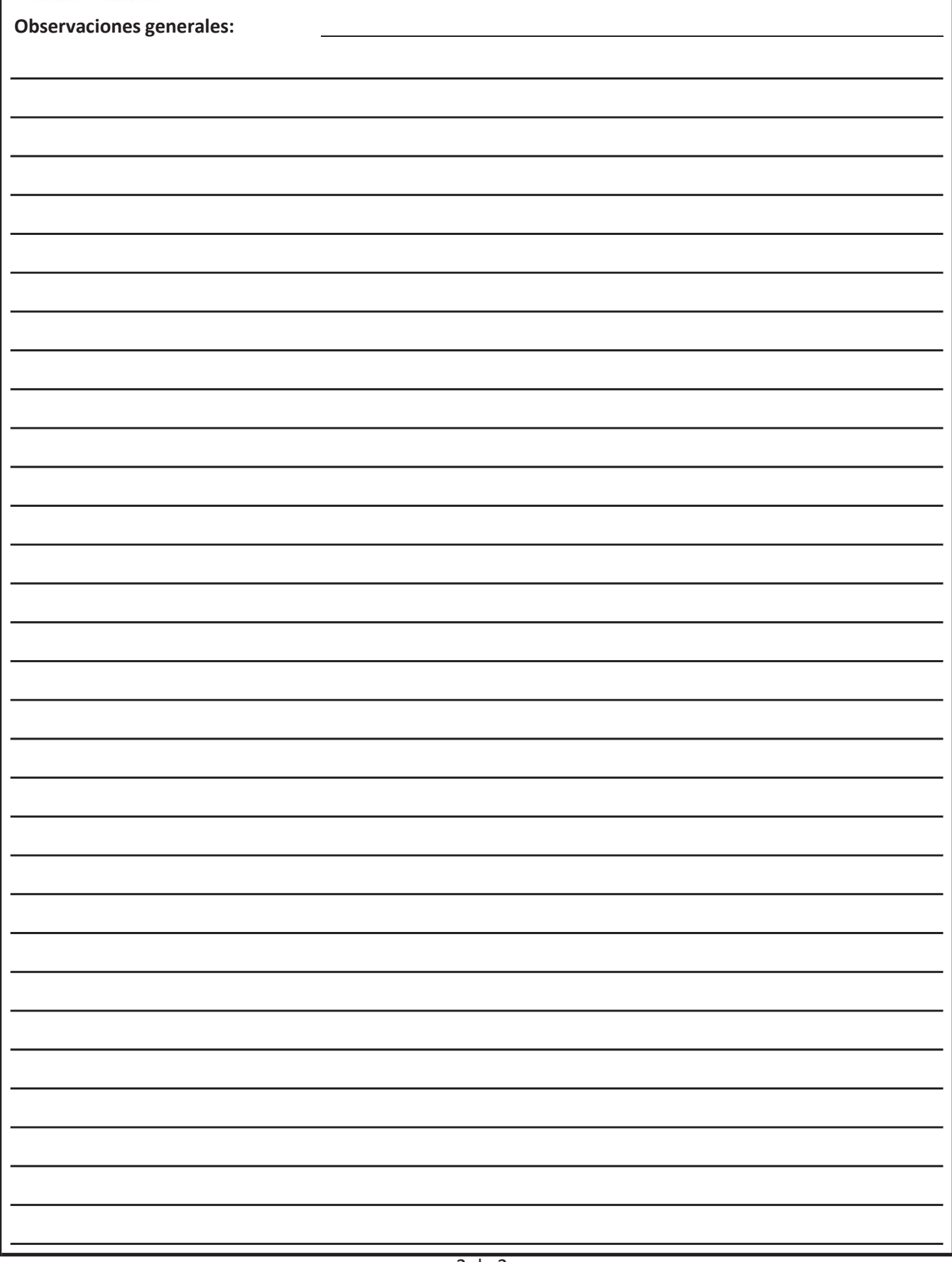

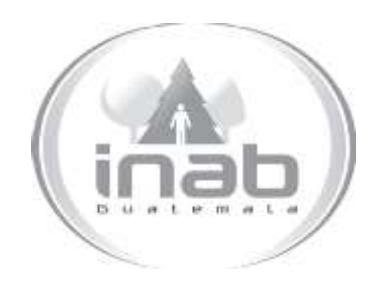

# MANUAL DE PROCEDIMIENTO

## SOLICITUD Y ENTREGA DE VEHÍCULOS Y COMBUSTIBLE PARA COMISIONES (PLANTA CENTRAL)

MP-DAF.ADM-04

Pertenece al proceso: *Control de Vehículos y Combustibles*  Procedimiento Previo: *Asignación de cupones de combustible para las oficinas institucionales* Procedimiento posterior: *Devolución de Vehículos por Comisiones*

Dirección: *Dirección Administrativa y Financiera* Departamento: *Administrativo*  Sección: *No aplica*

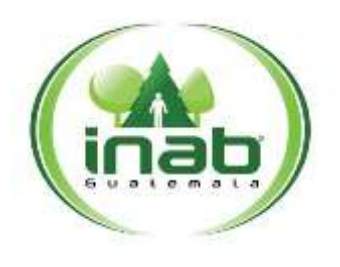

#### $MP-DAF-ADM-04$

*Versión 1, Enero '15*

#### Leyes, normativas, reglamentos:

*Reglamento Interno para Administración y Control de Combustible por medio de Cupones del Instituto Nacional de Bosques –INAB-Normativo para el uso de bienes patrimoniales del INAB*

#### Puestos Responsables

*Jefe del Departamento Administrativo Jefe Inmediato del Colaborador Encargado de combustible Colaborador*

#### Formularios a Utilizar

FR-DAF.ADM-04 *Formulario de Nombramiento de Comisión y Solicitud de Combustible Planta Central*

#### Otros documentos

CH-DAF.ADM-01 *Lista de chequeo para entrega y recepción de vehículos* CH-DAF.ADM-02 *Lista de chequeo para entrega y recepción de vehículos* CH-DAF.ADM-03 *Lista de chequeo para entrega y recepción de vehículos* CH-DAF.ADM-04 *Lista de chequeo para entrega y recepción de vehículos*

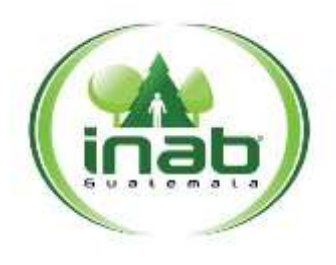

#### **MP-D AF.A DM-04**

*Versión 1, Marzo '15*

## *ASPECTOS GENERALES*

- 1. Este procedimiento aplica para Planta Central y para aquellas Direcciones que no cuenten con encargado de combustible.
- 2. Este procedimiento aplica únicamente cuando se utilizan cupones de combustible.
- 3. El comisionado tiene ocho (8) días hábiles para presentar la liquidación de combustible correspondiente a la comisión realizada; quien incumpla con esta disposición se le aplicarán las medidas disciplinarias correspondientes.
- 4. El colaborador que no utilice todos los cupones de combustible que se le asignen para realizar la comisión, debe entregar los no utilizados mediante oficio dirigido al encargado de combustible de la oficina institucional del INAB correspondiente, indicando la cantidad de cupones que no fueron utilizados, el correlativo de los mismos, el motivo por el cual no fueron utilizados y los datos de la comisión para los que fueron asignados. El encargado de combustible recibe los cupones registrándolos como ingreso en el Libro de Control de Combustible autorizado por la Contraloría General de Cuentas.
- 5. Cuando se trate de comisiones en las cuales los recorridos se efectuarán en caminos de terracería o con muchas pendientes, terrenos erosionados, cuando sea necesario el uso de doble tracción o razones que reduzcan el rendimiento promedio de combustible en el vehículo, deberán indicarse en las observaciones que para su efecto contiene el *Formulario de Nombramiento de Comisión y Solicitud de Combustible Planta Central* y en el *Informe de la Comisión*.

## DIAGRAMA DE FLUJO

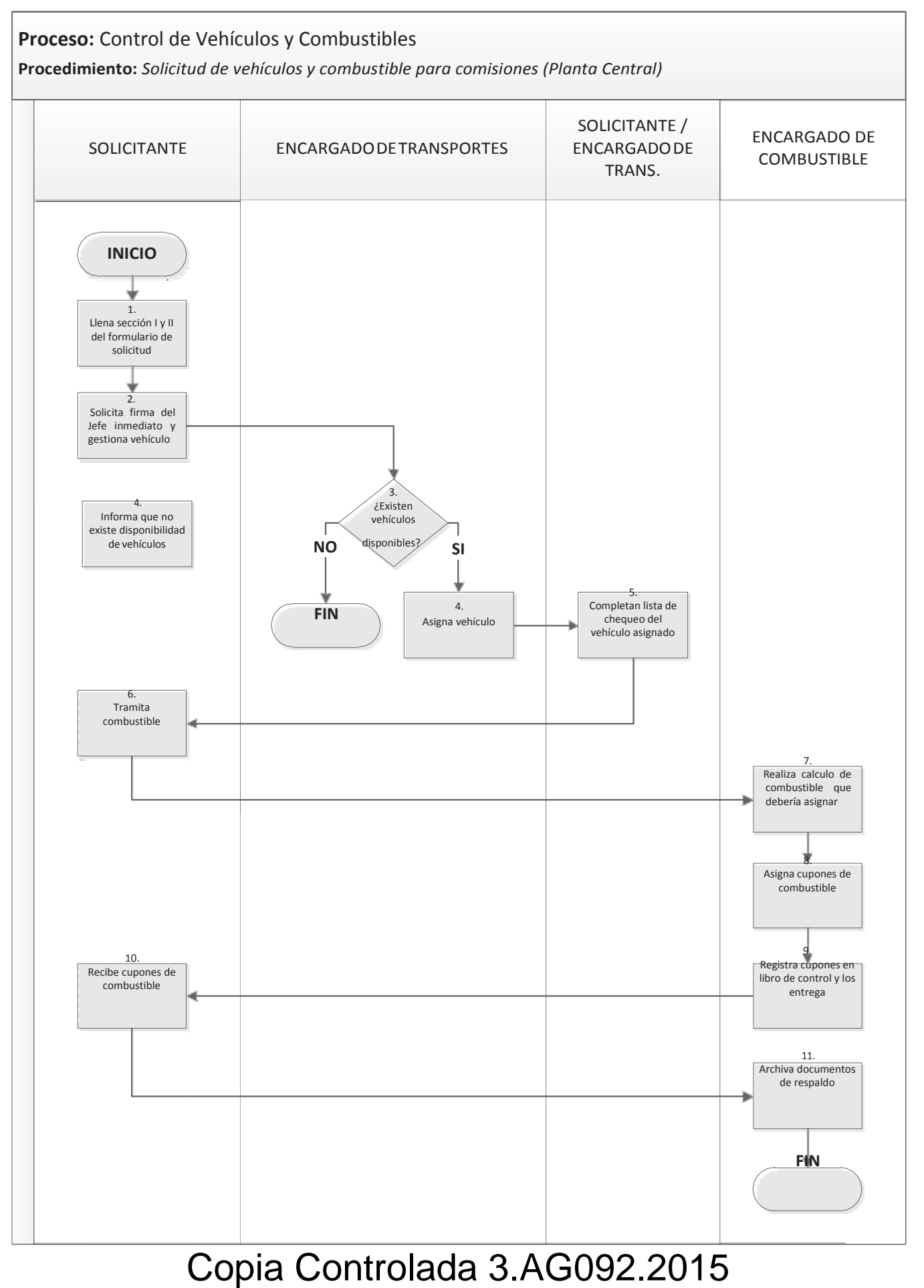

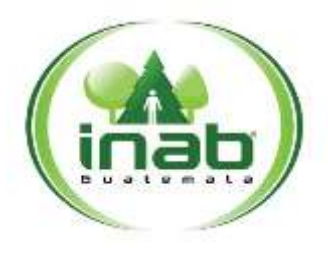

#### <sup>M</sup>**P-D AF.A DM-04**

*Versión 1, Marzo '15*

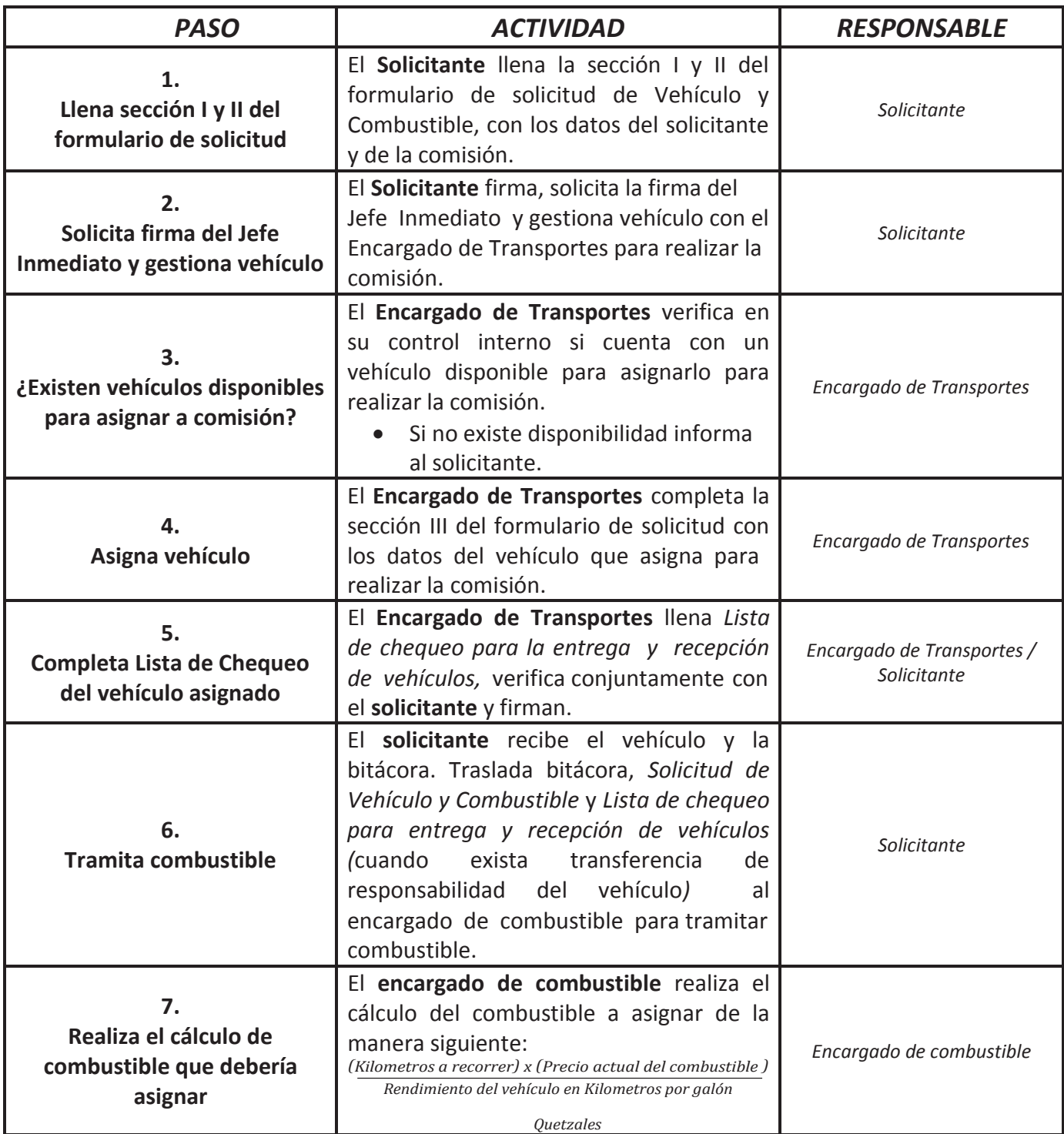

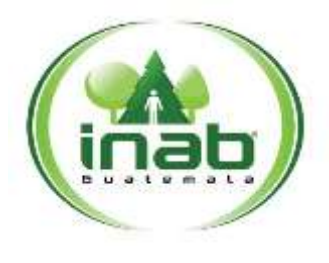

#### <sup>M</sup>**P-D AF.A DM-04**

*Versión 1, Marzo '15*

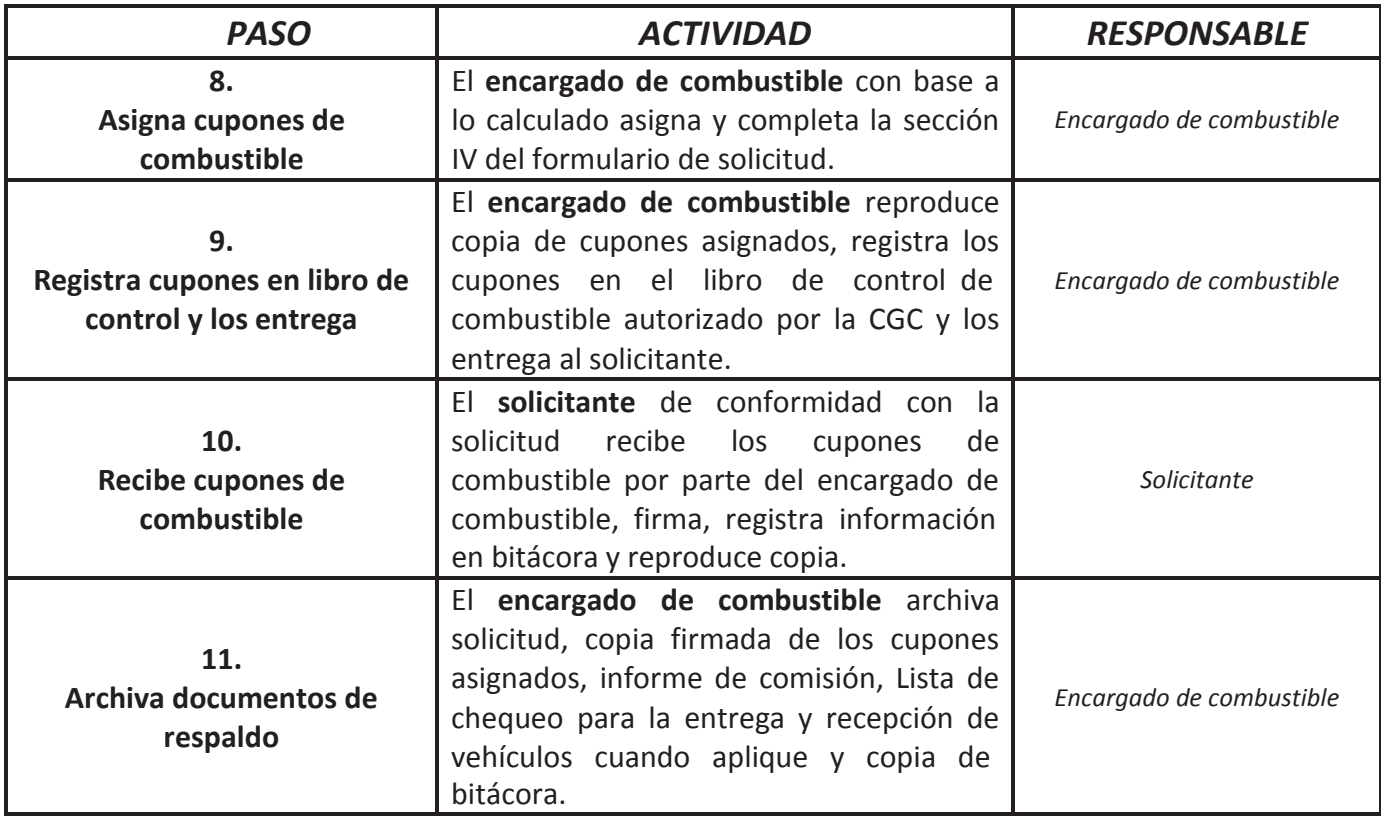

Formulario de Nombramiento de Comisión

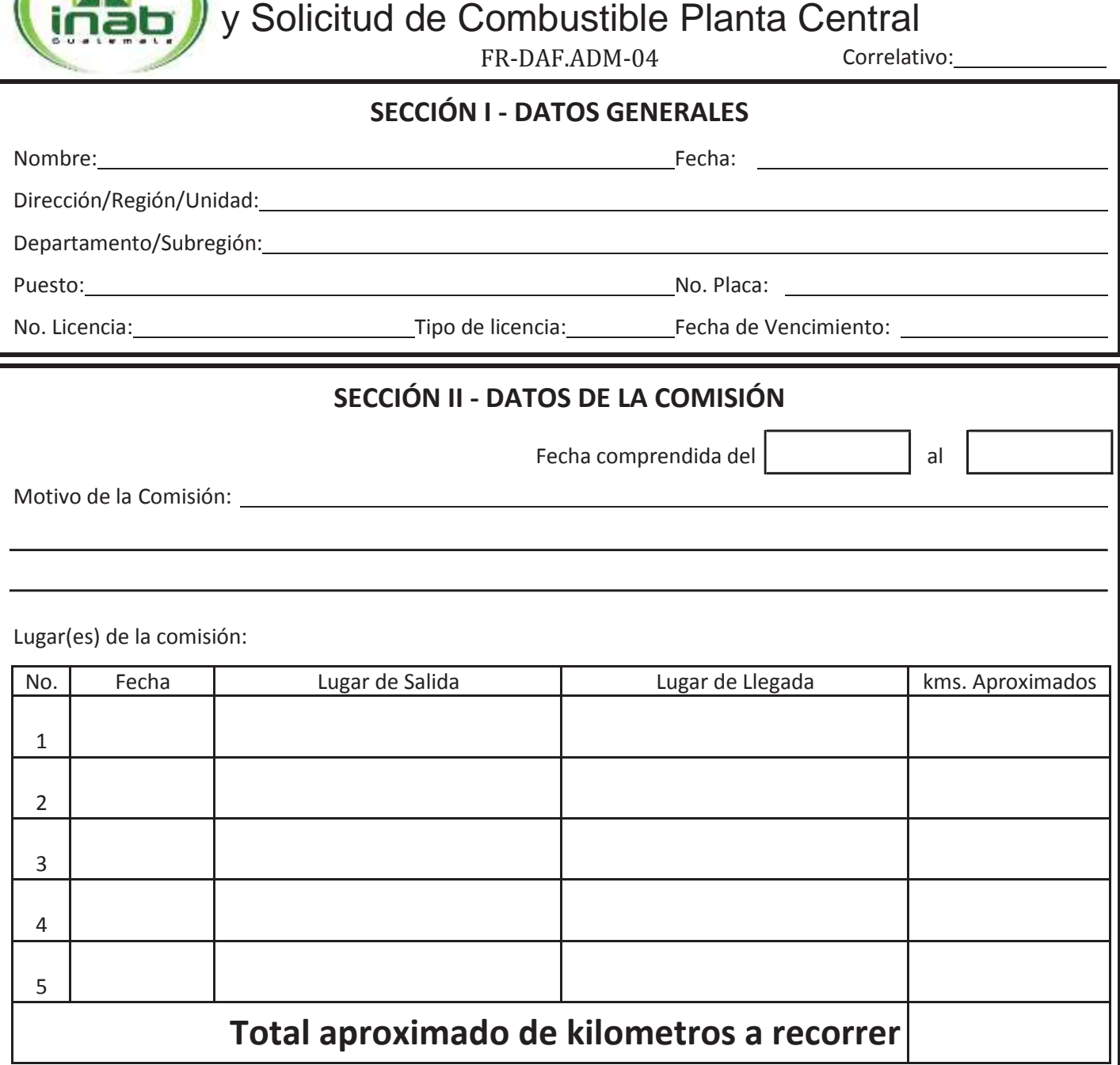

**Nombre y cargo del solicitante Firma y Sello**

**Nombre y cargo de quién autoriza la comisión \* Firma y Sello**

\* Los puestos considerados como personal de confianza podrán realizar la presente solicitud sin la firma de autorización del Jefe Inmediato.

Copia Controlada<sup>3</sup>.AG092.2015

Formulario de Nombramiento de Comisión

y Solicitud de Combustible Planta Central

FR-DAF.ADM-04 Correlativo:

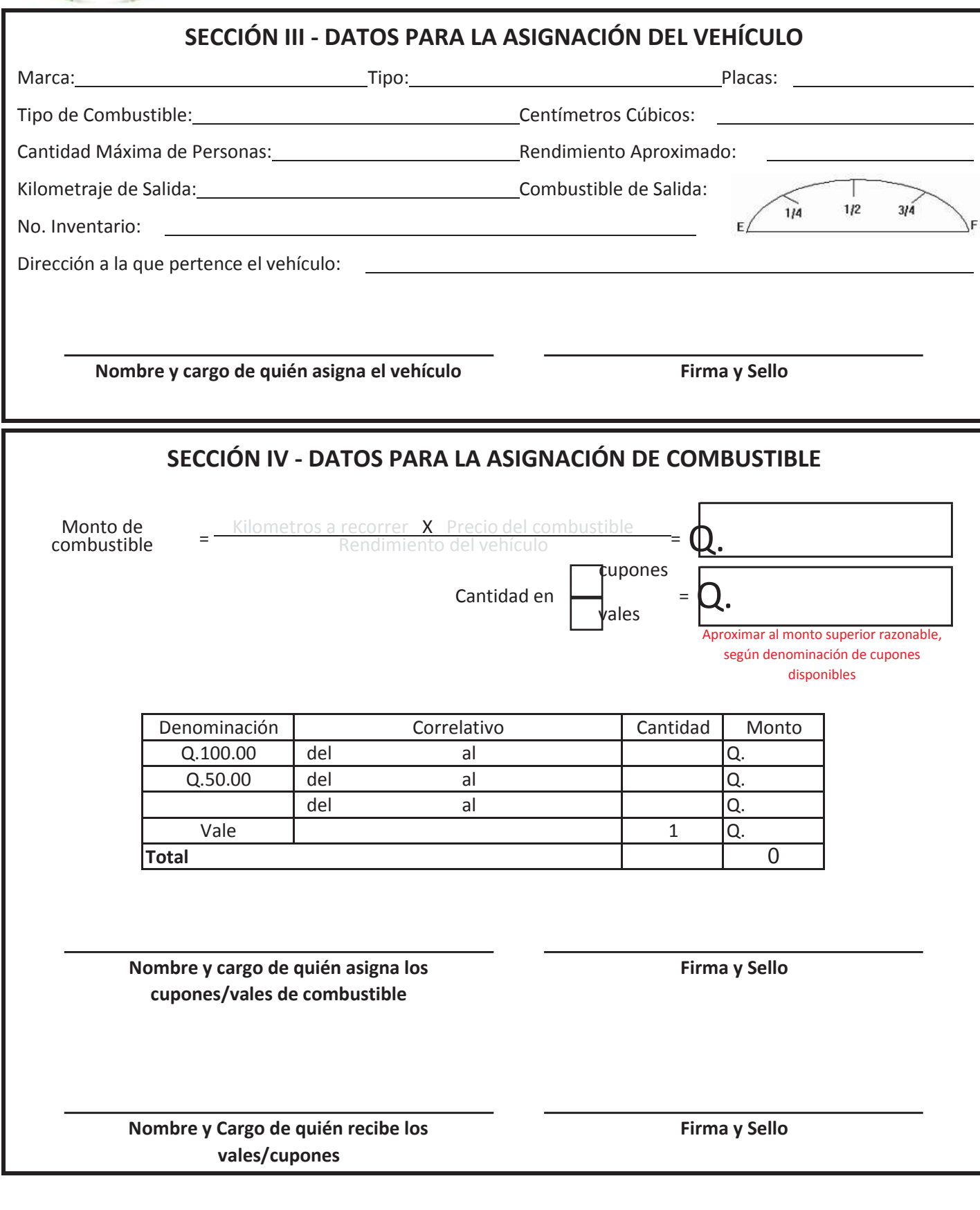

\* Los puestos considerados como personal de confianza podrán realizar la presente solicitud sin la firma de autorización del Jefe Inmediato.

Copia Controlada<sup>3de2</sup>3.AG092.2015

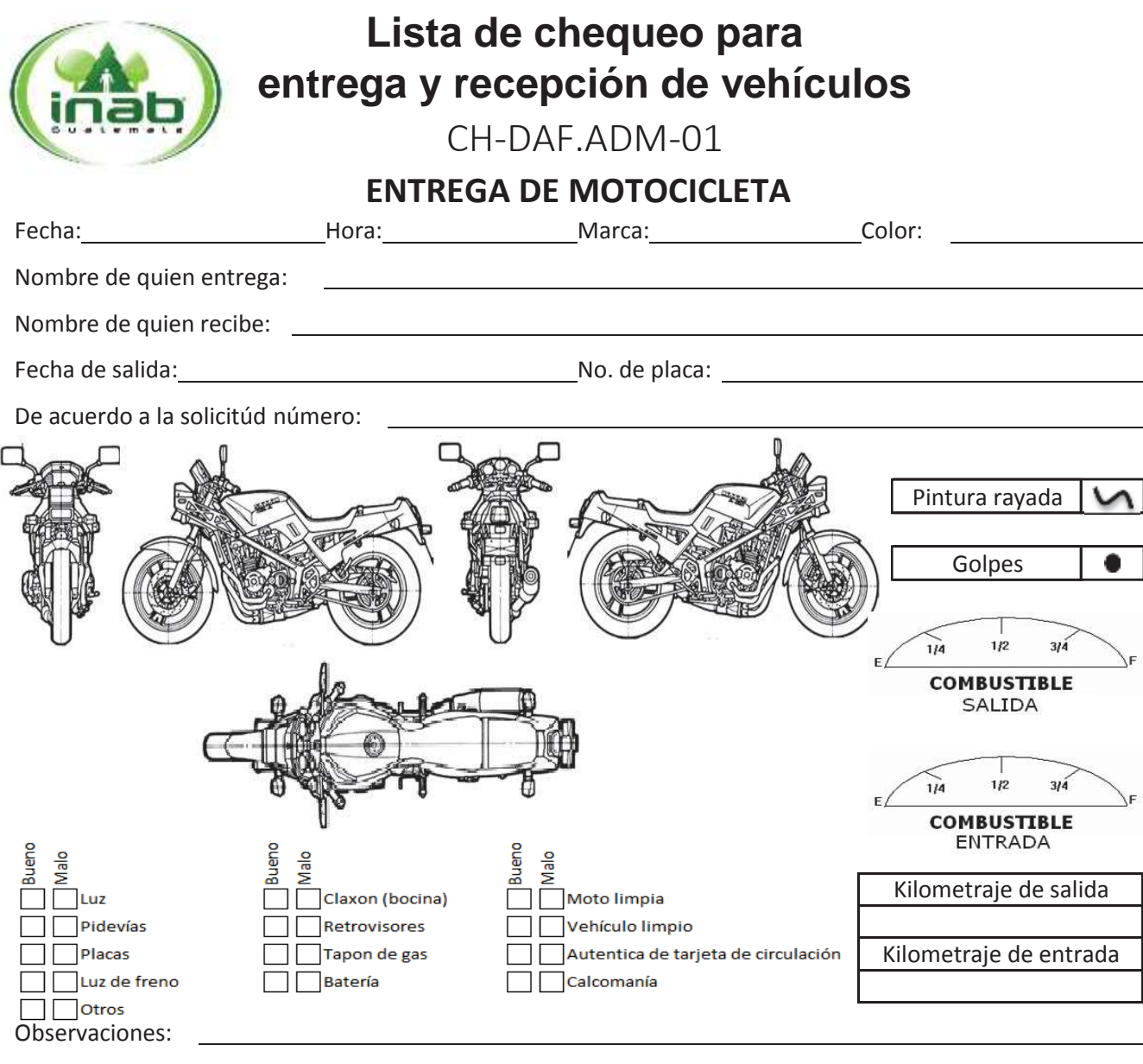

De conformidad con la información establecida en este formulario se procede a la entrega de la motocicleta solicitada haciendo la consideración que la misma es propiedad del INAB y que la responsabilidad será de la persona que la recibe, durante el tiempo que dure lacomisión.

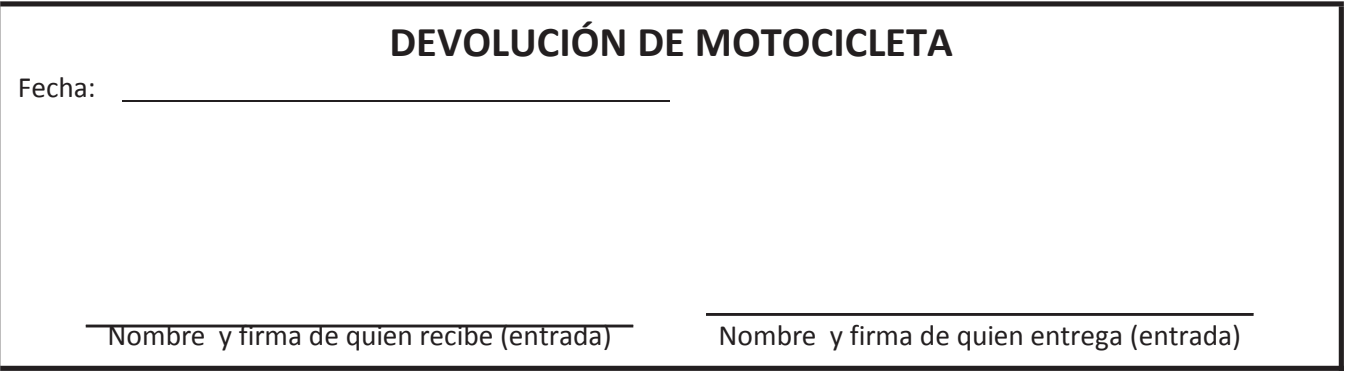

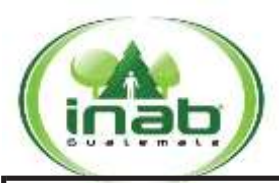

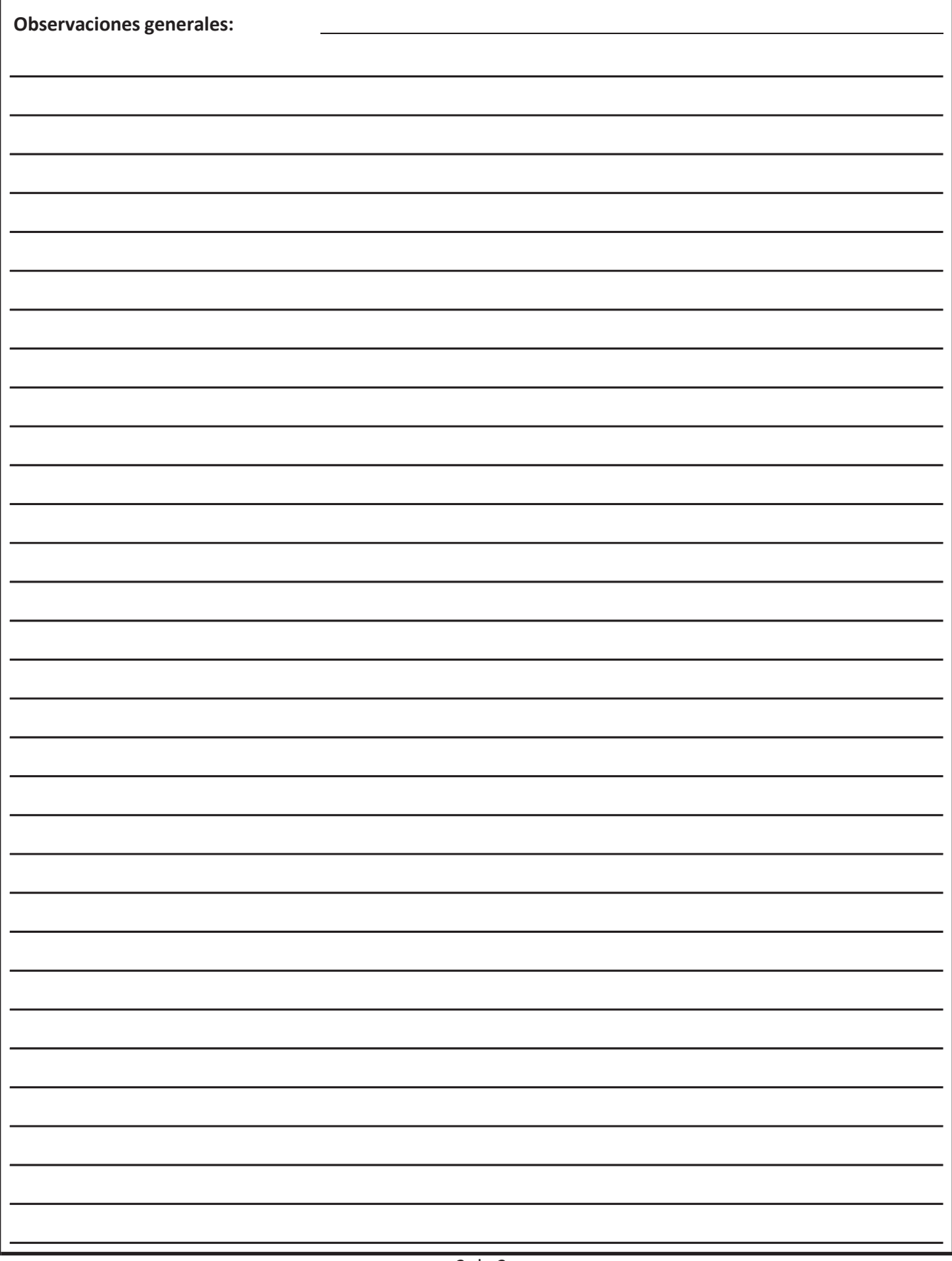

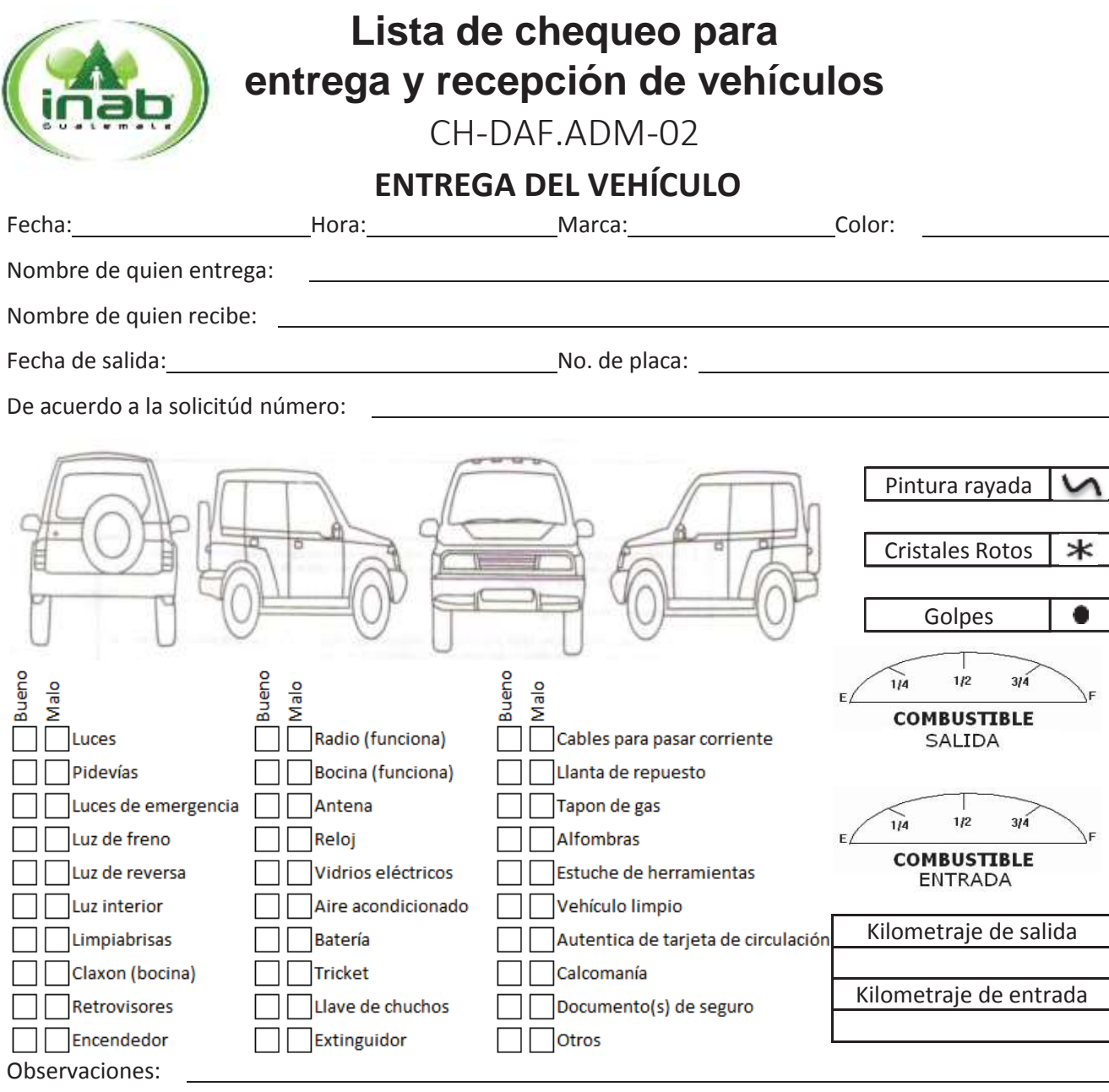

De conformidad con la información establecida en este formulario se procede a la entrega del vehículo solicitado haciendo la consideración que el mismo es propiedad del INAB y que la responsabilidad será de la persona que lo recibe, durante el tiempo que dure lacomisión.

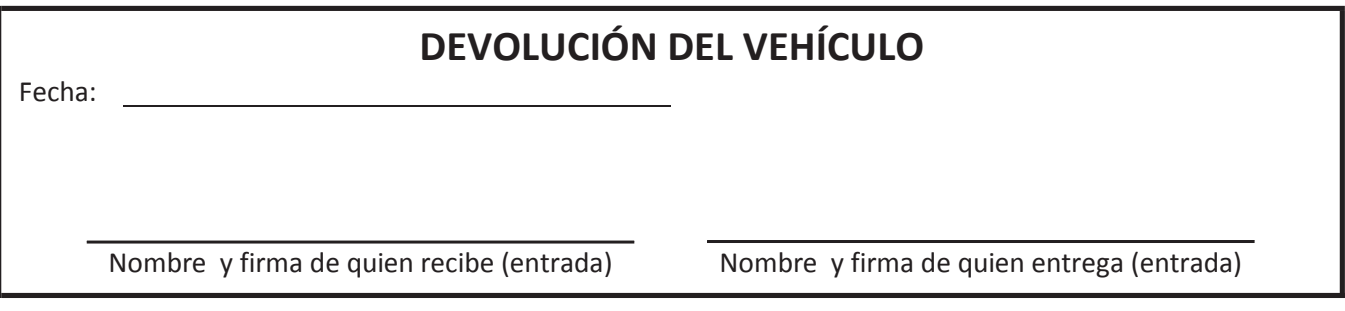

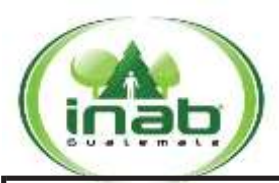

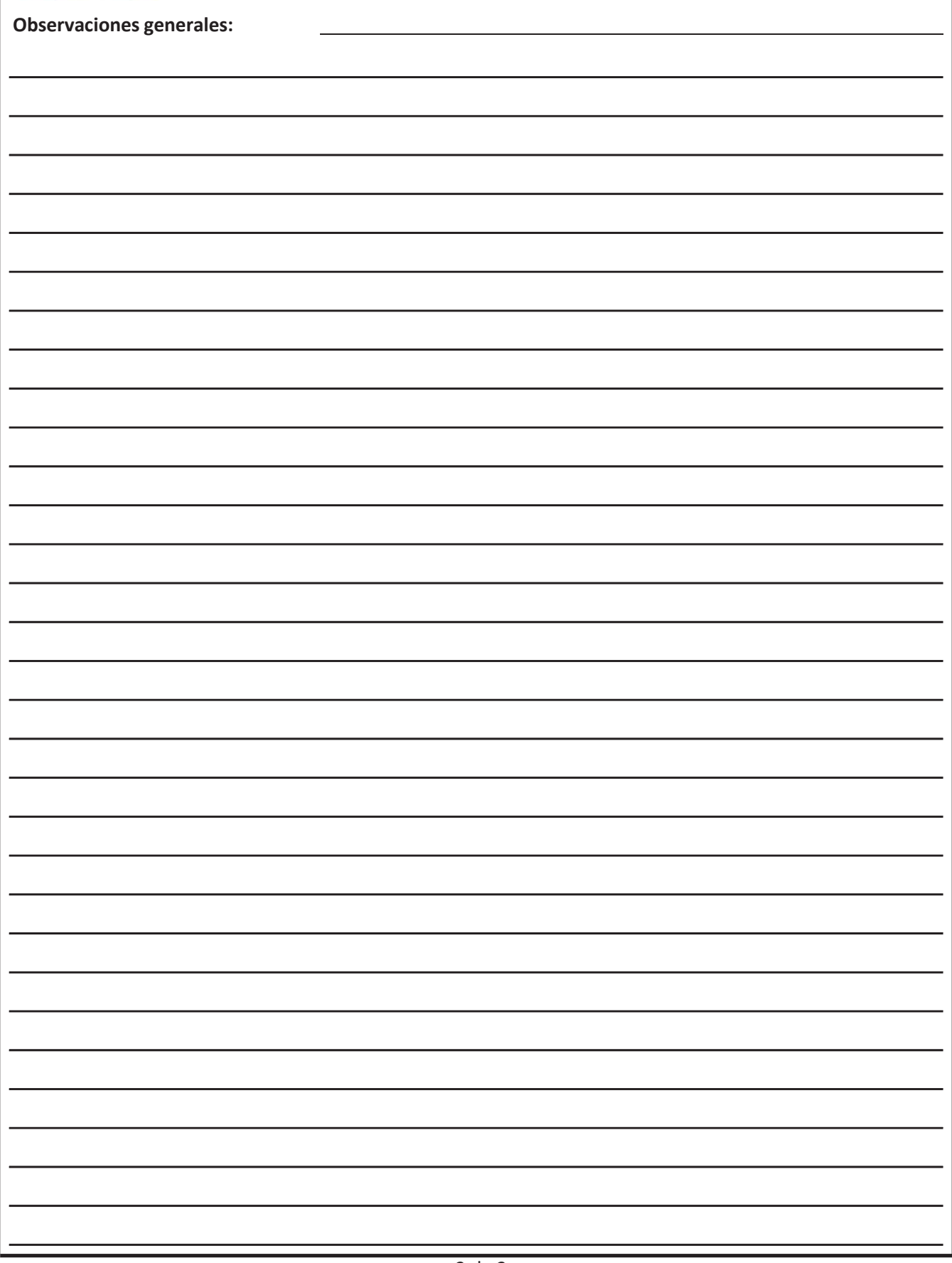
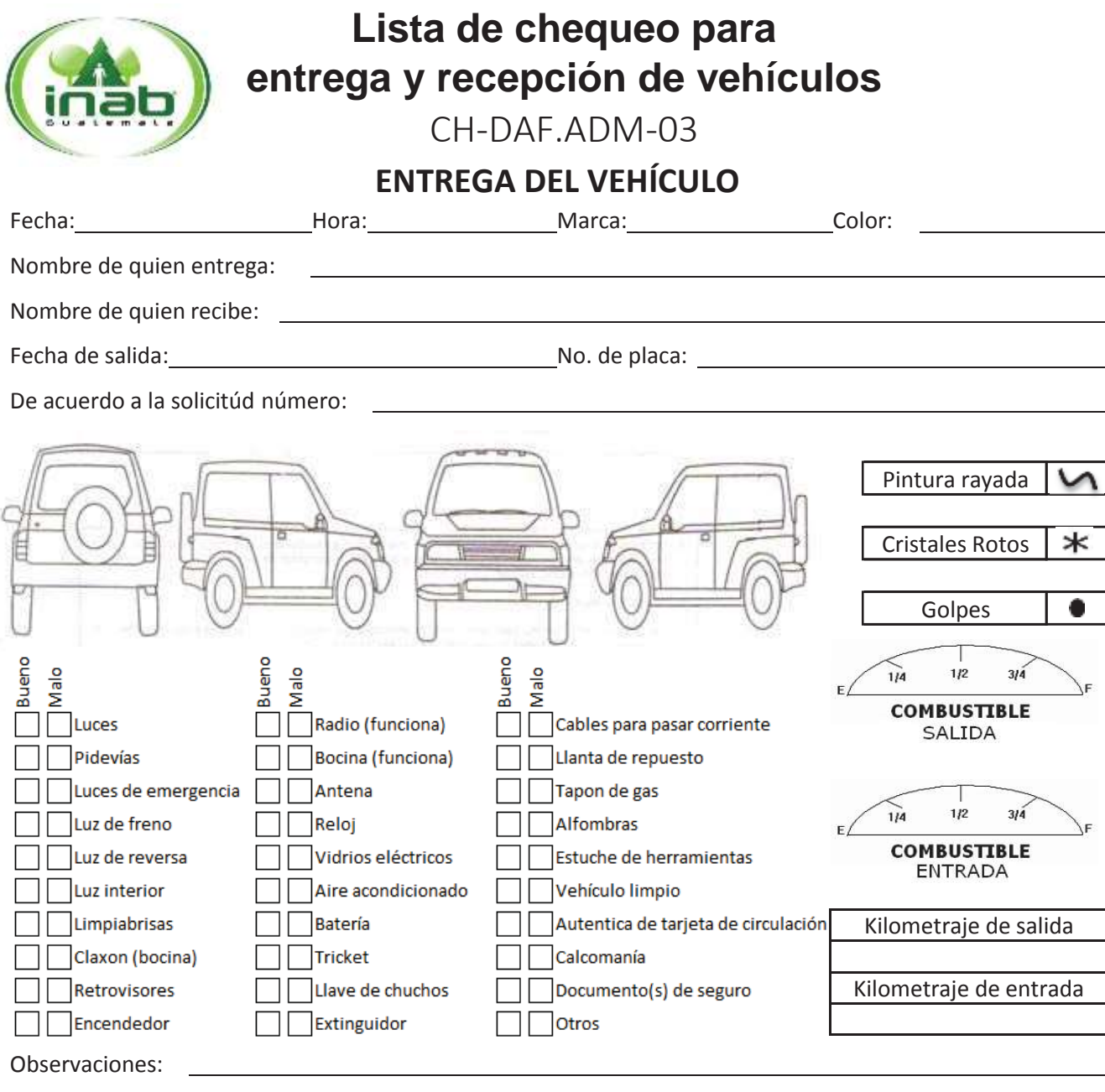

Nombre y firma de quien recibe (salida) Nombre y firma de quien entrega (salida)

De conformidad con la información establecida en este formulario se procede a la entrega del vehículo solicitado haciendo la consideración que el mismo es propiedad del INAB y que la responsabilidad será de la persona que lo recibe, durante el tiempo que dure lacomisión.

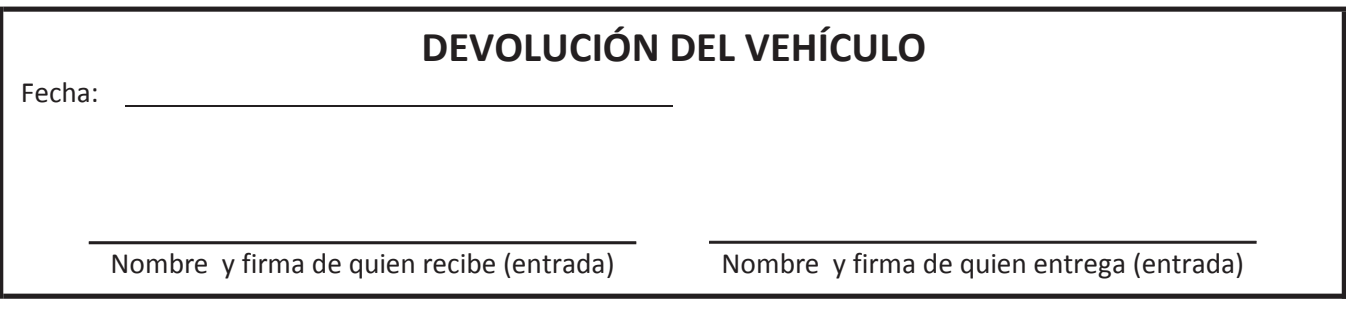

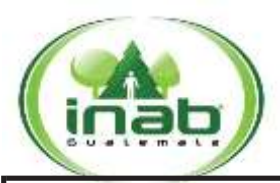

**Lista de chequeo para entrega y recepción de vehículos**

CH-DAF.ADM-03

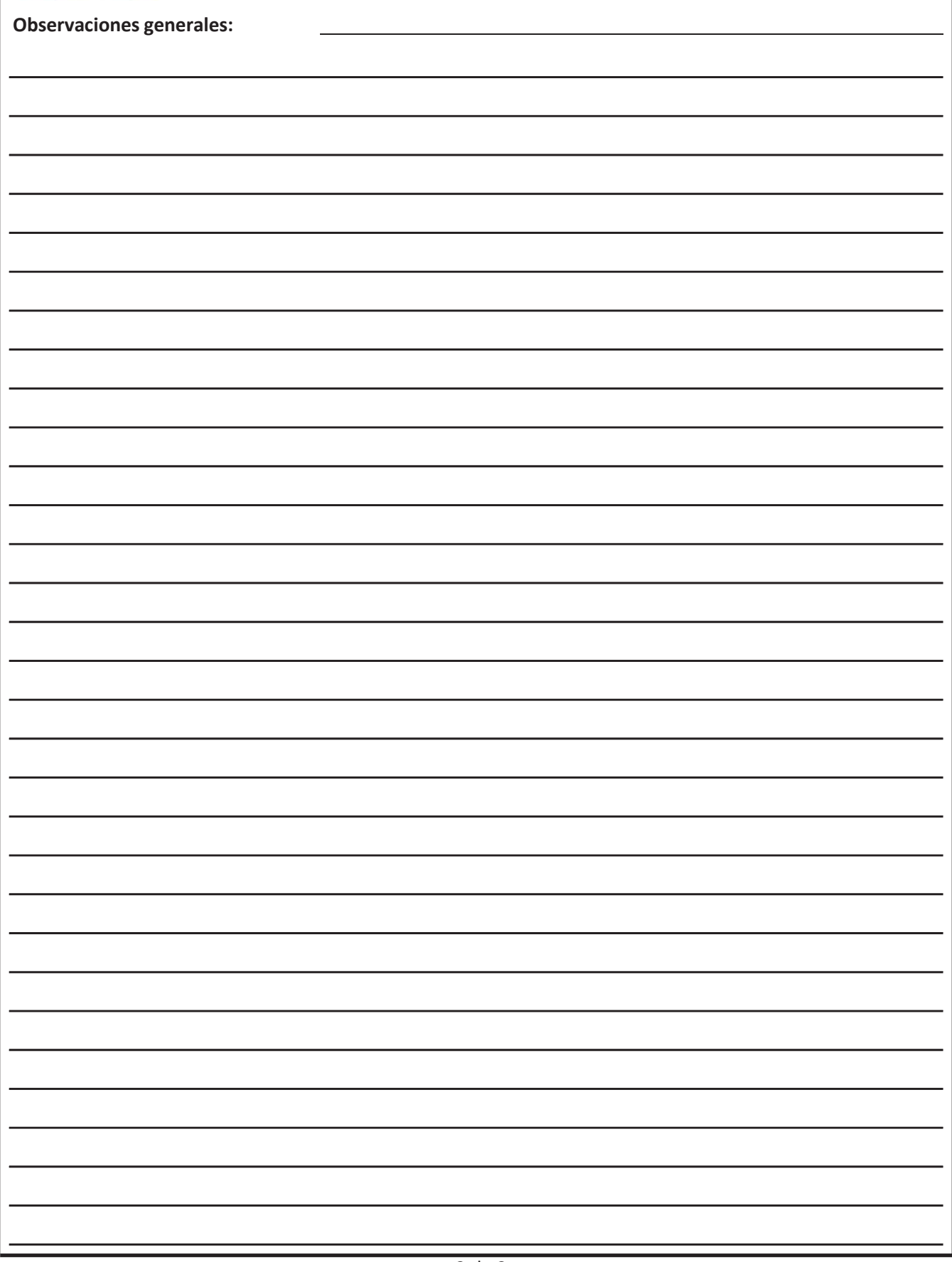

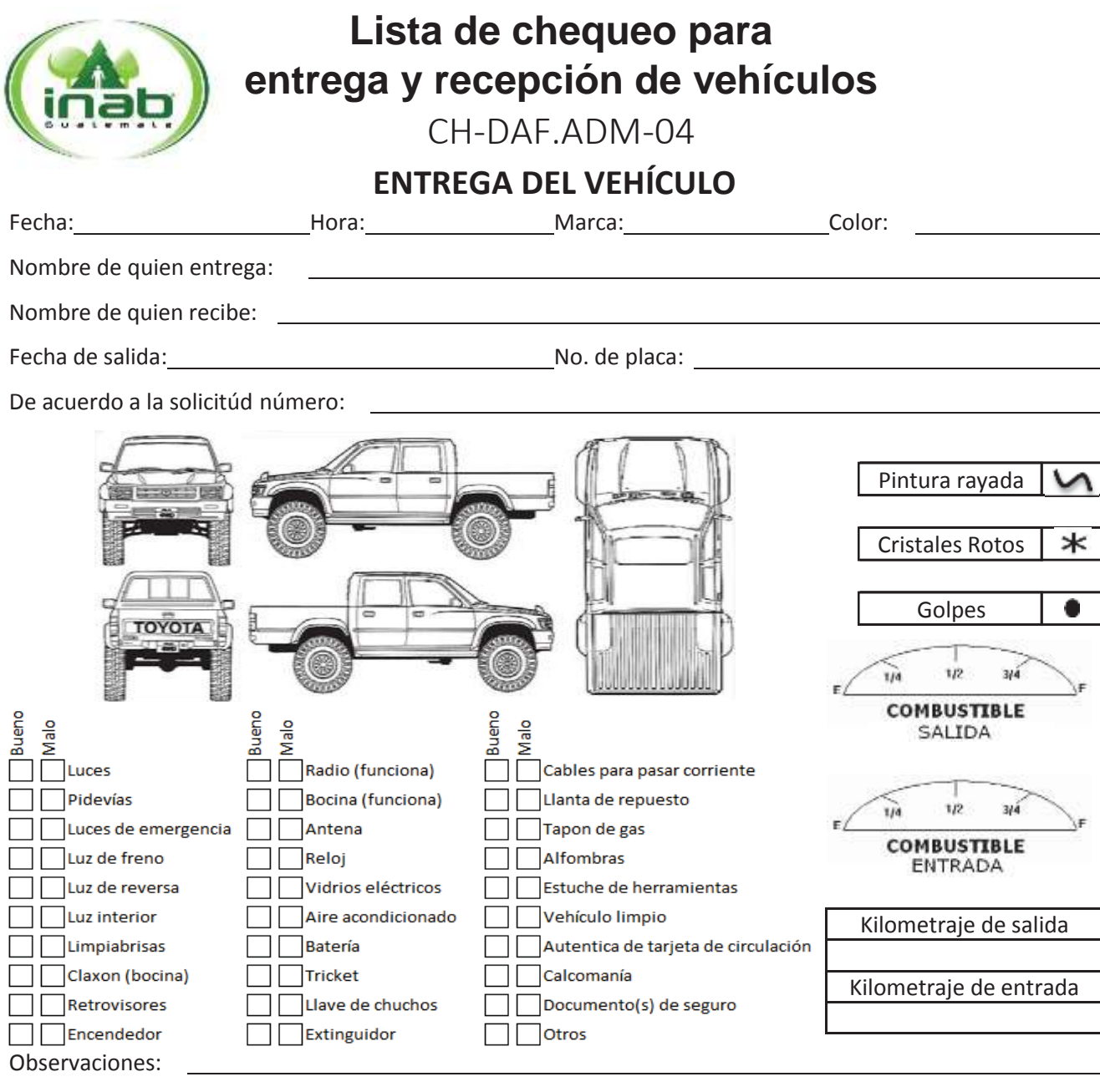

Nombre y firma de quien recibe (salida) Nombre y firma de quien entrega (salida)

De conformidad con la información establecida en este formulario se procede a la entrega del vehículo solicitado haciendo la consideración que el mismo es propiedad del INAB y que la responsabilidad será de la persona que lo recibe, durante el tiempo que dure lacomisión.

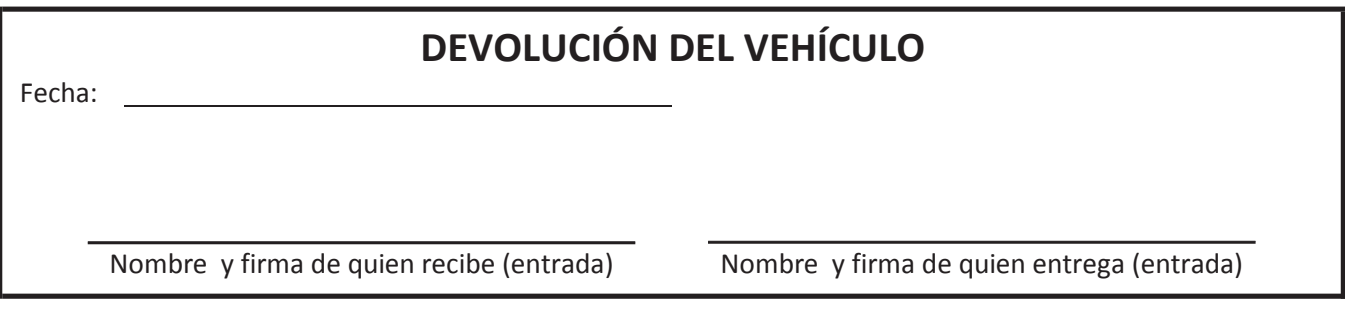

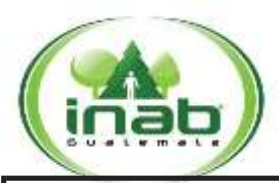

**Lista de chequeo para entrega y recepción de vehículos**

CH-DAF.ADM-04

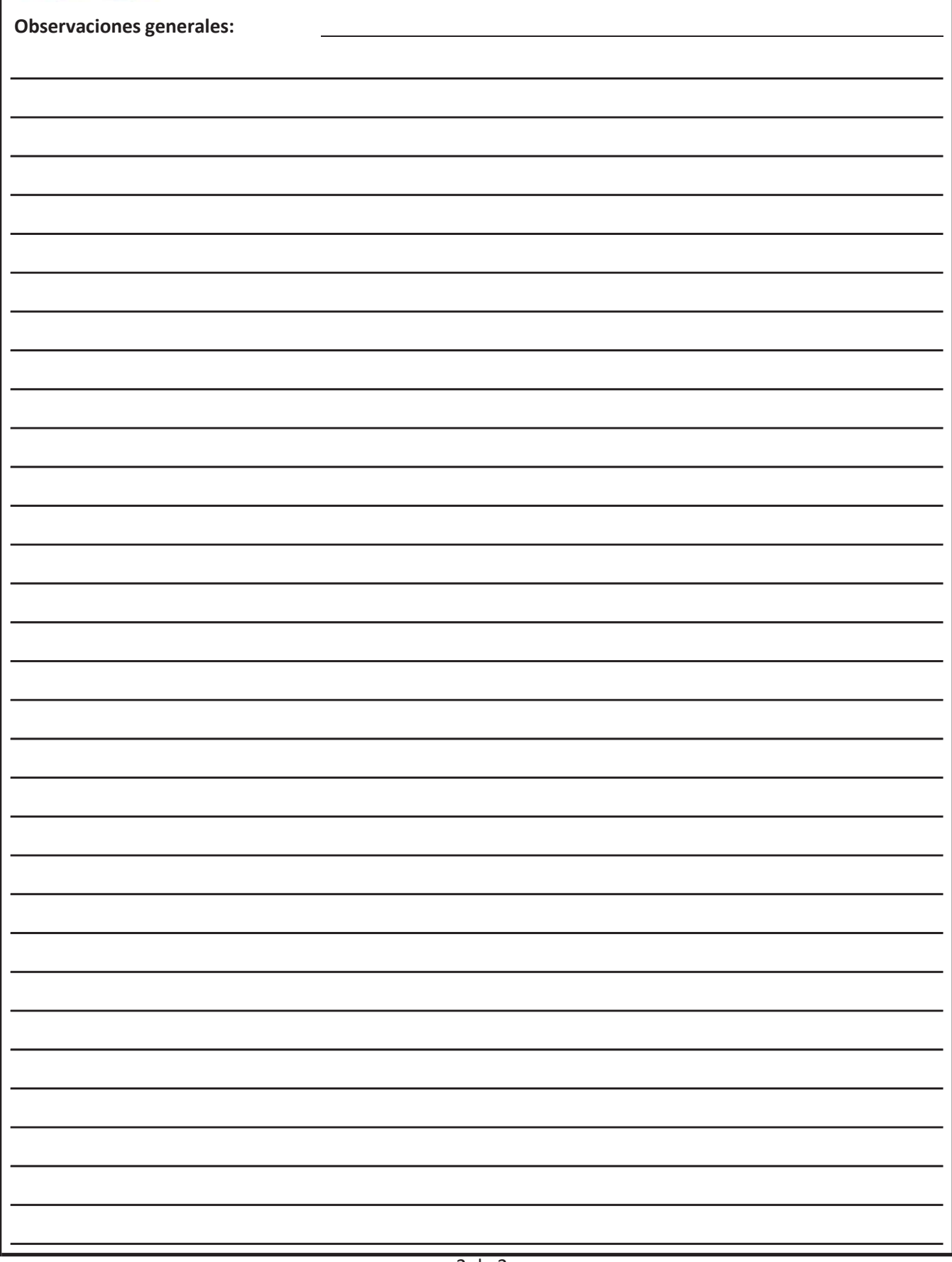

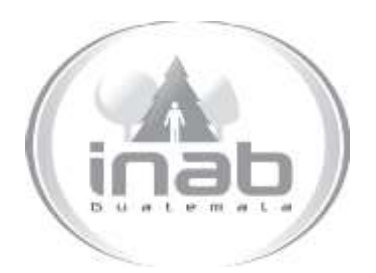

# GUÍA DE PROCEDIMIENTO SOLICITUD DE COMBUSTIBLE CON CUPONES PARA CASOS ESPECIALES

GP-DAF.ADM-02

Pertenece al proceso: *Control de Vehículos y Combustibles*  Procedimiento Previo: *Asignación de cupones de combustible para las oficinas institucionales* Procedimiento posterior: *Liquidación de cupones de combustible de oficinas institucionales*

Dirección: *Dirección Administrativa y Financiera* Departamento: *Administrativo*  Sección: *No aplica*

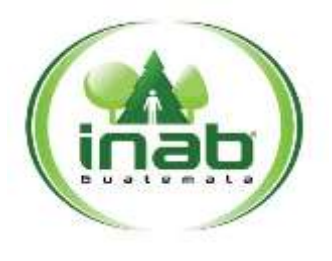

### <sup>S</sup>**olicitud de combustible con cupones** <sup>p</sup>**ara casos especiales**

#### <sup>G</sup>**P-D AF.A DM-02**

*Versión 1, Marzo '15*

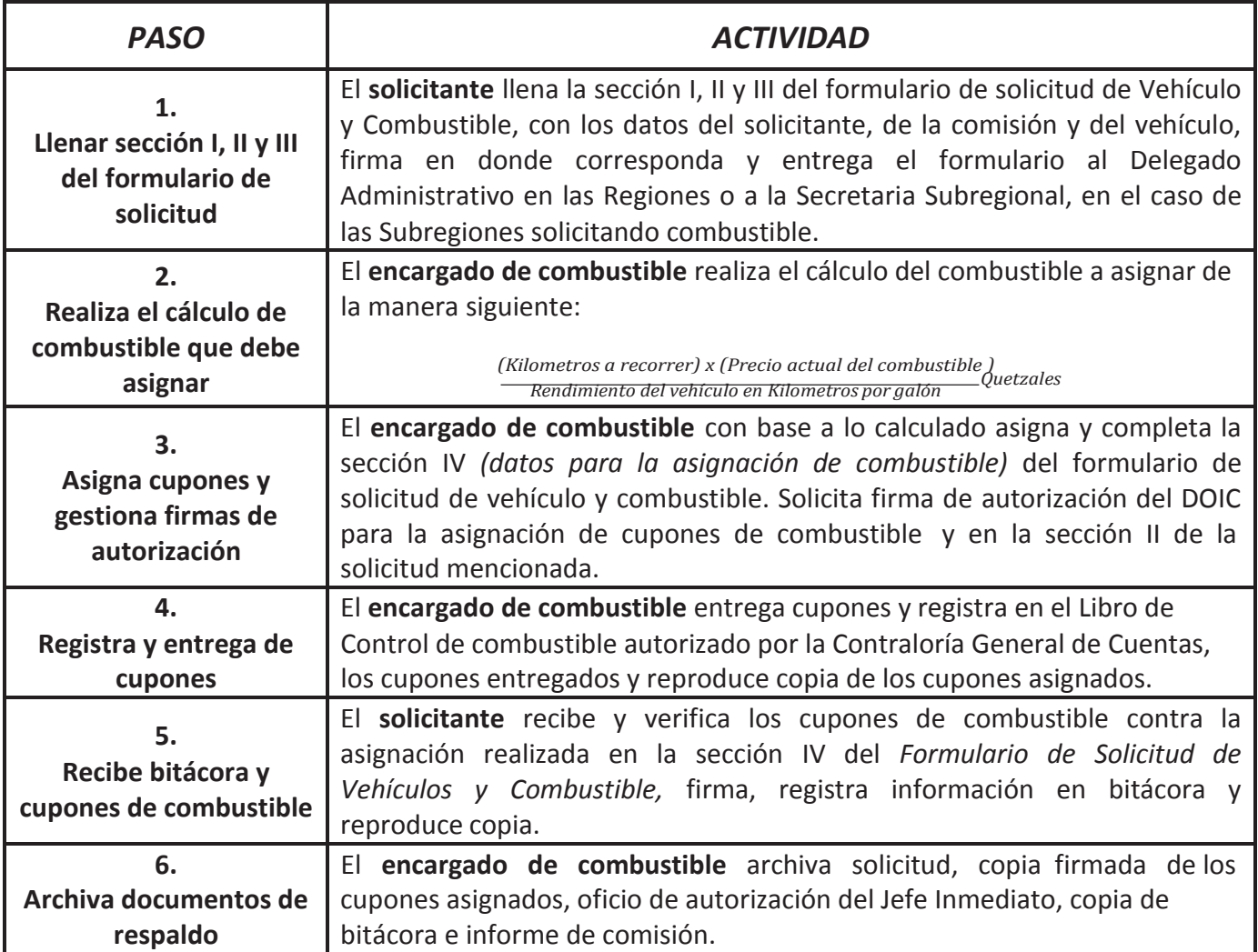

#### **NOTA:**

- Este procedimiento aplica **únicamente** en los casos que sea necesario extender el recorrido, previa autorización por oficio del Jefe Inmediato del colaborador designado (solicitante), el cual puede ser enviado en forma digital al encargado de combustible de la Oficina Institucional del INAB donde se solicita combustible.
- Previo a la entrega de los cupones de combustible deberá realizar el cierre de la asignación de combustible en la bitácora correspondiente, para luego registrar en bitácora la nueva solicitud.

Formulario de Nombramiento de Comisión

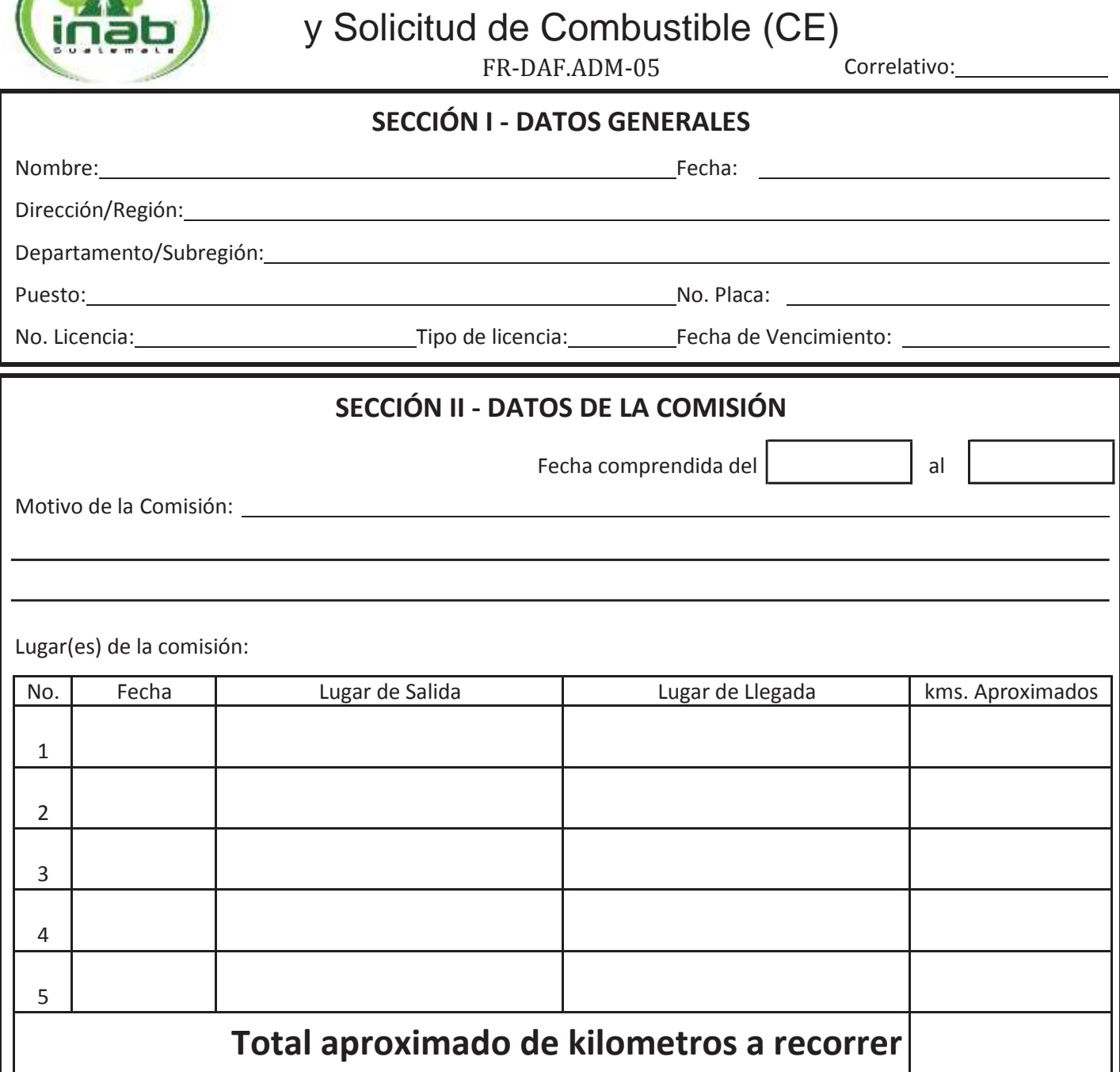

**Nombre y cargo del solicitante Firma y Sello**

**Nombre y cargo de quién autoriza la asignación de combustible**

**Firma y Sello**

Formulario de Nombramiento de Comisión

y Solicitud de Combustible (CE) FR-DAF.ADM-05 Correlativo:

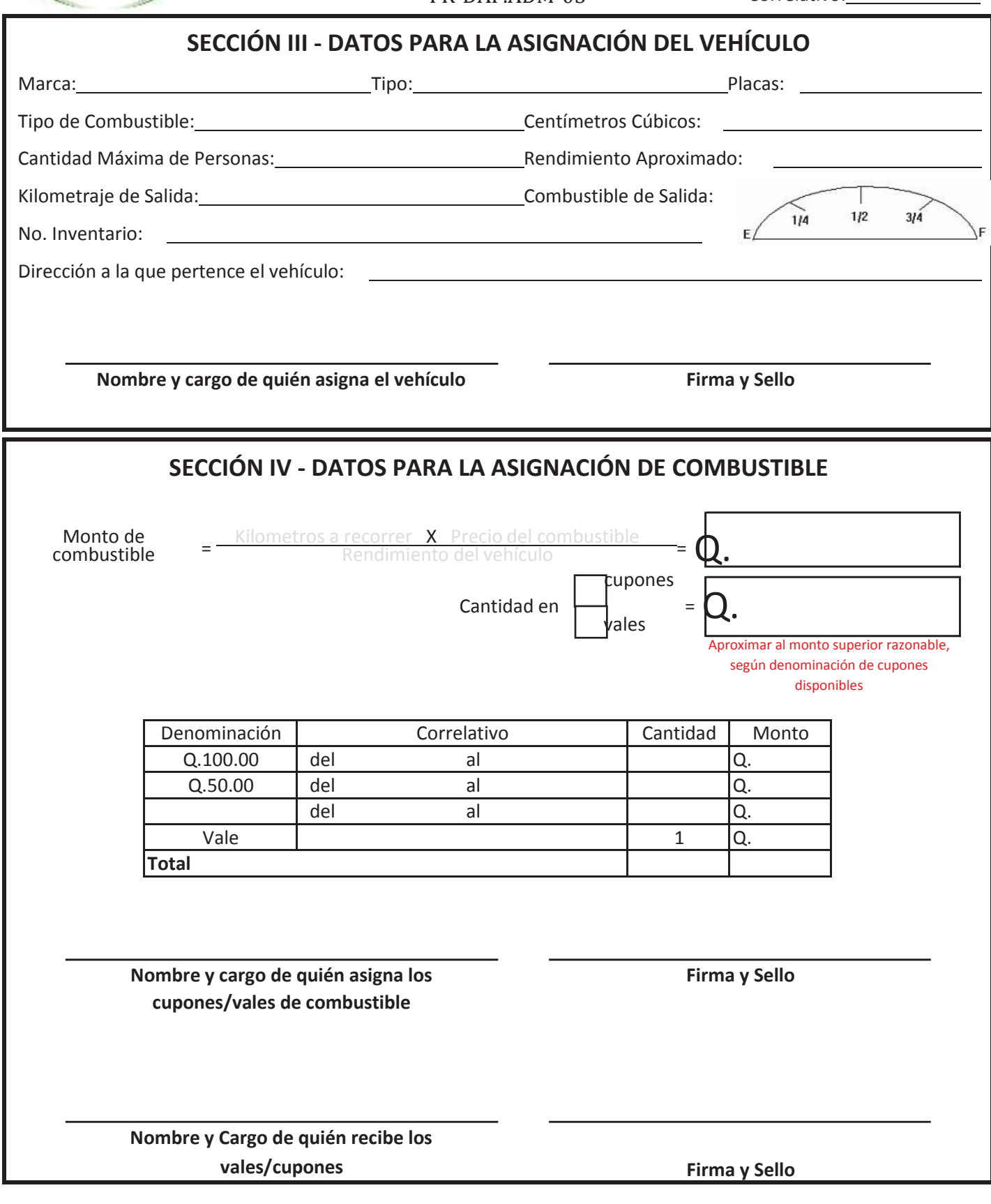

Copia Controlada 3.AG092.2015 2 de 2

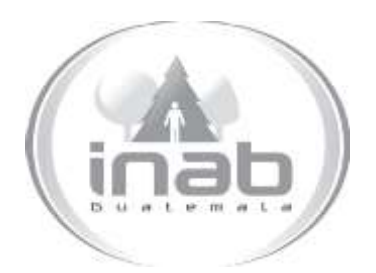

# GUÍA DE PROCEDIMIENTO DEVOLUCIÓN DE VEHÍCULOS POR COMISIONES

GP-DAF.ADM-03

Pertenece al proceso: *Control de Vehículos y Combustibles*  Procedimiento Previo: *Solicitud y Entrega de Vehículos y Combustibles para Comisiones* Procedimiento posterior: *Liquidación de cupones de combustible de oficinas institucionales*

Dirección: *Dirección Administrativa y Financiera* Departamento: *Administrativo*  Sección: *No aplica*

# <sup>D</sup>**evoluc1ón de vehículos por**

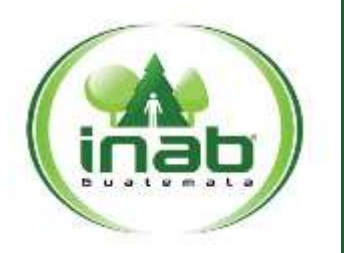

### c**om1s1ones**

#### $GP-DAF$ <sub>-ADM</sub>-03

*Versión 1, Marzo '15*

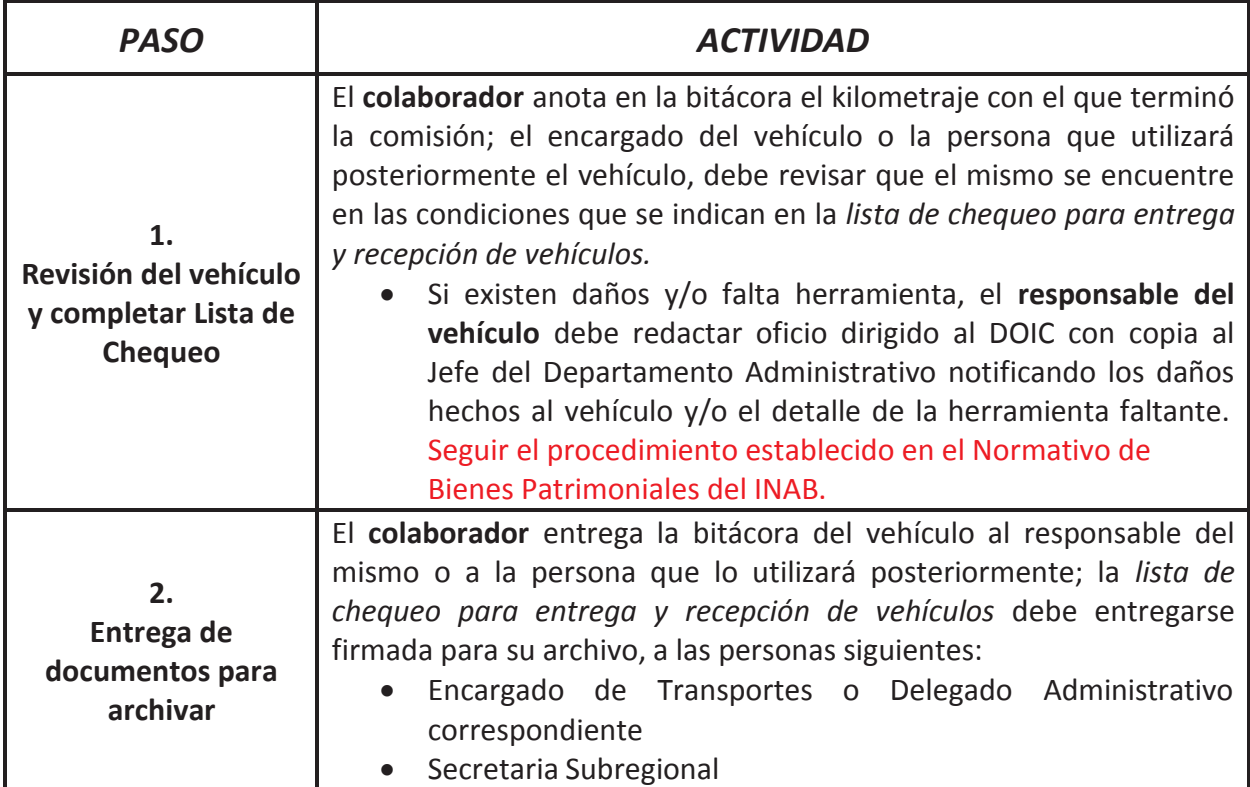

#### **NOTA:**

- En caso de accidente o percance con el vehículo, la Oficina Institucional del INAB Correspondiente más cercana debe faccionar el acta, siguiendo lo estipulado en el Normativo de Bienes Patrimoniales delINAB.
- El comisionado tiene ocho (8) días hábiles para presentar la liquidación de combustible correspondiente a la comisión realizada; quien incumpla con esta disposición se le aplicarán las medidas disciplinarias correspondientes.
- El colaborador que no utilice todos los cupones de combustible que se le asignen para realizar la comisión, debe entregar los no utilizados mediante oficio dirigido al Encargado de Combustible de la oficina institucional del INAB correspondiente, indicando la cantidad de cupones que no fueron utilizados, el correlativo de los

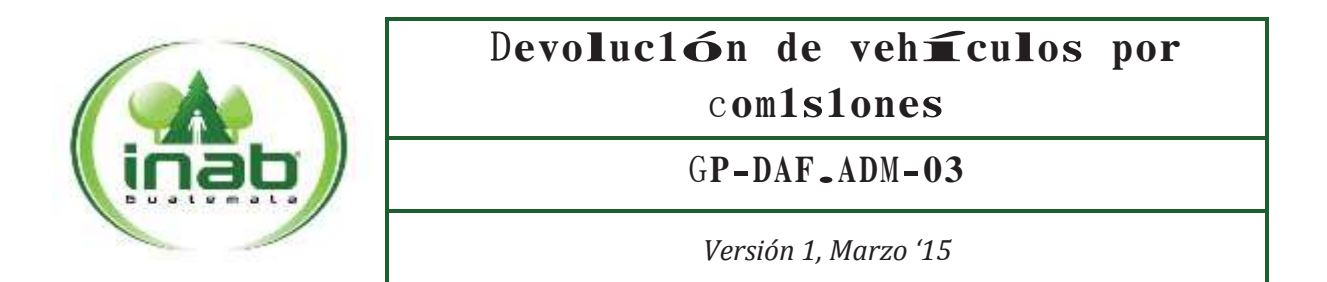

mismos, el motivo por el cual no fueron utilizados y los datos de la comisión para los que fueron asignados. El Encargado de Combustible recibe los cupones registrándolos como ingreso en el Libro de Control de Combustible autorizado por la Contraloría General de Cuentas.

**Oficio** Escriba número de oficio Escriba lugar., Haga clic aquí para escribir una fecha.

Escriba el nombre del Encargado de Combustible. Escriba el puesto del Encargado de Combustible. Escriba la Dirección, Región o Subregión a la que pertenece el Encargado de Combustible. Presente

#### Estimado(a):

Por este medio se hace la devolución de la cantidad de Elija la cantidad de cupones. de combustible equivalentes a un monto de Q.Ingrese el monto en quetzales., debido a que estos no fueron utilizados.

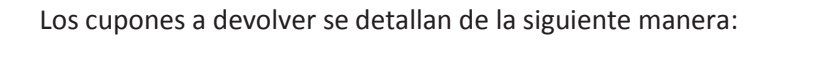

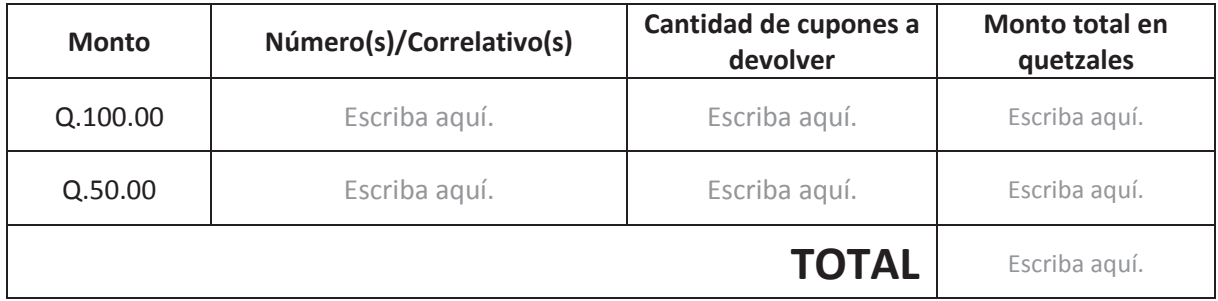

Los cupones anteriormente descritos fueron requeridos a través del Elija el formulario utilizado en la solicitud número Ingrese el número del formulario de solicitud., con fecha Haga clic aquí para escribir una fecha..

#### Sin otro particular, me suscribo.

Ingrese nombre y puesto de la persona que entrega.

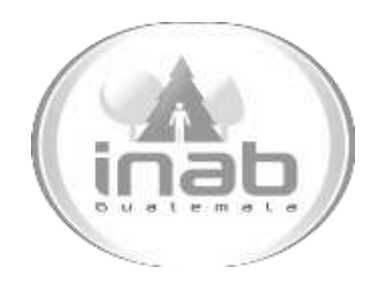

# MANUAL DE PROCEDIMIENTO

# LIQUIDACIÓN MENSUAL DE CUPONES DE COMBUSTIBLE DE OFICINAS INSTITUCIONALES DEL INAB

MP-DAF.ADM-05

#### Pertenece al proceso:

*Control de Vehículos y Combustibles*  Procedimiento Previo: *Solicitud de cuota asignada de combustible Solicitud de combustible para gestiones administrativas Devolución de vehículos por comisiones Solicitud de combustible en otra oficina institucional*

#### Procedimiento posterior:

*Ninguno*

Dirección: *Dirección Administrativa y Financiera* Departamento: *Administrativo*  Sección: *No aplica*

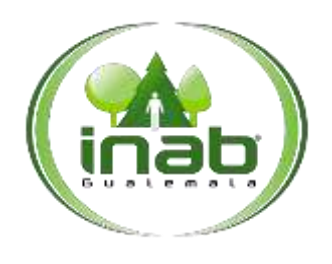

### Liquidación mensual de cupones de combustible de Oficinas Institucionales

#### MP-DAF.ADM-05

*Versión 1, Marzo '15*

#### Leyes, normativas, reglamentos:

*Reglamento Interno para Administración y Control de Combustible por medio de Cupones del Instituto Nacional de Bosques –INAB-Normativo para el uso de bienes patrimoniales del INAB*

#### Pue stos Respo nsables

*Director Director Regional Director Subregional Jefe del Departamento Administrativo Delegado Administrativo Secretaria Administrativa Secretaria Subregional*

#### For mularios a Utilizar

FR-D AF.AD M-06 *Constancia Mensual de Liquidación de Combustible con Cupones*

#### O tros documentos

*Ninguno*

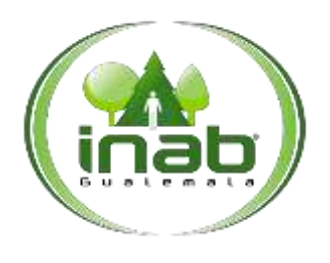

### Liquidación mensual de cupones de combustible de Oficinas Institucionales

#### MP-DAF.ADM-05

*Versión 1, Marzo '15*

### *ASPECTOS GENERALES*

- 1. La liquidación de combustible mensual de cada vehículo es responsabilidad de la persona que tiene asignado el mismo, teniendo como máximo los primeros cinco (5) días hábiles del mes para entregar la misma al Encargado de Combustible. En el caso del Encargado de Combustible de las Direcciones Subregionales deberá remitir al Delegado Administrativo esta información durante los cinco (5) días hábiles posteriores al plazo anterior.
- 2. El Delegado Administrativo debe presentar las liquidaciones totales de combustible del mes anterior al vencido deben entregarse a más tardar en la reunión de Delegados Administrativos.
- 3. Los documentos originales deben resguardarse en la Oficina Institucional del INAB correspondiente, únicamente se entregarán copias de estos cuando sean requeridos por el Departamento Administrativo.
- 4. Los documentos de soporte son lossiguientes:
	- Solicitud de combustible
	- Copia de cupones
	- Copia de bitácora actualizada
	- Informe de la comisión (Copia del formulario de informe de viatico si existiera, formulario de informe de comisión)
	- Lista de chequeo para entrega y recepción de vehículos (cuando exista transferencia de responsabilidad)
- 5. Los documentos a entregar para liquidación a través de oficio, son lossiguientes:
	- Copia del libro de Control de Combustible autorizado por la Contraloría General de Cuentas, del mes que se está liquidando
	- Copia del formato de Constancia Mensual de Liquidaciones de Combustible con Cupones por vehículo
- 6. Si un Delegado Administrativo cuenta con disponibilidad de al menos una cuota de asignación mensual de cupones de combustible para desarrollar las actividades de la Oficina Institucional del INAB correspondiente, no se le entregará la asignación de cuota de combustiblerespectiva.
- 7. Los Delegados Administrativos deben apegarse a los formulariosestablecidos.
- 8. Quedan sin efecto los memos JA.005.2013 yJA.015.2013.

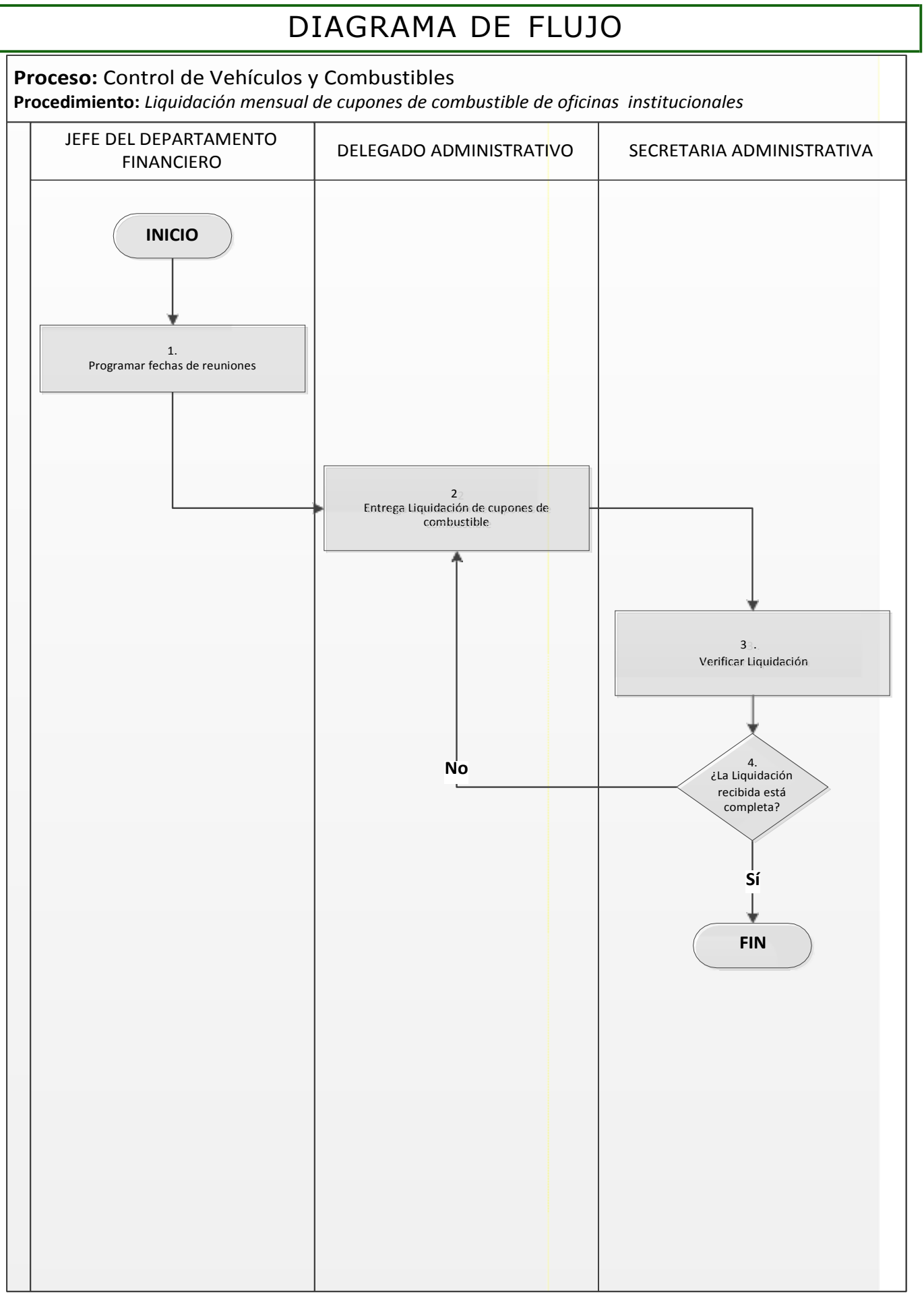

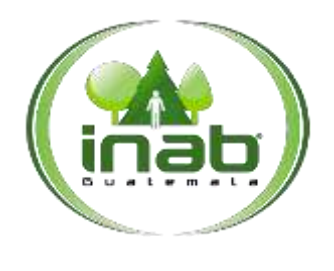

### Liquidación mensual de cupones de combustible de Oficinas Institucionales

#### MP-DAF.ADM-05

*Versión 1, Marzo '15*

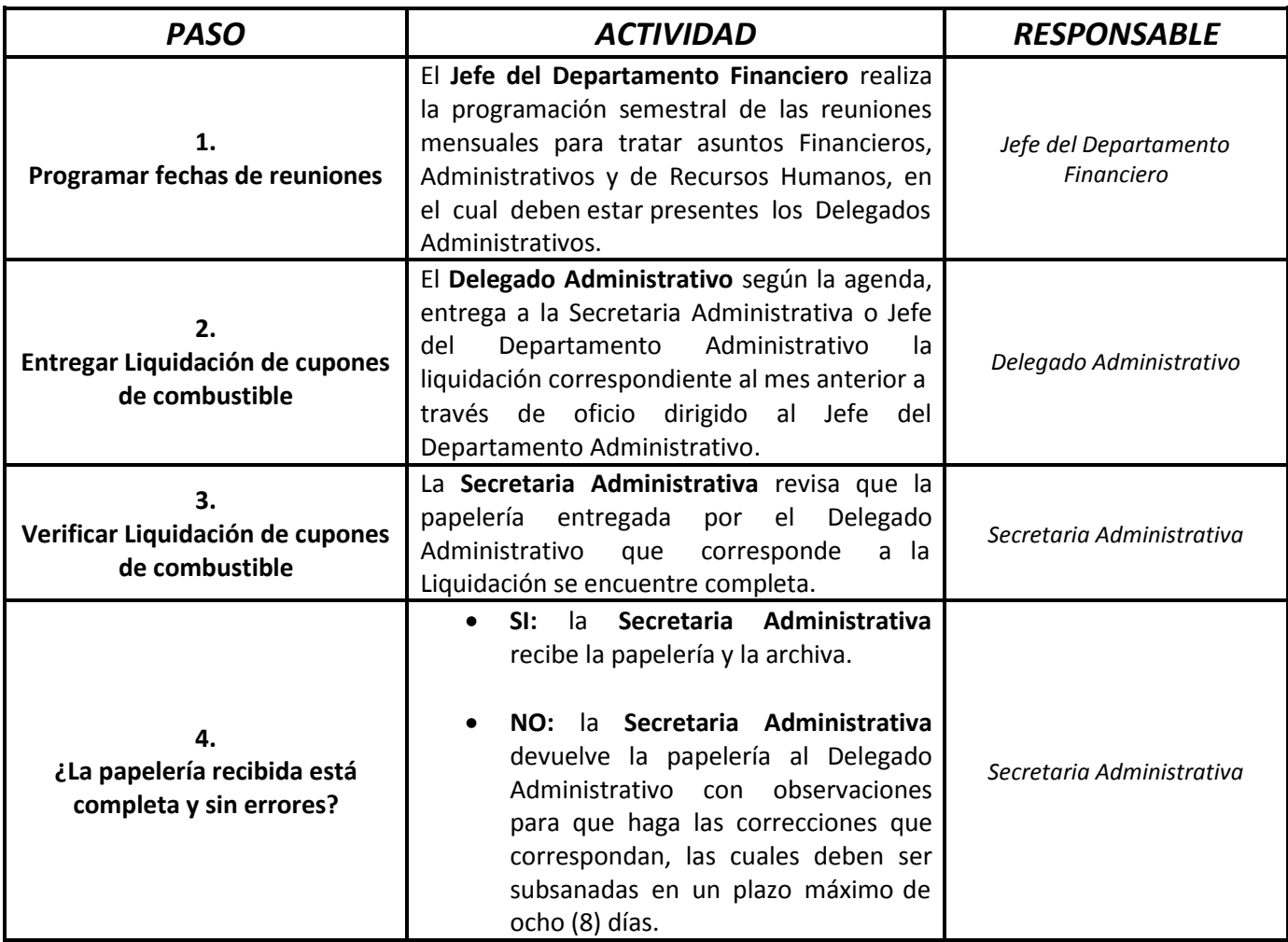

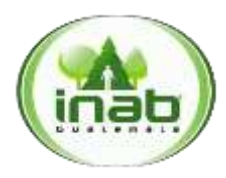

Constancia Mensual de Liquidación de Combustible con Cupones

FR-DAF.ADM-06

Escriba lugar., Haga clic aquí para escribir una fecha.

A Jefatura Administrativa Instituto Nacional de Bosques -INAB-Presente:

Por este medio me dirijo a ustedes para informar del uso de los cupones de combustible de cuotas semanales asignadas durante el mes de Haga clic aquí para seleccionar una fecha., en el vehículo marca Haga clic aquí para escribir texto., modelo Haga clic aquí para escribir texto., número de inventario Haga clic aquí para escribir texto., identificado con placas de circulación Haga clic aquí para escribir texto., detallado de la siguiente forma:

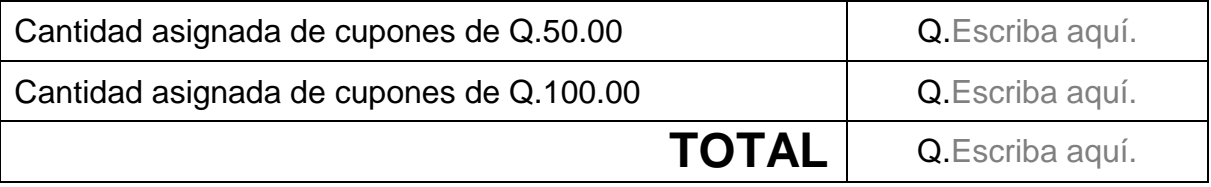

#### **CONTROL DE RECORRIDO MENSUAL**

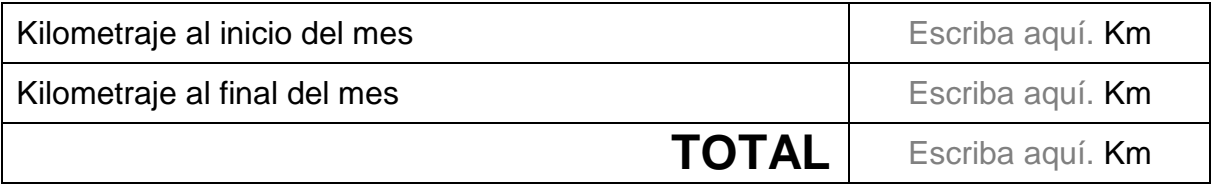

**JUSTIFICACION**: Haga clic aquí para escribir la justificación.

Nombre y cargo del responsable Firma del responsable del del vehículo Asignado vehículo asignado

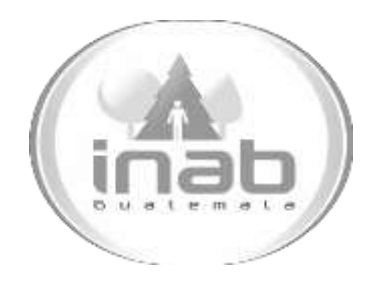

# LINEAMIENTOS

# ASIGNACIÓN DE CORRELATIVO PARA SOLICITUDES DE COMBUSTIBLE

LI-DAF.ADM-01

#### Aplica a:

*Solicitud de cuota asignada de combustible Solicitud de combustible para gestiones administrativas Solicitud y entrega de vehículos y combustible para comisiones regiones y subregiones Solicitud y entrega de vehículos y combustible para comisiones planta central Solicitud de combustible casos especiales*

Dirección: *Dirección Administrativa y Financiera* Departamento: *Administrativo*  Sección: *No aplica*

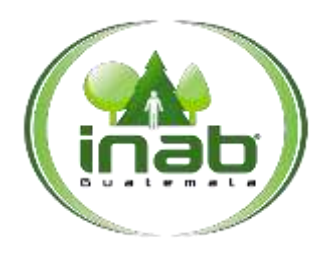

#### Asignación de correlativo a solicitudes de combustible

#### LI-DAF.ADM-01

*Versión 1, Agosto '15*

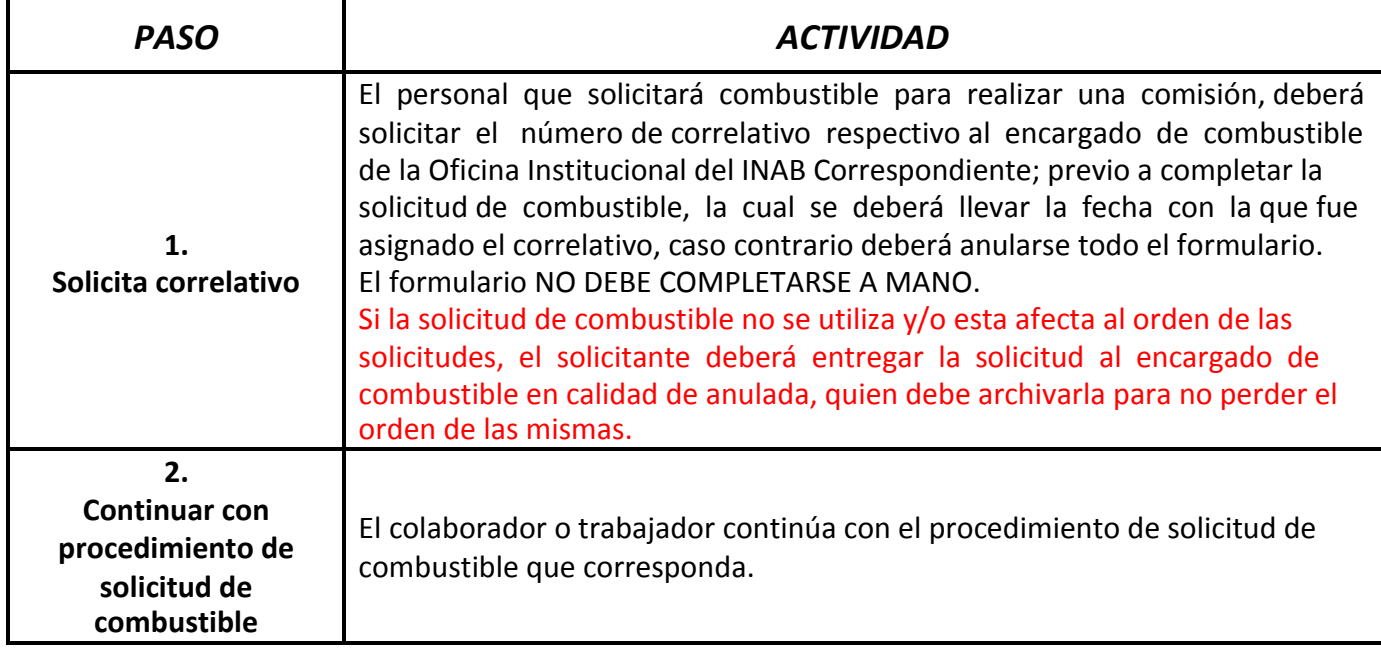

#### **CONSTRUCCION DEL CORRELATIVO:** el correlativo tiene la siguiente estructura:

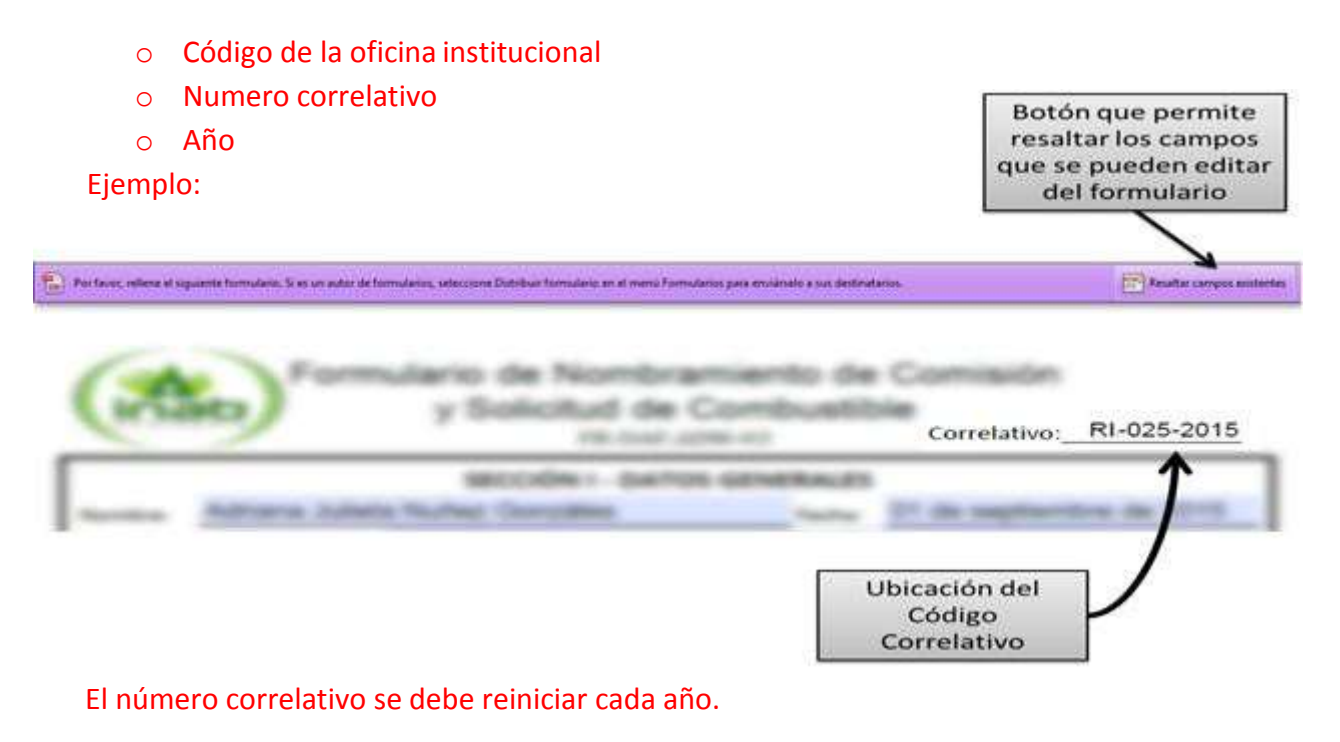

Copia Controlada 3.AG092.2015

Pági

na **1** de

**4**

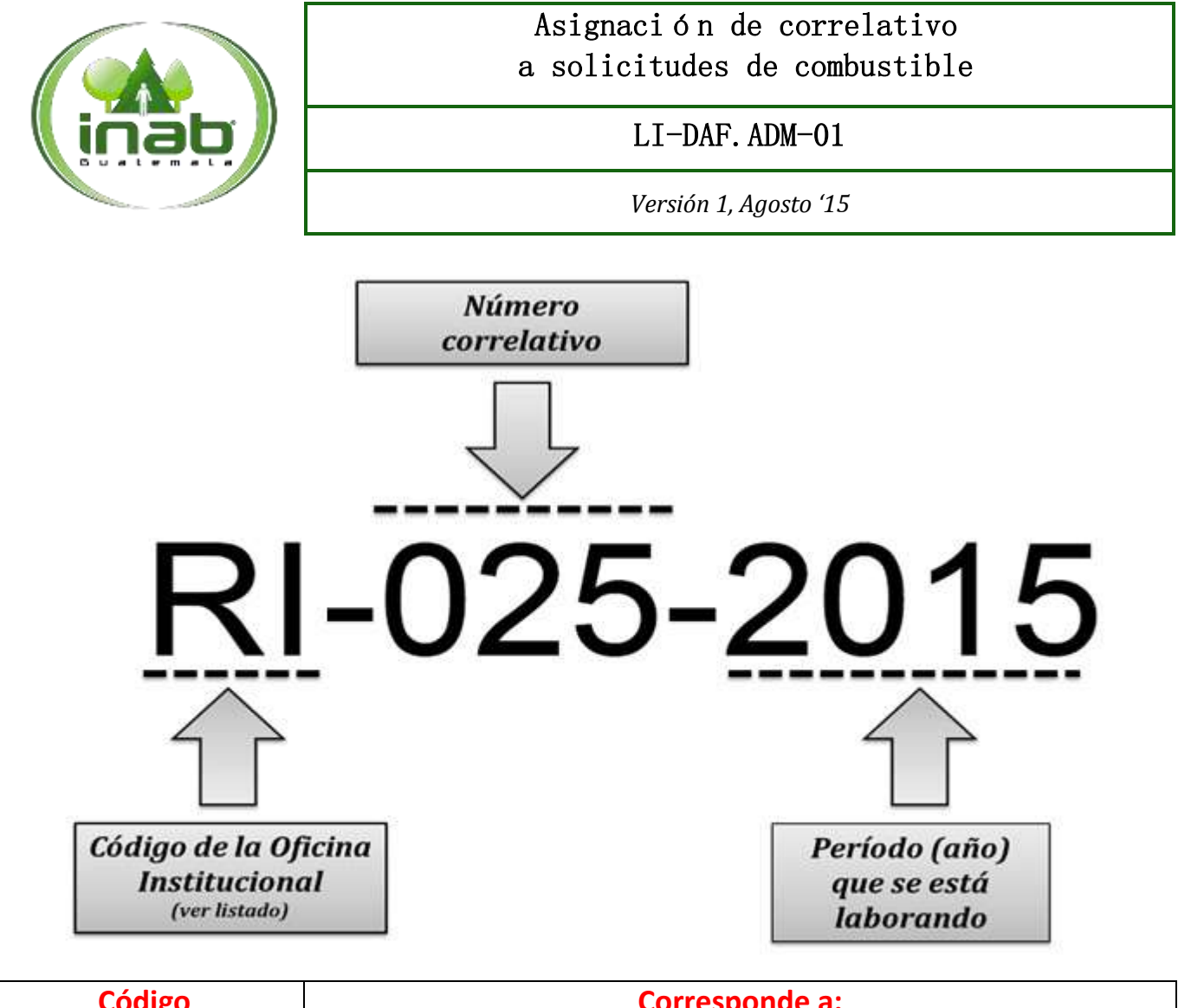

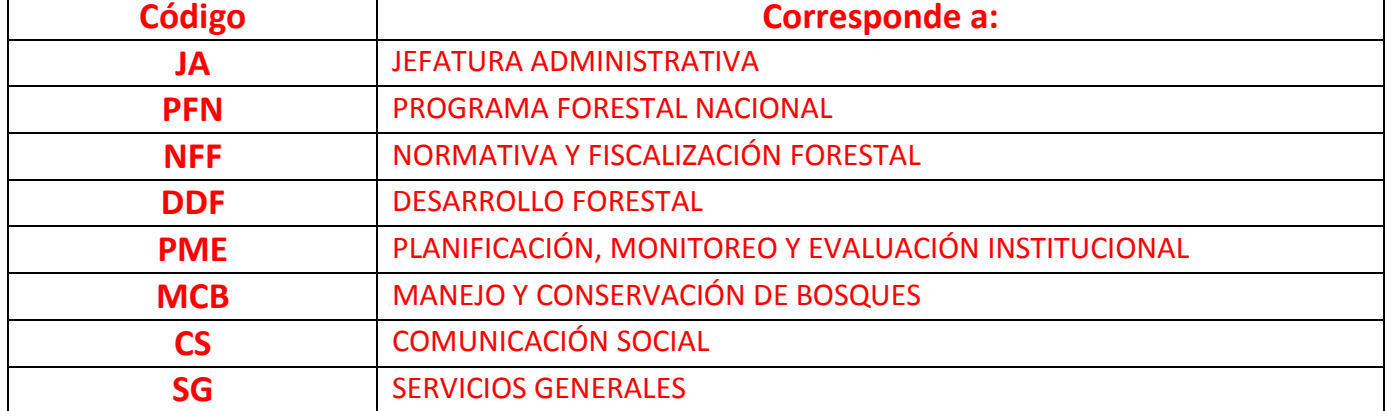

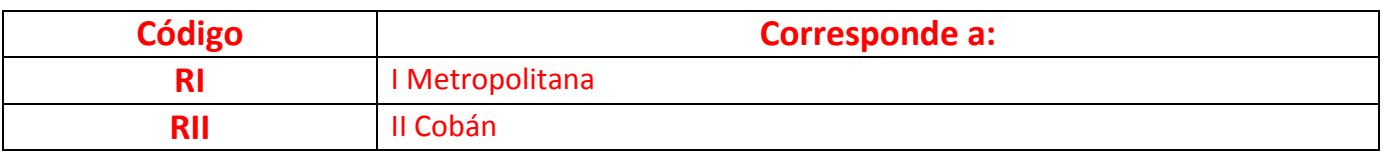

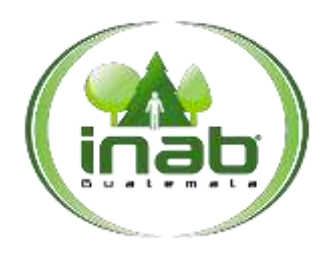

### Asignación de correlativo a solicitudes de combustible

#### LI-DAF.ADM-01

*Versión 1, Agosto '15*

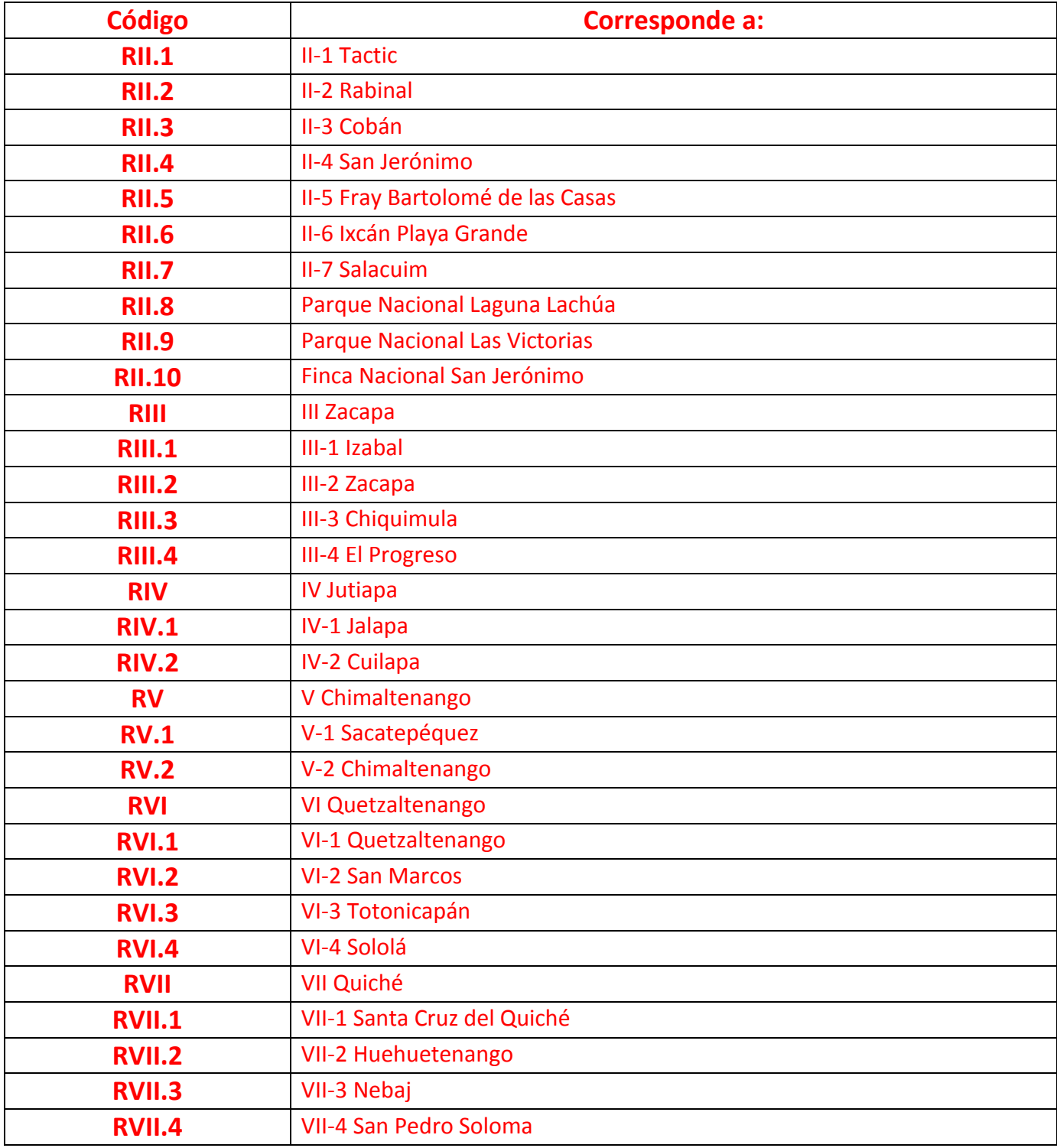

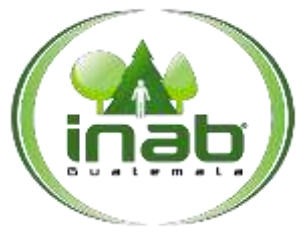

### Asignación de correlativo a solicitudes de combustible

#### LI-DAF.ADM-01

*Versión 1, Agosto '15*

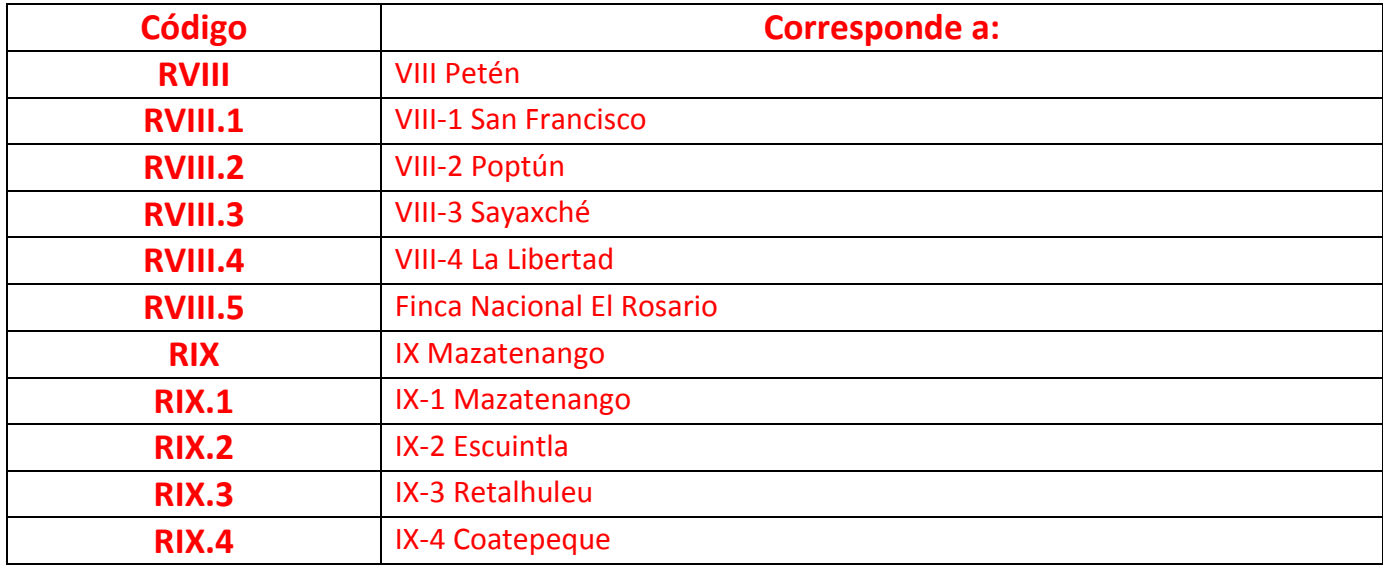

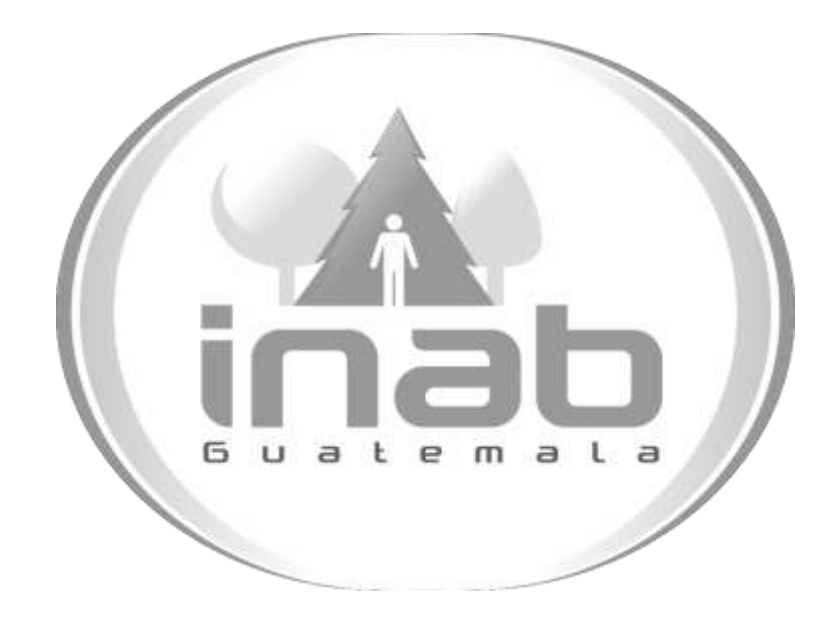

# MANUAL DE PROCESOS Y PROCEDIMIENTOS DE EQUIPOS DE TELEFONÍA MÓVIL

Aprobación según Acuerdo de Gerencia No. 012-2016

Dirección Administrativa y Financiera Departamento Administrativo Sección de Servicios Generales

Versión 1, Febrero de 2016

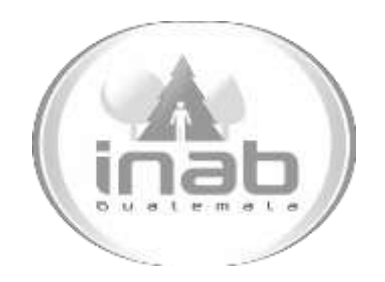

# GUÍA DE PROCEDIMIENTO

# <span id="page-102-0"></span>AUTORIZACIÓN DE EQUIPOS DE TELEFONÍA MÓVIL PARA USO DEL PERSONAL **CONTRATADO**

MP-DAF.SGE-01

Pertenece al proceso: *Equipos de Telefonía Móvil*  Procedimiento Previo: *Ninguno* Procedimiento posterior: *Entrega de equipos de telefonía móvil*

*Entrega de equipos de telefonía móvil en las Regiones y Subregiones*

Dirección: *Administrativa y Financiera*  Departamento: *Administrativo* Sección: *Servicios Generales*

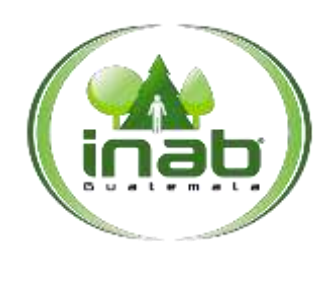

## Autorización de equipos de telefonía móvil para uso del personal contratado

### [MP-DAF.SGE-01](#page-102-0)

*Versión 1, 2016*

#### Le yes, normativas, reglamentos:

*Resolución No. JD.07.05.2013, Reglamento Interior de Trabajo del Instituto Nacional de Bosques Resolución No. JD.06.11.2013, Reglamento interno para uso, custodia y administración del*  servicio de telefonía móvil del Instituto Nacional de Bosques - INAB-

#### Puestos Responsables

*Encargado de Servicios Generales Delegado Administrativo Personal autorizado para el uso de equipo de telefonía móvil*

#### Formularios a Utilizar

*Ninguno*

#### Otros documentos

*Ninguno*

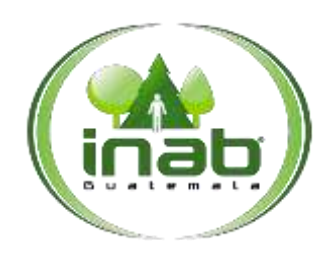

### Autorización de equipos de telefonía móvil para uso del personal contratado

### [MP-DAF.SGE-01](#page-102-0)

*Versión 1, 2016*

### *ASPECTOS GENERALES*

- 1. El Encargado de Servicios Generales, es el responsable de entregar los equipos de telefonía móvil al personal autorizado para su uso a quienes se encuentren en oficinas centrales del INAB, así como de entregar los equipos de telefonía móvil de las personas que se encuentran en las distintas regiones, al Delegado Administrativo respectivo.
- 2. El Delegado administrativo es el responsable de la entrega de los equipos de telefonía móvil al personal autorizado para su uso, en la región que le corresponde, debiendo tomar en cuenta lo siguiente:
	- a. El equipo de telefonía móvil entregado, debe de ser cargado a la Tarjeta de responsabilidad de bienes fungibles de la persona a la que se le entrego el equipo.
	- b. Si la persona a la que se le entrega el equipo de telefonía móvil, tiene cargado algún equipo, producto de un contrato de servicios previo y ya terminado, procederá a dar de baja el bien fungible.
- 3. El Encargado de Servicios Generales, deberá de informar por escrito a la Sección de Inventarios, el nombre de las personas a las que le fue entregado un equipo de telefonía móvil, para que el Encargado de Inventarios o persona que este designe, proceda a cargar los equipos a las tarjetas de responsabilidad de bienes fungibles respectiva.
- 4. El equipo de telefonía móvil producto de la terminación del contrato, deberá ser dado de baja de la tarjeta de responsabilidad de bienes fungibles y debido a que no es un equipo adquirido con fondos de la institución, podrá quedar a disposición de la persona para uso particular.
- 5. Si el equipo es extraviado o causa de robo, la persona responsable del equipo de telefonía móvil debe presentar a más tardar al día siguiente hábil, documento que demuestre la denuncia correspondiente realizada ante el ministerio público al Encargado de Servicios Generales cuando se trate de personal de Área Central o al Delegado Administrativo respectivo. (El deducible del equipo móvil corre a cargo de la persona que lo tiene asignado o deberá reponer el equipo de telefonía móvil por otro de igual o mejores características)

## DIAGRAMA DE FLUJO

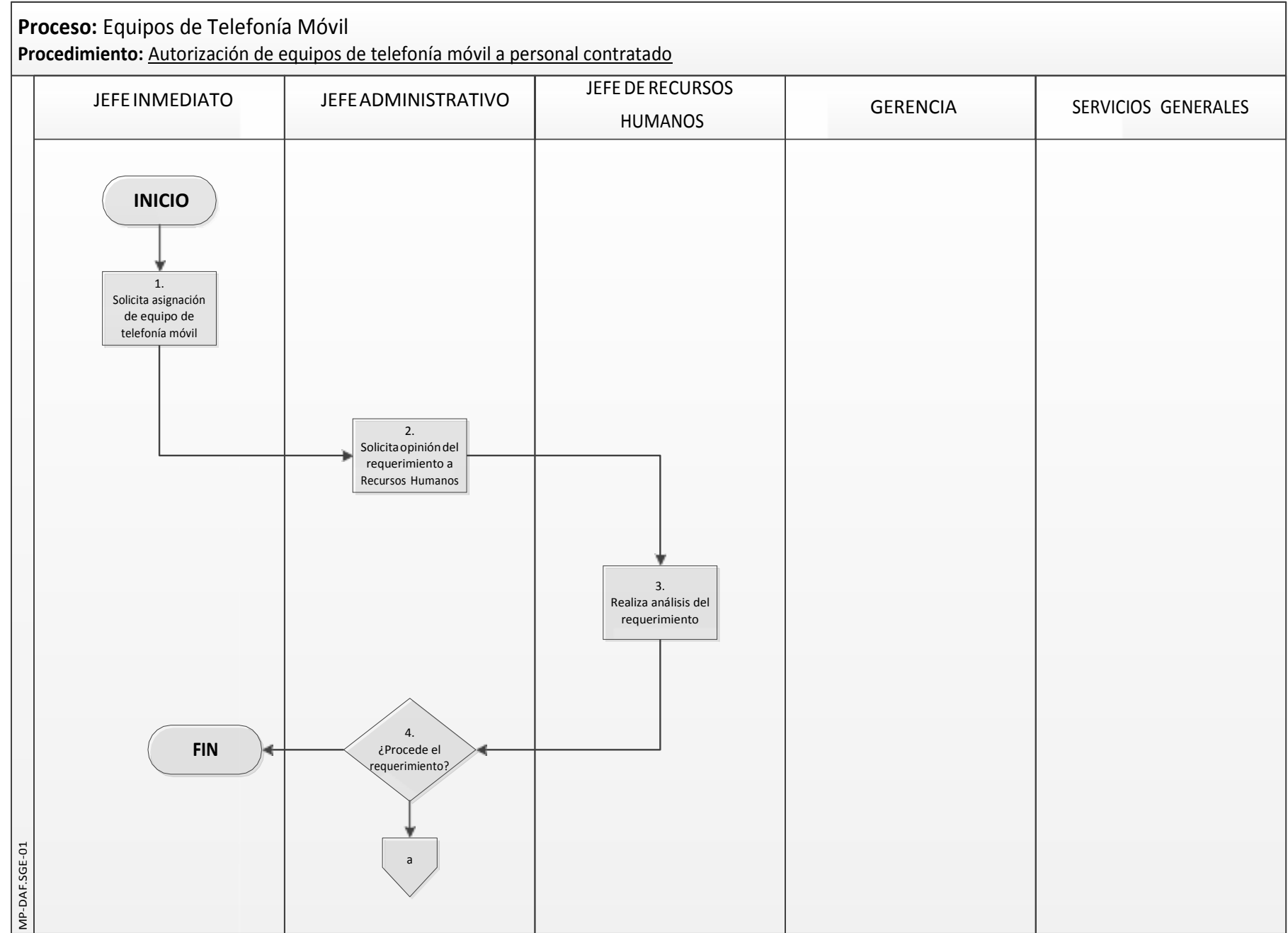

### DIAGRAMA DE FLUJO

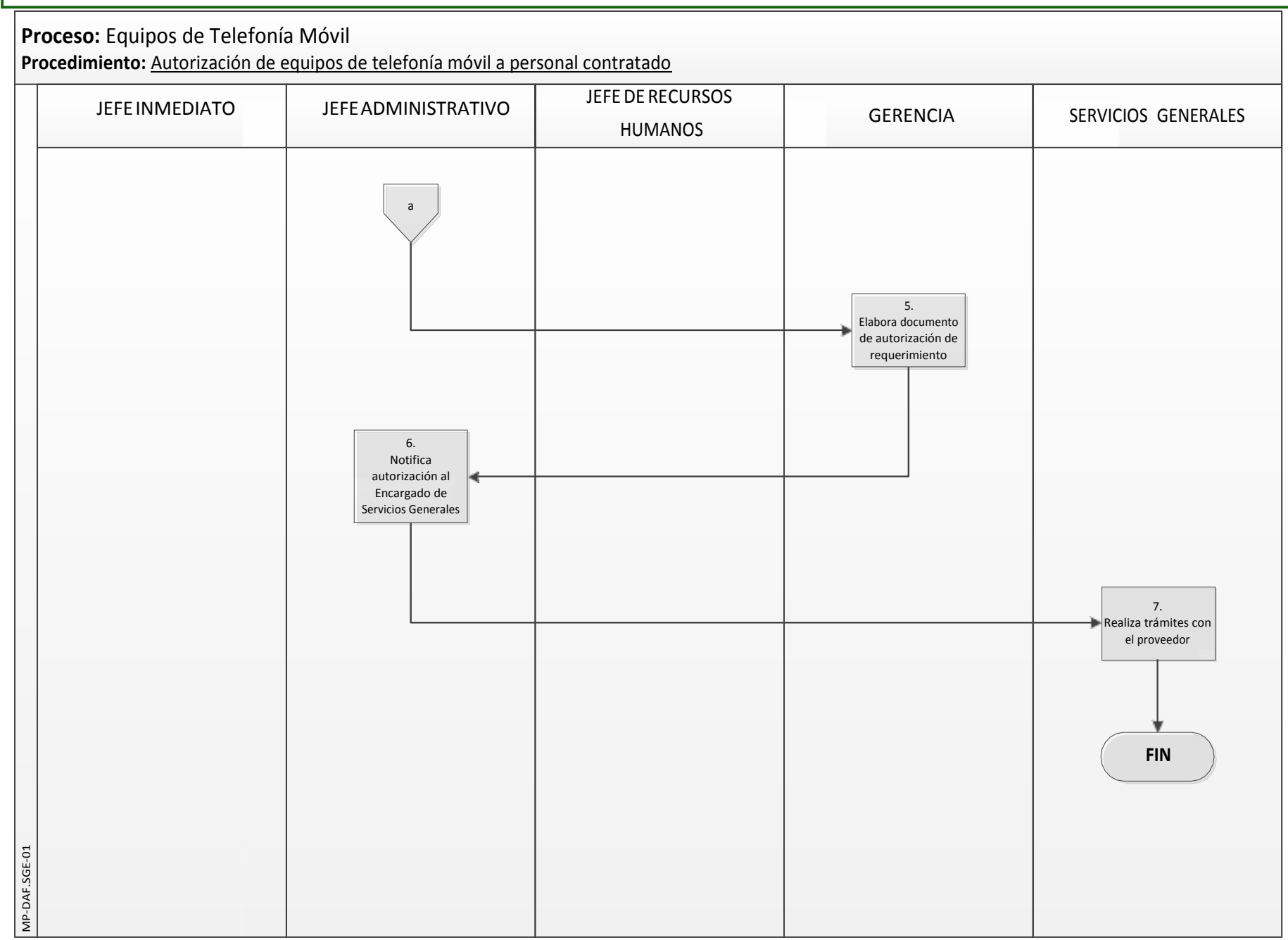
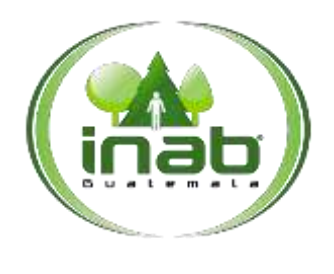

## Autorización de equipos de telefonía móvil para uso del personal contratado

### MP-DAF. SGE-01

*Versión 1, 2016*

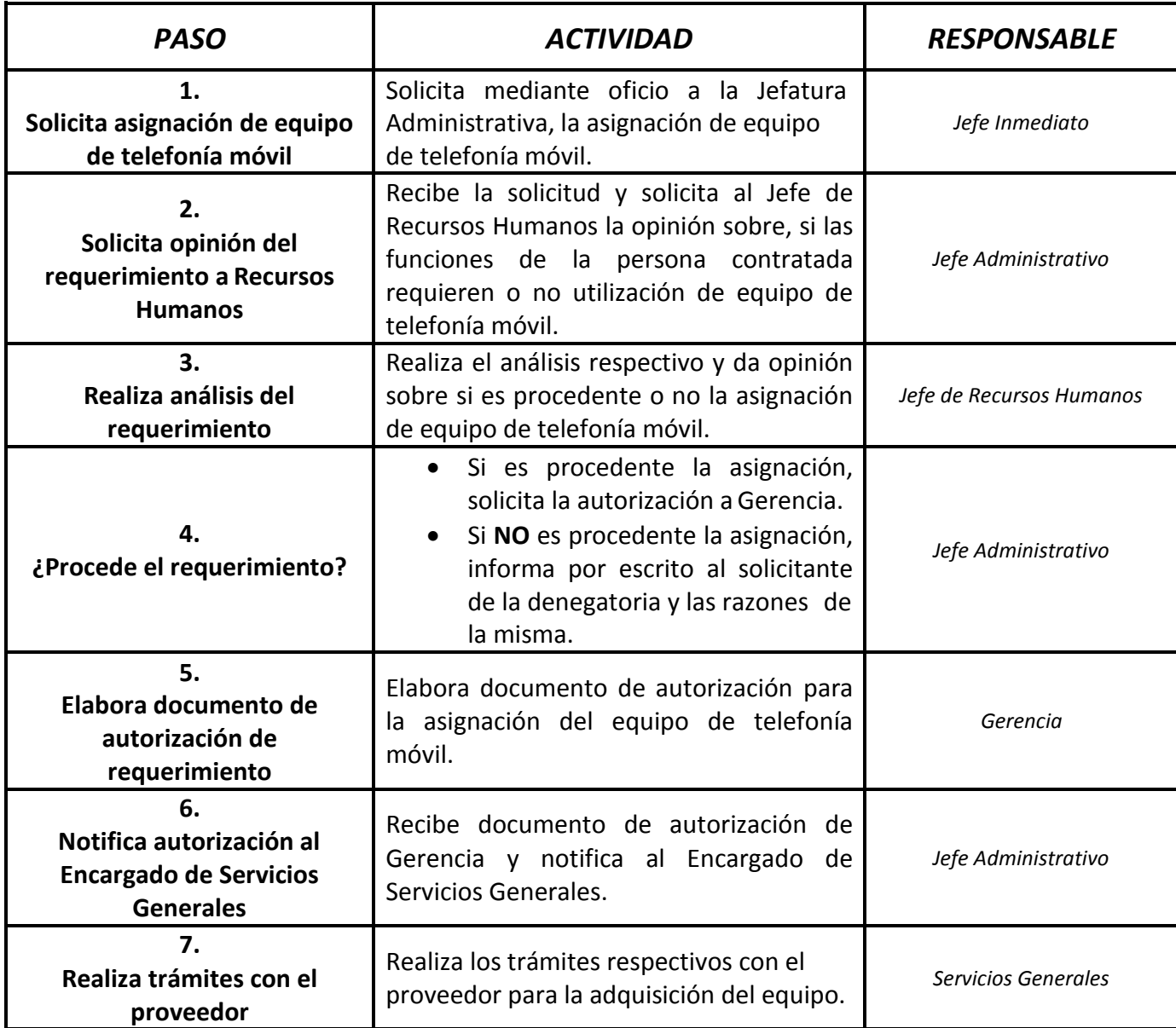

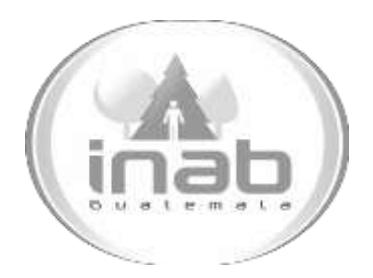

# GUÍA DE PROCEDIMIENTO

## ENTREGA DE EQUIPOS DE TELEFONÍA MÓVIL

GP-DAF.SGE-01

### Pertenece al proceso:

*Equipos de Telefonía Móvil*  Procedimiento Previo: *Autorización de equipos de telefonía móvil para uso del personal contratado* Procedimiento posterior: *Entrega de equipos de telefonía móvil en las Regiones y Subregiones* 

*Reparación de equipos de telefonía móvil*

### Dirección:

*Dirección Administrativa y Financiera* Departamento: *Administrativo*  Sección: *Servicios Generales*

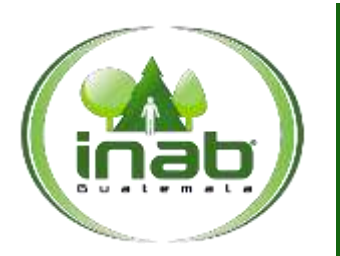

## Entrega de Equipos de Telefonía Móvil

GP-DAF.SGE-01

*Versión 1, 2016*

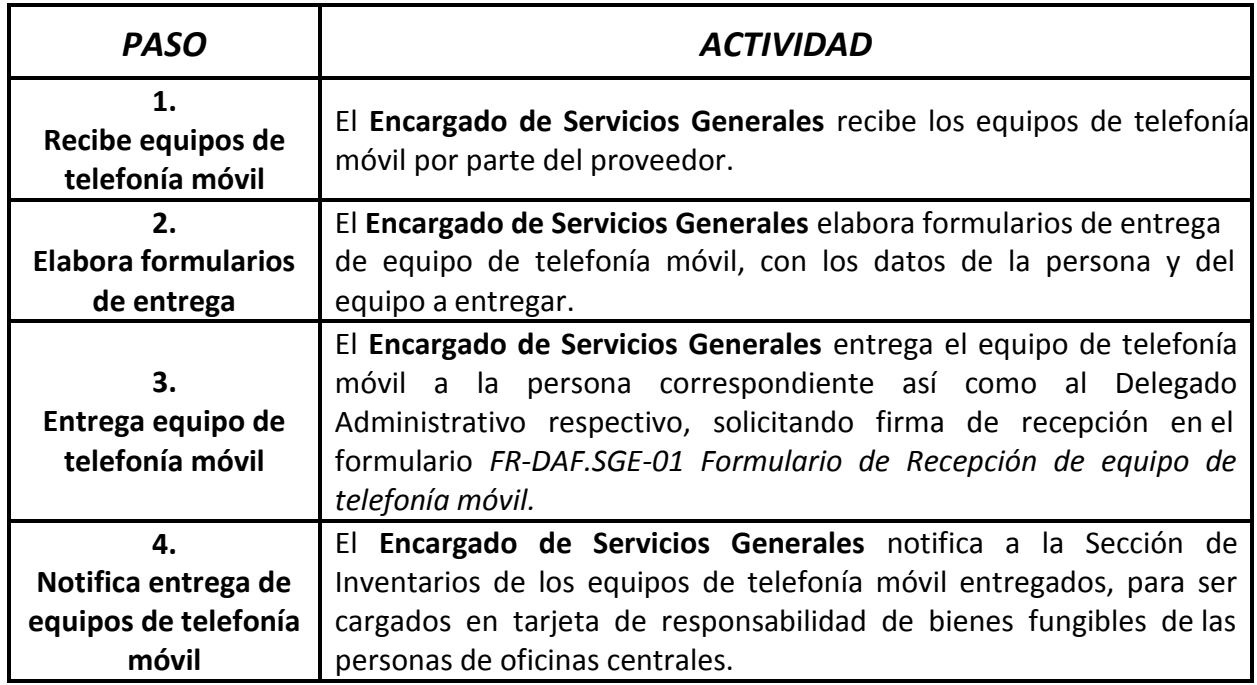

NOTA: Si el equipo es extraviado o causa de robo, la persona responsable del equipo de telefonía móvil debe presentar a más tardar al día siguiente hábil, documento que demuestre la denuncia correspondiente realizada ante el ministerio público al Encargado de Servicios Generales cuando se trate de personal de Área Central o al Delegado Administrativo respectivo. (El deducible del equipo móvil corre a cargo de la persona que lo tiene asignado o deberá reponer el equipo de telefonía móvil por otro de igual o mejores características)

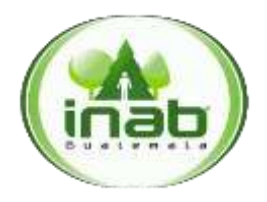

## Formulario de Recepción de Equipo de Telefonía Móvil

Guatemala, «Fecha»

Escriba Sr. Srita. Licenciada. Ingeniero Escriba su nombre Escriba su puesto Presente

Estimada:

Yo **«Nombre»**, que me desempeño en el puesto de **«Puesto»**, ubicado en **«DireccionRegionUnidad»,** recibo de conformidad, el equipo de telefonía móvil con las descripciones indicadas en el cuadro inferior a este párrafo y me comprometo a cumplir con lo establecido en el Artículo 11 y con el artículo 12 del Reglamento interno para uso, custodia y administración del servicio de telefonía móvil del Instituto Nacional de Bosques –INAB-.

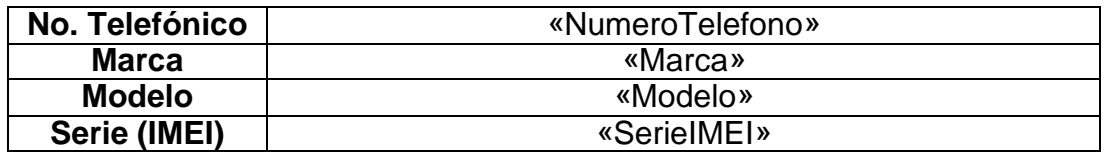

Sin otro particular, me suscribo.

«Nombre» «Puesto»

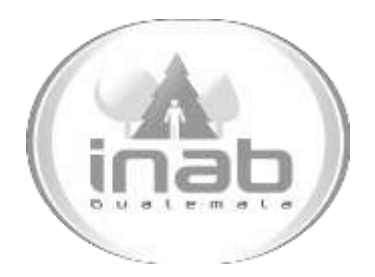

# GUÍA DE PROCEDIMIENTO

## ENTREGA DE EQUIPOS DE TELEFONÍA MÓVIL EN LAS REGIONES Y SUBREGIONES

GP-DAF.SGE-02

Pertenece al proceso: *Equipos de Telefonía Móvil*  Procedimiento Previo: *Entrega de equipos de telefonía móvil*  Procedimiento posterior: *Reparación de equipos de telefonía móvil*

Dirección: *Dirección Administrativa y Financiera* Departamento: *Administrativo*  Sección: *Servicios Generales*

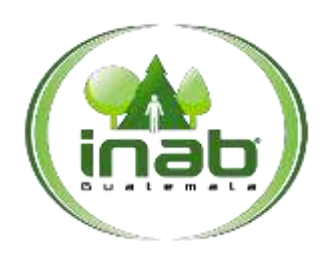

## Entrega de Equipos de Telefonía Móvil en las Regiones y Subregiones

GP-DAF.SGE-02

*Versión 1, 2016*

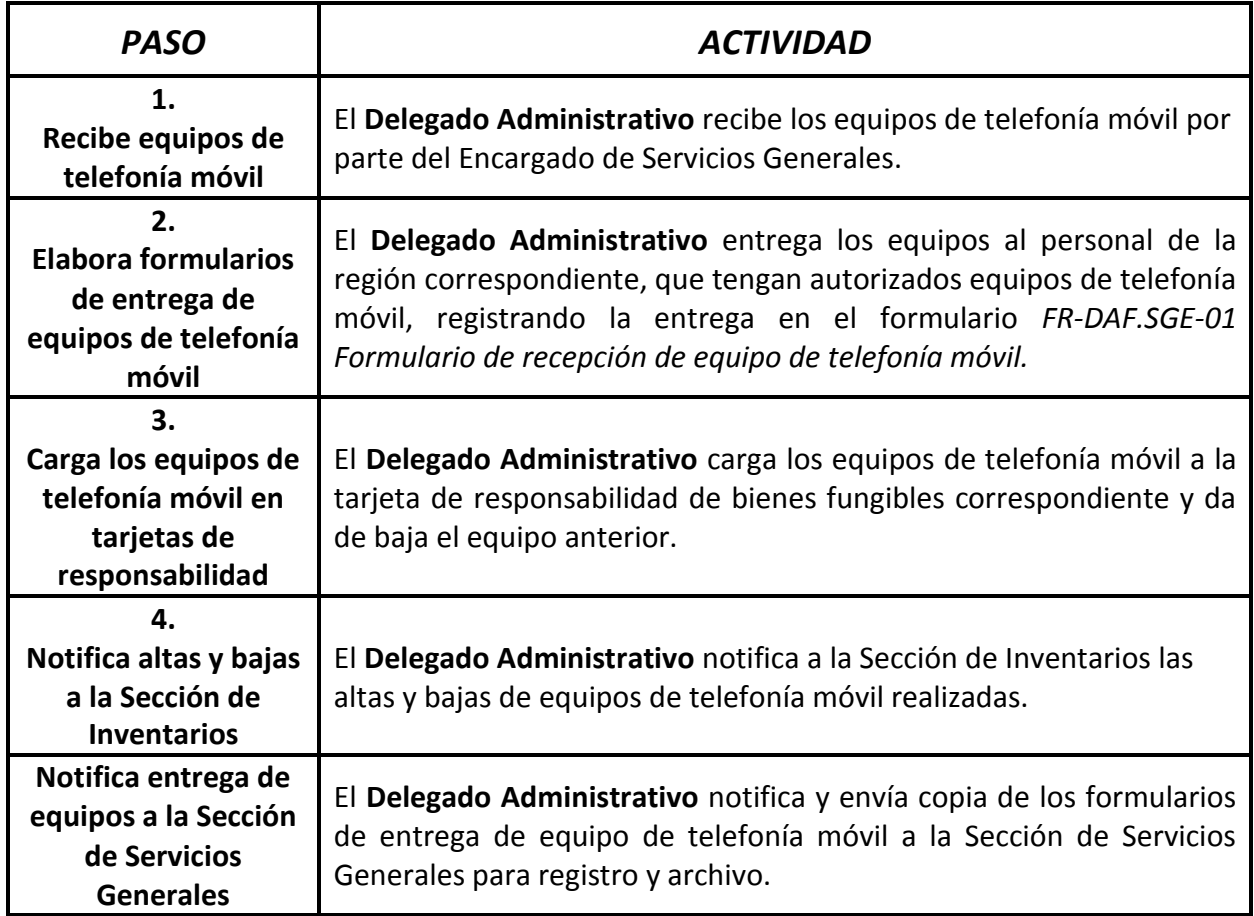

NOTA: Si el equipo es extraviado o causa de robo, la persona responsable del equipo de telefonía móvil debe presentar a más tardar al día siguiente hábil, documento que demuestre la denuncia correspondiente realizada ante el ministerio público al Encargado de Servicios Generales cuando se trate de personal de Área Central o al Delegado Administrativo respectivo. (El deducible del equipo móvil corre a cargo de la persona que lo tiene asignado o deberá reponer el equipo de telefonía móvil por otro de igual o mejores características)

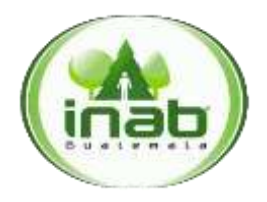

## Formulario de Recepción de Equipo de Telefonía Móvil

Guatemala, «Fecha»

Escriba Sr. Srita. Licenciada. Ingeniero Escriba su nombre Escriba su puesto Presente

Estimada:

Yo **«Nombre»**, que me desempeño en el puesto de **«Puesto»**, ubicado en **«DireccionRegionUnidad»,** recibo de conformidad, el equipo de telefonía móvil con las descripciones indicadas en el cuadro inferior a este párrafo y me comprometo a cumplir con lo establecido en el Artículo 11 y con el artículo 12 del Reglamento interno para uso, custodia y administración del servicio de telefonía móvil del Instituto Nacional de Bosques –INAB-.

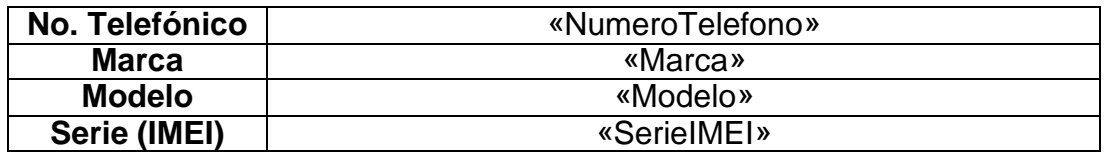

Sin otro particular, me suscribo.

«Nombre» «Puesto»

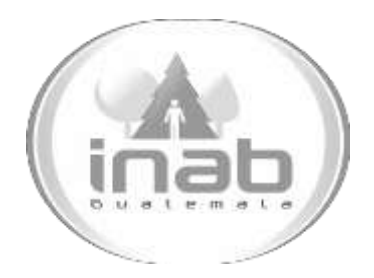

# GUÍA DE PROCEDIMIENTO

## REPARACIÓN DE EQUIPOS DE TELEFONÍA MÓVIL

GP-DAF.SGE-03

Pertenece al proceso: *Equipos de Telefonía Móvil*  Procedimiento Previo: *Entrega de equipos de telefonía móvil Entrega de equipos de telefonía móvil en las Regiones y Subregiones* Procedimiento posterior:

*Ninguno*

Dirección: *Dirección Administrativa y Financiera* Departamento: *Administrativo*  Sección: *Servicios Generales*

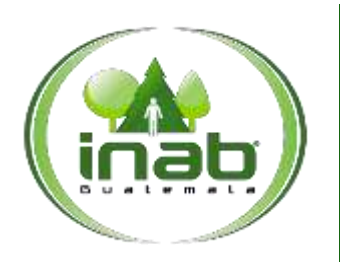

## Reparación de Equipos de Telefonía Móvil

GP-DAF.SGE-03

*Versión 1, 2016*

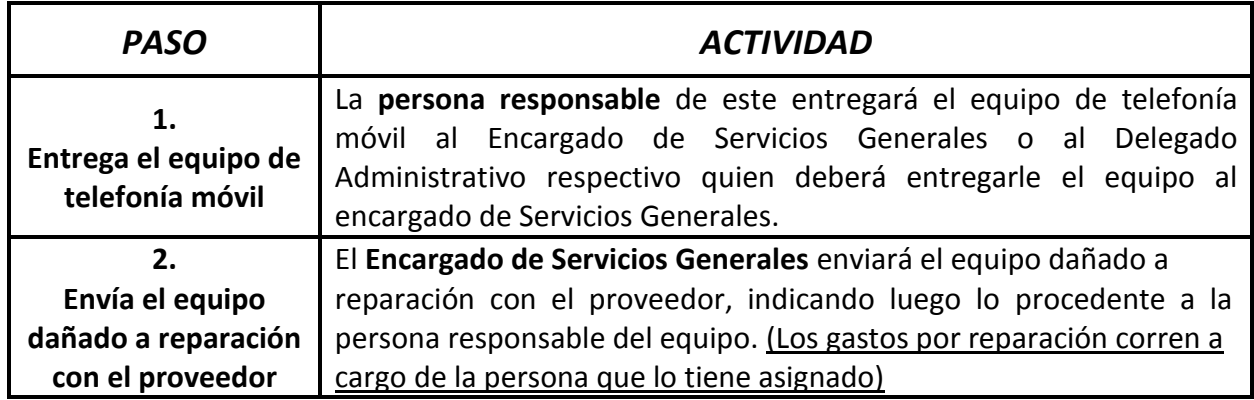

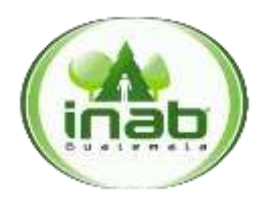

Formulario de Cobro por Consumo Adicional al Plan de Telefonía Móvil Asignado

Guatemala, «Fecha»

**Nombre**: «RESPONSABLE»

**Puesto**: «PUESTO»

**Dirección/Unidad/Región**: «DIRECCIONREGIONUNIDAD»

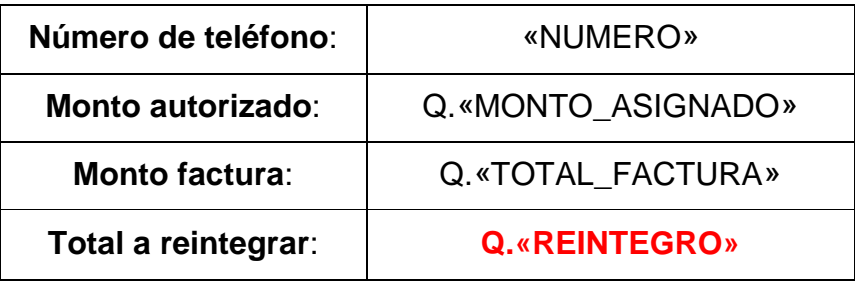

## **Procedimiento de Pago**

- **Paso 1:** Recibe el formulario de cobro por consumo adicional al Plan de Telefonía Móvil Asignado.
- **Paso 2:** Se dirige al banco "**Banrural**" a realizar el pago correspondiente, a la cuenta número "3013064214" a nombre de "Fondo Rotativo Sección de Compras INAB".
- Paso 3: Entrega **Boleta de Depósito Original** al Encargado de Servicios Generales, indicando en la misma: mes y número de teléfono correspondiente.

**Nota:** Transcurridos dos (2) días a partir de la fecha del presente formulario de cobro, si no ha realizado el pago correspondiente, se le suspenderá el servicio y se trasladará copia de este formulario a RRHH para los efectos procedentes.

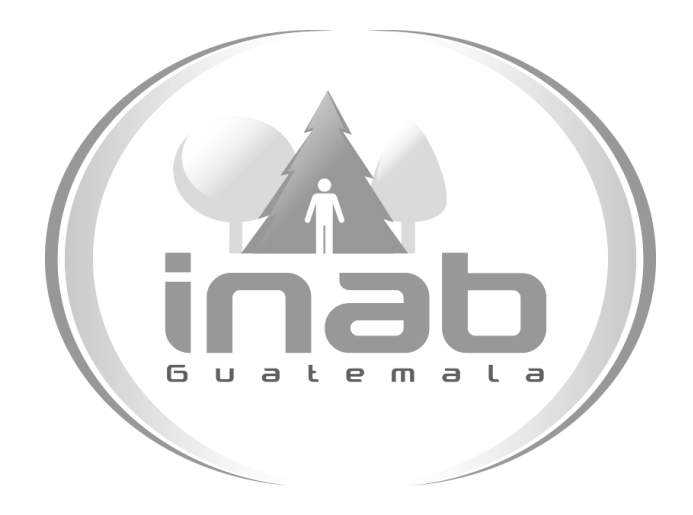

## MANUAL DE NORMAS Y PROCEDIMIENTOS DE ADQUISICIONES Y CONTRATACIONES DEL INSTITUTO NACIONAL DE BOSQUES – INAB –

Aprobación por Junta Directiva Resolución No. JD.03.45.2016

Dirección Administrativa Financiera Departamento Administrativo

Versión 2

**CC.01.ADM.COM**

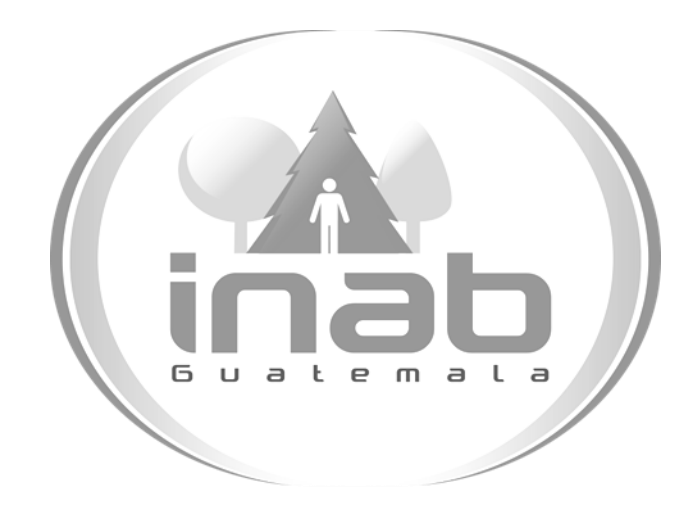

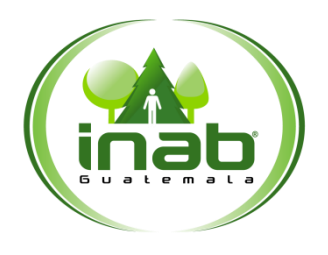

Manual de Normas y Procedimientos de Adquisiciones y Contrataciones del Instituto Nacional de Bosques - INAB -

#### Dirección Administrativa Financiera

*Versión 2, 2016*

#### Leyes, normativas, reglamentos :

- *Constitución Política de la República de Guatemala*
- *Ley de Contrataciones del Estado*
- *Reglamento de la Ley de Contrataciones del Estado*
- *Resolución 11-2010 del Ministerio de Finanzas Públicas*

#### Unidades administrativas y puestos sujetos a la aplicación del presente manual:

- *Junta Directiva (Autoridad Superior)*
- *Gerente (Autoridad Administrativa Superior)*
- *Subgerente*
- *Directores*
- *Jefes de Departamento*
- *Jefes de Unidad*
- *Encargados de Sección*
- *Delegados Administrativos*
- *Secretarias*
- *Asistentes*
- *Encargado de Almacén*
- *Junta de Licitación, Cotización y Calificación*
- *Comisión Receptora*
- *Comisión Receptora y Liquidadora*
- *Y cualquier otra unidad administrativa que intervenga en el proceso de contratación*

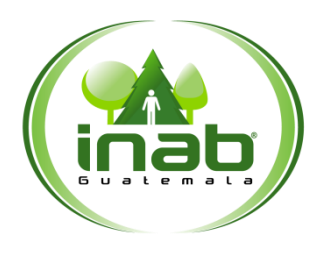

Manual de Normas y Procedimientos de Adquisiciones y Contrataciones del Instituto Nacional de Bosques - INAB -

Dirección Administrativa Financiera

*Versión 2, 2016*

#### Documentos que conforman el expediente administrativo :

#### Documentos indispensables

- *Solicitud de Compra de Bienes, Suministros y/o Servicios debidamente justificado*
- *Cuadro de Solicitud de Partida Presupuestaria con la respectiva asignación*
- *Documento contable que corresponda*

#### Otros documentos según corresponda

- *Especificaciones generales*
- *Especificaciones técnicas*
- *Disposiciones especiales*
- *Planos de construcción, cuando se trate de obras*
- *Cotización del proveedor*
- *Recibo de caja (De ser el documento contable, factura cambiaria)*
- *Constancia de Recepción de Servicio*
- *Constancia de Ingreso al Almacén y a Inventario*
- *Fotocopia de bitácora de vehículo*
- *Listado de participantes*
- *Informe de Actividades*
- *Informe de Productos*
- *Resolución de Gerencia*
- *Contrato*
- *Certificación de actas*
- *Constancia de publicación en GUATECOMPRAS*
- *Fianza*
- *Términos de referencia*
- *Certificación de Autenticidad de Fianza*
- *Constancia de Disponibilidad Presupuestaria*
- *Constancia del contrato abierto de la Dirección Normativa de Contrataciones y Adquisiciones del Estado*

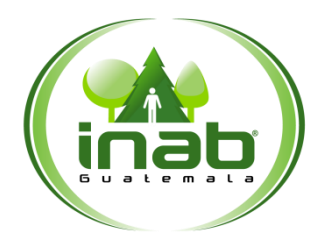

Manual de Normas y Procedimientos de Adquisiciones y Contrataciones del Instituto Nacional de Bosques-INAB -

#### Dirección Administrativa Financiera

*Versión 2, 2016*

- *Dictamen Jurídico*
- *Dictamen Presupuestario*
- *Dictamen Técnico*
- *Resolución de Adjudicación*
- *Bases de licitación*
- *Bases de cotización*
- *Resolución de Junta Directiva*
- *Resolución de Gerencia*

*\*En los casos que sean necesarios adjuntar fotocopia de los documentos enlistados con anterioridad*

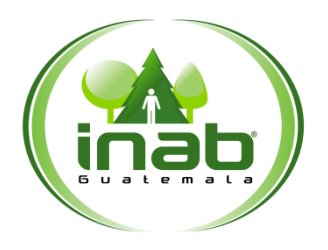

Manual de Normas y Procedimientos de Adquisiciones y Contrataciones del Instituto Nacional de Bosques - INAB -

#### Dirección Administrativa Financiera

*Versión 2, 2016*

## *ASPECTOS GENERALES*

#### *OBJETIVO GENERAL*

Desarrollar un documento que norme, facilite y oriente al personal del Instituto Nacional de Bosques INAB, sobre la aplicación correcta del contenido de la Ley de Contrataciones del Estado y su Reglamento, a fin de satisfacer las necesidades de abastecimiento de bienes, equipos y suministros o la contratación de servicios.

#### *OBJETIVOS ESPECIFICOS*

- Definir la normativa de cumplimiento obligatorio que deberá observarse para la correcta realización de compras y contrataciones del Instituto Nacional de Bosques INAB.
- Diseñar los procedimientos para el cumplimiento de las funciones de cada una de las actividades administrativas.

#### *ALCANCE*

El Manual de Normas y Procedimientos de Adquisiciones y Contrataciones del Instituto Nacional- de Bosques INAB, será observado y cumplido por todas las dependencias que lo conforman, para normar los procedimientos de adquisición, a través de las diferentes modalidades que establece la Ley de Contrataciones del Estado y su Reglamento.

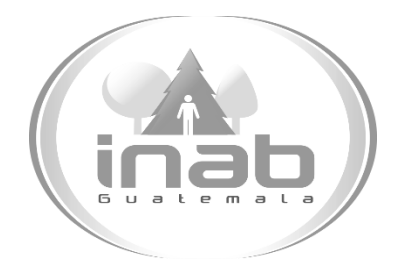

# MANUAL DE PROCEDIMIENTO

## COMPRA DE BAJA CUANTÍA DE Q.0.01 A Q.25, 000.00

## MP-ADM.COM-01

Pertenece al proceso: *Adquisición de bienes y servicios*

Procedimiento previo:

*Ninguno* 

Procedimiento posterior: *Compra directa de Q.25, 000.01 a Q.90, 000.00*

Dirección: *Administrativa y Financiera*  Departamento:

*Administrativo* 

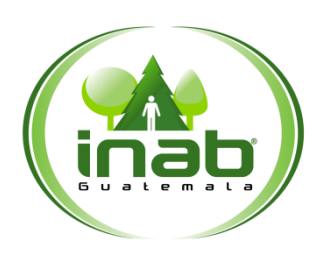

Compra de Baja Cuantía de Q.0.01 a Q.25,000.00

## MP-ADM.COM-01

*Versión 2, 2016*

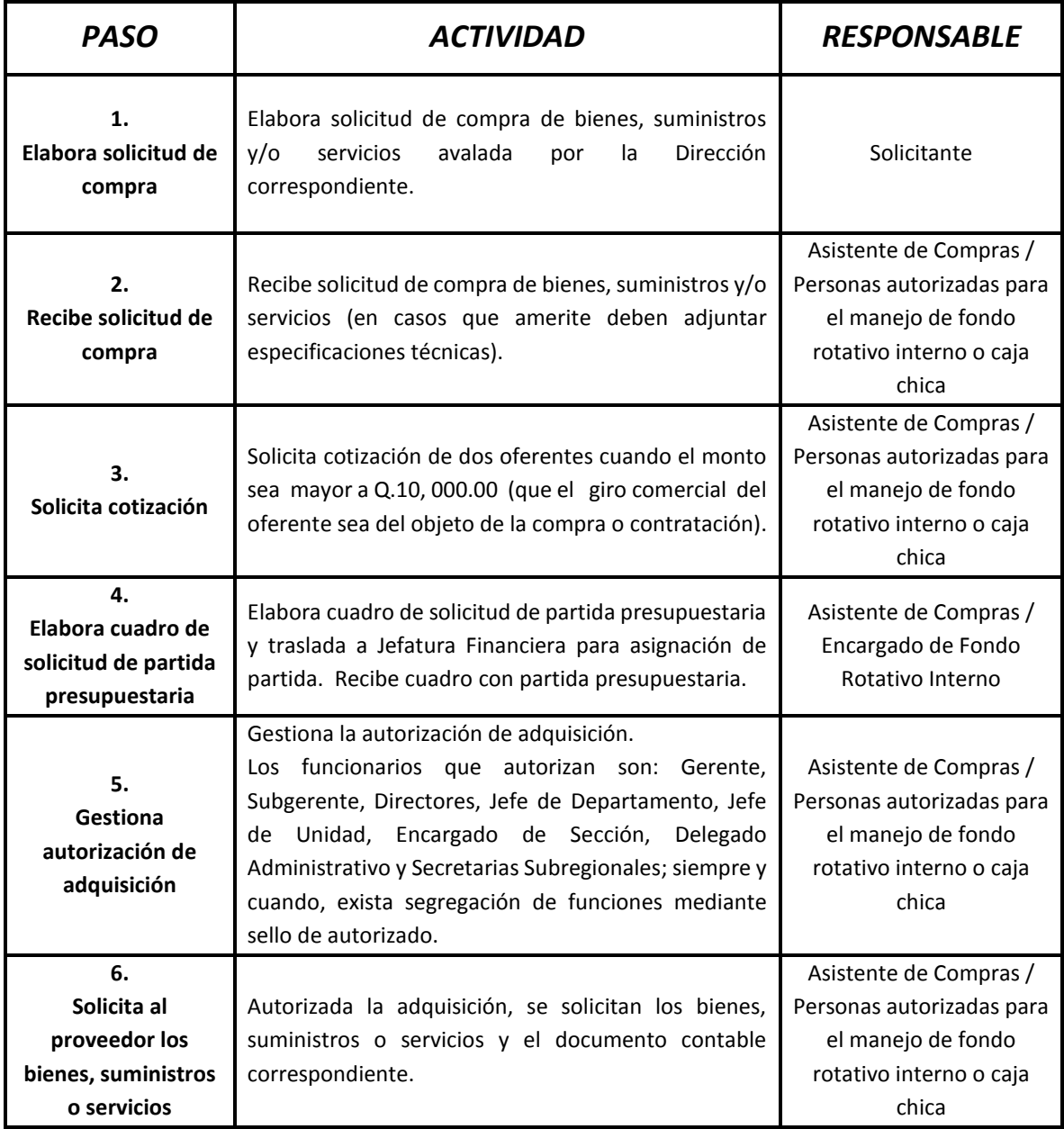

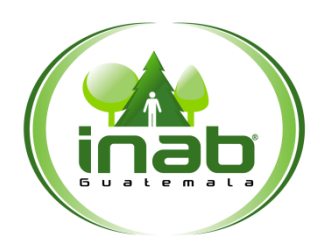

## Compra de Baja Cuantía de Q.0.01 a Q.25,000.00

## MP-ADM.COM-01

*Versión 2, 2016*

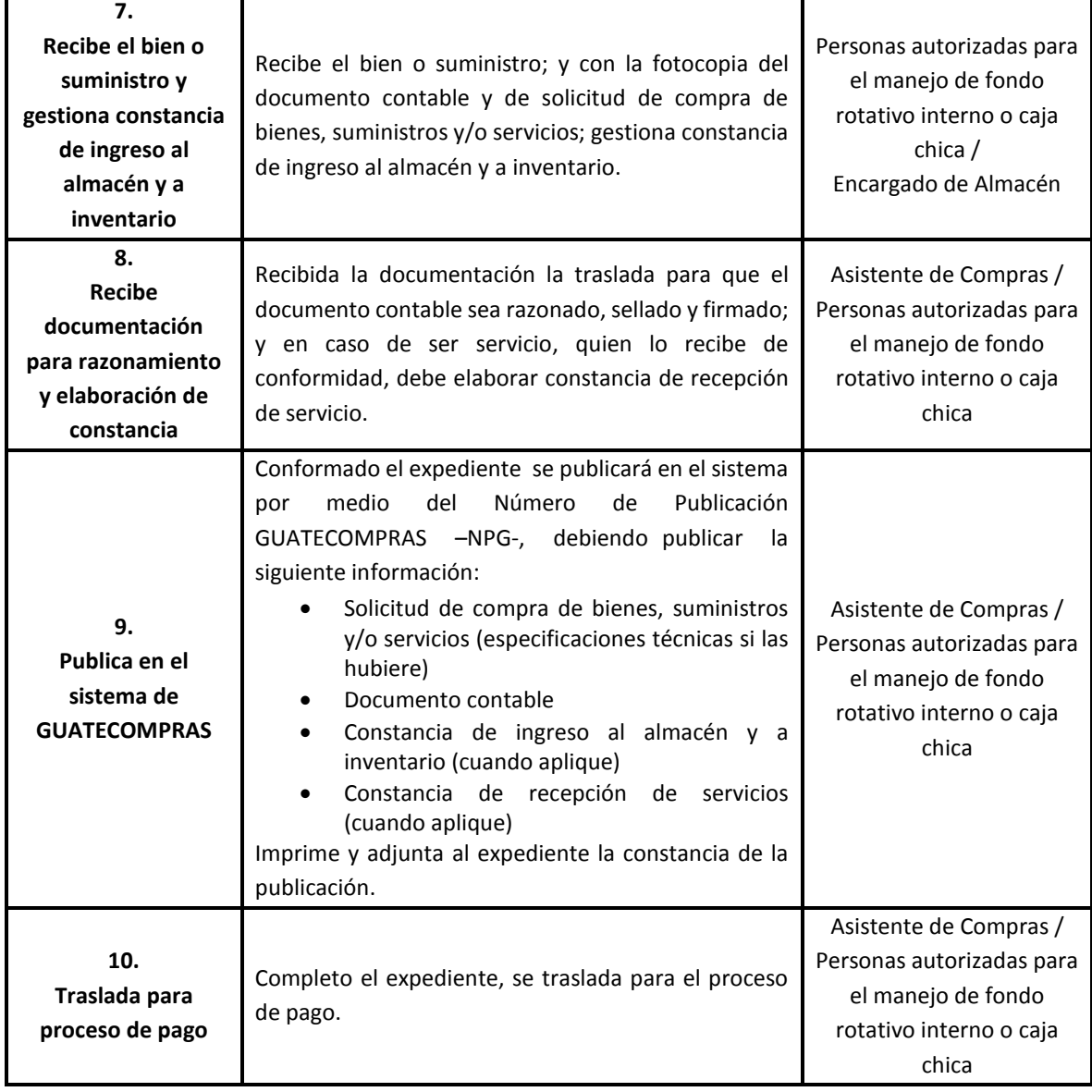

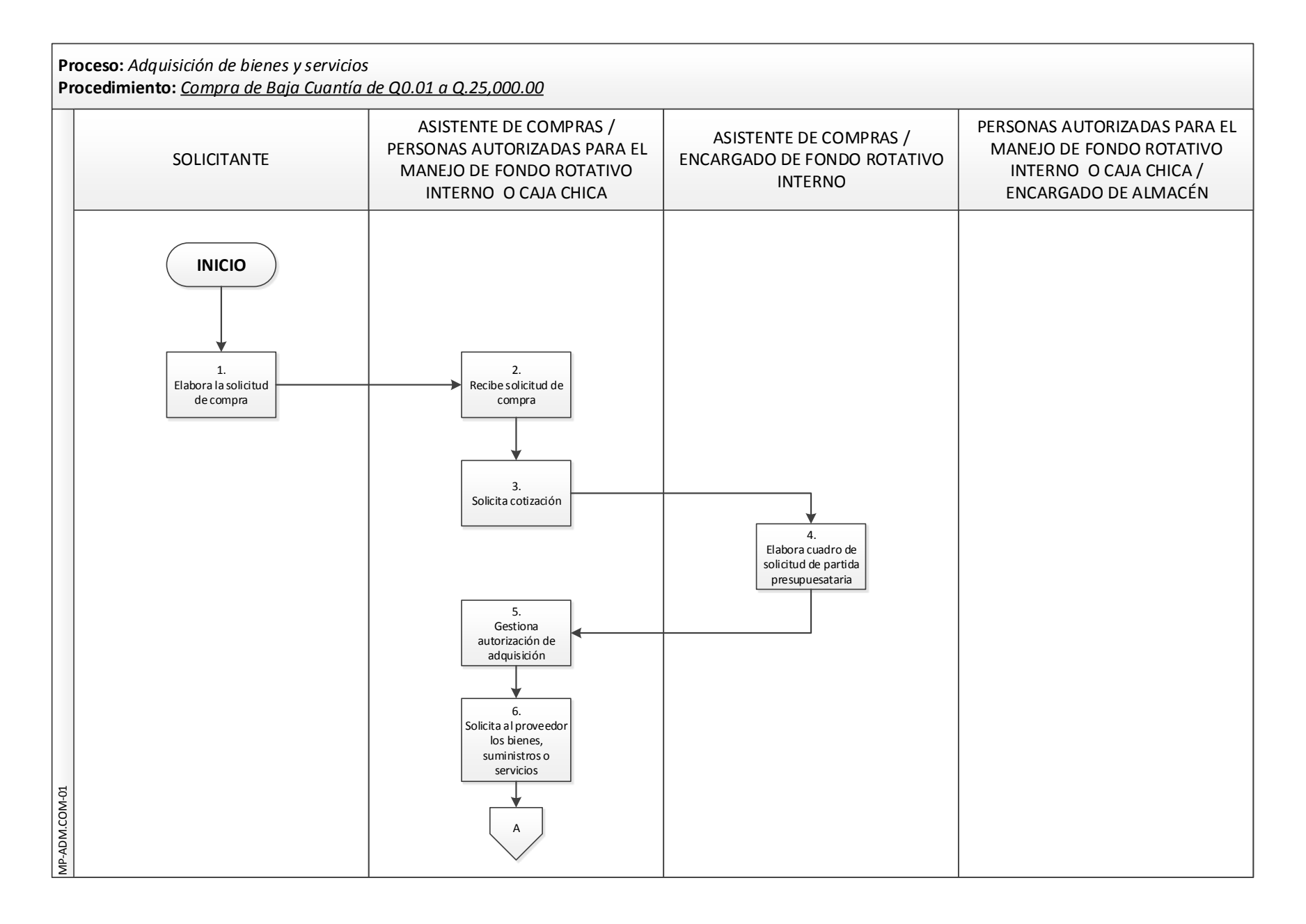

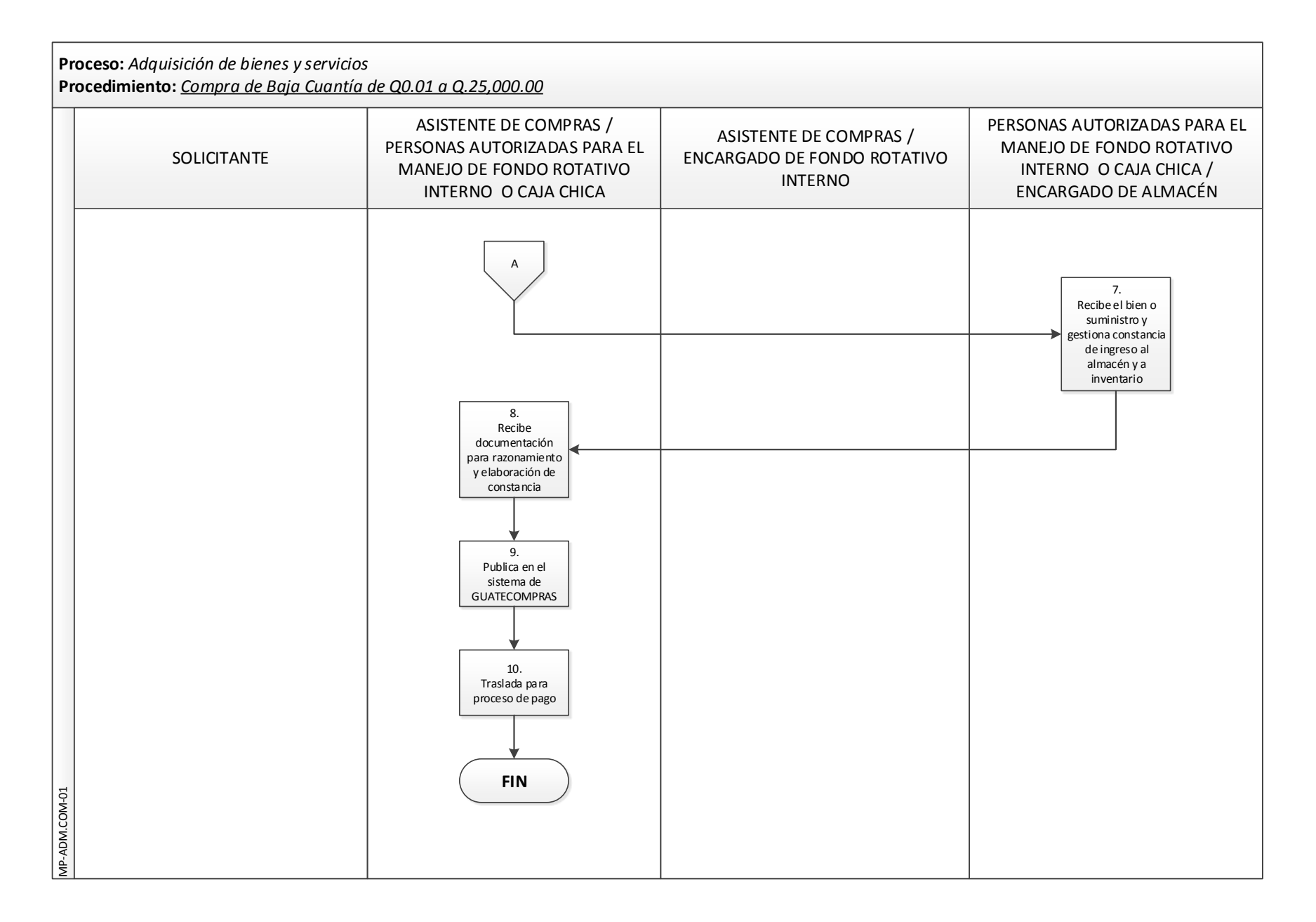

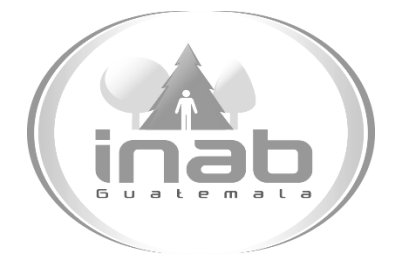

# MANUAL DE PROCEDIMIENTO

## COMPRA DIRECTA DE Q.25, 000.01 A Q.90, 000.00

MP-ADM.COM-02

Pertenece al proceso:

*Adquisición de bienes y servicios* Procedimiento previo: *Compra de baja cuantía de Q.0.01 a Q.25, 000.00*  Procedimiento posterior:

*Cotización Q90, 000.01 a Q900, 000.00*

Dirección: *Administrativa y Financiera*  Departamento: *Administrativo*  Sección: *Compras*

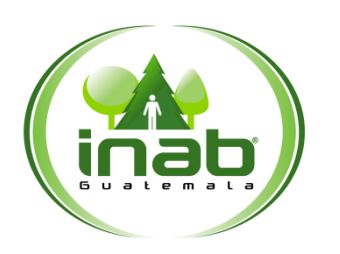

## Compra Directa de Q.25,000.01 a Q.90,000.00

### MP-ADM.COM-02

*Versión 2, 2016*

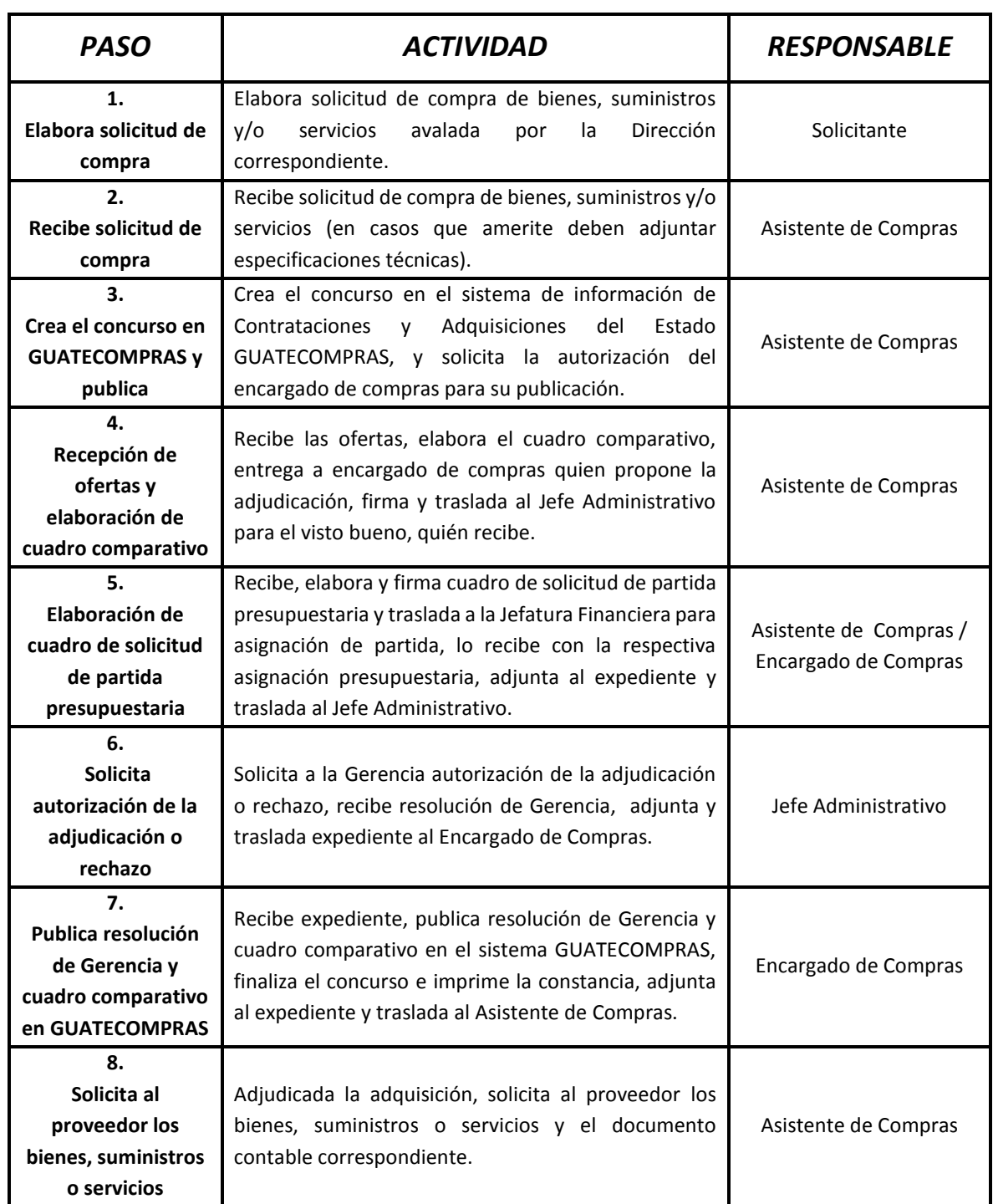

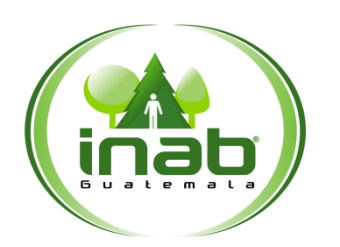

## Compra Directa de Q.25,000.01 a Q.90,000.00

### MP-ADM.COM-02

*Versión 2, 2016*

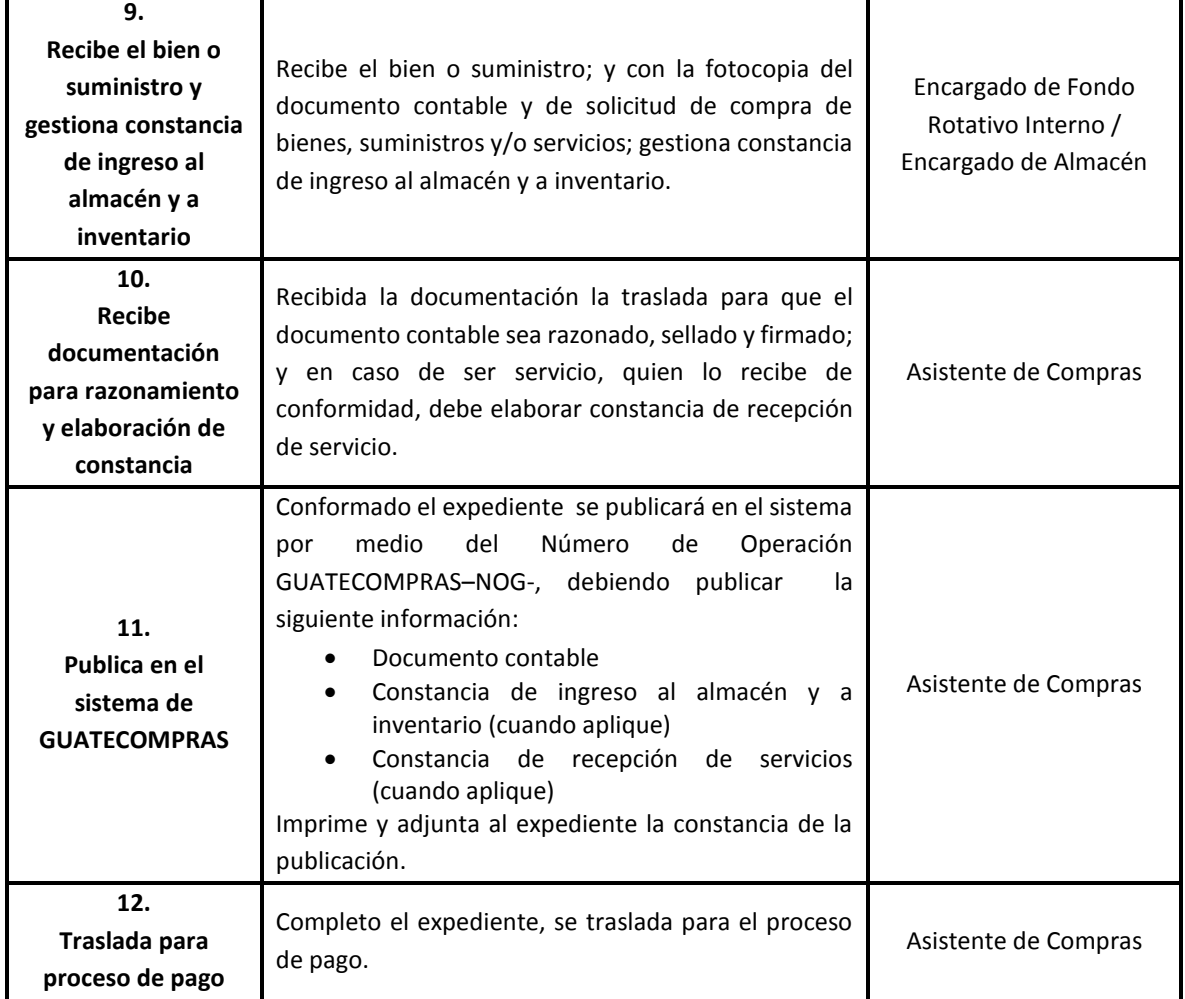

## DIAGRAMA DE FLUJO

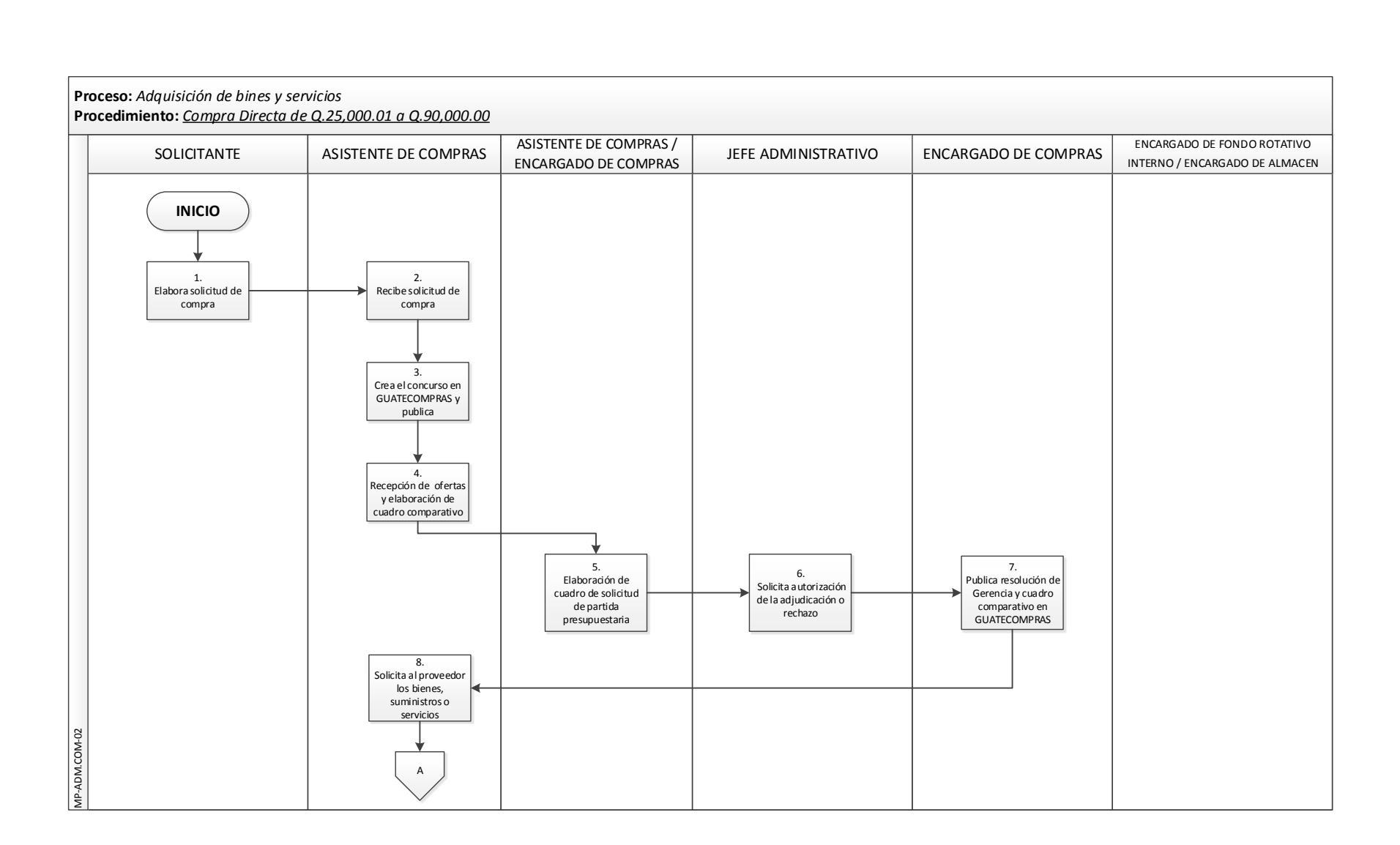

## DIAGRAMA DE FLUJO

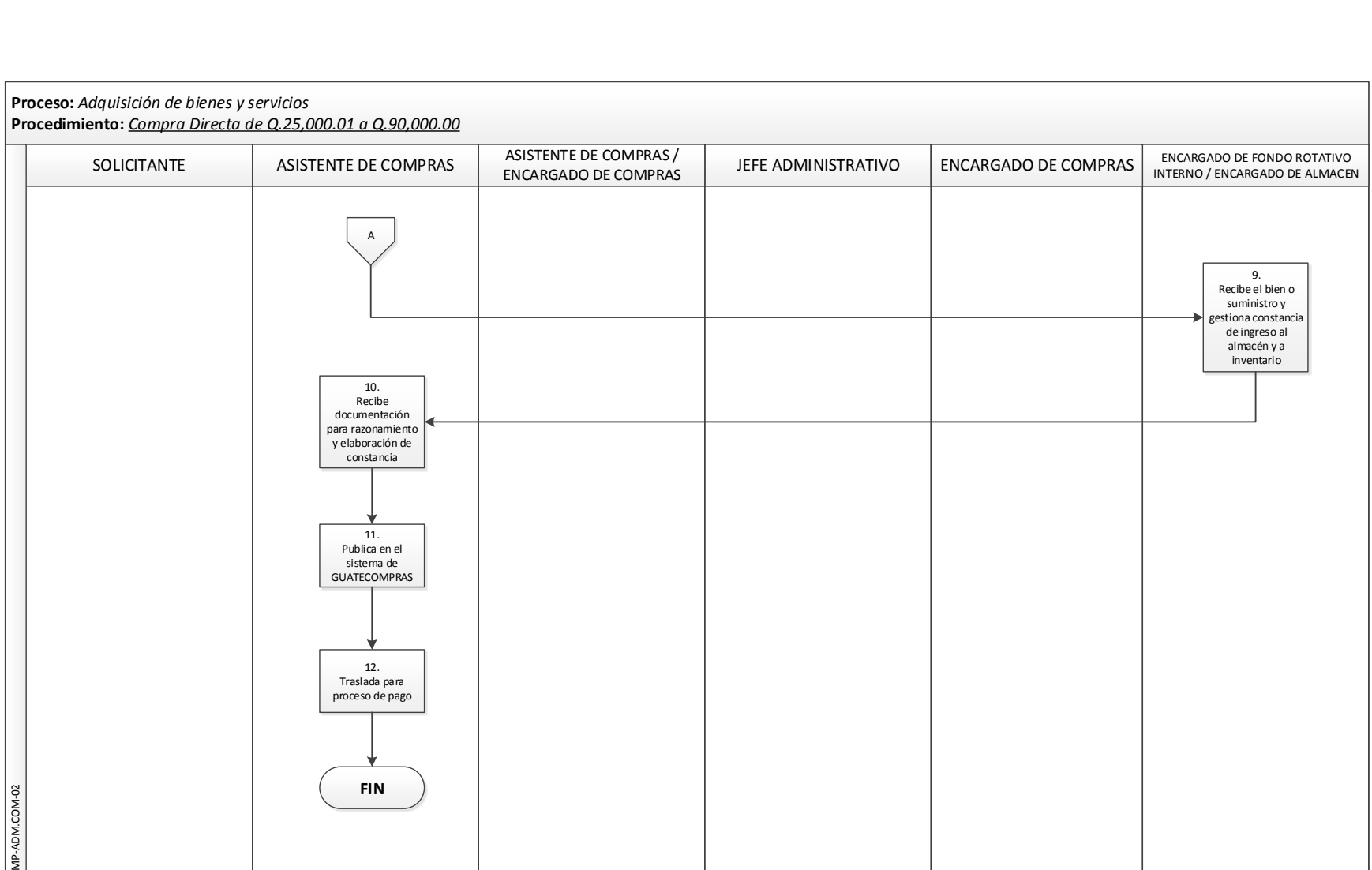
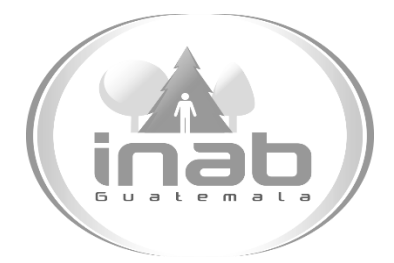

# MANUAL DE PROCEDIMIENTO

### COTIZACIÓN DE Q.90, 000.01 A Q.900, 000.00

### MP-ADM.COM-03

Pertenece al proceso: *Adquisición de bienes y servicios* Procedimiento previo: *Compra directa de Q. 25,000.01 a Q90, 000.00*  Procedimiento posterior: *Licitación de Q. 900,000.01 en adelante*

Dirección: *Administrativa y Financiera*  Departamento: *Administrativo*  Sección: *Compras*

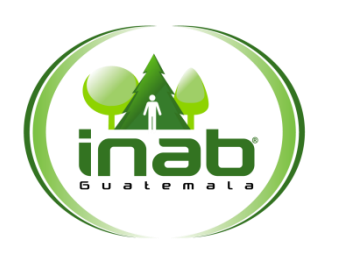

#### MP-ADM.COM-03

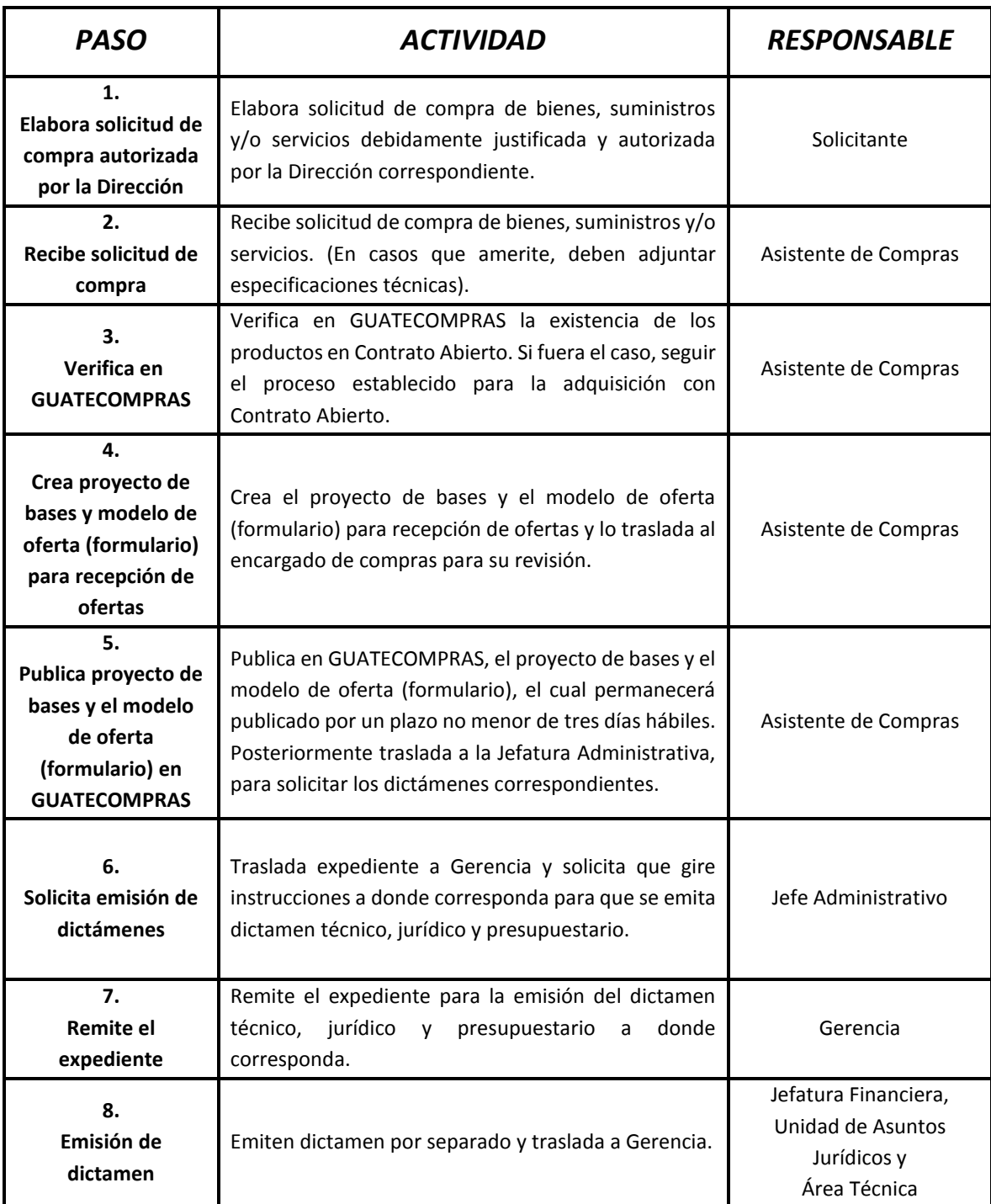

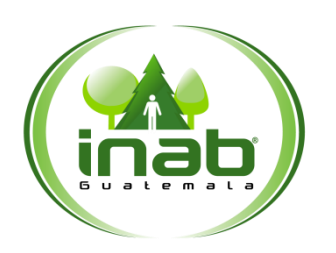

#### MP-ADM.COM-03

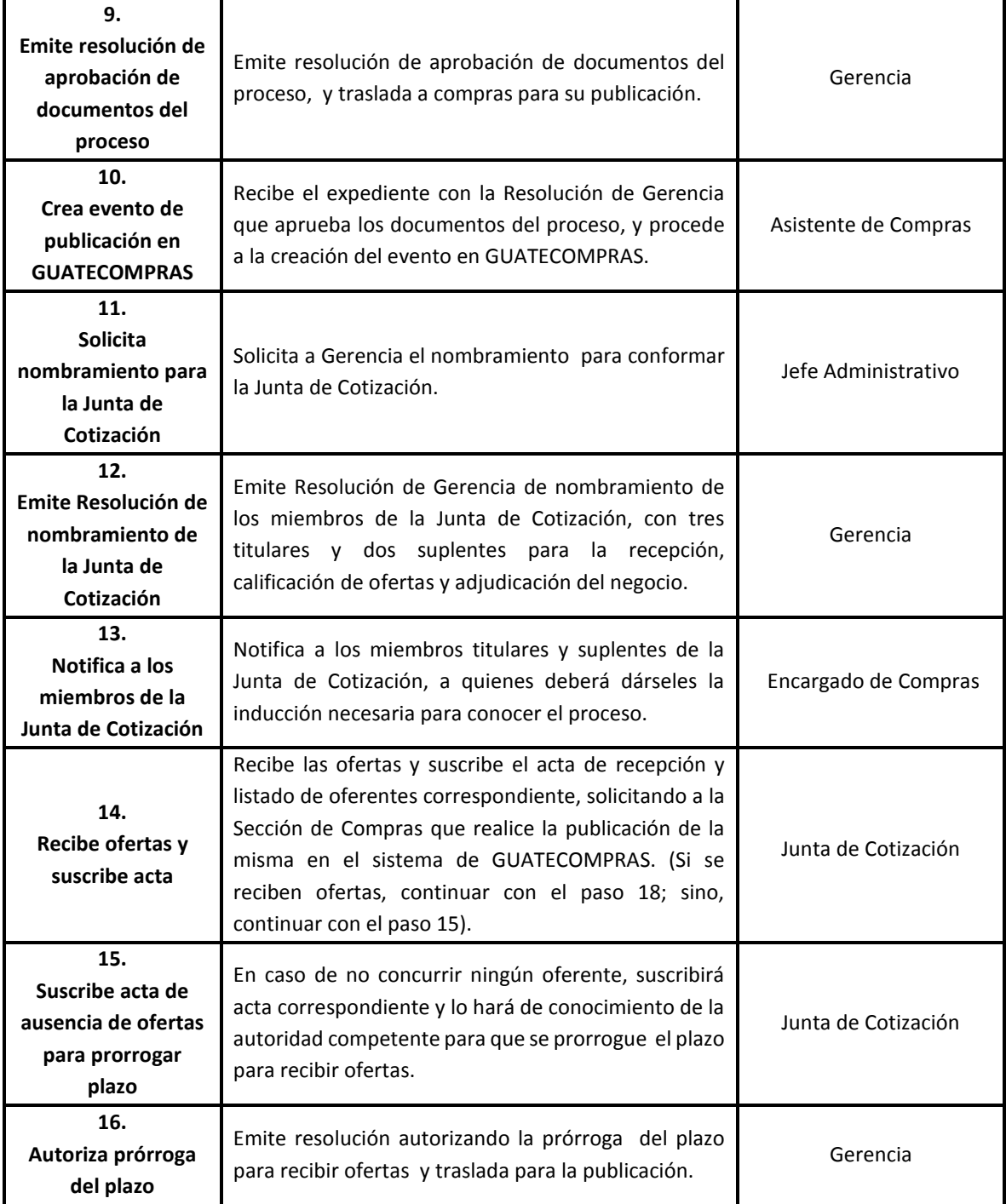

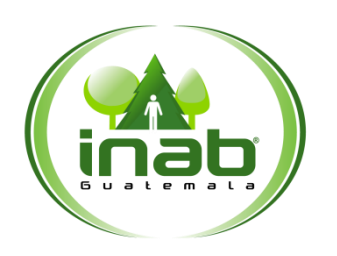

#### MP-ADM.COM-03

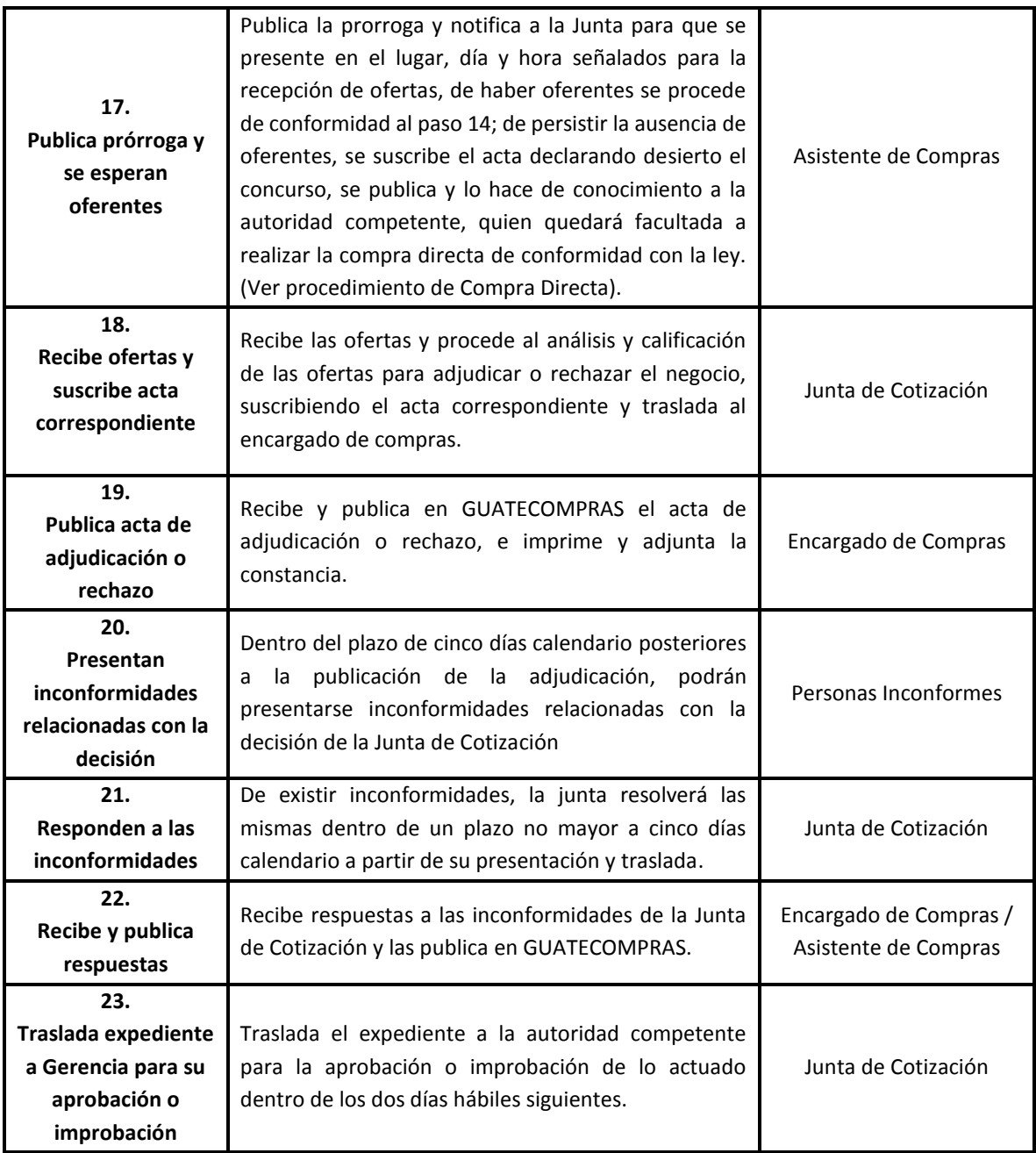

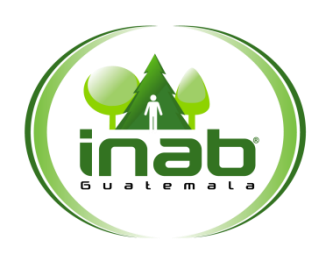

#### MP-ADM.COM-03

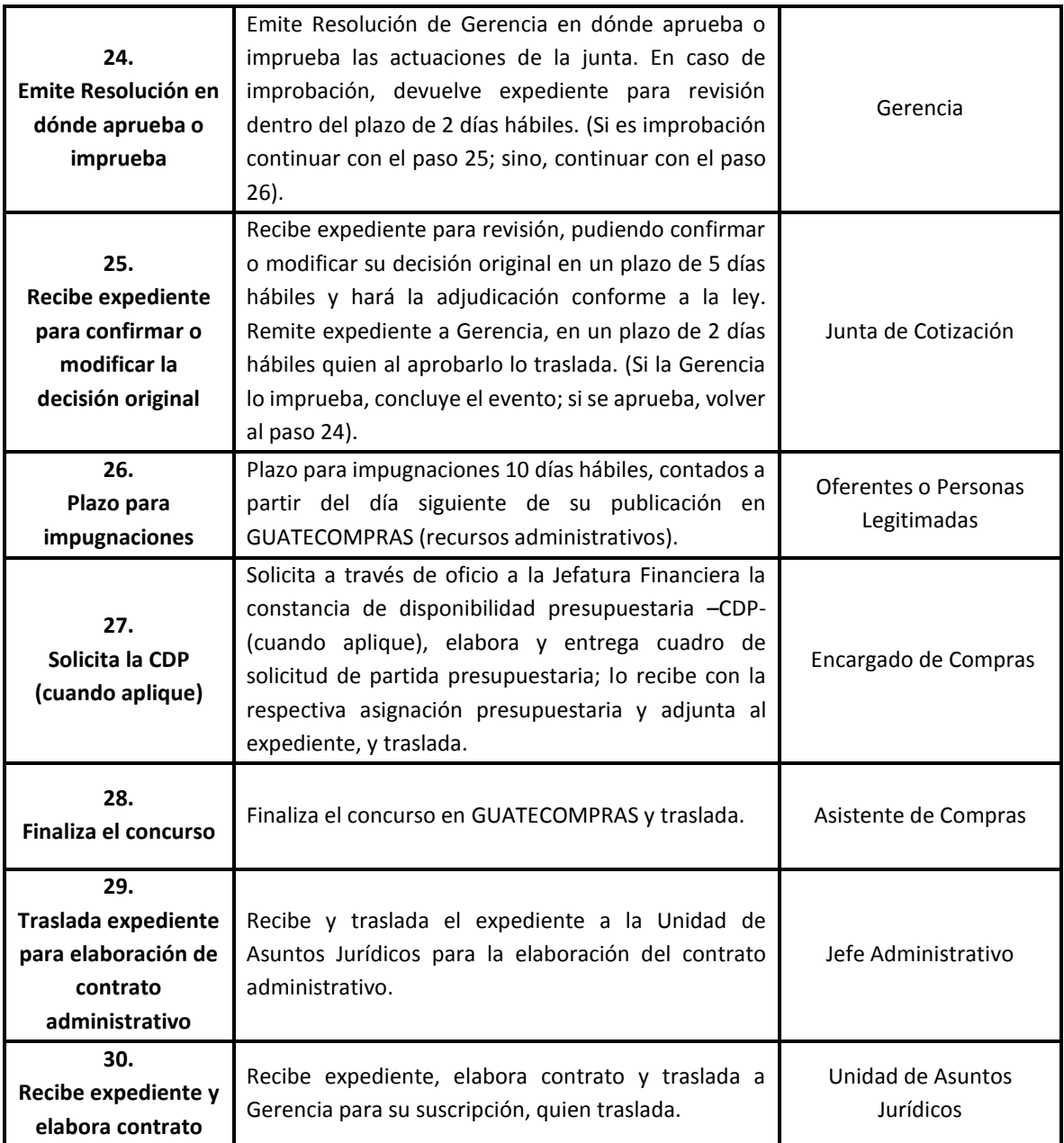

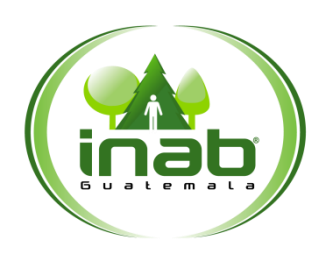

#### MP-ADM.COM-03

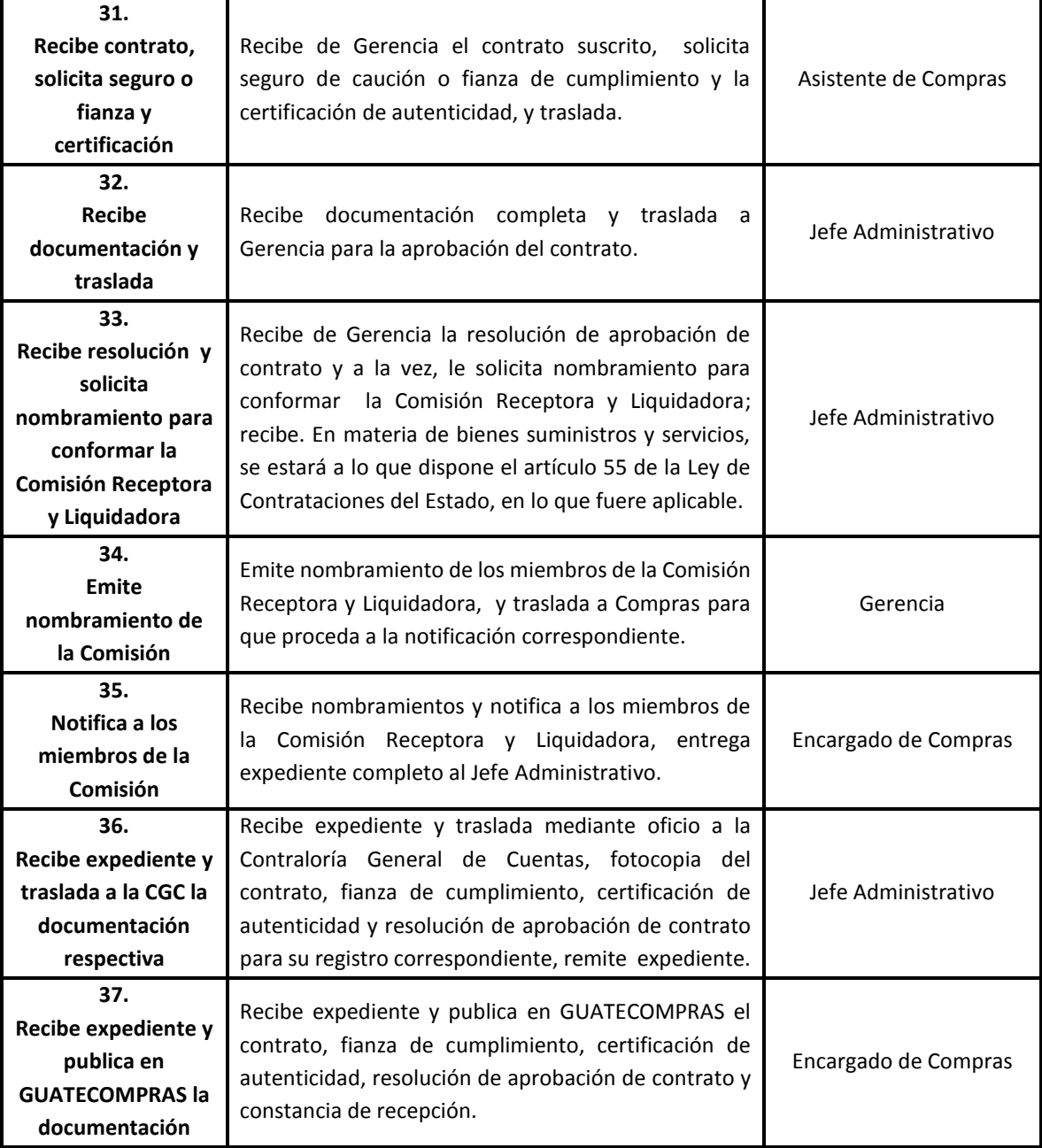

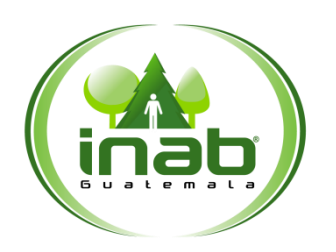

#### MP-ADM.COM-03

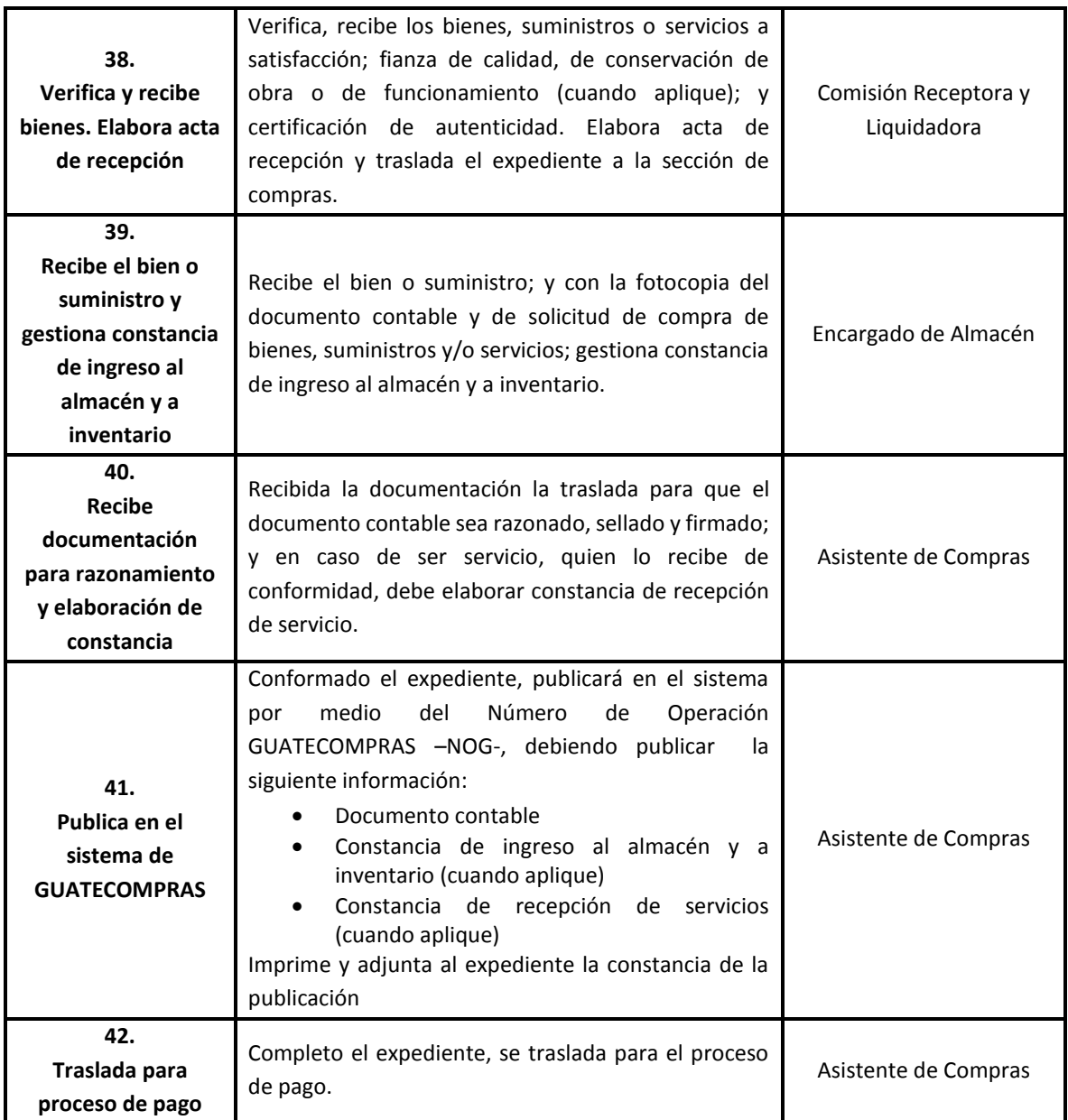

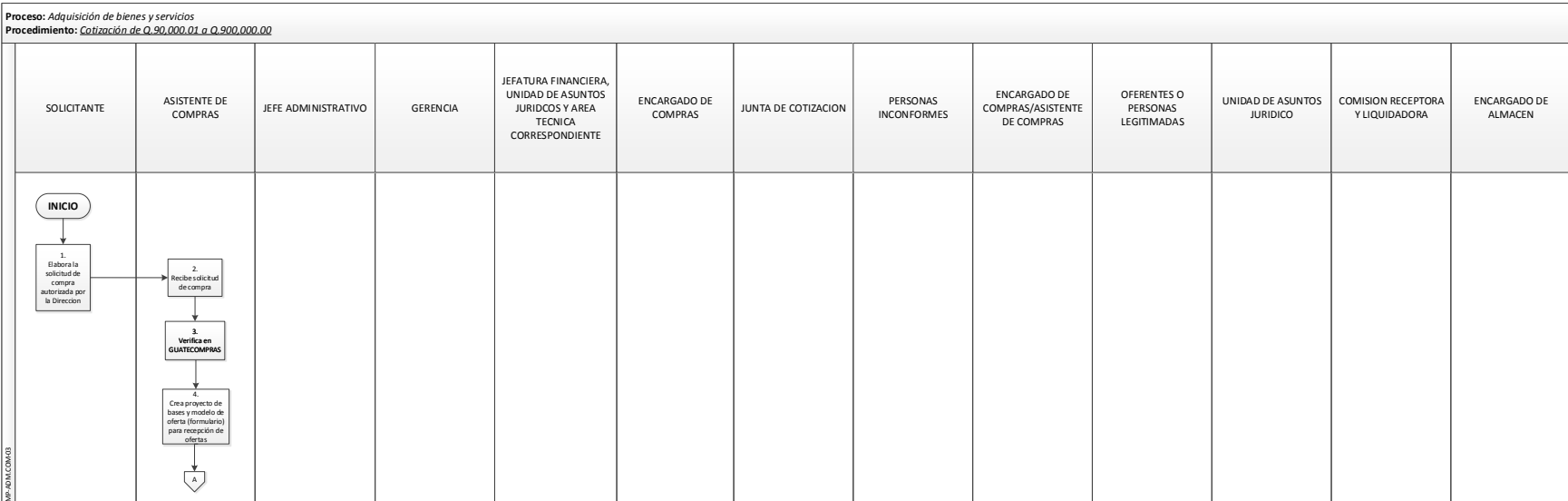

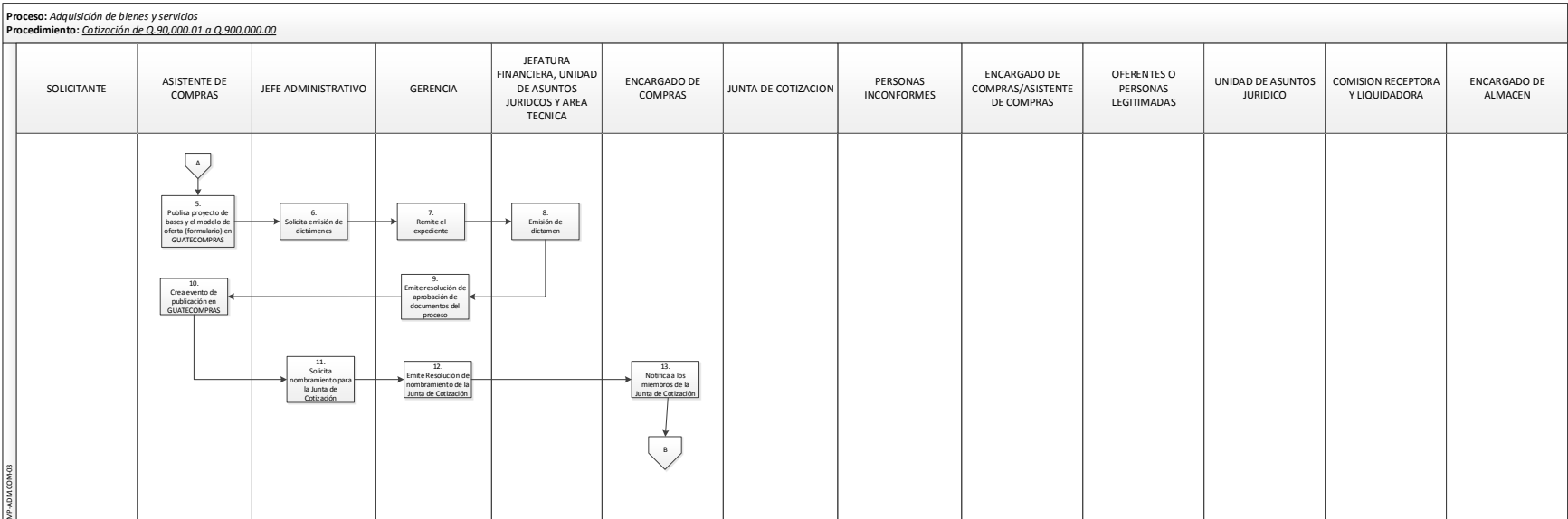

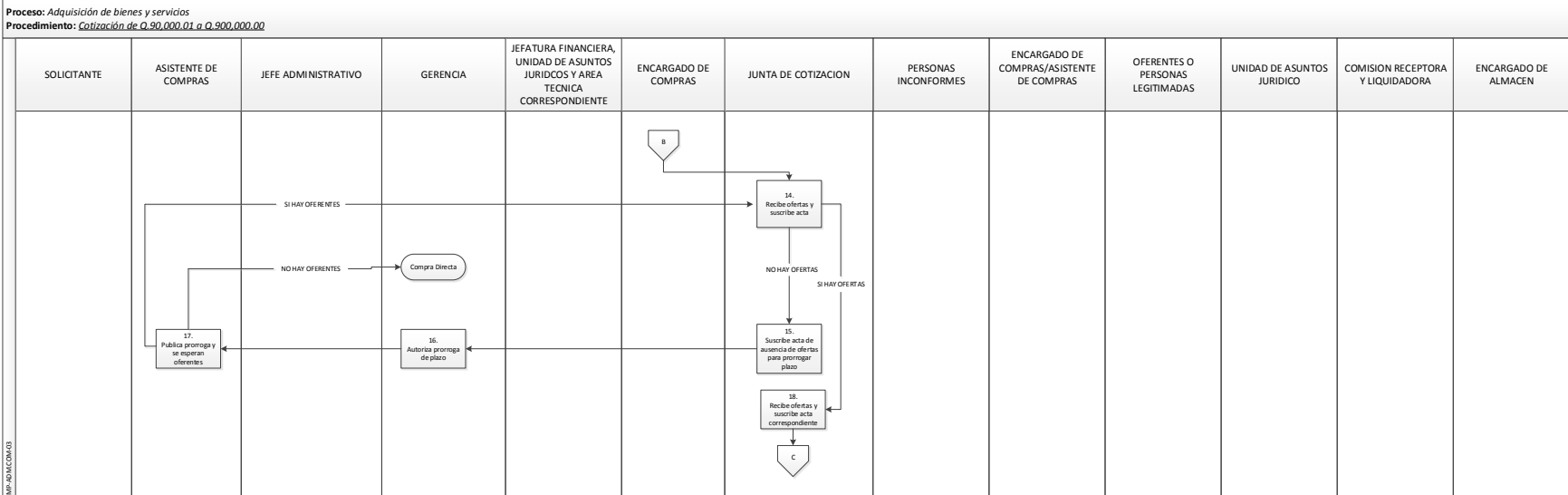

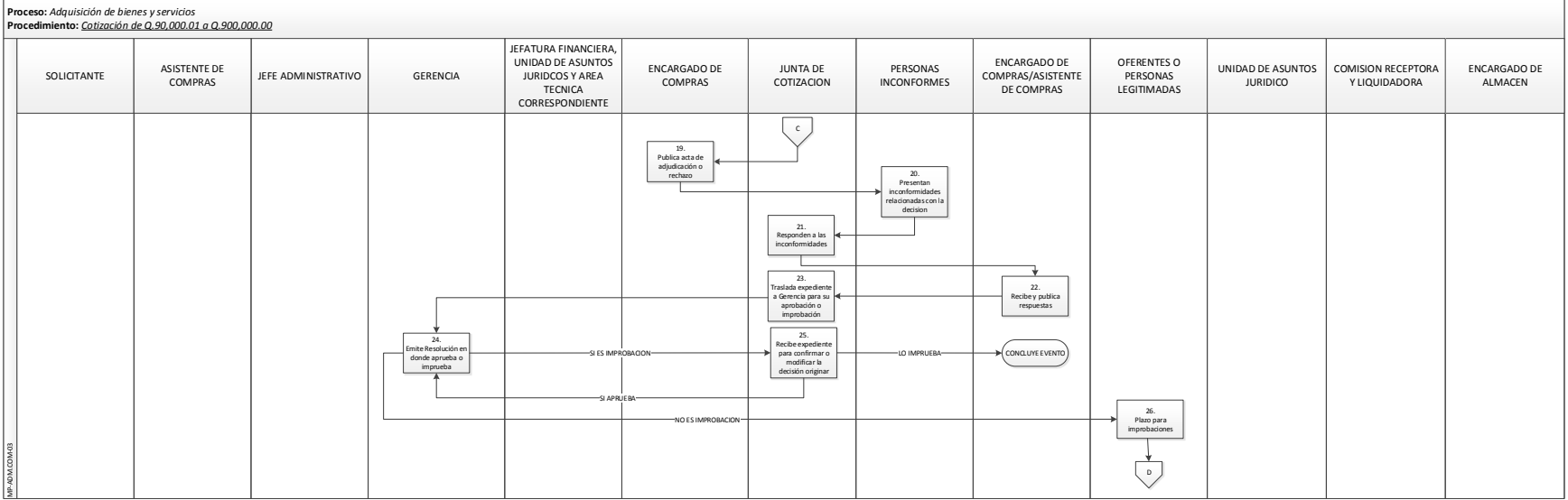

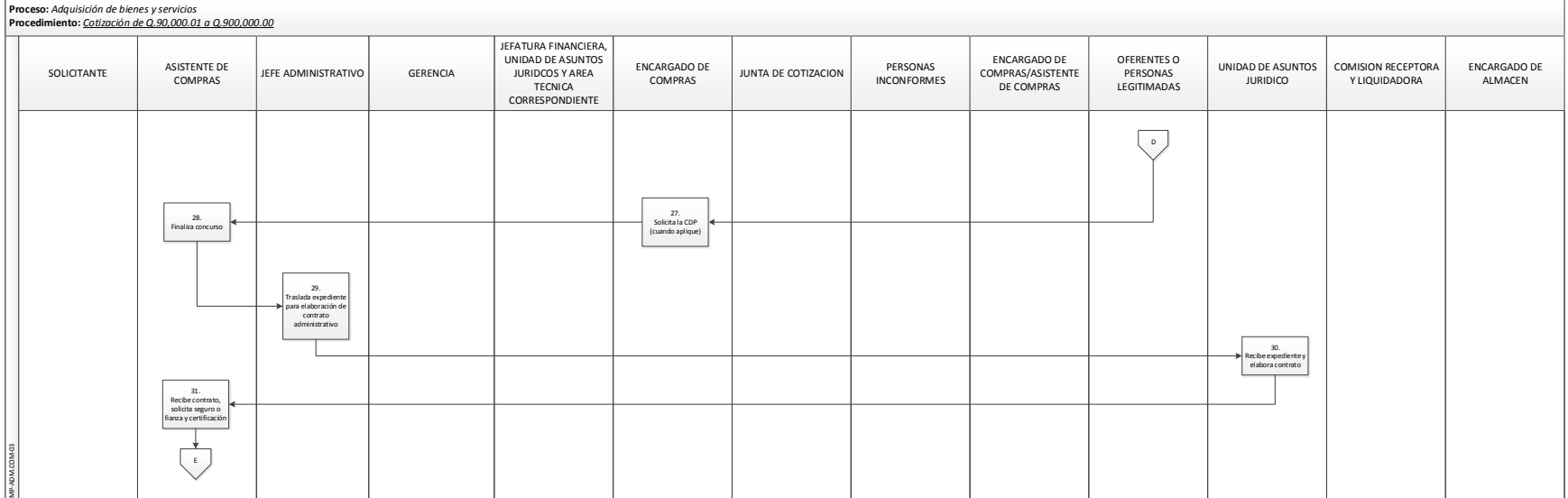

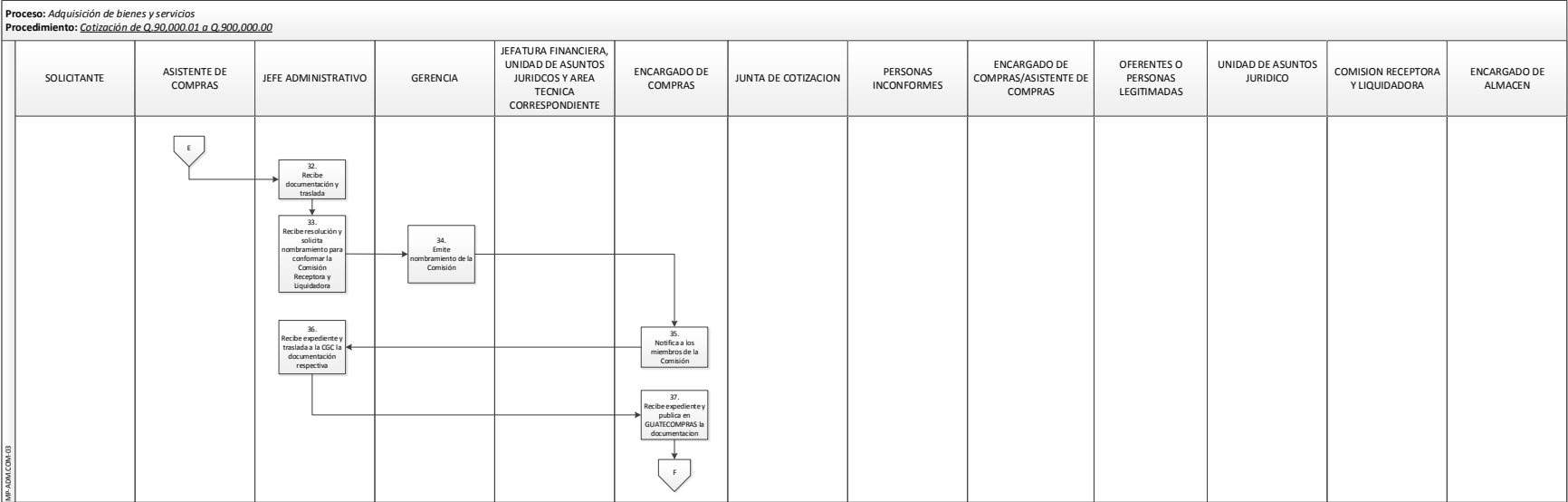

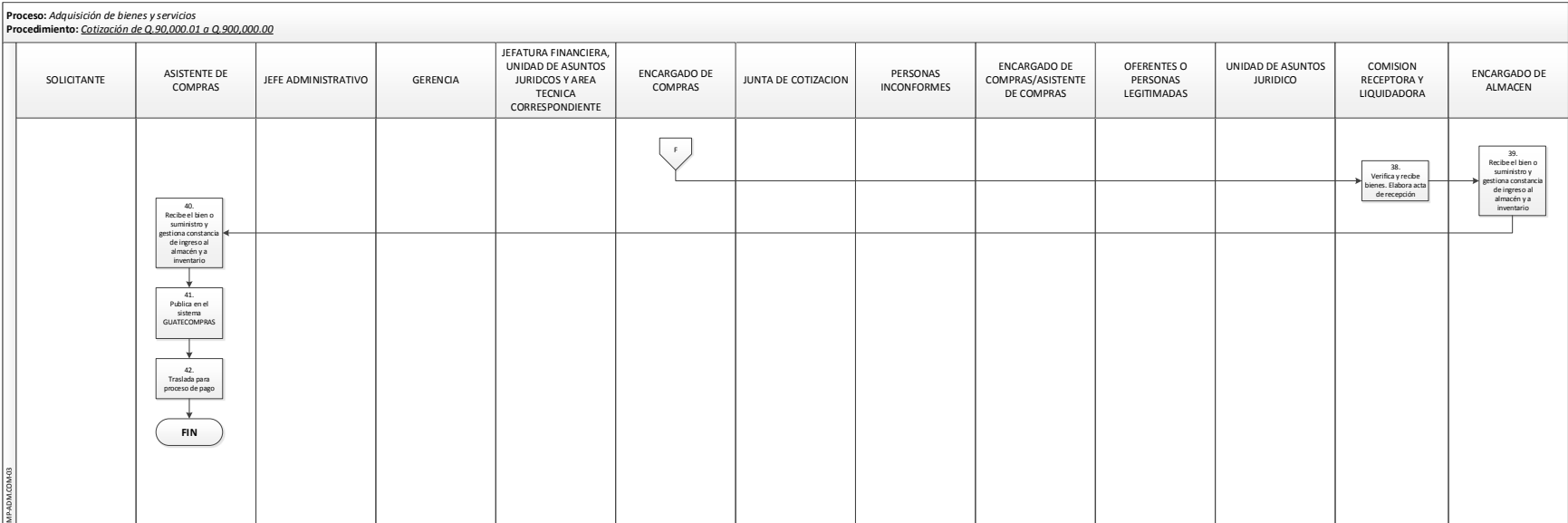

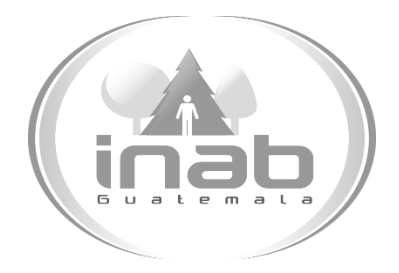

# MANUAL DE PROCEDIMIENTO

## LICITACIÓN DE Q. 900, 000.01 EN ADELANTE

### MP-ADM.COM-04

#### Pertenece al proceso:

*Adquisición de bienes y servicios*  Procedimiento previo: *Cotización de Q. 90,000.01 a Q. 900,000.00*  Procedimiento posterior:

*Contrato abierto (sin límite de monto)*

#### Dirección: *Administrativa y Financiera*  Departamento: *Administrativo*  Sección: *Compras*

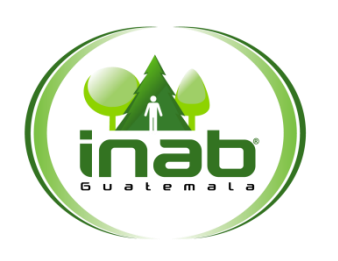

#### MP-ADM.COM-04

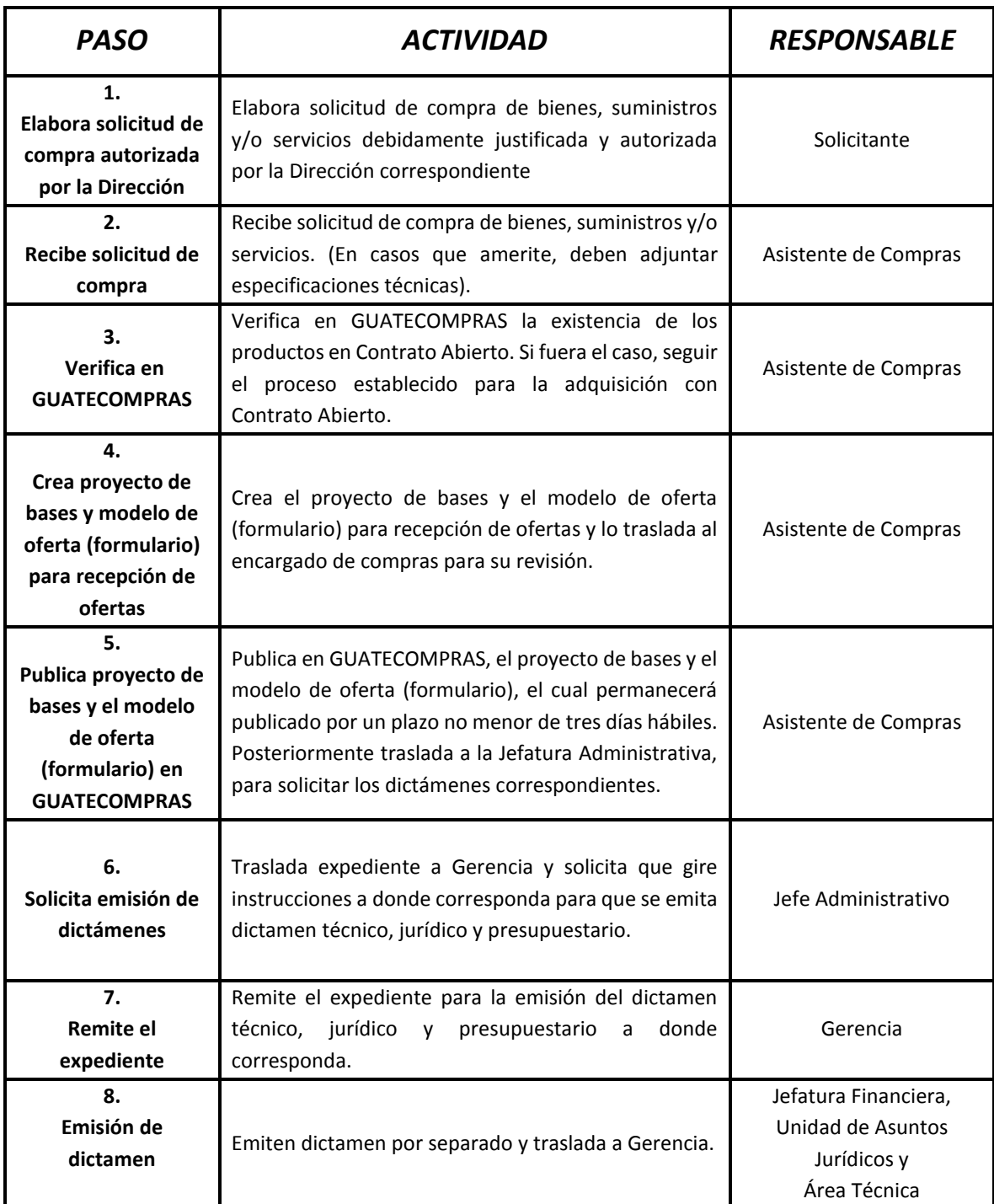

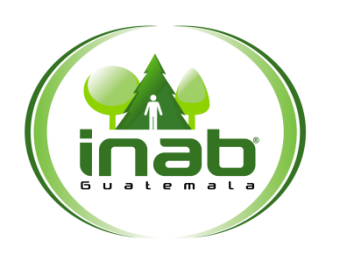

#### MP-ADM.COM-04

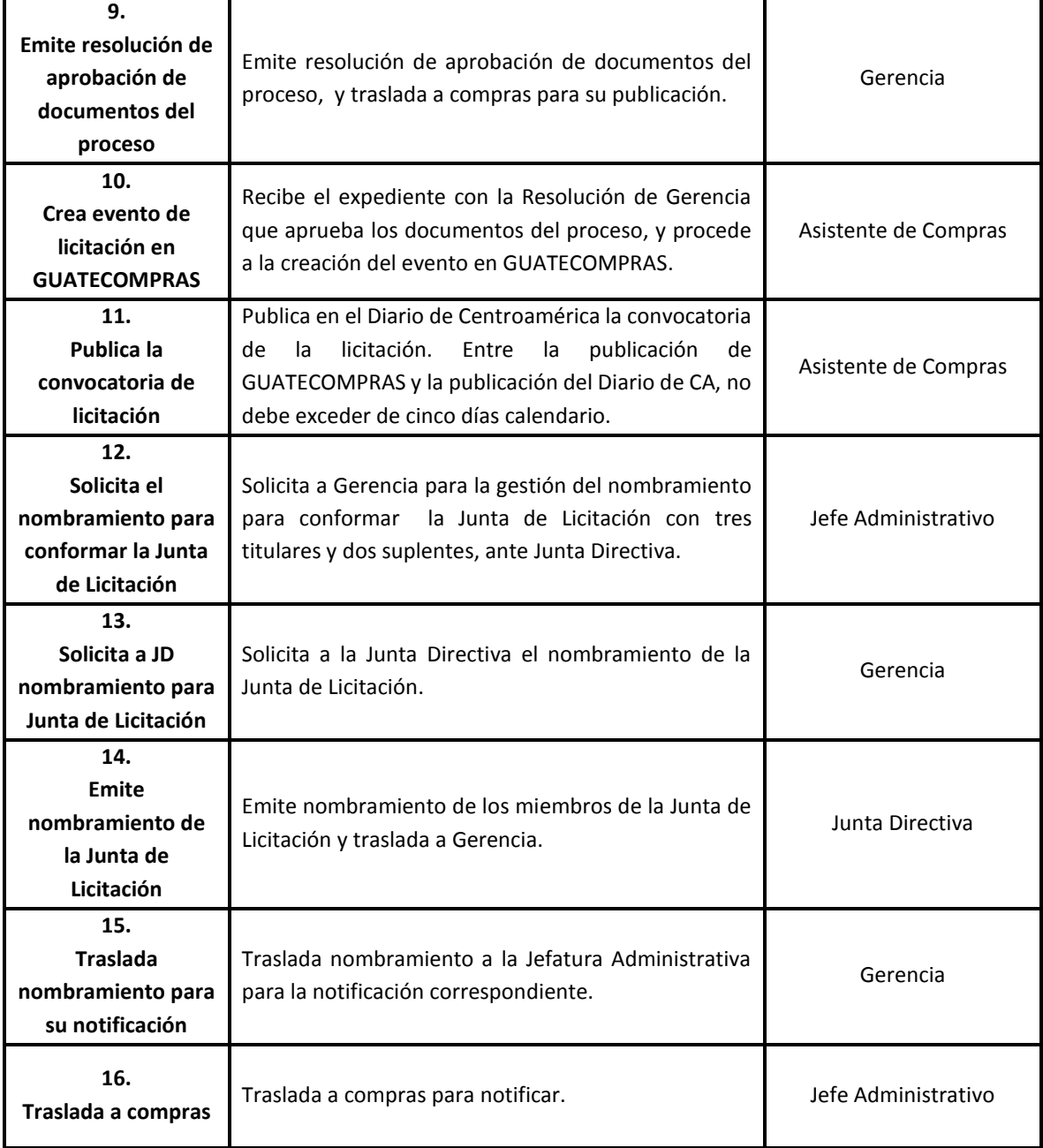

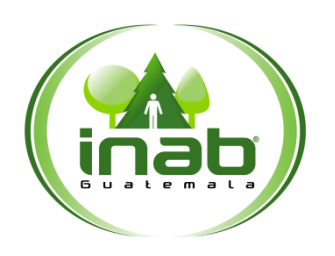

#### MP-ADM.COM-04

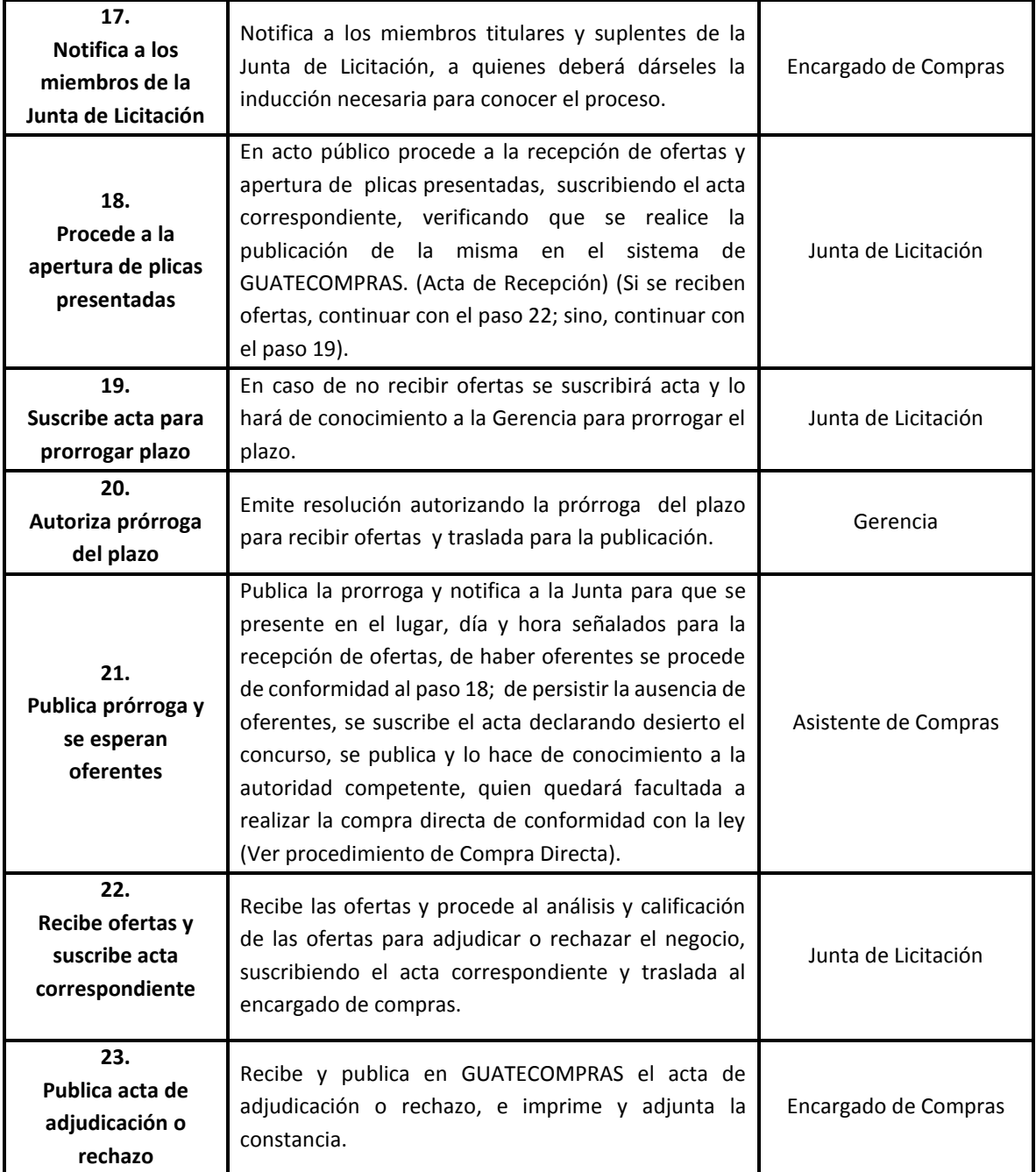

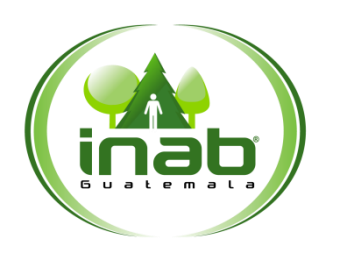

#### MP-ADM.COM-04

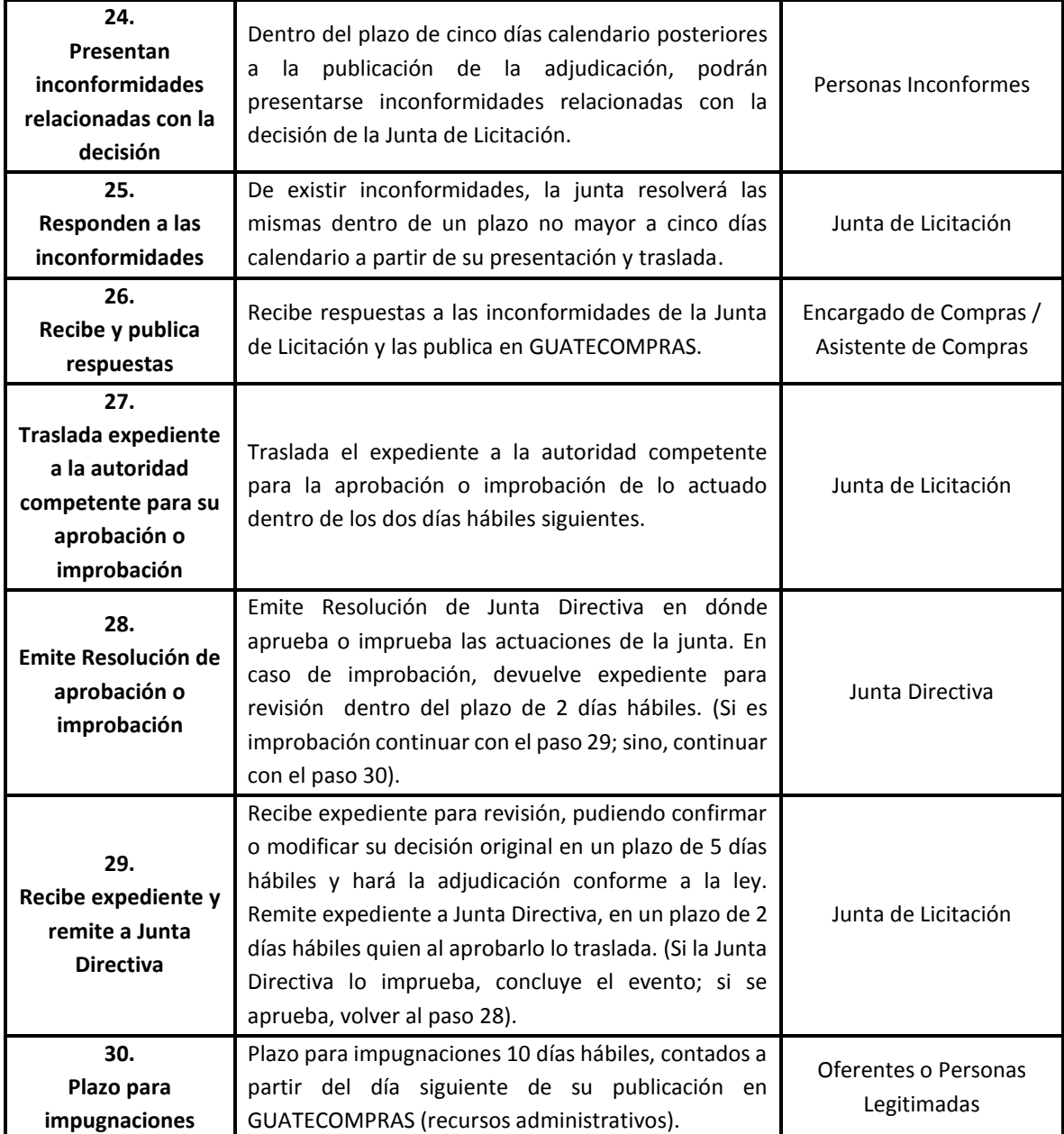

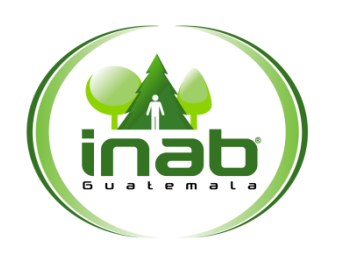

#### MP-ADM.COM-04

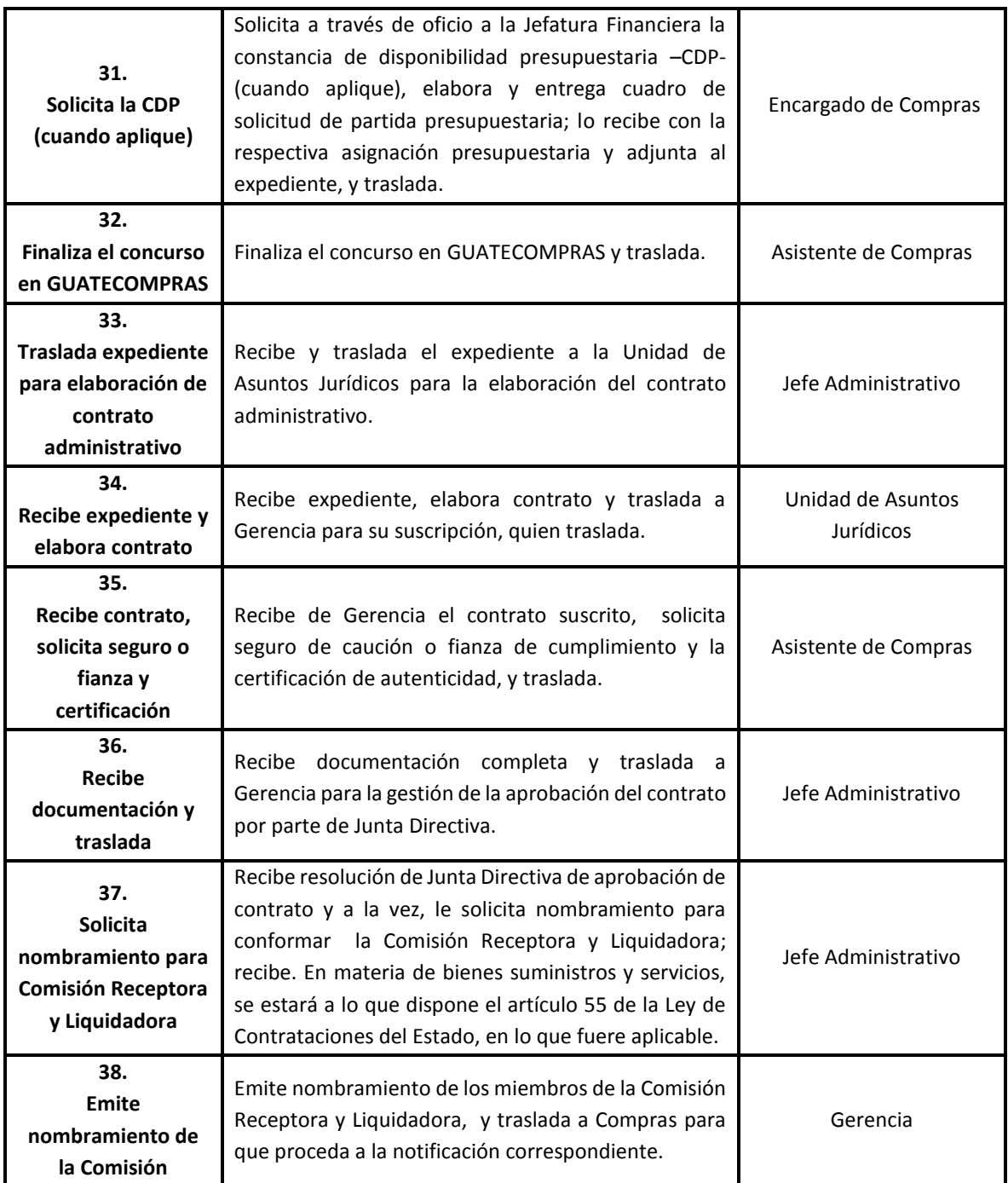

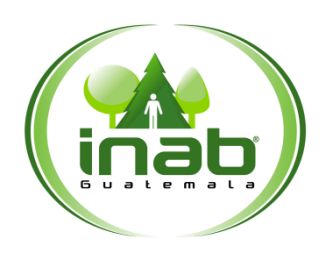

#### MP-ADM.COM-04

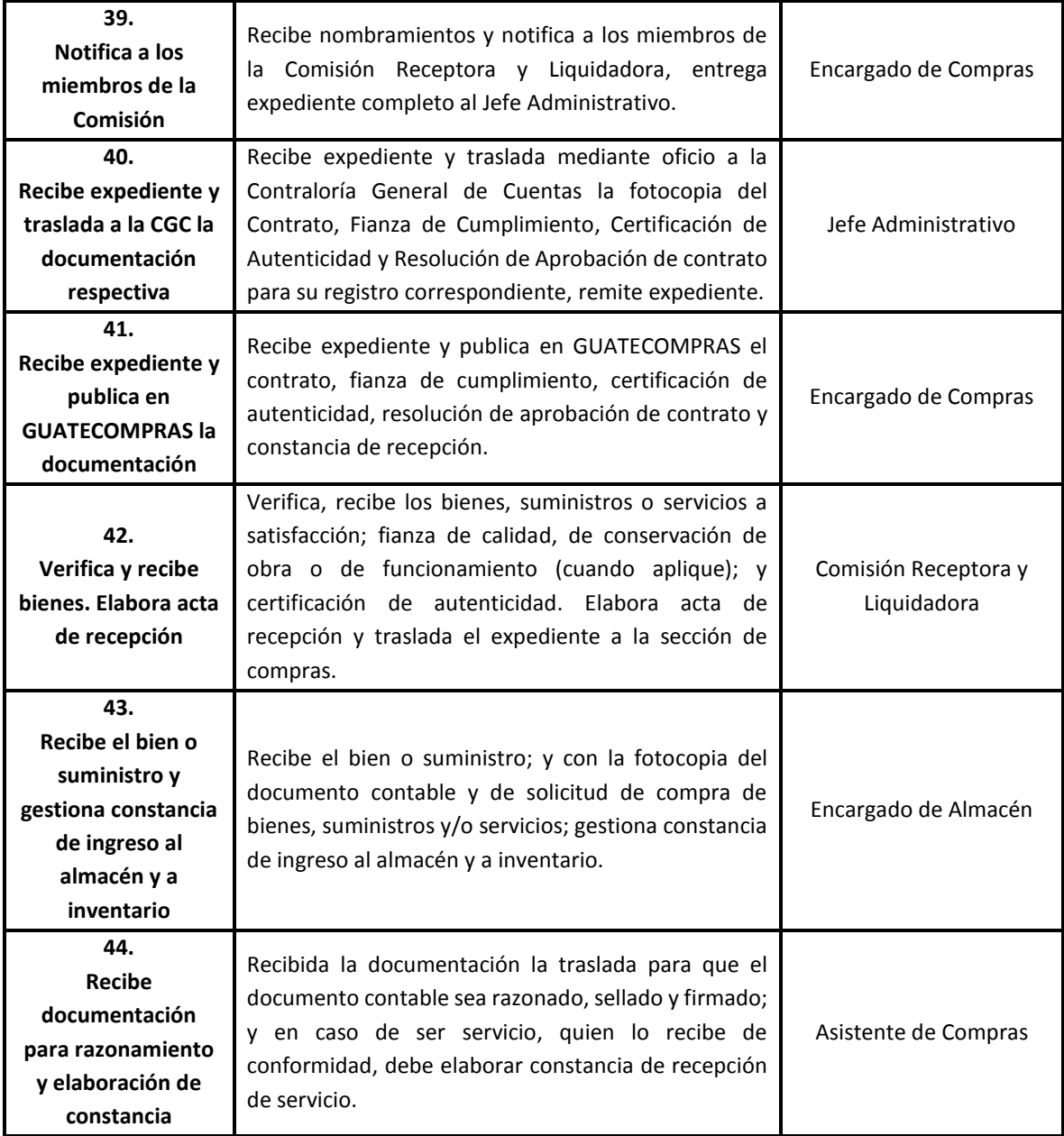

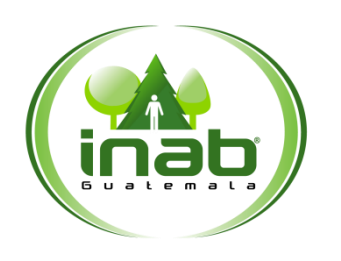

#### MP-ADM.COM-04

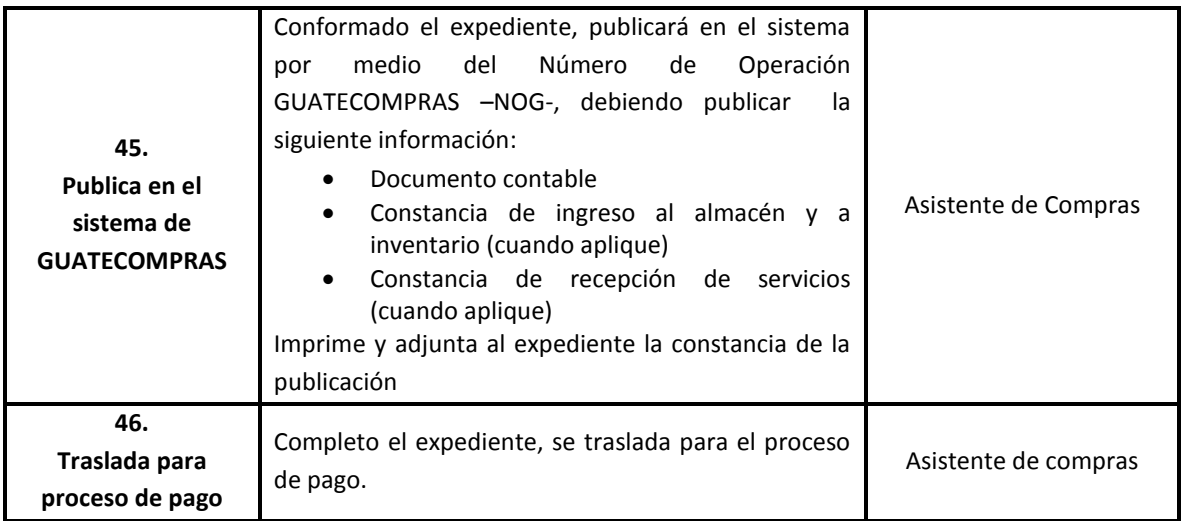

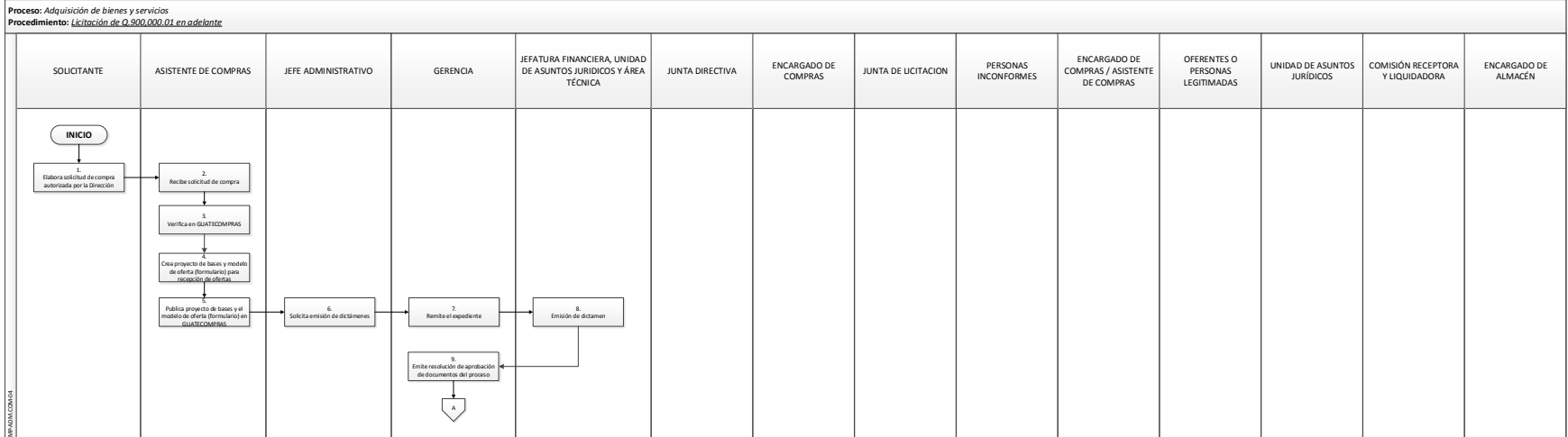

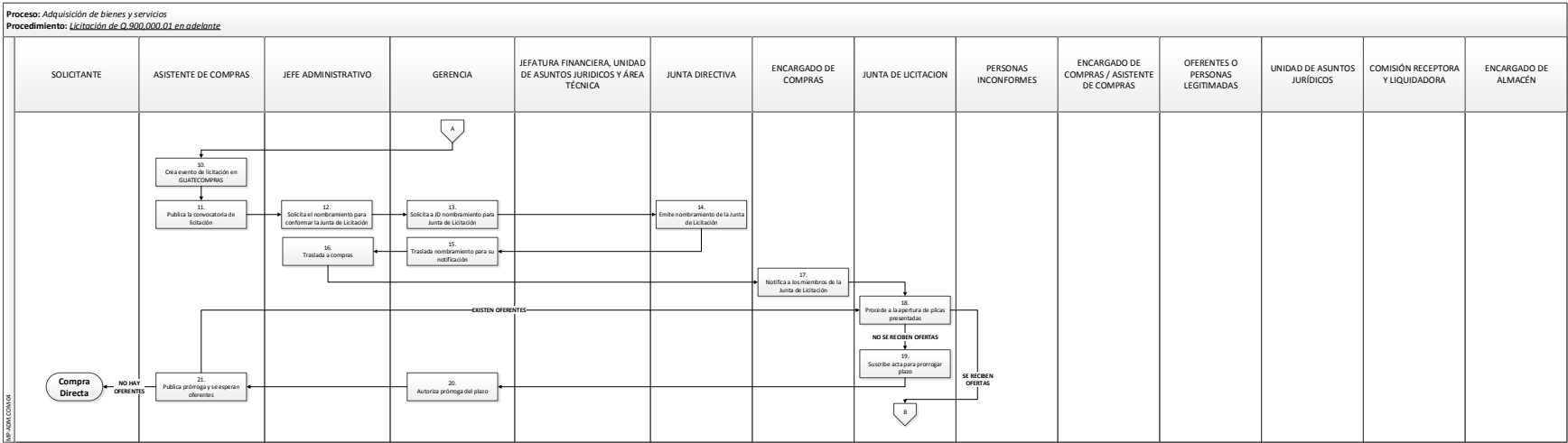

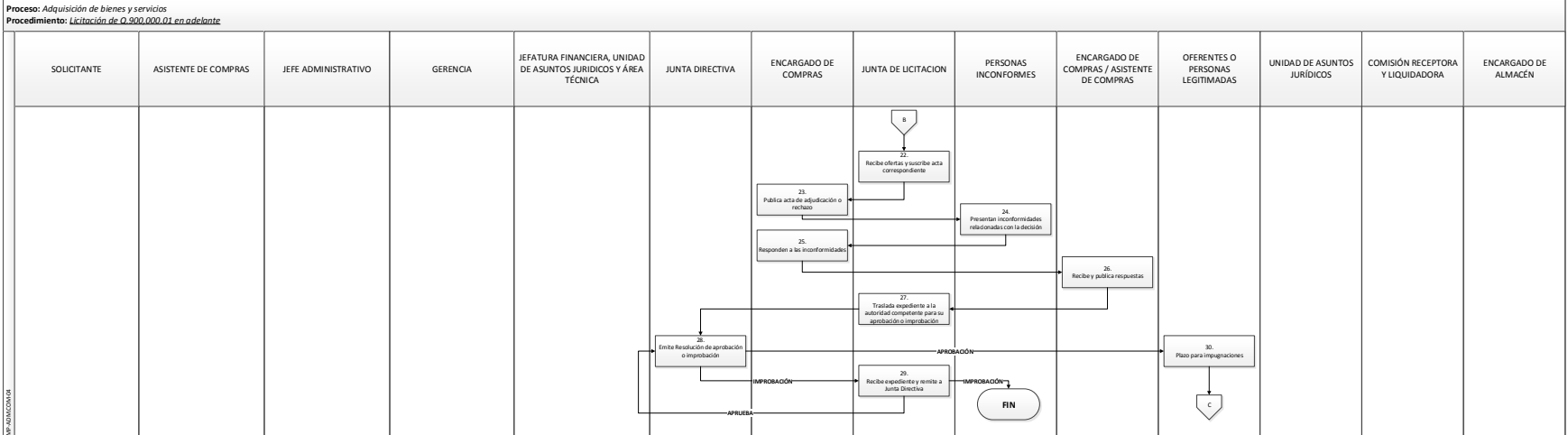

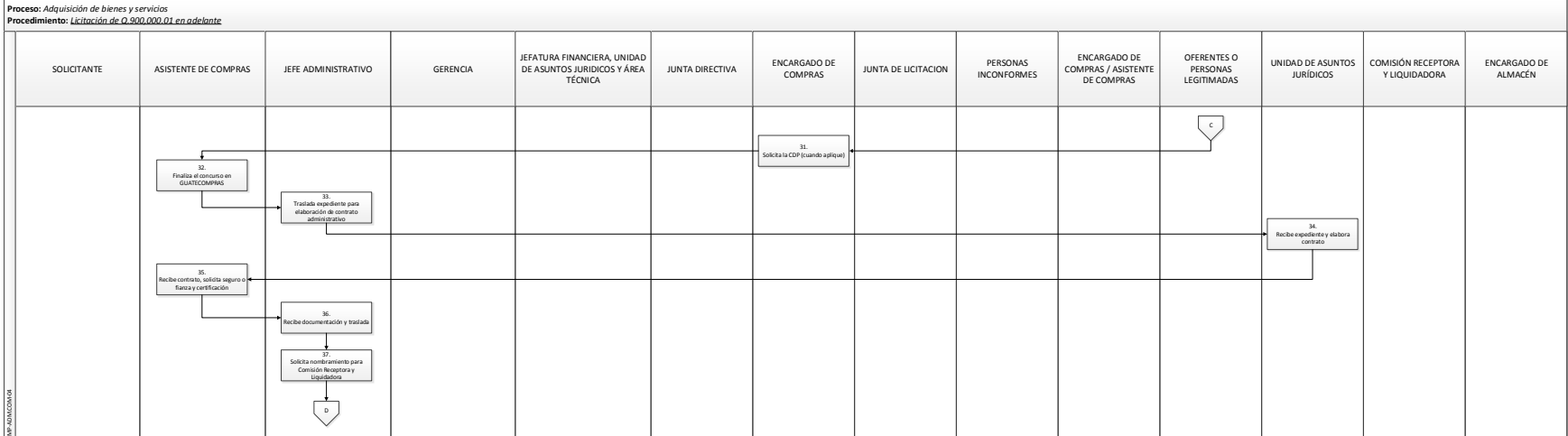

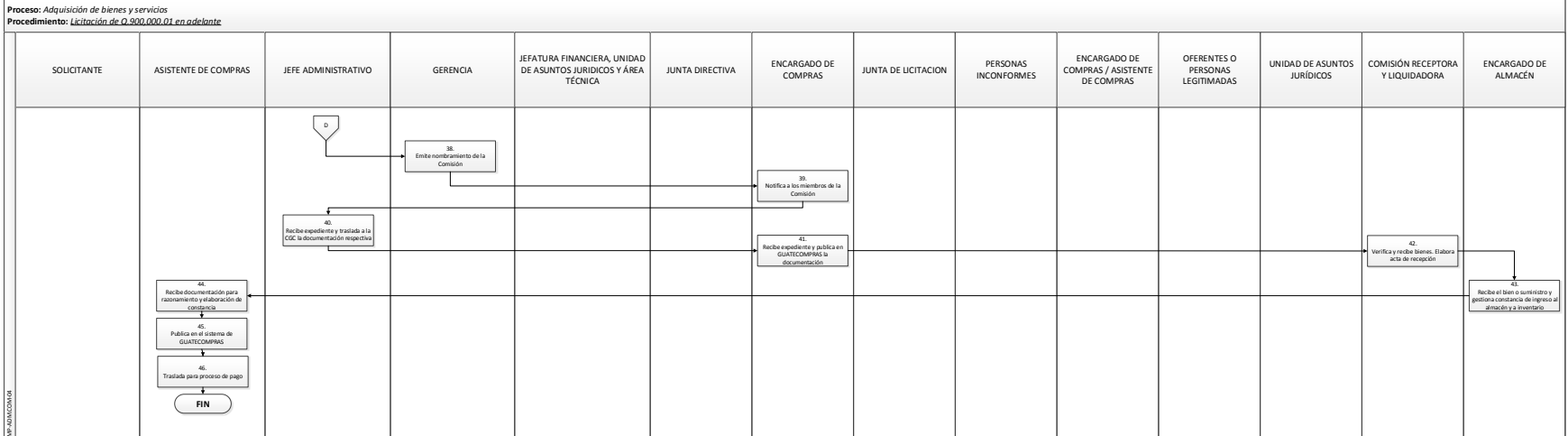

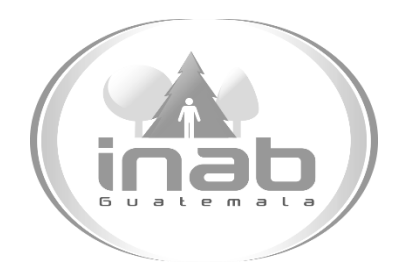

# MANUAL DE PROCEDIMIENTO

### CONTRATO ABIERTO (SIN LIMITE DE MONTO)

### MP-ADM.COM-05

#### Pertenece al proceso:

*Adquisición de bienes y servicios* Procedimiento previo: *Licitación de Q.900, 000.01 en adelante* 

#### Procedimiento posterior:

*Adquisición con proveedor único*

### Dirección:

*Administrativa y Financiera* 

#### Departamento:

*Administrativo*  Sección:

*Compras*

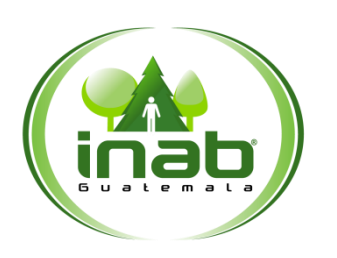

### Contrato Abierto

(Sin límite de monto)

#### MP-ADM.COM-05

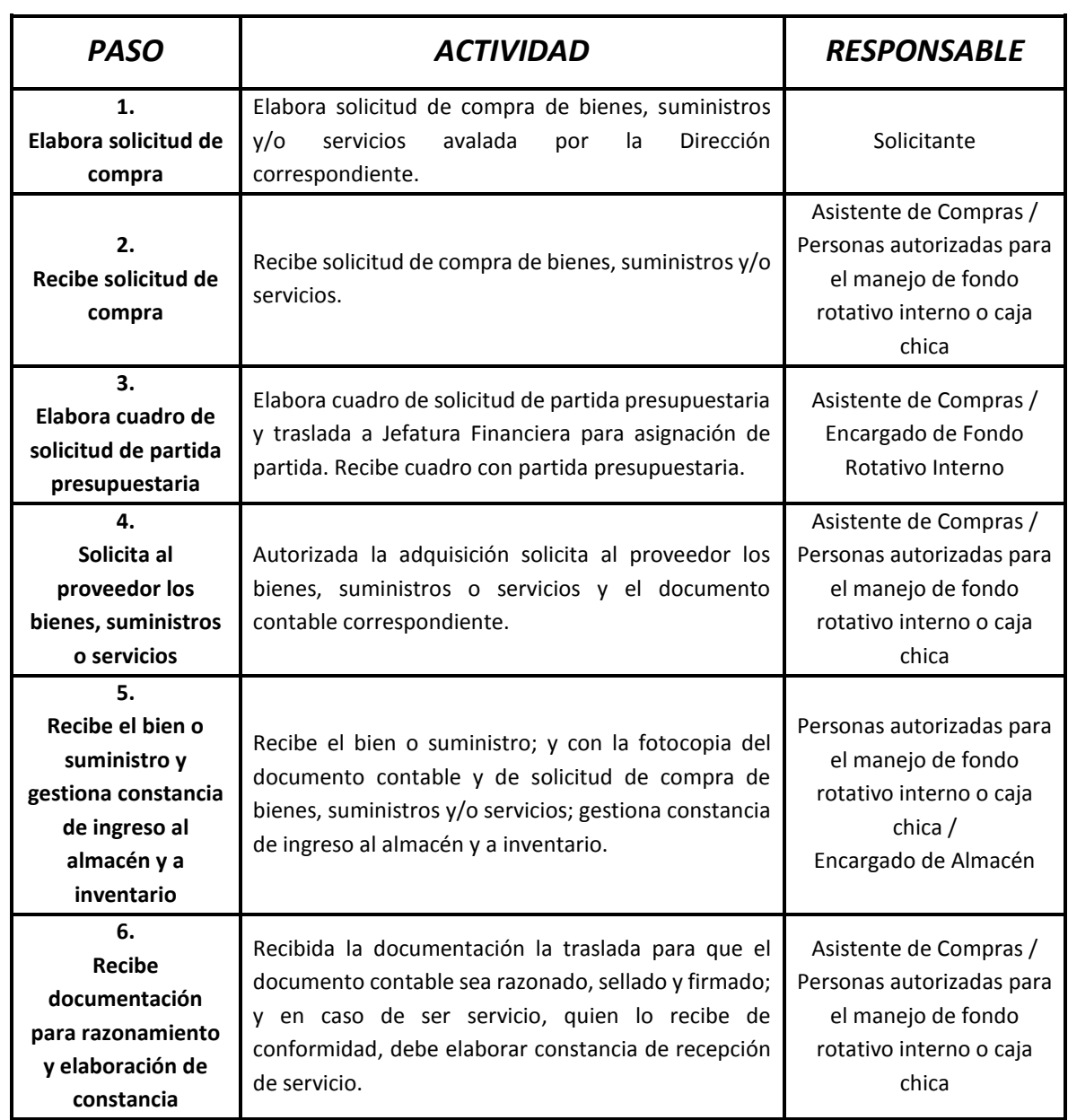

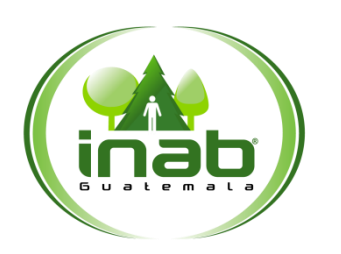

### Contrato Abierto

(Sin límite de monto)

#### MP-ADM.COM-05

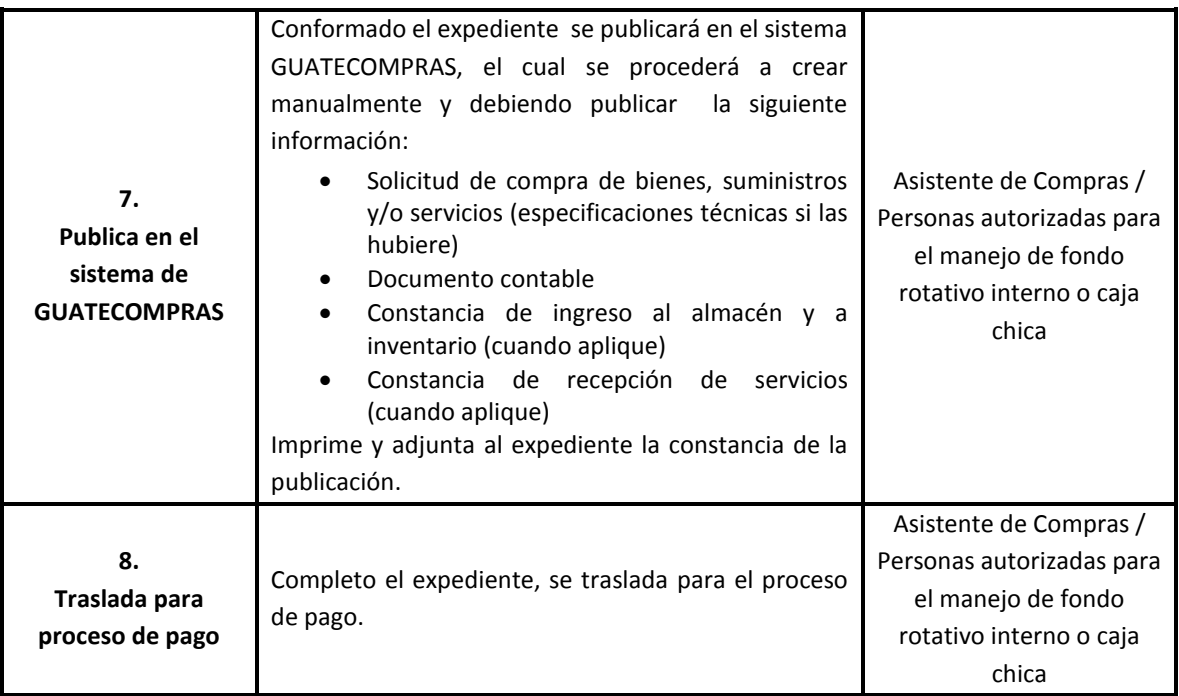

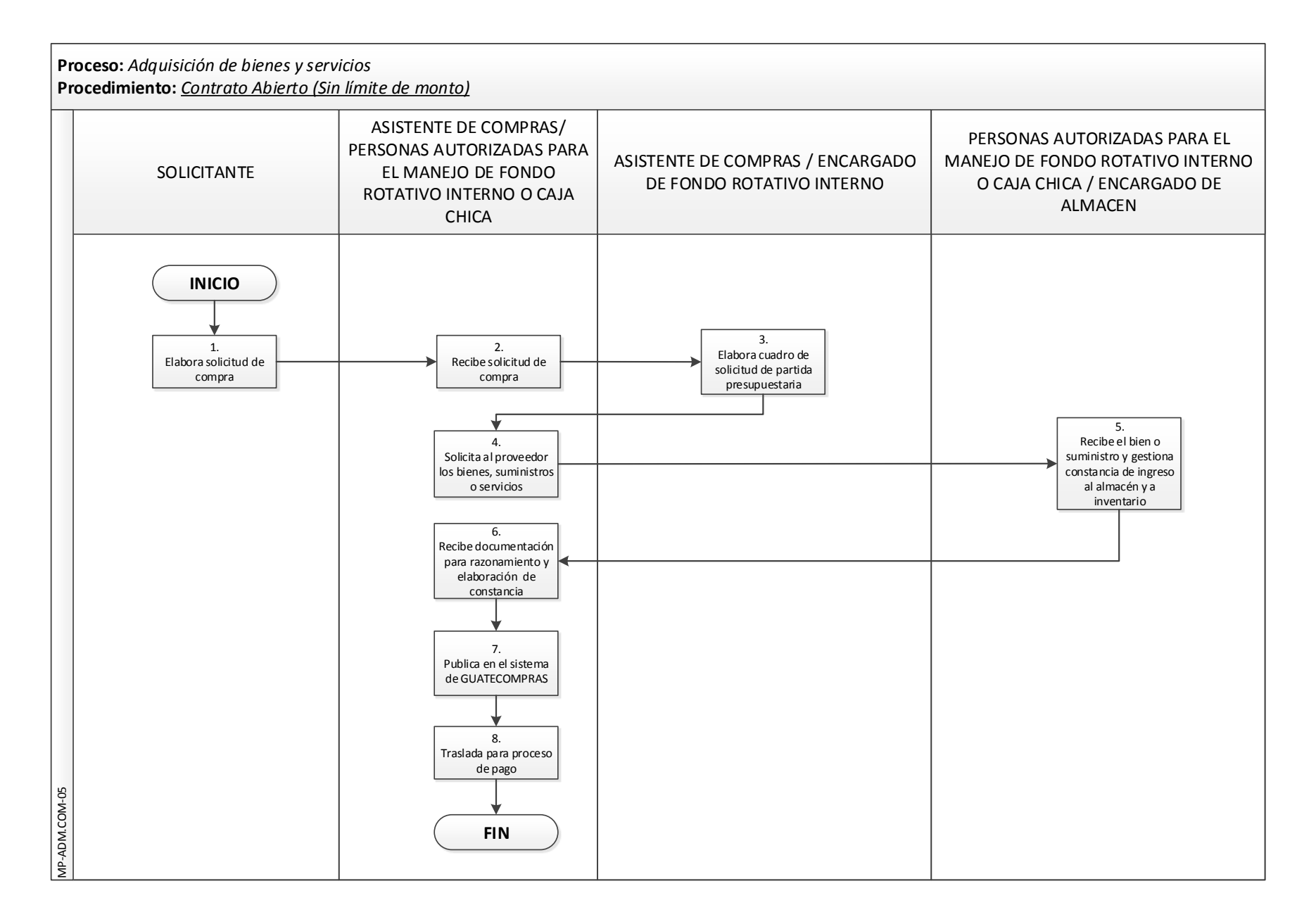

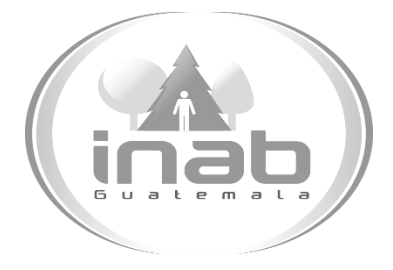

# MANUAL DE PROCEDIMIENTO

### ADQUISICIÓN CON PROVEEDOR ÚNICO

### MP-ADM.COM-06

#### Pertenece al proceso:

*Adquisición de bienes y servicios* Procedimiento previo: *Contrato abierto (sin límite de monto)*  Procedimiento posterior: *Arrendamiento de bienes inmuebles*

Dirección: *Administrativa y Financiera* 

#### Departamento:

*Administrativo* 

#### Sección:

*Compras*

### Adquisición con proveedor

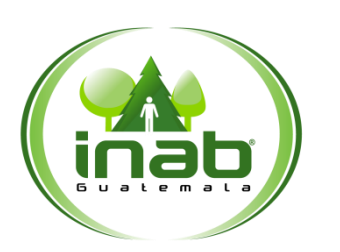

único

#### MP-ADM.COM-06

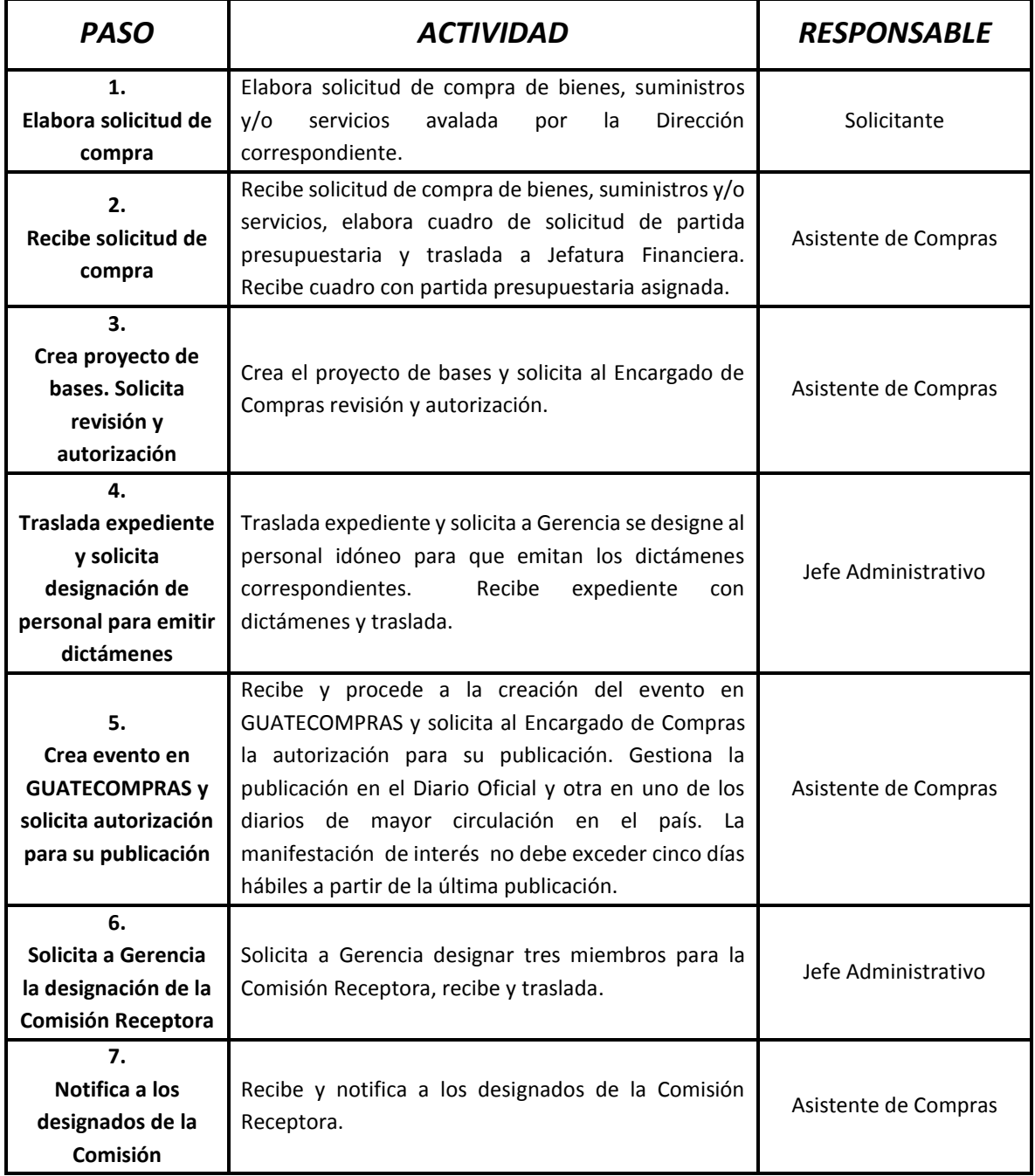

### Adquisición con proveedor

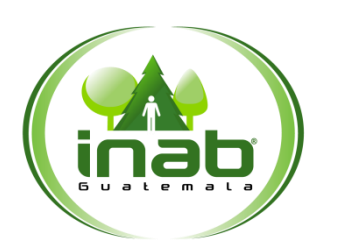

único

#### MP-ADM.COM-06

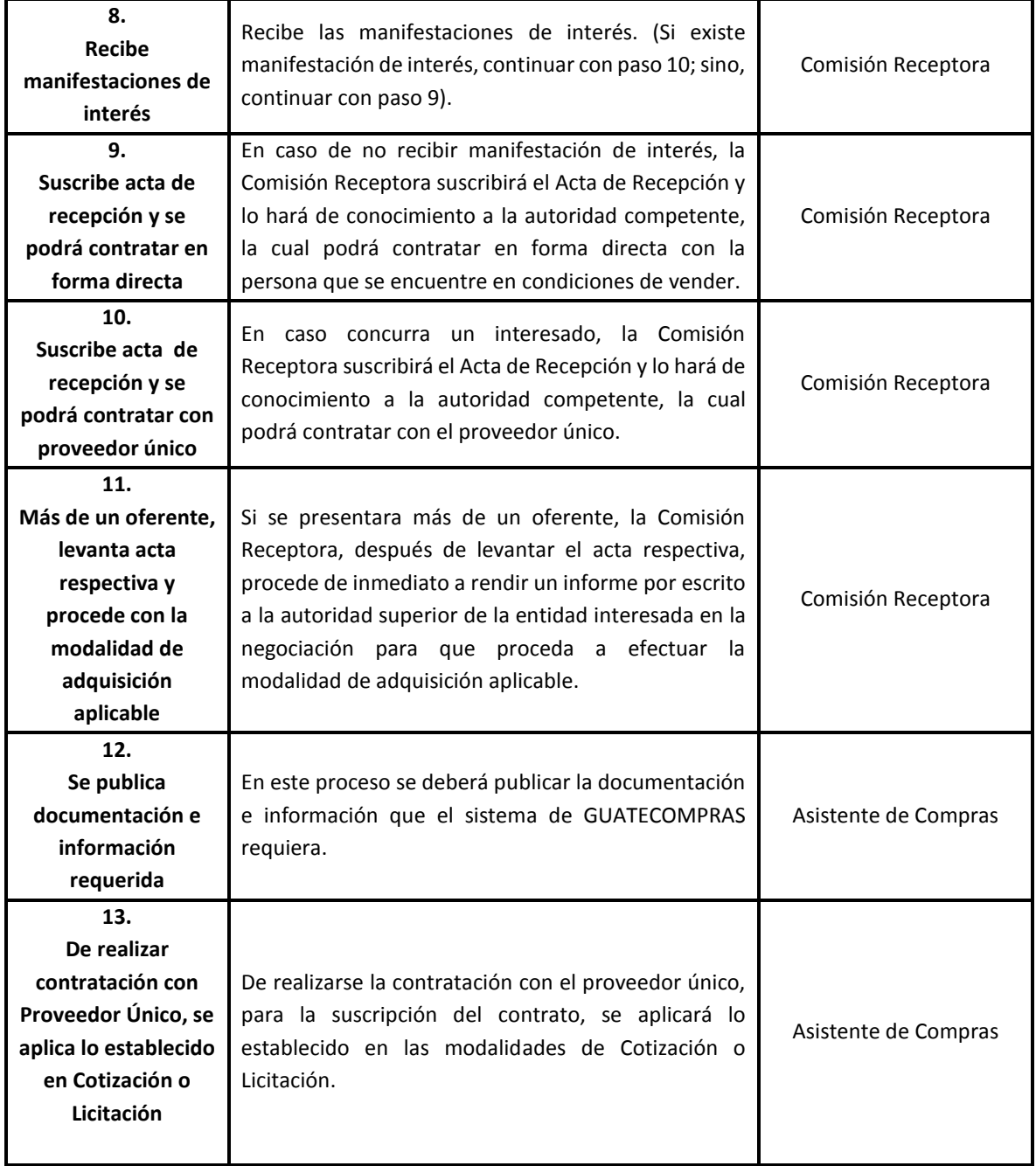

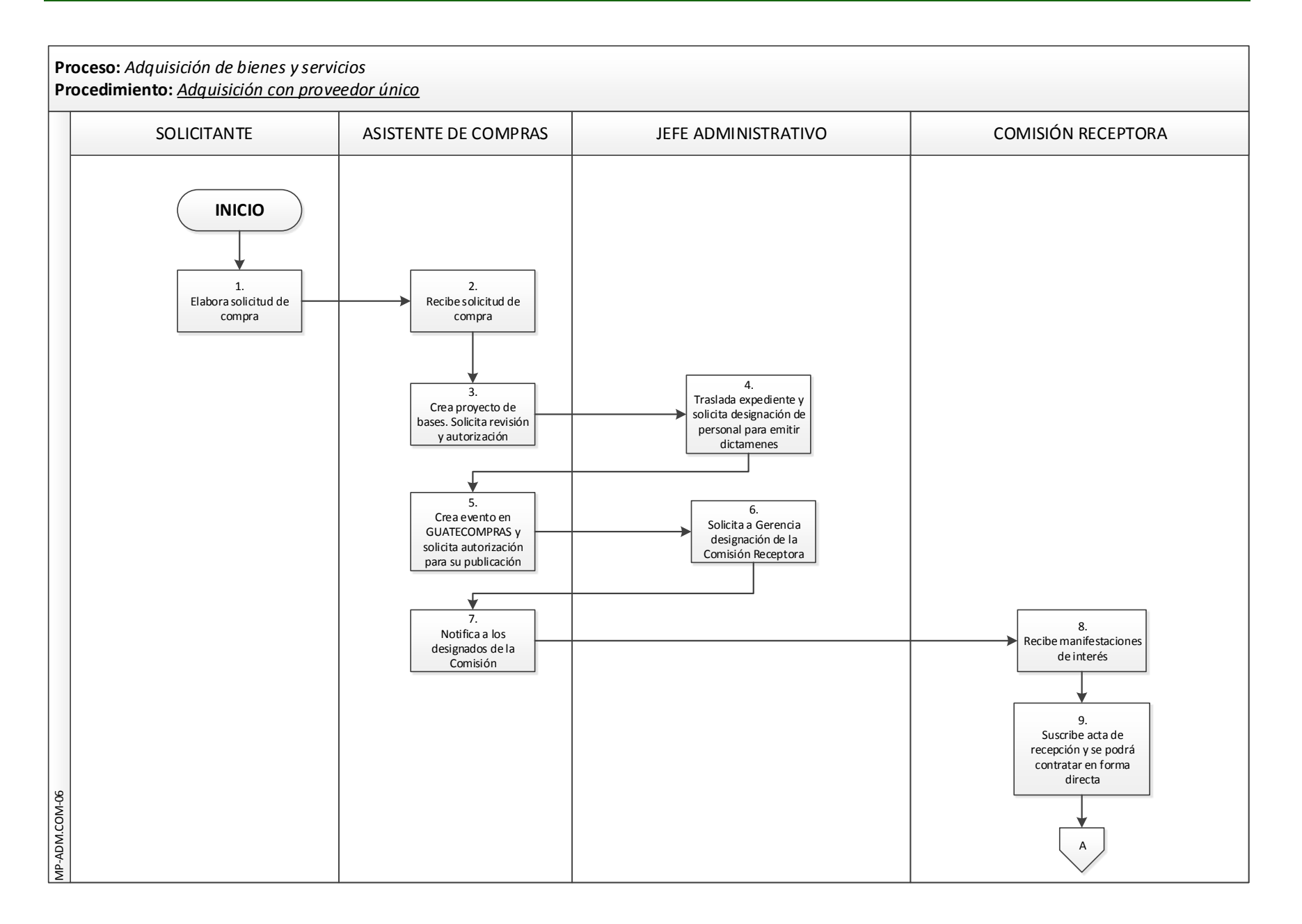

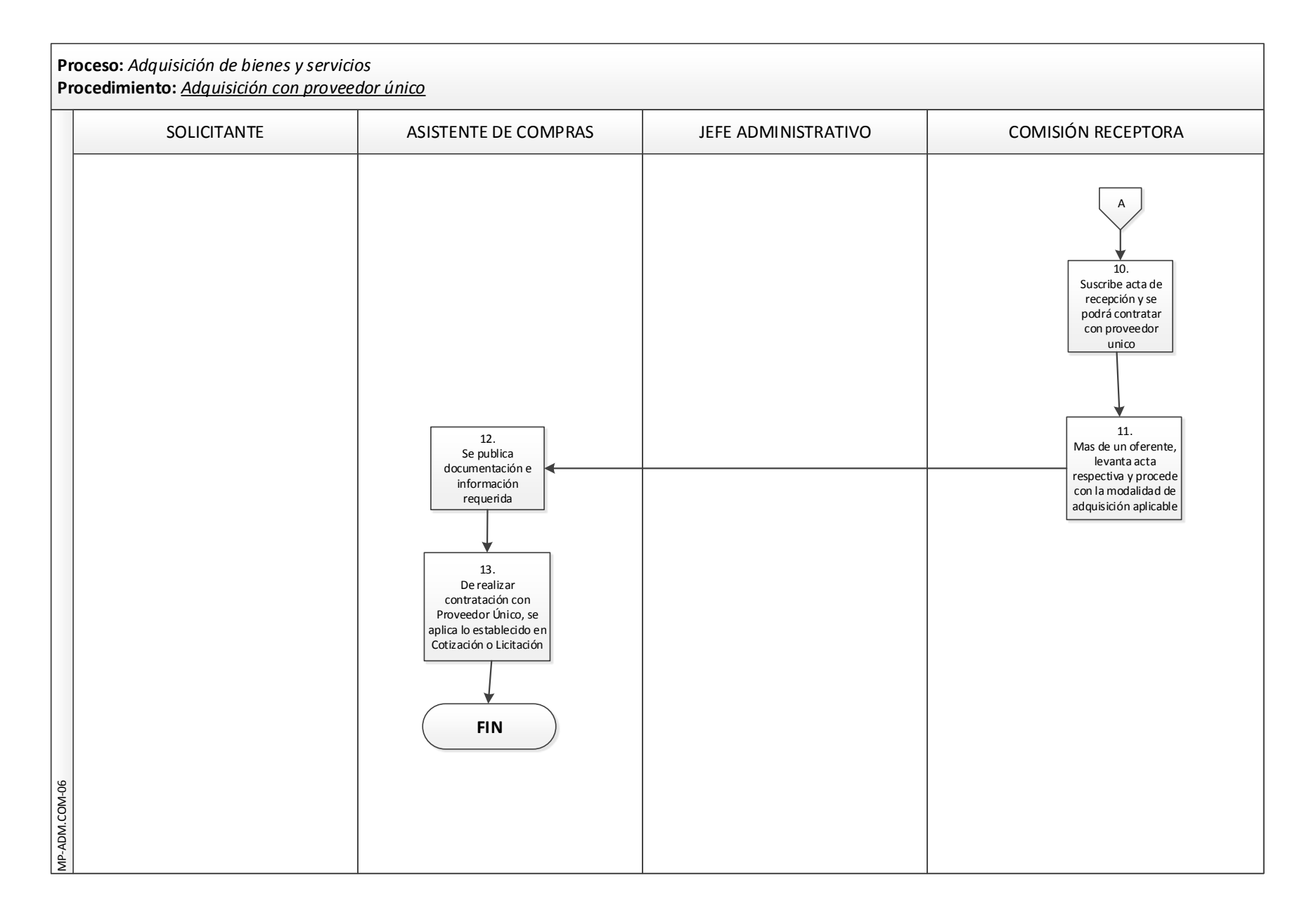
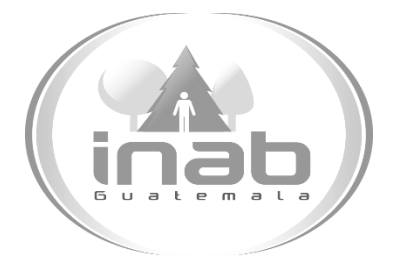

# MANUAL DE PROCEDIMIENTO

### ARRENDAMIENTO DE BIENES INMUEBLES

### MP-ADM.COM-07

#### Pertenece al proceso:

*Adquisición de bienes y servicios* 

#### Procedimiento previo:

*Adquisición con proveedor único* 

#### Procedimiento posterior:

*Contratación técnicos y profesionales (subgrupo 18 y 029)*

#### Dirección:

*Administrativa y Financiera*  Departamento: *Administrativo*  Sección: *Compras*

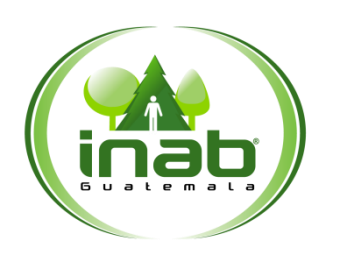

## Arrendamiento de Bienes

Inmuebles

#### MP-ADM.COM-07

*Versión 2, 2016*

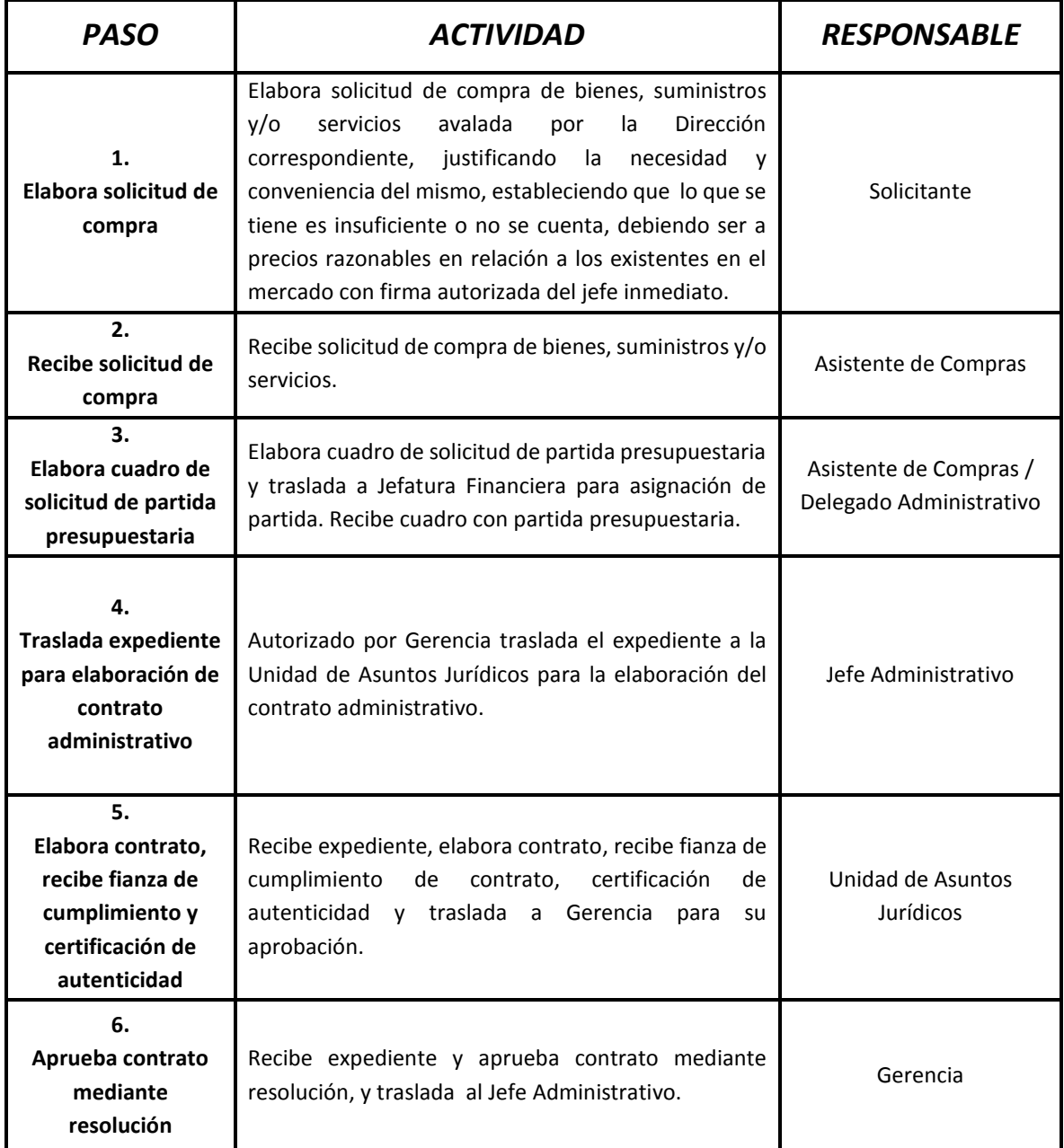

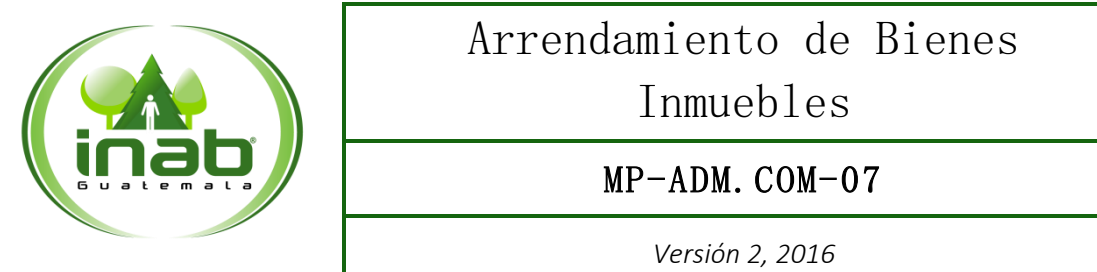

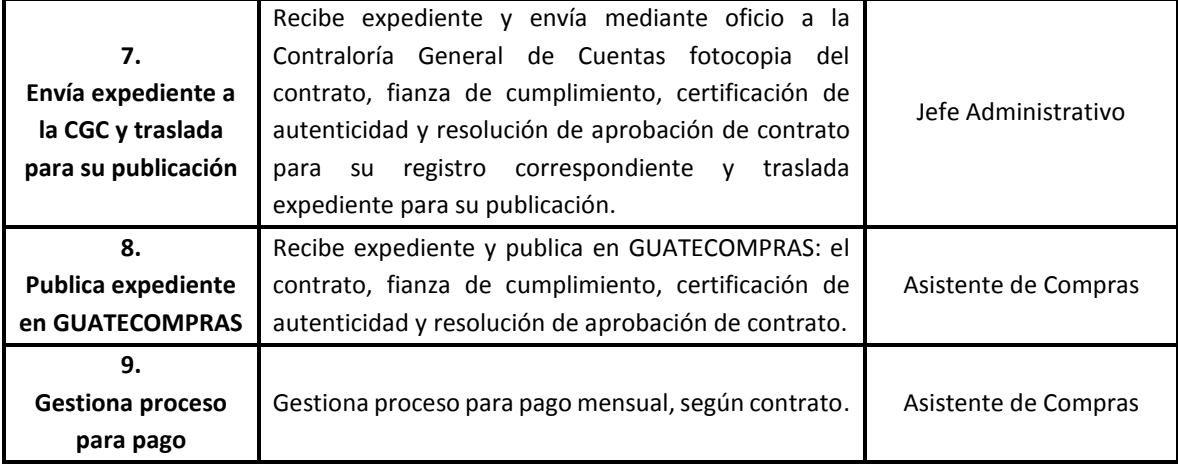

#### DIAGRAMA DE FLUJO

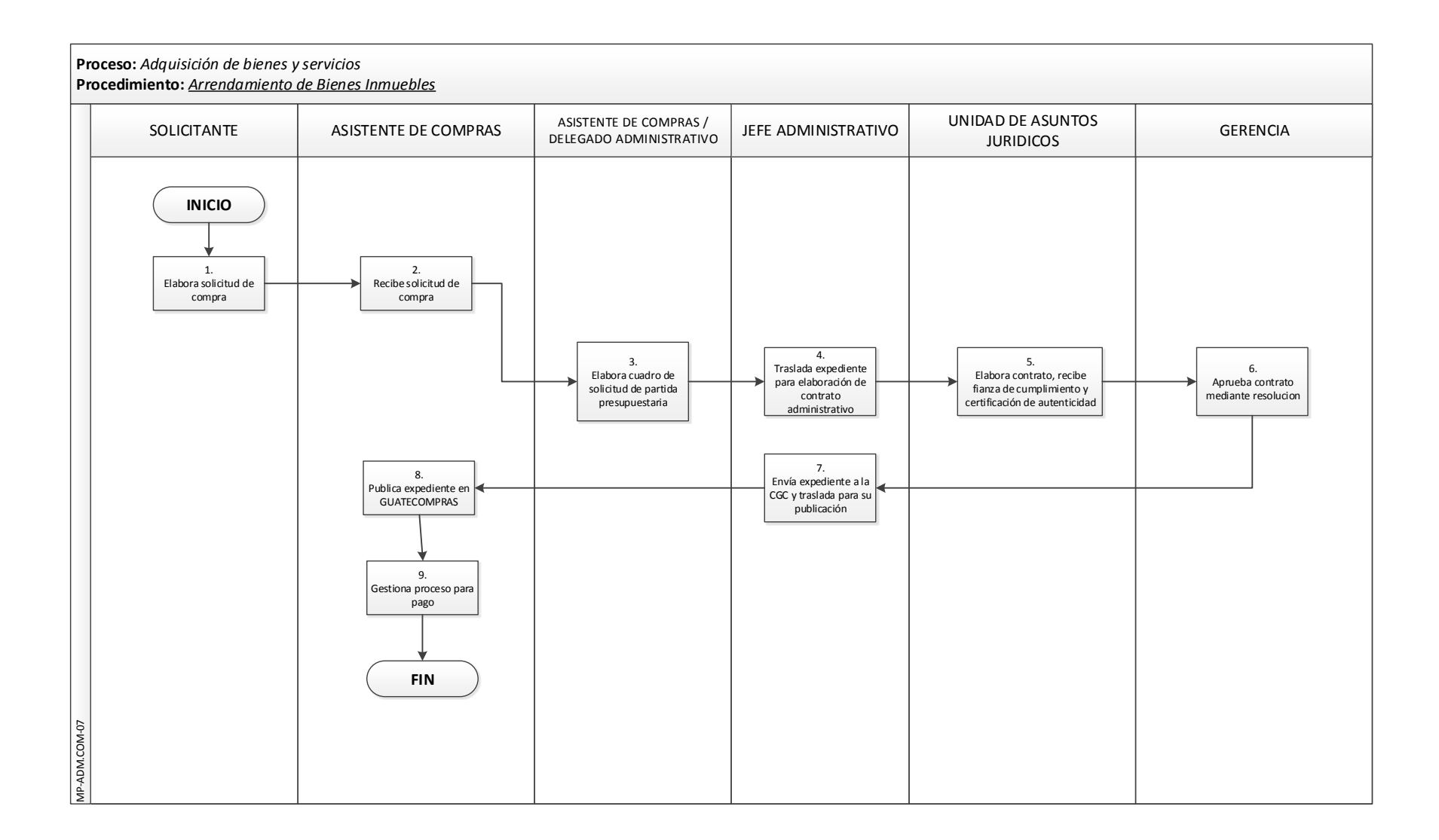

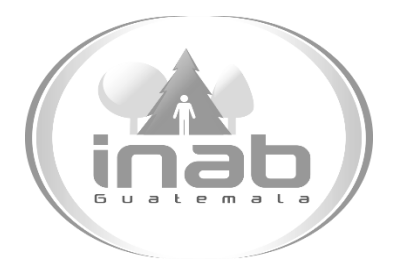

# MANUAL DE PROCEDIMIENTO

### CONTRATACIÓN TÉCNICOS Y PROFESIONALES (SUBGRUPO 18 Y 029)

MP-ADM.COM-08

Pertenece al proceso:

*Adquisición de bienes y servicios*  Procedimiento previo: *Arrendamiento de bienes inmuebles*  Procedimiento posterior: *Ninguno*

Dirección: *Administrativa y Financiera* 

Departamento: *Administrativo* 

Sección:

*Compras*

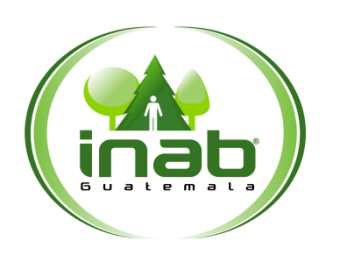

### Contratación Técnicos y Profesionales (Subgrupo 18 y 029)

#### MP-ADM.COM-08

*Versión 2, 2016*

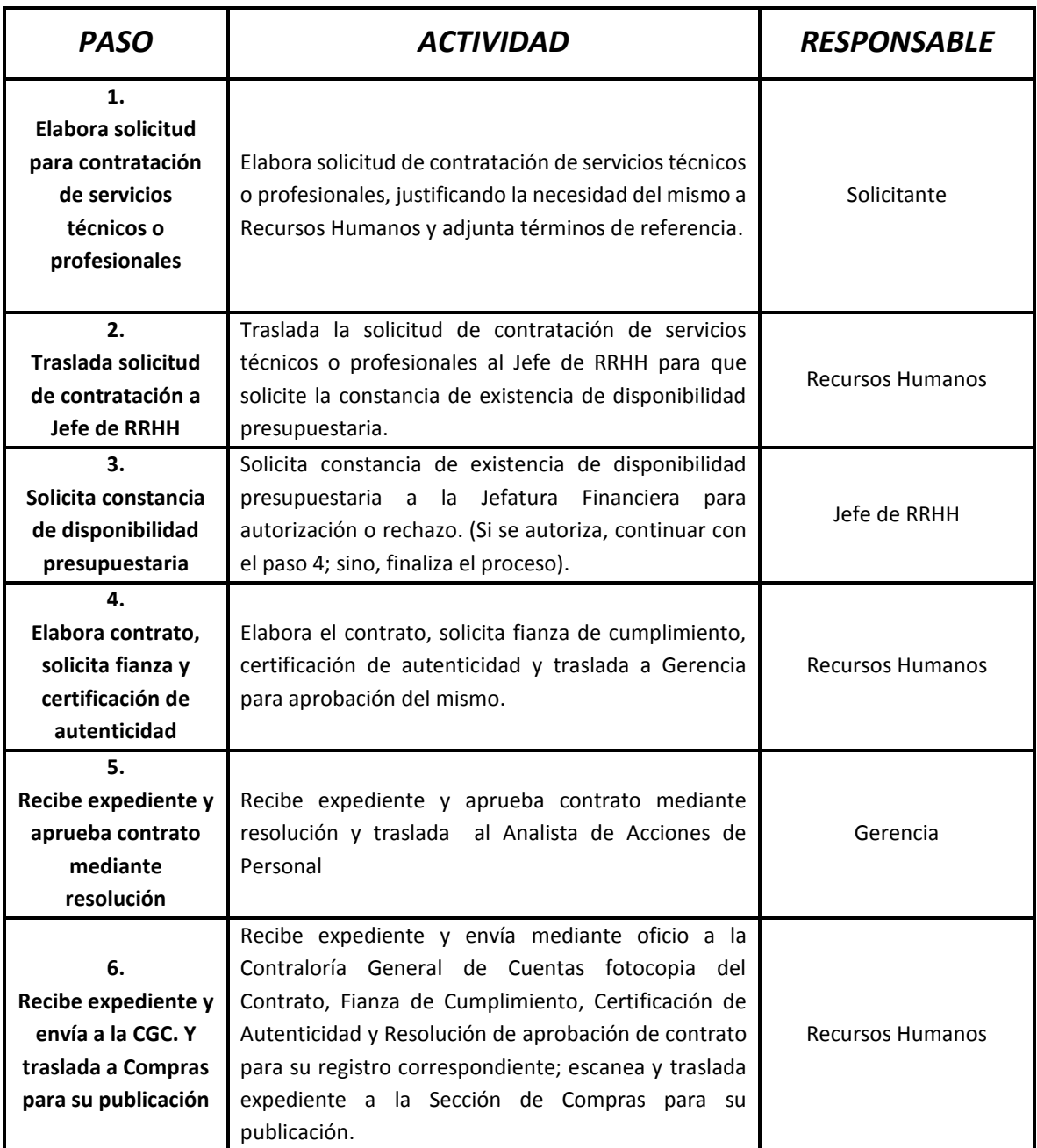

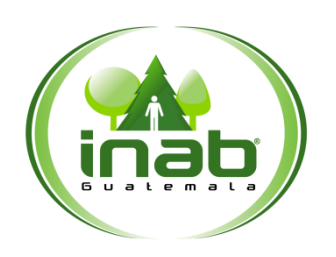

### Contratación Técnicos y Profesionales (Subgrupo 18 y 029)

#### MP-ADM.COM-08

*Versión 2, 2016*

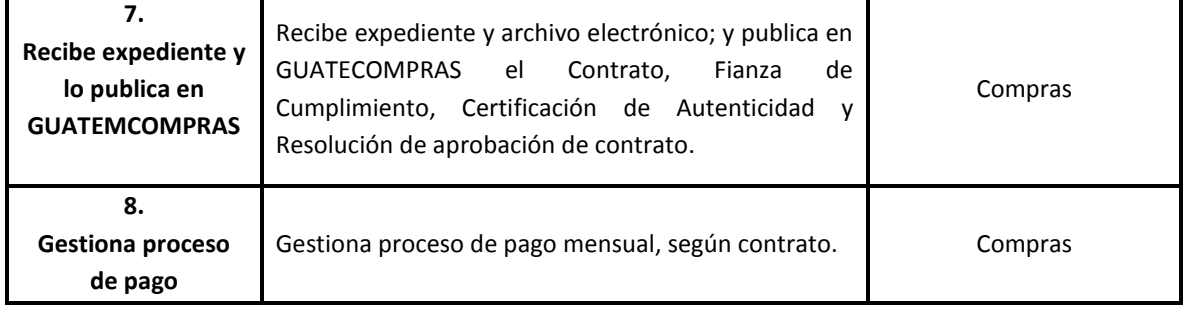

#### DIAGRAMA DE FLUJO

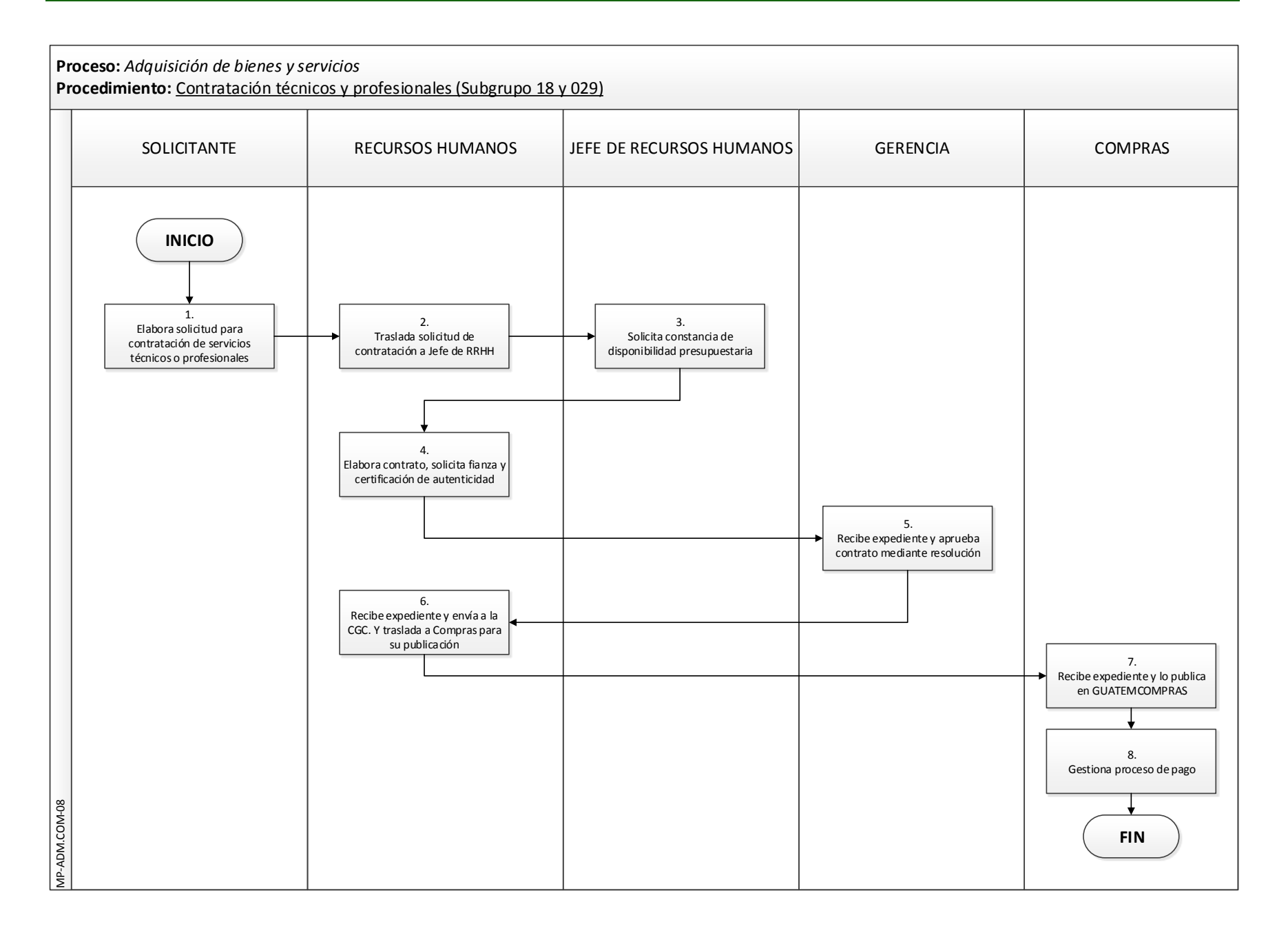

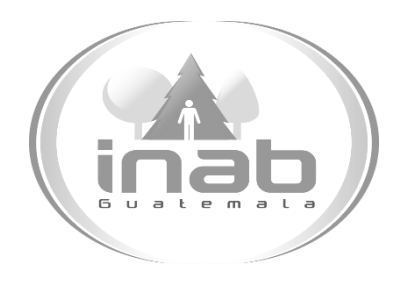

# ANEXOS

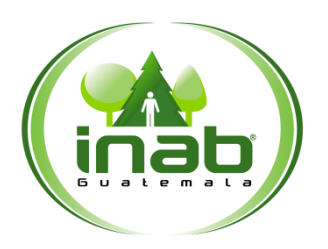

Dirección Administrativa Financiera

*Versión 2, 2016*

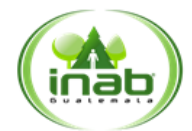

#### Solicitud de Compra de Bienes, **Suministros y Servicios**

FR-DAF.COM-01

 **Lugar y Fecha: Pedido No.:**

**Unidad Administrativa:**

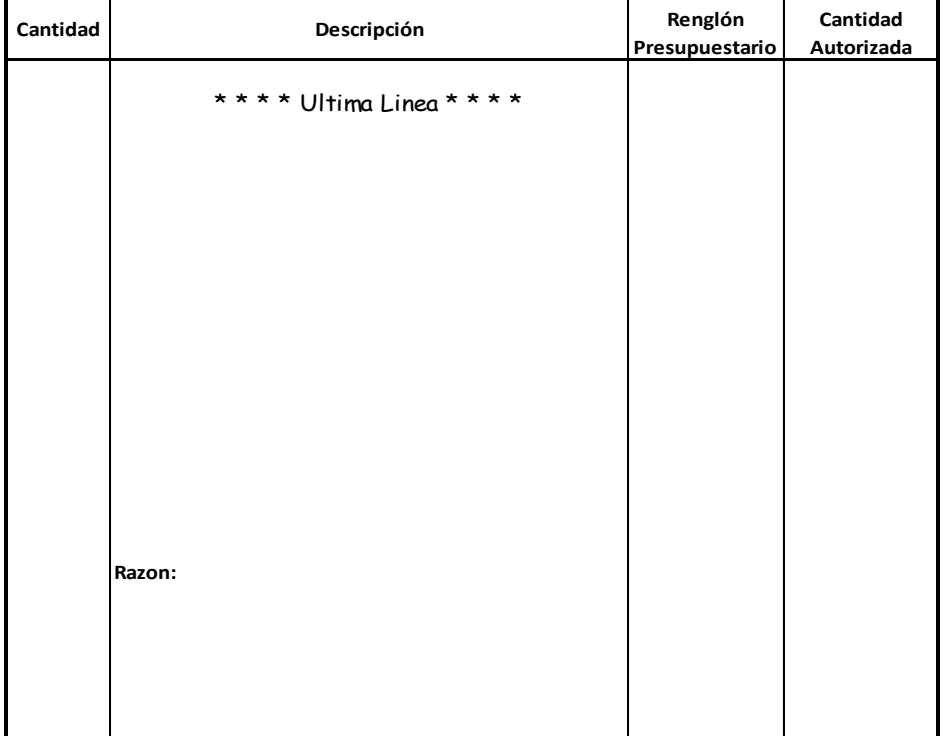

Solicitante: **(f).**

Autorizado: Vo. Bo. **Jefe Departamento Director (f). (f).**

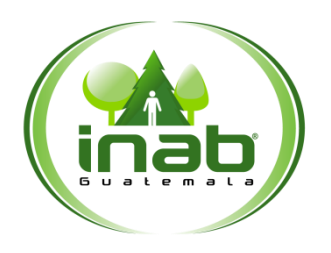

#### Dirección Administrativa Financiera

*Versión 2, 2016*

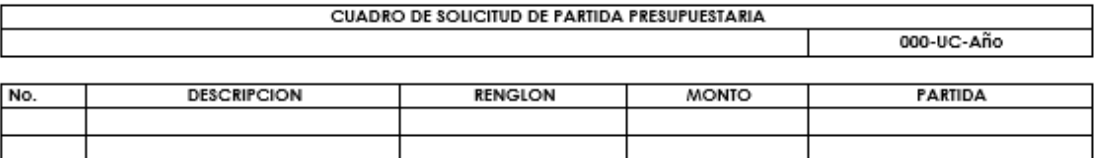

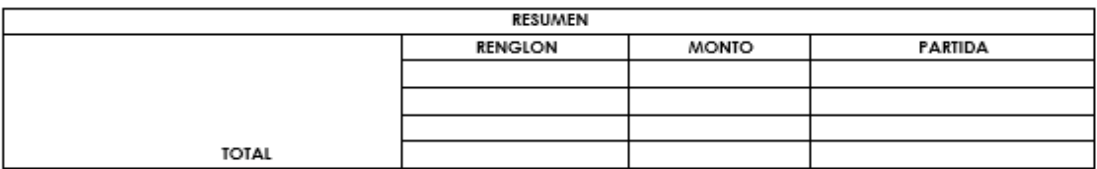

FECHA:

Jefe Administrativo / Encargado de Compras

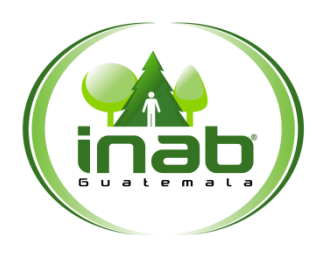

Dirección Administrativa Financiera

*Versión 2, 2016*

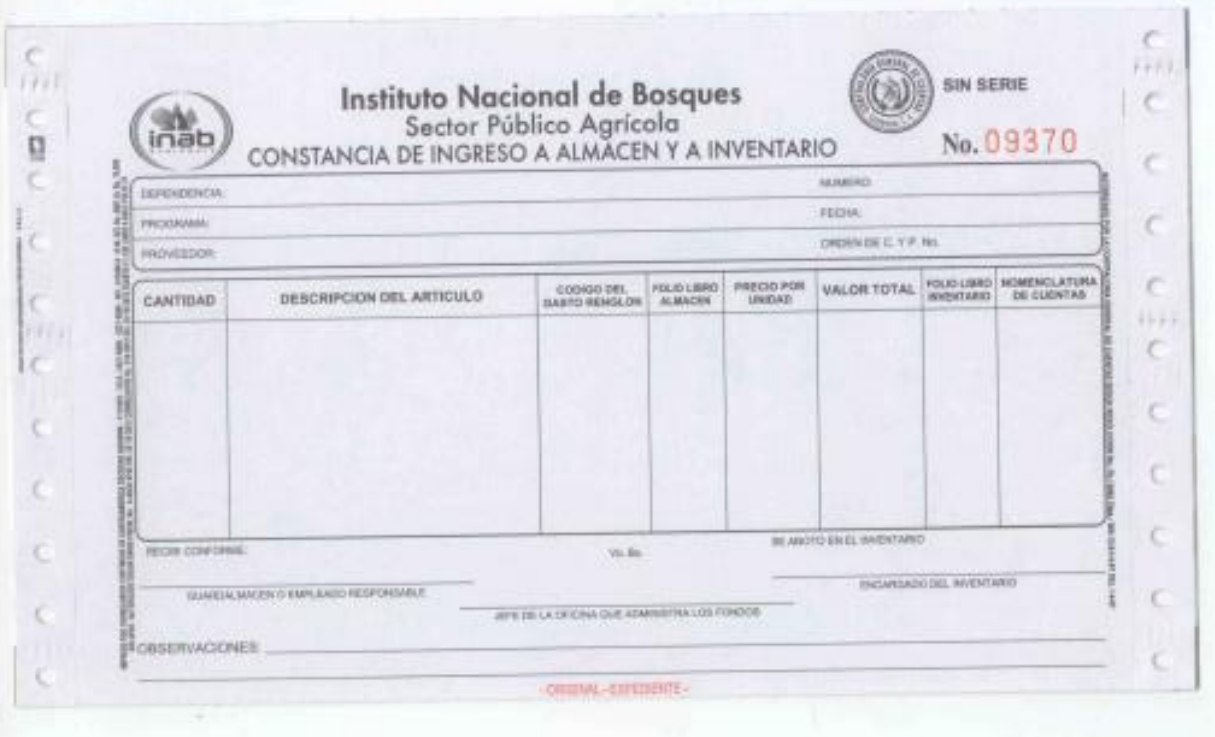

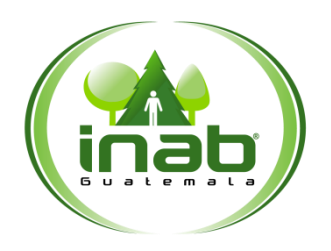

Dirección Administrativa Financiera

*Versión 2, 2016*

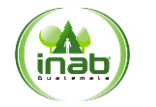

**Instituto Nacional de Bosques**

CONSTANCIA DE RECEPCION DE SERVICIOS

**POR ESTE MEDIO SE HACE CONSTAR QUE SE RECIBE DE CONFORMIDAD LO SIGUIENTE:**

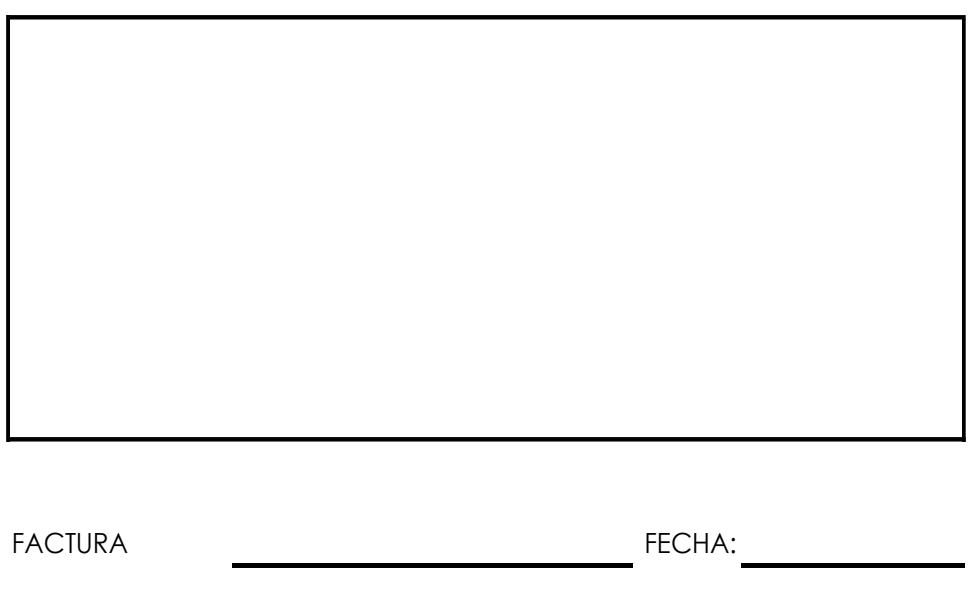

GUATEMALA DE: DE:

NOMBRE, PUESTO Y FIRMA (Persona que recibe de conformidad)

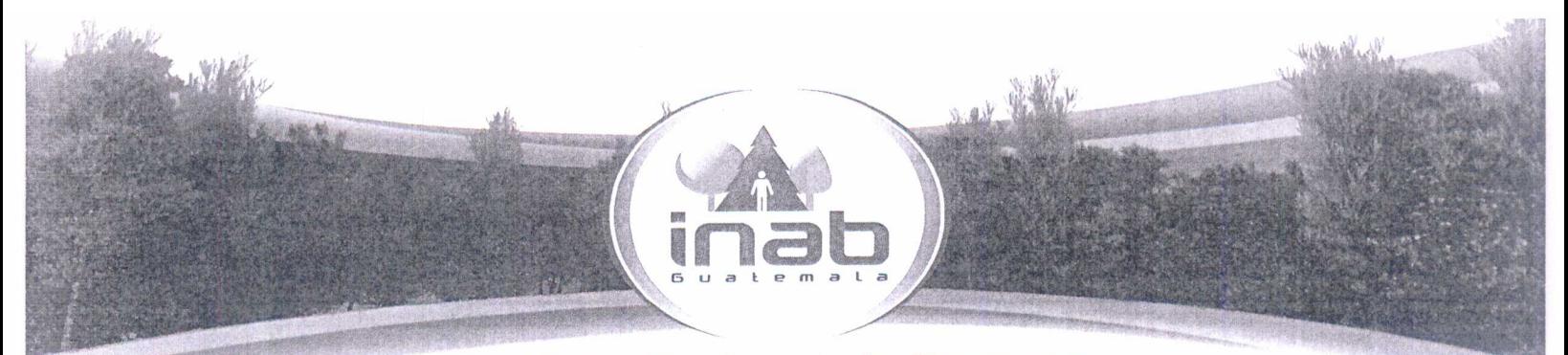

Instituto Nacional de Bosques Mās bosques. Mās vida

EL INFRASCRITO SECRETARIO DE JUNTA DIRECTIVA DEL INSTITUTO NACIONAL DE BOSQUES, CERTIFICA: TENER A LA VISTA EL ACTA DE JUNTA DIRECTIVA DEL INSTITUTO NACIONAL DE BOSQUES No. JD.45.2016, DE FECHA VEINTIUNO DE NOVIEMBRE DEL ANO DOS MIL DIECISEIS, LA CUAL TRANSCRITA EN SU PARTE CONDUCENTE DICE:

"ACTA NÚMERO: JD.45.2016... CUARTO: PUNTO CENTRAL... 4.1... 4.2... 4.3... 4.4... 4.5 PROPUESTA DE MODIFICACIÓN AL MANUAL DE NORMAS Y PROCEDIMIENTOS DE ADQUISICIONES Y CONTRATACIONES DEL INSTITUTO NACIONAL DE BOSQUES -INAB-... Seguidamente los miembros de Junta Directiva deliberaron el asunto sometido a su conocimiento y emiten la RESOLUCIÓN siguiente:

#### No. JD.03.45.2016

I. Aprobar las modificaciones al Manual de Normas y Procedimientos de Adquisiciones y Contrataciones del Instituto Nacional de Bosques - INAB-."

Y PARA LOS EFECTOS LEGALES CORRESPONDIENTES, EXTIENDO, SELLO Y FIRMO LA PRESENTE CERTIFICACION EN UNA HOJA DE PAPEL CON EL MEMBRETE DE LA INSTITUCIÓN IMPRESA SÓLO EN EL ANVERSO, EN LA CIUDAD DE GUATEMALA, EL UNO DE DICIEMBRE DE DOS MIL DIECISÉIS.

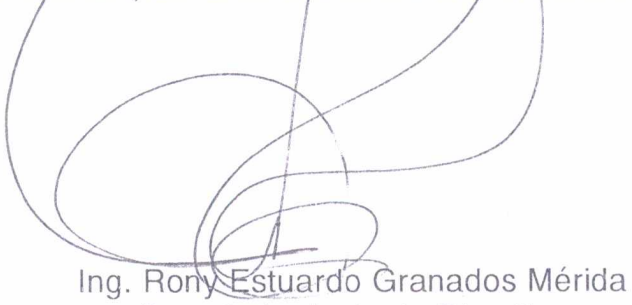

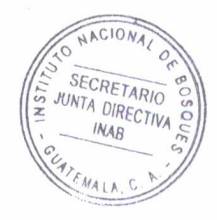

Secretario de Junta Directiva

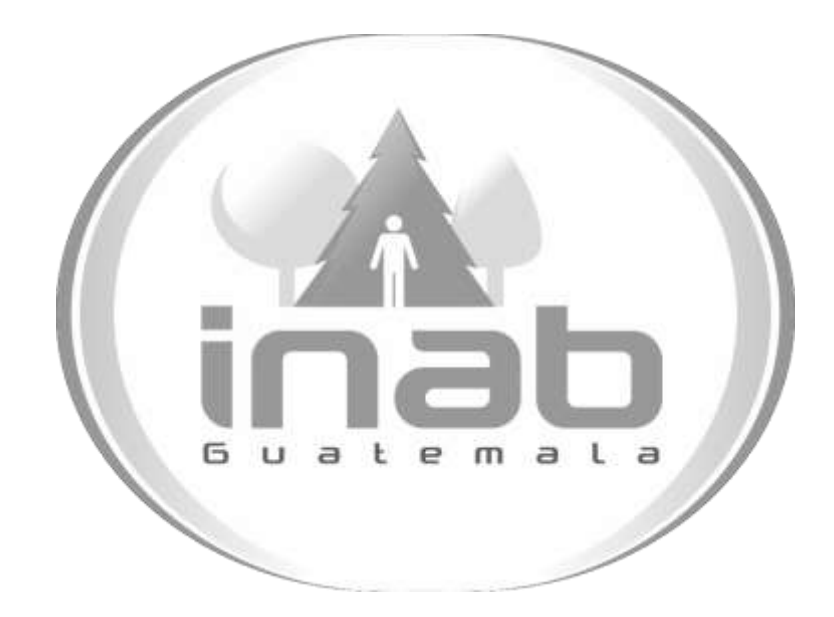

# MANUAL DE PROCESOS Y PROCEDIMIENTOS DE PRESUPUESTO

Aprobación según Acuerdo de Gerencia No. 126-2015

Dirección Administrativa y Financiera Departamento Administrativo Sección de Presupuesto

Vers ión 2

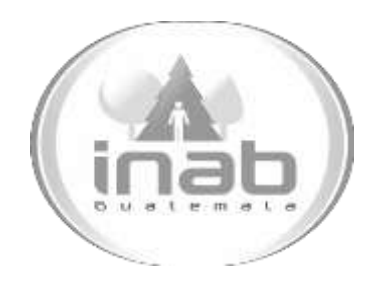

# MANUAL DE PROCEDIMIENTO

### RECOPILACIÓN DE INFORMACIÓN Y ELABORACIÓN DE ANTEPROYECTO DE PRESUPUESTO

### MP-DAF.PRE-01

Pertenece al proceso: *Anteproyecto de Presupuesto*  Procedimiento Previo: *Ninguno* Procedimiento posterior: *Aprobación del Anteproyecto de Presupuesto*

Dirección: *Administrativa y Financiera*  Departamento: *Financiero* Sección: *Presupuesto*

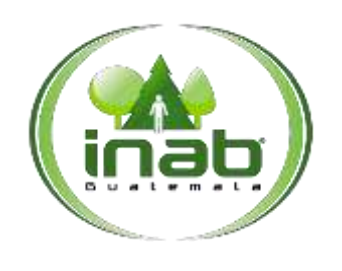

#### Recopilación de información y elaboración de Anteproyecto de Presupuesto

MP-DAF.PRE-01

*Versión 2*

#### Leyes, normativas, reglamentos:

*Normas Anuales de SEGEPLAN y Ministerio de Finanzas Públicas Acta de Junta Directiva Norma de Procedimientos de Elaboración Anteproyecto de Presupuesto del Manual del SICOIN Ley Orgánica del Presupuesto y su Reglamento*

#### Pue stos Respo nsables

*Encargado de Presupuesto Unidades Administrativas Director Administrativo Financiero Jefe Financiero*

#### For mularios a Utilizar

*Ninguno*

#### O tros documentos

*Formulario de la Dirección Técnica de Presupuestos (DTP)*

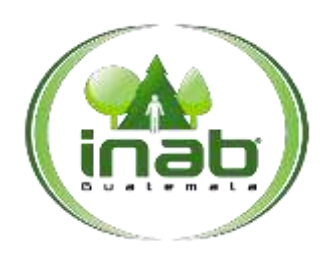

Recopilación de información y elaboración de Anteproyecto de Presupuesto

#### MP-DAF.PRE-01

*Versión 2*

#### *ASPECTOS GENERALES*

No existen aspectos generales para este procedimiento.

#### DIAGRAMA DE FLUJO

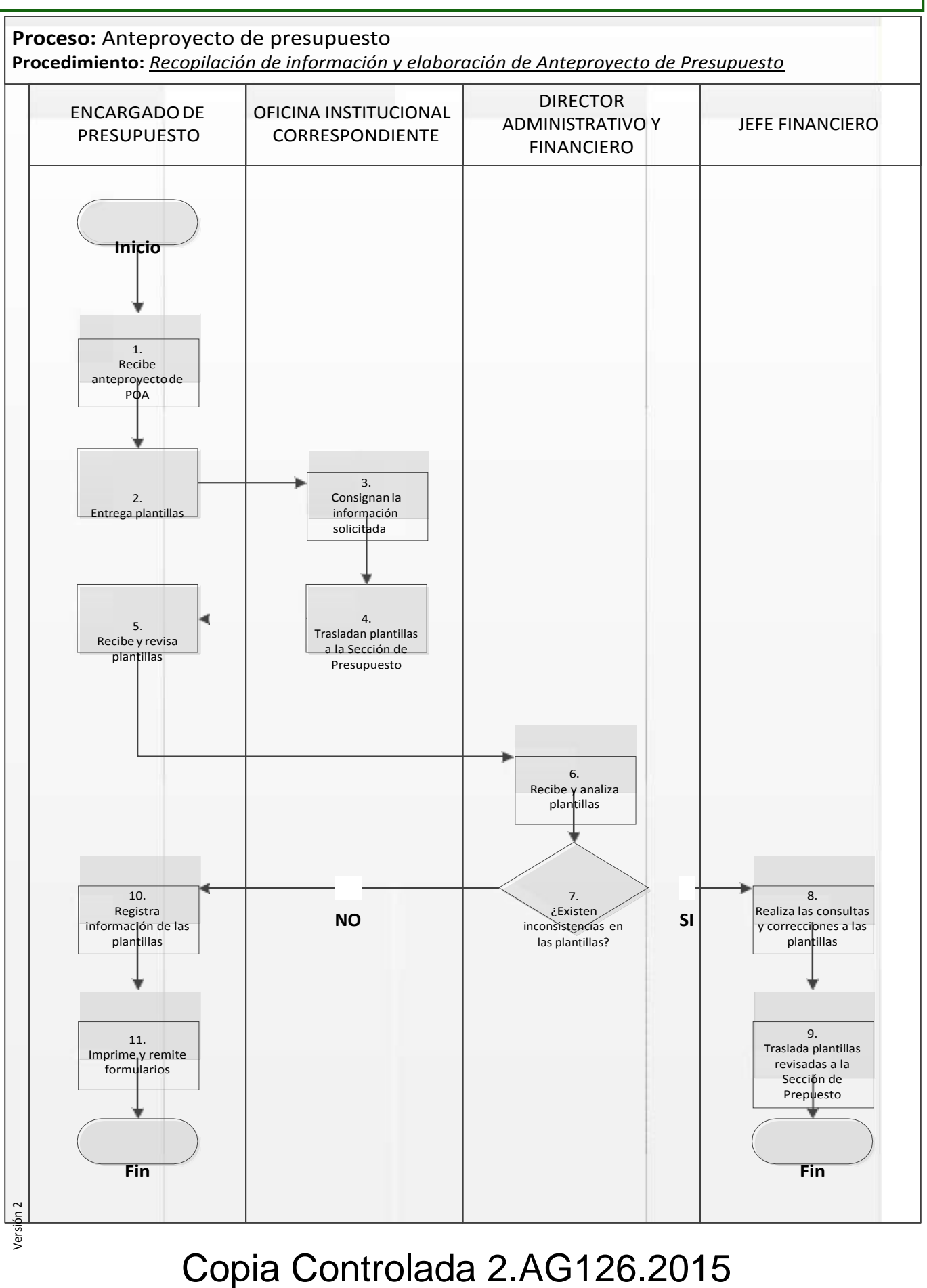

### Pági na **3** de **5**

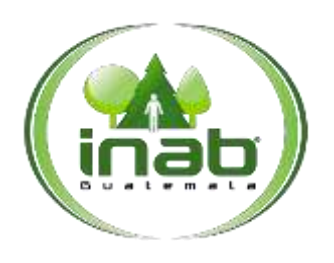

#### Recopilación de información y elaboración de Anteproyecto de Presupuesto

#### MP-DAF.PRE-01

*Versión 2*

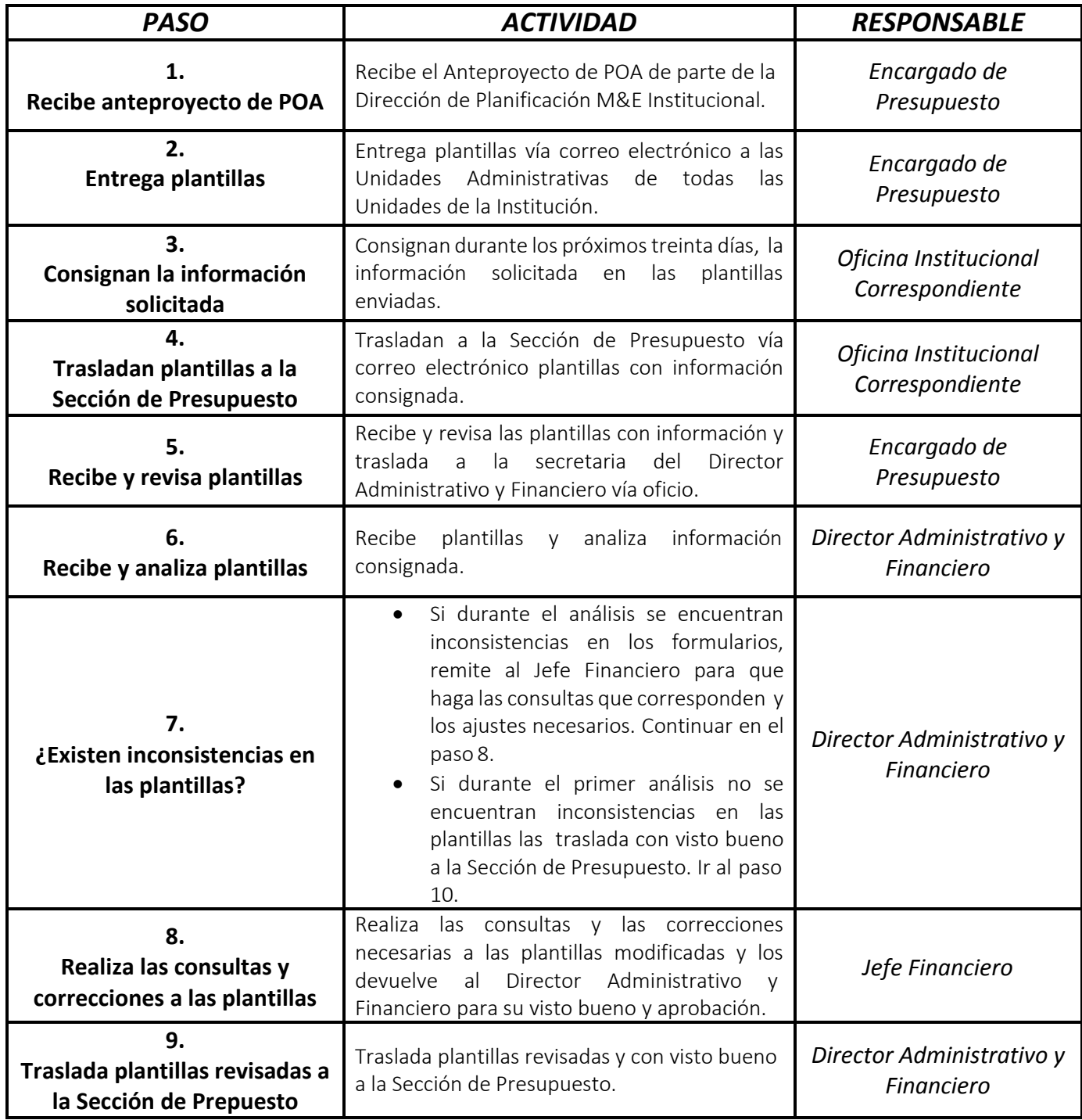

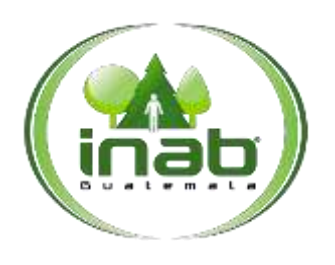

#### Recopilación de información y elaboración de Anteproyecto de Presupuesto

#### MP-DAF.PRE-01

*Versión 2*

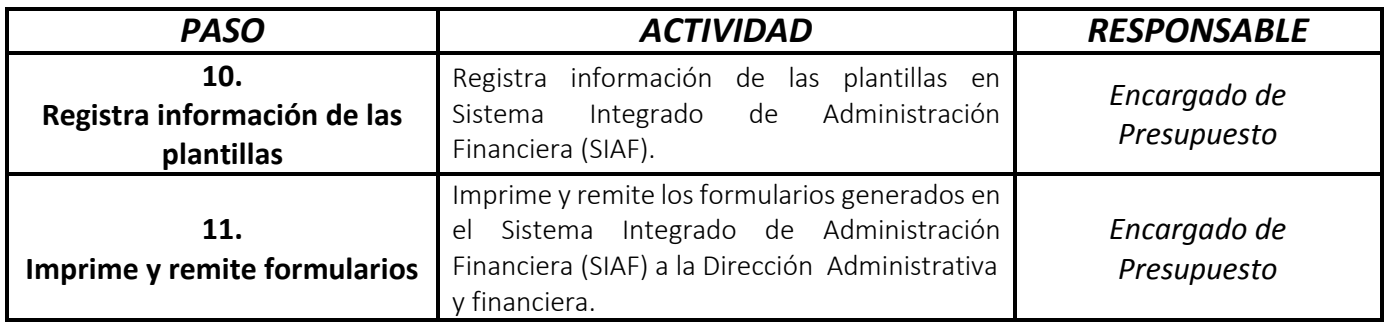

# MANUAL DE PROCEDIMIENTO

### APROBACIÓN DEL ANTEPROYECTO DE PRESUPUESTO

### MP-DAF.PRE-02

Pertenece al proceso: *Anteproyecto de Presupuesto*  Procedimiento Previo: *Recopilación de información y elaboración de anteproyecto de presupuesto* Procedimiento posterior: *Presentación de anteproyecto del presupuesto a entidades reguladoras y al Congreso* 

*de la República de Guatemala*

#### Dirección:

*Administrativa y Financiera*  Departamento: *Financiero* Sección: *Presupuesto*

#### Aprobación del anteproyecto de presupuesto

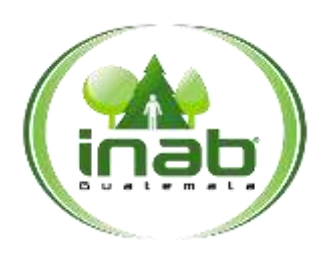

MP-DAF.PRE-02

*Versión 2*

#### Leyes, normativas, reglamentos:

*Normas Anuales de SEGEPLAN y Ministerio de Finanzas Públicas Acta de Junta Directiva Norma de Procedimientos de Elaboración Anteproyecto de Presupuesto del Manual del SICOIN Ley Orgánica del Presupuesto y su Reglamento*

#### Puestos Responsables

*Director Administrativo Financiero Junta Directiva Secretaria de Junta Directiva*

#### Formularios a Utilizar

*Ninguna*

#### Otros documentos

*Formulario de la Dirección Técnica de Presupuestos (DTP)*

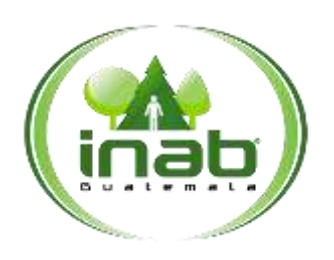

#### Aprobación del anteproyecto de presupuesto

#### MP-DAF.PRE-02

*Versión 2*

#### *ASPECTOS GENERALES*

No existen aspectos generales para este procedimiento.

### DIAGRAMA DE FLUJO

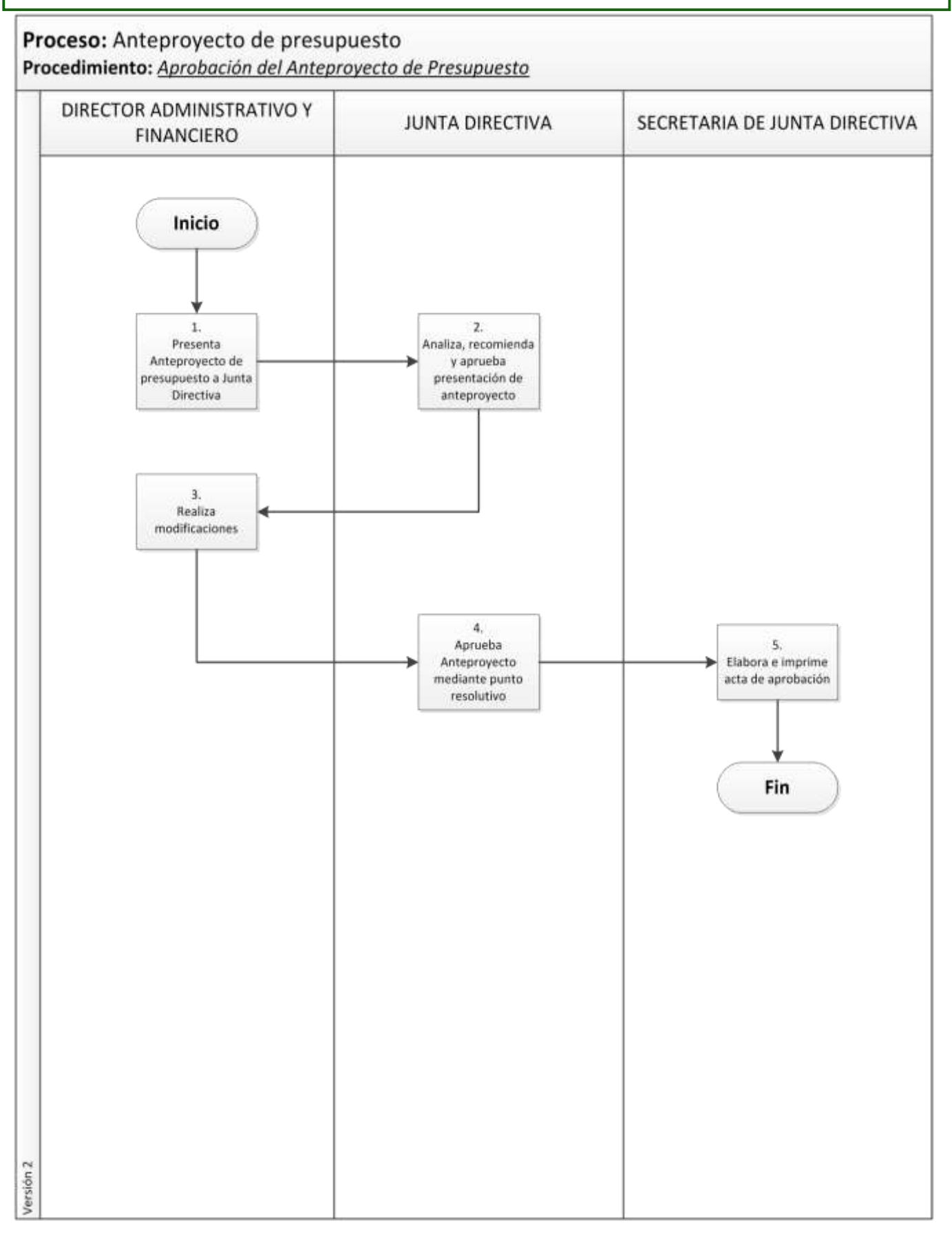

#### Aprobación del Anteproyecto de Presupuesto

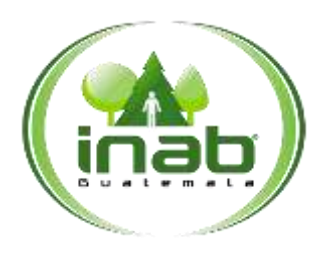

#### MP-DAF.PRE-02

*Versión 2*

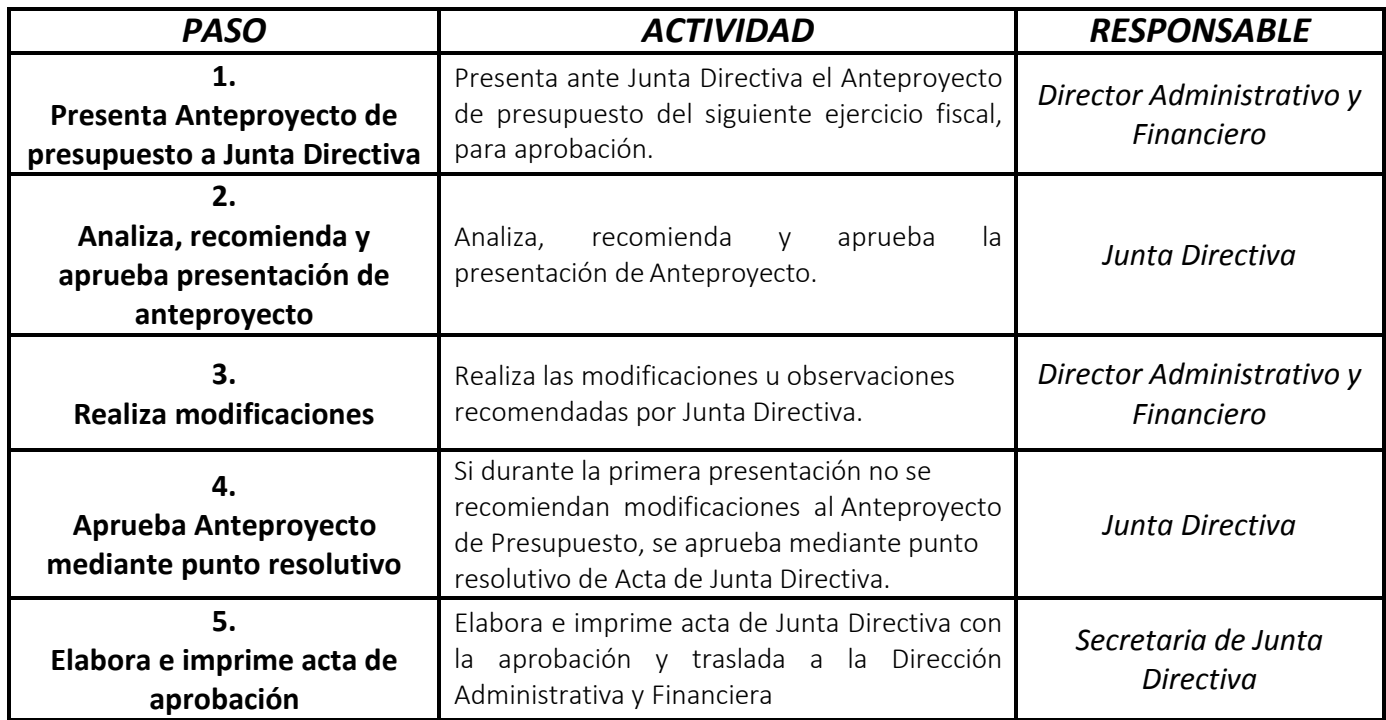

# MANUAL DE PROCEDIMIENTO

### PRESENTACIÓN DE ANTEPROYECTO DEL PRESUPUESTO A ENTIDADES REGULADORAS Y AL CONGRESO DE LA REPÚBLICA DE GUATEMALA

MP-DAF.PRE-03

Pertenece al proceso: *Anteproyecto de Presupuesto*  Procedimiento Previo: *Aprobación del anteproyecto de presupuesto* Procedimiento posterior: *Ninguno*

Dirección: *Administrativa y Financiera*  Departamento: *Financiero* Sección: *Presupuesto*

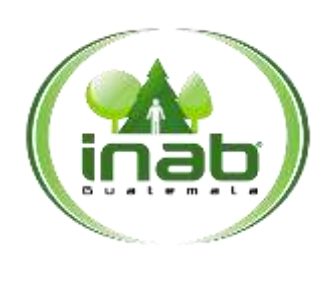

Presentación de Anteproyecto del Presupuesto a entes reguladoras y al Congreso de la República de Guatemala

MP-DAF.PRE-03

*Versión 2*

#### Leyes, normativas, reglamentos:

*Normas Anuales de SEGEPLAN y Ministerio de Finanzas Públicas Acta de Junta Directiva Norma de Procedimientos de Elaboración Anteproyecto de Presupuesto del Manual del SICOIN Ley Orgánica del Presupuesto y su Reglamento*

#### Puestos Responsables

*Gerente Director Administrativo Financiero Encargado de Presupuesto Secretaria de Gerencia*

#### Formularios a Utilizar

*Ninguna*

#### Otros documentos

*Formularios de la Dirección Técnica de Presupuestos (DTP)*

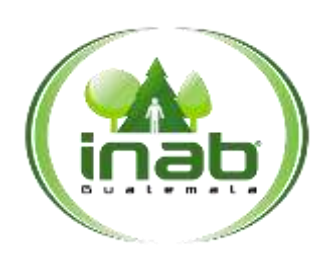

Presentación de Anteproyecto del Presupuesto a entes reguladoras y al Congreso de la República de Guatemala

MP-DAF.PRE-03

*Versión 2*

#### *ASPECTOS GENERALES*

No existen aspectos generales para este procedimiento.

#### DIAGRAMA DE FLUJO

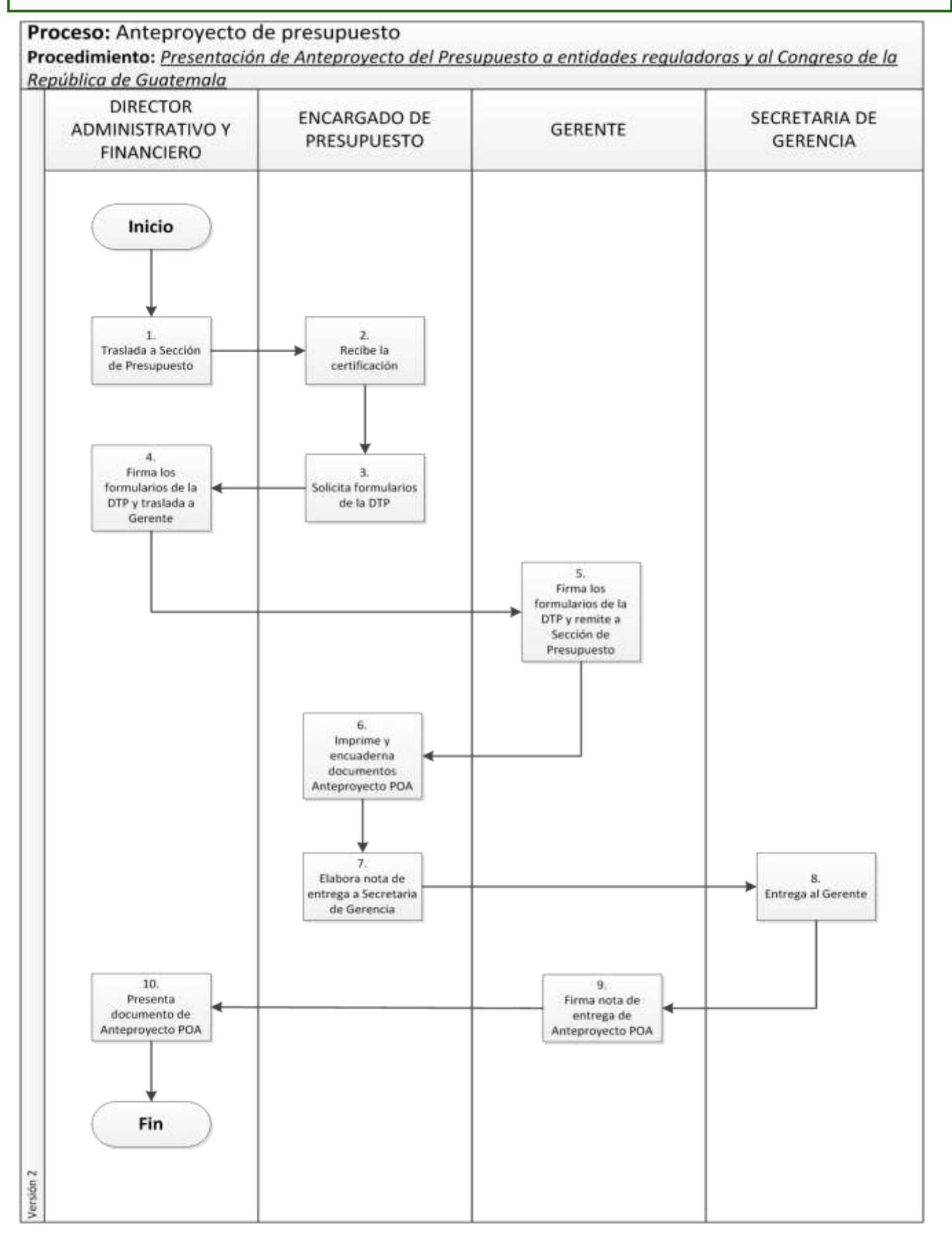

Página **3** de **4**

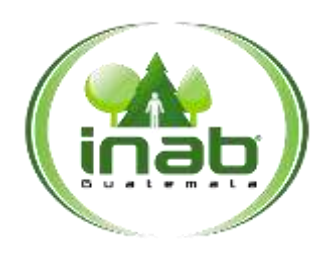

#### Presentación de Anteproyecto del Presupuesto a entes reguladoras y al Congreso de la República de Guatemala

#### MP-DAF.PRE-03

*Versión 2*

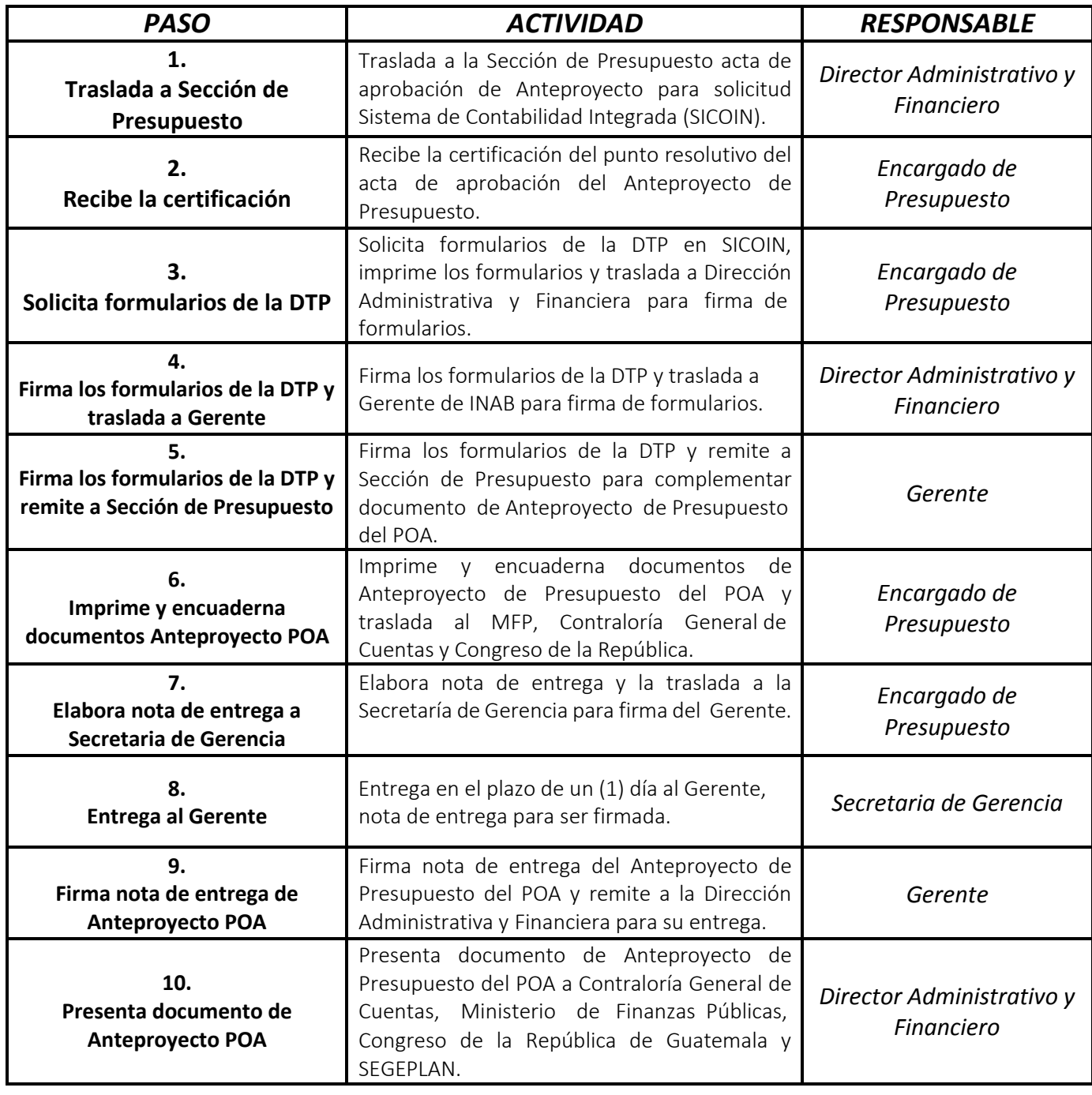

## MANUAL DE PROCEDIMIENTO

### REGISTRO DEL PRESUPUESTO APROBADO

MP-DAF.PRE-04

Pertenece al proceso: *Apertura Presupuestaria para el ejercicio fiscal vigente* Procedimiento Previo: *Ninguno* Procedimiento posterior: *Ninguno*

Dirección: *Administrativa y Financiera*  Departamento: *Financiero* Sección: *Presupuesto*
### Registro del Presupuesto Aprobado

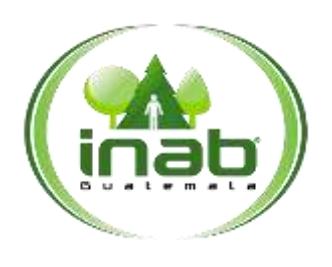

MP-DAF.PRE-04

*Versión 2*

#### Leyes, normativas, reglamentos:

*Normas Anuales de SEGEPLAN y Ministerio de Finanzas Públicas Acta de Junta Directiva Ley Orgánica del Presupuesto y su Reglamento*

#### Puestos Responsables

*Gerente Director Administrativo Financiero Jefe de Financiero Secretaria de Gerencia Secretaria de Dirección Administrativa Financiera*

#### Formularios a Utilizar

*Ninguno*

### Otros documentos

*Ninguno*

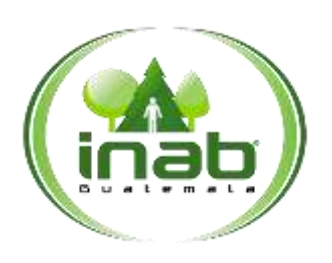

### Registro del Presupuesto Aprobado

MP-DAF.PRE-04

*Versión 2*

### *ASPECTOS GENERALES*

No existen aspectos generales para este procedimiento.

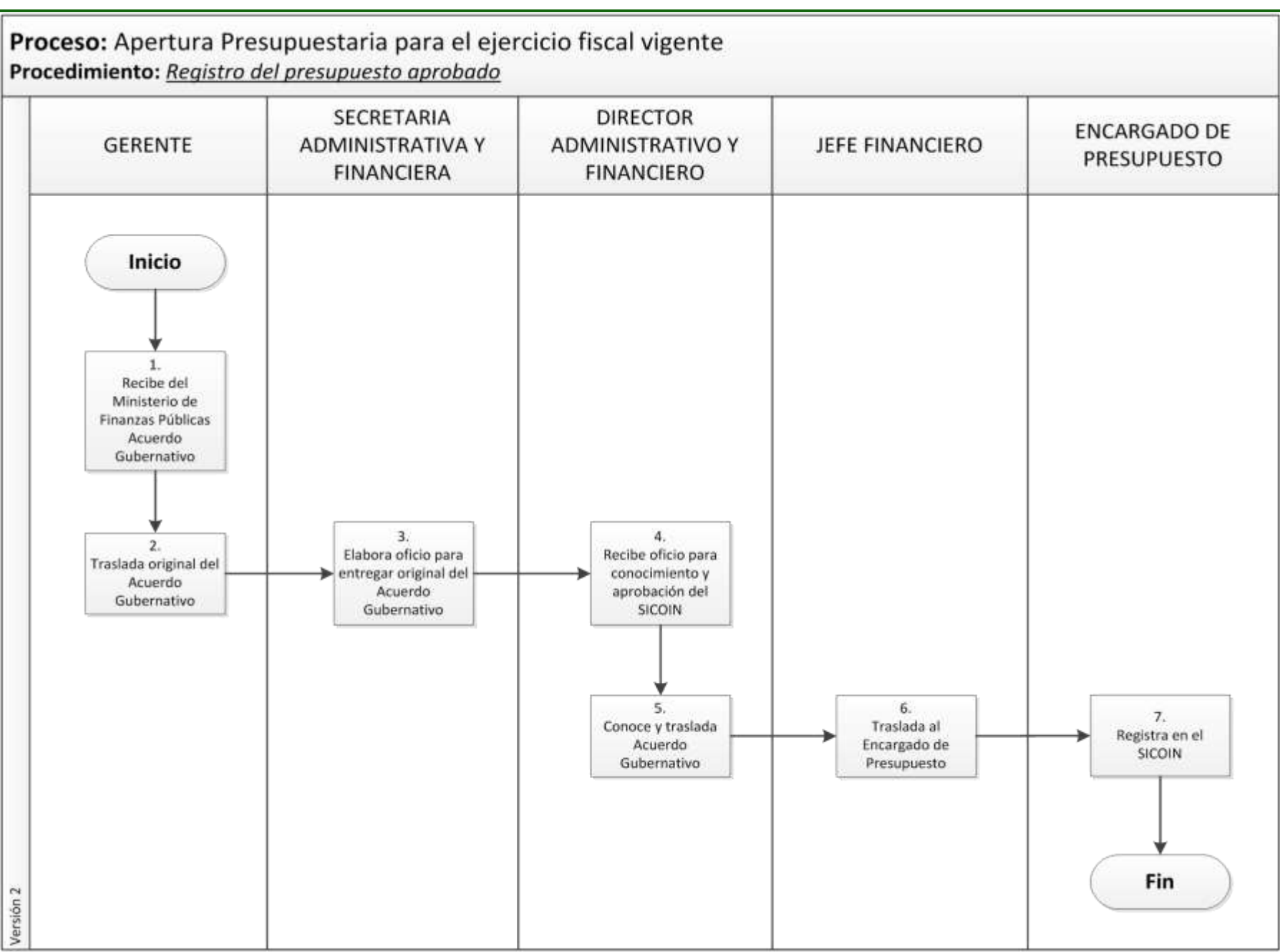

### Registro del Presupuesto Aprobado

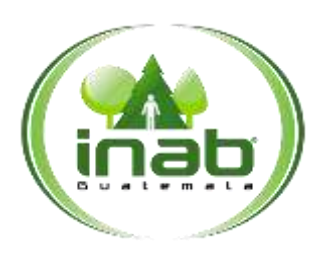

### MP-DAF.PRE-04

*Versión 2*

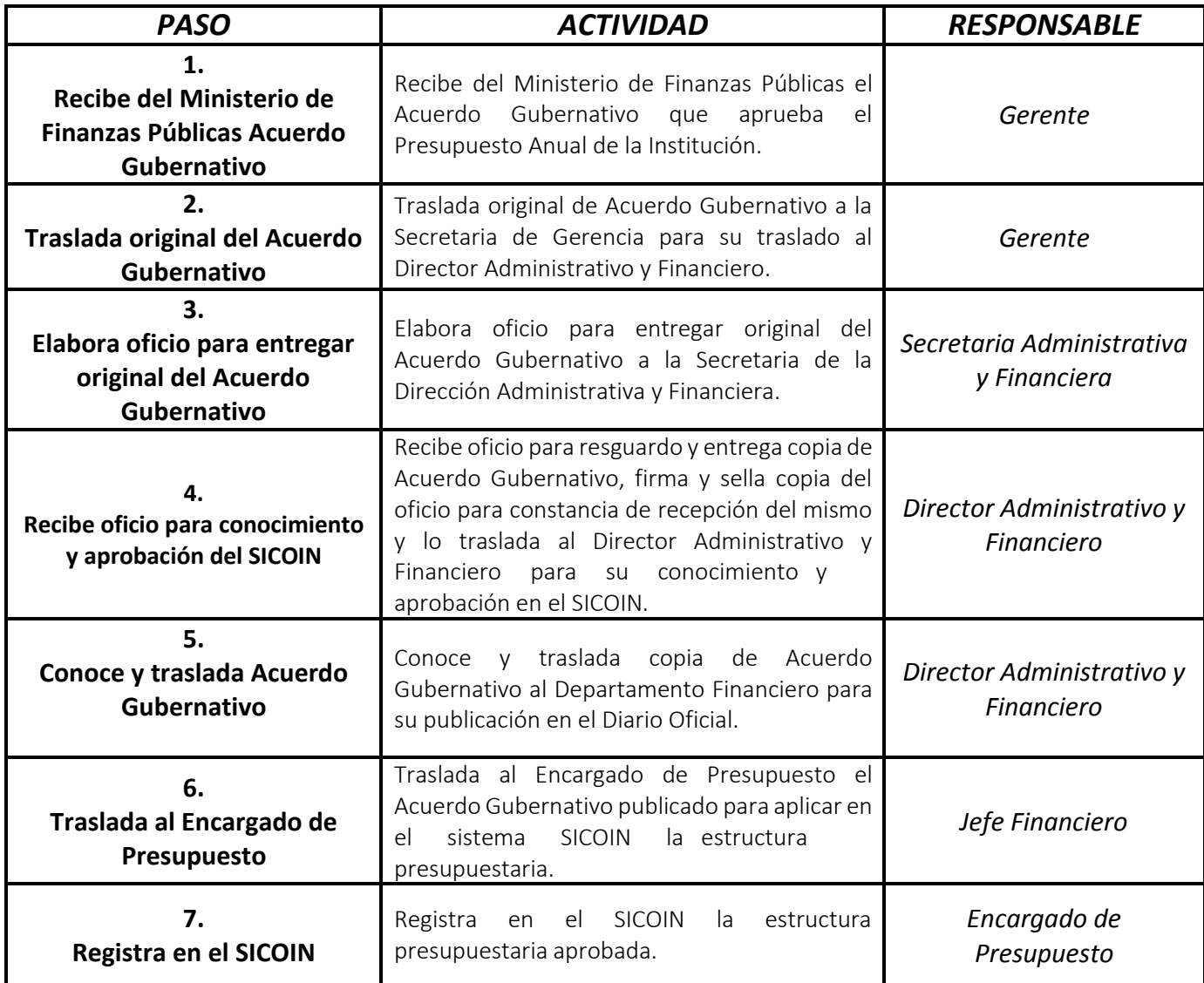

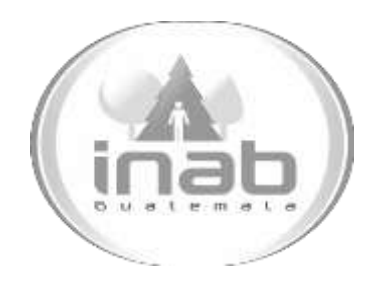

# MANUAL DE PROCEDIMIENTO

# SOLICITUD Y APROBACIÓN DE MODIFICACIONES PRESUPUESTARIAS

MP-DAF.PRE-05

Pertenece al proceso: *Registro de Modificaciones Presupuestarias* Procedimiento Previo: *Ninguno* Procedimiento posterior: *Ninguno*

Dirección: *Administrativa y Financiera*  Departamento: *Financiero* Sección: *Presupuesto*

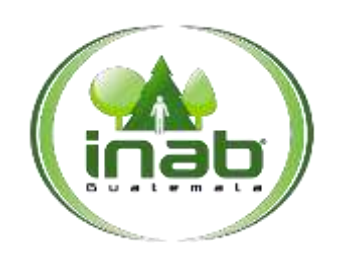

Solicitud y Aprobación de Modificaciones Presupuestarias

MP-DAF.PRE-05

*Versión 2*

### Leyes, normativas, reglamentos:

*Normas Anuales de SEGEPLAN y Ministerio de Finanzas Públicas Acta de Junta Directiva Ley orgánica del Presupuesto y su Reglamento*

#### Pue stos Respo nsables *Director*

*Administrativo Financiero Jefe de Financiero Encargado de Presupuesto Secretaria de Gerencia*

### For mularios a Utilizar

*Ninguno*

#### O tros documentos

*INTRA 1 INTRA 2 SICOIN*

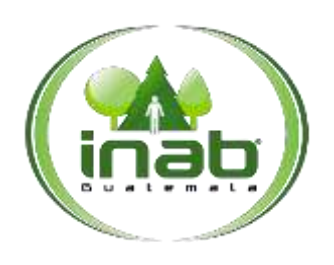

Solicitud y Aprobación de Modificaciones Presupuestarias

MP-DAF.PRE-05

*Versión 2*

### *ASPECTOS GENERALES*

No existen aspectos generales para este procedimiento.

#### **Proceso:** Registro de Modificaciones Presupuestarias **Procedimiento:** *Solicitud y aprobación de modificaciones presupuestarias*

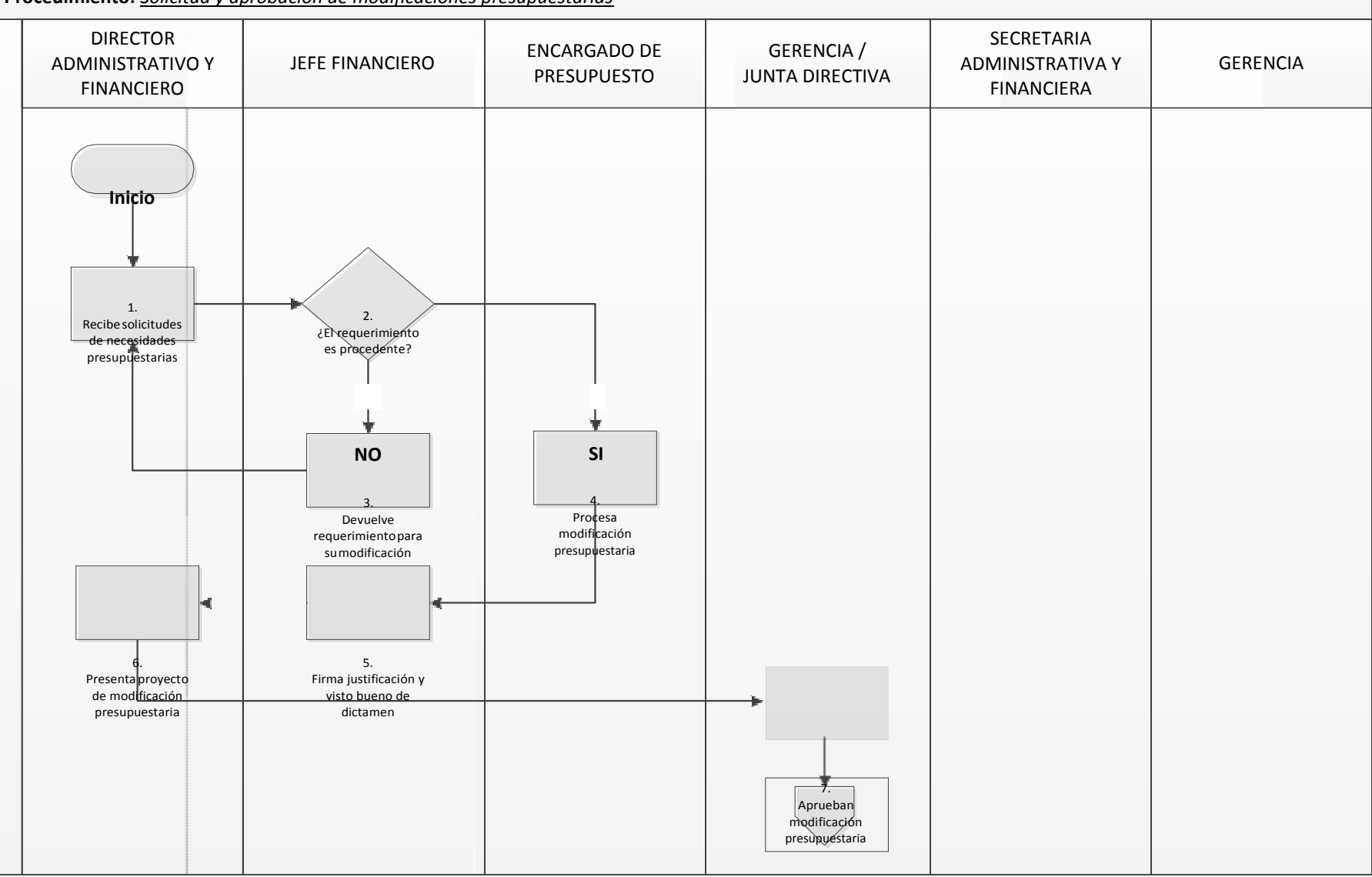

s<br><u>S</u><br>Bágina 3 de 7

# Copia Controlada 2.AG126.2015

A

**Proceso:** Registro de Modificaciones Presupuestarias **Procedimiento:** *Solicitud y aprobación de modificaciones presupuestarias*

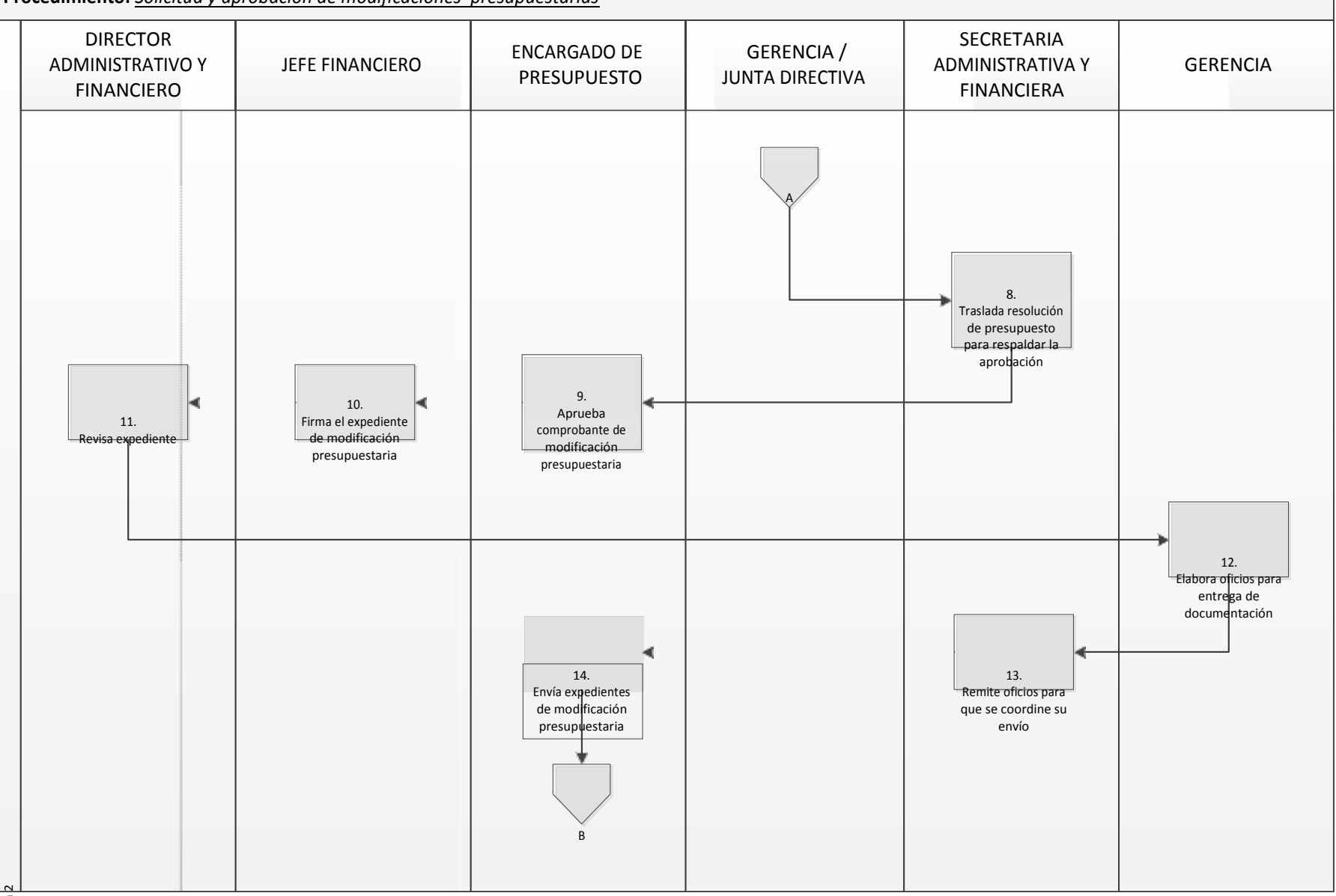

a 1<br>'s<br>Página **4** de **7** 

### **Proceso:** Registro de Modificaciones Presupuestarias **Procedimiento:** *Solicitud y aprobación de modificaciones presupuestarias* DIRECTOR ADMINISTRATIVO Y FINANCIERO JEFE FINANCIERO ENCARGADO DE PRESUPUESTO GERENCIA / JUNTA DIRECTIVA SECRETARIA ADMINISTRATIVA Y FINANCIERA GERENCIA B 15. Archiva documentación de modificación presupuestaria **Fin** 16. Remite modificación presupuestaria para su publicación Versión 2

Página **5** de **7**

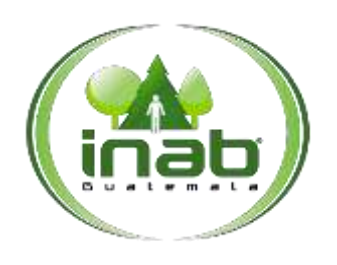

### Solicitud y Aprobación de Modificaciones Presupuestarias

### MP-DAF.PRE-05

*Versión 2*

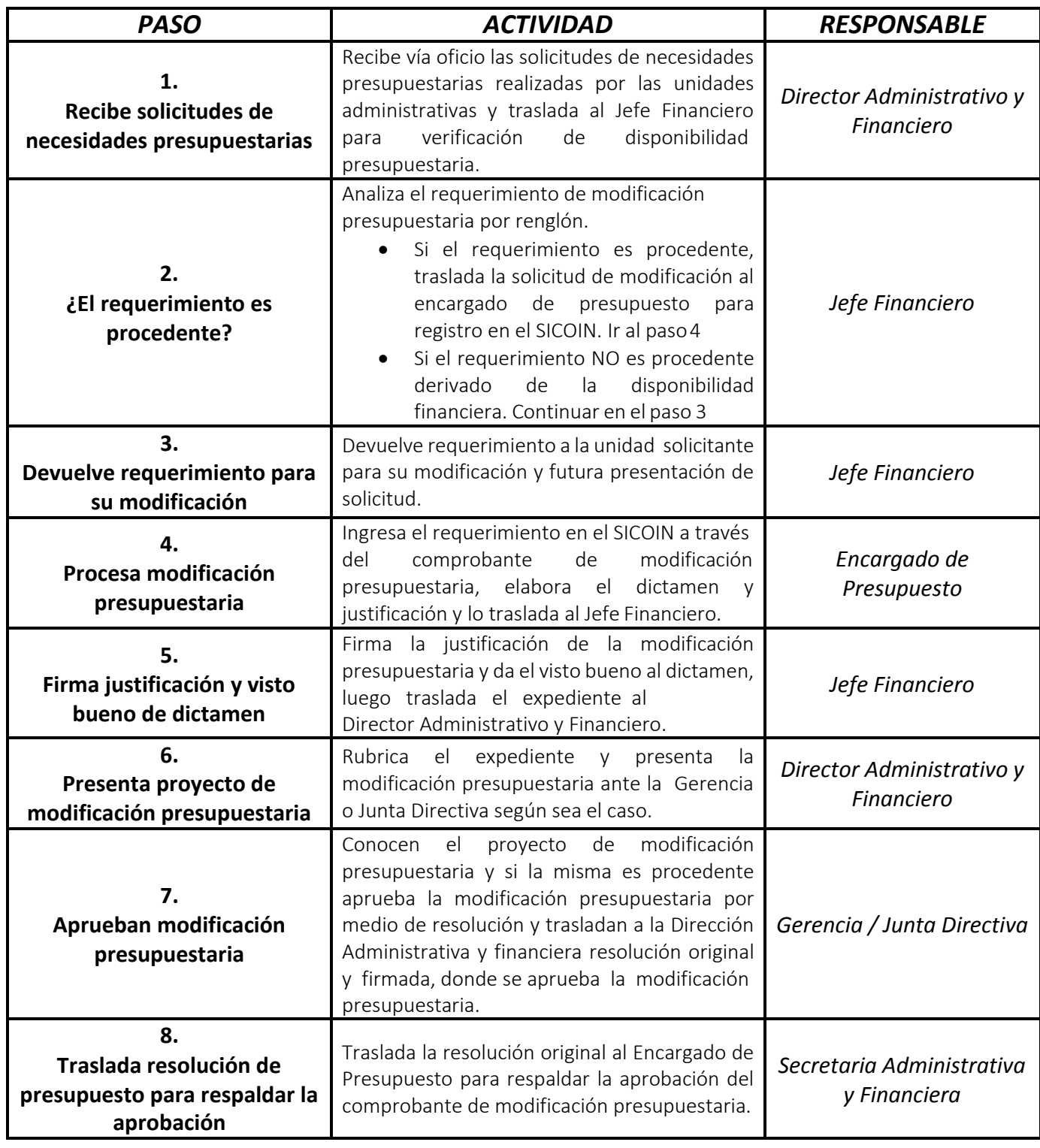

### Solicitud y Aprobación de Modificaciones Presupuestarias

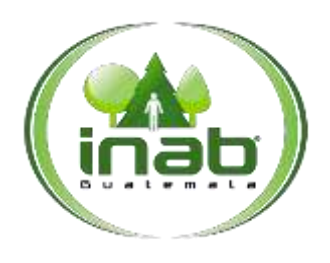

### MP-DAF.PRE-05

*Versión 2*

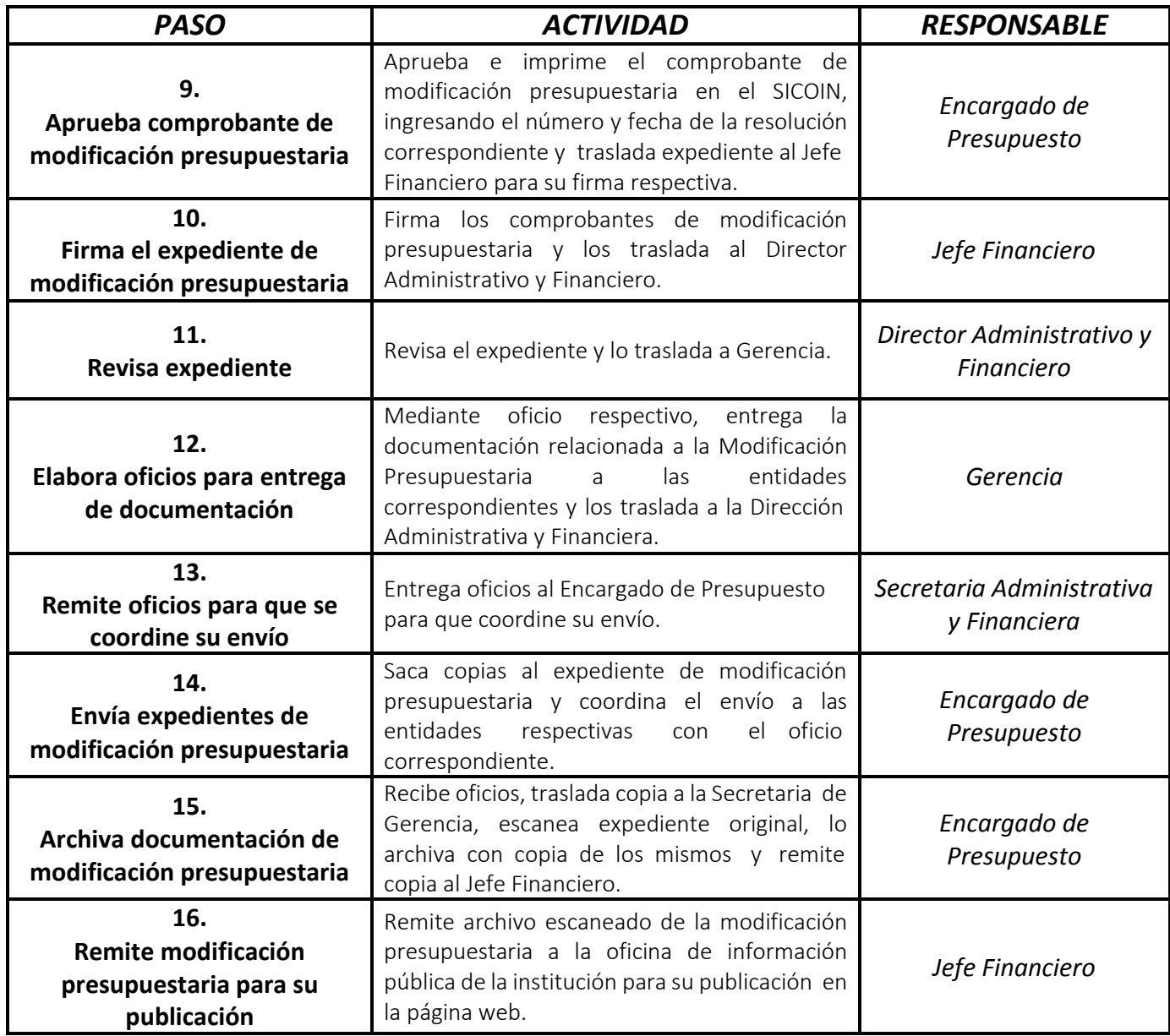

# MANUAL DE PROCEDIMIENTO

# OPERACIÓN DE EXPEDIENTES

MP-DAF.PRE-06

Pertenece al proceso: *Compromiso de Gasto* Procedimiento Previo: *Ninguno* Procedimiento posterior: *Ninguno*

Dirección: *Administrativa y Financiera*  Departamento: *Financiero* Sección: *Presupuesto*

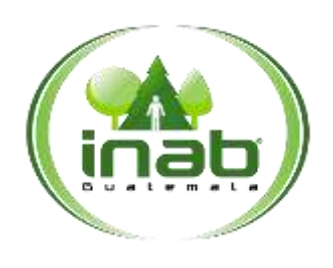

### Operación de Expedientes

MP-DAF.PRE-06

*Versión 2*

### Leyes, normativas, reglamentos:

*Ley Orgánica del Presupuesto y su Reglamento Manual de Clasificaciones Presupuestarias*

#### Puestos Responsables

*Solicitante Asistente de Presupuesto Jefe Financiero Sección de Compras o Delegados Administrativos*

### Formularios a Utilizar

*Ninguno*

#### Otros documentos

*Comprobante Único de Registro (CUR)*

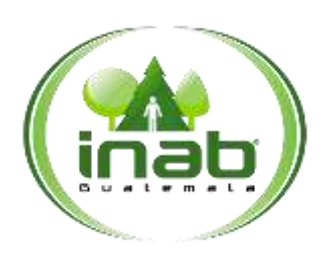

### Operación de Expedientes

### MP-DAF.PRE-06

*Versión 2*

### *ASPECTOS GENERALES*

No existen aspectos generales para este procedimiento.

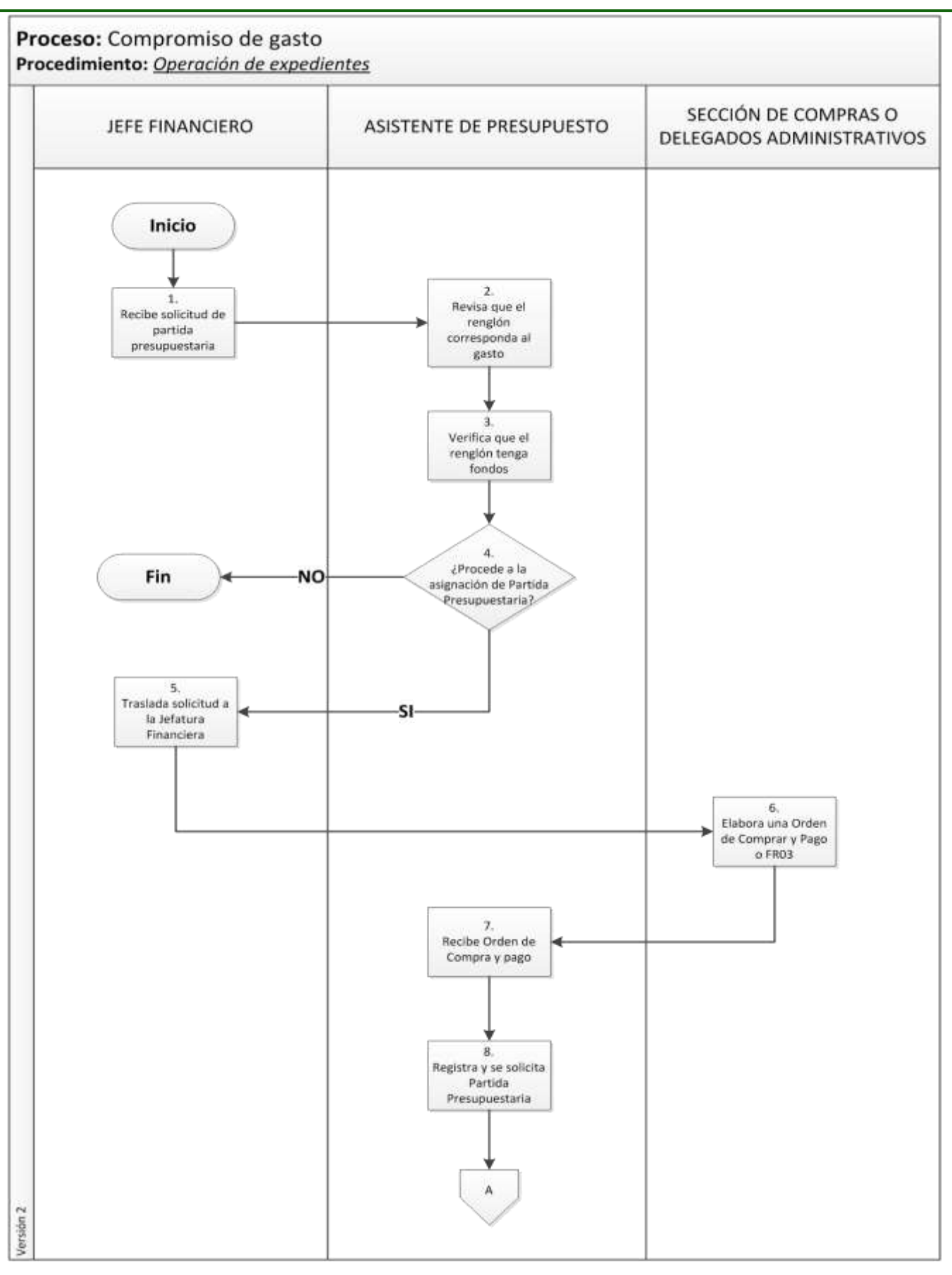

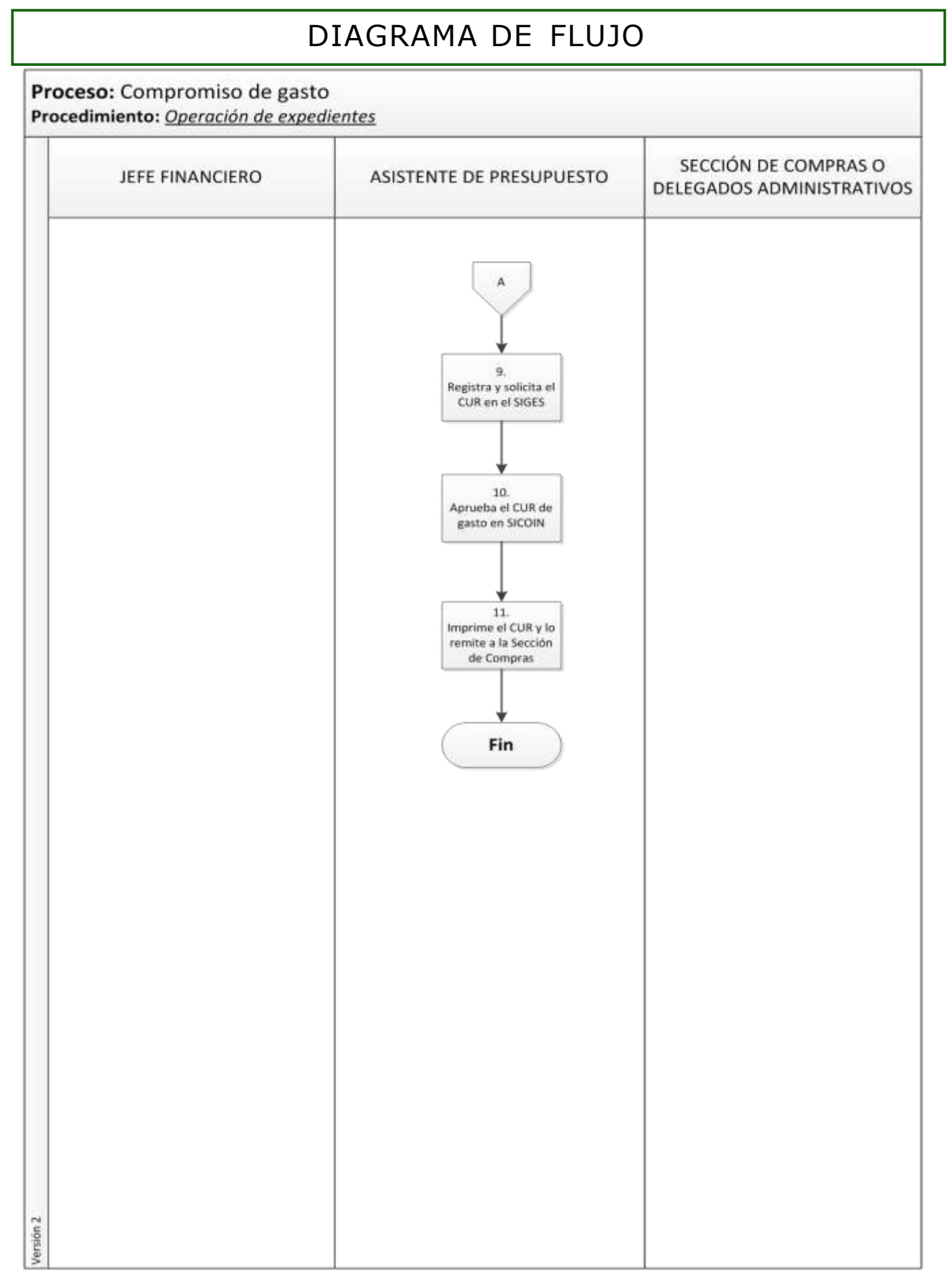

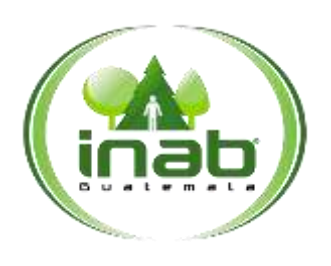

### Operación de Expedientes

### MP-DAF.PRE-06

*Versión 2*

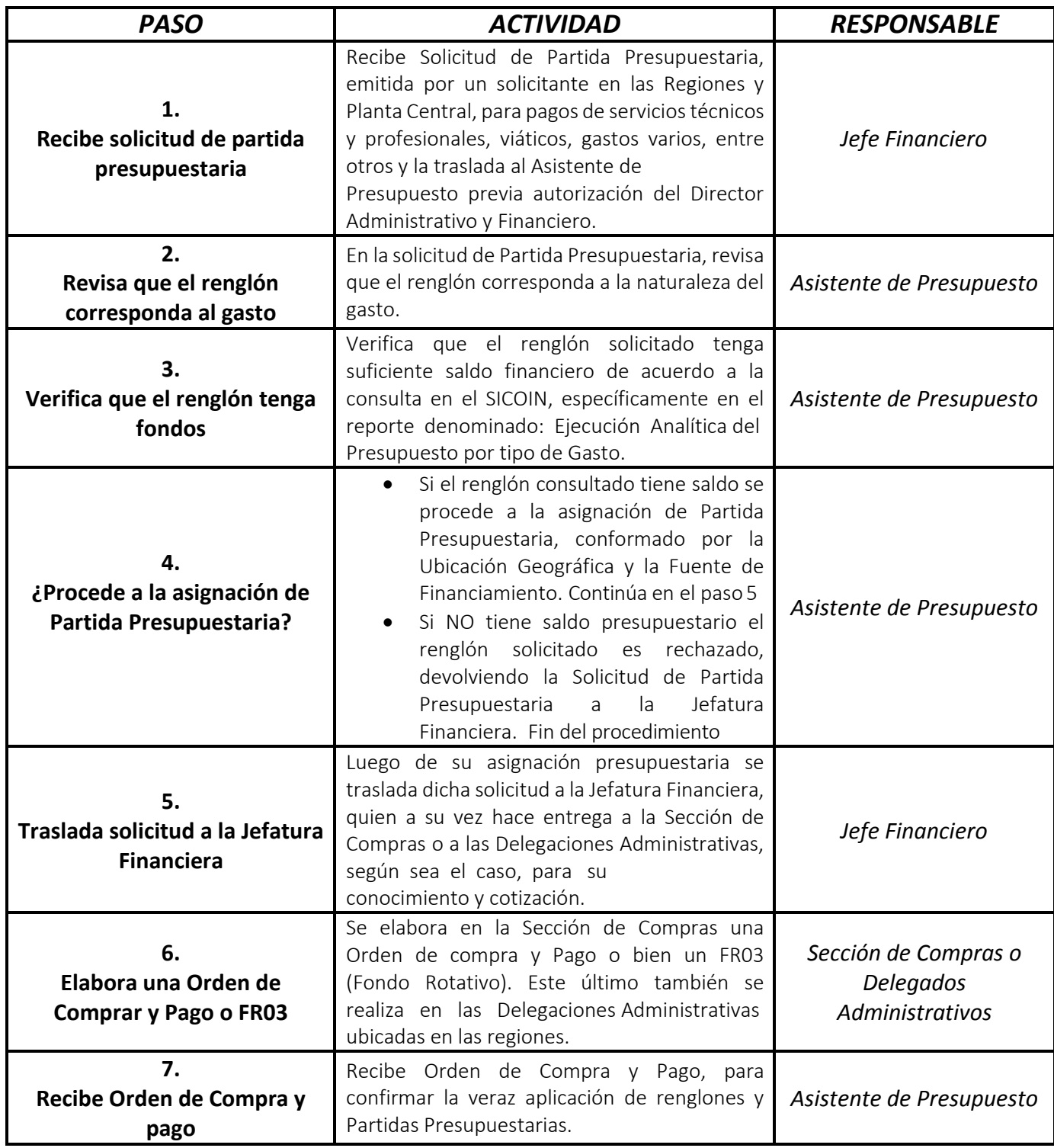

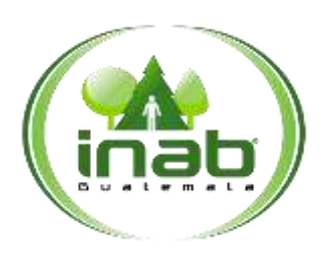

### Operación de Expedientes

### MP-DAF.PRE-06

*Versión 2*

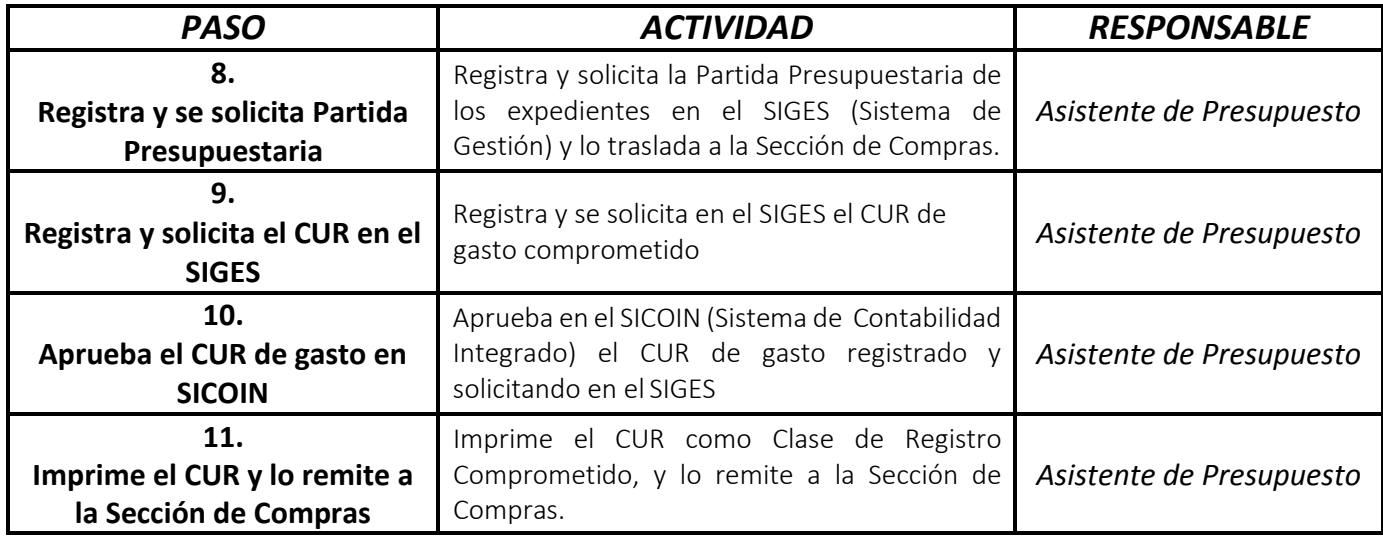

# MANUAL DE PROCEDIMIENTO

## INFORMES ANUALES

### MP-DAF.PRE-07

Pertenece al proceso: *Elaboración y Presentación de Informes*  Procedimiento Previo: *Ninguno* Procedimiento posterior: *Informes cuatrimestrales de avance físico y financiero*

Dirección: *Administrativa y Financiera*  Departamento: *Financiero* Sección: *Presupuesto*

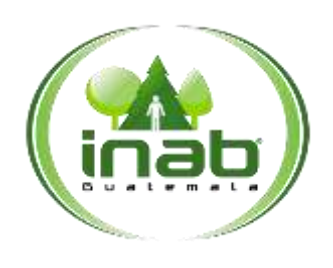

### Informes

anuales

MP-DAF.PRE-07

*Versión 2*

### Leyes, normativas, reglamentos:

*Ley Orgánica del Presupuesto Normas de Ejecución Presupuestaria Ministerio de Finanzas Públicas*

#### Puestos Responsables

*Encargado de Presupuesto Jefe Financiero Secretaria de Dirección Administrativa Financiera Secretaria de Gerencia*

#### Formularios a Utilizar

*Ninguno*

#### Otros documentos

*Informe Anual de Ejecución*

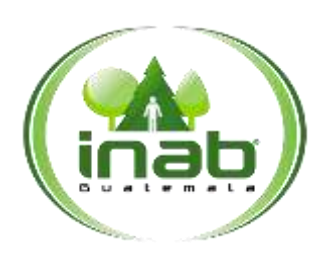

Informes anuales

MP-DAF.PRE-07

*Versión 2*

### *ASPECTOS GENERALES*

No existen aspectos generales para este procedimiento.

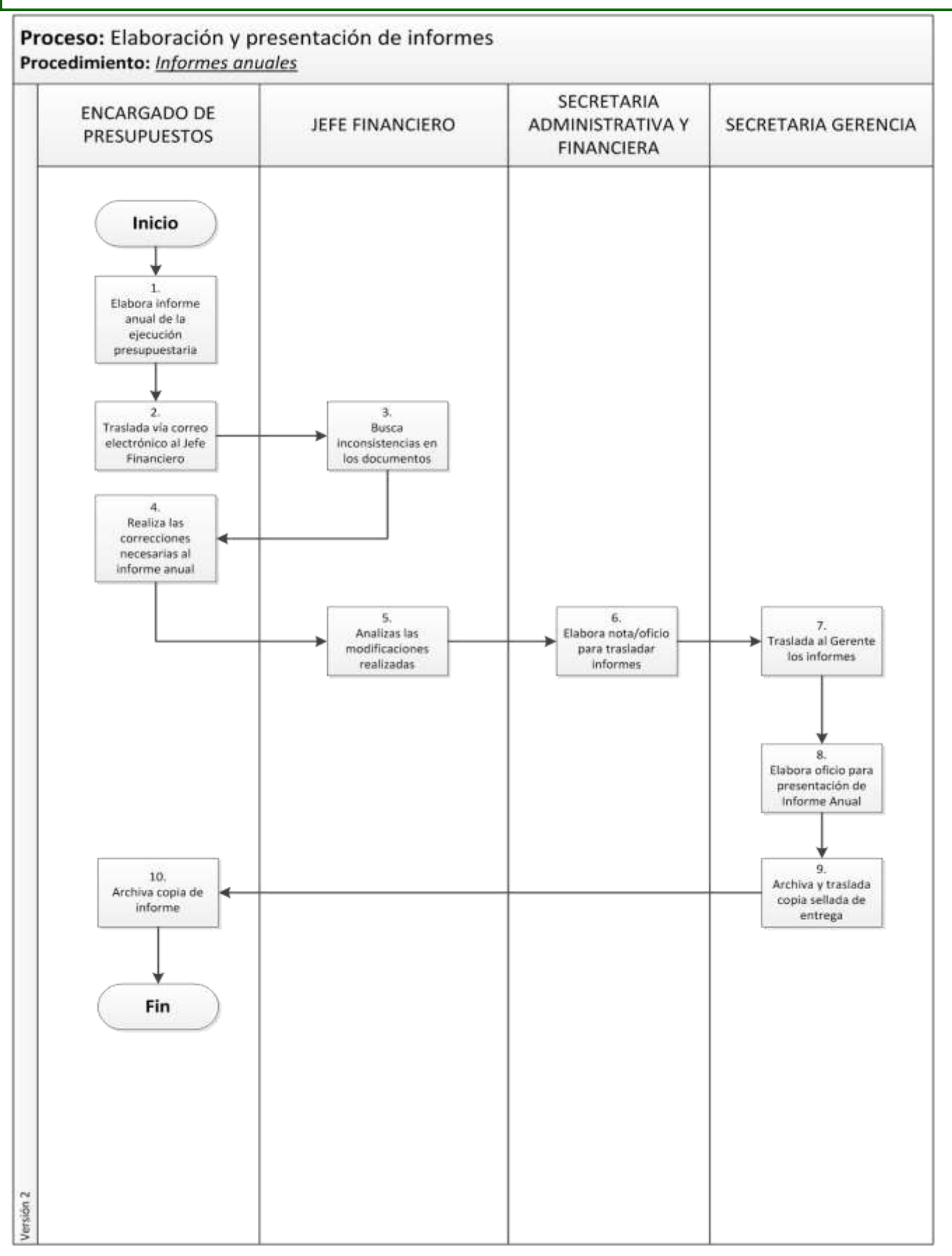

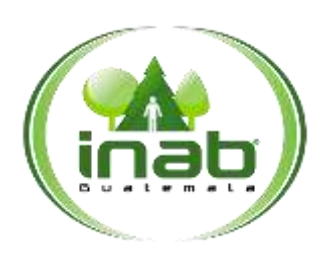

# Informes

anuales

MP-DAF.PRE-07

*Versión 2*

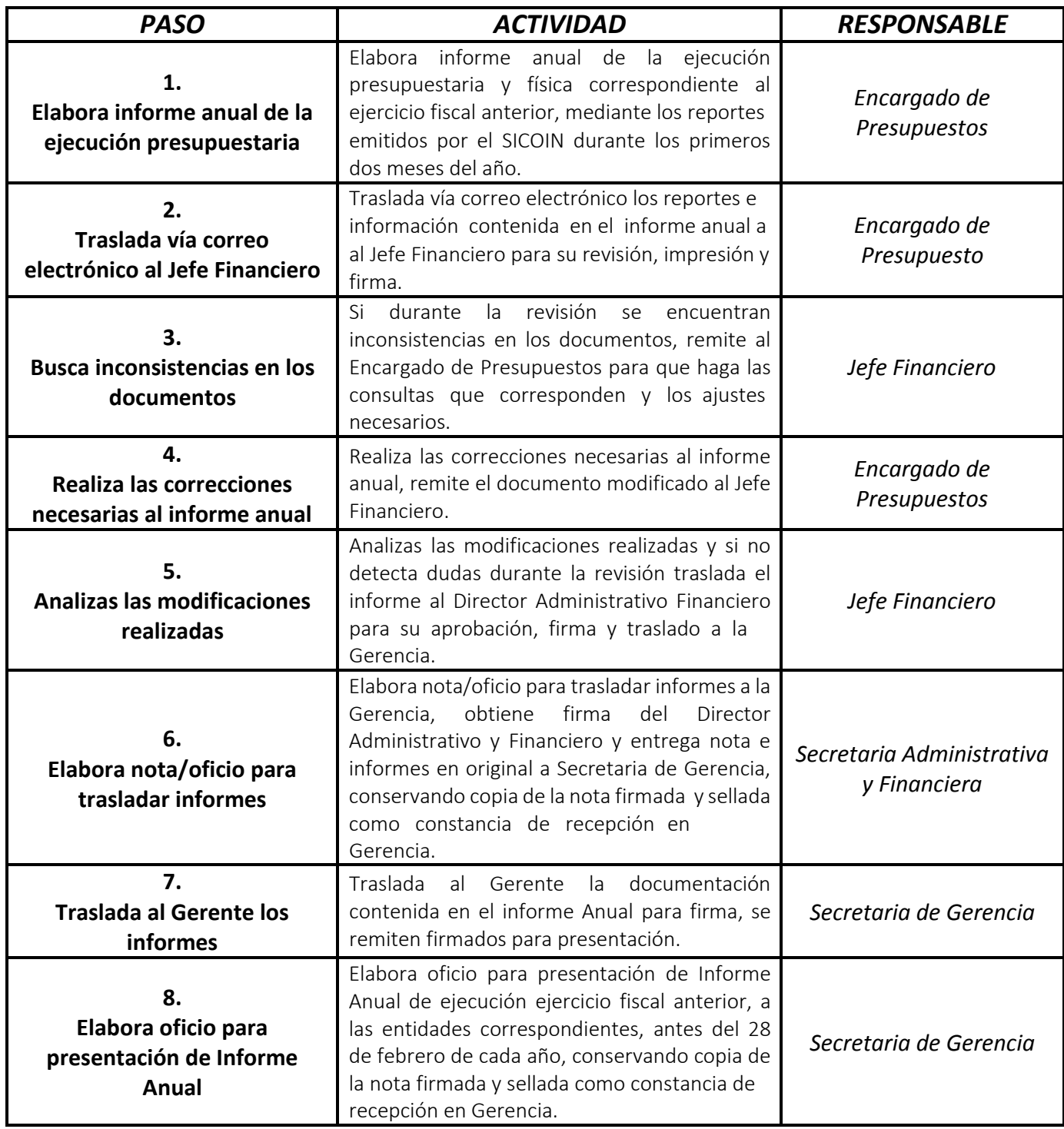

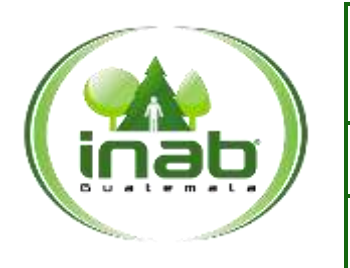

# Informes

anuales

MP-DAF.PRE-07

*Versión 2*

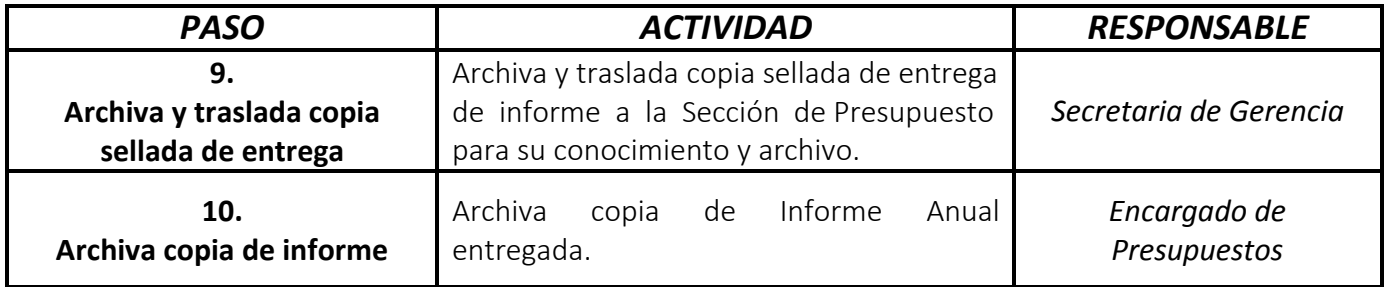

# MANUAL DE PROCEDIMIENTO

## INFORMES CUATRIMESTRALES DE AVANCE FÍSICO Y FINANCIERO

MP-DAF.PRE-08

Pertenece al proceso: *Elaboración y Presentación de Informes*  Procedimiento Previo: *Informes Anuales* Procedimiento posterior: *Informes a Junta Directiva*

Dirección: *Administrativa y Financiera*  Departamento: *Financiero* Sección: *Presupuesto*

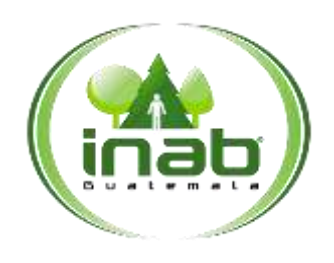

### Informes cuatrimestrales de avance físico y financiero

### MP-DAF.PRE-08

*Versión 2*

### Leyes, normativas, reglamentos:

*Ley Orgánica del Presupuesto y su Reglamento*

#### Puestos Responsables

*Encargado de Presupuesto Jefe Financiero Secretaria de Dirección Administrativa Financiera Secretaria de Gerencia*

### Formularios a Utilizar

*Ninguno*

#### Otros documentos

*Informe Cuatrimestral de Ejecución*

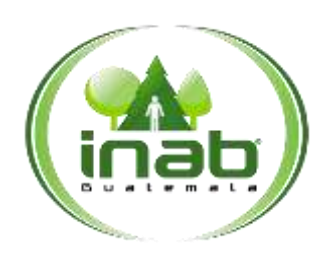

### Informes cuatrimestrales de avance físico y financiero

### MP-DAF.PRE-08

*Versión 2*

### *ASPECTOS GENERALES*

No existen aspectos generales para este procedimiento.

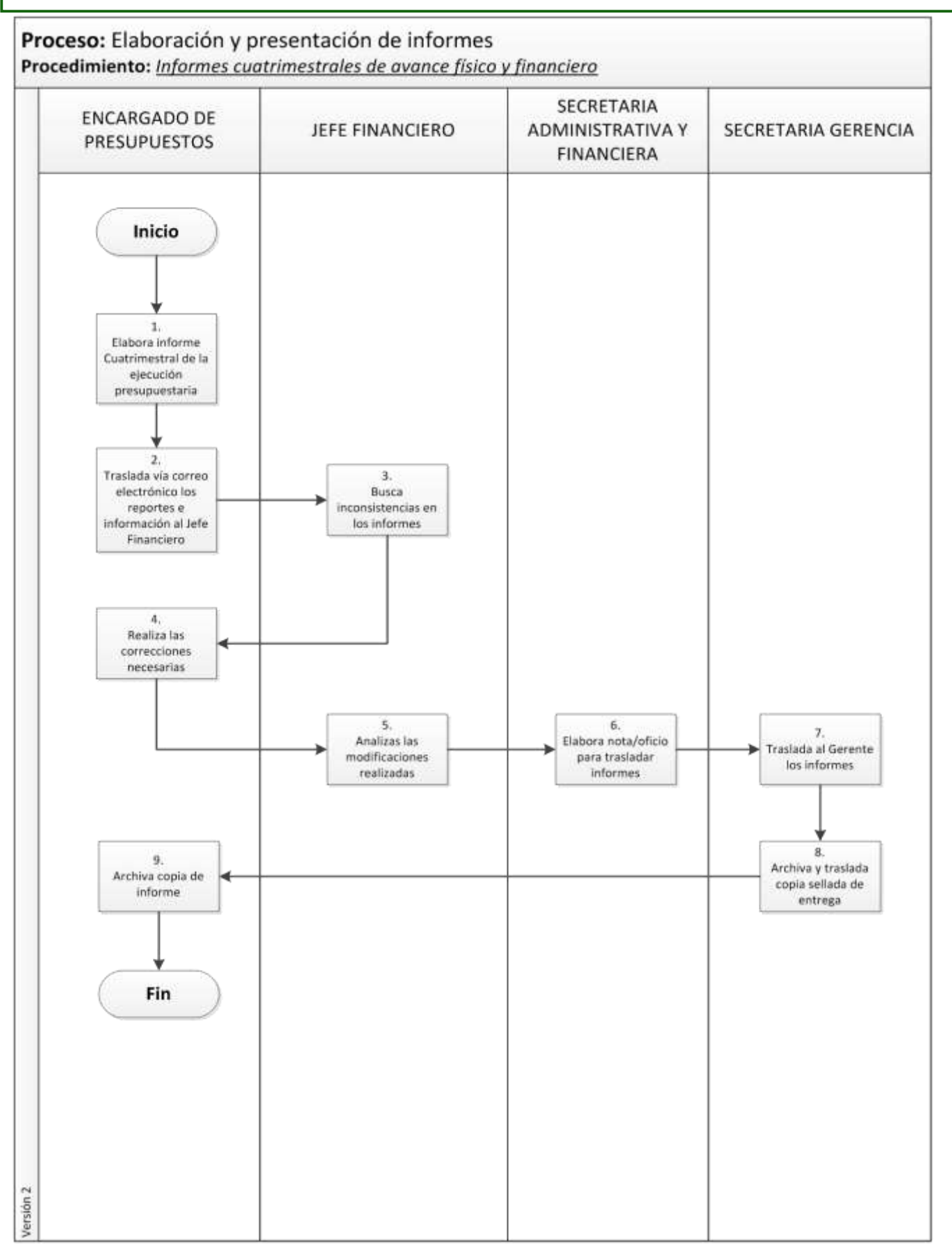

Página **3** de **5**

### Informes cuatrimestrales de avance físico y financiero

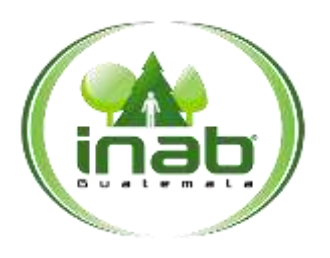

### MP-DAF.PRE-08

*Versión 2*

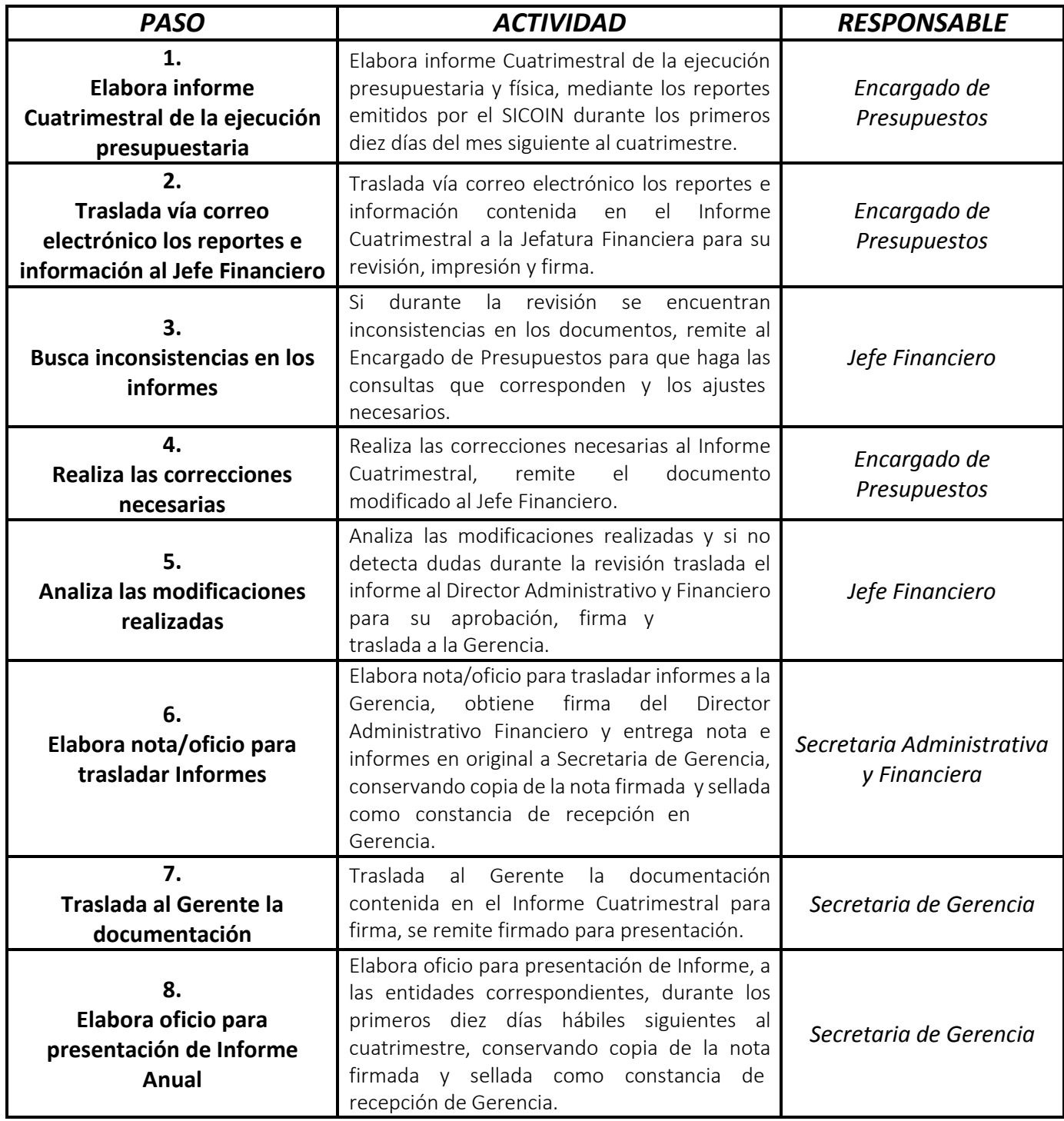

### Informes cuatrimestrales de avance físico y financiero

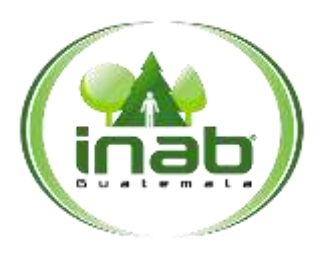

### MP-DAF.PRE-08

*Versión 2*

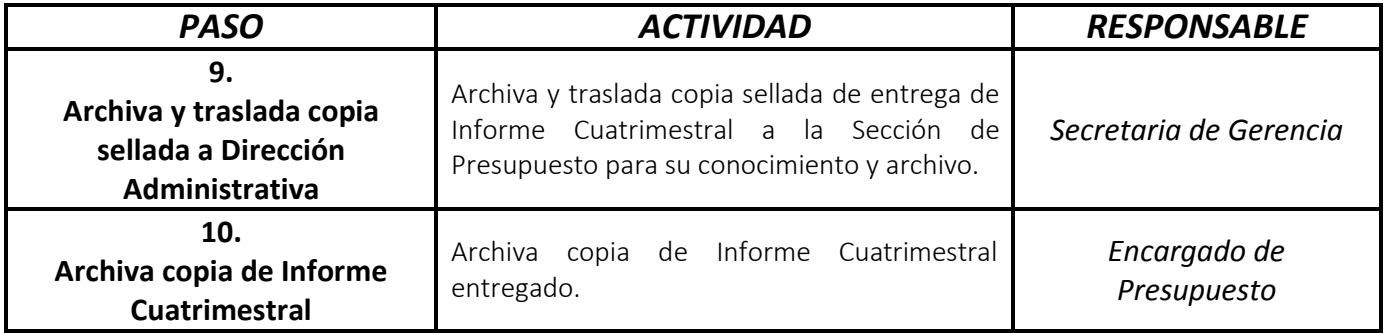
# MANUAL DE PROCEDIMIENTO

## INFORMES A JUNTA DIRECTIVA

MP-DAF.PRE-09

Pertenece al proceso: *Elaboración y Presentación de Informes*  Procedimiento Previo: *Informes cuatrimestrales de avance físico y financiero* Procedimiento posterior: *Ninguno*

Dirección: *Administrativa y Financiera*  Departamento: *Financiero* Sección: *Presupuesto*

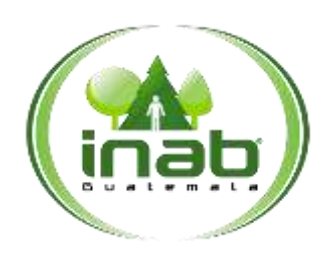

### Informes a Junta Directiva

MP-DAF.PRE-09

*Versión 2*

### Leyes, normativas, reglamentos:

*Ley Forestal Decreto 101-96*

### Puestos Responsables

*Gerente Director Administrativo Financiera Encargado de Presupuesto*

### Formularios a Utilizar

*Ninguno*

### Otros documentos

*Informe de Junta Directiva de Ejecución*

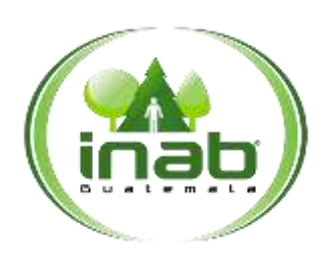

### Informes a Junta Directiva

MP-DAF.PRE-09

*Versión 2*

## *ASPECTOS GENERALES*

No existen aspectos generales para este procedimiento.

## DIAGRAMA DE FLUJO

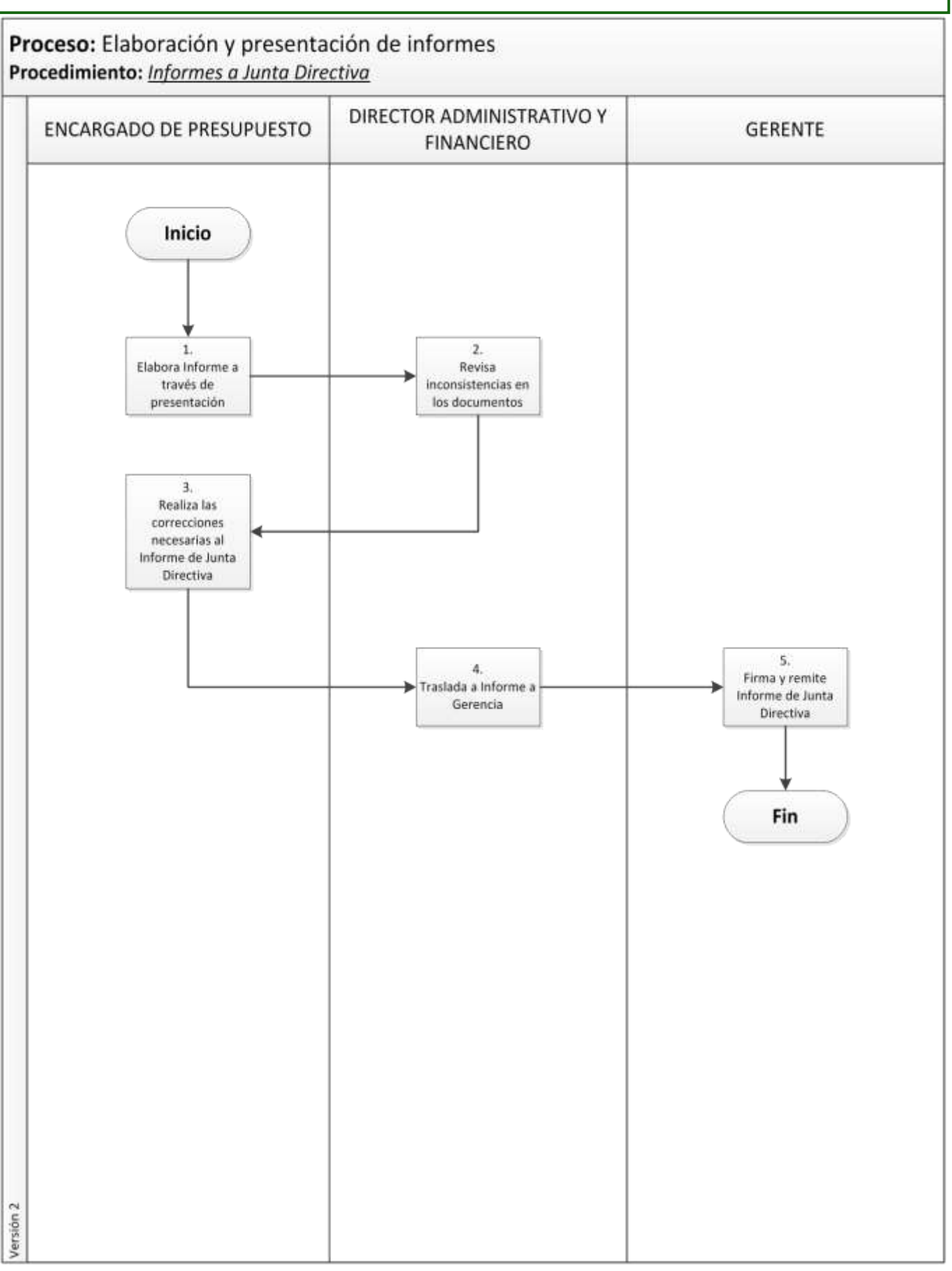

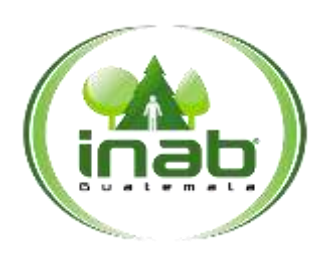

### Informes a Junta Directiva

MP-DAF.PRE-09

*Versión 2*

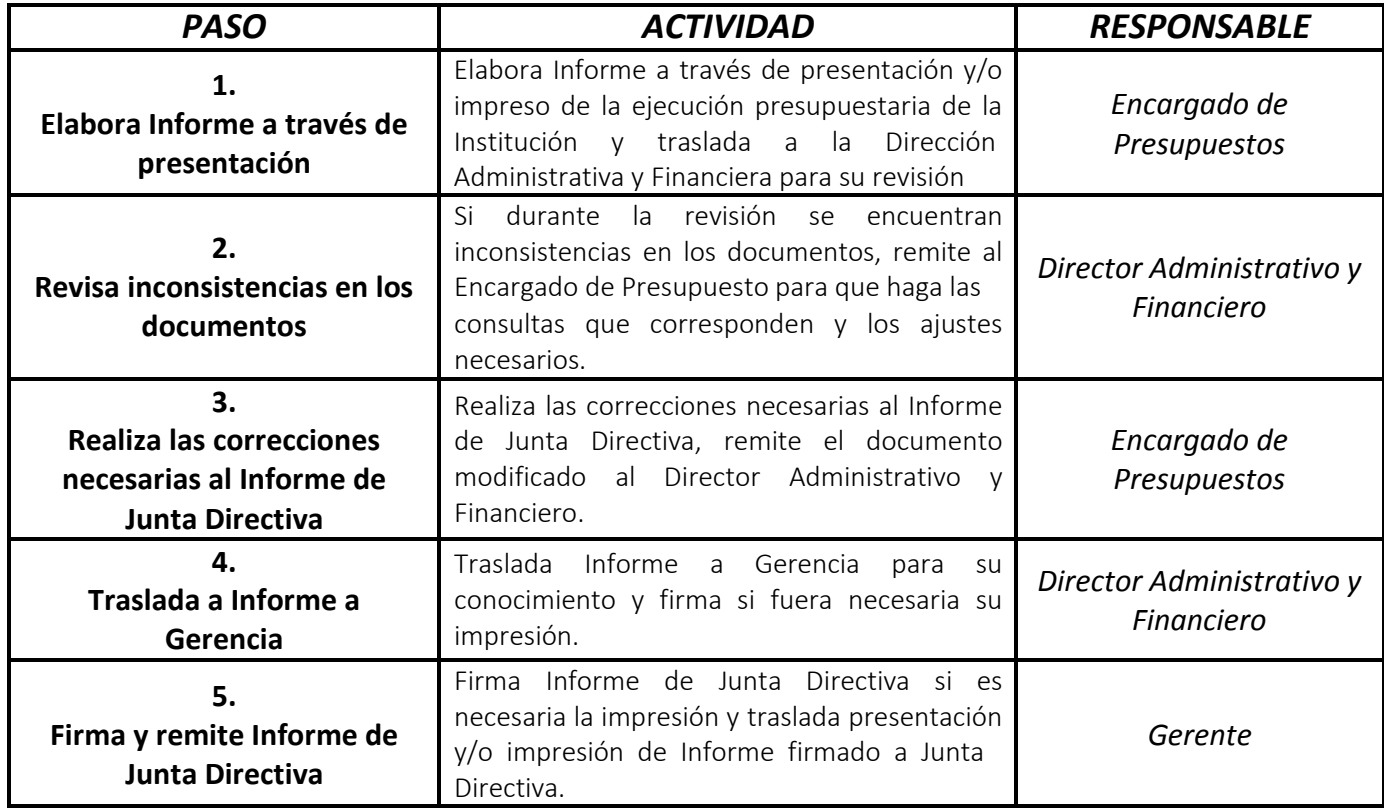

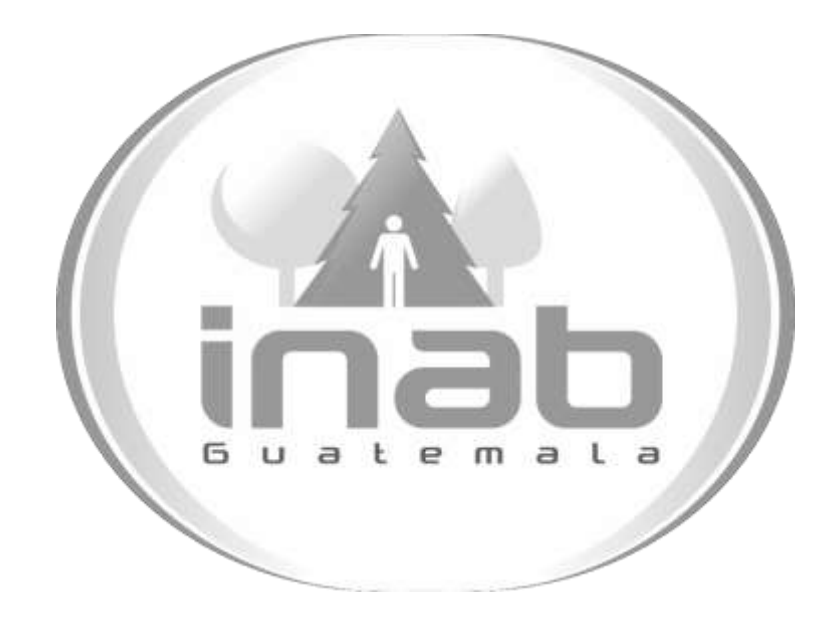

# MANUAL DE PROCESOS Y PROCEDIMIENTOS DE CONTABILIDAD

Aprobación según Acuerdo de Gerencia No. 126-2015

Dirección Administrativa y Financiera Departamento Administrativo Sección de Contabilidad

Vers ión 2

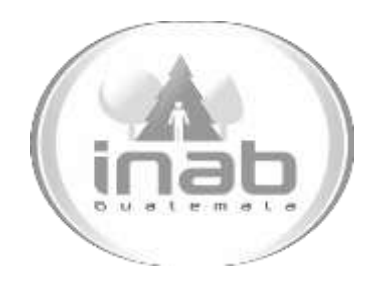

# MANUAL DE PROCEDIMIENTO

# CUADRE DE BIENES INVENTARIABLES

MP-DAF.CON-01

Pertenece al proceso: *Cierre contable del ejercicio fiscal del año anterior* Procedimiento Previo: *Ninguno* Procedimiento posterior: *Cuadre de saldos bancarios*

Dirección: *Administrativa y Financiera*  Departamento: *Financiero* Sección: *Contabilidad*

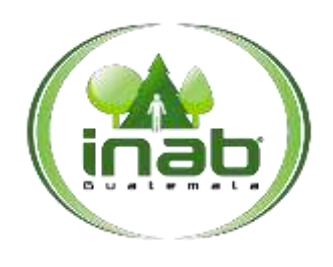

### Cuadre de bienes inventariables

### MP-DAF.CON-01

*Versión 2*

### Leyes, normativas, reglamentos:

*Ley Forestal Ley Orgánica de la Contraloría General de Cuentas Normas de Control Interno Gubernamental*

### Puestos Responsables

*Encargado de Contabilidad Encargado de Inventarios*

### For mularios a Utilizar

*Ninguno*

#### O tro s documentos

*Libros de Cuenta Corriente Cuadre de Caja Reporte Mayor Auxiliar de SICOIN CUR Contable*

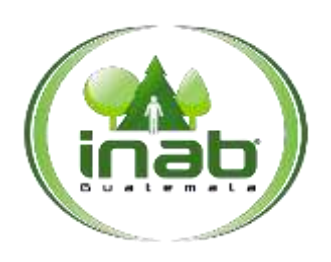

### Cuadre de bienes inventariables

### MP-DAF.CON-01

*Versión 2*

### *ASPECTOS GENERALES*

No existen aspectos generales para este procedimiento.

## DIAGRAMA DE FLUJO

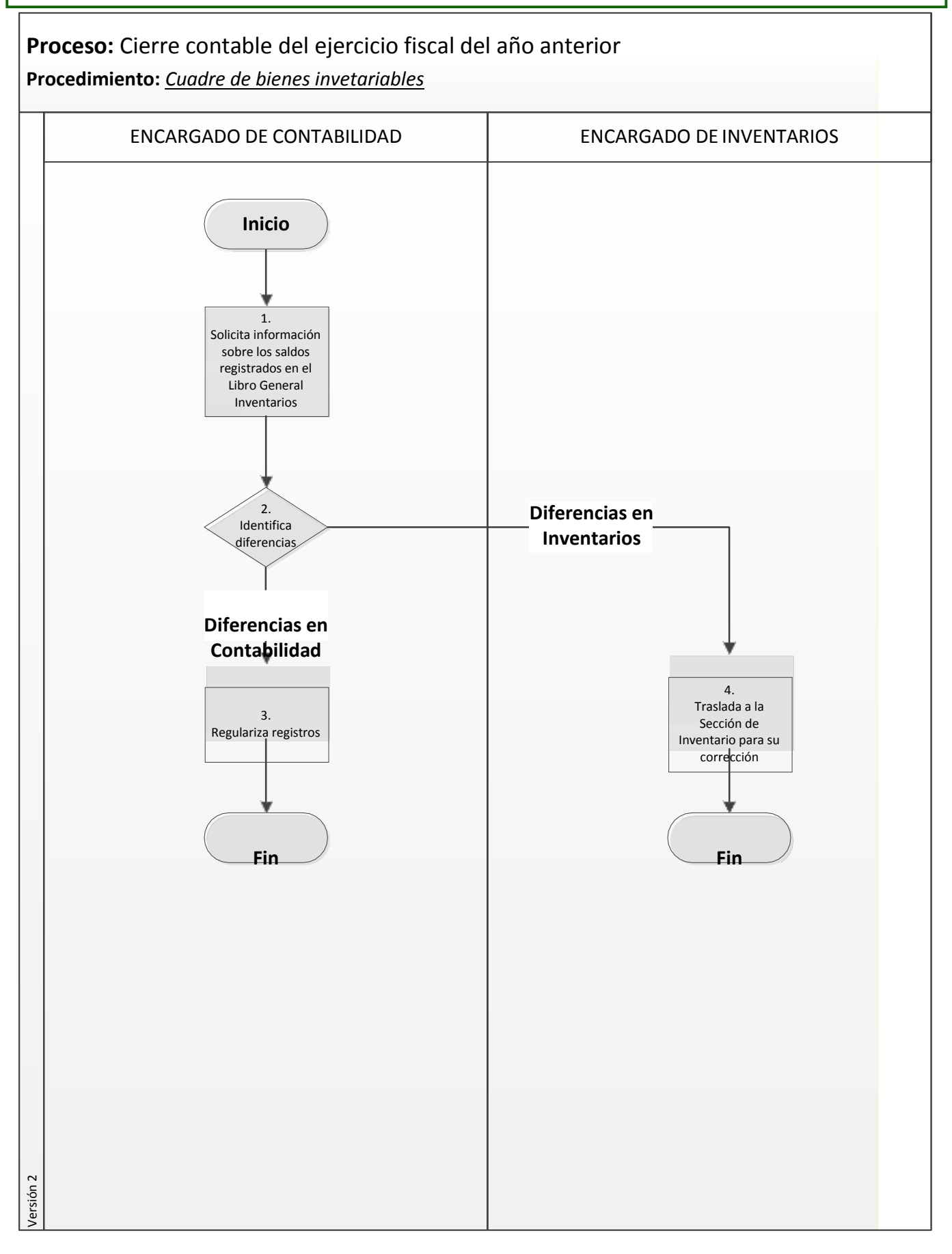

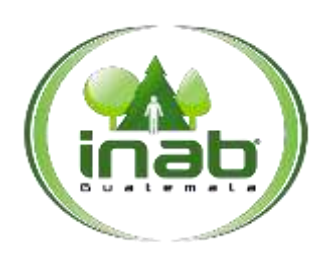

### Cuadre de bienes inventariables

MP-DAF.CON-01

*Versión 2*

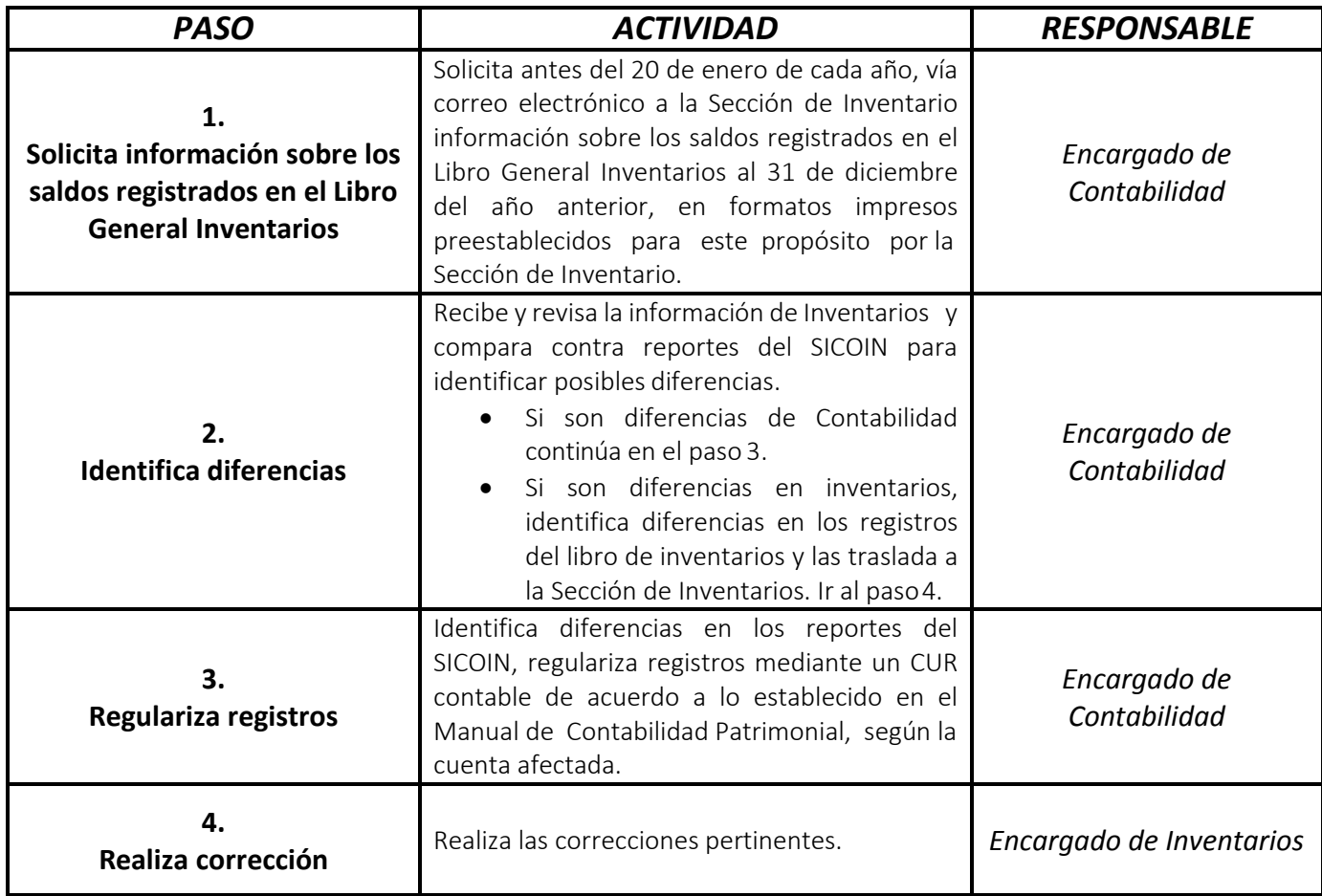

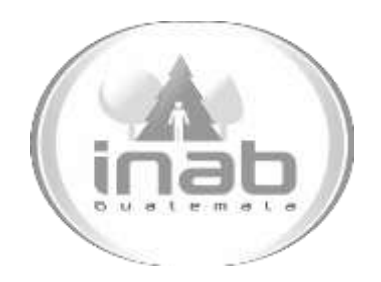

# MANUAL DE PROCEDIMIENTO

# CUADRE DE SALDOS BANCARIOS

MP-DAF.CON-02

Pertenece al proceso: *Cierre contable del ejercicio fiscal del año anterior* Procedimiento Previo: *Cuadre de bienes inventariables*  Procedimiento posterior: *Cuadre de ingreso y egresos presupuestarios*

Dirección: *Administrativa y Financiera*  Departamento: *Financiero* Sección: *Contabilidad*

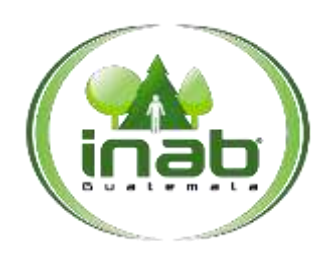

### Cuadre de saldos bancarios

### MP-DAF.CON-02

*Versión 2*

### Leyes, normativas, reglamentos:

*Ley Forestal Ley Orgánica de la Contraloría General de Cuentas Normas de Control Interno Gubernamental*

#### Puestos Responsables

*Encargado de Contabilidad Encargado de Tesorería*

#### For mularios a Utilizar

*Ninguno*

### O tro s documentos

*Libros de Cuenta Corriente Cuadre de Caja Reporte Mayor Auxiliar de SICOIN CUR Contable*

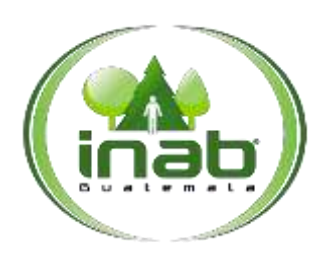

### Cuadre de saldos bancarios

### MP-DAF.CON-02

*Versión 2*

### *ASPECTOS GENERALES*

No existen aspectos generales para este procedimiento.

## DIAGRAMA DE FLUJO

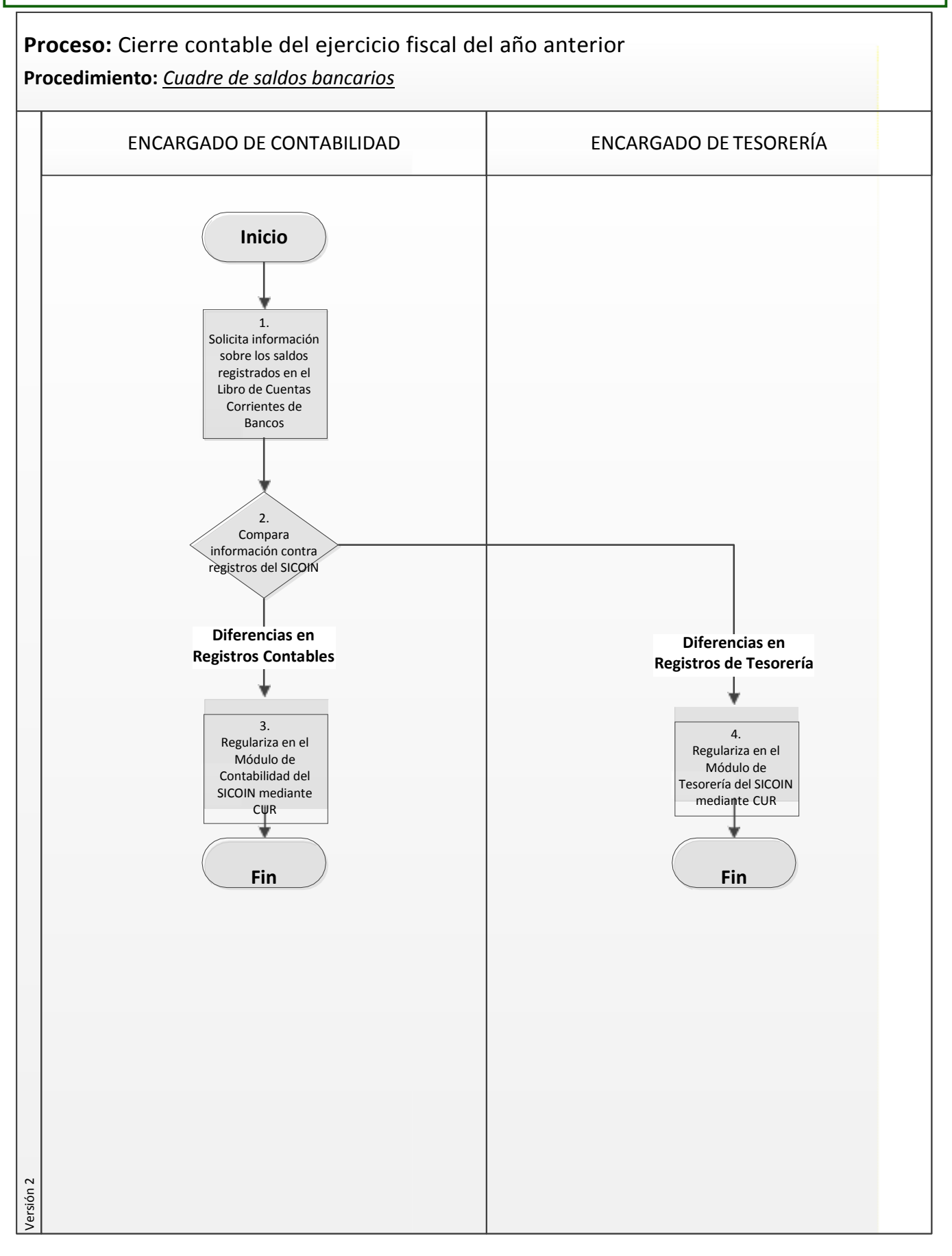

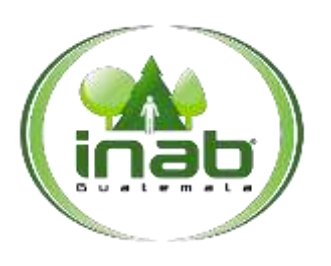

### Cuadre de saldos bancarios

### MP-DAF.CON-02

*Versión 2*

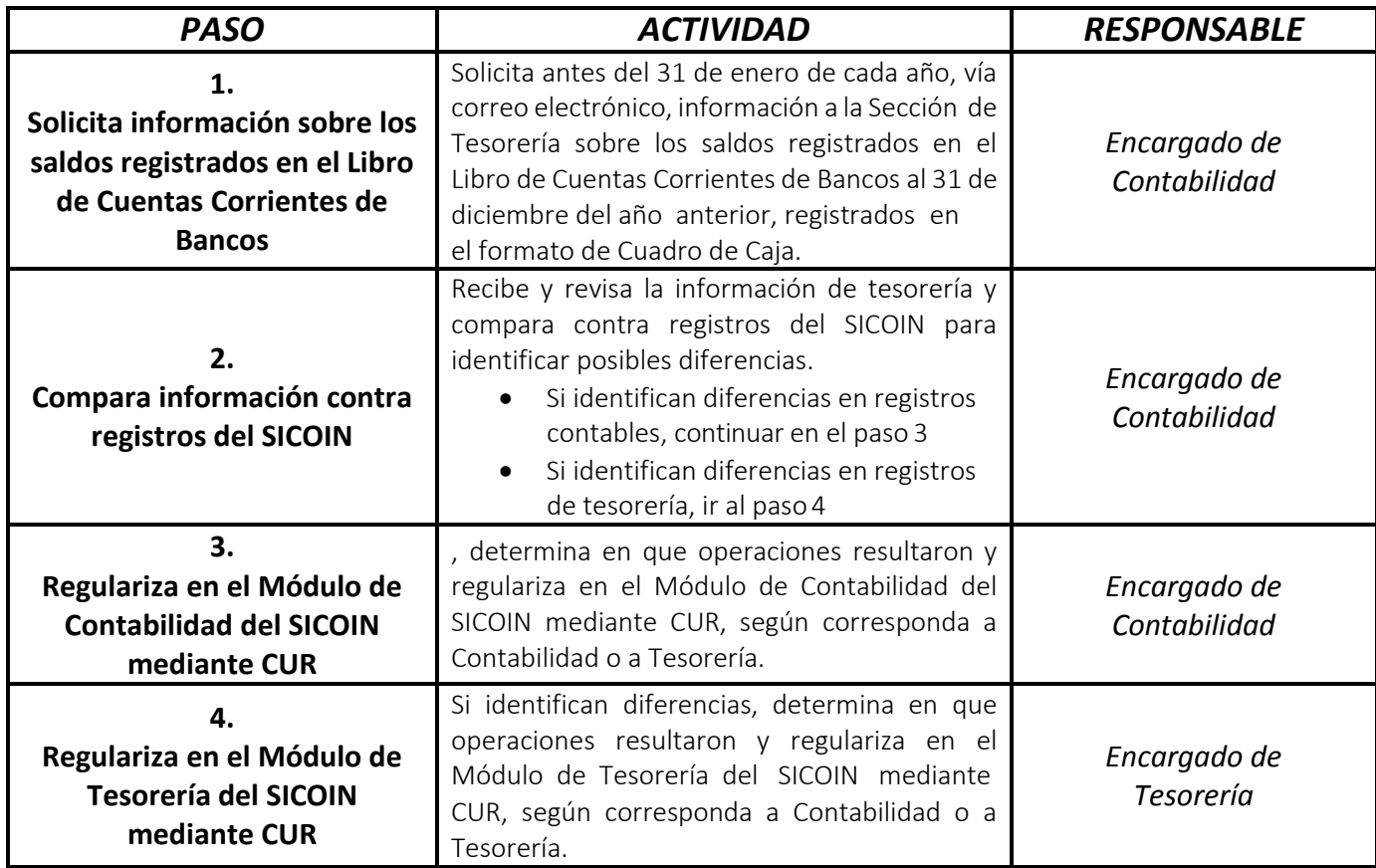

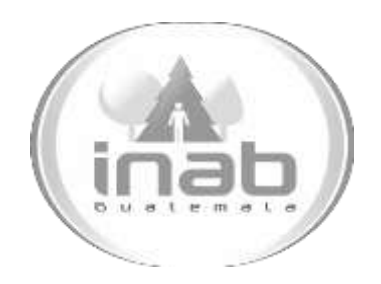

# MANUAL DE PROCEDIMIENTO

# CUADRE DE INGRESOS Y EGRESOS PRESUPUESTARIOS

## MP-DAF.CON-03

Pertenece al proceso: *Cierre contable del ejercicio fiscal del año anterior* Procedimiento Previo: *Cuadre de saldos bancarios*  Procedimiento posterior: *Registro del cierre contable en el SICOIN*

Dirección: *Administrativa y Financiera*  Departamento: *Financiero* Sección: *Contabilidad*

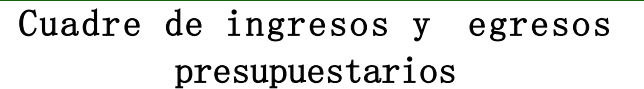

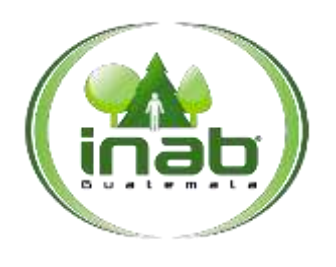

MP-DAF.CON-03

*Versión 2*

### Leyes, normativas, reglamentos:

*Ley Forestal Ley Orgánica de la Contraloría General de Cuentas Normas de Control Interno Gubernamental*

### Puestos Responsables

*Encargado de Contabilidad Encargado de Inventarios*

#### For mularios a Utilizar

*Ninguno*

### O tros documentos

*Reporte estadístico de desagregación de ingresos Reporte grupos dinámicos ingresos Reporte grupos dinámicos egresos*

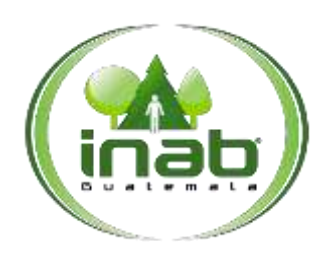

### Cuadre de ingresos y egresos presupuestarios

MP-DAF.CON-03

*Versión 2*

### *ASPECTOS GENERALES*

No existen aspectos generales para este procedimiento

## DIAGRAMA DE FLUJO

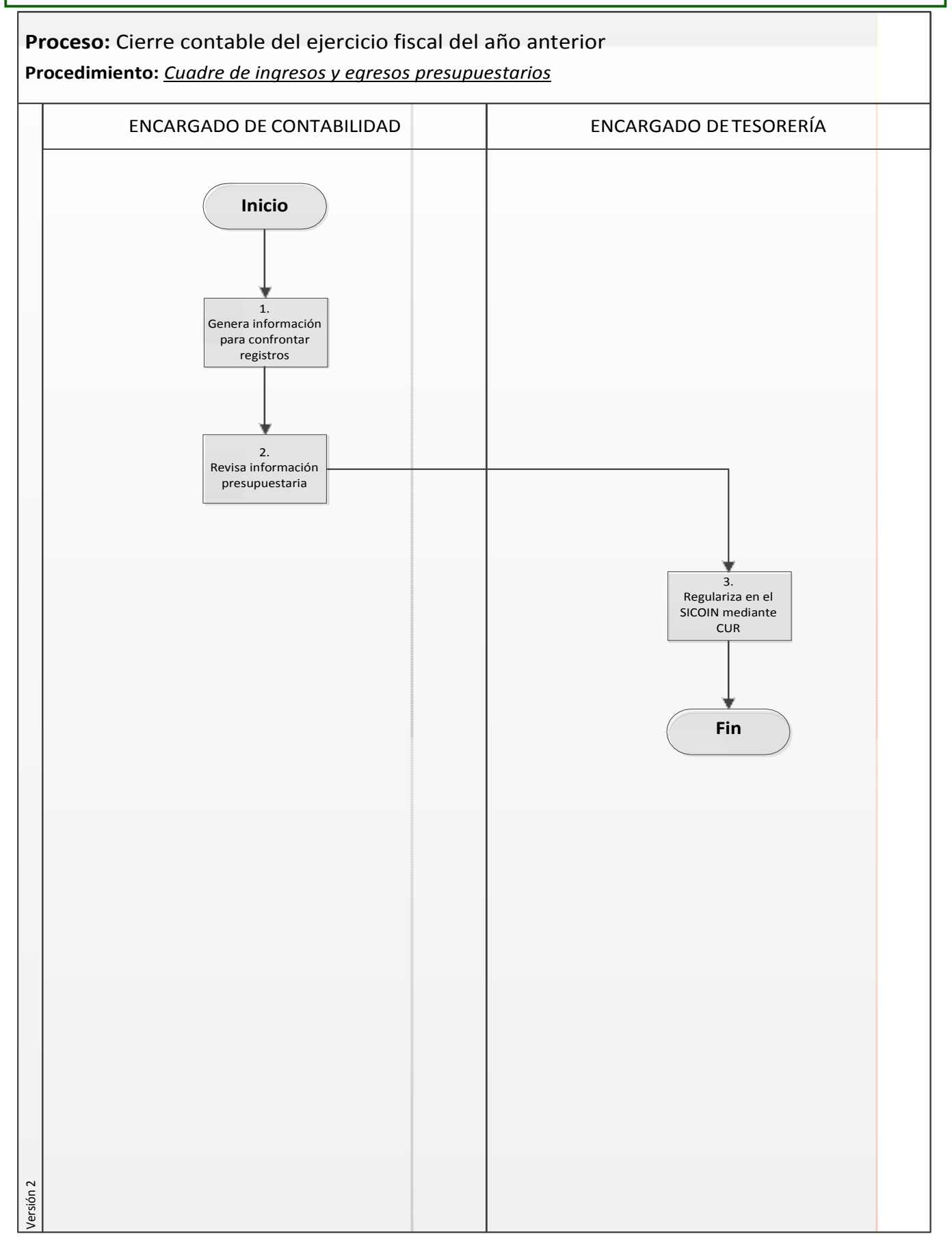

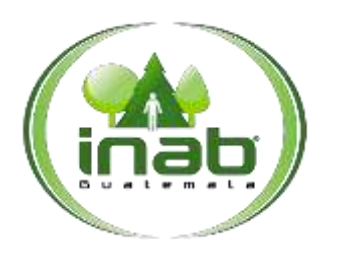

### Cuadre de ingresos y egresos presupuestarios

### MP-DAF.CON-03

*Versión 2*

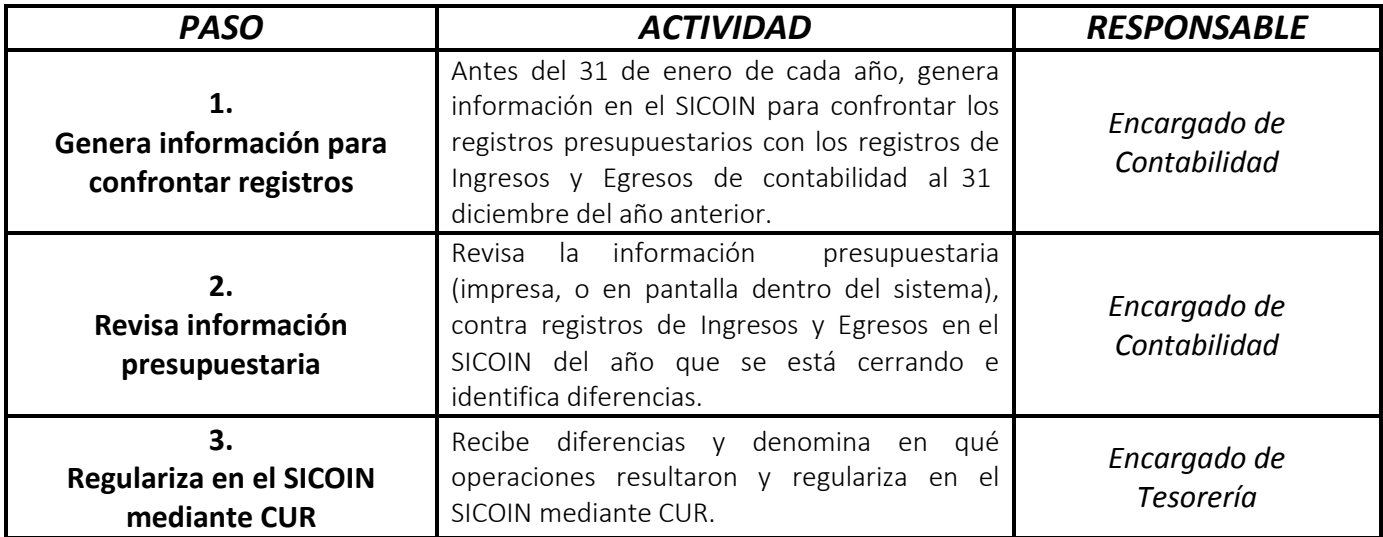

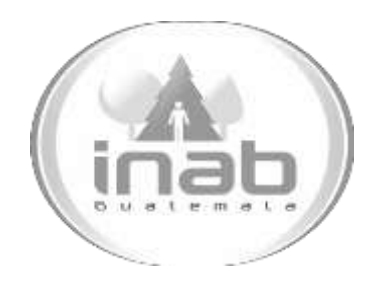

# MANUAL DE PROCEDIMIENTO

# REGISTRO DEL CIERRE CONTABLE EN EL SICOIN

## MP-DAF.CON-04

Pertenece al proceso: *Cierre contable del ejercicio fiscal del año anterior* Procedimiento Previo: *Cuadre de ingresos y egresos presupuestarios* Procedimiento posterior: *Ninguno*

Dirección: *Administrativa y Financiera*  Departamento: *Financiero* Sección:

*Contabilidad*

### Registro del cierre contable en el SICOIN

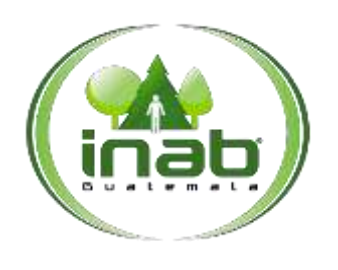

MP-DAF.CON-04

*Versión 2*

### Leyes, normativas, reglamentos:

*Ley Forestal Ley Orgánica de la Contraloría General de Cuentas Normas Internacionales de Contabilidad Normas de Control Interno Gubernamental*

#### Puestos Responsables

*Encargado de Contabilidad*

### For mularios a Utilizar

*Ninguno*

O tros documentos

*CUR Contable*

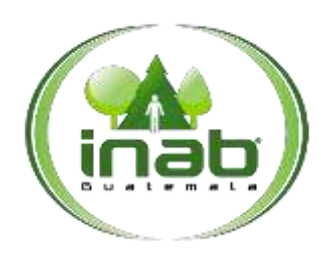

### Registro del cierre contable en el SICOIN

MP-DAF.CON-04

*Versión 2*

### *ASPECTOS GENERALES*

No existen aspectos generales para este procedimiento.

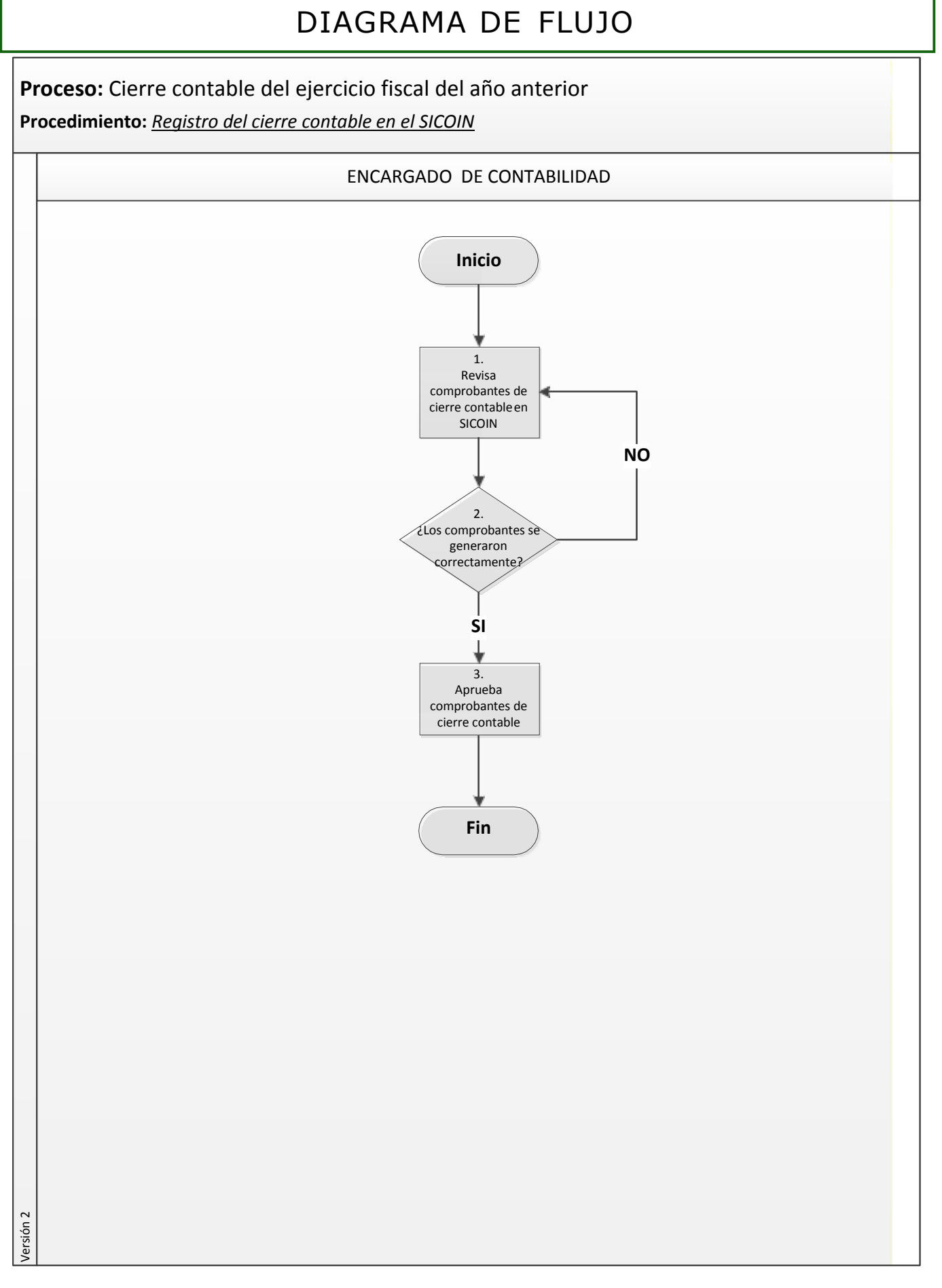

### Registro del cierre contable en el SICOIN

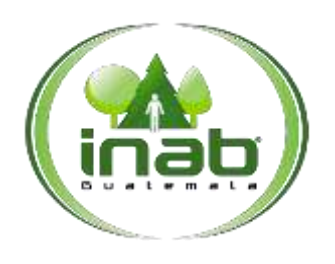

### MP-DAF.CON-04

*Versión 2*

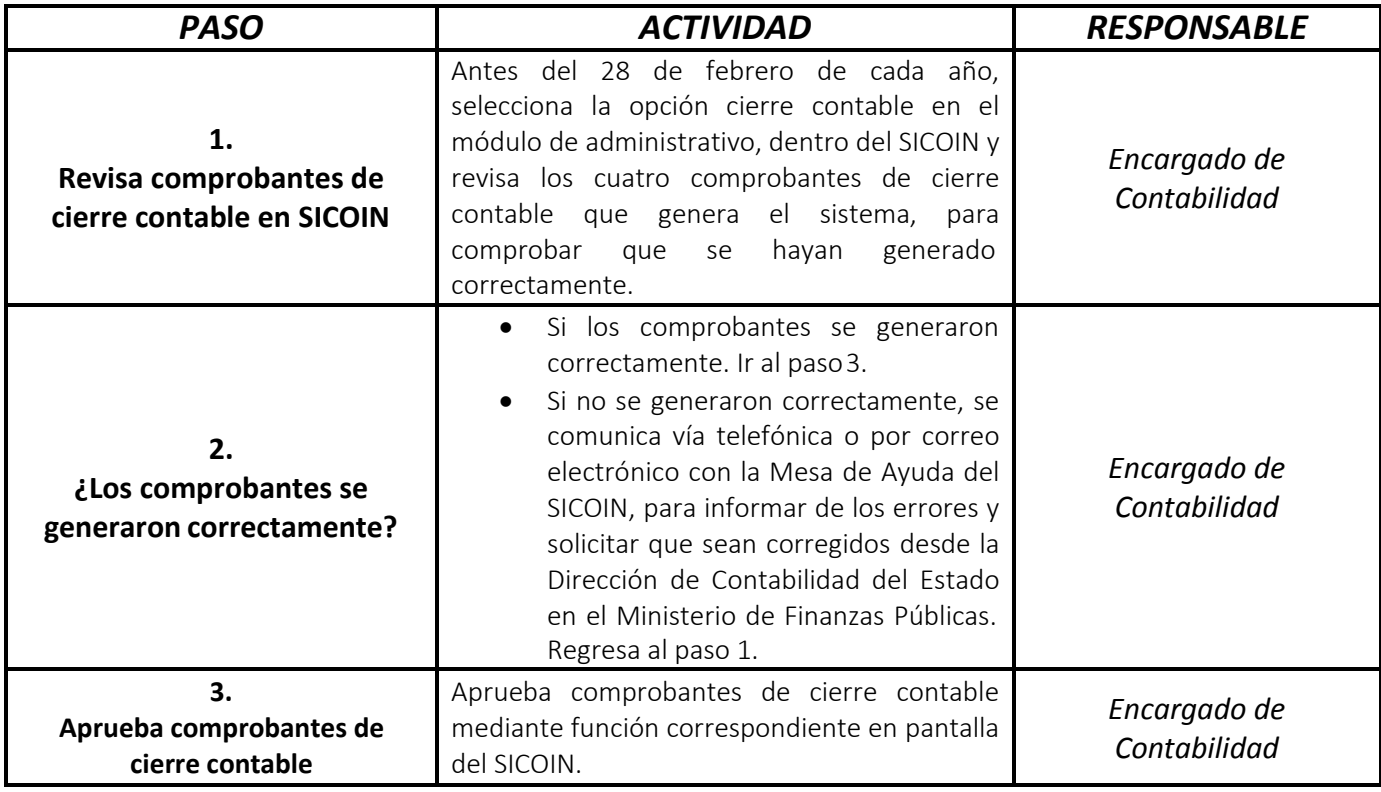

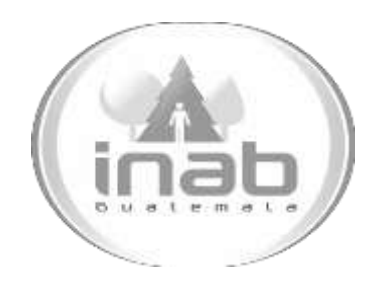

# MANUAL DE PROCEDIMIENTO

# CARGA DE MATRICES CONTABLES DEL AÑO ANTERIOR AL VIGENTE

MP-DAF.CON-05

Pertenece al proceso: *Apertura contable del ejercicio fiscal vigente* Procedimiento Previo: *Ninguno* Procedimiento posterior: *Registro de apertura contable en el SICOIN*

Dirección: *Administrativa y Financiera*  Departamento: *Financiero* Sección: *Contabilidad*

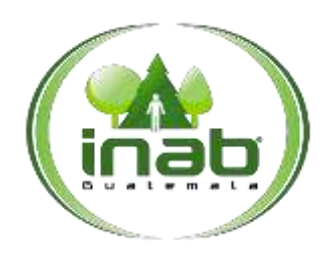

### Carga de matrices contables del año anterior al vigente

MP-DAF.CON-05

*Versión 2*

### Leyes, normativas, reglamentos:

*Normas de apertura y cierre contable del Ministerio de Finanzas Públicas -MINFIN-*

### Puestos Responsables

*Encargado de Contabilidad*

#### For mularios a Utilizar

*Ninguno*

### O tros documentos

*Matrices contables e indicadores para su uso publicadas cada año a través del SICOIN*

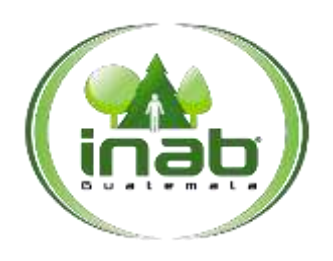

### Carga de matrices contables del año anterior al vigente

### MP-DAF.CON-05

*Versión 2*

### *ASPECTOS GENERALES*

No existen aspectos generales para este procedimiento.
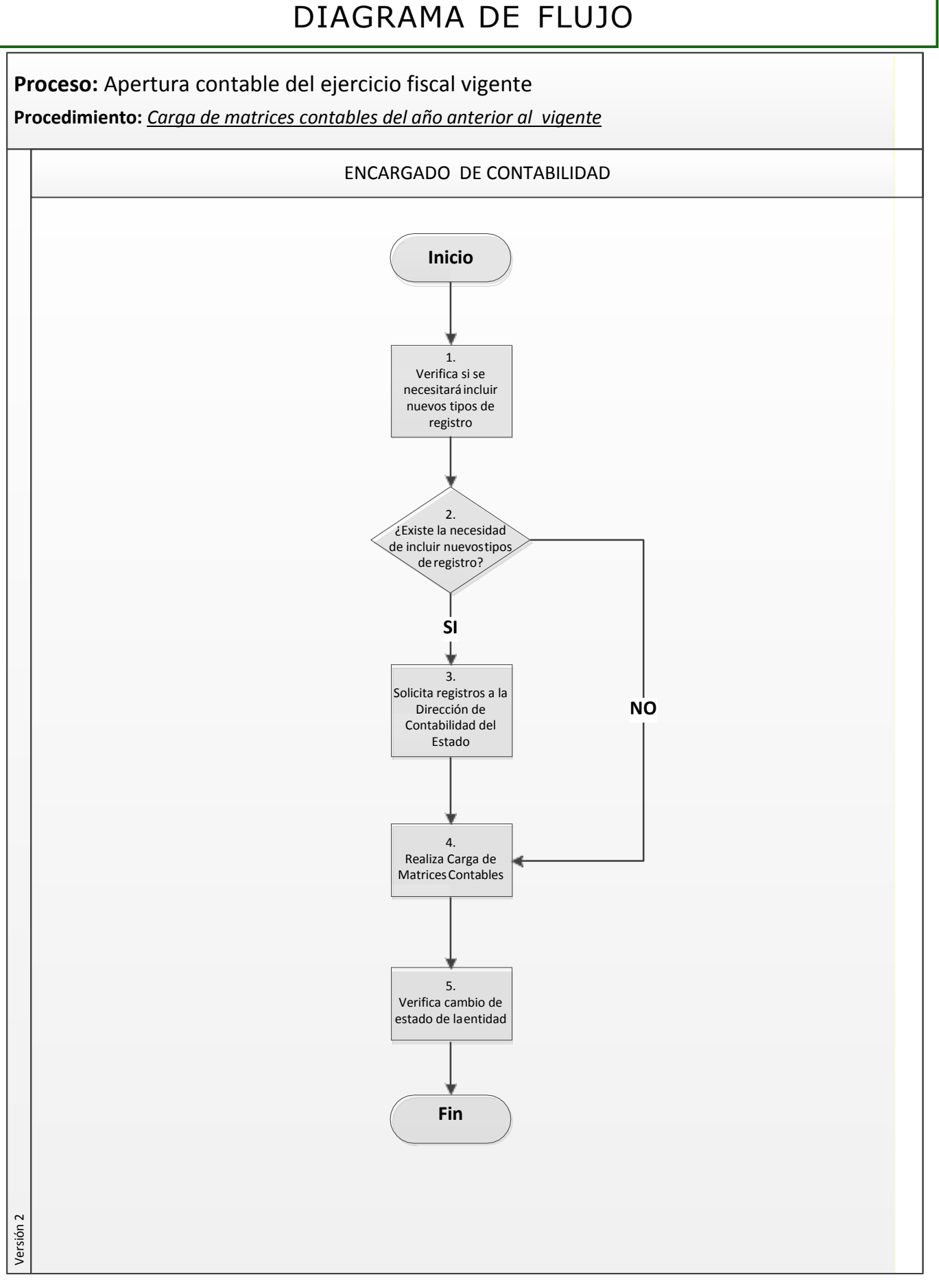

# Pági na **3** de

**4**

#### Carga de matrices contables del año anterior al vigente

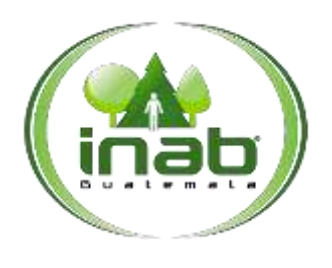

### MP-DAF.CON-05

*Versión 2*

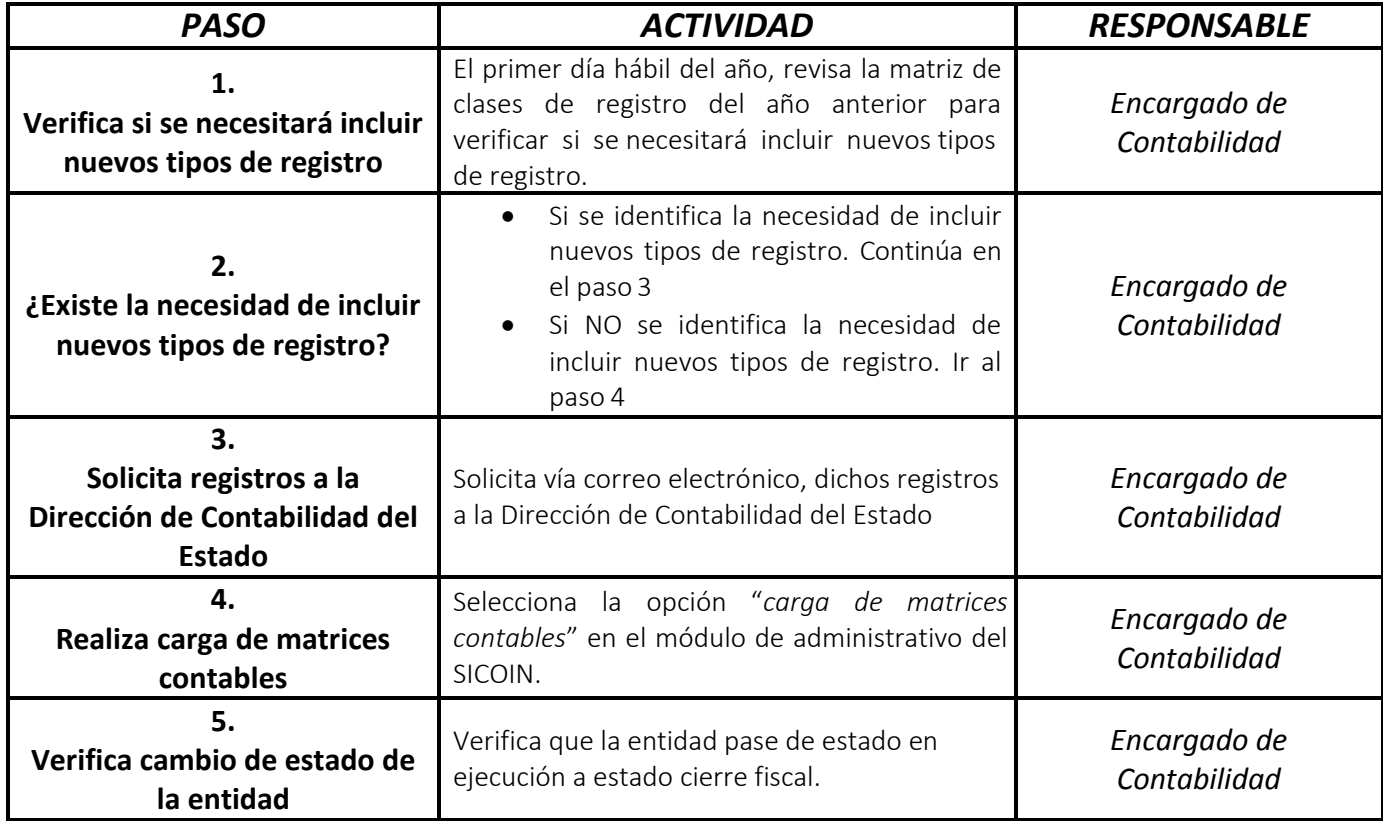

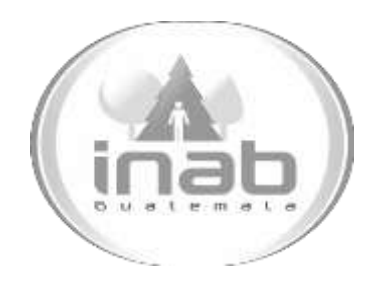

# MANUAL DE PROCEDIMIENTO

# REGISTRO Y APERTURA CONTABLE EN EL SICOIN

## MP-DAF.CON-06

Pertenece al proceso: *Apertura contable del ejercicio fiscal vigente* Procedimiento Previo: *Carga de matrices contables del año anterior al vigente* Procedimiento posterior: *Ninguno*

Dirección: *Administrativa y Financiera*  Departamento: *Financiero* Sección: *Contabilidad*

#### Registro y apertura contable en  $e1$ **SICOIN**

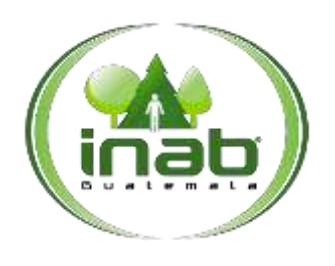

MP-DAF. CON-06

Versión 2

#### Leyes, normativas, reglamentos:

Ley Forestal Ley Orgánica de la Contraloría General de Cuentas Normas Internacionales de Contabilidad Normas de Control Interno Gubernamental

#### **Puestos Responsables**

Encargado de Contabilidad

#### For mularios a Utilizar

Ninguno

#### O tros documentos

**CUR** Contable

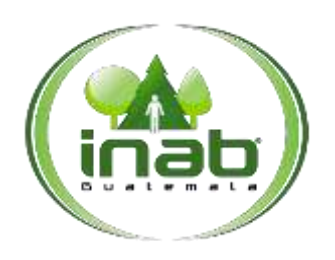

#### Registro y apertura contable en el SICOIN

#### MP-DAF.CON-06

*Versión 2*

## *ASPECTOS GENERALES*

No existen aspectos generales para este procedimiento.

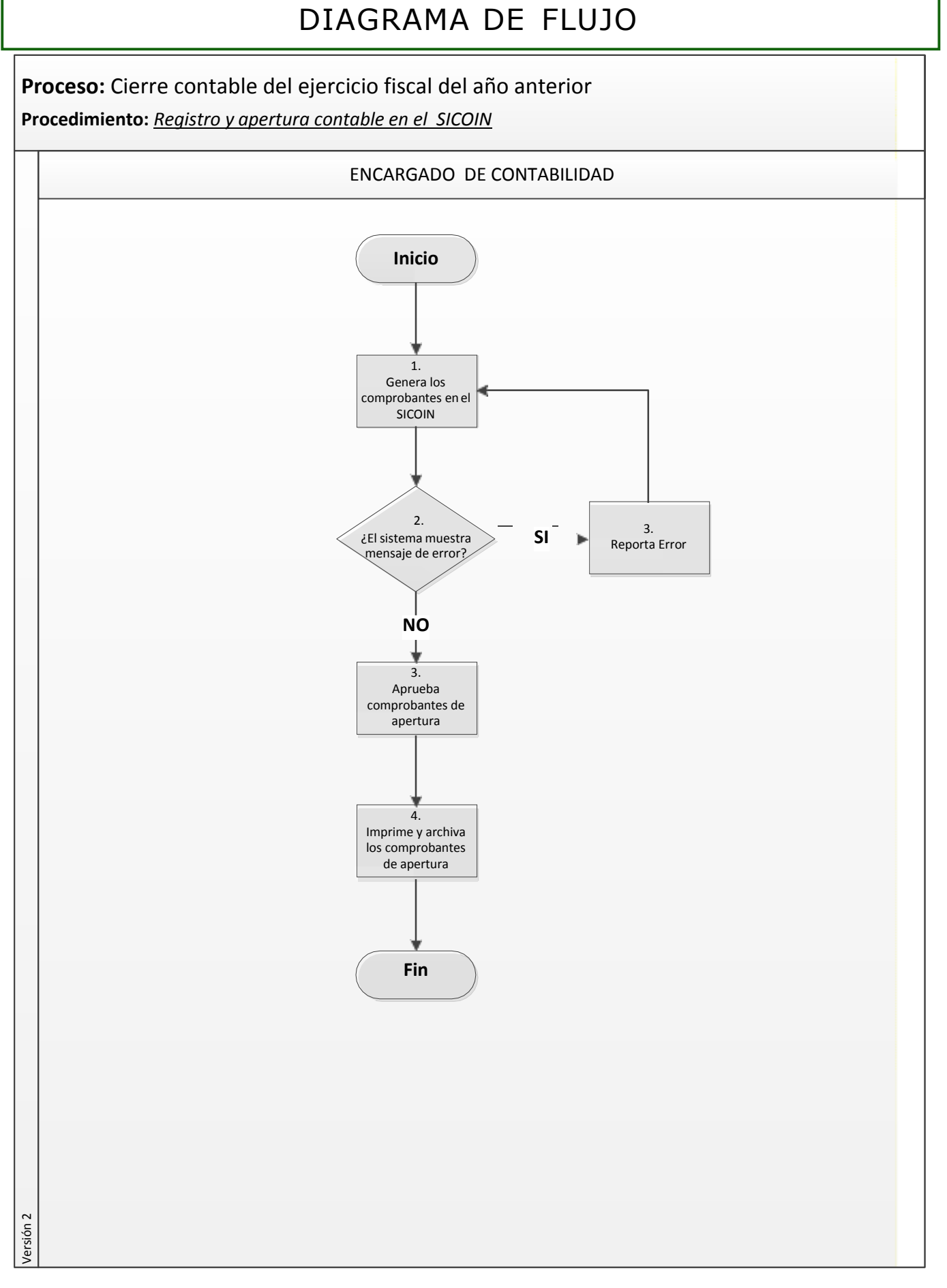

#### Registro y apertura contable en el SICOIN

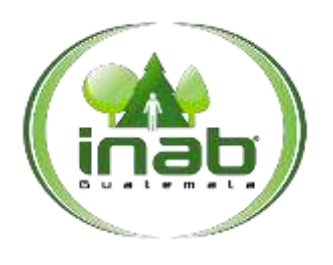

#### MP-DAF.CON-06

*Versión 2*

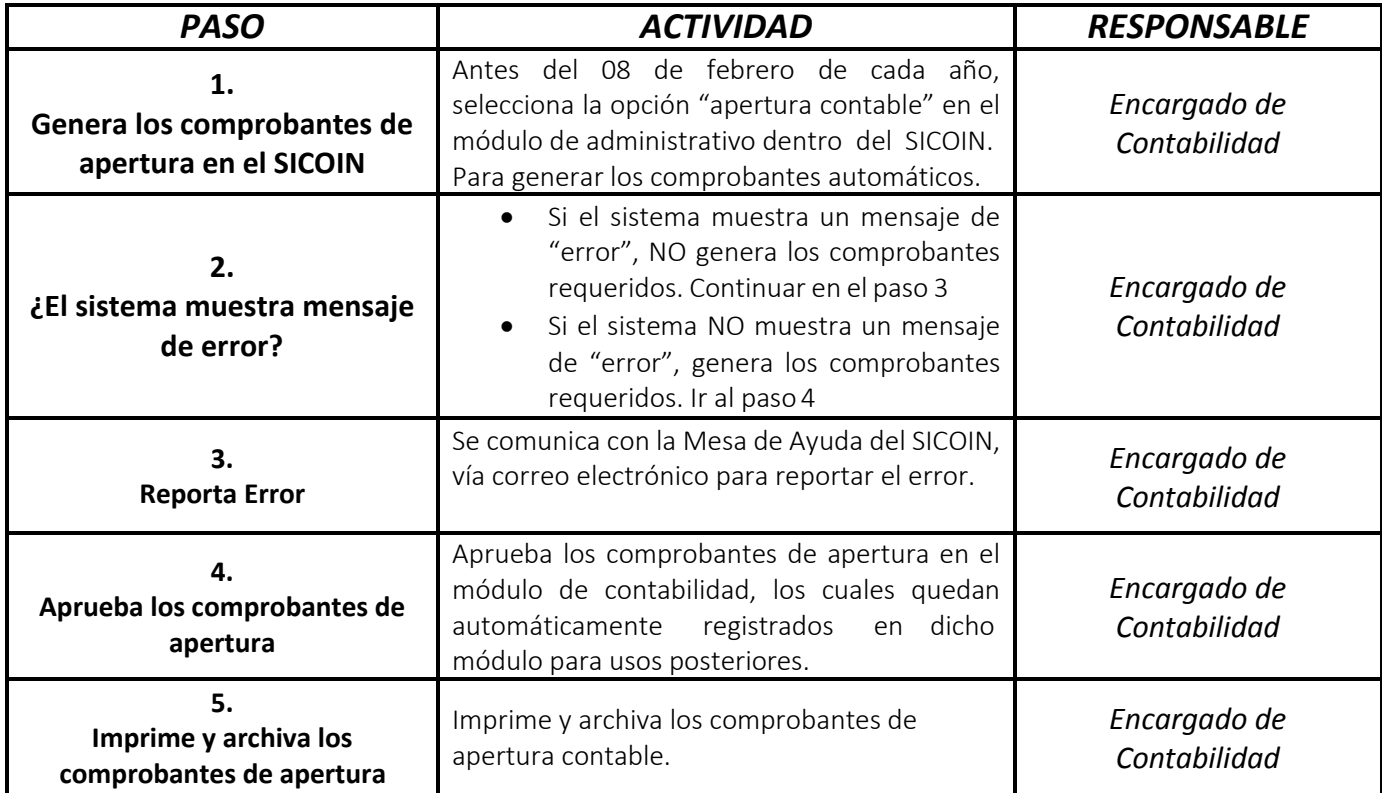

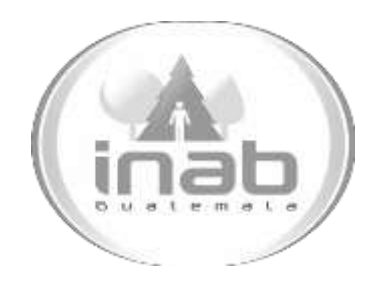

# MANUAL DE PROCEDIMIENTO

# REQUERIMIENTOS DE LOS ESTADOS DE CUENTAS BANACARIAS Y LIBROS DE CUENTAS CORRIENTES

MP-DAF.CON-07

Pertenece al proceso: *Conciliaciones Bancarias*  Procedimiento Previo: *Ninguno* Procedimiento posterior: *Elaboración de conciliaciones bancarias*

Dirección: *Administrativa y Financiera*  Departamento: *Financiero* Sección: *Contabilidad*

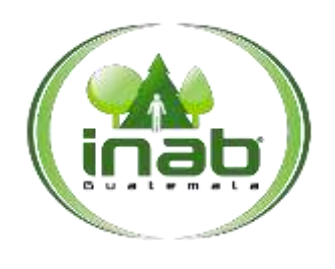

Requerimientos de los estados de cuentas bancarias y libros de cuentas corrientes

MP-DAF. CON-07

Versión 2

#### Leyes, normativas, reglamentos:

Normas de Control Interno Gubernamental

#### **Puestos Responsables**

Encargado de Contabilidad Secretaria Administrativa y Financiera Auxiliar de Servicios Generales

#### For mularios a Utilizar

Ninguno

#### O tros documentos

Estados de Cuenta bancarios de las cuentas de depósito monetarios del INAB Oficio para solicitud de estados de cuenta bancarios

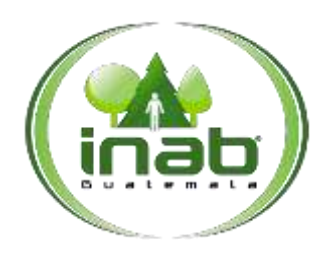

Requerimientos de los estados de cuentas bancarias y libros de cuentas corrientes

#### MP-DAF.CON-07

*Versión 2*

## *ASPECTOS GENERALES*

No existen aspectos generales para este procedimiento.

## DIAGRAMA DE FLUJO

#### **Proceso:** Conciliaciones Bancarias

**Procedimiento:** *Requerimientos de los estados de cuenta bancarias y libros de cuentas corrientes*

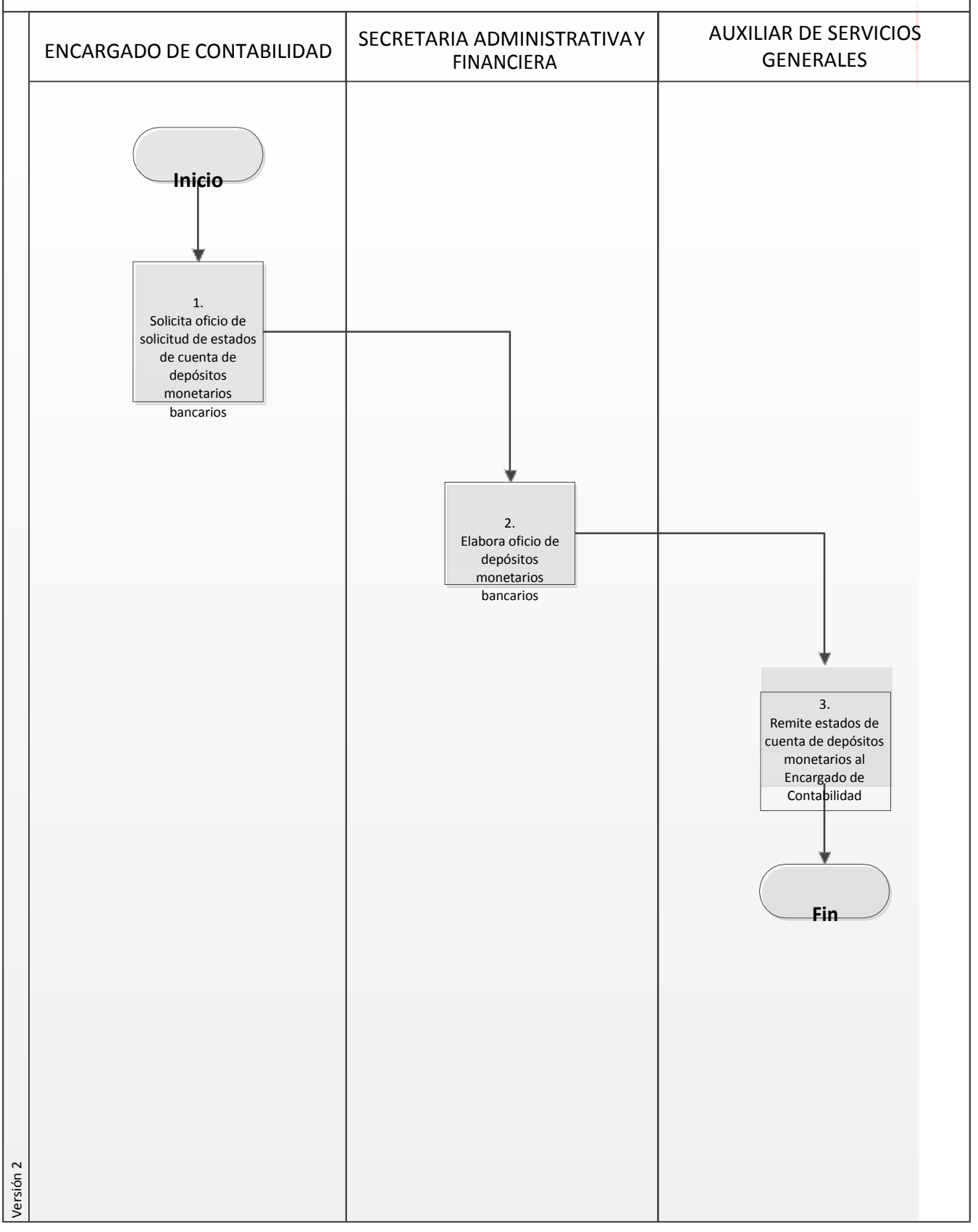

## Pági na **3** de **4**

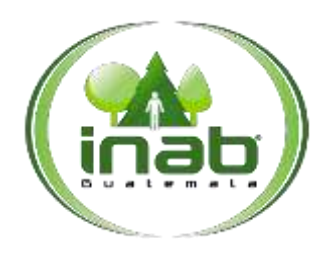

Requerimientos de los estados de cuentas bancarias y libros de cuentas corrientes

# MP-DAF.CON-07

*Versión 2*

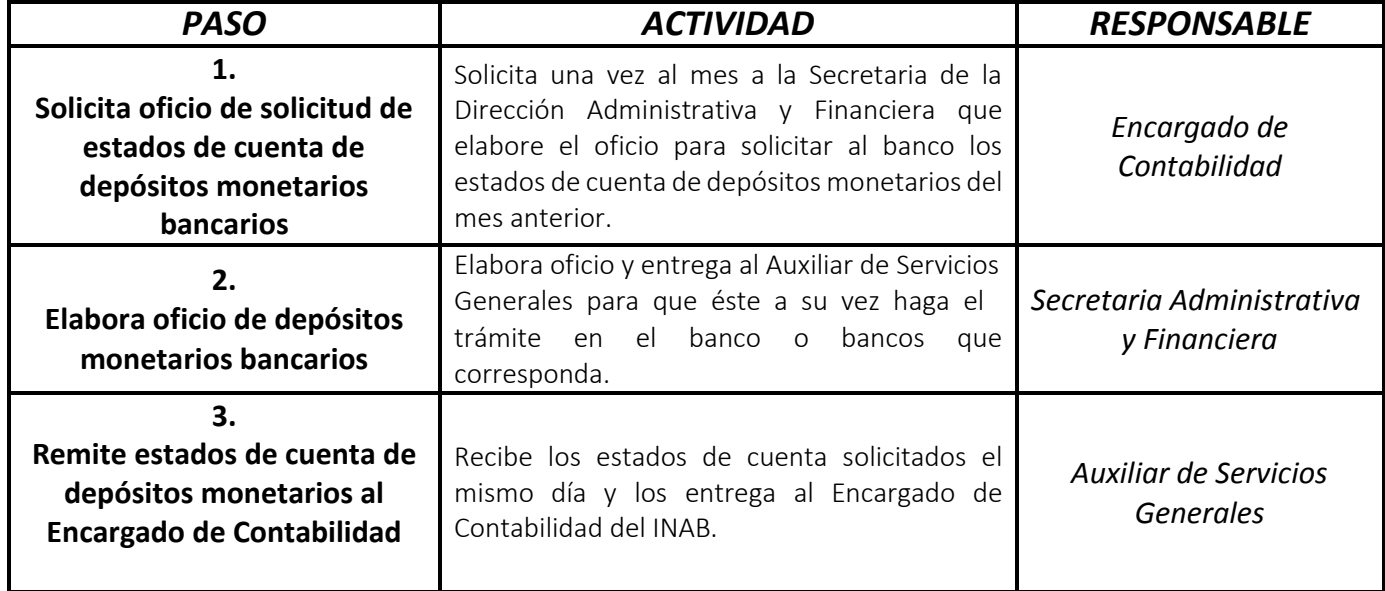

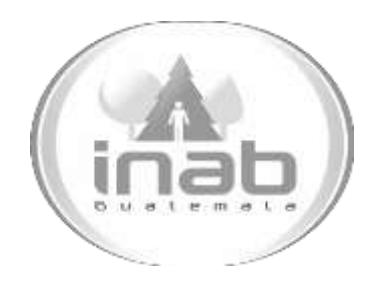

# MANUAL DE PROCEDIMIENTO

# ELABORACIÓN DE CONCILIACIONES BANCARIAS

## MP-DAF.CON-08

Pertenece al proceso: *Conciliaciones Bancarias*  Procedimiento Previo: *Requerimientos de los estados de cuentas bancarias y libros de cuentas corrientes* Procedimiento posterior: *Ninguno*

#### Dirección:

*Administrativa y Financiera* 

Departamento:

*Financiero* Sección: *Contabilidad*

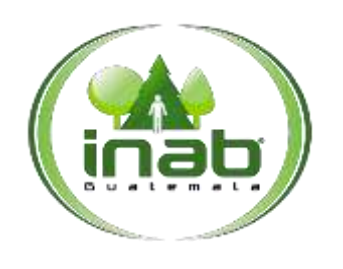

#### Elaboración de conciliaciones bancarias

#### MP-DAF. CON-08

Versión 2

#### Leyes, normativas, reglamentos:

Ley Orgánica de la Contraloría General de Cuentas Normas de Control Interno Gubernamental

#### **Puestos Responsables**

Encargado de Contabilidad Jefe Financiero

#### For mularios a Utilizar

Ninguno

#### O tro s documentos

Estados de cuenta Conciliaciones Bancarias Libros de cuenta corriente de bancos

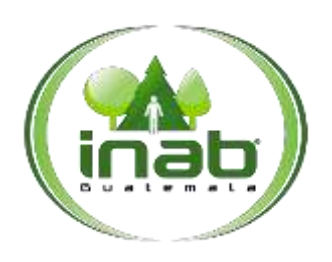

### Elaboración de conciliaciones bancarias

#### MP-DAF.CON-08

*Versión 2*

### *ASPECTOS GENERALES*

No existen aspectos generales para este procedimiento.

**4**

## DIAGRAMA DE FLUJO

**Proceso:** Conciliaciones Bancarias **Procedimiento:** *Elaboración de conciliaciones bancarias*

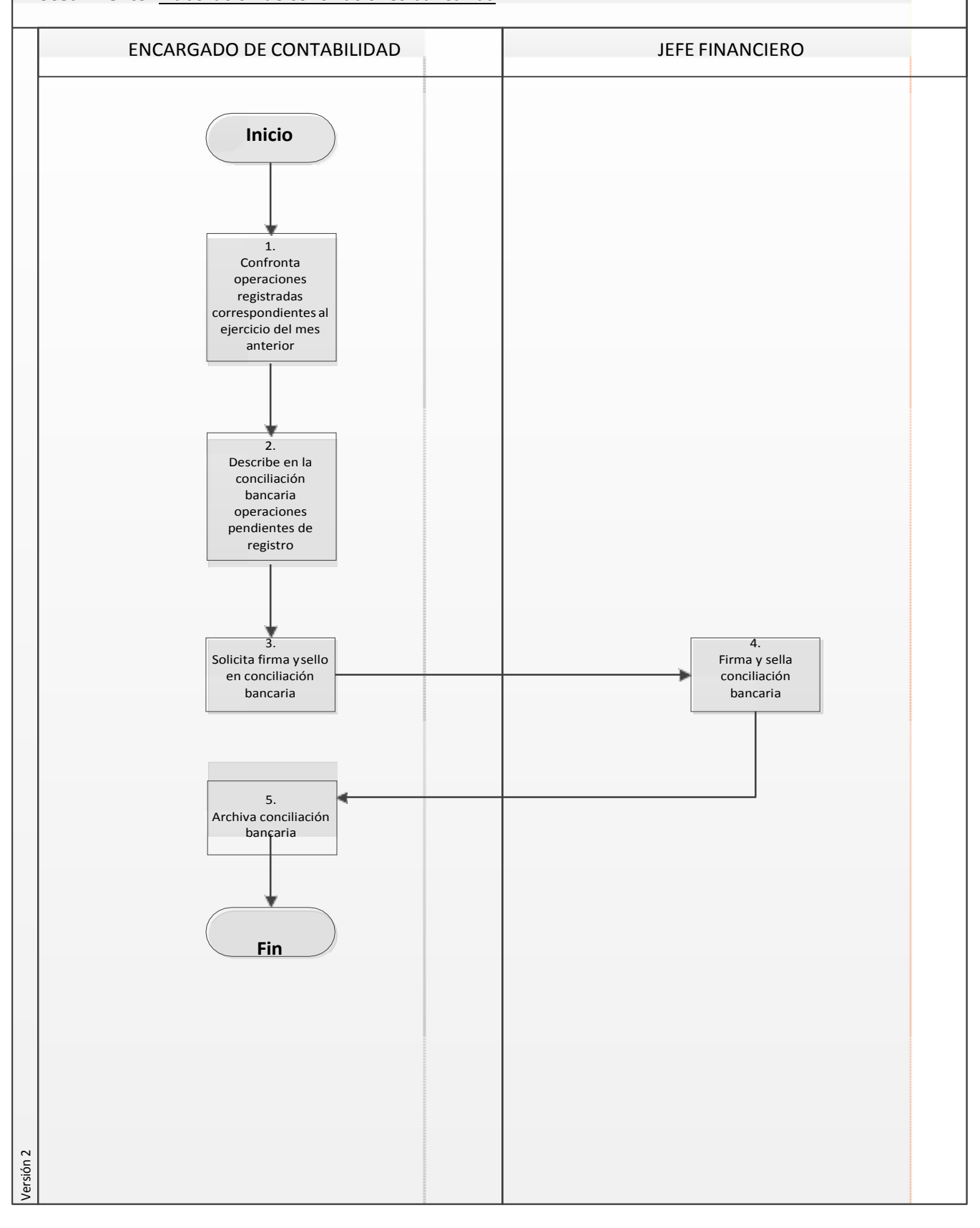

#### Elaboración de conciliaciones bancarias

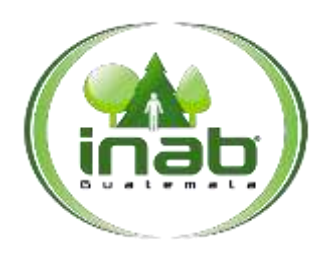

#### MP-DAF.CON-08

*Versión 2*

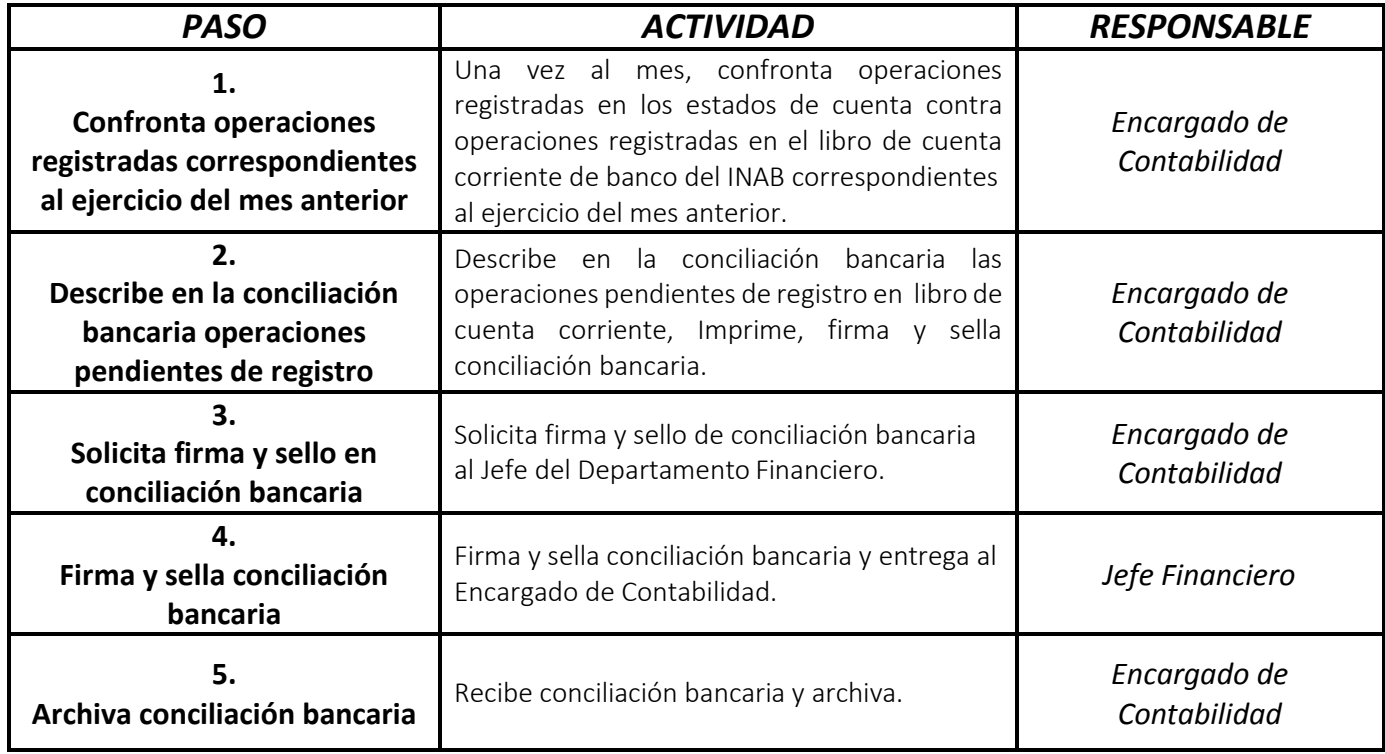

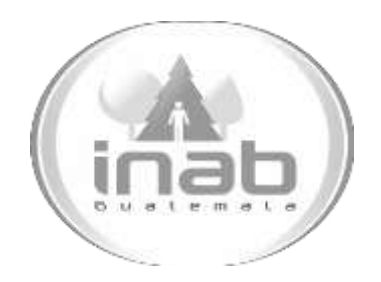

# MANUAL DE PROCEDIMIENTO

# DEVENGADO DEL GASTO

MP-DAF.CON-09

Pertenece al proceso: *Operatoria de CUR de Devengado y CUR contables* Procedimiento Previo: *Ninguno* Procedimiento posterior: *Reposición del Fondo Rotativo Institucional*

Dirección: *Administrativa y Financiera*  Departamento: *Financiero* Sección: *Contabilidad*

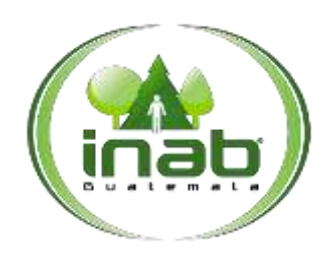

## Devengado del

gasto

MP-DAF. CON-09

Versión 2

#### Leyes, normativas, reglamentos:

Ley Orgánica del Presupuesto Ley Orgánica de la Contraloría General de Cuentas Normas de Control Interno Gubernamental Manual de Clasificación Presupuestaria

#### **Puestos Responsables**

Encargado de Contabilidad Jefe Financiero

#### For mularios a Utilizar

Ninguno

### O tros documentos

**CUR** Devengado

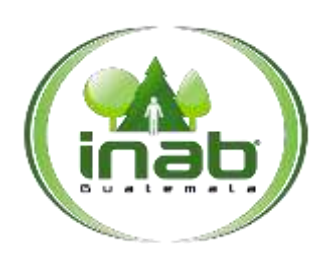

## Devengado del

gasto

MP-DAF.CON-09

*Versión 2*

## *ASPECTOS GENERALES*

No existen aspectos generales para este procedimiento.

## DIAGRAMA DE FLUJO

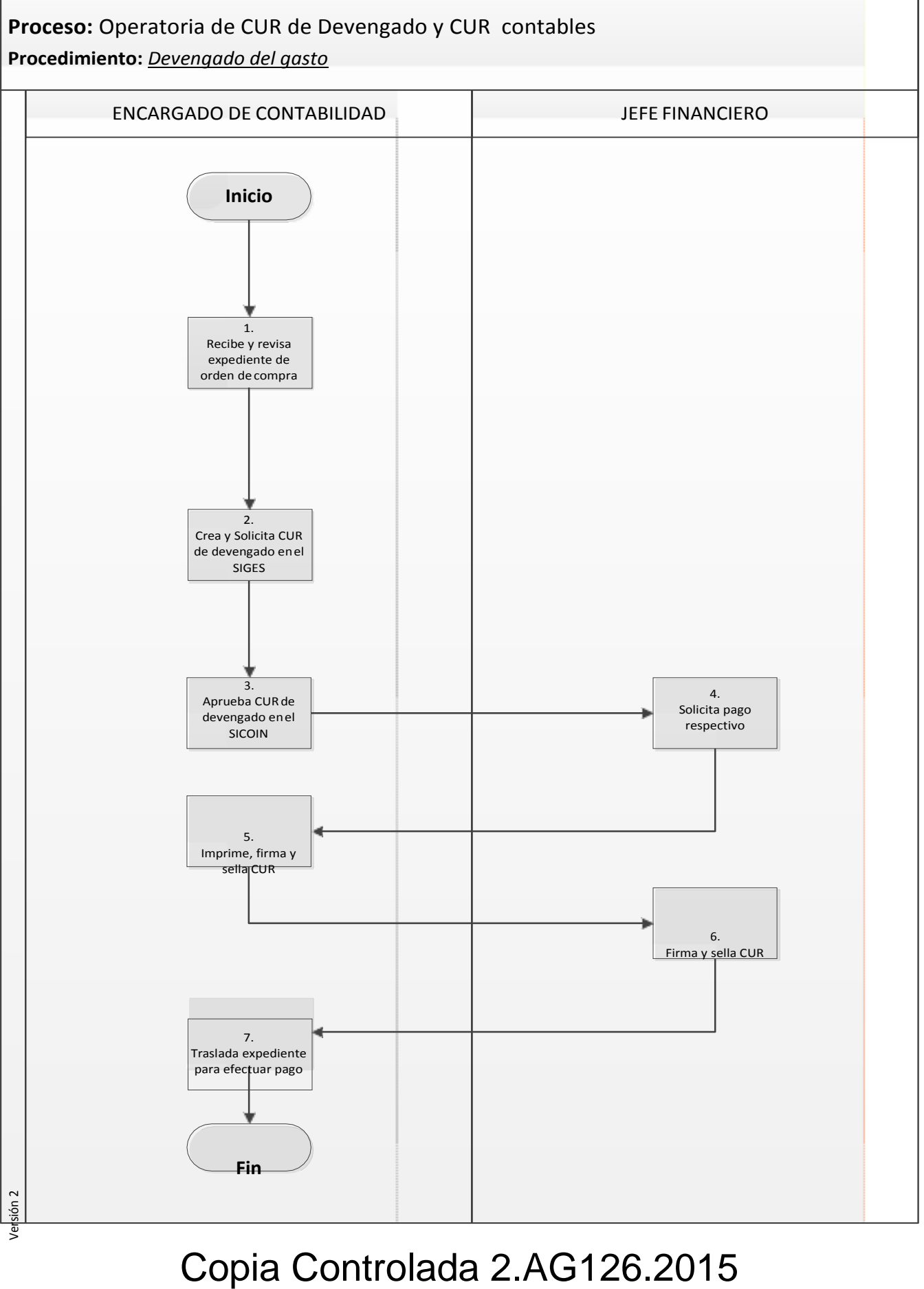

Pági na **3** de

**4**

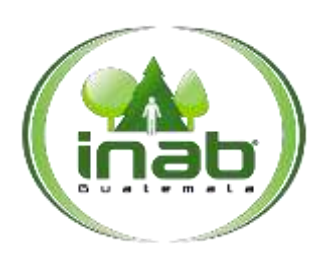

#### Devengado del gasto

#### MP-DAF.CON-09

*Versión 2*

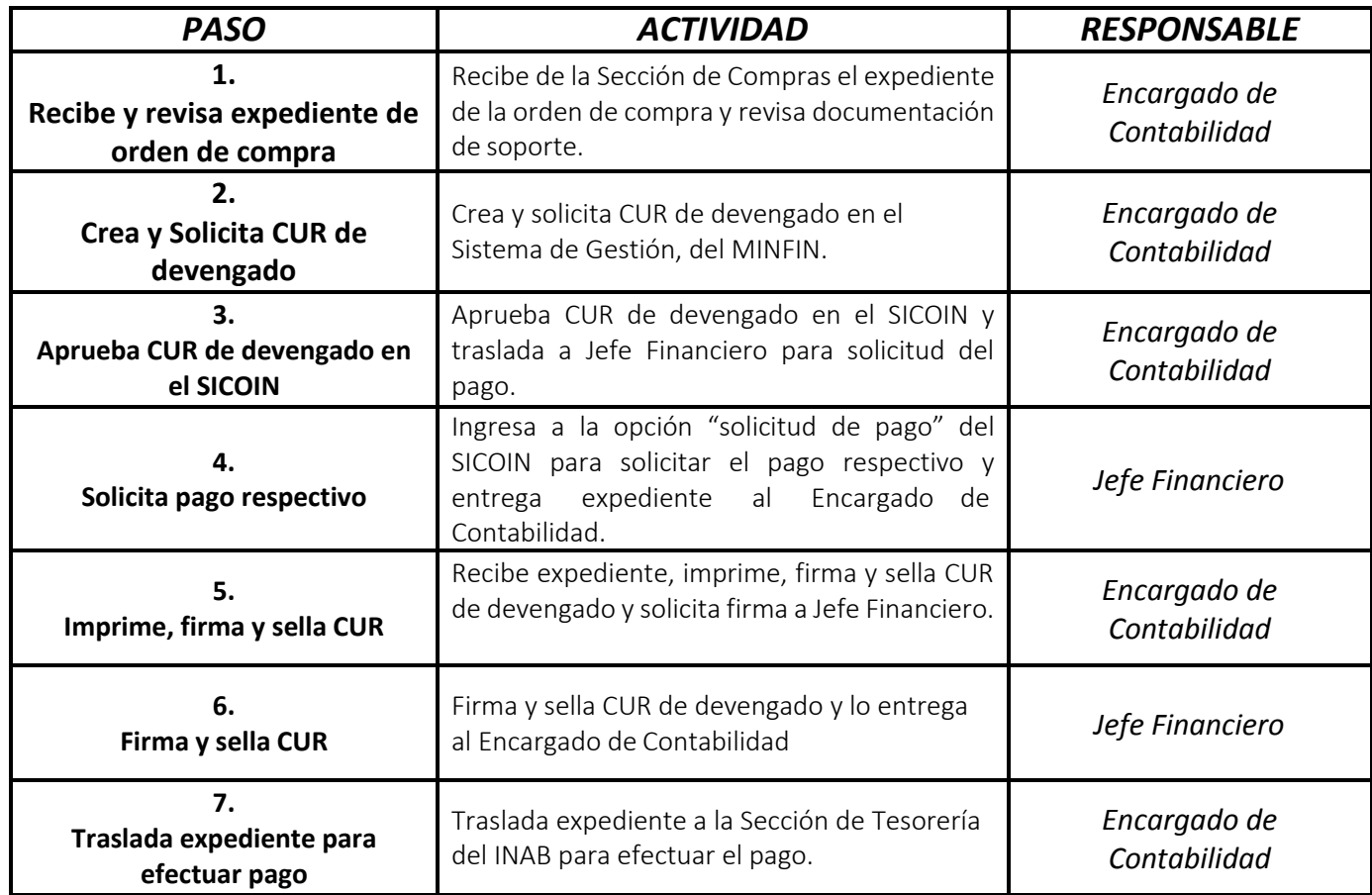

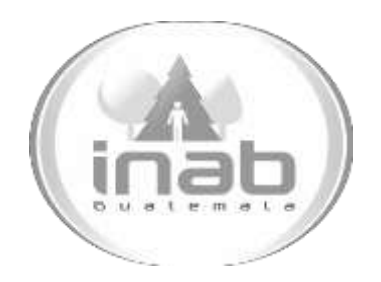

# MANUAL DE PROCEDIMIENTO

# REPOSICIÓN DEL FONDO ROTATIVO INSTITUCIONAL

## MP-DAF.CON-10

Pertenece al proceso: *Operatoria de CUR de Devengado y CUR Contables* Procedimiento Previo: *Devengado de Gasto*  Procedimiento posterior: *Elaboración de CUR contables*

Dirección: *Administrativa y Financiera*  Departamento: *Financiero* Sección: *Contabilidad*

#### Reposición del Fondo Rotativo Institucional

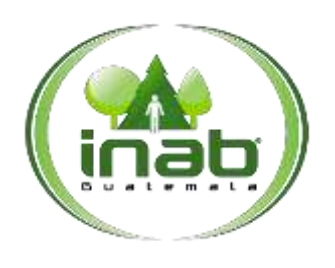

#### MP-DAF. CON-10

Versión 2

#### Leyes, normativas, reglamentos:

Ley Orgánica del Presupuesto Ley Orgánica de la Contraloría General de Cuentas Norma de Control Gubernamental Manual de Clasificación Presupuestaria

#### Pue stos Respo nsables

Encargado de Contabilidad Jefe de Financiero

#### For mularios a Utilizar

Ninguno

#### O tros documentos

CUR de Reposición del Fondo Rotativo

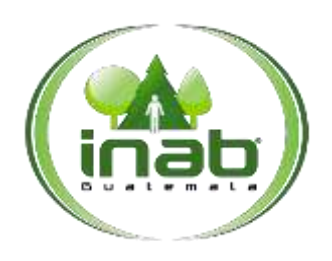

#### Reposición del Fondo Rotativo Institucional

#### MP-DAF.CON-10

*Versión 2*

## *ASPECTOS GENERALES*

No existen aspectos generales para este procedimiento.

## DIAGRAMA DE FLUJO

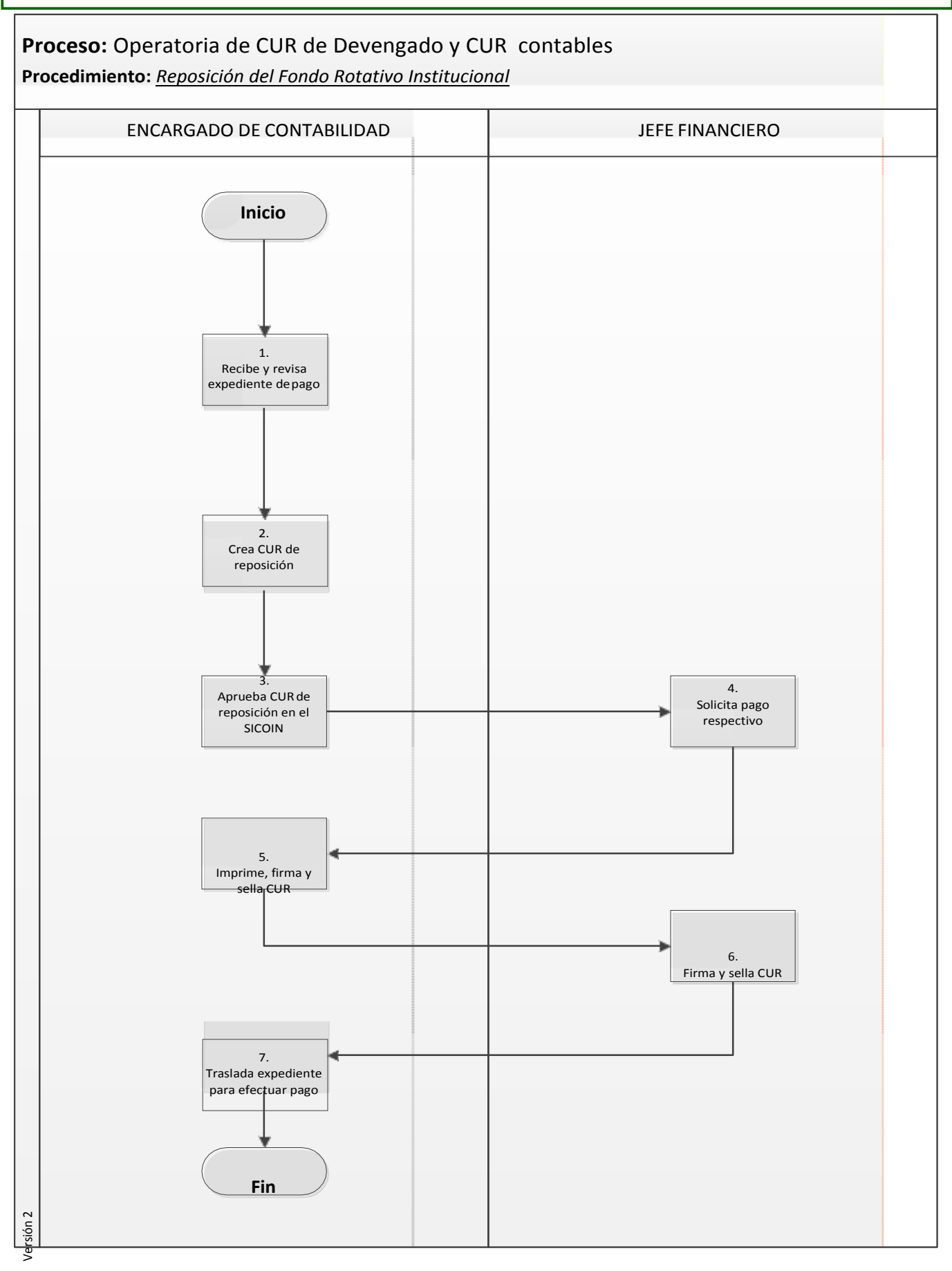

Copia Controlada 2.AG126.2015

Pági

na **3** de

**4**

### Reposición del Fondo Rotativo Institucional

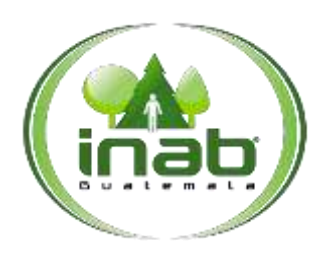

#### MP-DAF.CON-10

*Versión 2*

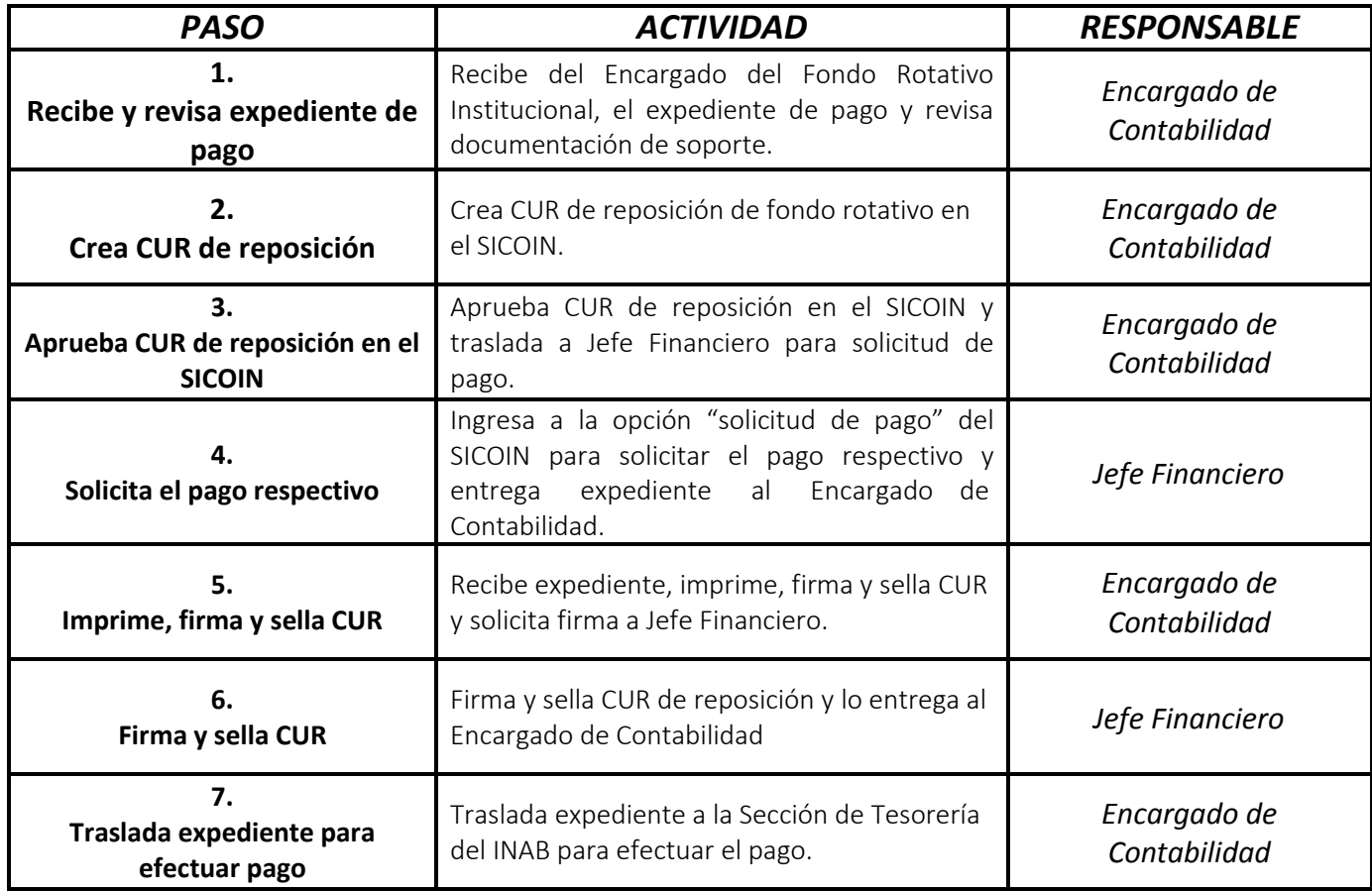

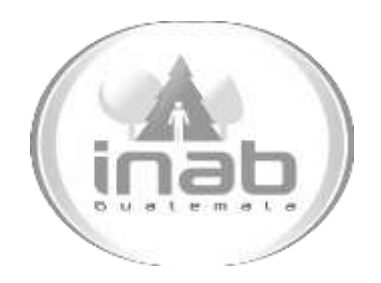

# MANUAL DE PROCEDIMIENTO

# ELABORACIÓN DE CUR CONTABLES

MP-DAF.CON-11

Pertenece al proceso: *Operatoria de CUR de Devengado y CUR Contables* Procedimiento Previo: *Reposición del Fondo Rotativo Institucional* Procedimiento posterior: *Ninguno*

Dirección: *Administrativa y Financiera*  Departamento: *Financiero* Sección: *Contabilidad*

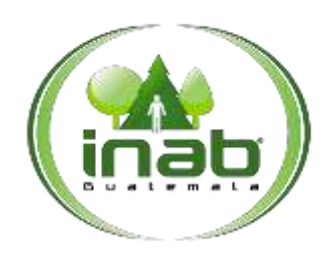

#### Elaboración de CUR Contables

#### MP-DAF. CON-11

Versión 2

#### Leyes, normativas, reglamentos:

Ley Orgánica de la Contraloría Normas de Control Interno Gubernamental

#### Pue stos Respo nsables

Encargado de Contabilidad Jefe Financiero

#### For mularios a Utilizar

Ninguno

O tros documentos

**CUR** Contable

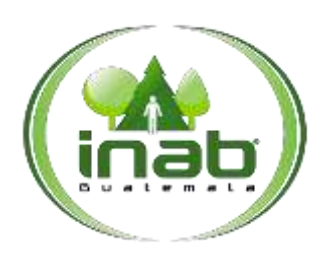

#### Elaboración de CUR Contables

#### MP-DAF.CON-11

*Versión 2*

## *ASPECTOS GENERALES*

No existen aspectos generales para este procedimiento.
#### DIAGRAMA DE FLUJO

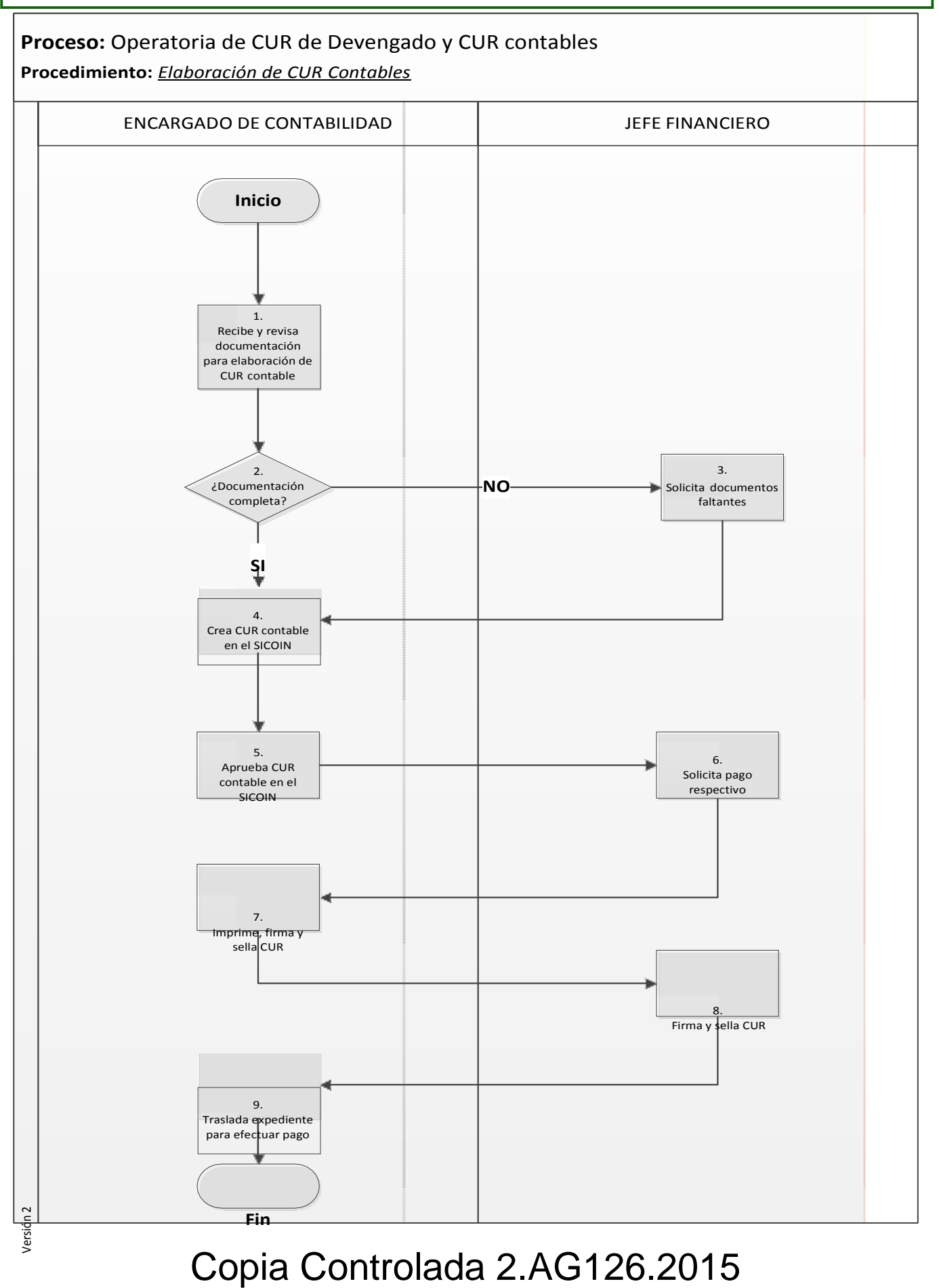

Pági na **3** de

**4**

#### Elaboración de CUR Contables

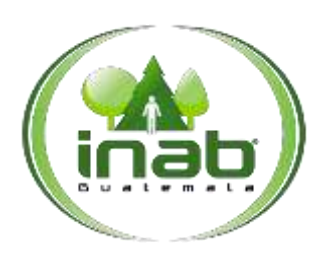

#### MP-DAF.CON-11

*Versión 2*

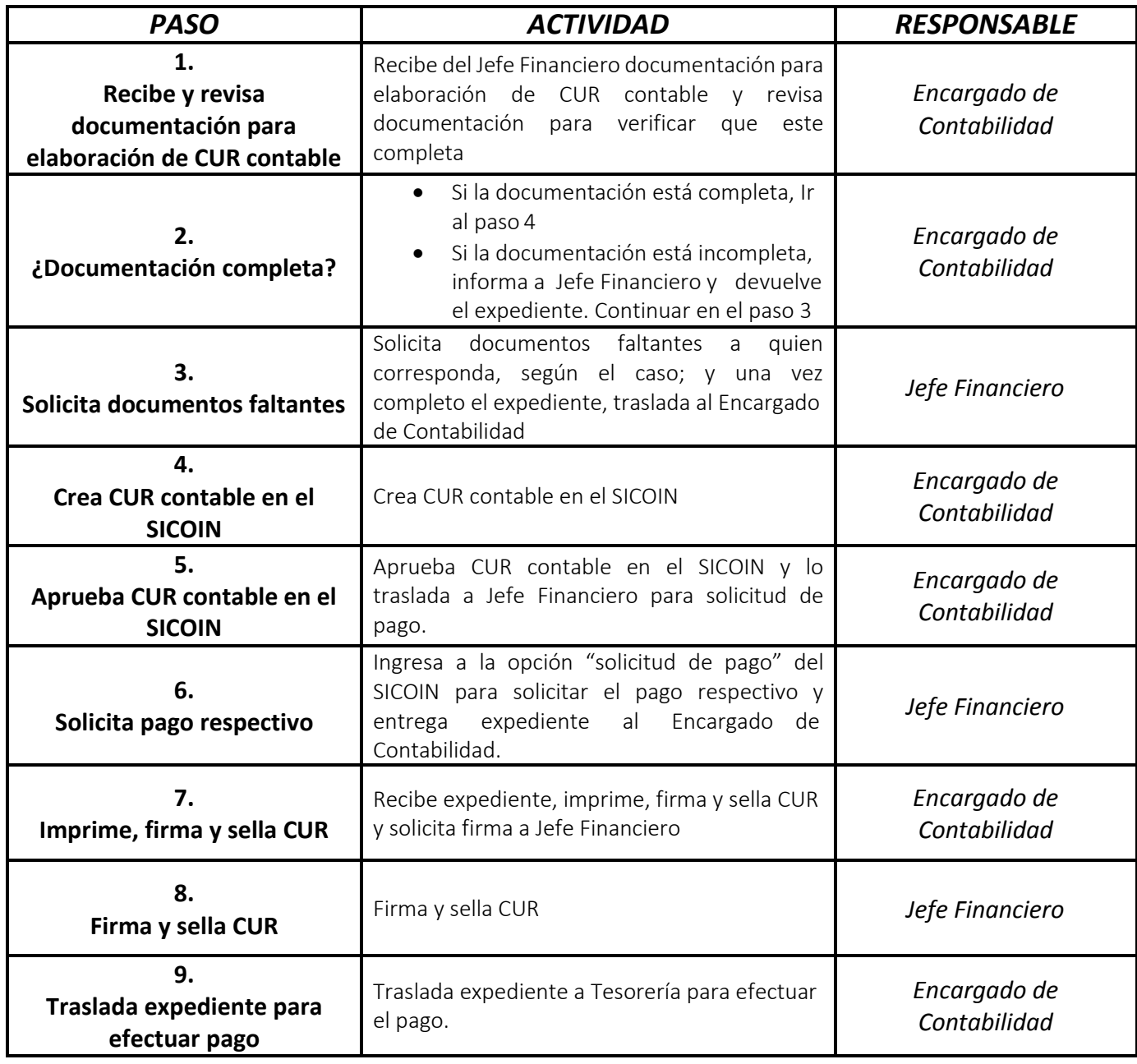

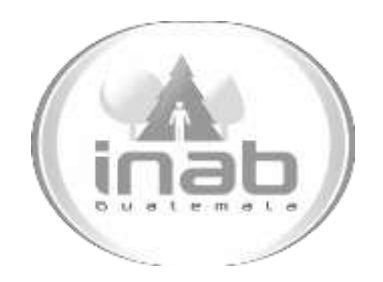

# MANUAL DE PROCEDIMIENTO

### ELABORACIÓN DE ESTADOS FINANCIEROS

MP-DAF.CON-12

Pertenece al proceso: *Elaboración de reportes contables*  Procedimiento Previo: *Ninguno* Procedimiento posterior: *Elaboración de informe contable financiero anual*

Dirección: *Administrativa y Financiera*  Departamento: *Financiero* Sección: *Contabilidad*

#### Elaboración de Estados Financieros

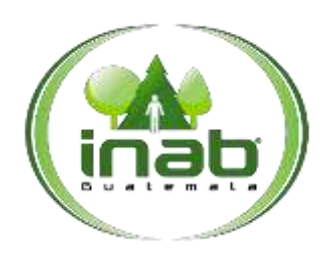

#### MP-DAF.CON-12

*Versión 2*

#### Leyes, normativas, reglamentos:

*Ley Orgánica del Presupuesto Ley Orgánica de la Contraloría General de Cuentas Normas de Control Interno Gubernamental Manual de Clasificación Presupuestaria Normas Internacionales de Contabilidad*

#### Pue stos Respo nsables

*Encargado de Contabilidad Jefe Financiero Director Administrativo Financiero*

#### For mularios a Utilizar

*Ninguno*

#### O tros documentos

*Estados Financieros*

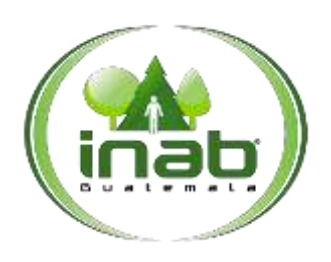

#### Elaboración de Estados Financieros

#### MP-DAF.CON-12

*Versión 2*

#### *ASPECTOS GENERALES*

No existen aspectos generales para este procedimiento.

#### DIAGRAMA DE FLUJO

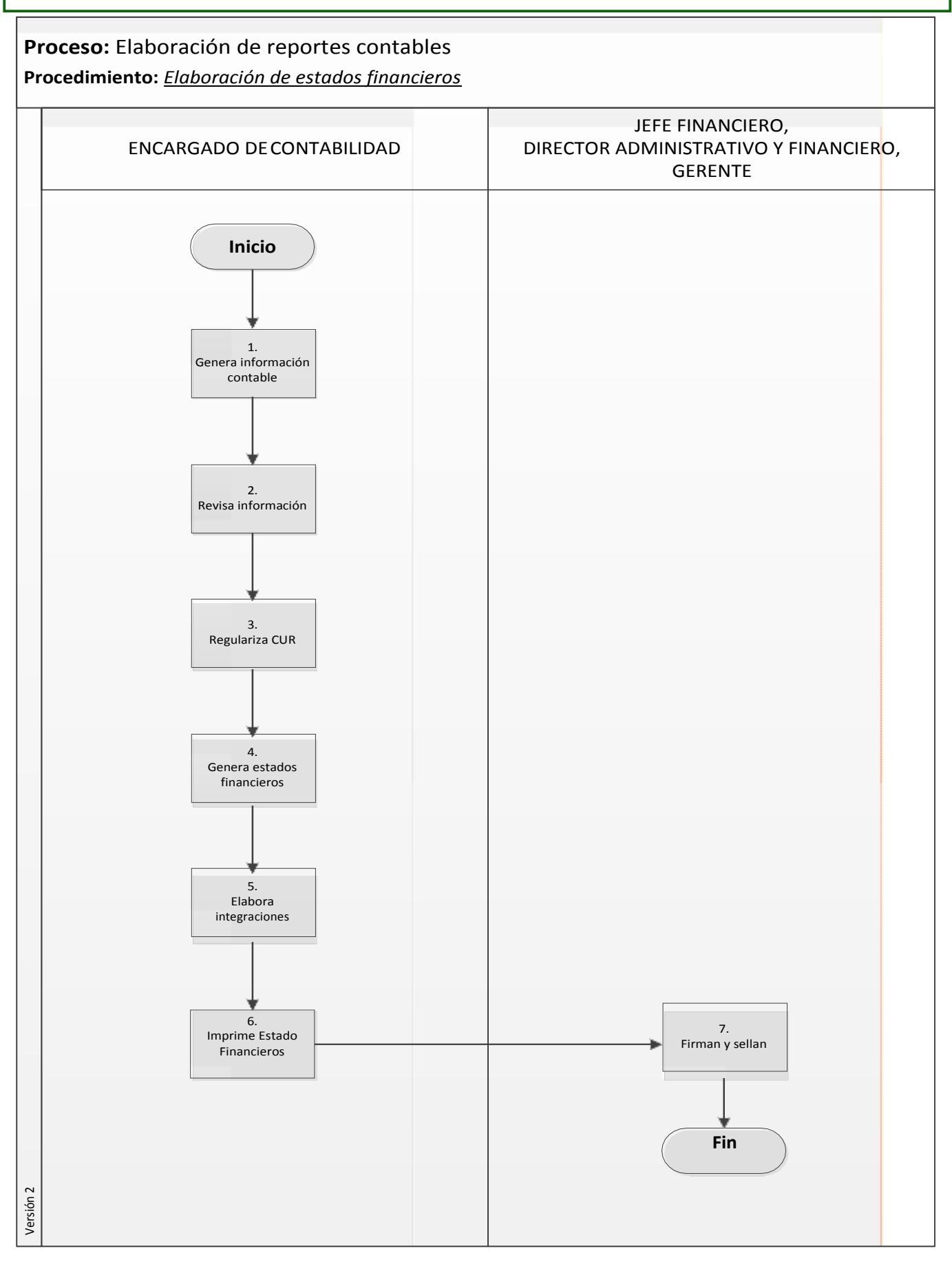

#### Elaboración de Estados Financieros

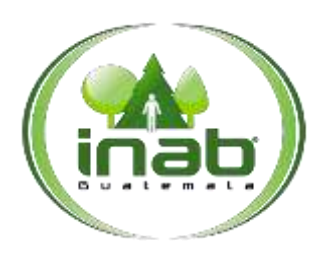

#### MP-DAF.CON-12

*Versión 2*

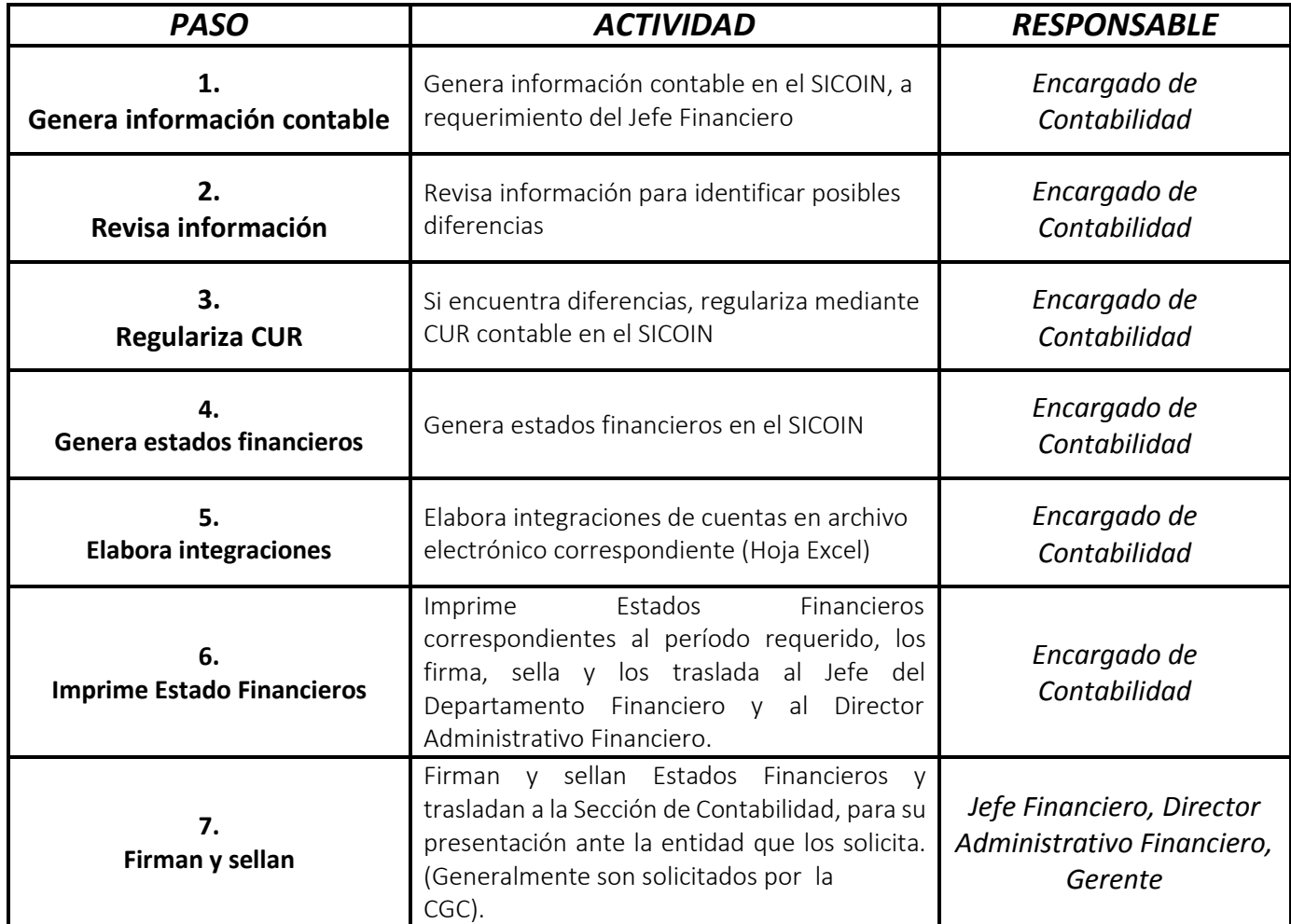

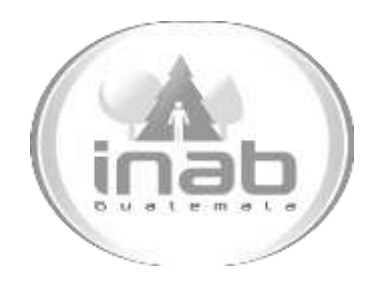

# MANUAL DE PROCEDIMIENTO

### ELABORACIÓN DE INFORME CONTABLE FINANCIERO ANUAL

### MP-DAF.CON-13

Pertenece al proceso: *Elaboración de reportes contables*  Procedimiento Previo: *Elaboración de Estados Financieros*  Procedimiento posterior: *Ninguno*

Dirección: *Administrativa y Financiera*  Departamento: *Financiero* Sección: *Contabilidad*

#### Elaboración de informe Contable Financiero Anual

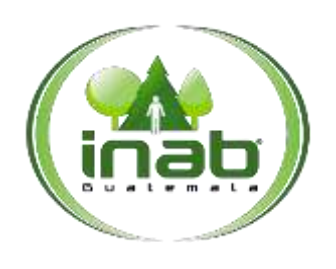

#### MP-DAF.CON-13

*Versión 2*

#### Leyes, normativas, reglamentos:

*Ley Orgánica del Presupuesto Ley Orgánica de la Contraloría General de Cuentas Normas de Control Interno Gubernamental Manual de Clasificación Presupuestaria Normas Internacionales de Contabilidad*

#### Pue stos Respo nsables

*Encargado de Contabilidad Jefe Financiero Director Administrativo Financiero*

#### For mularios a Utilizar

*Ninguno*

#### O tros documentos

*Informe Contable Financiero*

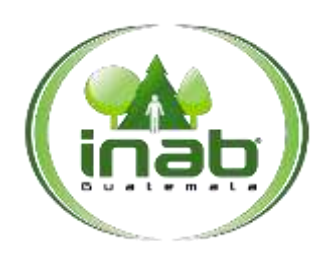

#### Elaboración de informe Contable Financiero Anual

#### MP-DAF.CON-13

*Versión 2*

#### *ASPECTOS GENERALES*

No existen aspectos generales para este procedimiento.

#### DIAGRAMA DE FLUJO

#### **Proceso:** Elaboración de reportes contables **Procedimiento:** *Elaboración de estados financieros*

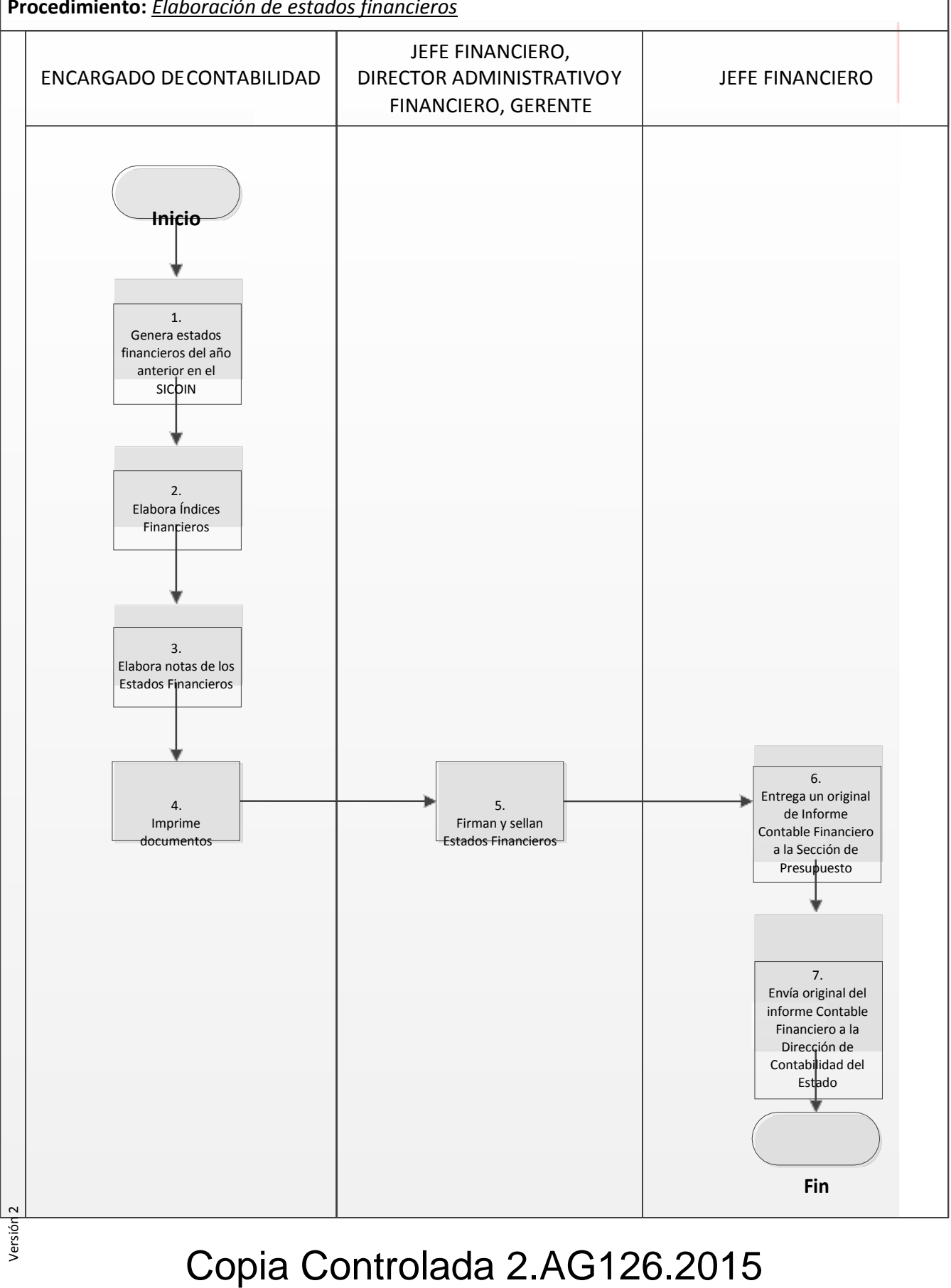

#### Elaboración de informe Contable Financiero Anual

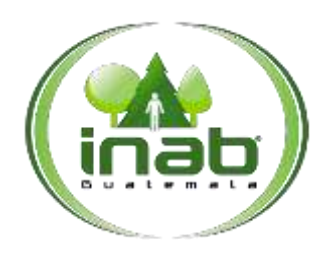

#### MP-DAF.CON-13

*Versión 2*

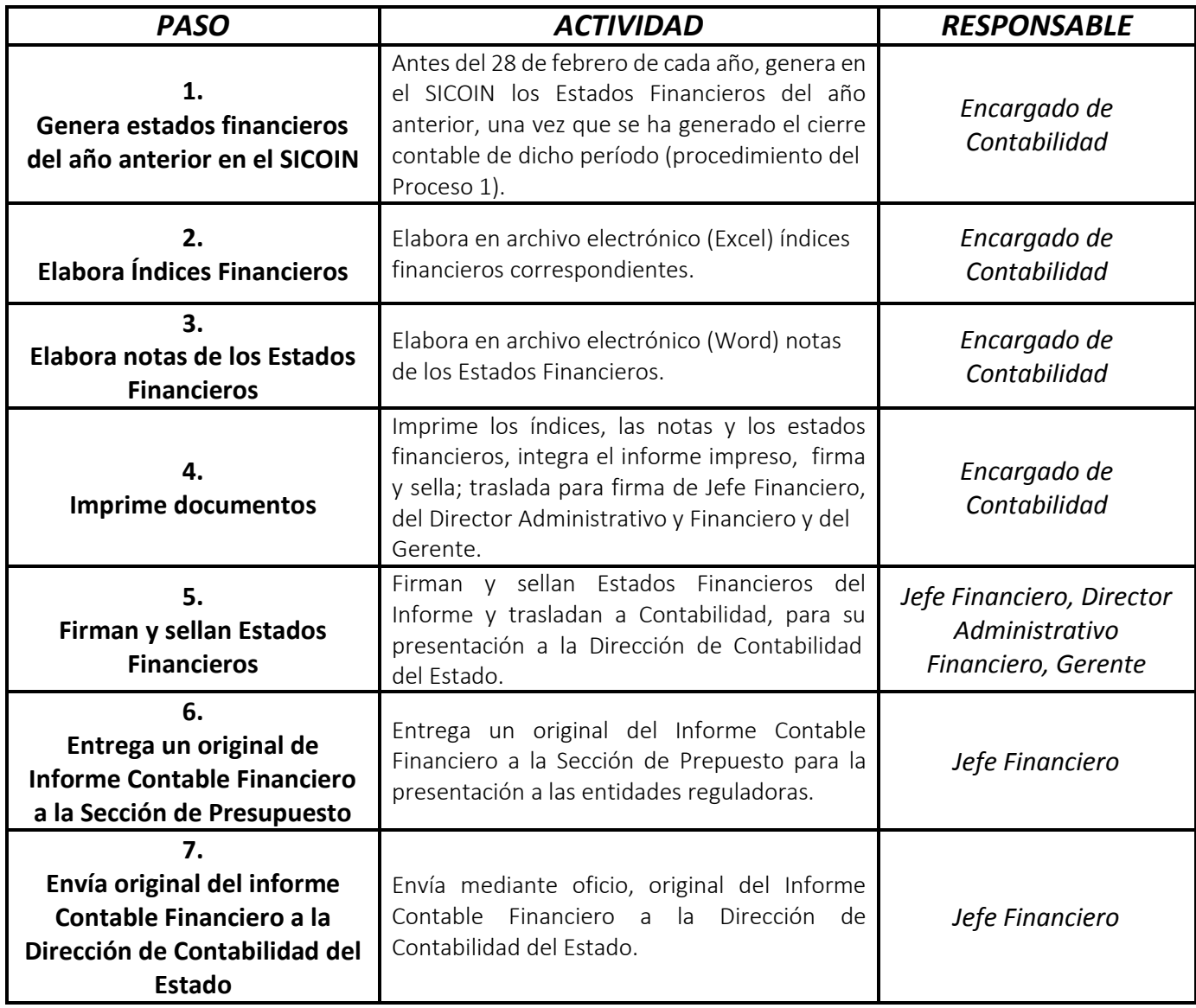

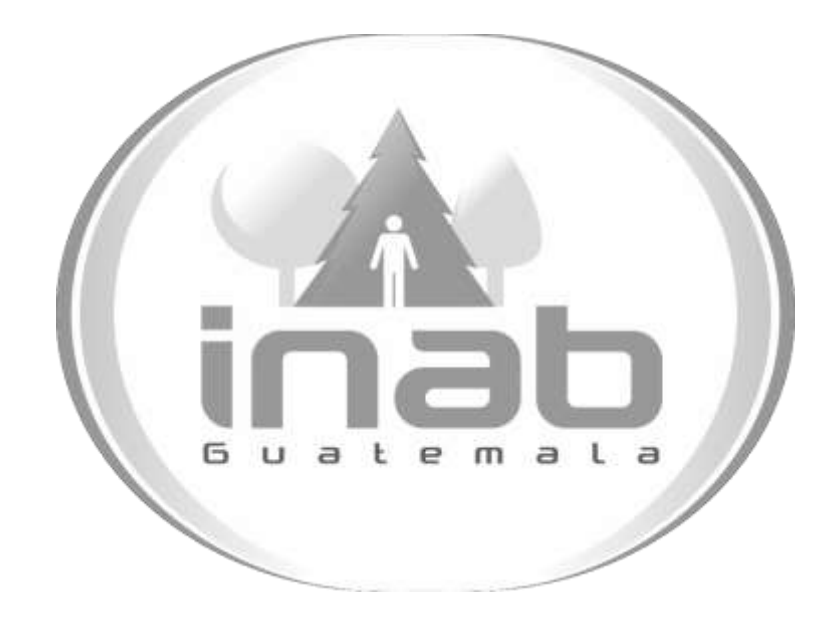

# MANUAL DE PROCESOS Y PROCEDIMIENTOS DE TESORERÍA

Aprobación según Acuerdo de Gerencia No. 126-2015

Dirección Administrativa y Financiera Departamento Administrativo Sección Tesorería

Vers ión 2

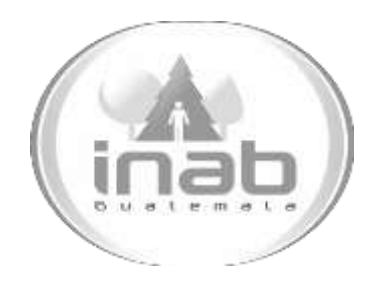

# MANUAL DE PROCEDIMIENTO

### ACREDITACIÓN DE RECURSOS FINANCIEROS DE DONACIONES EXTERNAS

MP-DAF.TES-01

Pertenece al proceso: *Gestión de apertura de cuenta de depósitos monetarios* Procedimiento Previo: *Ninguno* Procedimiento posterior: *Ninguno*

Dirección: *Administrativa y Financiera*  Departamento: *Financiero* Sección:

*Tesorería*

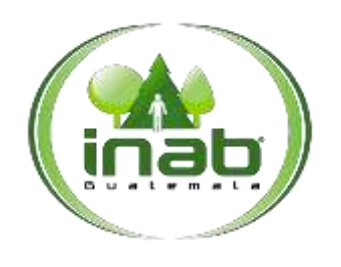

#### Acreditación de recursos financieros de donaciones externas

MP-DAF.TES-01

*Versión 2*

#### Leyes, normativas, reglamentos:

*Manual de Presupuesto del Ministerio de Finanzas Públicas Ley de Presupuesto del Ejercicio Fiscal Presente*

#### Pue stos Respo nsables

*Gerente Secretaria de Gerencia Secretaria de Dirección Administrativa Financiera Director Administrativo Financiero*

#### For mularios a Utilizar

*Ninguno*

#### O tros documentos

*Formato de Apertura de Cuentas del Banco de Guatemala Tesorería Nacional Ministerios de Finanzas Pública Oficios para Notificación Interna*

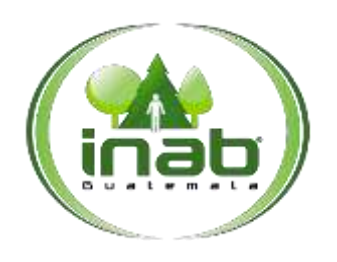

#### Acreditación de recursos financieros de donaciones externas

MP-DAF. TES-01

*Versión 2*

#### *ASPECTOS GENERALES*

No existen aspectos generales para este procedimiento.

#### DIAGRAMA DE FLUJO

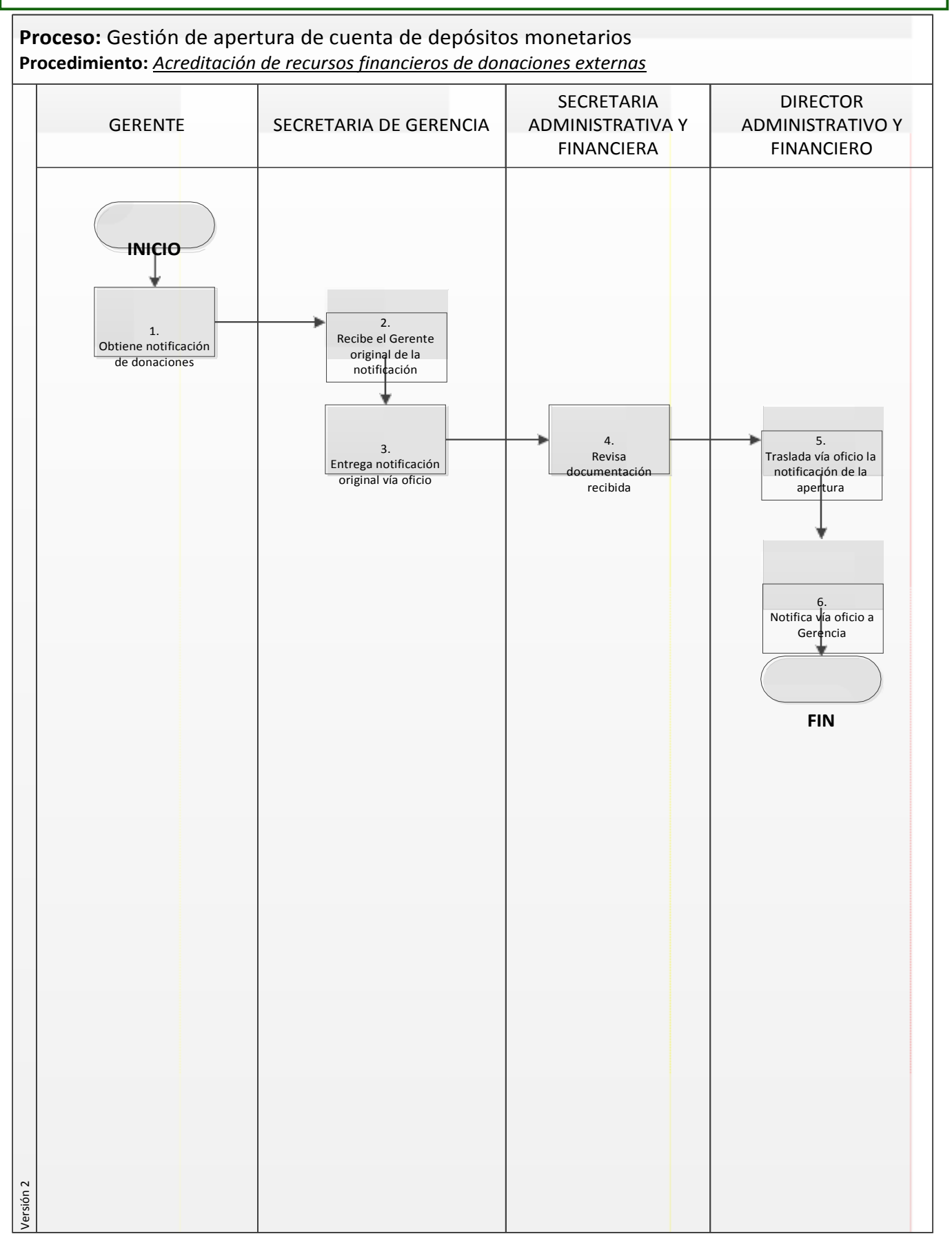

Pági na **3** de

**4**

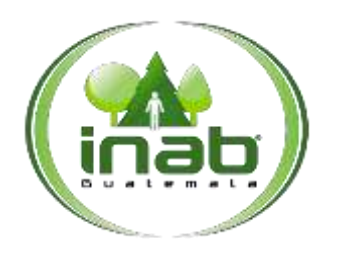

#### Acreditación de recursos financieros de donaciones externas

#### MP-DAF.TES-01

*Versión 2*

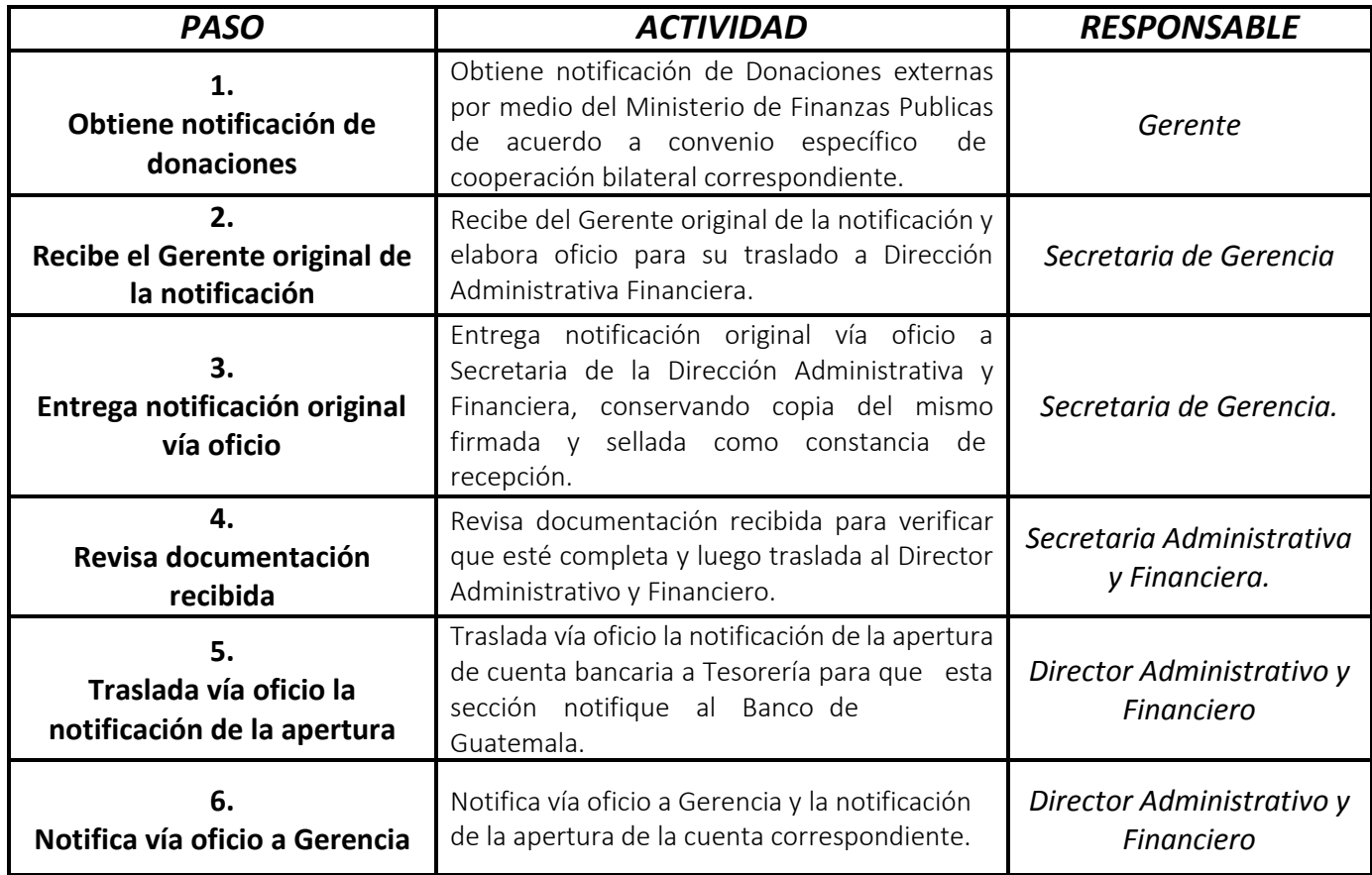

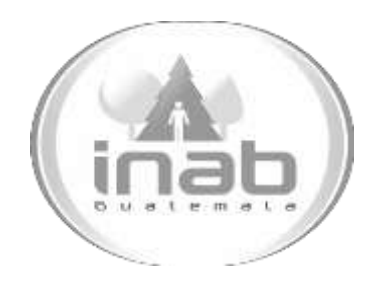

# MANUAL DE PROCEDIMIENTO

### ELABORACIÓN DE COMPROBANTES DE **INGRESOS**

### MP-DAF.TES-02

Pertenece al proceso: *Sistema de Ingresos*  Procedimiento Previo: *Ninguno* Procedimiento posterior: *Elaboración de Comprobante Único de Registro de Ingreso (CUR)*

Dirección: *Administrativa y Financiera*  Departamento: *Financiero* Sección: *Tesorería*

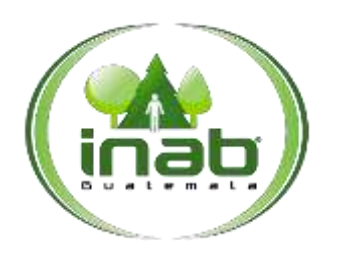

#### ELABORACIÓN DE COMPROBANTES DE INGRESOS

#### MP-DAF. TES-02

*Versión 2*

#### Leyes, normativas, reglamentos:

*Ley Orgánica del Presupuesto Reglamento Ley Orgánica del Presupuesto Manual de Clasificaciones Presupuestarias Ley Forestal Reglamento Ley Forestal*

#### Pue stos Respo nsables

*Delegado Administrativo Tesorero*

#### For mularios a Utilizar

*Ninguno*

#### O tros documentos

*Forma 63-A2 Forma 92-A Forma 200-A Informes de Ingreso*

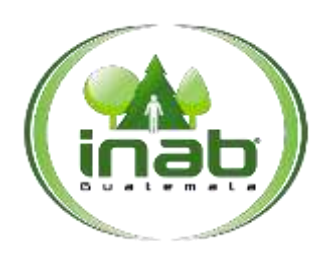

#### ELABORACIÓN DE COMPROBANTES DE INGRESOS

#### MP-DAF. TES-02

*Versión 2*

#### *ASPECTOS GENERALES*

No existen aspectos generales para este procedimiento.

#### DIAGRAMA DE FLUJO

**Proceso:** Sistema de Ingresos

**Procedimiento:** *Elaboración de comprobantes de ingresos*

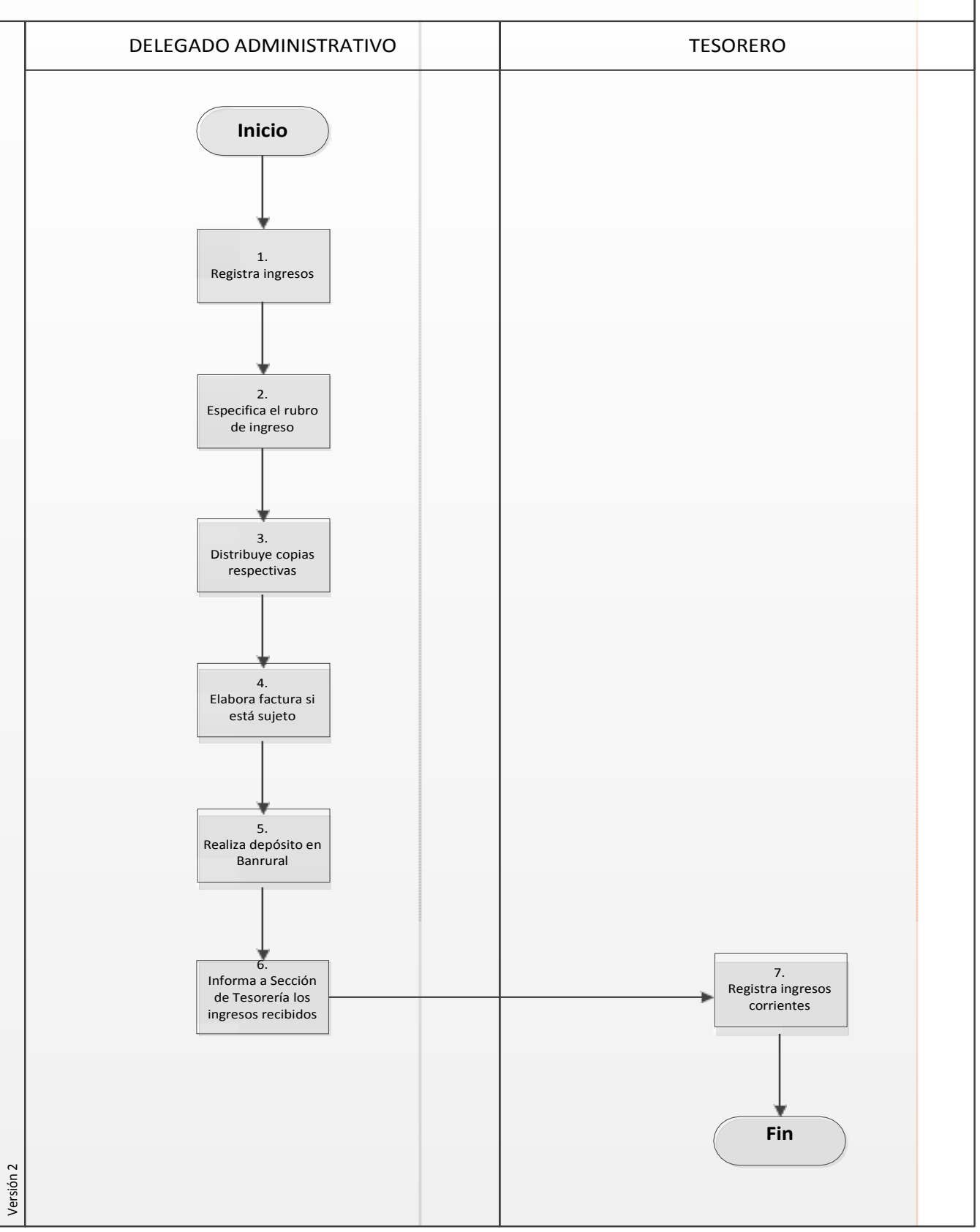

### Copia Controlada 2.AG126.2015

Pági

na **3** de

**4**

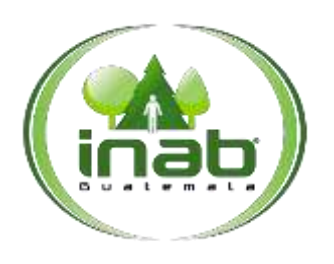

#### ELABORACIÓN DE COMPROBANTES DE INGRESOS

#### MP-DAF.TES-02

*Versión 2*

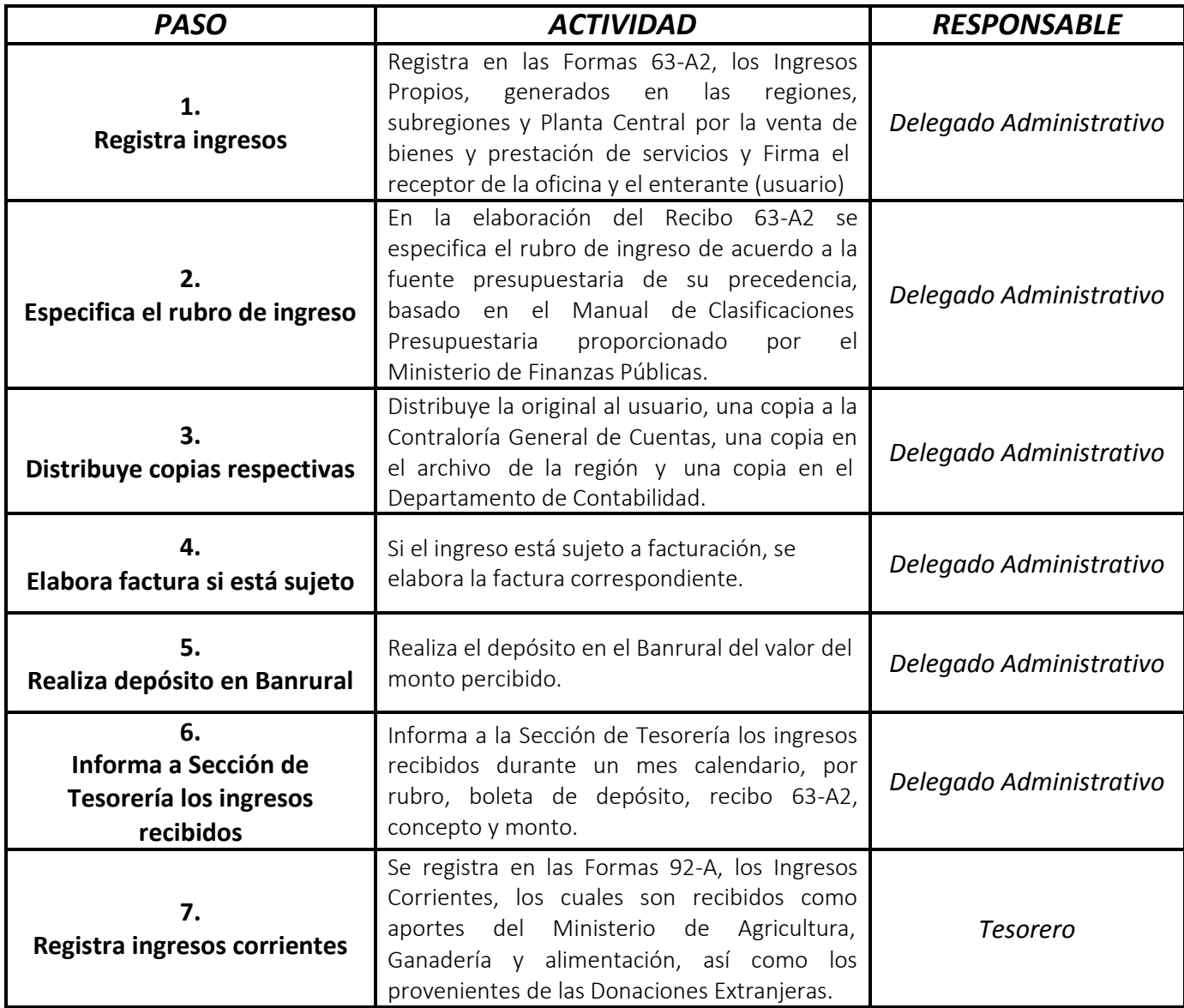

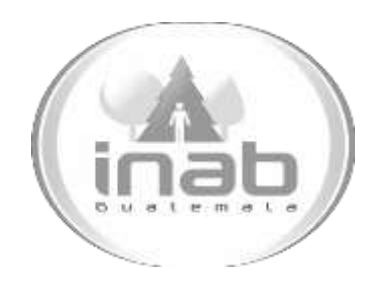

# MANUAL DE PROCEDIMIENTO

### ELABORACIÓN DE COMPROBANTE ÚNICO DE REGISTRO DE INGRESOS (CUR)

MP-DAF.TES-03

Pertenece al proceso: *Sistema de Ingresos*  Procedimiento Previo: *Elaboración de Comprobantes de Ingresos*  Procedimiento posterior: *Ninguno*

Dirección: *Administrativa y Financiera*  Departamento: *Financiero* Sección: *Tesorería*

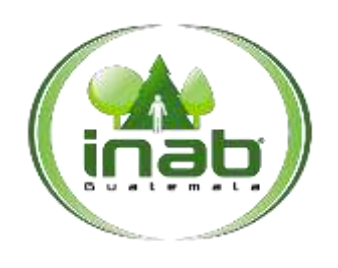

Elaboración de Comprobante Único de Registro de Ingresos (CUR)

MP-DAF. TES-03

*Versión 2*

#### Leyes, normativas, reglamentos:

*Ley Orgánica del Presupuesto Reglamento Ley Orgánica del Presupuesto*

#### Pue stos Respo nsables

*Delegado Administrativo Tesorero Asistente de Tesorería*

#### For mularios a Utilizar

*Ninguno*

#### O tros documentos

*Comprobante Único de Registro (CUR) Informe de Ingresos Boletas de Depósitos Bancarios*

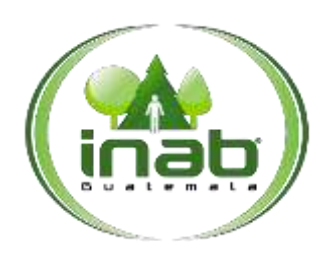

Elaboración de Comprobante Único de Registro de Ingresos (CUR)

MP-DAF. TES-03

*Versión 2*

#### *ASPECTOS GENERALES*

No existen aspectos generales para este procedimiento.

#### DIAGRAMA DE FLUJO

#### **Proceso:** Sistema de Ingresos **Procedimiento:** *Elaboración de comprobante único de registro de ingresos (CUR)*

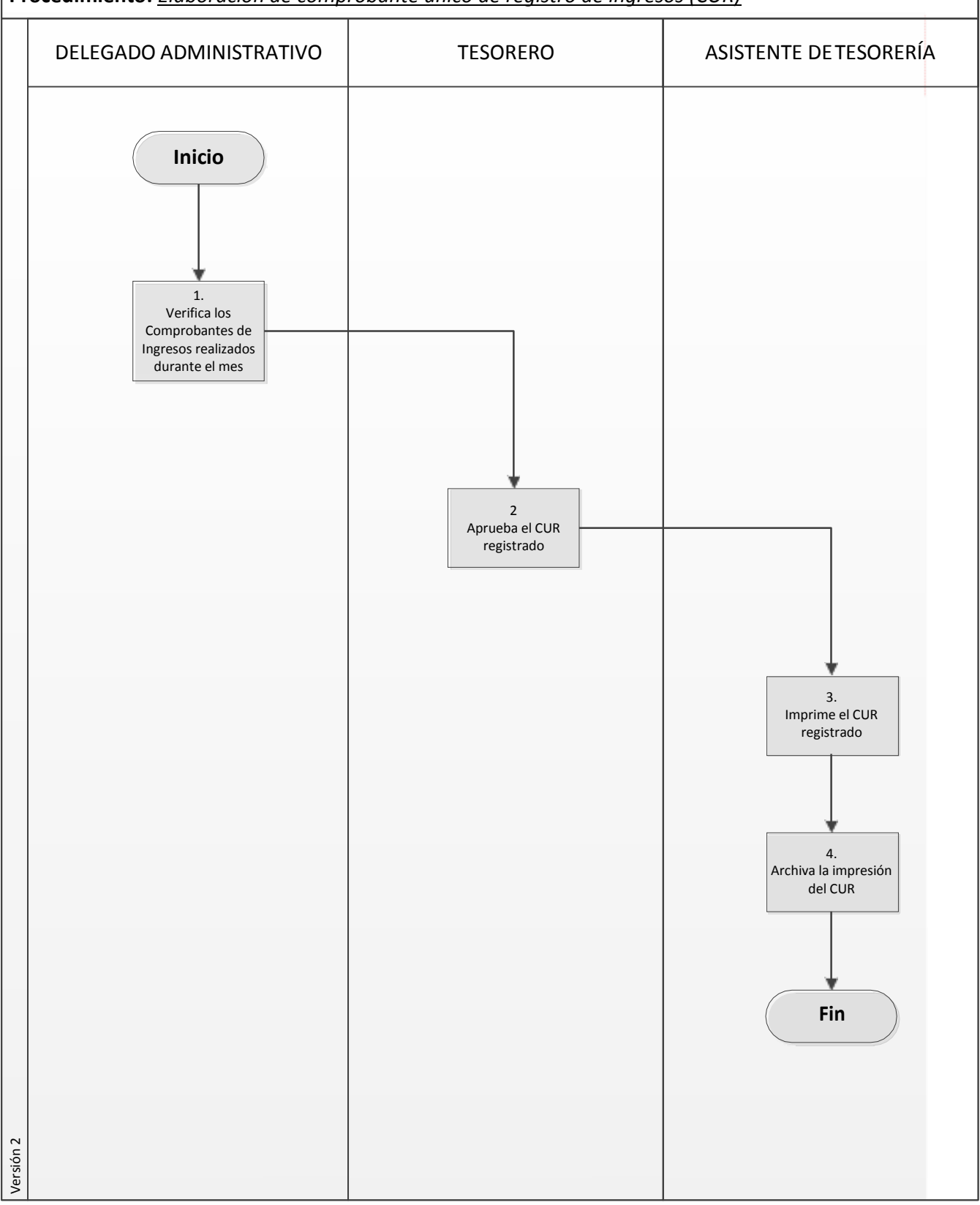

#### Elaboración de Comprobante Único de Registro de Ingresos (CUR)

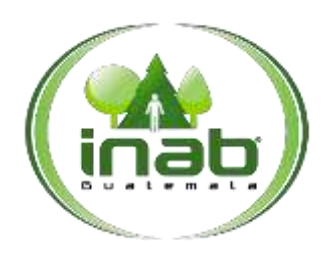

MP-DAF.TES-03

*Versión 2*

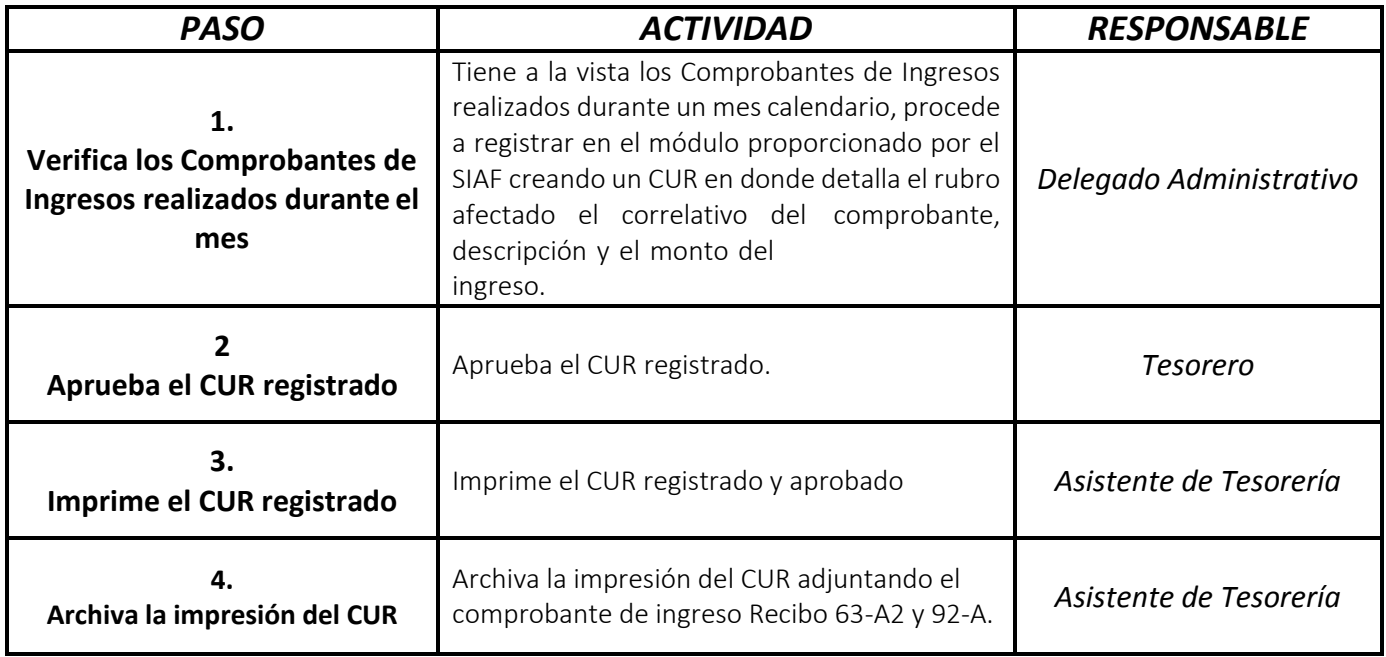

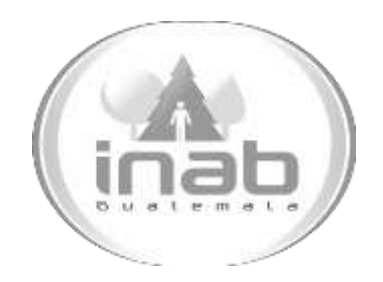

# MANUAL DE PROCEDIMIENTO

### PAGO A PROVEEDORES Y FONDO ROTATIVO

MP-DAF.TES-04

Pertenece al proceso: *Sistema de Pagos*  Procedimiento Previo: *Ninguno* Procedimiento posterior: *Pago de Impuestos*

Dirección: *Administrativa y Financiera*  Departamento: *Financiero* Sección: *Tesorería*
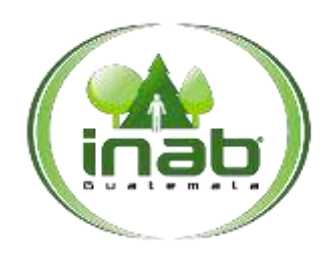

### Pago a Proveedores y Fondo Rotativo

### MP-DAF. TES-04

*Versión 2*

### Leyes, normativas, reglamentos:

*Ley Orgánica del Presupuesto Reglamento Ley Orgánica del Presupuesto*

#### Pue stos Respo nsables

*Sección de Contabilidad Asistente de Tesorería Tesorero Jefe Financiero*

#### For mularios a Utilizar

*Ninguno*

#### O tros documentos

*Facturas de Gasto Orden de Compra y Pago FR3 Solicitud de Compra Constancia de Ingreso al Almacén Comprobante Único de Registro (CUR)*

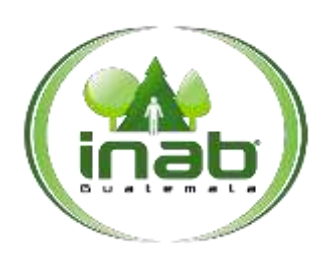

### Pago a Proveedores y Fondo Rotativo

### MP-DAF. TES-04

*Versión 2*

### *ASPECTOS GENERALES*

No existen aspectos generales para este procedimiento.

### DIAGRAMA DE FLUJO

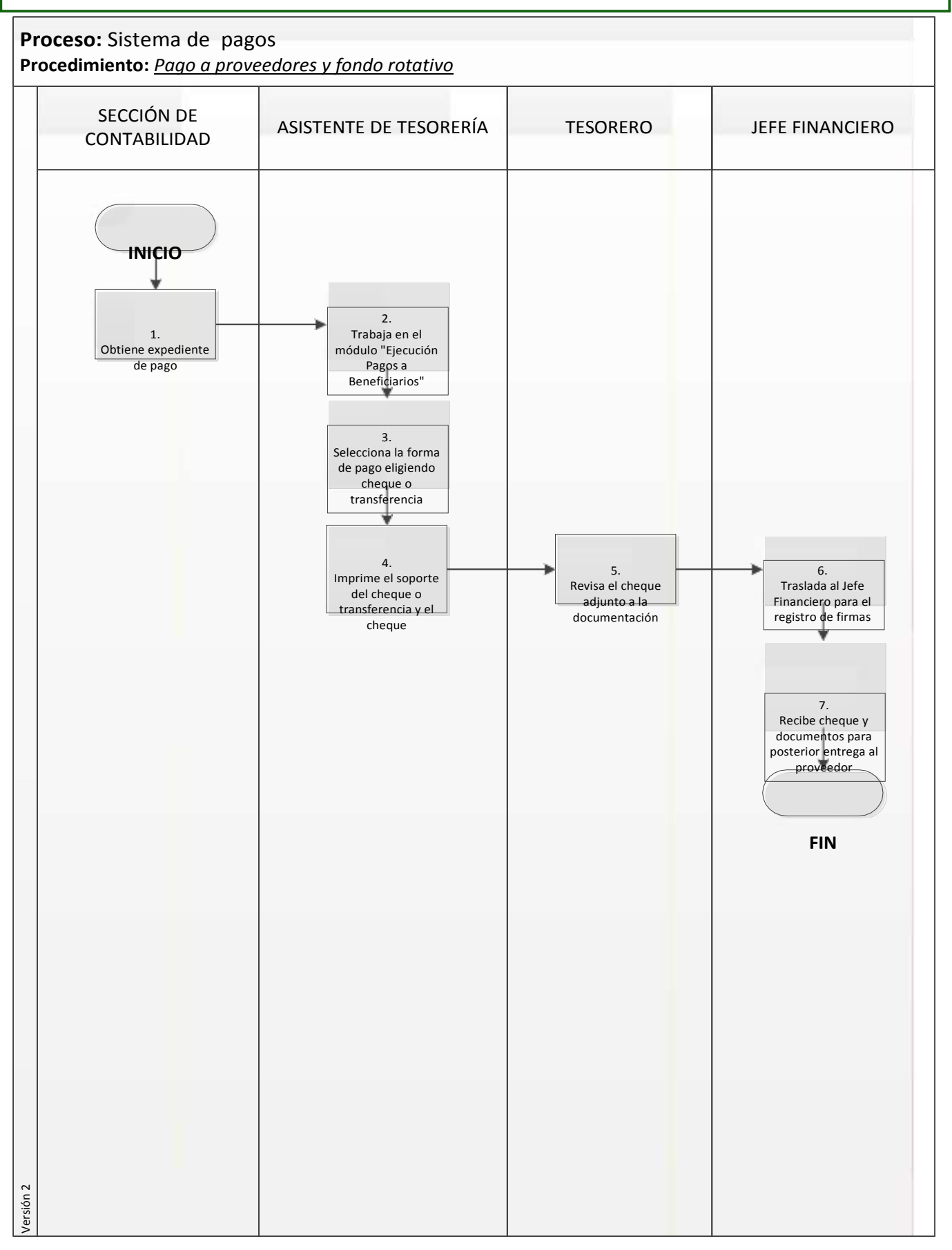

# Copia Controlada 2.AG126.2015

**4**

### Pago a Proveedores y Fondo Rotativo

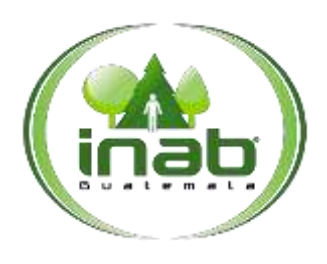

### MP-DAF. TES-04

*Versión 2*

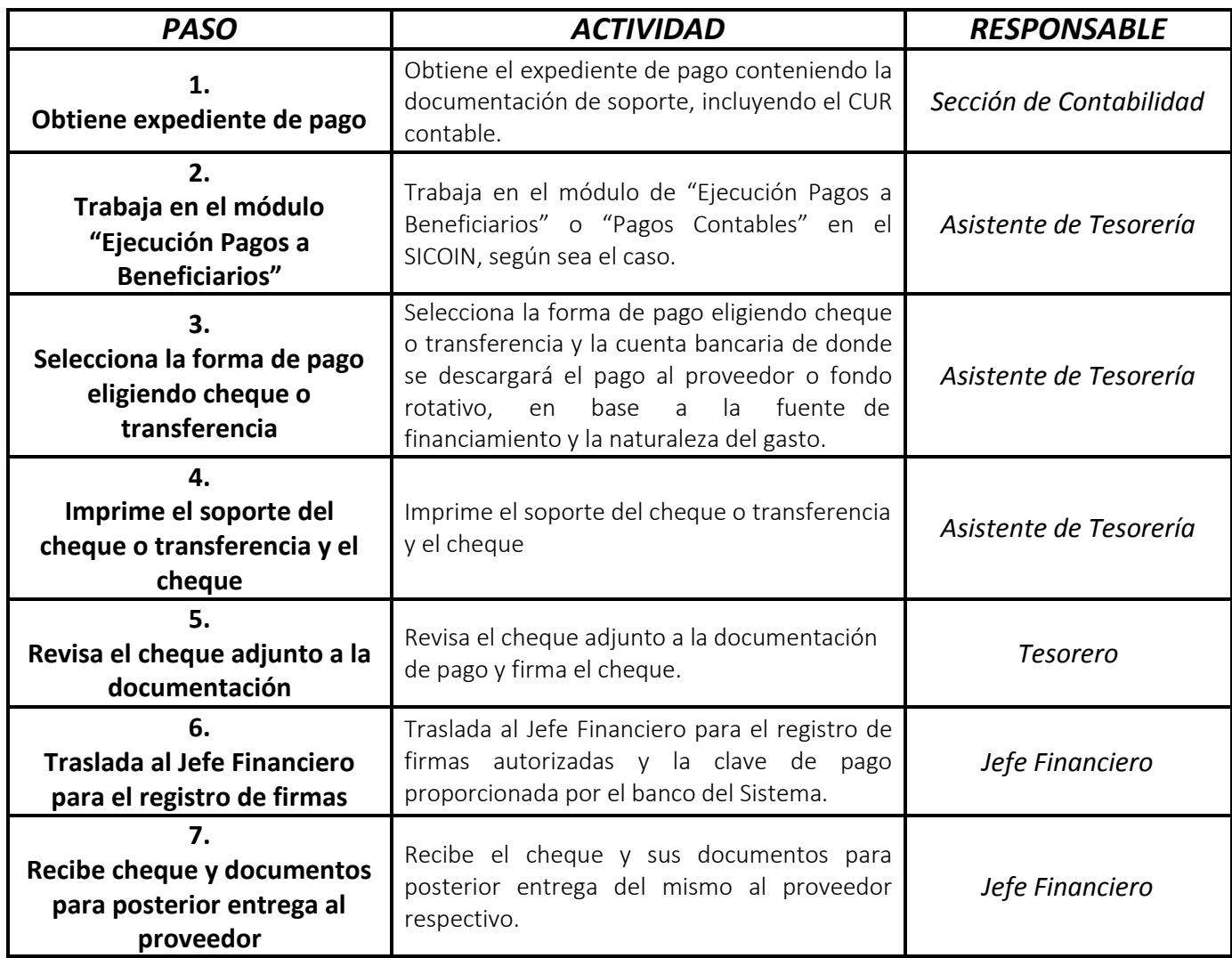

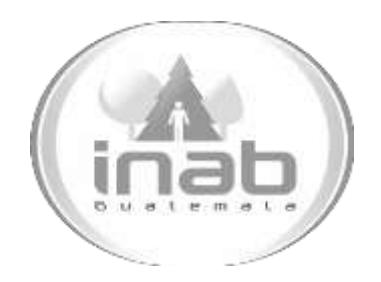

# MANUAL DE PROCEDIMIENTO

# PAGO DE IMPUESTOS

MP-DAF.TES-05

Pertenece al proceso: *Sistema de Pagos*  Procedimiento Previo: *Pago a Proveedores y Fondo Rotativo*  Procedimiento posterior: *Pago de Nominas*

Dirección: *Administrativa y Financiera*  Departamento: *Financiero* Sección: *Tesorería*

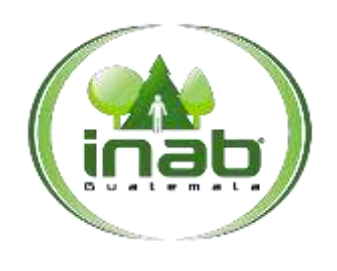

### Pago de

Impuestos

MP-DAF. TES-05

*Versión 2*

### Leyes, normativas, reglamentos:

*Código Tributario Ley del Impuesto al Valor Agregado Reglamento de Ley del Impuesto al Valor Agregado Ley de Impuesto Sobre la Renta Reglamento de Ley de Impuesto Sobre la Renta Ley de Timbres Fiscales*

#### Puestos Responsables

*Asistente de Tesorería Encargada de Nominas Auxiliar de Nominas*

#### For mularios a Utilizar

*Ninguno*

#### O tros documentos

*Formulario 2237 (IVA) Formulario 1331 (ISR) Formulario 1007 (Timbres Fiscales y Papel Sellado para Protocolos) Formulario 2219 (Decreto Número 20-2006 disposiciones Legales para el Fortalecimiento de la Administración Tributaria)*

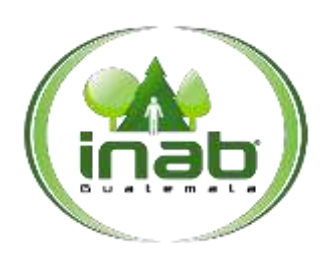

## Pago de

Impuestos

MP-DAF.TES-05

*Versión 2*

### *ASPECTOS GENERALES*

No existen aspectos generales para este procedimiento.

### DIAGRAMA DE FLUJO

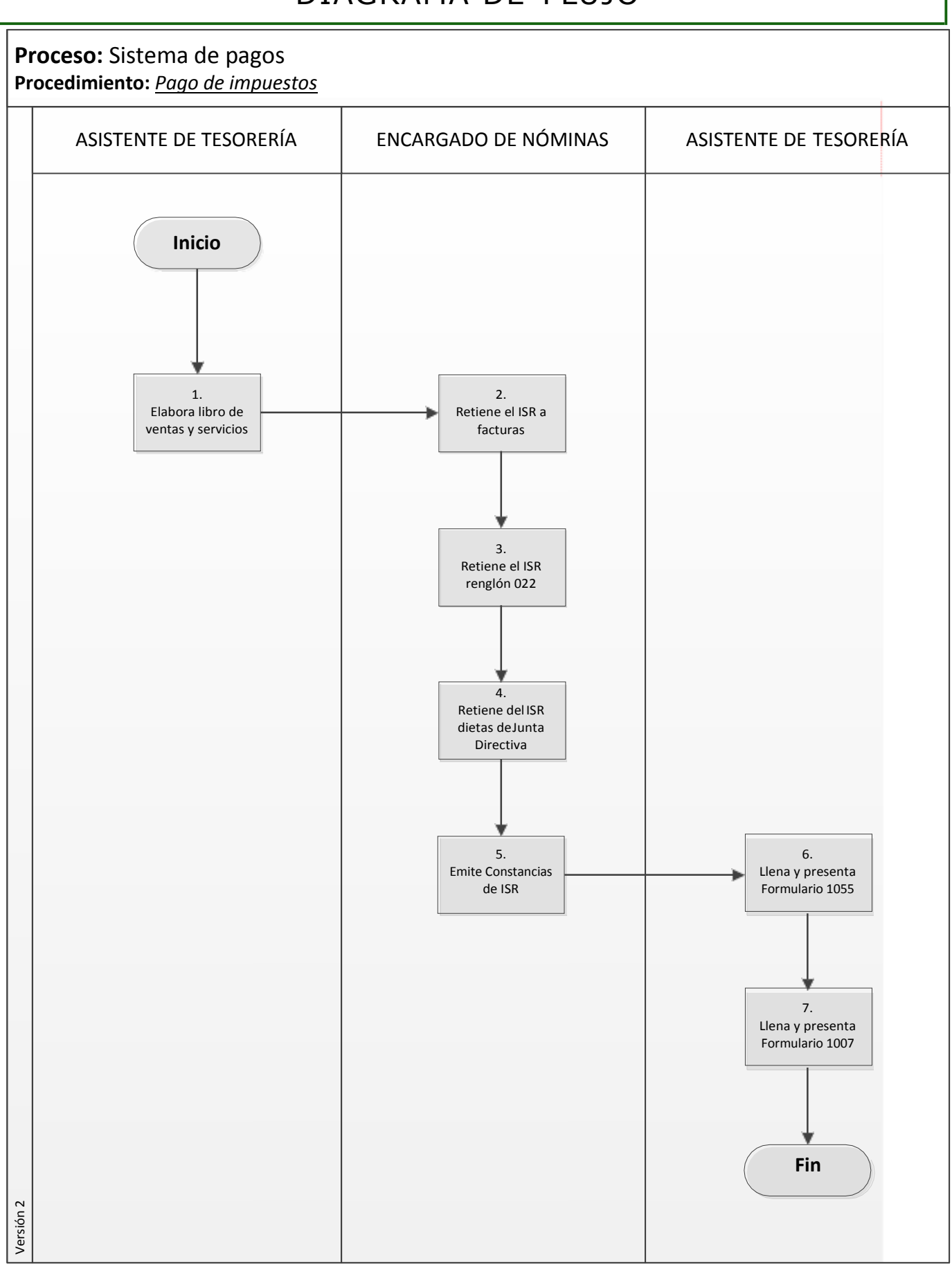

## Copia Controlada 2.AG126.2015

**4**

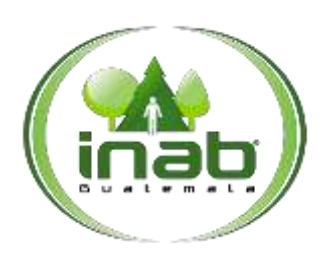

### Pago de Impuestos

MP-DAF.TES-05

*Versión 2*

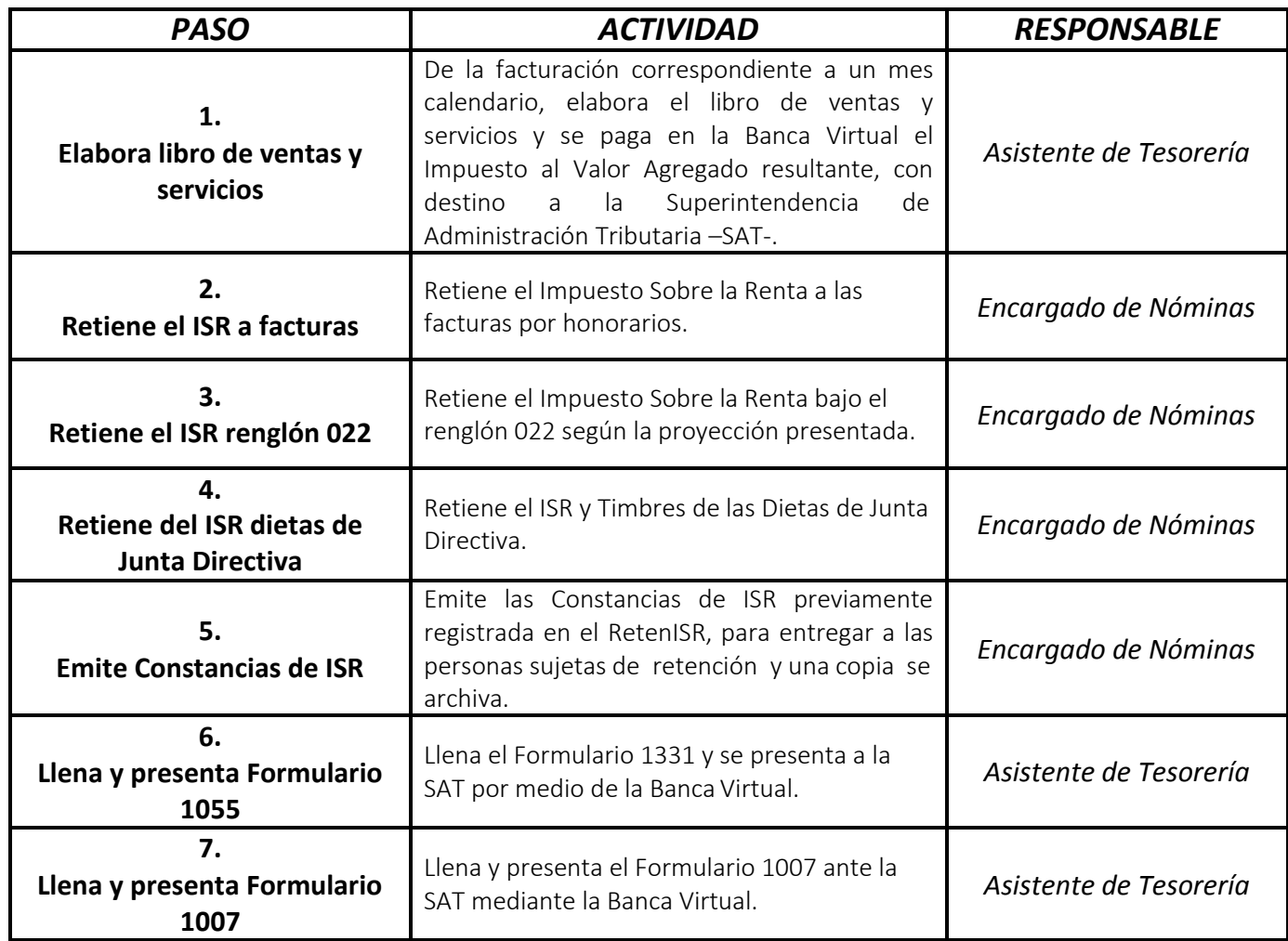

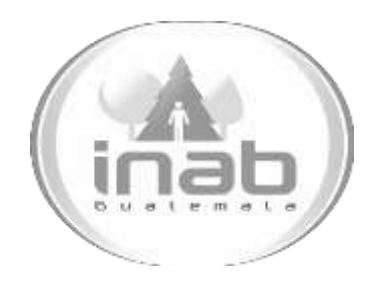

# MANUAL DE PROCEDIMIENTO

# PAGOS DE NÓMINAS

MP-DAF.TES-06

Pertenece al proceso: *Sistemas de Pagos*  Procedimiento Previo: *Pago de Impuestos* Procedimiento posterior: *Ninguno*

Dirección: *Administrativa y Financiera*  Departamento: *Financiero* Sección: *Tesorería*

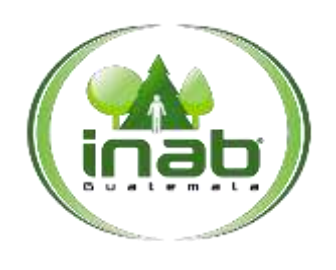

### Pago de Nóminas

MP-DAF.TES-06

*Versión 2*

### Leyes, normativas, reglamentos:

*Ley Orgánica del Presupuesto Reglamento Ley Orgánica del Presupuesto Ley Forestal Reglamento Ley Forestal*

#### Pue stos Respo nsables

*Asistente de Tesorería*

#### For mularios a Utilizar

*Ninguno*

#### O tro s documentos

*Nóminas del Renglón 022 Nóminas del Renglón 099 Cheques*

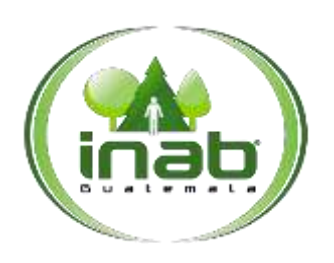

### Pago de Nóminas

MP-DAF.TES-06

*Versión 2*

### *ASPECTOS GENERALES*

No existen aspectos generales para este procedimiento.

### DIAGRAMA DE FLUJO

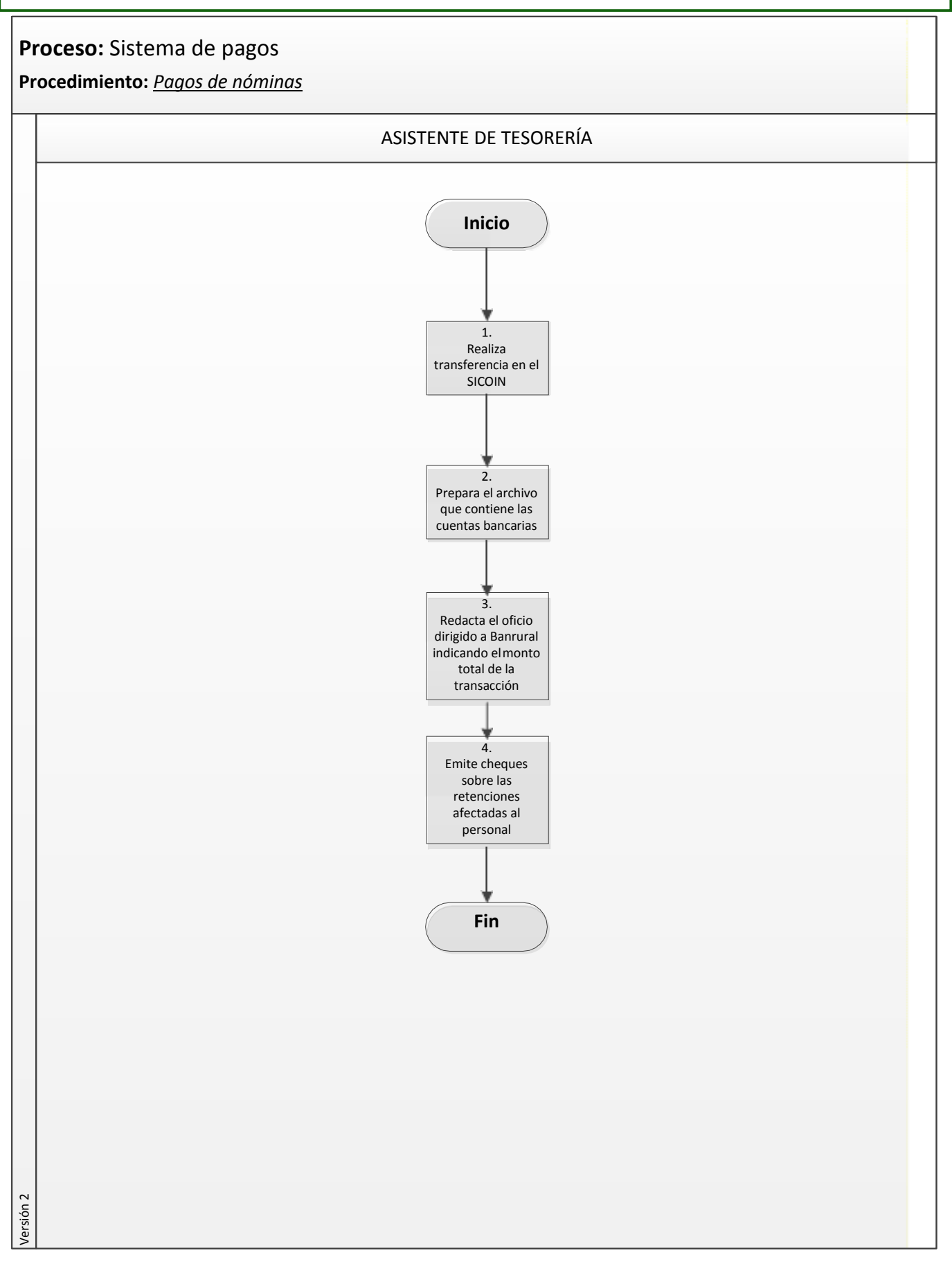

Pági

na **3** de

**4**

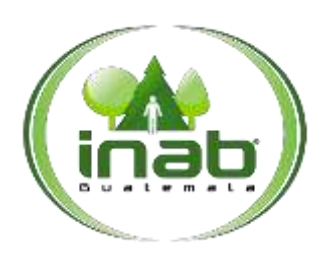

### Pago de Nóminas

MP-DAF.TES-06

*Versión 2*

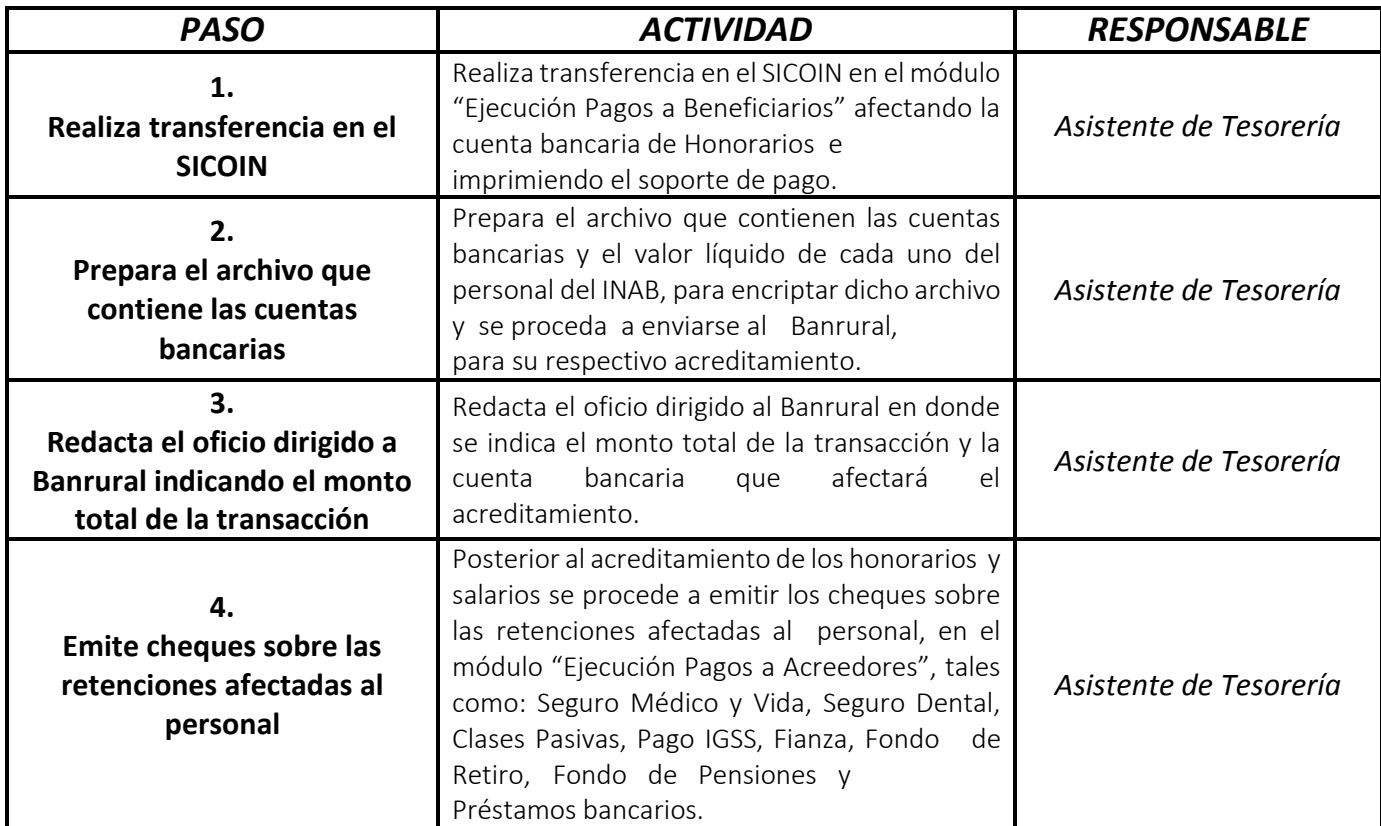

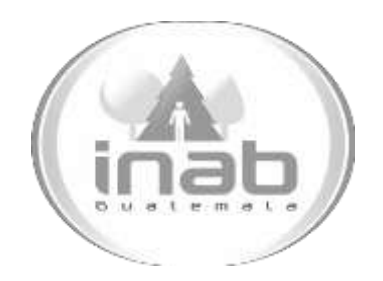

# MANUAL DE PROCEDIMIENTO

# OPERACIÓN DE CHEQUES, BOLETAS DE DEPÓSITO, NOTAS DE CRÉDITO Y NOTAS DE DÉBITO

MP-DAF.TES-07

Pertenece al proceso: *Registro de Libros de Cuenta Corriente de Banco* Procedimiento Previo: *Ninguno* Procedimiento posterior: *Ninguno*

Dirección: *Administrativa y Financiera*  Departamento: *Financiero* Sección: *Tesorería*

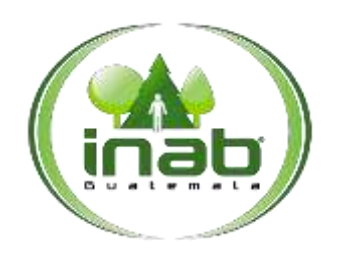

Operación de cheques, boletas de depósito, notas de crédito y notas de débito

### MP-DAF. TES-07

*Versión 2*

### Leyes, normativas, reglamentos:

*Ley Orgánica del Presupuesto Reglamento Ley Orgánica del Presupuesto Ley Forestal Reglamento Ley Forestal*

#### Pue stos Respo nsables

*Asistente de Tesorería Tesorero Jefe Financiero*

#### For mularios a Utilizar

*Ninguno*

#### O tros documentos

*Forma 200-A Forma 63-A2 Forma 92-A Facturas Boletas de Depósito Bancario*

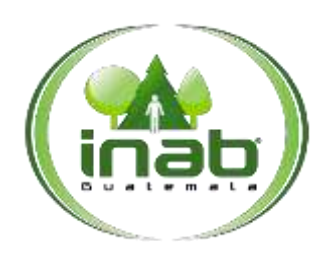

Operación de cheques, boletas de depósito, notas de crédito y notas de débito

MP-DAF. TES-07

*Versión 2*

### *ASPECTOS GENERALES*

No existen aspectos generales para este procedimiento.

### DIAGRAMA DE FLUJO

**Proceso:** Registro de Libros de Cuenta Corriente de Banco **Procedimiento:** *Operación de cheques, boletas de depósito, notas de crédito y notas de débito* ASISTENTE DE TESORERÍA TESOREROY JEFE FINANCIERO **Inicio** 2. Registra cheques **Fin** 1. Opera boletas de depósitos 3. Firma de elaboración y aprobación Versión 2

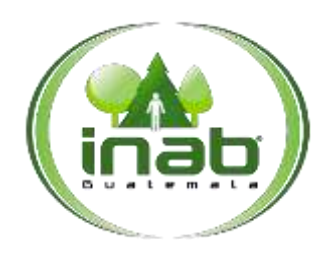

### Operación de cheques, boletas de depósito, notas de crédito y notas de débito

### MP-DAF. TES-07

*Versión 2*

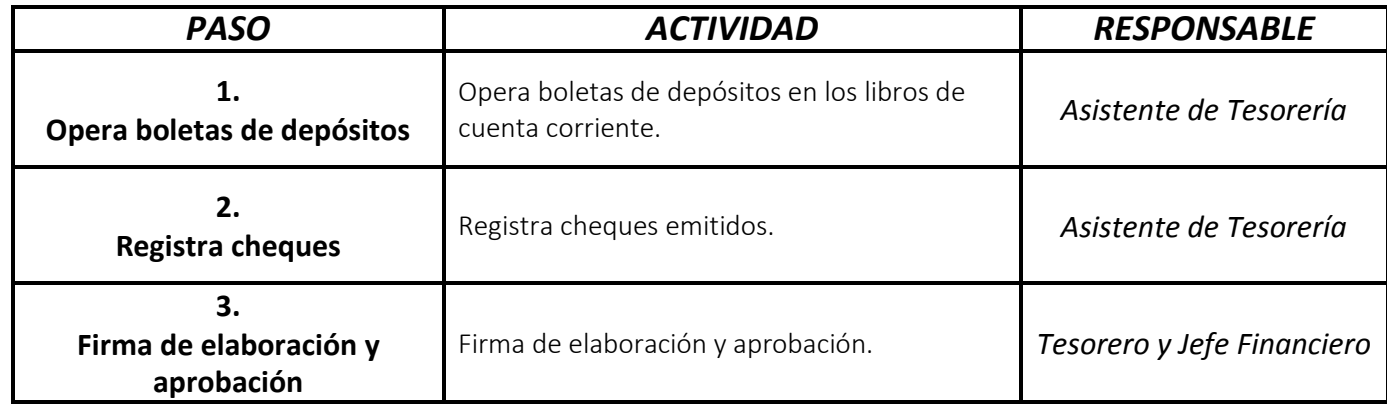

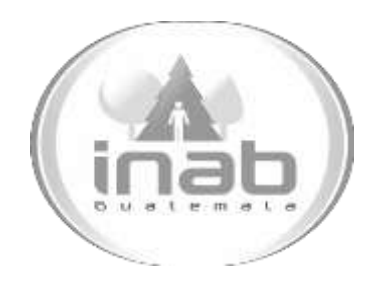

# MANUAL DE PROCEDIMIENTO

# RENDICIÓN ELECTRÓNICA DE INGRESOS Y **EGRESOS**

MP-DAF.TES-08

Pertenece al proceso: *Rendición Electrónica de Ingresos y Egresos* Procedimiento Previo: *Ninguno* Procedimiento posterior: *Ninguno*

Dirección: *Administrativa y Financiera*  Departamento: *Financiero* Sección:

*Tesorería*

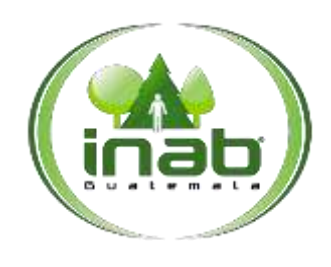

### Rendición electrónica de Ingresos y Egresos

### MP-DAF. TES-08

*Versión 2*

### Leyes, normativas, reglamentos:

*Ninguna*

#### Pue stos Respo nsables

*Delegado Administrativo Asistente de Tesorería Tesorero Encargado de Contabilidad*

#### For mularios a Utilizar

*Ninguno*

### O tros documentos

*Recibo 63-A2 Recibo 92-A Comprobante Único de Registro (CUR)*

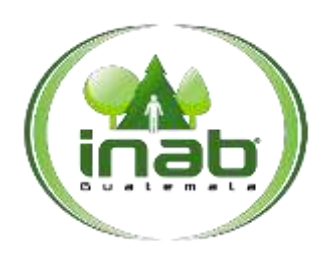

### Rendición electrónica de Ingresos y Egresos

### MP-DAF. TES-08

*Versión 2*

### *ASPECTOS GENERALES*

No existen aspectos generales para este procedimiento.

### DIAGRAMA DE FLUJO

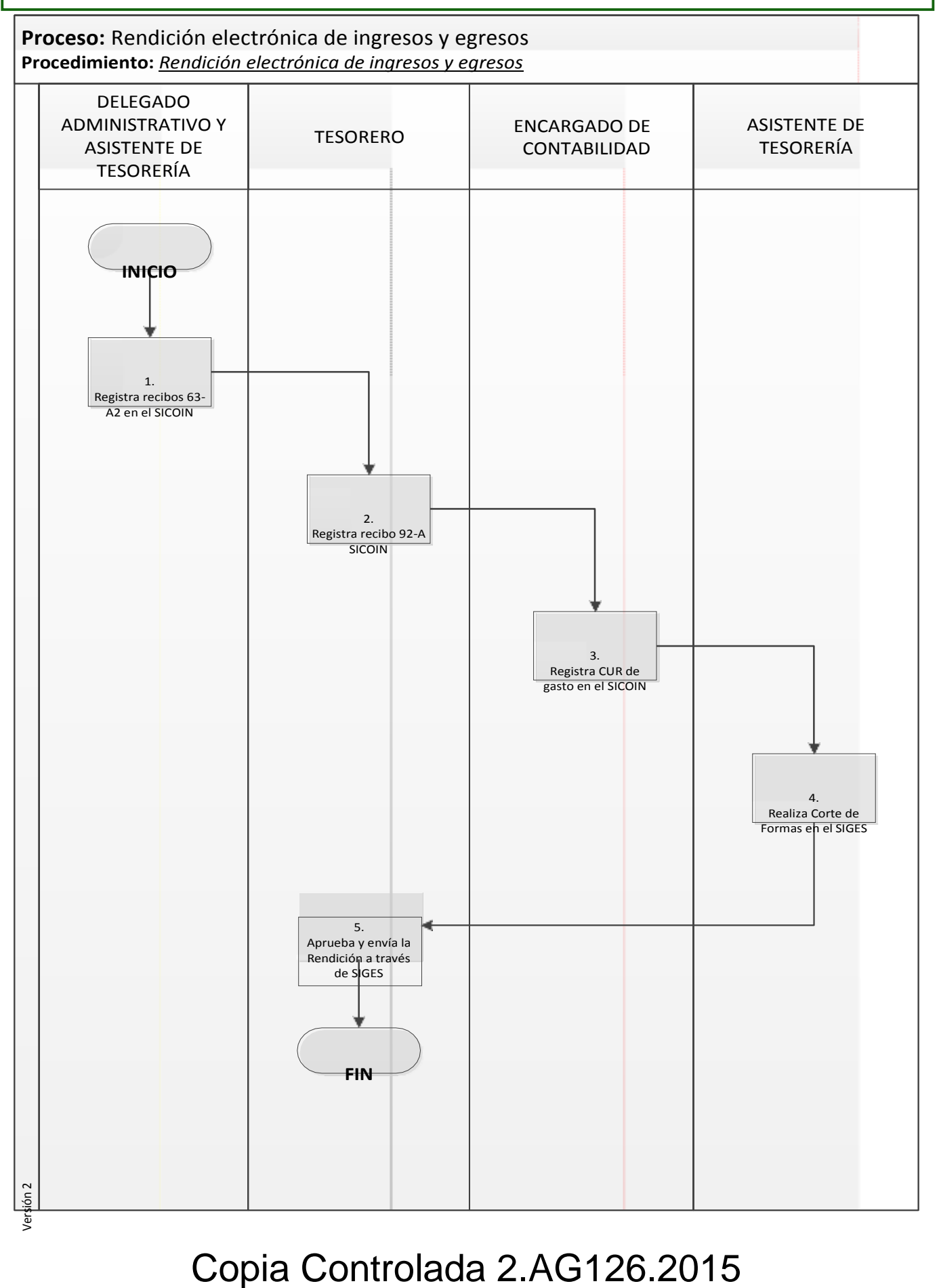

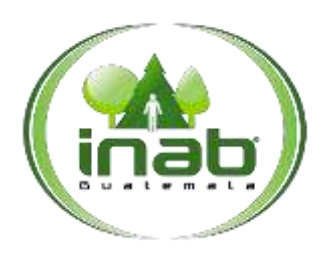

### Rendición electrónica de Ingresos y Egresos

# MP-DAF.TES-08

*Versión 2*

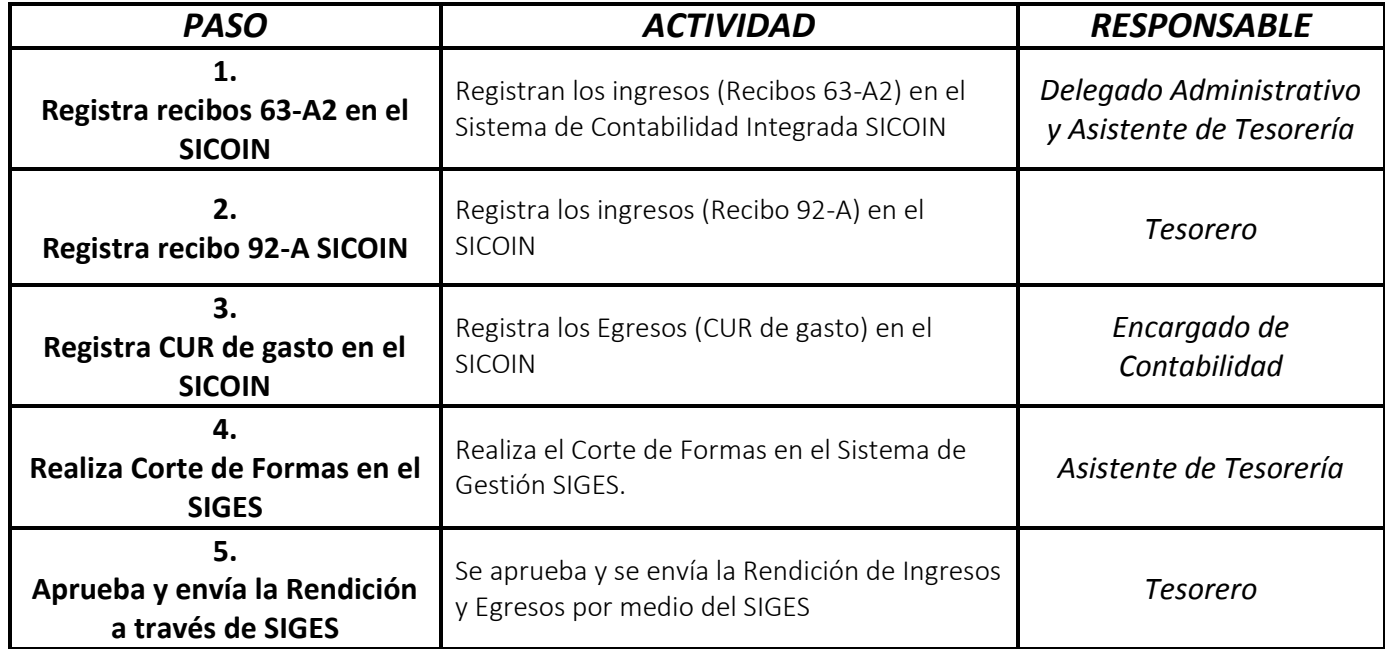

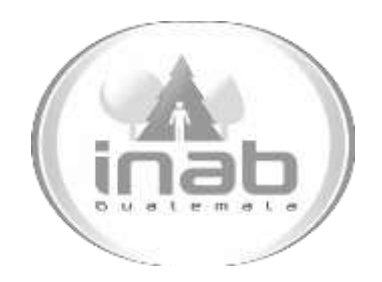

# MANUAL DE PROCEDIMIENTO

# APERTURA DE CUENTA DE DONACIONES

MP-DAF.TES-09

Pertenece al proceso: *Apertura de Cuentas*  Procedimiento Previo: *Ninguno* Procedimiento posterior: *Apertura de Cuenta de Fuentes Internas*

Dirección: *Administrativa y Financiera*  Departamento: *Financiero* Sección: *Tesorería*

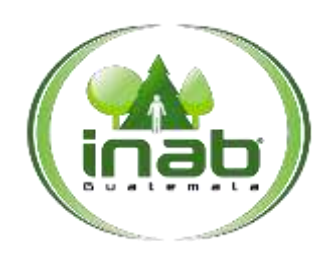

### Apertura de Cuenta de Donaciones

### MP-DAF. TES-09

*Versión 2*

### Leyes, normativas, reglamentos:

*Acuerdo de Gerencia Resoluciones de Gerencia*

### Pue stos Respo nsables

*Tesorero Gerencia*

### For mularios a Utilizar

*Ninguno*

O tros documentos

*Ninguno*

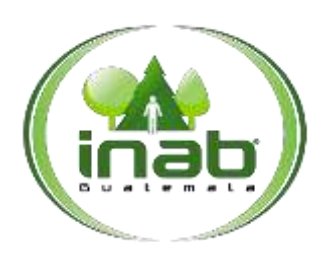

### Apertura de Cuenta de Donaciones

MP-DAF. TES-09

*Versión 2*

### *ASPECTOS GENERALES*

No existen aspectos generales para este procedimiento.

### DIAGRAMA DE FLUJO

#### **Proceso:** Apertura de cuentas

**Procedimiento:** *Apertura de cuentas de donación*

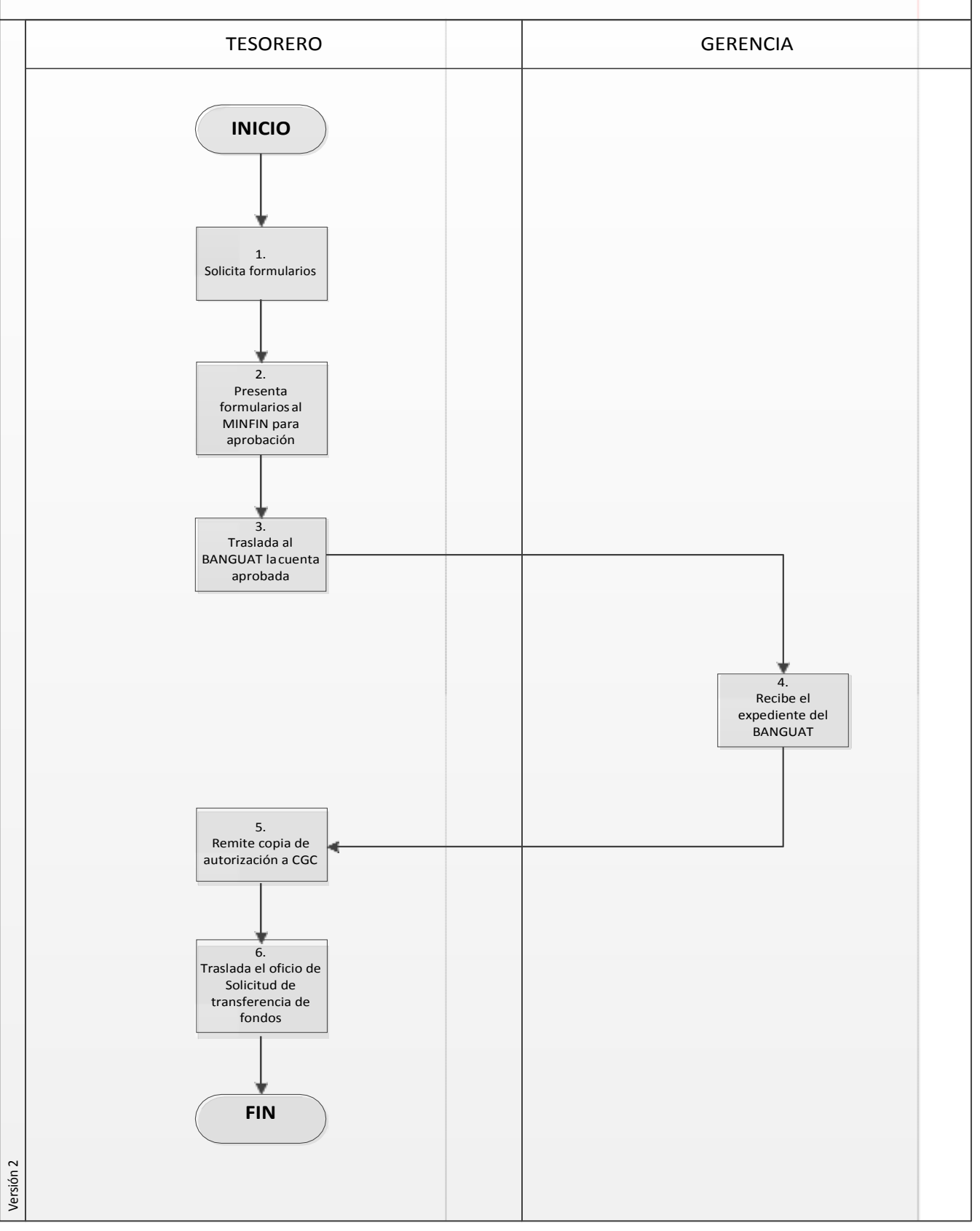

### Apertura de Cuenta de Donaciones

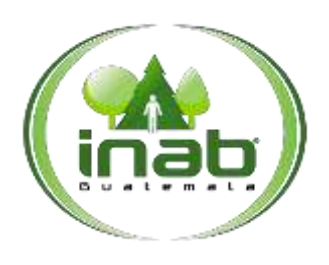

### MP-DAF.TES-09

*Versión 2*

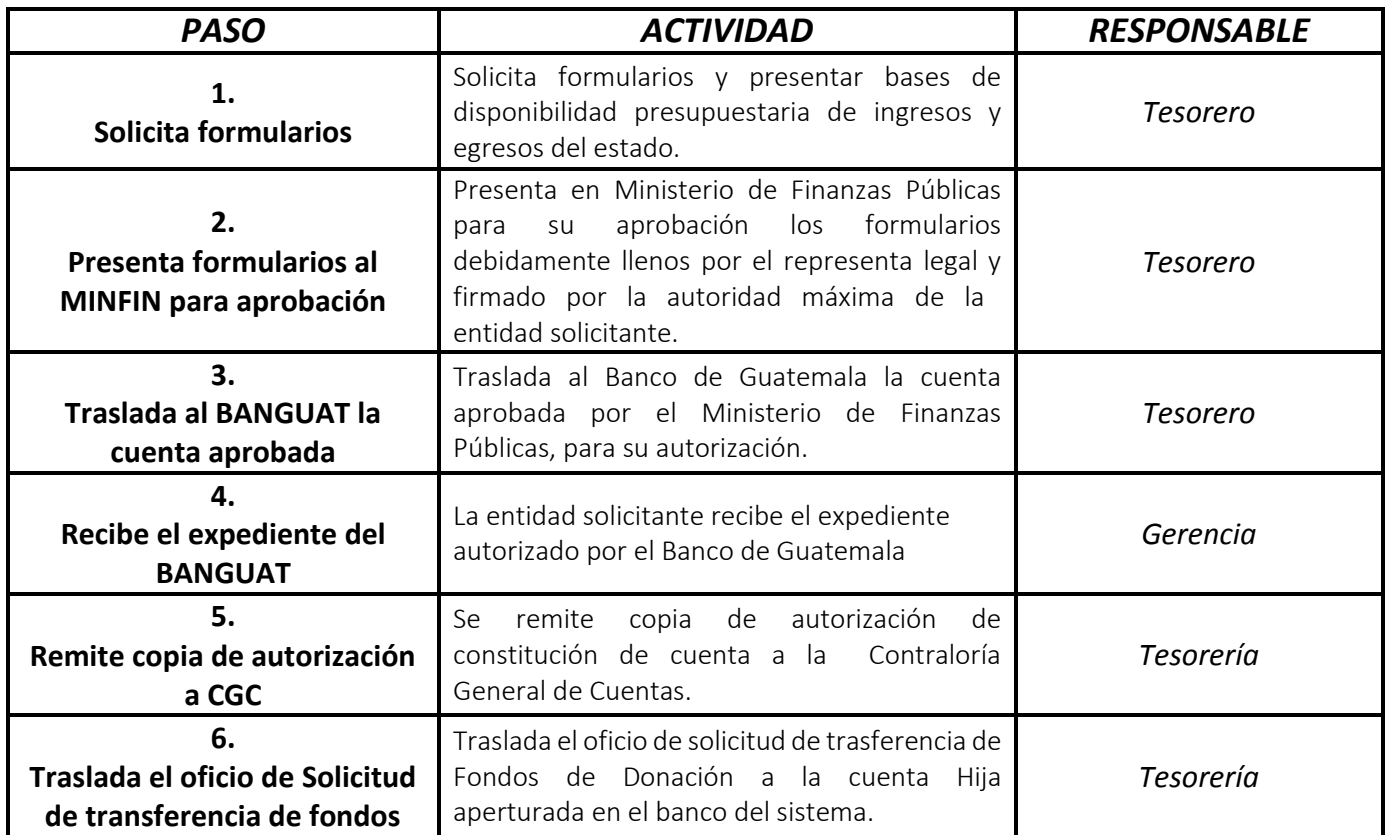

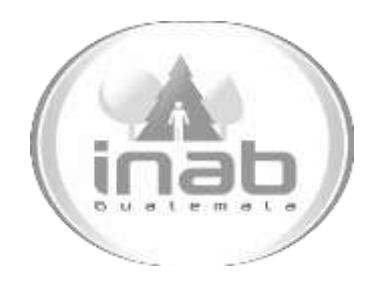

# MANUAL DE PROCEDIMIENTO

# APERTURA DE CUENTA DE FUENTES INTERNAS

MP-DAF.TES-10

Pertenece al proceso: *Apertura de Cuentas*  Procedimiento Previo: *Apertura de Cuenta de Donaciones*  Procedimiento posterior: *Ninguno*

Dirección: *Administrativa y Financiera*  Departamento:

*Financiero* Sección: *Tesorería*

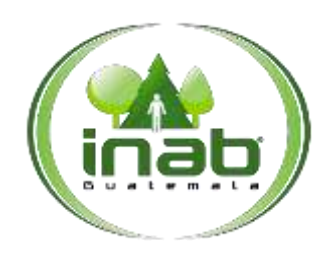

### Apertura de cuentas de Fuentes Internas

### MP-DAF. TES-10

*Versión 2*

### Leyes, normativas, reglamentos:

*Ninguno*

### Pue stos Respo nsables

*Tesorero Asistente de Tesorería*

### For mularios a Utilizar

*Ninguno*

### O tros documentos

*Ninguno*
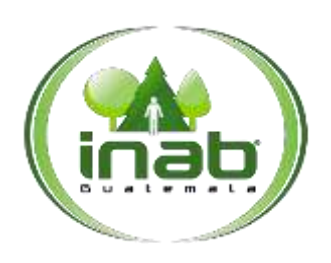

#### Apertura de cuentas de Fuentes Internas

MP-DAF. TES-10

*Versión 2*

#### *ASPECTOS GENERALES*

No existen aspectos generales para este procedimiento.

#### DIAGRAMA DE FLUJO

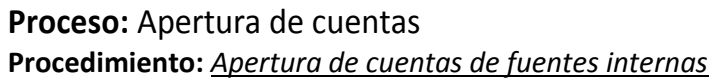

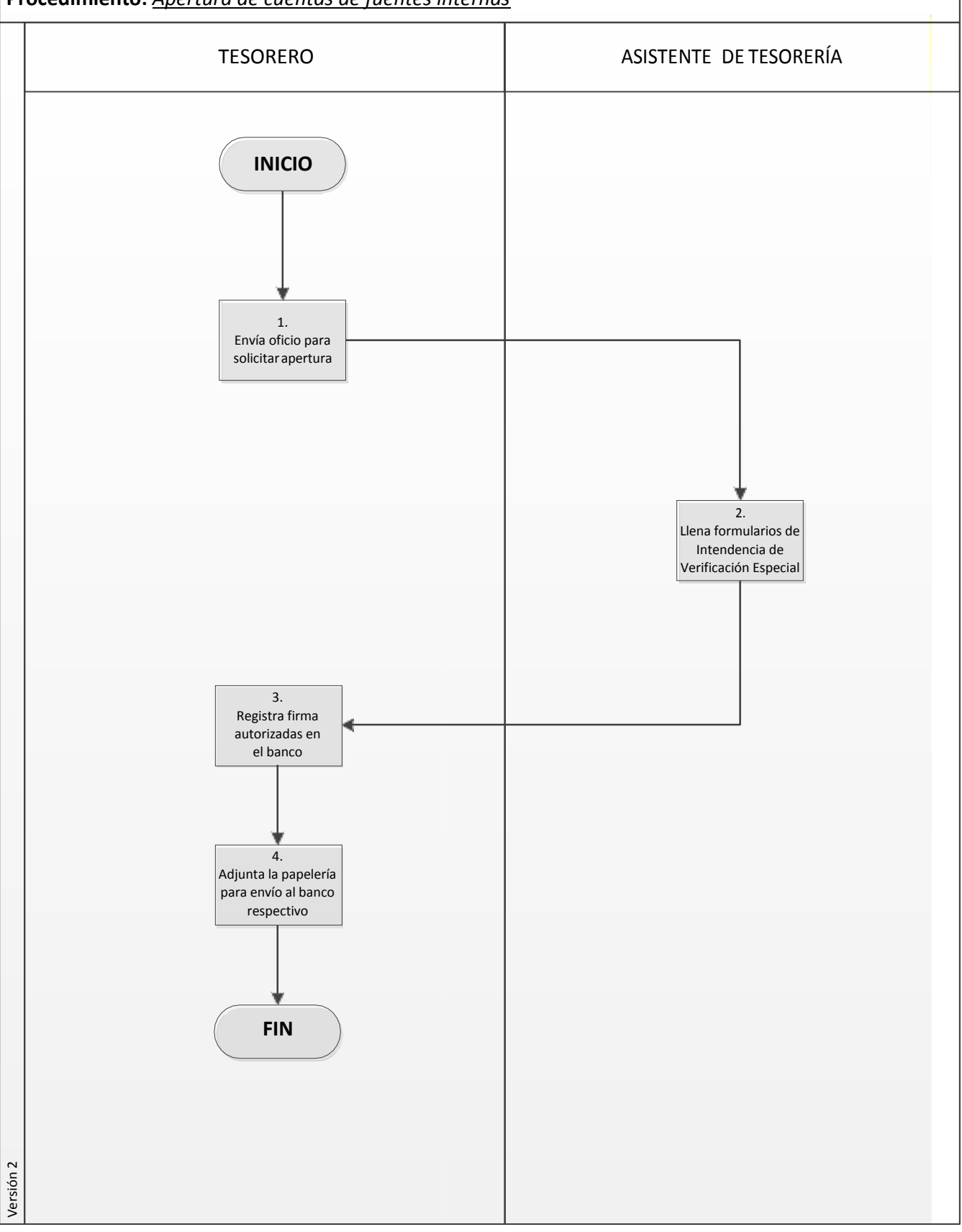

### Copia Controlada 2.AG126.2015

#### Apertura de cuentas de Fuentes Internas

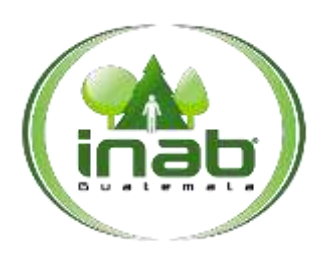

### MP-DAF. TES-10

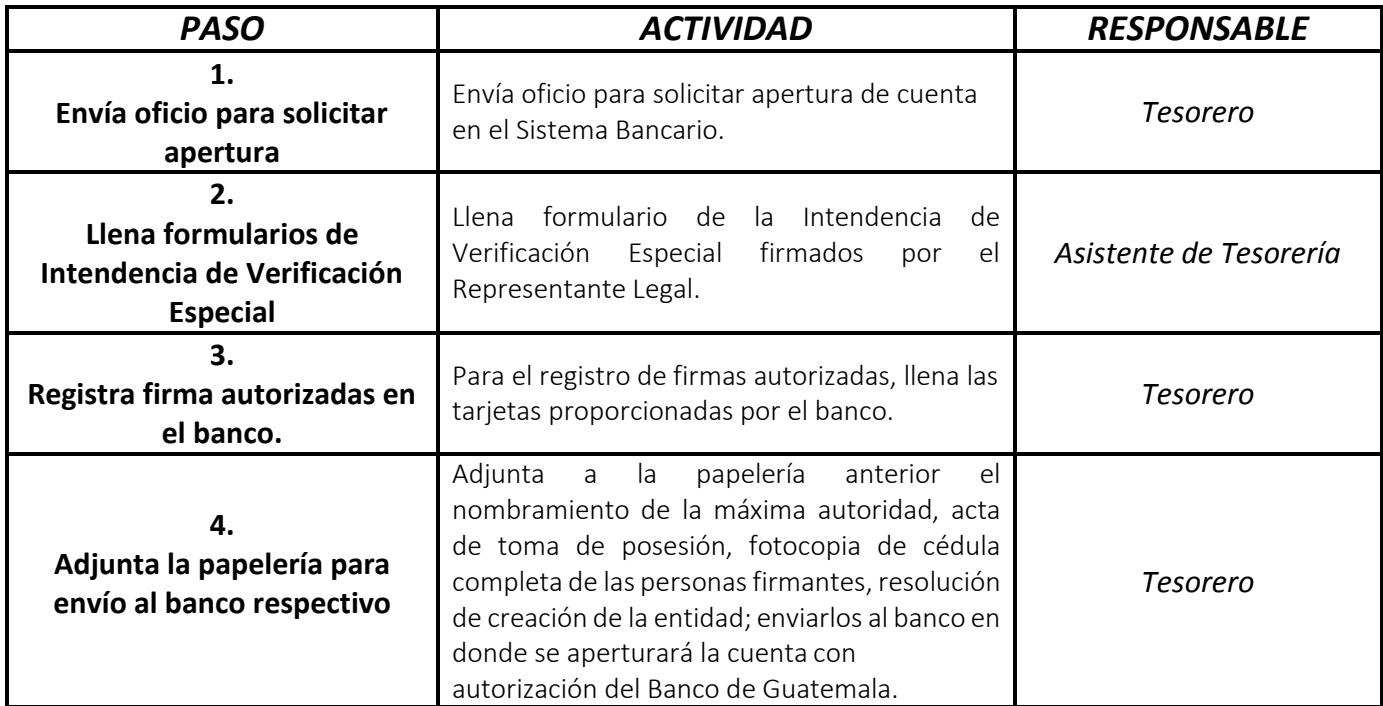

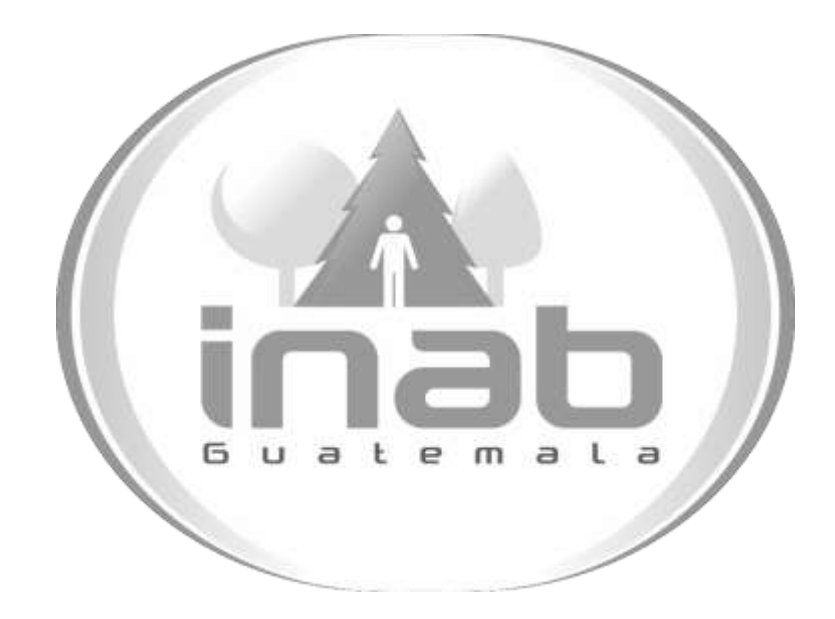

# MANUAL DE PROCESOS Y PROCEDIMIENTOS DE INVENTARIOS

Aprobación según Acuerdo de Gerencia No. 126-2015

Dirección Administrativa y Financiera Departamento Administrativo Sección Inventarios

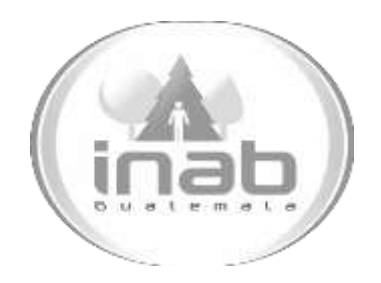

### INGRESO DE ALMACÉN

MP-DAF.INV-01

Pertenece al proceso: *Registro al Libro de Inventarios*  Procedimiento Previo: *Ninguno* Procedimiento posterior: *Registro en el libro auxiliar o de alzas de inventarios*

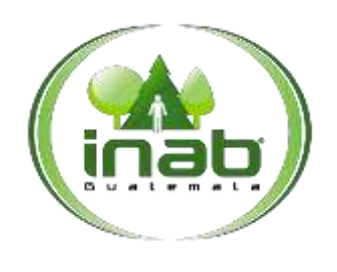

#### Ingreso de Almacén

MP-DAF.INV-01

*Versión 2*

#### Le yes, normativas, reglamentos:

*Ley Forestal Reglamento de Inventarios de Bienes Muebles de la Administración Pública Acuerdo Gubernativo 217-94 Normativa para el uso de bienes patrimoniales del INAB Acuerdo de JD.26.2005 Resolución 01.26.2005*

#### Puestos Responsables

*Encargado de Inventarios*

#### Formularios a Utilizar

*Ninguno*

#### Otros documentos

*Tarjetas de Responsabilidad Tarjetas Matrices Libro de Inventarios Libro de Alzas Formularios 1H Constancias de Ingresos a Almacén Libro de actas de Inventarios.*

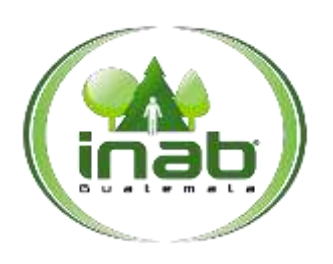

#### Ingreso de Almac é n

MP-DAF.INV-01

*Versión 2*

#### *ASPECTOS GENERALES*

No existen aspectos generales para este procedimiento

#### DIAGRAMA DE FLUJO

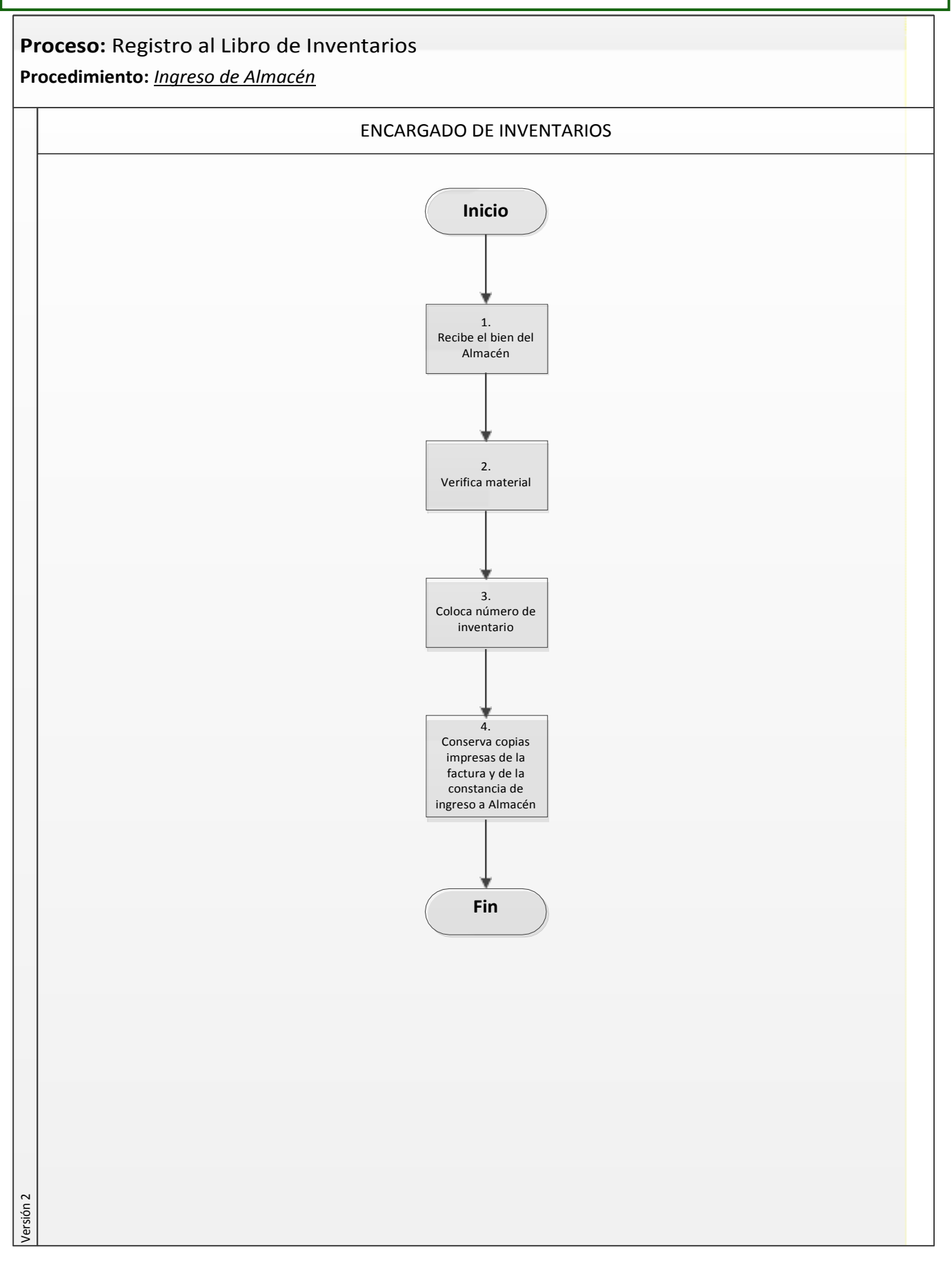

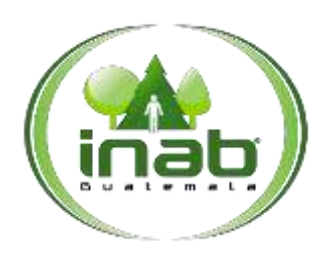

#### Ingreso de Almacén

MP-DAF.INV-01

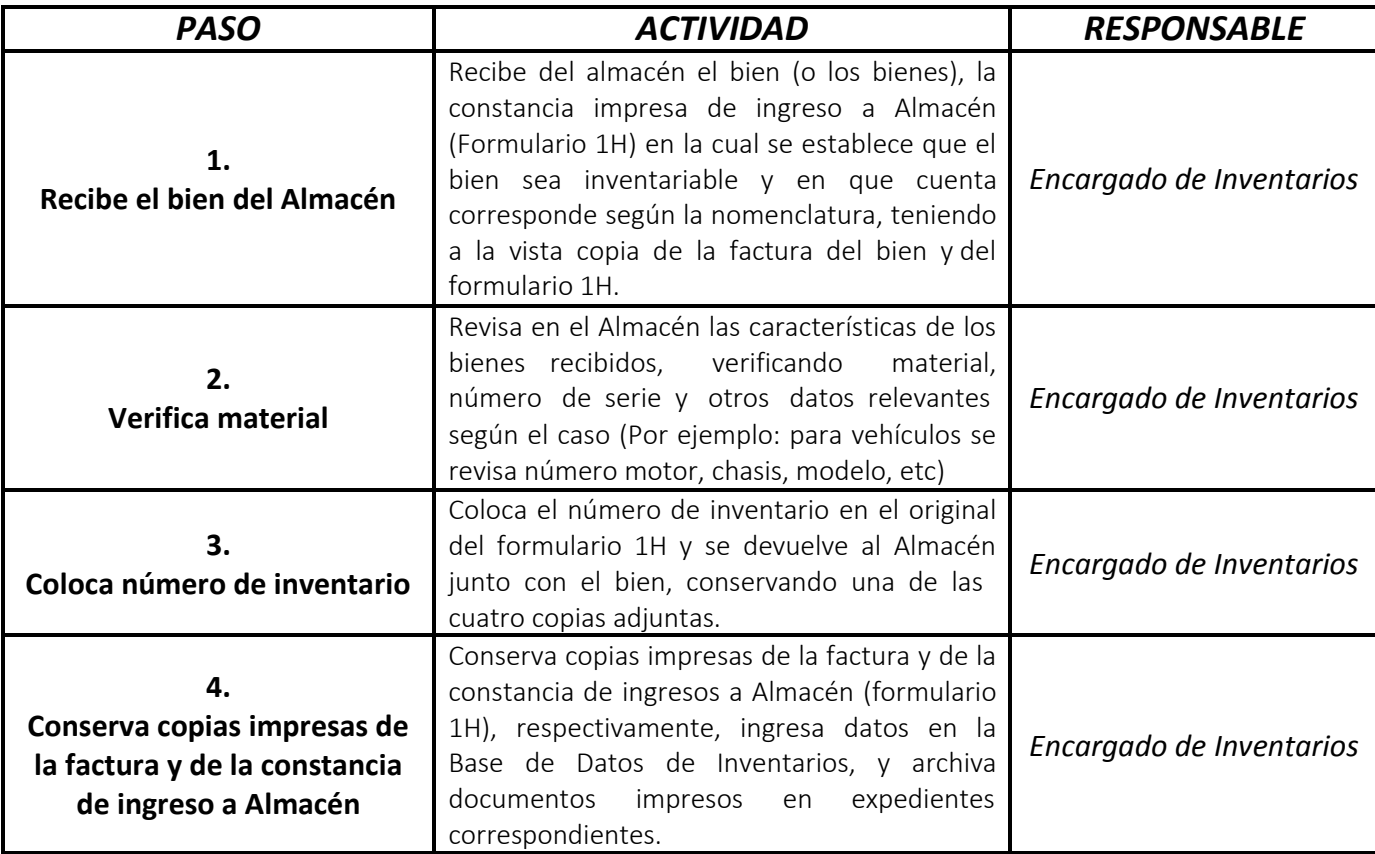

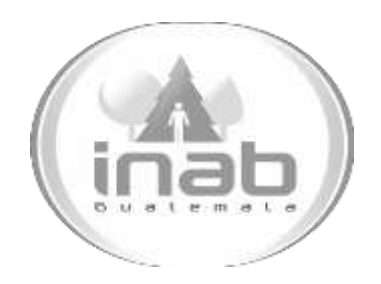

### REGISTRO EN EL LIBRO AUXILIAR O DE ALZAS DE INVENTARIOS

MP-DAF.INV-02

Pertenece al proceso: *Registro al Libro de Inventarios*  Procedimiento Previo: *Ingreso de Almacén*  Procedimiento posterior: *Codificación del Activo*

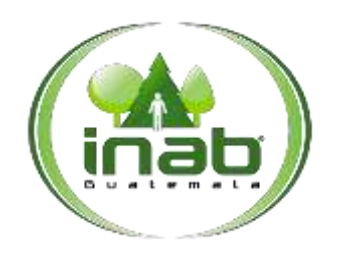

#### Registro en el libro auxiliar o de alzas de inventarios

#### MP-DAF.INV-02

*Versión 2*

#### Le yes, normativas, reglamentos:

*Ley Forestal Acuerdo Gubernativo 217-94*

#### Puestos Responsables

*Encargado de Inventarios*

#### Formularios a Utilizar

*Ninguno*

#### Otros documentos

*Tarjeta de Responsabilidad Tarjetas Matrices Libro de Inventarios Libro de Alzas*

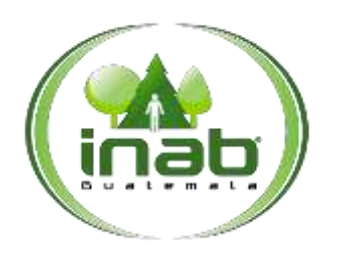

#### Registro en el libro auxiliar o de alzas de inventarios

#### MP-DAF.INV-02

*Versión 2*

#### *ASPECTOS GENERALES*

No existen aspectos generales para este procedimiento.

#### DIAGRAMA DE FLUJO

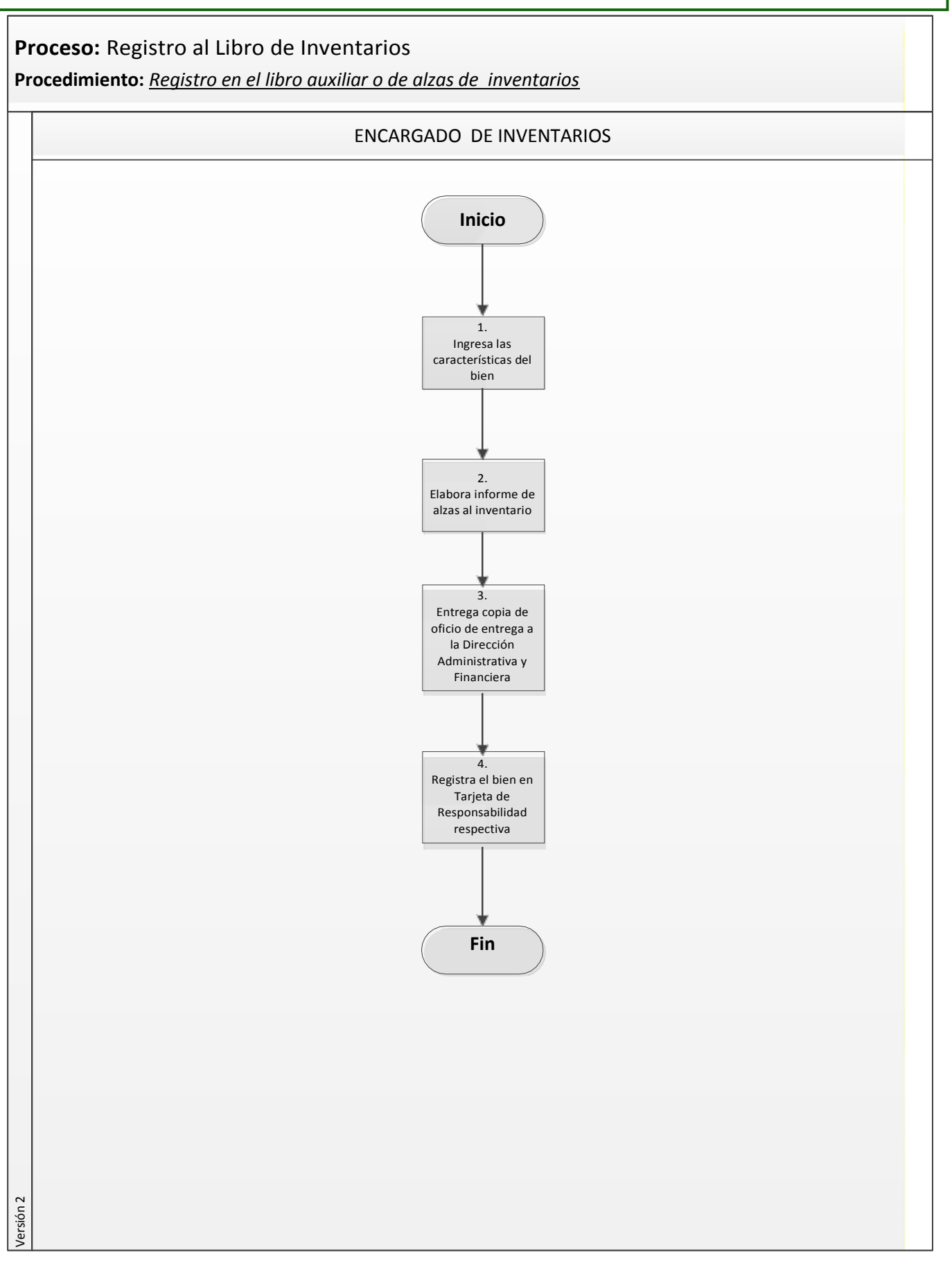

#### Registro en el libro auxiliar o de alzas de inventarios

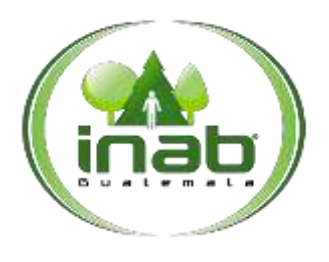

#### MP-DAF.INV-02

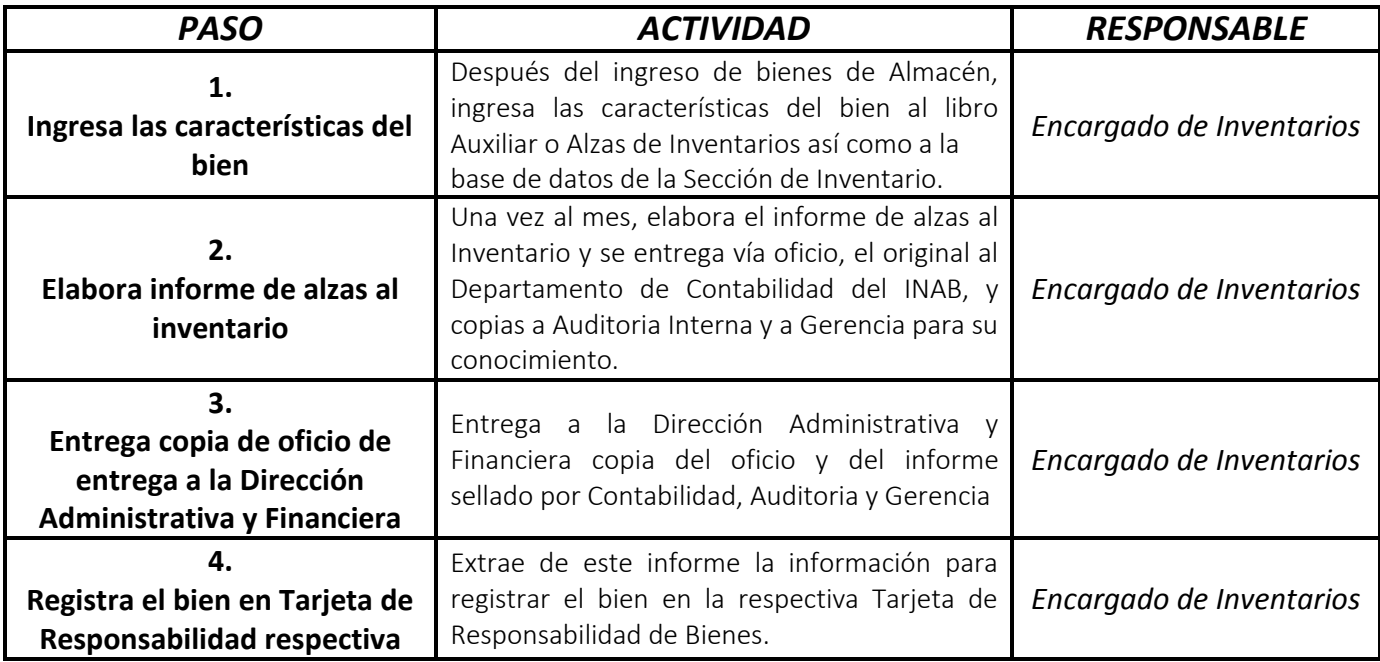

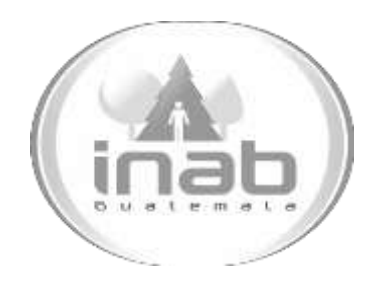

## CODIFICACIÓN DEL ACTIVO

MP-DAF.INV-03

Pertenece al proceso: *Registro al Libro de Inventarios*  Procedimiento Previo: *Registro en el libro auxiliar o de alzas de inventarios* Procedimiento posterior: *Ingreso al Libro de Inventarios General*

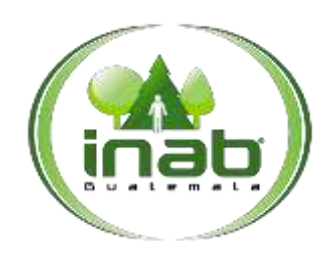

#### Codificación del Activo

#### MP-DAF.INV-03

*Versión 2*

#### Le yes, normativas, reglamentos:

*Ley Forestal Acuerdo Gubernativo 217-94*

#### Puestos Responsables

*Encargado de Inventarios Auxiliar de inventarios*

#### Formularios a Utilizar

*Ninguno*

#### Otros documentos

*Tarjetas de Responsabilidad Tarjetas Matrices Libro de Inventarios Libro de Alzas*

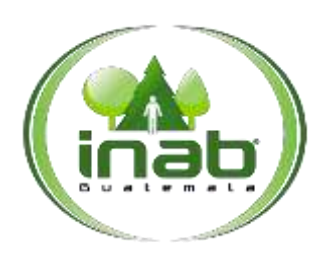

#### Codificación del Activo

#### MP-DAF.INV-03

*Versión 2*

#### *ASPECTOS GENERALES*

No existen aspectos generales para este procedimiento.

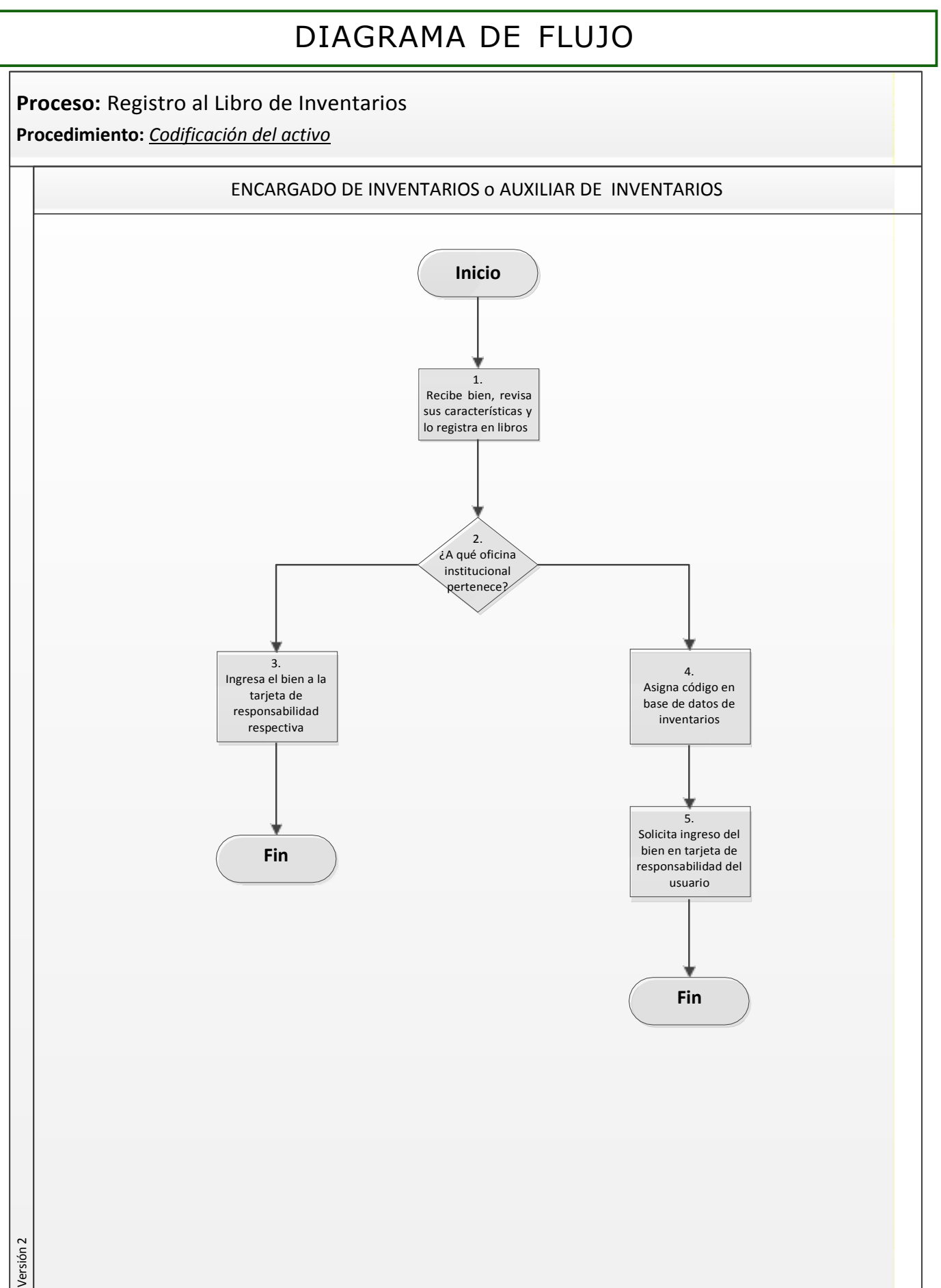

Pági na **3** de **4**

#### Ingreso al Libro de Inventarios General

### MP-DAF.INV-03

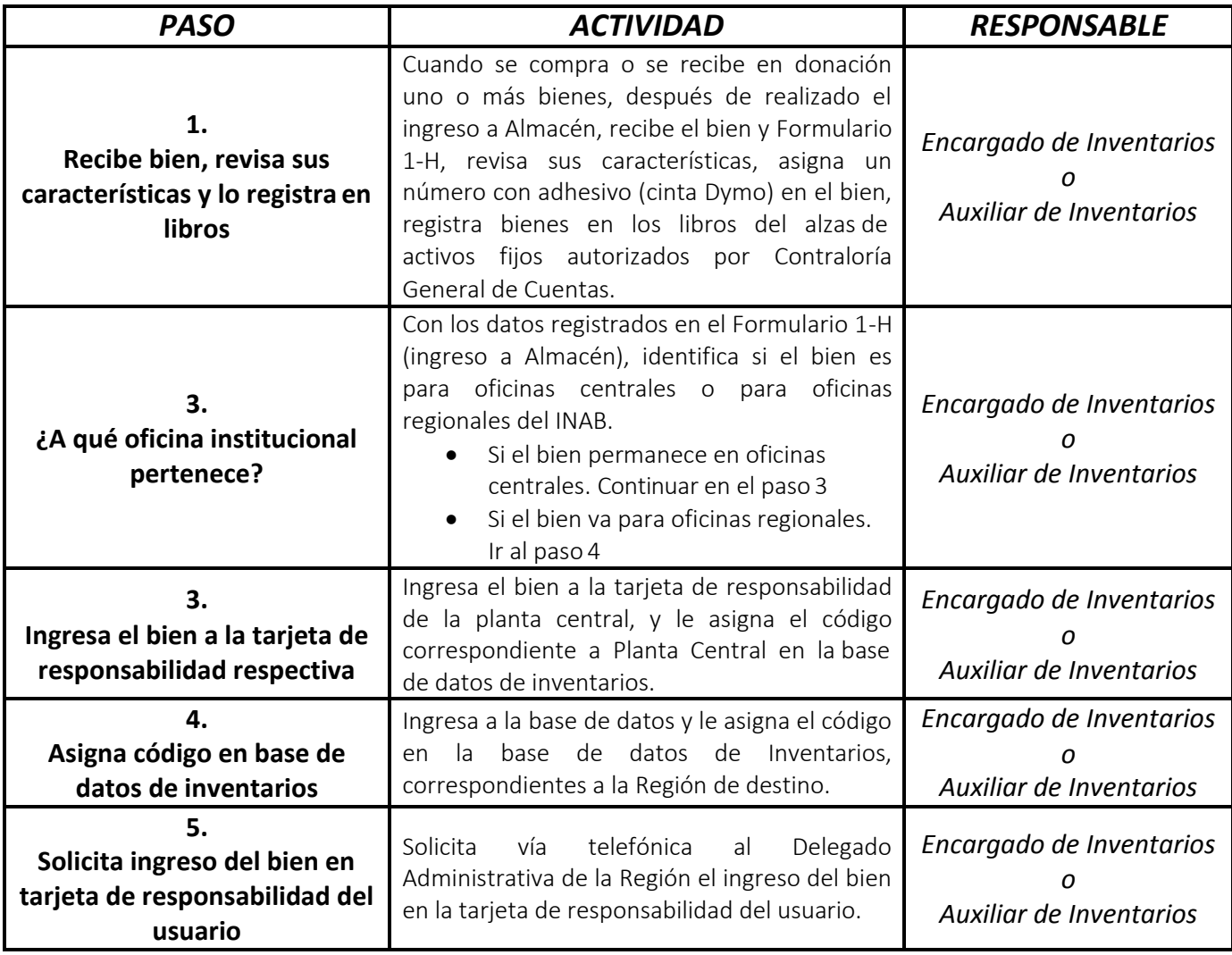

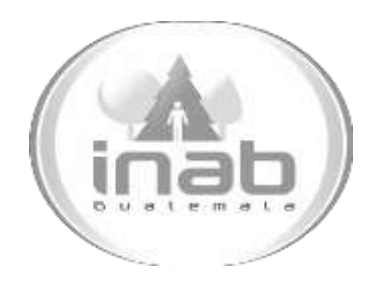

### INGRESO AL LIBRO DE INVENTARIOS GENERAL

MP-DAF.INV-04

Pertenece al proceso: *Registro al Libro de Inventarios*  Procedimiento Previo: *Codificación de Activo*  Procedimiento posterior: *Ninguno*

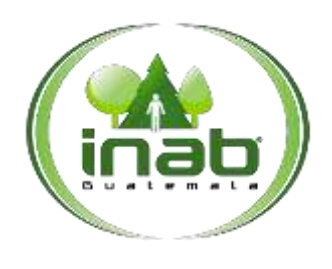

#### Ingreso al Libro de Inventarios General

#### MP-DAF.INV-04

*Versión 2*

#### Le yes, normativas, reglamentos:

*Ley Forestal Acuerdo Gubernativo 217-94*

#### Puestos Responsables

*Encargado de Inventarios*

#### Formularios a Utilizar

*Ninguno*

#### Otros documentos

*Tarjetas de Responsabilidad Tarjetas Matrices Libro de Inventarios Libro de Alzas*

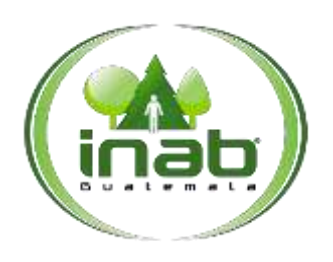

#### Ingreso al Libro de Inventarios General

#### MP-DAF.INV-04

*Versión 2*

#### *ASPECTOS GENERALES*

No existen aspectos generales para este procedimiento.

#### DIAGRAMA DE FLUJO

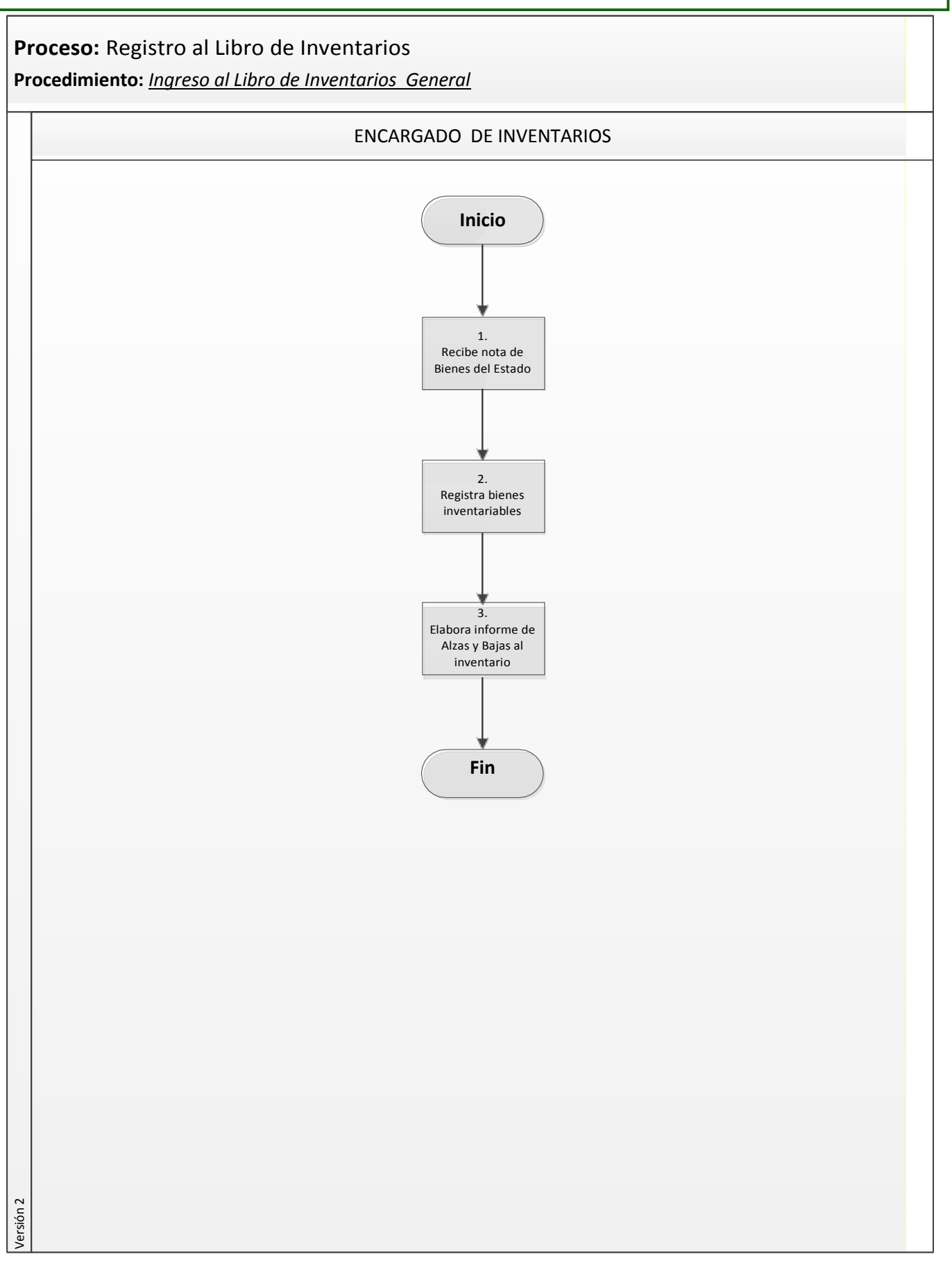

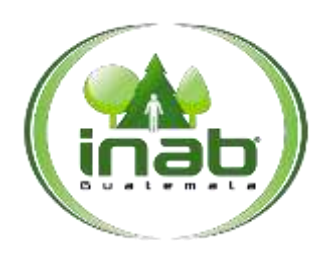

#### Ingreso al Libro de Inventarios General

#### MP-DAF.INV-04

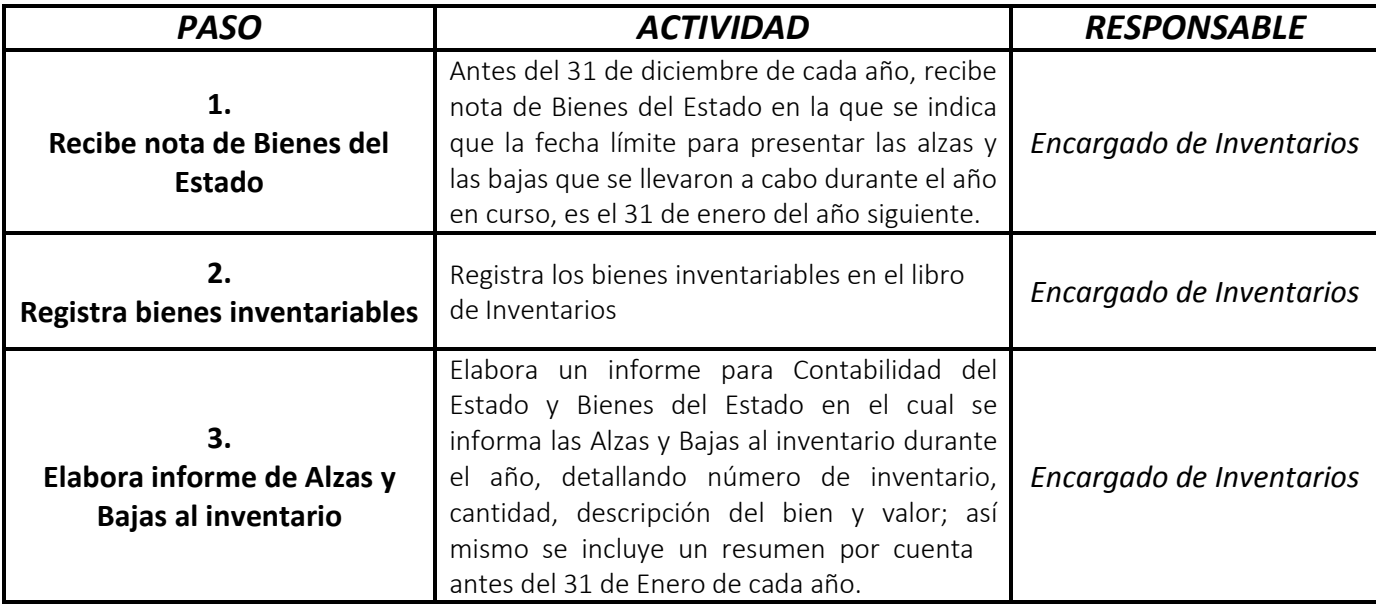

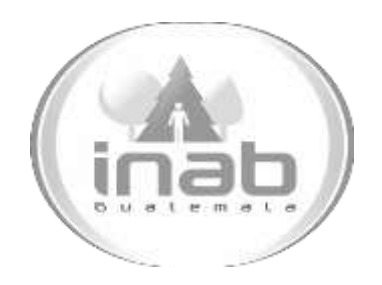

### ELABORACIÓN DE LA TARJETA DE RESPONSABILIDAD PARA ENTREGA DE BIENES A USUARIOS

MP-DAF.INV-05

Pertenece al proceso:

*Ingreso de bienes a tarjetas de responsabilidad*

#### Procedimiento Previo:

*Ninguno*

#### Procedimiento posterior:

*Elaboración de la tarjeta de responsabilidad por transferencia de mobiliario, equipo o bienes fungibles*

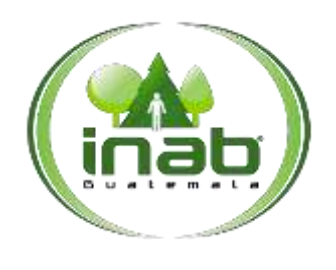

Elaboración de la tarjeta de responsabilidad para entrega de bienes a usuarios

#### MP-DAF.INV-05

*Versión 2*

#### Le yes, normativas, reglamentos:

*Ley Forestal Acuerdo Gubernativo 217-94*

#### Puestos Responsables

*Encargado de Inventarios*

#### Formularios a Utilizar

*Ninguno*

#### Otros documentos

*Tarjeta de Responsabilidad Tarjetas Matrices Libro de Inventarios Libro de Alzas*

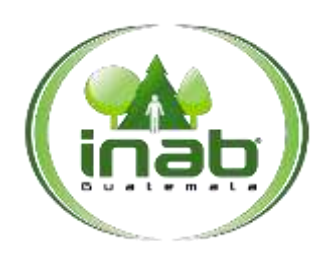

Elaboración de la tarjeta de responsabilidad para entrega de bienes a usuarios

#### MP-DAF.INV-05

*Versión 2*

#### *ASPECTOS GENERALES*

No existen aspectos generales para este procedimiento.

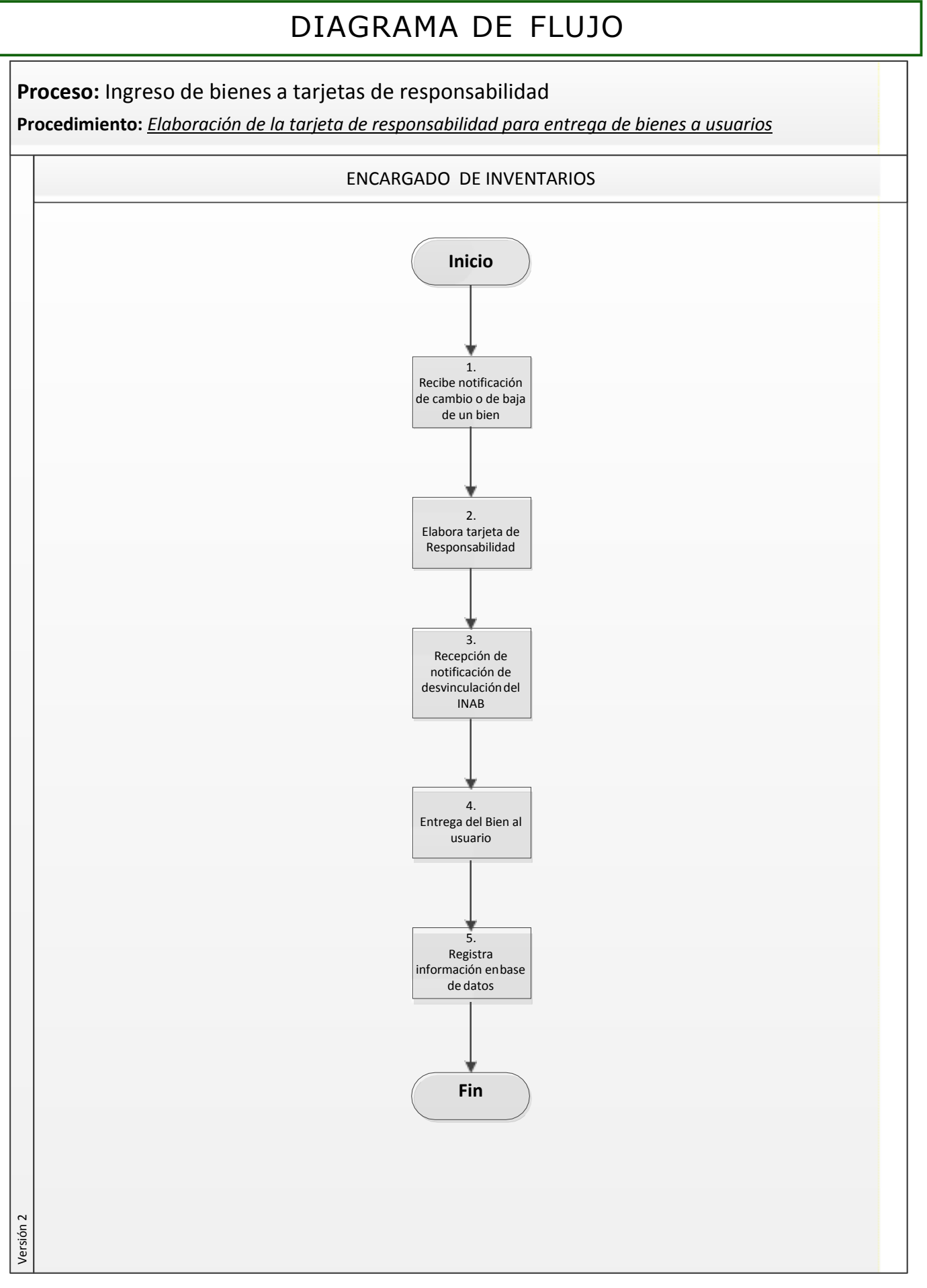

Pági na **3** de **4**

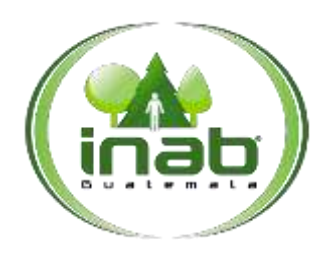

#### Elaboración de la tarjeta de responsabilidad para entrega de bienes a usuarios

#### MP-DAF.INV-05

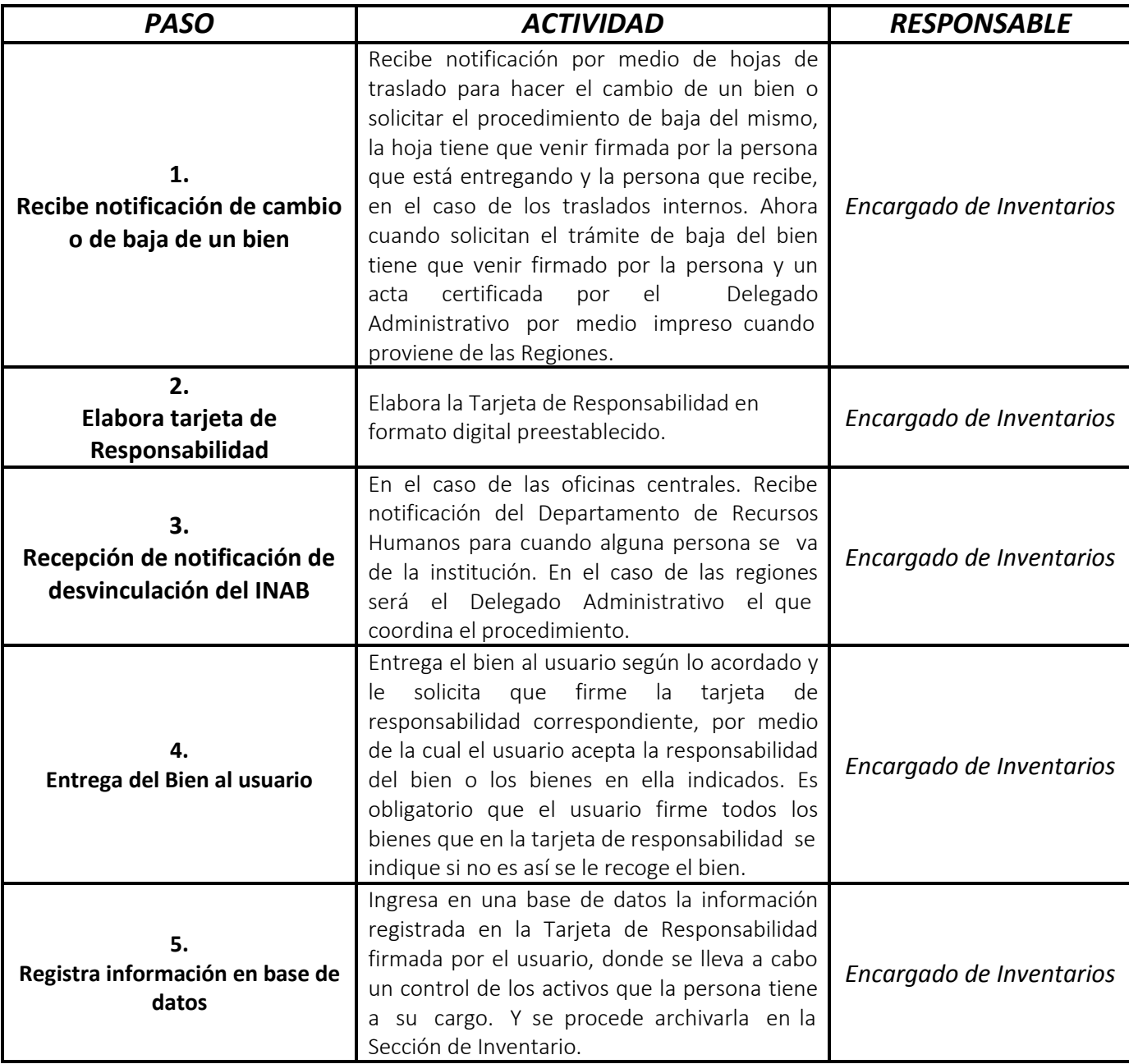

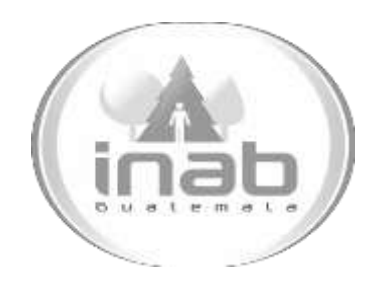

### ELABORACIÓN DE LA TARJETA DE RESPONSABILIDAD POR TRANSFERENCIA DE MOBILIARIO, EQUIPO O BIENES FUNGIBLES

MP-DAF.INV-06

Pertenece al proceso: *Ingreso de bienes a Tarjeta de Responsabilidad* Procedimiento Previo: *Elaboración de la tarjeta de responsabilidad para entrega de bienes a usuarios* Procedimiento posterior: *Descarga de Bienes de la Tarjeta de Responsabilidad por reparación o desperfecto*
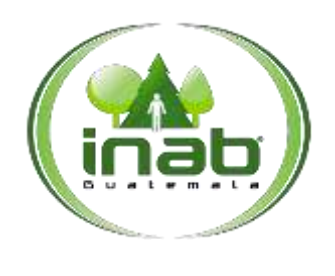

Elaboración de la Tarjeta de Responsabilidad por transferencia de mobilirio, equipo o bienes fungibles.

MP-DAF.INV-06

*Versión 2*

#### Le yes, normativas, reglamentos:

*Ley Forestal Acuerdo Gubernativo 217-94*

# Puestos Responsables

*Usuario Encargado de Inventarios*

#### Formularios a Utilizar

*Ninguno*

#### Otros documentos

*Tarjeta de Responsabilidad Tarjetas Matrices Libro de Inventarios Libro de Alzas*

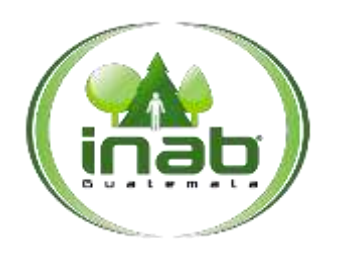

Elaboración de la Tarjeta de Responsabilidad por transferencia de mobilirio, equipo o bienes fungibles.

MP-DAF.INV-06

*Versión 2*

# *ASPECTOS GENERALES*

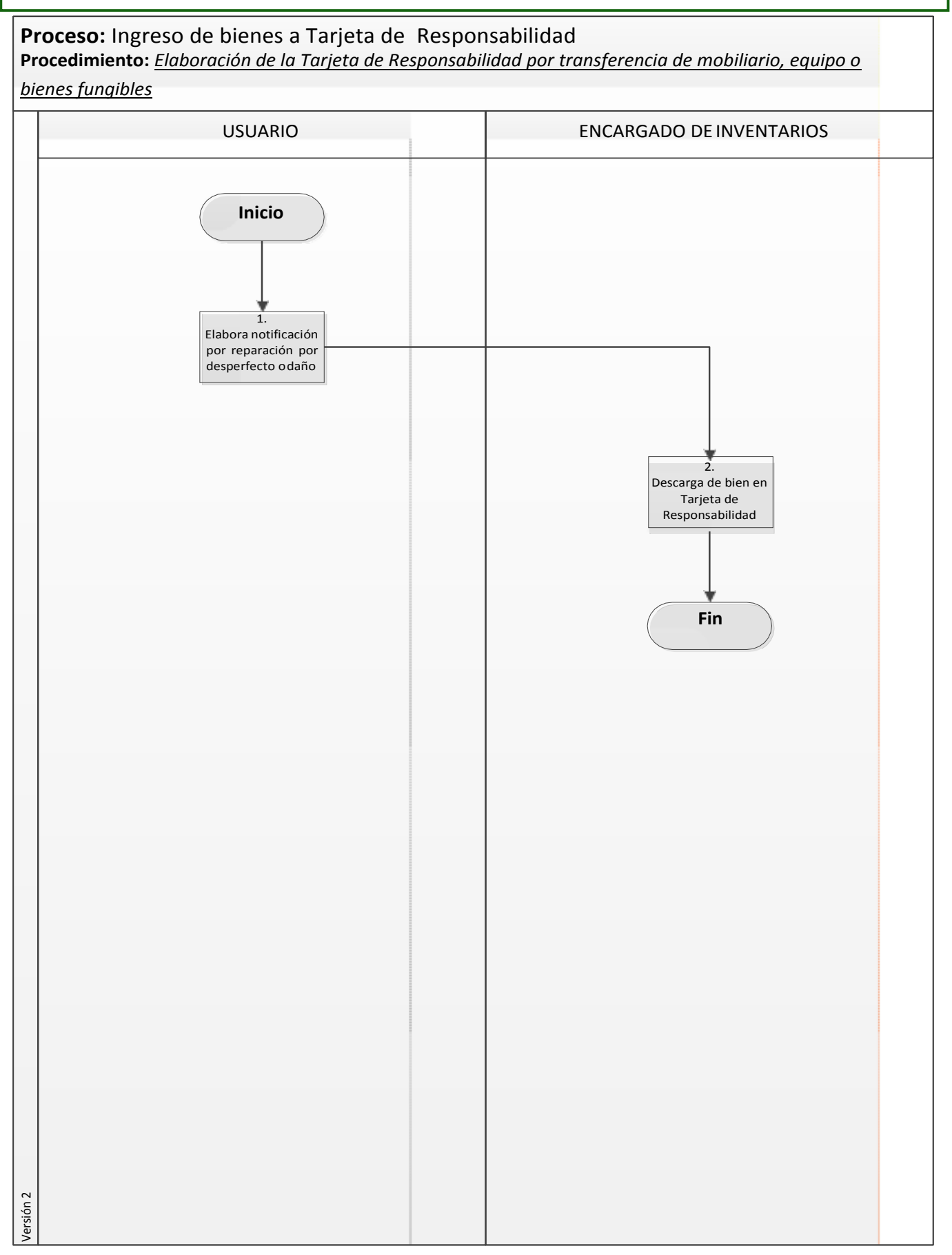

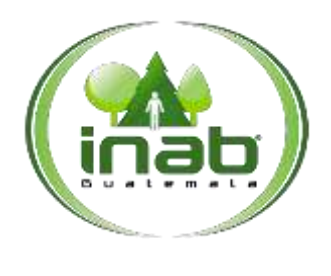

# Elaboración de la Tarjeta de Responsabilidad por transferencia de mobilirio, equipo o bienes fungibles

#### MP-DAF.INV-06

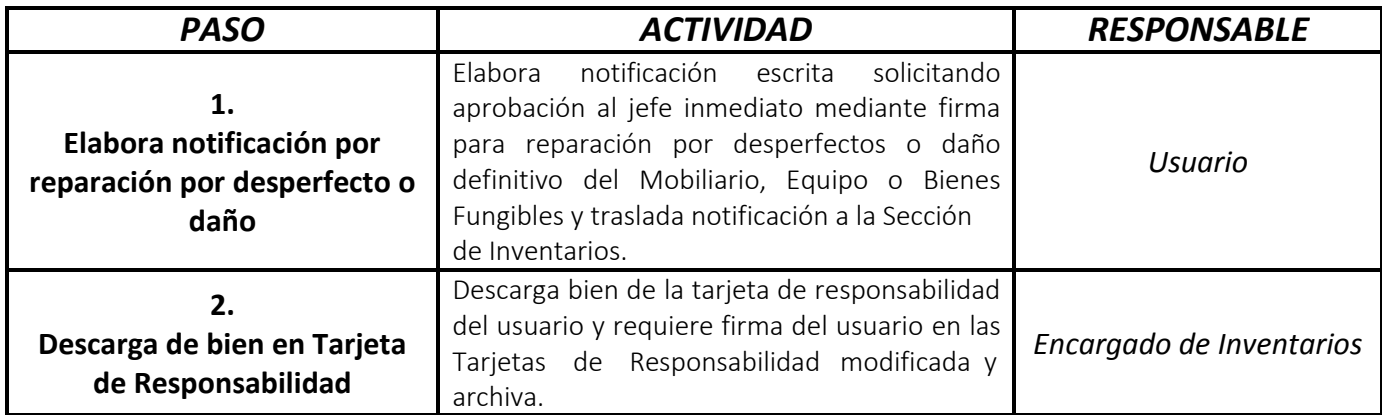

# MANUAL DE PROCEDIMIENTO

# DESCARGA DE BIENES DE LA TARJETA DE RESPONSABILIDAD POR REPARACIÓN O **DESPERFECTO**

MP-DAF.INV-07

#### Pertenece al proceso:

*Ingreso de Bienes a Tarjetas de Responsabilidad* Procedimiento Previo: *Elaboración de la Tarjeta de Responsabilidad por transferencia de mobiliario, equipo o bienes fungibles.* Procedimiento posterior:

*Cierre de Tarjeta de Responsabilidad por traslado o retiro de personal*

Dirección: *Administrativa y Financiera*  Departamento: *Financiero* Sección: *Inventarios*

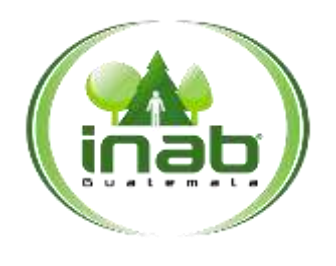

Descarga de Bienes de la Tarjeta de Responsabilidad por reparación o desperfecto

#### MP-DAF.INV-07

*Versión 2*

#### Leyes, normativas, reglamentos:

*Ley Forestal Acuerdo Gubernativo217-94*

#### Puestos Responsables

*Usuario Encargado de Inventarios*

Formularios a Utilizar

*Ninguno*

#### Otros documentos *Tarjeta*

*de Responsabilidad Tarjeta de Matrices Libro de Inventarios Libro de Alzas*

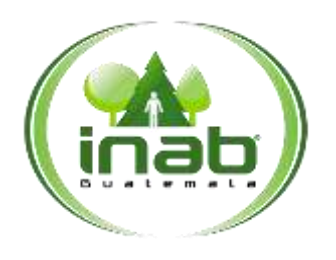

Descarga de Bienes de la Tarjeta de Responsabilidad por reparación o desperfecto

# MP-DAF.INV-07

*Versión 2*

# *ASPECTOS GENERALES*

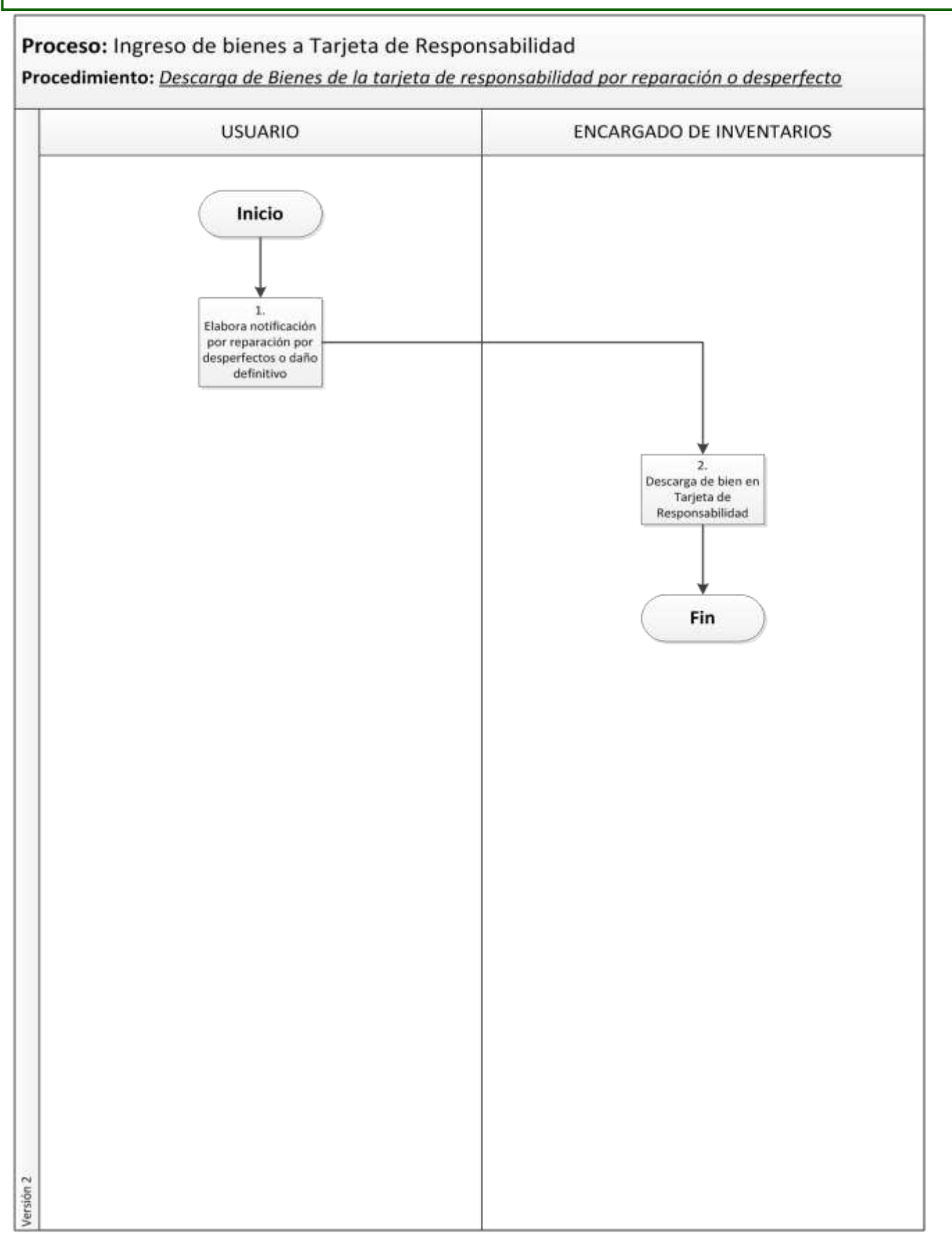

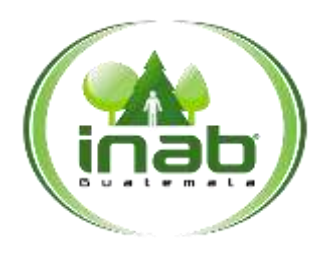

# Descarga de Bienes de la Tarjeta de Responsabilidad por reparación o desperfecto

# MP-DAF.INV-07

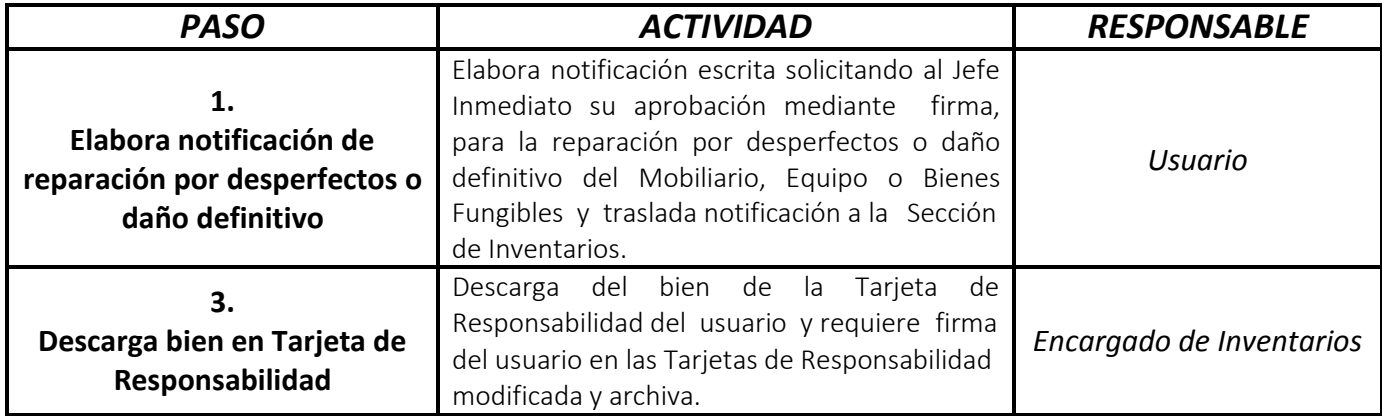

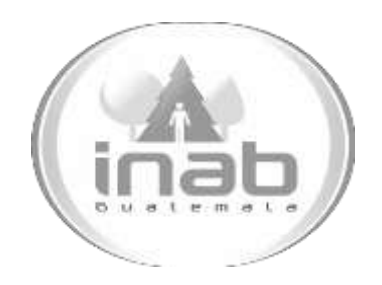

# MANUAL DE PROCEDIMIENTO

# CIERRE DE TARJETA DE RESPONSABILIDAD POR TRASLADO O RETIRO DE PERSONAL

MP-DAF.INV-08

Pertenece al proceso: *Ingreso de bienes a Tarjetas de Responsabilidad* Procedimiento Previo: *Descarga de bienes de la Tarjeta de Responsabilidad por reparación o desperfecto* Procedimiento posterior: *Ninguno*

#### Dirección:

*Administrativa y Financiera*  Departamento:

*Financiero* Sección: *Inventarios*

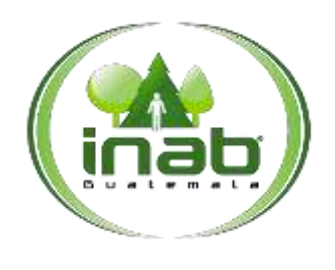

#### Cierre de Tarjeta de Responsabilidad por traslado o retiro de personal

#### MP-DAF. INV-08

Versión 2

#### Leyes, normativas, reglamentos:

Ley Forestal Acuerdo Gubernativo 217-94

#### Pue stos Responsables

Jefe de Recursos Humanos Encargado de Inventarios

#### For mularios a Utilizar

Ninguno

#### O tros documentos

Lev Forestal Acuerdo Gubernativo 217-94

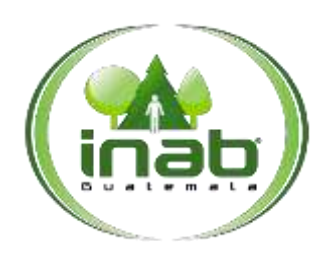

# Cierre de Tarjeta de Responsabilidad por traslado o retiro de personal

#### MP-DAF.INV-08

*Versión 2*

# *ASPECTOS GENERALES*

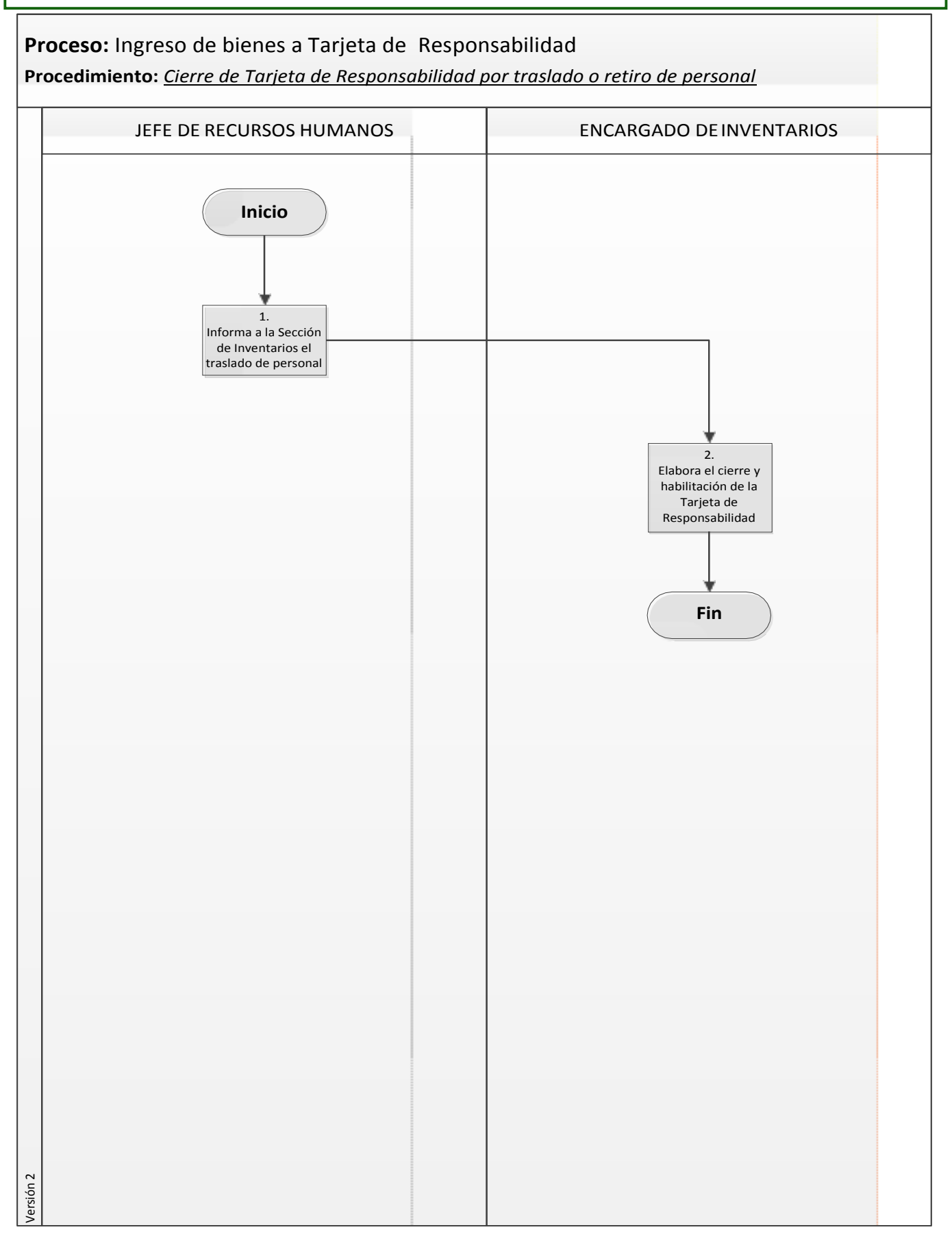

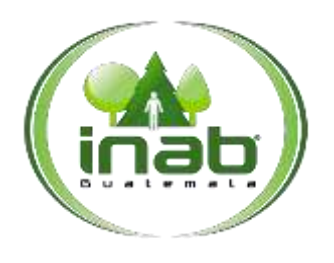

# Cierre de Tarjeta de Responsabilidad por traslado o retiro de personal

# MP-DAF.INV-08

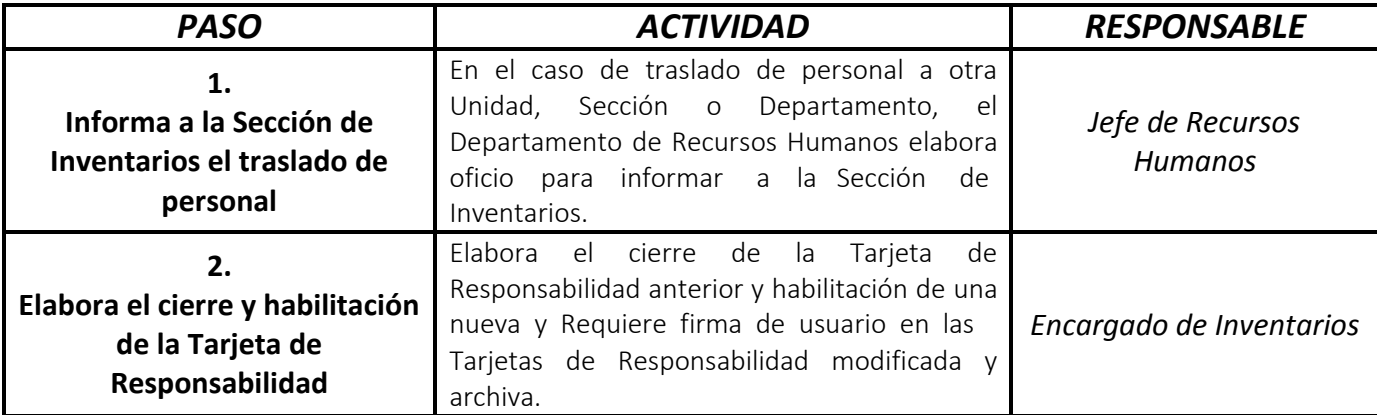

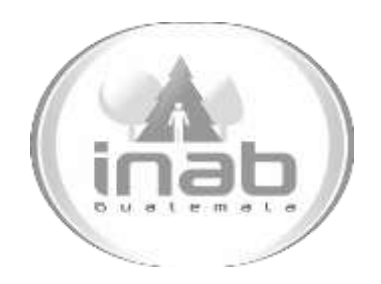

# MANUAL DE PROCEDIMIENTO

# CONTROL DE REGISTRO DE LOS BIENES DONADOS

MP-DAF.INV-09

Pertenece al proceso: *Registro de bienes por donación*  Procedimiento Previo: *Ninguno* Procedimiento posterior: *Ninguno*

Dirección: *Administrativa y Financiera*  Departamento: *Financiero* Sección: *Inventarios*

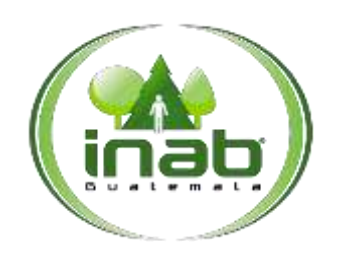

#### Control de Registro de los Bienes Donados

#### MP-DAF.INV-09

*Versión 2*

#### Le yes, normativas, reglamentos:

*Ley Forestal Acuerdo Gubernativo 217-94*

#### Puestos Responsables

*Encargado de Inventarios*

#### Formularios a Utilizar

*Ninguno*

#### Otros documentos

*Certificación de Registro de Inventario en formato digital*

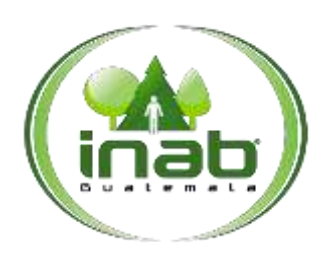

# Control de Registro de los Bienes Donados

#### MP-DAF.INV-09

*Versión 2*

# *ASPECTOS GENERALES*

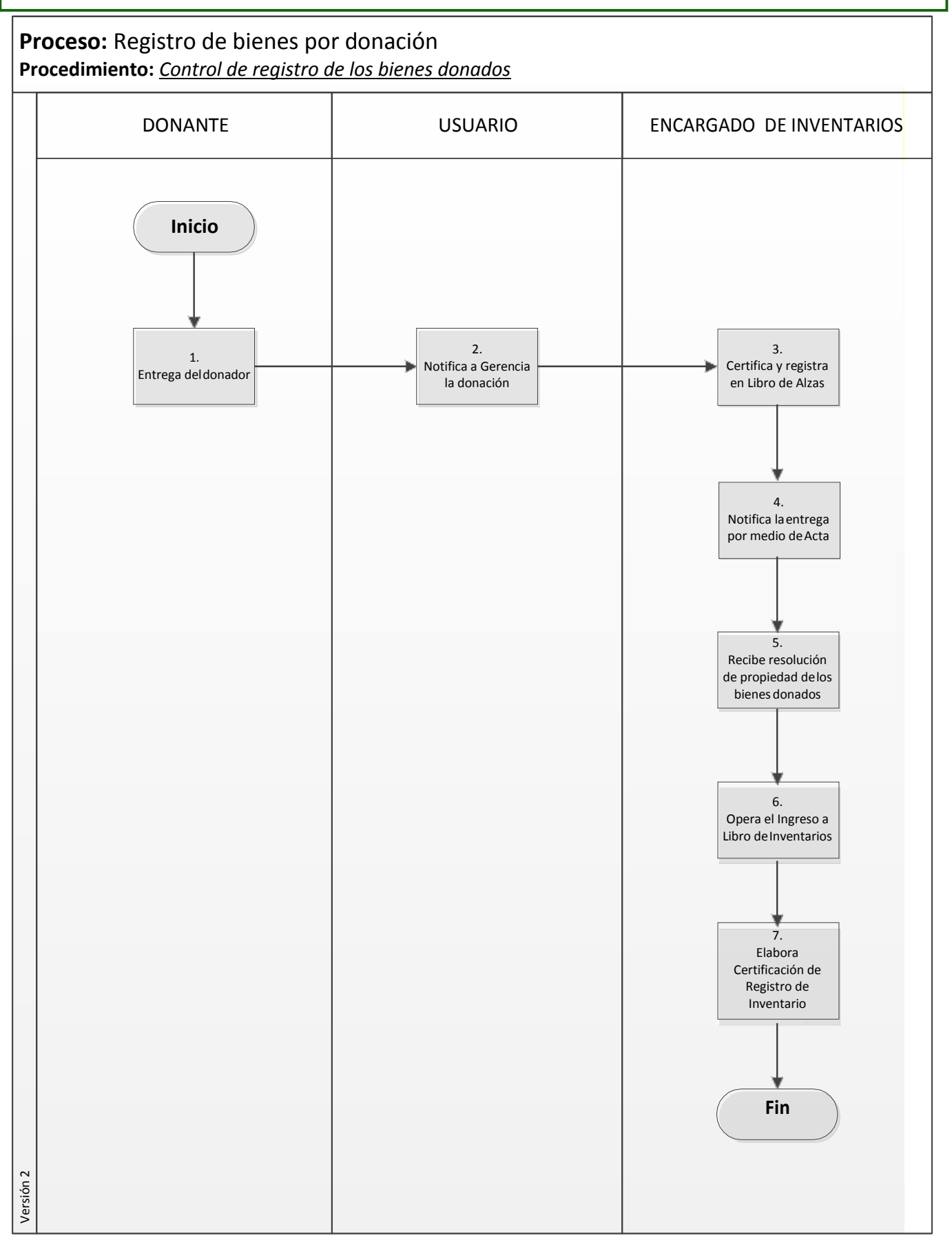

Pági na **3** de

**4**

# Control de Registro de los Bienes Donados

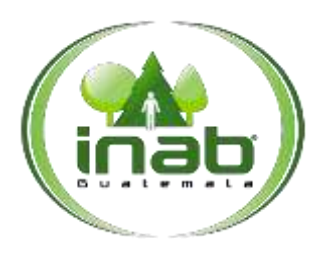

# MP-DAF.INV-09

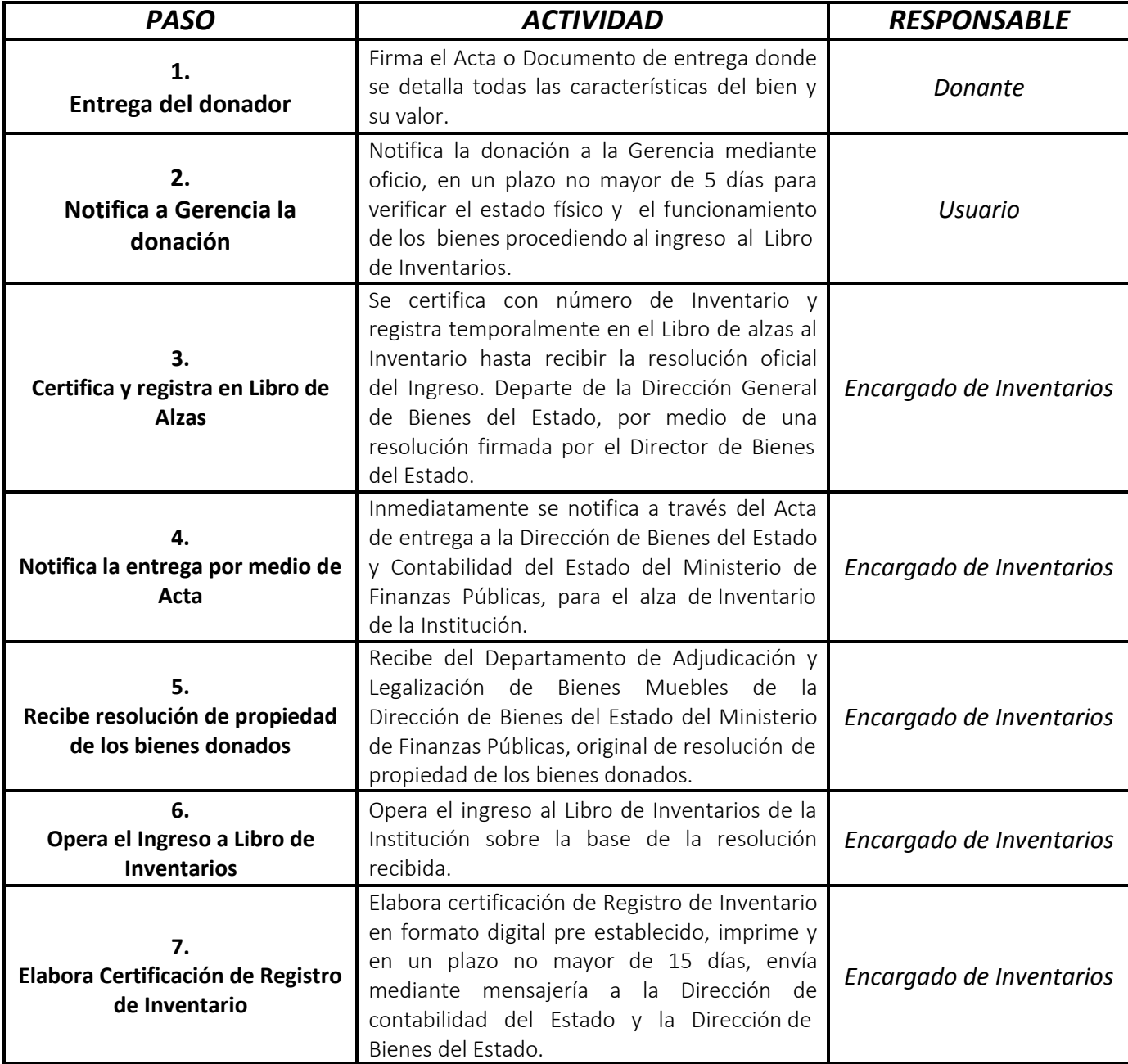